# **MITSUBISHI**

三菱数控装置<br>MITSUBISHI CNC

700/70 系列 手册

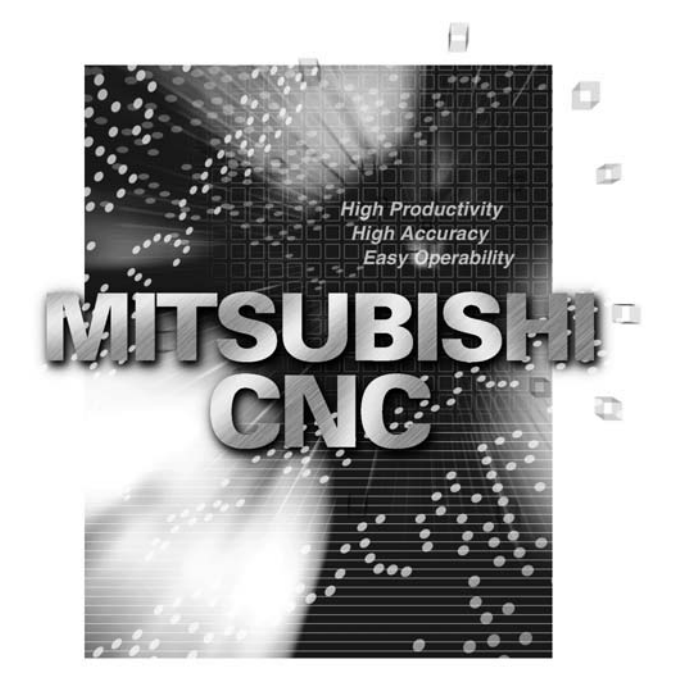

# | 报警

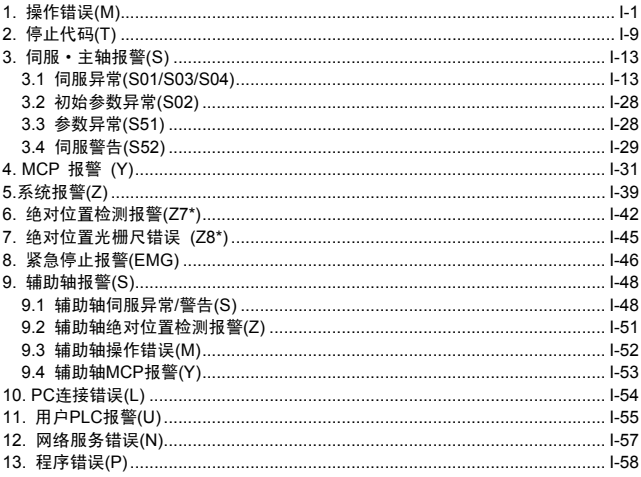

## Ⅱ 参数

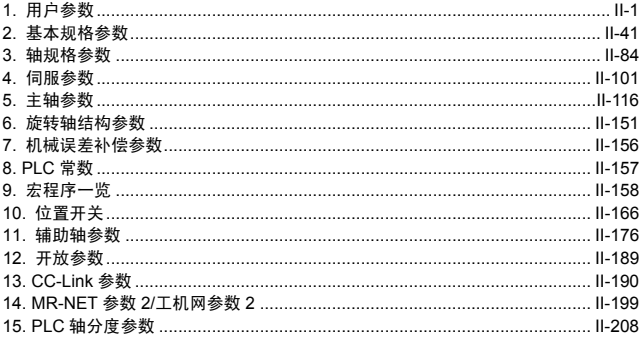

## III PLC装置

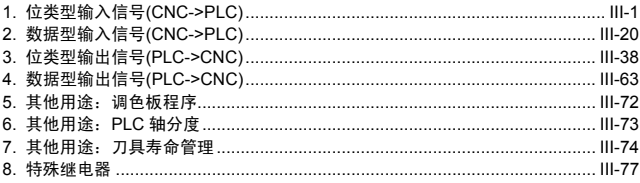

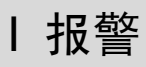

# <span id="page-6-0"></span>1. 操作错误(M)

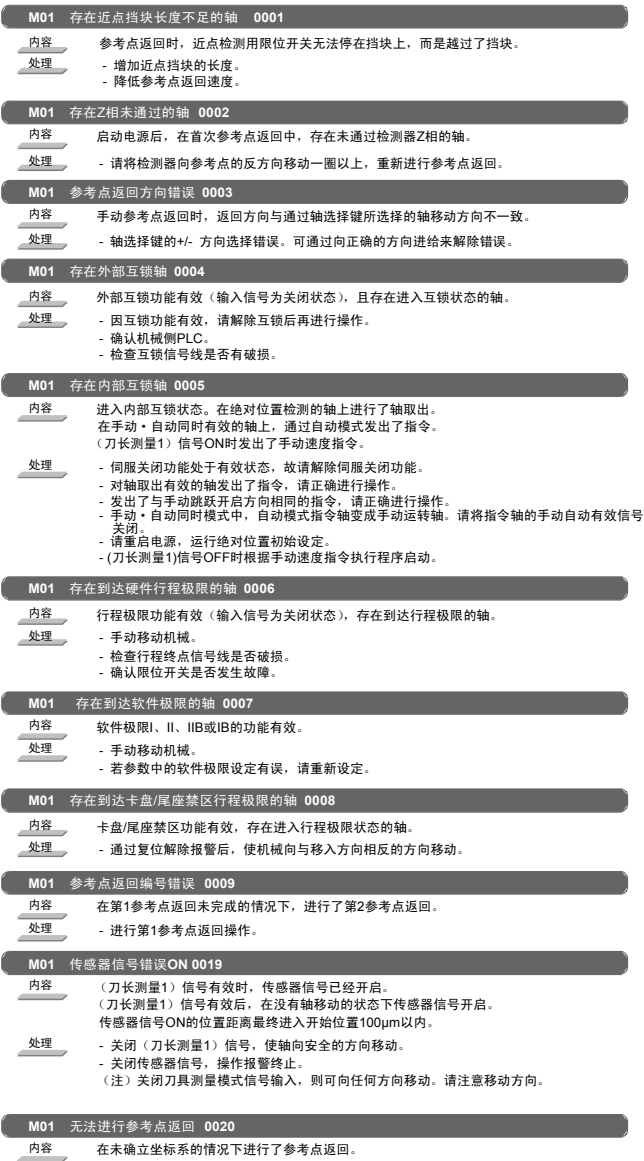

<u>● 少理 → 进行参考点返回操作</u>。

1. 操作错误(M)

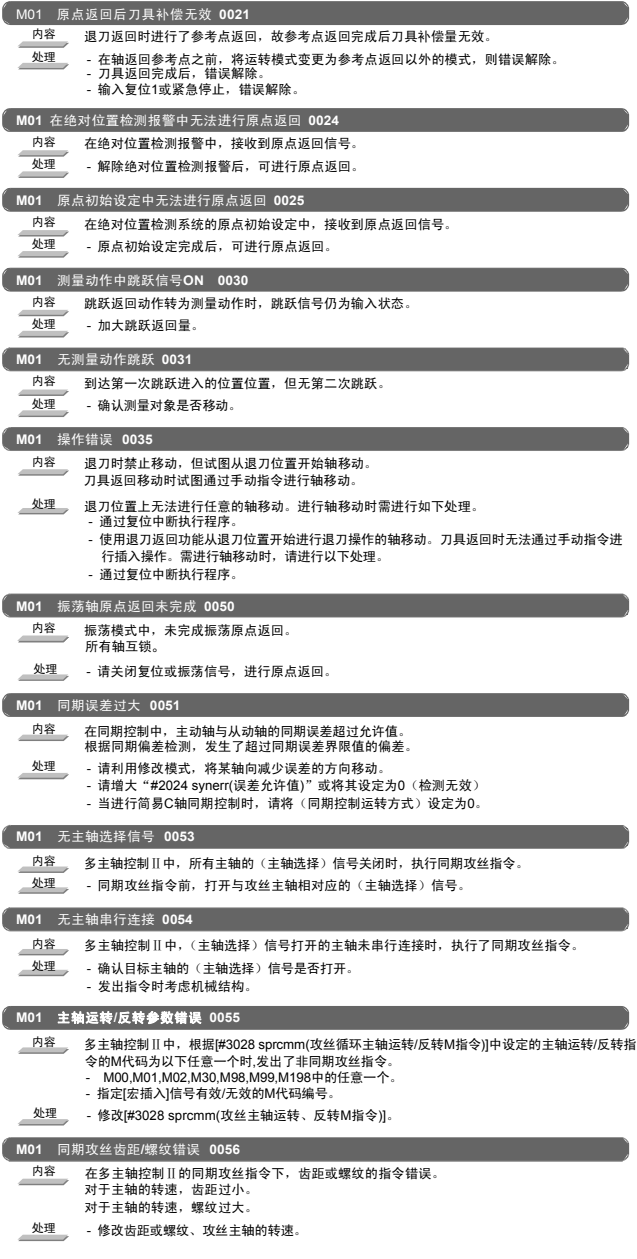

1. 操作错误 (M)

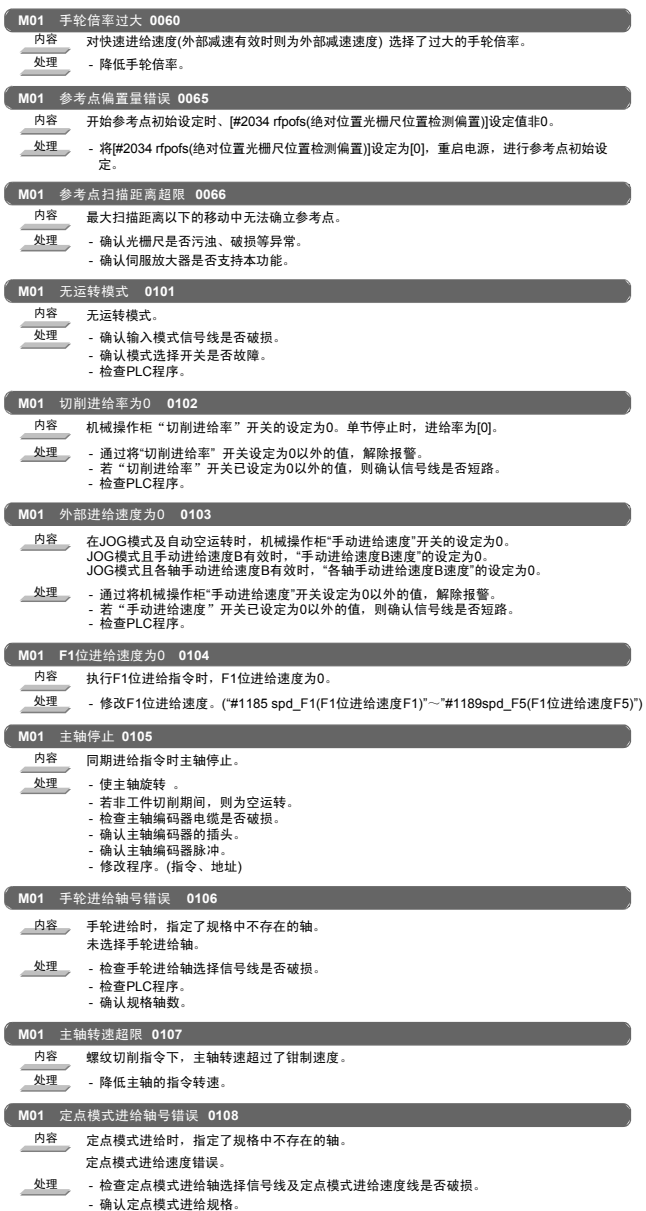

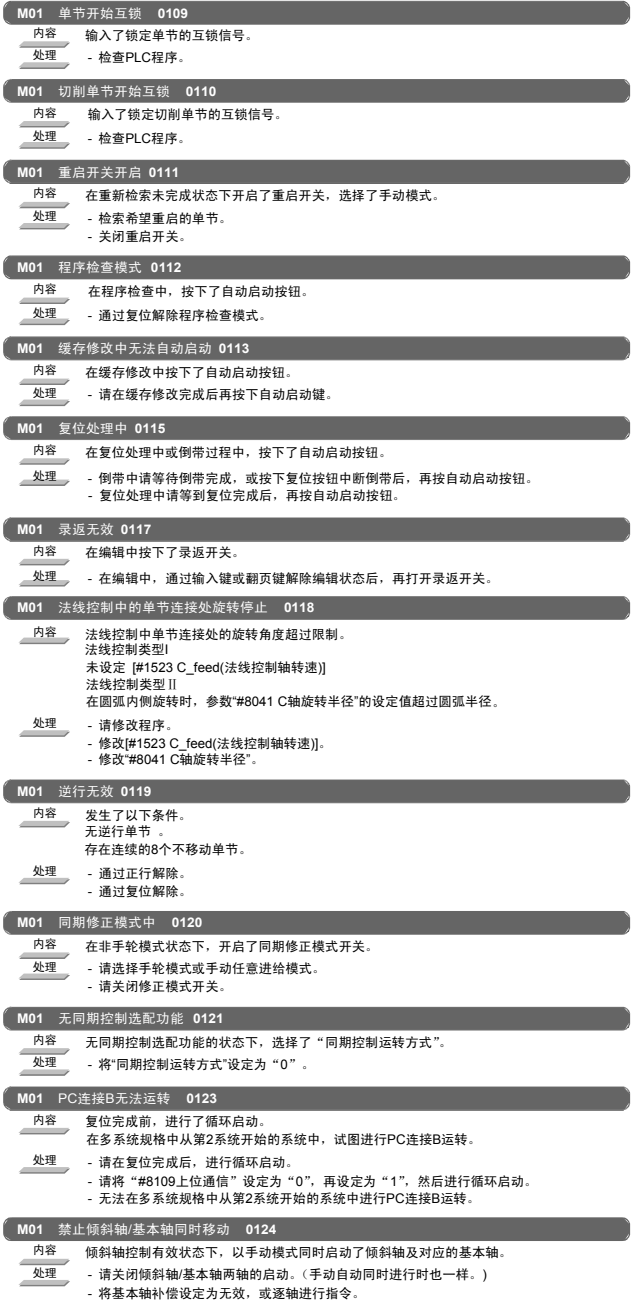

1. 操作错误(M)

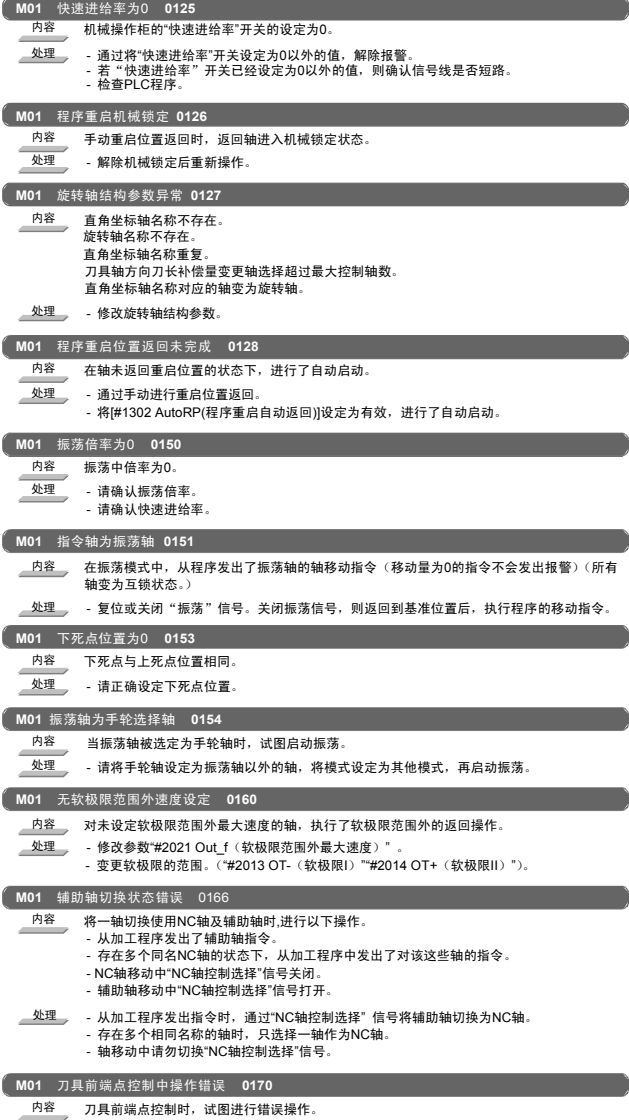

处理 - 切换为前一运转模式后重启。

## 1.操作错误 (M)

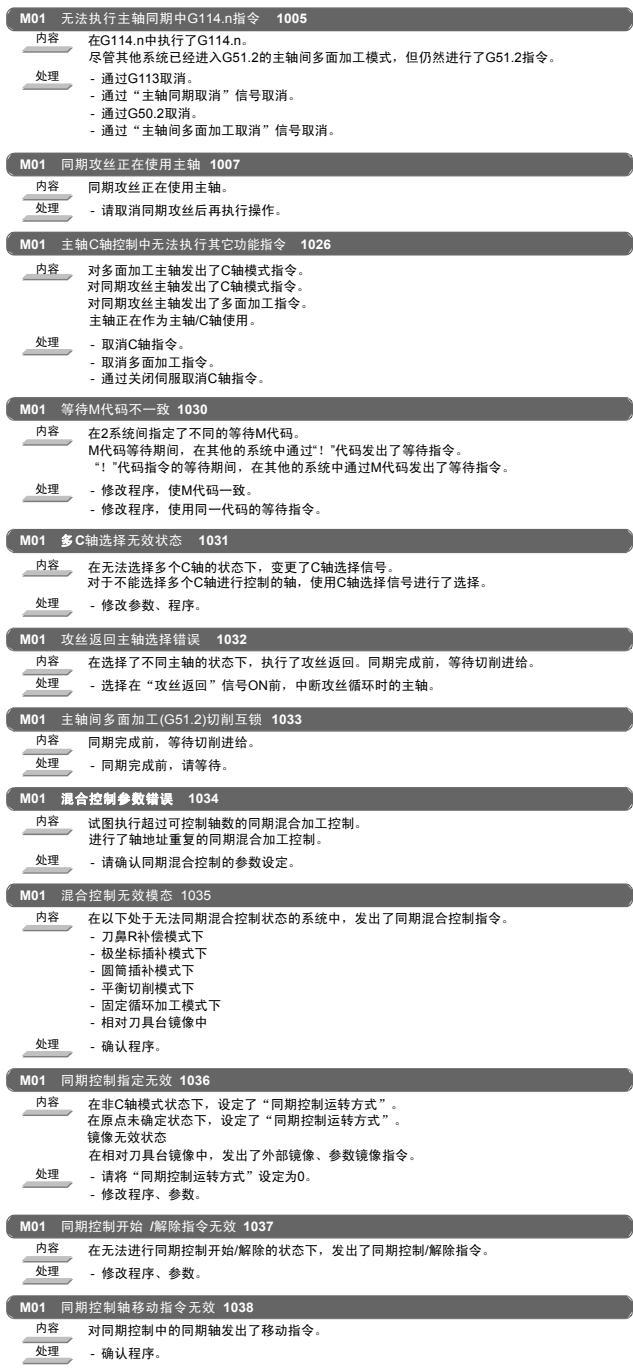

1. 操作错误 (M)

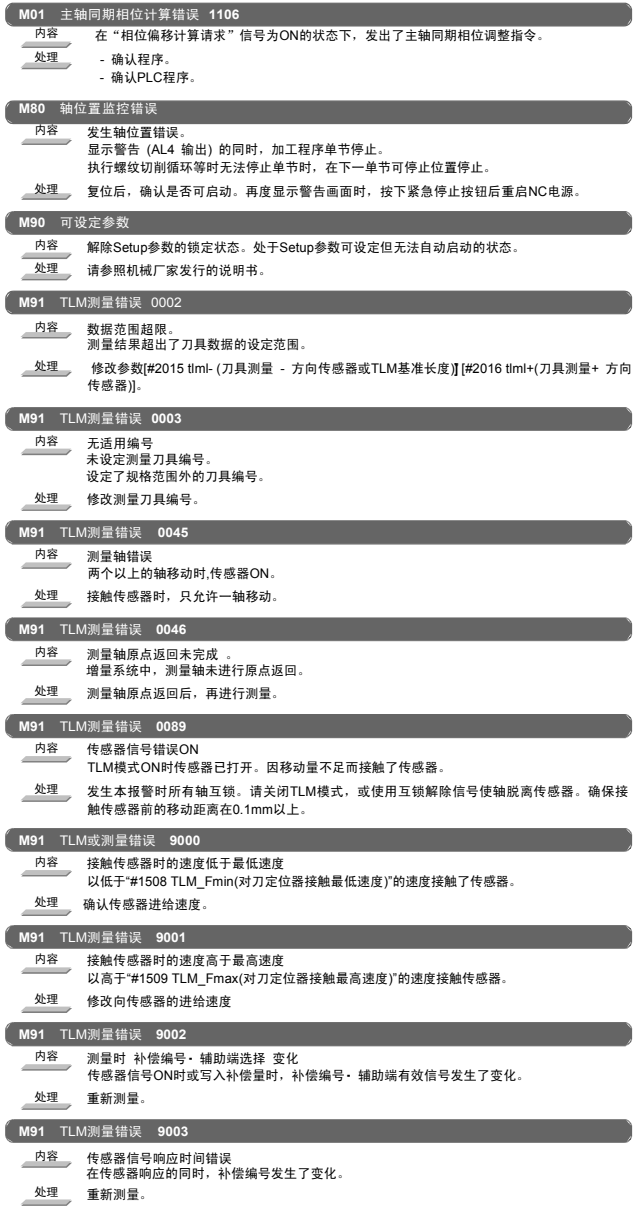

## I 报警 1. 操作错误 (M)

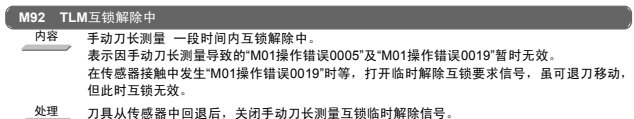

2. 停止代码(T)

<span id="page-14-0"></span>2. 停止代码(T)

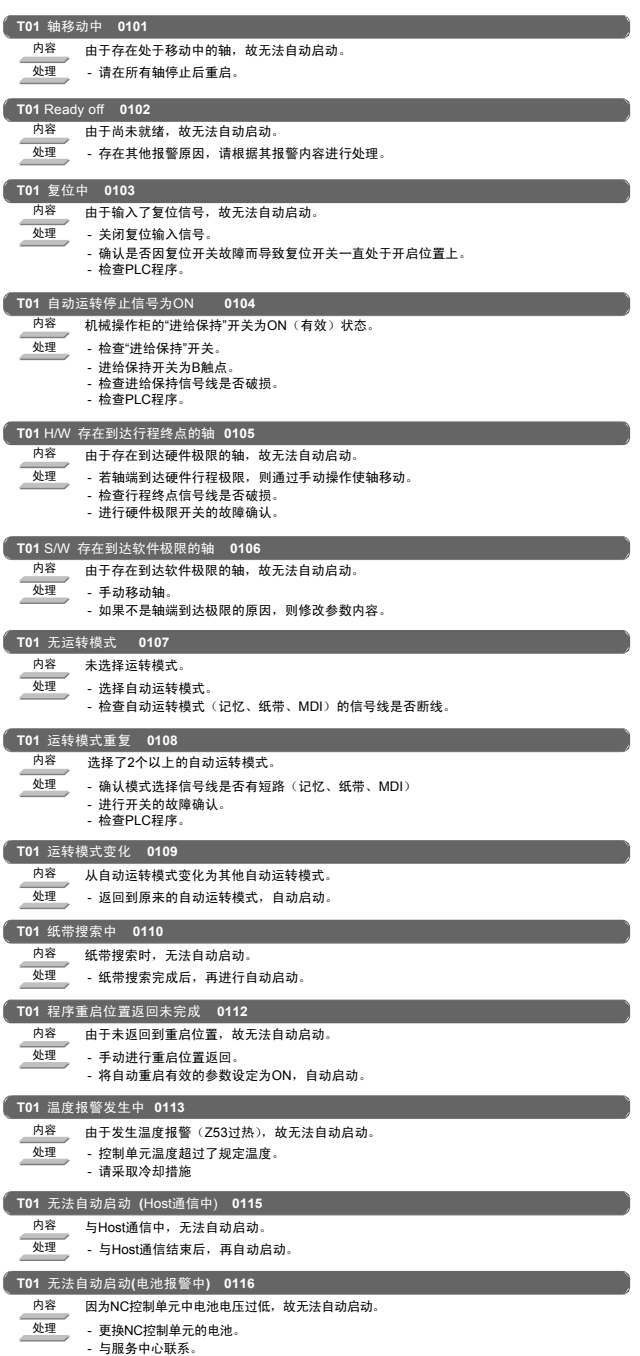

2. 停止代码(T)

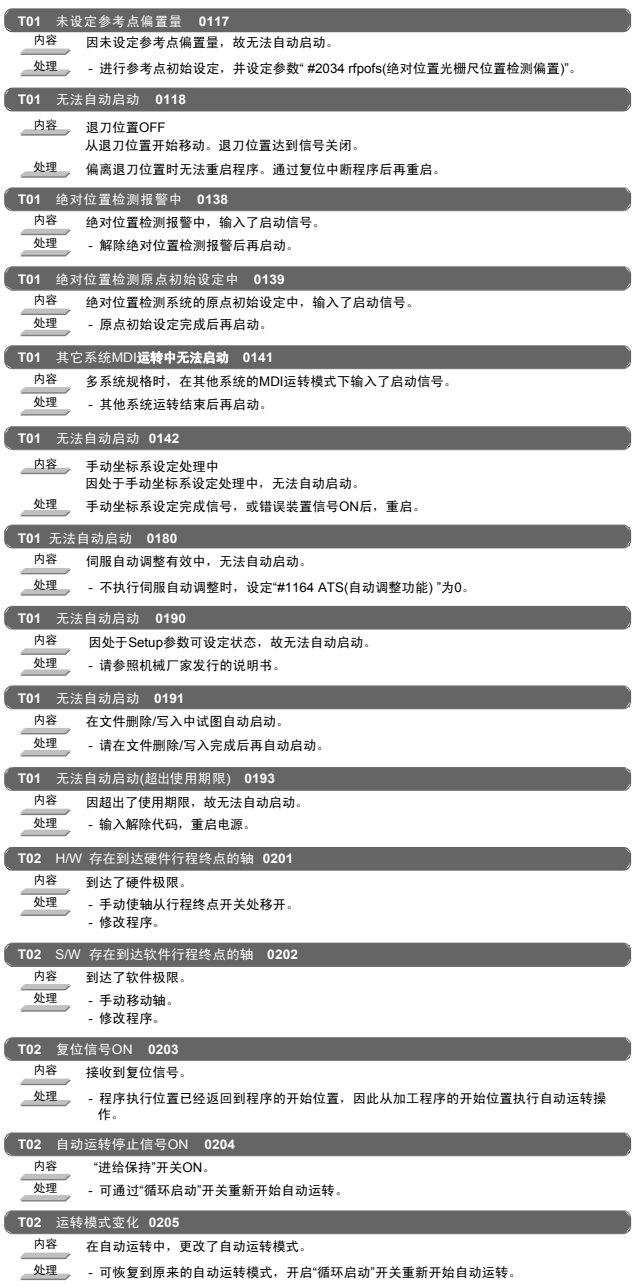

2. 停止代码(T)

| T02 加减速时间常数过大 0206 |                                                |  |
|--------------------|------------------------------------------------|--|
| 内容                 | 加减速时间常数过大。<br>(与系统报警Z59同时发生。)                  |  |
| 处理                 | - 增大 "#1206 G1bF" (最大速度) 的设定值。                 |  |
|                    | - 减小 "#1207 G1btL" (时间常数) 的设定值。<br>- 降低切削进给速度。 |  |
|                    |                                                |  |
| T02                | 绝对位置检测报警 0215                                  |  |
| 内容<br>处理           | 发生绝对位置检测报警。                                    |  |
|                    | - 解除绝对位置检测报警。                                  |  |
|                    | T02 辅助轴切换状态错误 0220                             |  |
| 内容                 | 对辅助轴状态的轴发出了移动指今。                               |  |
| 处理                 | - "NC轴控制选择"信号打开后,循环启动开关,重新开始自动运转。              |  |
| T03                | 逐个单节停止信号ON 0301                                |  |
| 内容<br>--           | 打开机械操作柜的逐个单节开关。<br>逐个单节,机械锁定开关发生变化。            |  |
| 处理                 | - 开启循环启动开关,可重新开始自动运转。                          |  |
|                    |                                                |  |
| T03<br>内容          | 用户宏程序停止 0302<br>通过用户宏程序发出了单节停止指令。              |  |
| 处理                 | - 开启循环启动开关, 可重新开始自动运转。                         |  |
|                    |                                                |  |
|                    | T03 模式变化 0303                                  |  |
| 内容                 | 自动模式切换为了其他自动模式。                                |  |
| 处理                 | - 可恢复到原来的自动运转模式,开启"循环启动"开关可重新开始自动运转。           |  |
|                    | T03 MDI完成 0304                                 |  |
| 内容                 | 完成了MDI的最后一个单节。                                 |  |
| 处理                 | - 可再次设定MDI,开启循环启动开关进行MDI运转。                    |  |
|                    | T03 单节开始互锁 0305                                |  |
| 内容                 | 接收到锁定单节的互锁信号。                                  |  |
| 处理                 | - 检查PLC程序。                                     |  |
|                    | T03 切削单节开始互锁 0306                              |  |
| 内容                 | 接收到锁定切削单节的互锁信号。                                |  |
| 处理                 | - 检查PLC程序。                                     |  |
|                    | T03 运转中倾斜轴Z轴补偿变化 0310                          |  |
| 内容                 | 在程序运转中,切换了倾斜轴Z轴补偿有效/无效。                        |  |
| 处理                 | - 通过开启循环启动开关, 可重新开始自动运转。                       |  |
| T03                | 辅助轴切换状态错误 0330                                 |  |
| 内容                 | NC轴移动中关闭了"NC轴控制选择"信号。                          |  |
| 处理                 | - 关闭"NC轴控制选择"信号后,通过循环启动开关重新开始自动运转。             |  |
|                    | T04 比较停止 0401                                  |  |
| 内容                 | 比较停止。                                          |  |
| 处理                 | - 利用自动启动,重新开始自动运转。                             |  |
|                    |                                                |  |

## I 报警 2. 停止代码(T)

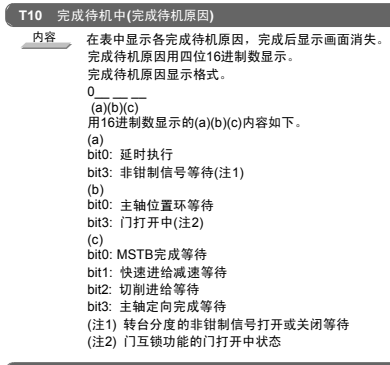

**T10** 完成待机中 **0200**

内容 G11完成待机中 移动中发出了G11指令。

ź

处理 G11动作完成后重新操作。

<span id="page-18-0"></span>3. 伺服·主轴报警(S)

## 3.1 伺服异常(S01/S03/S04)

## 伺服驱动单元报警

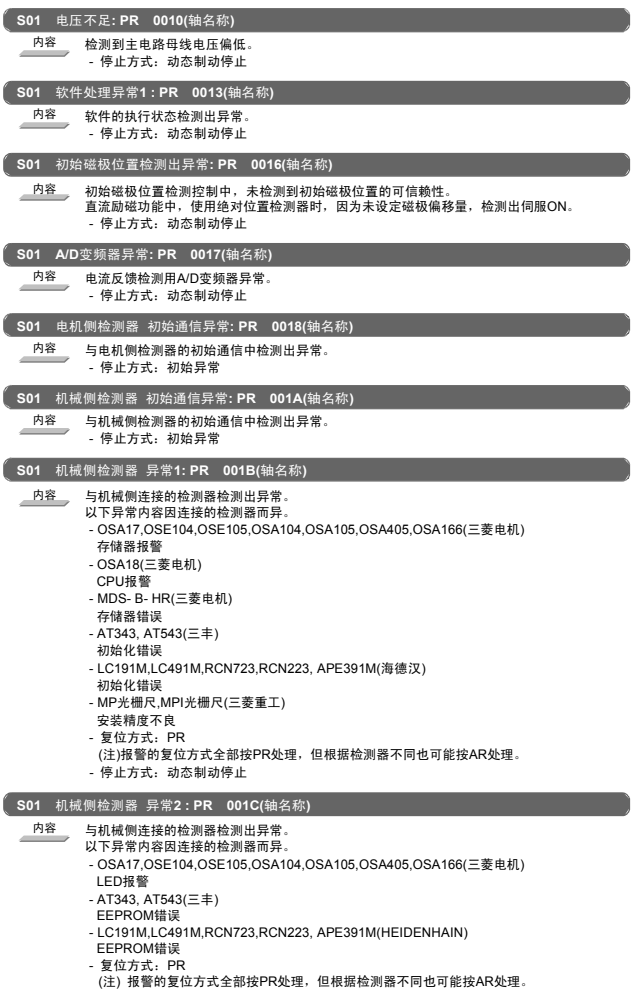

- 停止方式: 动态制动停止

3. 伺服•主轴报警(S)

|                 | S01 机械侧检测器 异常3: PR 001D(轴名称)                                                                                                    |
|-----------------|----------------------------------------------------------------------------------------------------|
| 内容              | 与机械侧连接的检测器检测出异常。<br>以下异常内容因连接的检测器而异。<br>- OSA17,OSE104,OSE105,OSA104,OSA105,OSA405,OSA166(三菱电机)<br>数据报警<br>- OSA18(三菱电机)<br>数据报警<br>- MDS- B- HR(三菱电机)<br>数据错误<br>- AT343, AT543(三丰)<br>光电式·静电容量式数据不一致<br>- LC191M,LC491M,RCN723,RCN223, APE391M(海德汉)<br>相对/绝对位置数据不一致<br>- MP光栅尺,MPI光栅尺(三菱重工)<br>偏离检测位置<br>- 复位方式:PR<br>(注) 报警的复位方式全部按PR处理, 但根据检测器不同也可能按AR处理。<br>- 停止方式: 动态制动停止 |
|                 | S01 机械侧检测器 异常4:PR 001E(轴名称)                                                                                                    |
| 内容              | 检测出与机械侧连接的检测器异常。<br>以下异常内容因连接的检测器而异。<br>- AT343, AT543(三丰)<br>ROM · RAM 错误<br>- LC191M,LC491M,RCN723,RCN223, APE391M(海德汉) ROM -<br>RAM 错误<br>- MP光栅尺,MPI光栅尺(三菱重工)<br>光栅尺断线<br>- 复位方式:PR<br>(注) 报警的复位方式全部按PR处理,但根据检测器不同也可能按AR处理。<br>- 停止方式:动态制动停止                                                                                                    |
| <b>S01</b>      | 机械侧检测器 通信异常: PR 001F(轴名称)                                                                                                    |
| 内容              | 与机械侧检测器的通信中检测出异常。<br>- 停止方式:动态制动停止                                                                                                    |
| S <sub>01</sub> | 机械侧检测器 无信号: PR 0021(轴名称)                                                                                                    |
| 内容              | 全闭环系统中,检测出ABZ相异常。<br>- 停止方式: 动态制动停止                                                                                                    |
| <b>S01</b>      | 地络: PR 0024(轴名称)                                                                                                    |
| 内容              | 电机电源电缆与FG(地)接触。<br>- 停止方式: 动态制动停止                                                                                                    |
|                 | S01 未使用轴异常: PR 0026(轴名称)                                                                                                    |
| 内容              | 在设定为未使用轴的轴中检测出电源模块异常。<br>- 停止方式:动态制动停止                                                                                                    |
| <b>S01</b>      | 机械侧检测器 异常5: PR 0027(轴名称)                                                                                                    |
| 内容              | 与机械侧连接的检测器检测出异常。<br>以下异常内容因连接的检测器而异。<br>- MDS- B- HR(三菱电机)<br>未连接光栅尺<br>- AT343, AT543(三丰)<br>CPU错误<br>- LC191M,LC491M,RCN723,RCN223, APE391M(海德汉)<br>CPU错误<br>- MP光栅尺,MPI 光栅尺(三菱重工)<br>绝对值检测不良<br>- 复位方式: PR<br>(注) 报警的复位方式全部按PR处理,但根据检测器不同也可能按AR处理。<br>- 停止方式:动态制动停止                                                                                                    |
|                 | S01 机械侧检测器 异常6: PR 0028(轴名称)                                                                                                    |
| 内容              | 与机械侧连接的检测器检测出异常。<br>以下异常内容因连接的检测器而异。<br>- AT343, AT543(三丰)<br>光电式过速度<br>- LC191M,LC491M,RCN723,RCN223, APE391M(海德汉)<br>过速度<br>ラムラー<br><b>DD</b>                                                                                                    |

- 复位方式: PR<br>(注)报警的复位方式全部按PR处理,但根据检测器不同也可能按AR处理。<br>- 停止方式: 动态制动停止
- 

3. 伺服•主轴报警(S)

| <b>S01</b> | 机械侧检测器 异常7:PR 0029(轴名称)                                                                                                    |
|------------|----------------------------------------------------------------------------------------------------|
| 内容         | 与机械侧连接的检测器检测出异常。<br>以下异常内容因连接的检测器而异。<br>- AT343, AT543(三丰)                                                                                                    |
|            | 静电容量式错误<br>- LC191M,LC491M,RCN723,RCN223, APE391M(海德汉)<br>绝对位置数据错误<br>- 双叶绝对位置光栅尺(双叶)                                                                                                    |
|            | 波形异常<br>- MP光栅尺,MPI光栅尺(三菱重工)<br>増益不良                                                                                                    |
|            | - 复位方式: PR<br>(注) 报警的复位方式全部按PR处理,但根据检测器不同也可能按AR处理。<br>- 停止方式:动态制动停止                                                                                                    |
| <b>S01</b> | 机械侧检测器 异常8: PR 002A(轴名称)                                                                                                    |
| 内容         | 与机械侧连接的检测器检测出异常。<br>以下异常内容因连接的检测器而异。<br>- AT343, AT543(三丰)<br>光电式错误<br>- LC191M,LC491M,RCN723,RCN223, APE391M(海德汉)                                                                                     |
|            | 相对位置数据错误<br>- 双叶绝对位置光栅尺(双叶)<br>速度过大绝对位置丢失                                                                                                    |
|            | - MP光栅尺,MPI光栅尺(三菱重工)<br>相位错误<br>- MJ831(索尼)<br>检测器报警                                                                                                    |
|            | - 复位方式: PR<br>(注) 报警的复位方式全部按PR处理,但根据检测器不同也可能按AR处理。<br>- 停止方式:动态制动停止                                                                                                    |
|            |                                                                                                    |
| <b>S01</b> | 电机侧检测器 异常1: PR 002B(轴名称)                                                                                                    |
| 内容         | 与电机侧连接的检测器检测出异常。<br>以下异常内容因连接的检测器而异。<br>- OSA17,OSE104,OSE105,OSA104,OSA105,OSA405,OSA166(三菱电机)<br>存储器报警<br>- OSA18(三菱电机)<br>CPU 报警<br>- MDS- B- HR(三菱电机)                                              |
|            | 存储器错误<br>- AT343, AT543(三丰)                                                                                                    |
|            | 初始化错误<br>- LC191M,LC491M,RCN723,RCN223, APE391M(海德汉)<br>初始化错误                                                                                                    |
|            | - MP光栅尺,MPI光栅尺(三菱重工)<br>安装精度不良<br>- 复位方式:PR                                                                                                    |
|            | (注) 报警的复位方式全部按PR处理,但根据检测器不同也可能按AR处理。<br>- 停止方式:动态制动停止                                                                                                    |
| <b>S01</b> | 电机侧检测器 异常2: PR 002C(轴名称)                                                                                                    |
| 内容         | 与电机侧连接的检测器检测出异常。<br>以下异常内容因连接的检测器而异。<br>- OSA17,OSE104,OSE105,OSA104,OSA105,OSA405,OSA166(三菱电机)<br>LED报警<br>- AT343, AT543(三丰)<br>EEPROM错误<br>- LC191M,LC491M,RCN723,RCN223, APE391M(海德汉) EEPROM<br>错误 |

- 复位方式: PR<br>(注)报警的复位方式全部按PR处理,但根据检测器不同也可能按AR处理。<br>- 停止方式: 动态制动停止
- 

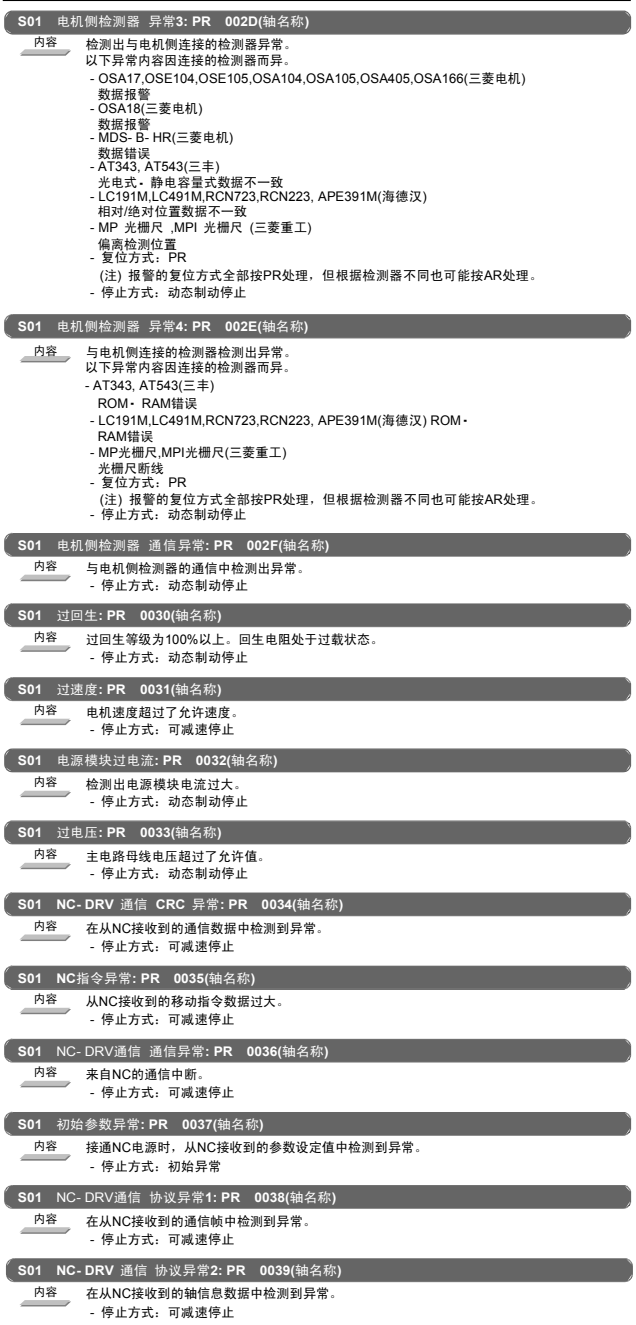

## 3.伺服•主轴报警(S)

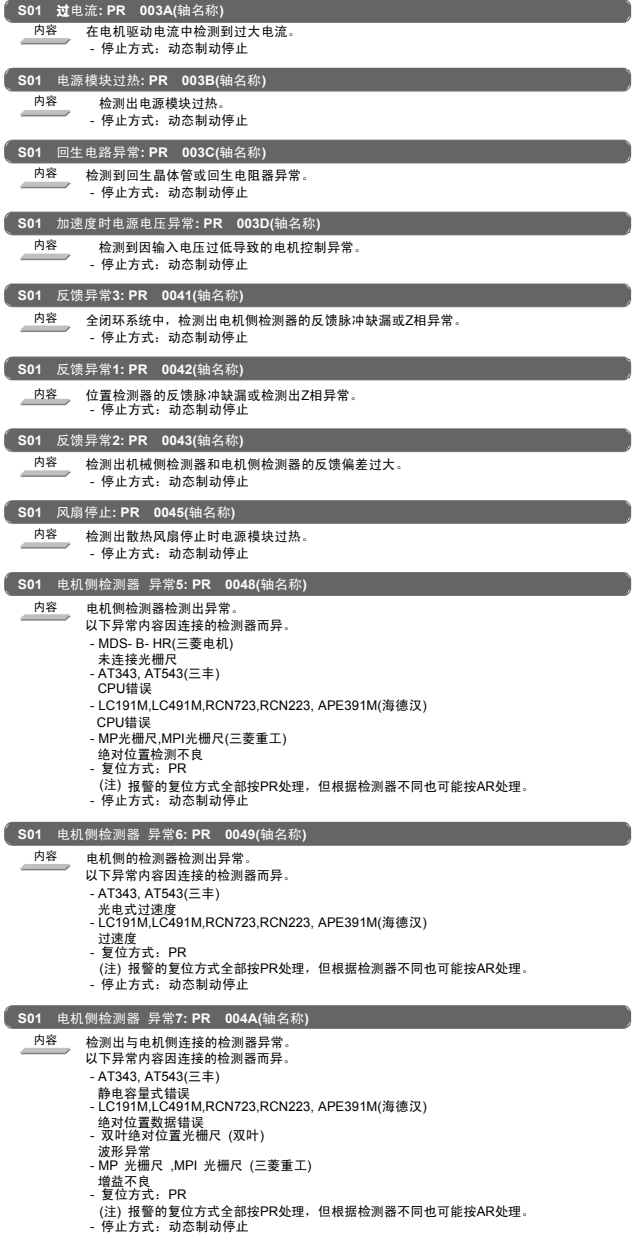

3. 伺服•主轴报警(S)

|         | S01 电机侧检测器 异常8: PR 004B(轴名称)                                                                                               |
|---------|----------------------------------------------------------------------------------------------------|
| 内容      | 电机侧检测器检测出异常。<br>以下异常内容因连接的检测器而异。<br>- AT343, AT543(三丰)<br>光电式错误<br>- LC191M,LC491M,RCN723,RCN223, APE391M(海德汉)<br>相对位置数据错误 |
|         | - 双叶绝对位置光栅尺 (双叶)<br>速度过大绝对位置丢失<br>- MP光栅尺,MPI光栅尺(三菱重工)<br>相位不良                                                             |
|         | - MJ831(索尼)<br>检测器报警<br>- 复位方式:PR                                                                                          |
|         | (注) 报警的复位方式全部按PR处理, 但根据检测器不同也可能按AR处理。<br>- 停止方式: 动态制动停止                                                                    |
|         | S01 安全监控 指令速度异常: PR 005B(轴名称)                                                                                              |
| 内容      | 检测出速度检测模式中指令速度超过安全速度。<br>- 停止方式: 可减速停止                                                                                     |
|         | S01 安全监控 门状态异常: PR 005D(轴名称)                                                                                               |
| 内容<br>× | NC输入门状态信号与驱动部输入门状态信号不一致。<br>或一般模式下检测出门打开状态。<br>- 停止方式: 可减速停止                                                               |
|         | S01 安全监控 反馈速度异常: PR 005E(轴名称)                                                                                              |
| 内容      | 在速度监控模式下,检测出电机转速超过安全转速。<br>- 停止方式:可减速停止                                                                                    |
|         | S01 驱动器间通信异常: PR 0087(轴名称)                                                                                                 |
| 内容      | 驱动器间的通信帧中断。<br>- 停止方式:动态制动停止                                                                                               |
|         | S01 驱动器间通信数据异常1:PR 008A(轴名称)                                                                                               |
| 内容      | 驱动器间通信中,驱动器间通信数据1超过允许值。<br>- 停止方式: 动态制动停止                                                                                  |
|         |                                                                                                    |
| 内容      | 驱动器间通信中,驱动器间通信数据2超过允许值。<br>- 停止方式: 动态制动停止                                                                                  |
|         | S03 电机过热: NR 0046(轴名称)                                                                                                    |
| 内容      | 检测出电机或电机侧检测器过热。<br>- 停止方式: 可减速停止                                                                                           |
|         | S03 瞬时停电: NR 004F(轴名称)                                                                                                    |
| 内容      | 控制电源切断状态持续50ms以上。<br>- 停止方式: 可减速停止                                                                                         |
|         | S03 过载1: NR 0050(轴名称)                                                                                                    |
| 内容      | 检测出过载电流。<br>- 停止方式:可减速停止                                                                                                   |
|         | S03 过载2: NR 0051(轴名称)                                                                                                    |
| 内容      | 检测出过载电流。<br>- 停止方式: 可减速停止                                                                                                  |
|         | S03 误差过大1: NR 0052(轴名称)                                                                                                    |
| 内容      | 在位置追踪误差中检测出异常。<br>(伺服ON中)<br>· 停止方式:可减速停止                                                                                  |
|         | S03 误差过大2:NR 0053(轴名称)                                                                                                    |
| 内容      | 在位置追踪误差中检测出异常。<br>(伺服OFF中)<br>- 停止方式: 动态制动停止                                                                               |
|         | S03 误差过大3: NR 0054(轴名称)                                                                                                    |
| 内容      | 检测出误差过大1报警时, 检测出电机电流异常。<br>- 停止方式: 动态制动停止                                                                                  |
|         | S03 指令速度监控异常: NR 0056(轴名称)                                                                                                 |
| 内容      | NC指令速度超过了rapid 速度或电机最大速度。<br>- 停止方式: 减速停止                                                                                  |

## I 报警 3. 伺服•主轴报警(S)

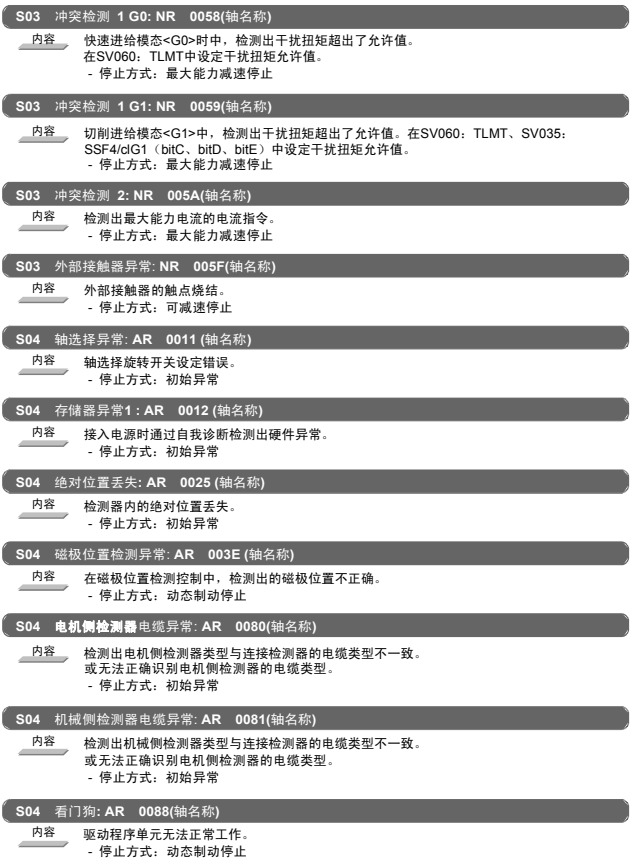

#### I 报警 3. 伺服•主轴报警(S)

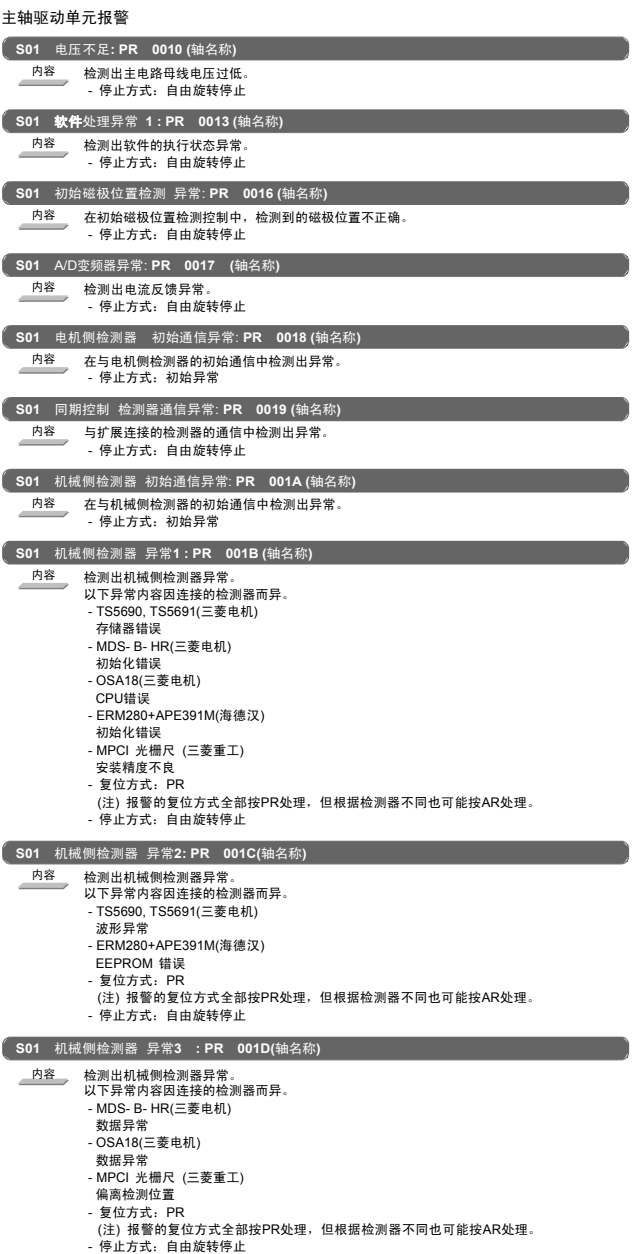

3. 伺服•主轴报警(S)

| <b>S01</b>      | 机械侧检测器 异常4:PR 001E(轴名称)                                                                                                    |                                      |
|-----------------|----------------------------------------------------------------------------------------------------|--------------------------------------|
| 内容              | 检测出机械侧检测器异常。<br>以下异常内容因连接的检测器而异。<br>- MPCI光栅尺(三菱重工)<br>光栅尺断线                                                                                         |                                      |
|                 | 复位方式:PR<br>(注) 报警的复位方式全部按PR处理,但根据检测器不同也可能按AR处理。<br>- 停止方式:自由旋转停止                                                                                     |                                      |
|                 | S01 机械侧检测器 通信异常: PR 001F(轴名称)                                                                                                    |                                      |
| 内容              | 在与机械侧检测器的通信中检测出异常。<br>- 停止方式: 自由旋转停止                                                                                                    |                                      |
| S <sub>01</sub> | 电机侧检测器 无信号 : PR 0020(轴名称)                                                                                                    |                                      |
| 内容              | 电机侧检测器电缆与参数中设定的检测器方式不一致。<br>- 停止方式:初始异常                                                                                                    |                                      |
|                 | S01 机械侧检测器 无信号 : PR 0021(轴名称)                                                                                                    |                                      |
| 内容              | 机械侧检测器电缆与参数中设定的检测器方式不一致。<br>- 停止方式:初始异常                                                                                                    |                                      |
| 内容              | 全闭环系统中,检测出ABZ相异常。                                                                                                    |                                      |
|                 | - 停止方式: 自由旋转停止                                                                                                    |                                      |
|                 | S01 未使用轴异常: PR 0026(轴名称)                                                                                                    |                                      |
| 内容              | 设定为未使用轴的轴中,检测出电源模块异常。<br>- 停止方式:自由旋转停止                                                                                                    |                                      |
|                 | S01 机械侧检测器 异常5: PR 0027(轴名称)                                                                                                    |                                      |
| 内容              | 检测出机械侧检测器异常。<br>以下异常内容因连接的检测器而异。<br>- MDS- B- HR(三菱电机)<br>连接异常                                                                                       |                                      |
|                 | - ERM280+APE391M(海德汉)<br>CPU错误                                                                                                    |                                      |
|                 | - 复位方式: PR                                                                                                    |                                      |
|                 | - 停止方式:自由旋转停止                                                                                                    | (注) 报警的复位方式全部按PR处理,但根据检测器不同也可能按AR处理。 |
|                 | S01 机械侧检测器 异常6:PR 0028(轴名称)                                                                                                    |                                      |
| 内容              | 检测出机械侧检测器异常。<br>以下异常内容因连接的检测器而异。<br>- TS5690, TS5691(三菱电机)<br>讨谏度                                                                                    |                                      |
|                 | - ERM280+APE391M(海德汉)<br>讨谏度<br>- 复位方式: PR                                                                                                    |                                      |
|                 | - 停止方式:自由旋转停止                                                                                                    | (注) 报警的复位方式全部按PR处理,但根据检测器不同也可能按AR处理。 |
|                 | S01 机械侧检测器 异常7: PR 0029(轴名称)                                                                                                    |                                      |
| 内容              | 检测出机械侧检测器异常。<br>以下异常内容因连接的检测器而异。<br>- MPCI 光栅尺 (三菱重工)<br>増益不良<br>- 复位方式:PR                                                                           |                                      |
|                 | - 停止方式:自由旋转停止                                                                                                    | (注) 报警的复位方式全部按PR处理,但根据检测器不同也可能按AR处理。 |
|                 | S01 机械侧检测器 异常8: PR 002A (轴名称)                                                                                                    |                                      |
| 内容              | 检测出机械侧检测器异常。<br>以下异常内容因连接的检测器而异。<br>- TS5690, TS5691(三菱电机)<br>相对位置数据错误<br>- ERM280+APE391M(海德汉)<br>相对位置数据错误<br>- MPCI光栅尺(三菱重工)<br>相位不良<br>- 复位方式: PR |                                      |
|                 | - 停止方式:自由旋转停止                                                                                                    | (注) 报警的复位方式全部按PR处理,但根据检测器不同也可能按AR处理。 |

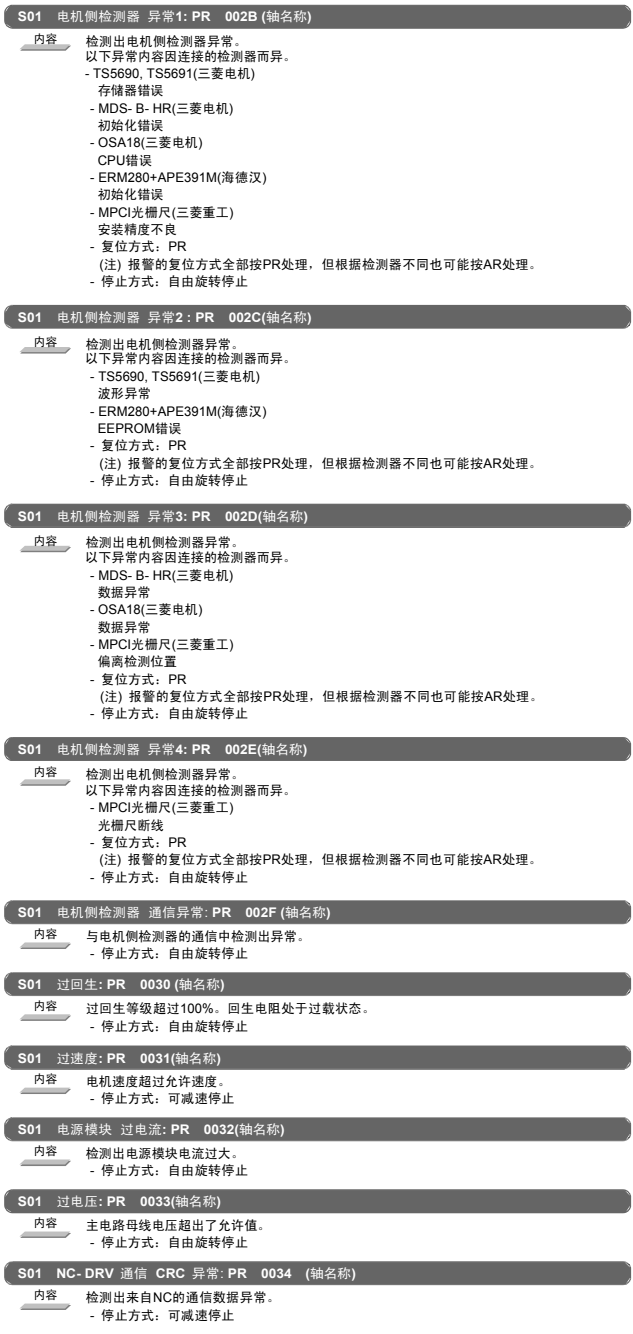

## I 报警 3. 伺服•主轴报警(S)

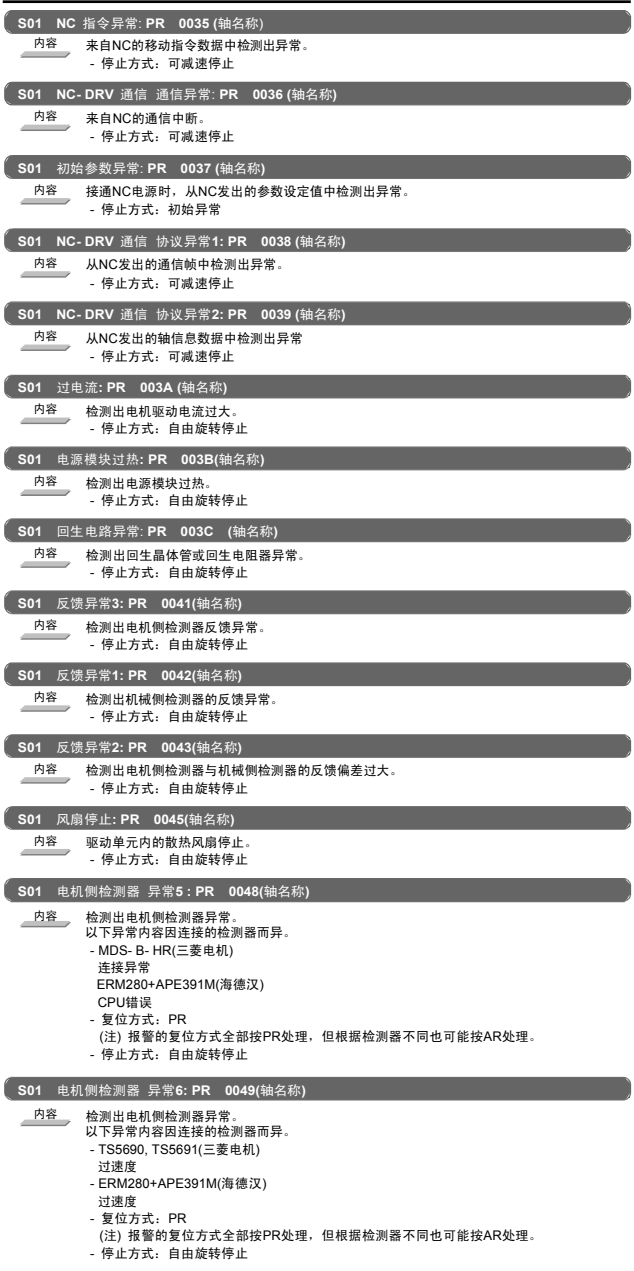

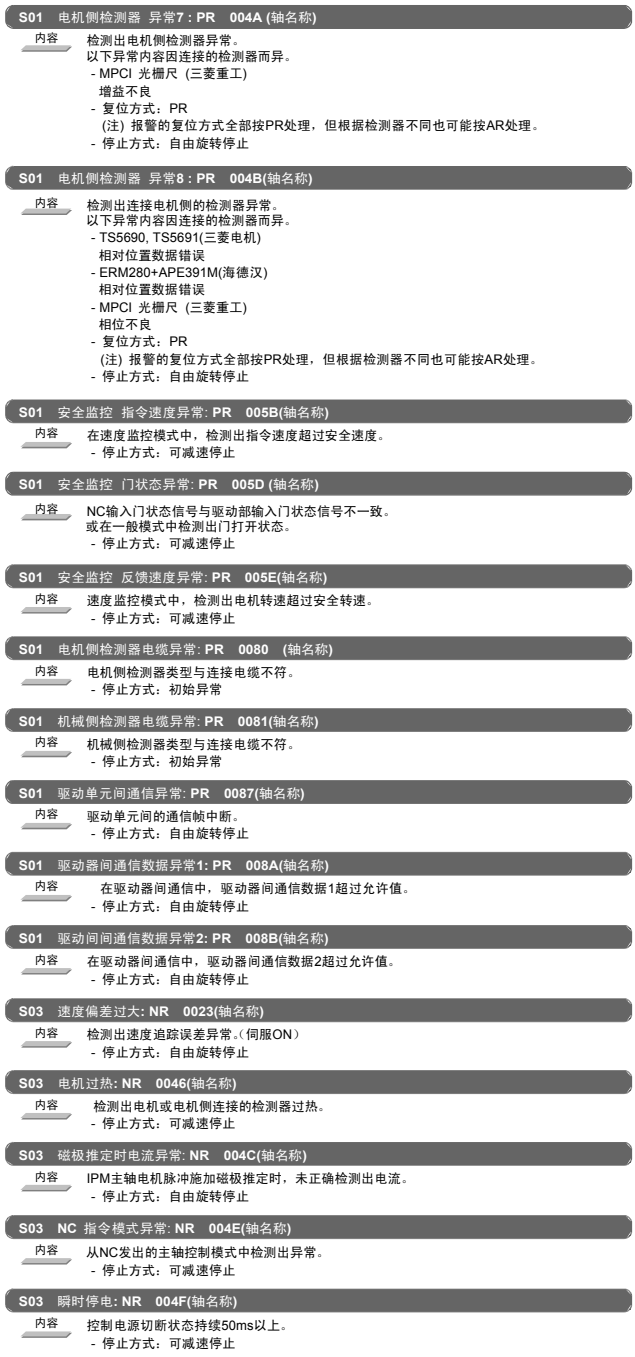

## I 报警 3. 伺服•主轴报警(S)

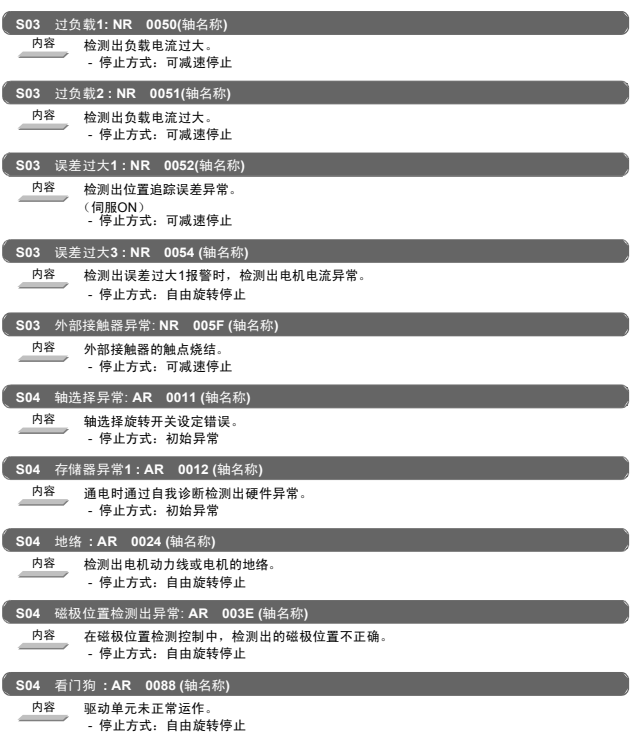

## I 报警 3. 伺服•主轴报警(S)

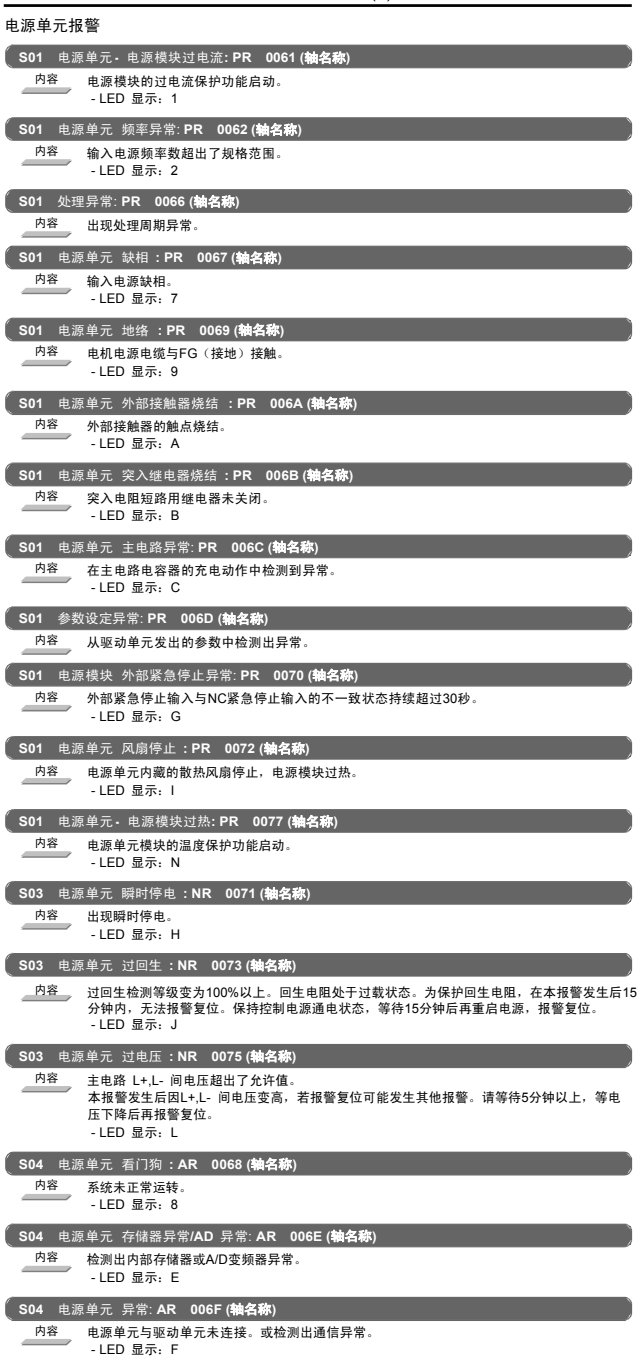

I 报警 3. 伺服•主轴报警(S)

|    | S04  外部紧急停止设定异常:AR 0076(轴名称) |
|----|------------------------------|
| 内容 | 检测出外部紧急停止模式外的外部紧急停止输入。       |
|    | - LED 显示: M                  |

#### 3. 伺服•主轴报警(S)

#### <span id="page-33-0"></span>3.2 初始参数异常(S02) **S02** 初始参数异常: **PR 2201- 2264 (**轴名称**)** 内容 伺服参数的设定数据错误。 报警编号为发生错误的伺服参数编号。 处理 请确认相应的伺服参数说明,修改参数。 **S02** 初始参数异常: **PR 2301 (**轴名称**)** 内容 以下功能中所使用的常数溢出。 - 电子齿轮 - 位置环增益 - 速度反馈转换 处理 请确认各相关参数已正确设定。 sv001:PC1,sv002:PC2,sv003:PGN1 sv018:PIT,sv019:RNG1,sv020:RNG2 **S02** 初始参数异常: **PR 2302 (**轴名称**)** 内容 连接高速串行增量检测器(OSE104,OSE105)时,绝对位置检测的参数为ON状态。 请将绝对位置检测的参数OFF。 由于所连接的检测器是增量规格的检测器,希望进行绝对位置检测时,故请更换为绝对位置规 格的检测器。 处理 请确认各相关参数设定。sv017:SPEC,sv025:MTYP **S02** 初始参数异常: **PR 2303 (**轴名称**)** 内容 无伺服选配功能。 闭环(含滚珠丝杠端检测)或双反馈控制功能为选配功能。 处理 请确认各相关参数已正确设定。sv025:MTYP/pen sv017:SPEC/dfbx **S02** 初始参数异常: **PR 2304 (**轴名称**)** 内容 无伺服选配功能。 SHG控制功能为选配功能。 处理 请确认各相关参数已正确设定。sv057:SHGC sv058:SHGCsp **S02** 初始参数异常: **PR 2305 (**轴名称**)** 内容 无伺服选配功能。适应滤波器功能为选配功能。 j. 处理 请确认各相关参数已正确设定。sv027:SSF1/aflt **S02** 初始参数异常: **PR 13001- 13256 (**轴名称**)** 内容 参数错误 ----------<br>设定了允许范围内的参数值。 报警编号为发生错误的主轴参数的编号。 处理 确认错误信息中所显示的编号对应的主轴参数。 (参照主轴驱动器维护说明书 报警No.37)

#### 3.3 参数异常(S51)

 $\overline{\phantom{a}}$ 

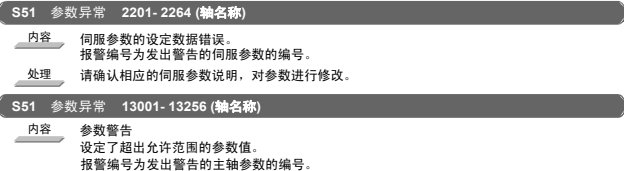

处理 确认错误信息中所显示的主轴参数编号的内容。

## 3. 伺服•主轴报警(S)

# <span id="page-34-0"></span>3.4 伺服警告(S52)

伺服驱动单元警告

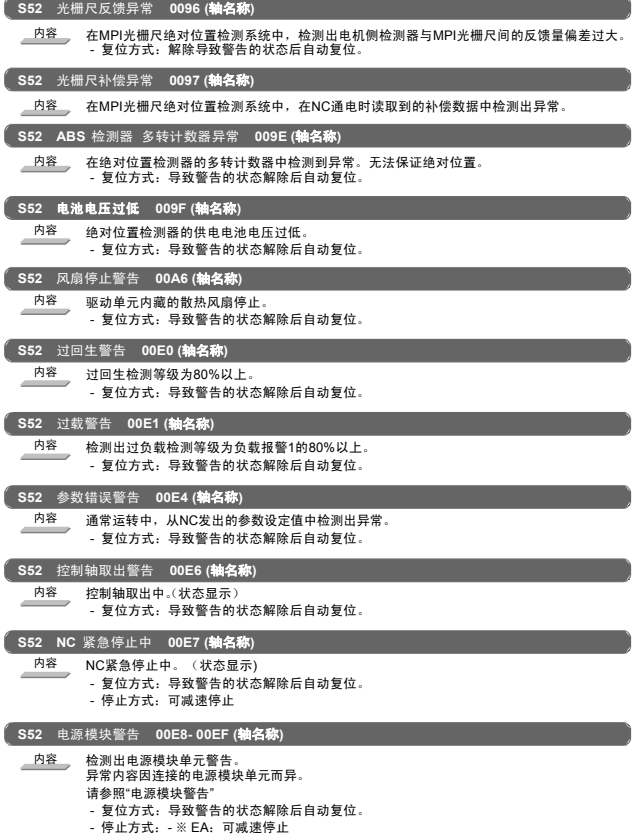

#### I 报警 3. 伺服•主轴报警(S)

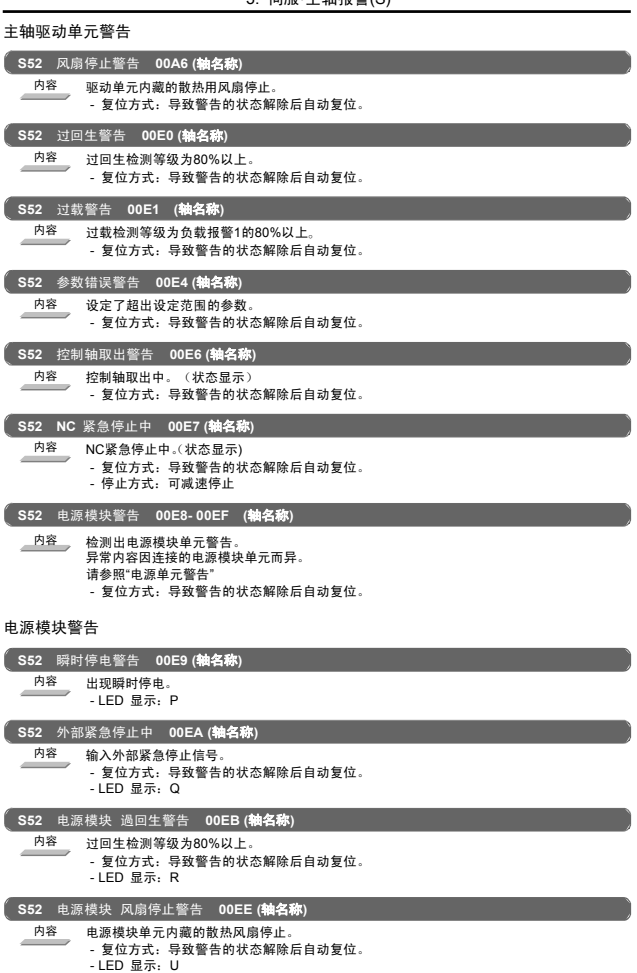
#### 4. MCP 报警(Y)

## 4. MCP 报警 (Y)

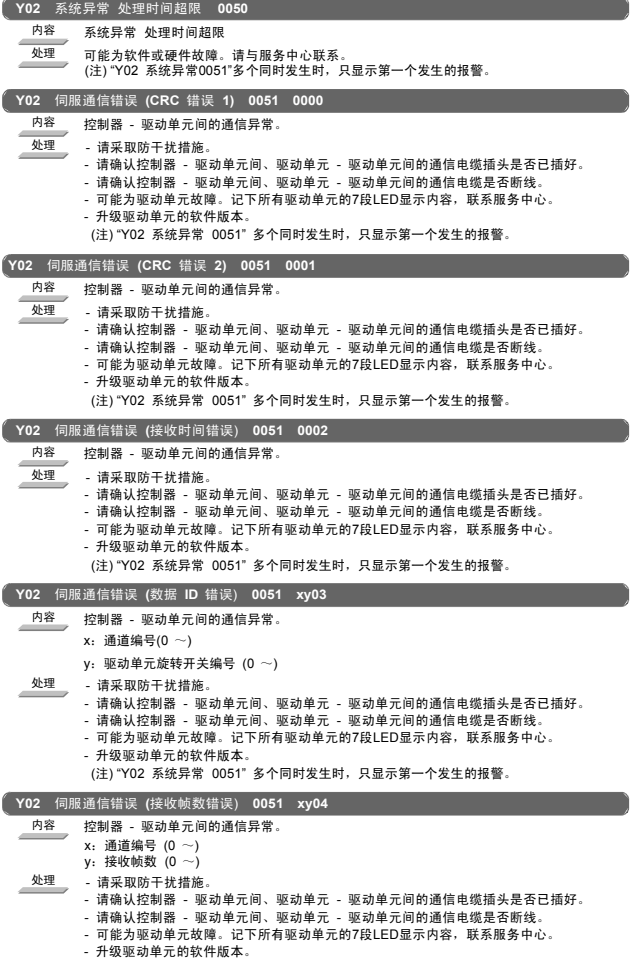

(注) "Y02 系统异常 0051" 多个同时发生时,只显示第一个发生的报警。

4. MCP 报警 (Y)

|            | Y02 伺服通信错误 (通信错误) 0051 x005                                                                                                    |
|------------|----------------------------------------------------------------------------------------------------|
| 内容<br>处理   | 控制器 - 驱动单元间的通信异常。<br>x: 通道编号(0 ~)<br>- 请采取防干扰措施。                                                                                                    |
|            | - 请确认控制器 - 驱动单元间、驱动单元 - 驱动单元间的通信电缆插头是否已插好。<br>- 请确认控制器 - 驱动单元间、驱动单元 - 驱动单元间的通信电缆是否断线。<br>- 可能为驱动单元故障。记下所有驱动单元的7段LED显示内容,联系服务中心。<br>- 升级驱动单元的软件版本。<br>(注) "Y02 系统异常 0051" 多个同时发生时,只显示第一个发生的报警。                |
| <b>Y02</b> | 伺服通信错误 (连接错误)<br>0051 x006                                                                                                    |
| 内容         | 控制器 - 驱动单元间的通信异常。<br>x: 通道编号(0 ~)                                                                                                    |
| 处理         | - 请采取防干扰措施。<br>- 请确认控制器 - 驱动单元间、驱动单元 - 驱动单元间的通信电缆插头是否已插好。<br>- 请确认控制器 - 驱动单元间、驱动单元 - 驱动单元间的通信电缆是否断线。<br>- 可能为驱动单元故障。记下所有驱动单元的7段LED显示内容,联系服务中心。<br>- 升级驱动单元的软件版本。<br>(注) "Y02 系统异常 0051" 多个同时发生时,只显示第一个发生的报警。 |
| <b>Y02</b> | 伺服通信错误(初始通信异常)<br>0051<br>xy20                                                                                                    |
| 内容         | 控制器 - 驱动单元间的通信异常。<br>驱动单元无法从初始通信转为运行时间,单元停止。<br>x: 通道编号(0 ~)<br>γ:驱动单元旋转开关编号 (0 ∼)                                                                                                    |
| 处理         | - 请采取防干扰措施。<br>- 请确认控制器 - 驱动单元间、驱动单元 - 驱动单元间的通信电缆插头是否已插好。<br>- 请确认控制器 - 驱动单元间、驱动单元 - 驱动单元间的通信电缆是否断线。<br>- 可能为驱动单元故障。记下所有驱动单元的7段LED显示内容,联系服务中心。<br>- 升级驱动单元的软件版本。<br>(注)"Y02 系统异常 0051"多个同时发生时,只显示第一个发生的报警。   |
| <b>Y02</b> | 伺服通信错误 (无法进行自动站检测)<br>0051<br>xy30                                                                                                    |
| 内容         | 控制器 - 驱动单元间的通信异常。设定网络结构时,驱动单元对NC发出的请求无应答。<br>x: 通道编号(0 ~)<br>γ: 站编号(0 ∼)                                                                                                    |
| 处理         | - 请采取防干扰措施。<br>- 请确认控制器 - 驱动单元间、驱动单元 - 驱动单元间的通信电缆插头是否已插好。<br>- 请确认控制器 - 驱动单元间、驱动单元 - 驱动单元间的通信电缆是否断线。<br>- 可能为驱动单元故障。记下所有驱动单元的7段LED显示内容,联系服务中心。<br>- 升级驱动单元的软件版本。<br>(注)"Y02 系统异常 0051"多个同时发生时,只显示第一个发生的报警。   |
| <b>Y02</b> | 伺服通信错误 (未对应通信模式) 0051 xy31                                                                                                    |
| 内容         | 控制器 - 驱动单元间的通信异常。 驱动单元软件版本不支持控制器要求的通信模式。<br>x: 通道编号(0 ~)<br>y: 站编号(0 ~)                                                                                                    |
| 处理         | - 请采取防干扰措施。<br>- 请确认控制器 - 驱动单元间、驱动单元 - 驱动单元间的通信电缆插头是否已插好。<br>- 请确认控制器 - 驱动单元间、驱动单元 - 驱动单元间的通信电缆是否断线。<br>- 可能为驱动单元故障。记下所有驱动单元的7段LED显示内容,联系服务中心。<br>- 升级驱动单元的软件版本。                                             |

(注) "Y02 系统异常 0051" 多个同时发生时,只显示第一个发生的报警。

4. MCP 报警 (Y)

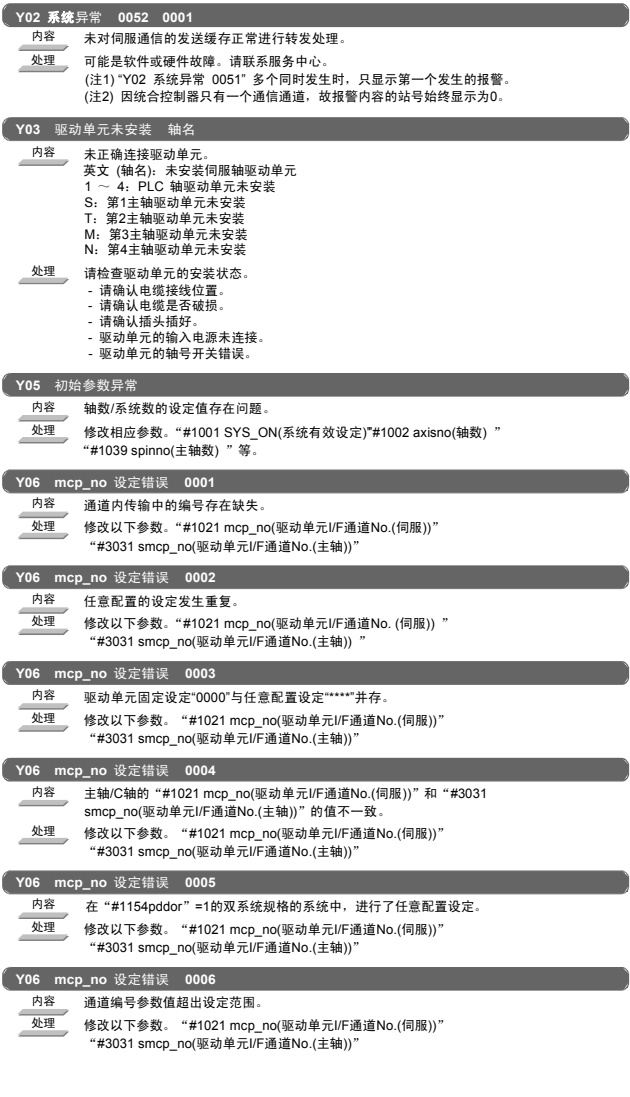

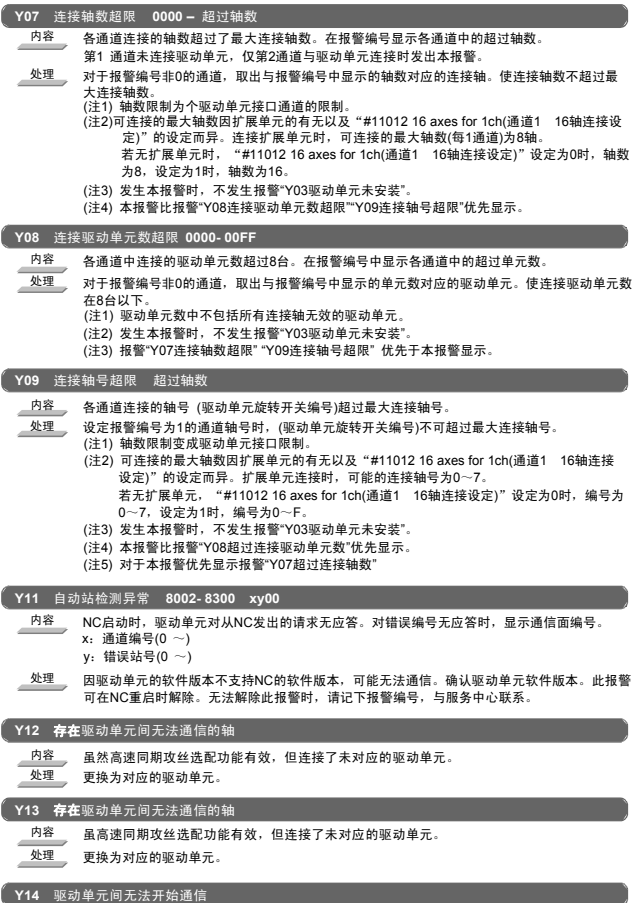

内容 在规定时间内,无法进入可开始驱动单元间通信的状态。

- 
- 处理 驱动单元的连接结构可能存在问题。 确认驱动单元是否故障。

ä

## 4. MCP 报警(Y)

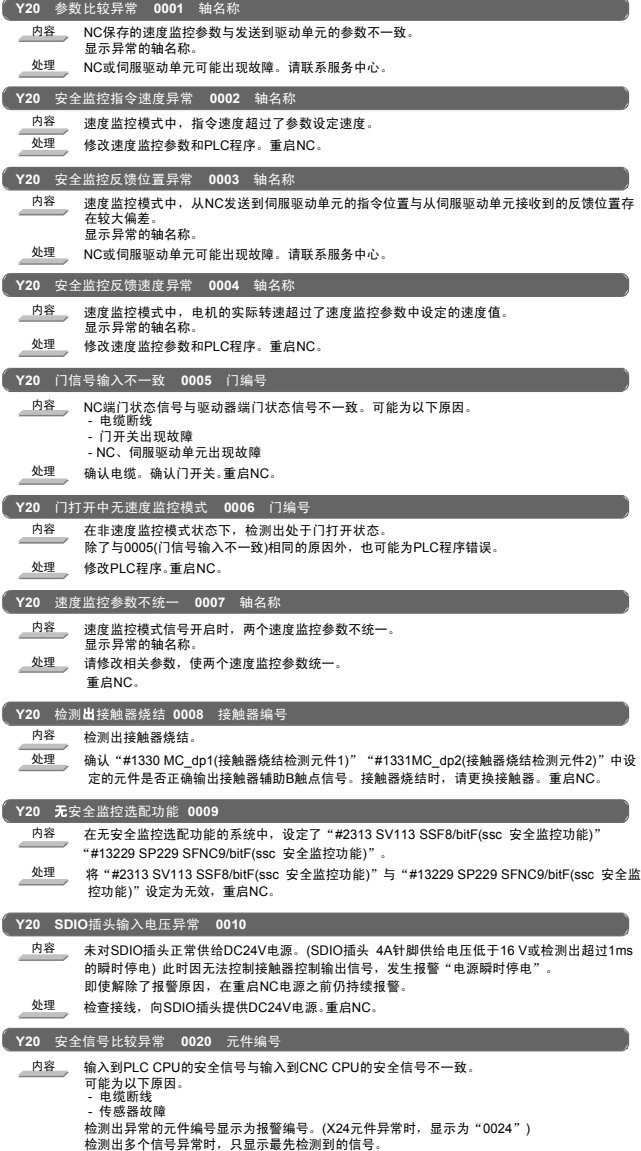

- 
- ▲<br>▲ 地理 请确认接线。

4. MCP 报警 (Y)

|            | Y20 安全信号比较梯形图转发异常 0021 数据转发异常代码                                                              |
|------------|----------------------------------------------------------------------------------------------|
| 内容         | 未正常处理从CNC CPU向PLC CPU发出的数据转发要求。                                                              |
|            | [数据转发异常代码]<br>4029: 无法确保向用户梯形图区域写入安全信号比较梯形图的容量。                                              |
|            | 4031: PC参数的元件大小设定错误。                                                                         |
| 处理         | 「数据转发异常代码14029:确认用户梯形图区域中存在足够容量空间。若无足够容量,在删减<br>用户梯形图步数后重启NC。4031:确认未更改PC参数的元件分配设定。修改PC参数后,重 |
|            | 启NC。如果出现上述以外的情况,请联系服务中心。                                                                     |
|            | Y20 安全信号比较梯形图转发超时 0022 数据要求代码                                                                |
| 内容         | 从CNC CPU向PLC CPU发出的数据转发要求超时。                                                                 |
|            | 通过GX Developer、GOT等的其它装置访问文件时, 可能发生此报警。                                                      |
| 处理         | 切断来自其他装置的访问后, 重启NC。                                                                          |
| Y20        | 安全信号比较梯形图比较异常 0023                                                                           |
| 内容         | 写入PLC CPU的安全信号比较梯形图与CNC CPU中保存的梯形图不同。<br>可能为PLC CPU或CNC CPU故障。                               |
| 处理         | 请与服务中心联系。                                                                                    |
|            | Y20 安全信号比较停止 (PLC端)<br>0024                                                                  |
| 内容         | PLC CPU安全信号比较处理停止。                                                                           |
|            | 可能为以下原因。                                                                                     |
| 处理         | 通过[PC参数]- [程序设定]" 无法登录SSU CMP"。<br>修改PC参数的设定。                                                |
|            |                                                                                              |
| Y20        | 安全信号比较停止 (NC侧) 0025                                                                          |
| 内容<br>处理   | CNC CPU的安全信号比较处理停止。<br>请与服务中心联系。                                                             |
|            |                                                                                              |
|            |                                                                                              |
|            | Y20 安全信号输出反馈比较异 <u>常 0026</u>                                                                |
| 内容         | 从安全信号单元发出的输出信号与其折返信号不一致。可能为以下原因。<br>- 未对安全信号单元提供DC24V电源。                                     |
| 处理         | 向安全信号单元提供DC24V电源。确认安全信号正常输出后,重启NC。通过上述初始仍未解决                                                 |
|            | 时,可能为安全信号单元故障。请更换单元。                                                                         |
| <b>Y20</b> | 安全信号参数设定异常<br>0027                                                                           |
| 内容         | 参数的设定错误。对象参数:                                                                                |
|            | "#21125 SSU_num(安全信号单元数)"<br>"#21143 SSU_Dev1(安全信号单元元件1)"~"#21145 SSU_Dev3(安全信号单元元件3)"       |
| 处理         | 修改参数。                                                                                        |
|            | Y20 安全信号参数比较异常<br>0028                                                                       |
| 内容         | 未将参数从CNC CPU正确发送到PLC CPU。                                                                    |
|            | 对象参数:<br>"#21125 SSU num(安全信号单元数)"                                                           |
|            | "#21142 SSU_delay(安全信号比较允许时间)"                                                               |
| 处理         | "#21143 SSU_Dev1(安全信号单元元件1)"~"#21145 SSU_Dev3(安全信号单元元件3)"<br>请与服务中心联系。                       |
|            | Y20 安全信号比较梯形图读取异常<br>0029                                                                    |
| 内容         | 接通控制器电源时,未从CNC CPU的FROM中读取出安全信号比较梯形图。                                                        |
| 处理         | 请与服务中心联系。                                                                                    |
|            | Y20 安全监控单元安装异常<br>0030 安装未确认单元                                                               |
| 内容         | 无法确认"#21125 SSU_num(安全信号单元数)"中设定单元数的安全信号单元安装信息。                                              |
|            | 对于无法确认安装的单元,用位显示报警编号。<br>(单元2及3时, 显示为"0006")                                                 |

处理 \_\_\_\_确认参数中设定的单元数是否已全部安装。确认远程IO电缆是否脱落。确认安全信号单元旋转开<br>─────────关的站设定是否重复。

### I 报警 4. MCP 报警(Y)

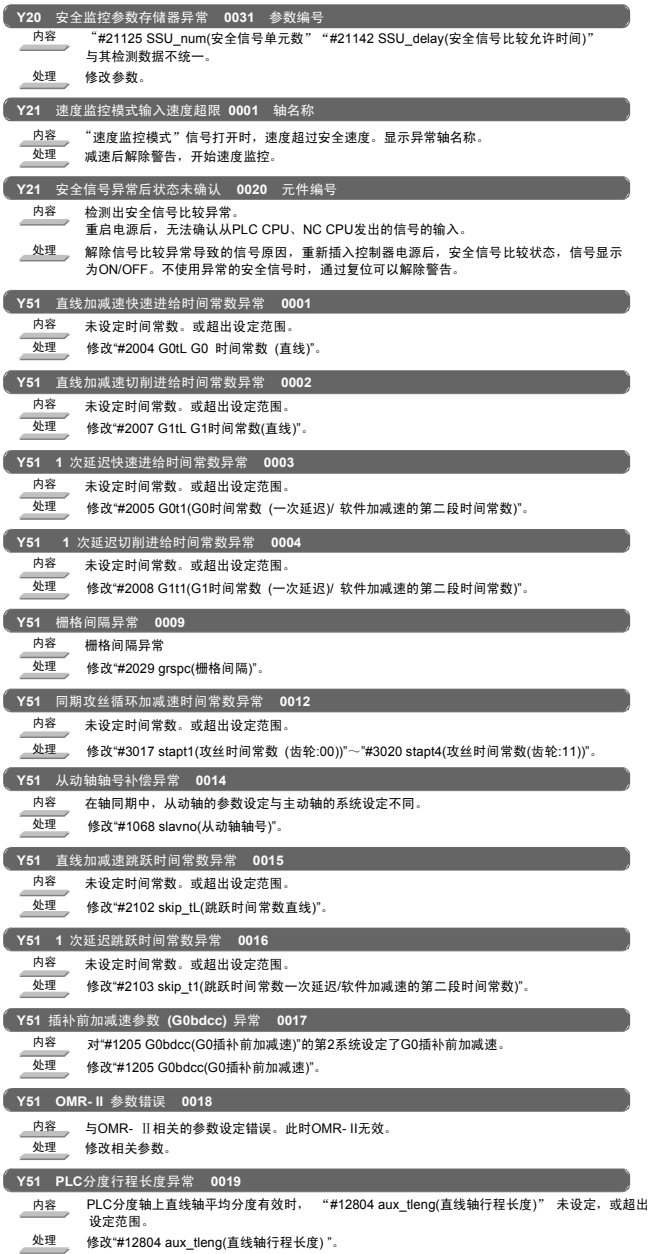

#### I 报警 4. MCP 报警(Y)

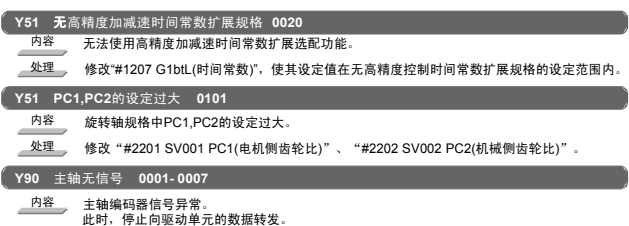

处理 确认主轴编码器的反馈电缆、编码器。

## 5.系统报警(Z)

## 5.系统报警(Z)

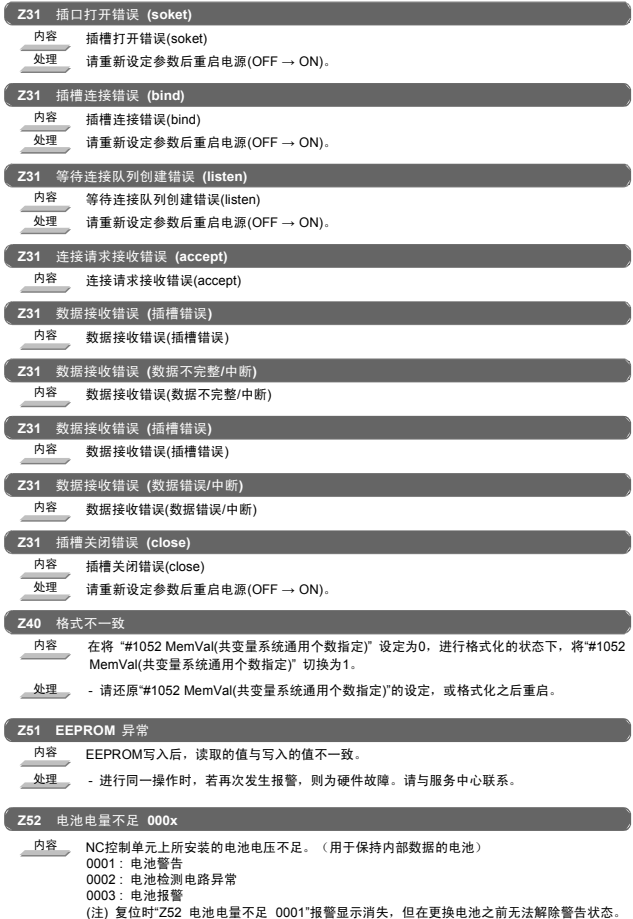

- -
- 处理 请更换NC控制单元中所安装的电池。 确认电池电缆是否断线。 请在处理好电池之后,确认加工程序。

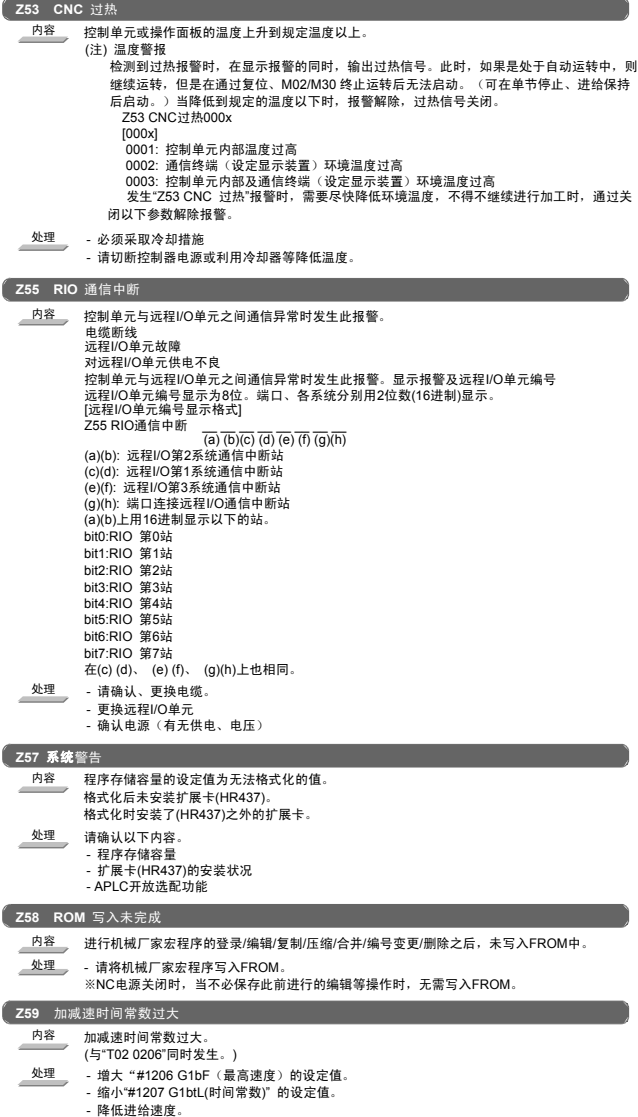

I 报警

5.系统报警(Z)

| Z60<br>Fieldbus 通信错误 n1 n2 n3 n4                              |
|---------------------------------------------------------------|
| 内容<br>使用了HN571/HN573/HN575的Fieldbus通信中发生了通信错误。                |
| [n1 :主站的状态 (16进制显示)]                                          |
| 00:脱机初始化中<br>40 : Stop I/O通信停止中                               |
| 80:根据接收到的清0数据,各从站输出数据复位中                                      |
| C0:运转中I/O通信中                                                  |
| [n2:错误状态(16进制显示)]                                             |
| bit0: 控制器错误<br>参数错误<br>bit1:自动清零错误 因与一个从站的通信异常,故与所有从站的通信全部停止。 |
| bit2:非更换错误 存在通信异常的从站。                                         |
| bit3:致命错误 存在严重的网络障碍,无法继续通信。                                   |
| bit4: 事象错误 检测出网络短路。                                           |
| bit5 : NO READY CNC的通信准备未完成。                                  |
| bit6:超时错误 在与各站通信时检测到超时。<br>bit7: 未使用                          |
| [n3:错误编号(16进制显示)]                                             |
| - 主站端错误 (发生错误的远程地址时为FF(16进制))                                 |
| 0 : 无错误。正常运作。                                                 |
| 32: 无USR INTF-任务。HN571故障。更换HN571。<br>33:无通用数据•区域。             |
| 34: 无FDL-任务。                                                  |
| 35: 无PLC-任务。                                                  |
| 37: 主站参数值错误。<br>39:从站参数值错误。                                   |
| 3C:接收了数据偏置允许值范围外的设定数据。确认结构设定。                                 |
| 3D:接收从站数据的区域重叠。                                               |
| 3E:接收从站数据的领域重叠。                                               |
| 3F: 不定数据握手。HN571故障。更换HN571。<br>40: 超出RAM区域                    |
| 41:从站参数数据设定错误。                                                |
| CA:无分段。                                                       |
| D4: 数据库读取错误。重新下载结构数据。                                         |
| D5: 操作系统错误。HN571故障。更换HN571。<br>DC:看门狗错误。                      |
| DD: 无握手模式为0的数据通知。                                             |
| DE:主动轴自动清零模式。设定清零模式时,因为运行时间期间一个从动轴无法连接,进                      |
| 入自动清零模式。<br>- 从站端错误 (错误发生远程地址为FF(16进制数))以外时)                  |
| 发生错误时请确认从站的结构设定。或确认总线的接线是否短路。                                 |
| :站溢出报告<br>2                                                   |
| 3<br>: 根据主站要求,站停止<br>9                                        |
| : 无从站必须响应的数据<br>11: 无站响应                                      |
| 12:无连接逻辑令牌环网的主站                                               |
| 15:错误的参数要求                                                    |
| [n4:发生通信错误的从站编号(16进制显示)]<br>为"FF"时,表示主站端错误。                   |
|                                                               |
| Z64<br>接近使用期限<br><b>XX</b>                                    |
| 内容<br>还有一星期到达使用期限,可使用天数只剩下xx天。                                |
| 处理<br>- 充值获取解除报警的代码,输入解除代码。                                   |
| Z65 超过使用期限                                                    |
| 内容<br>超过了使用期限但未输入解除代码。                                        |
| 处理<br>- 充值获取解除报警的代码,输入解除代码。                                   |
|                                                               |
| Z67 CC- Link 通信错误                                             |
| 内容<br>在使用CC- Link单元的CC- Link通信中,发生了通信错误。                      |
| 处理<br>- 参照CC- Link(主站/从站) 规格说明书(BNP- C3039- 214)信息一览。         |

#### **Z68 CC- Link** 未连接

内容 CC- Link单元与各种装置机械的电缆脱落或断线。 处理 - 连接电缆。

- 
- 确认电缆是否断线。

## 6. 绝对位置检测报警(Z7\*)

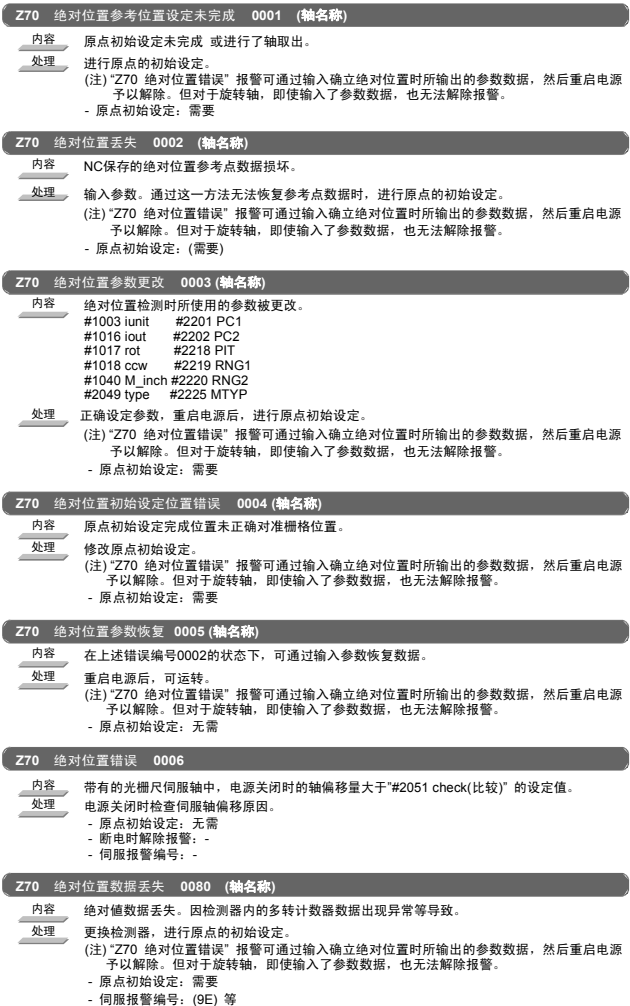

I 报警 6. 绝对位置检测报警(Z7\*)

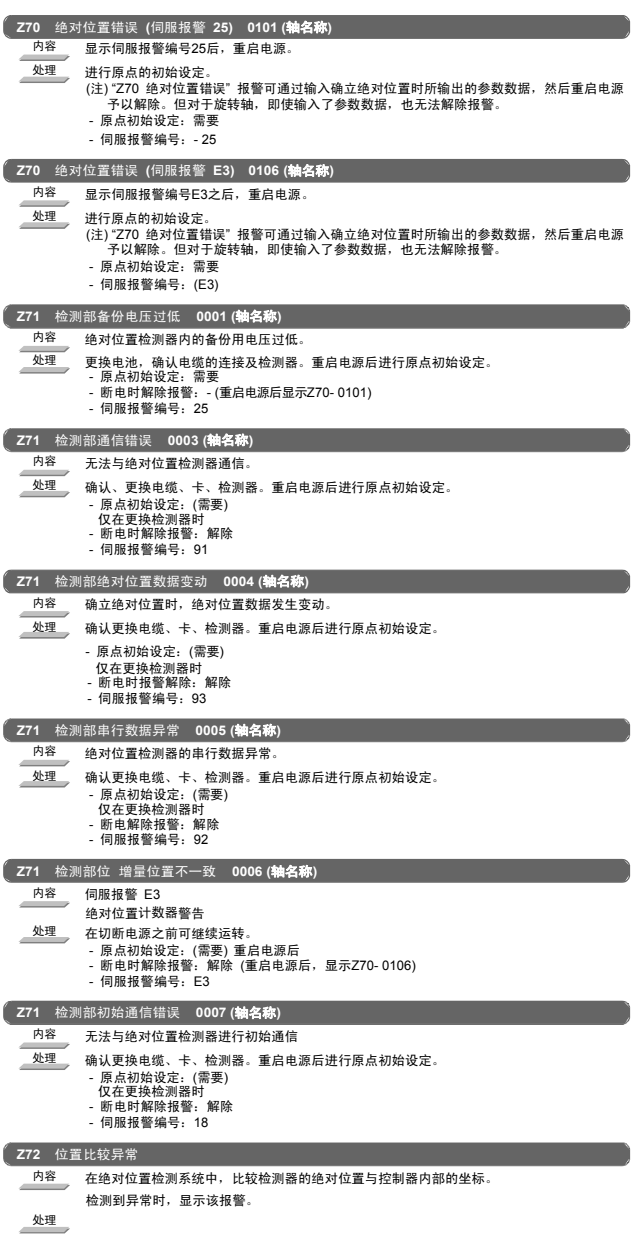

I 报警 6. 绝对位置检测报警(Z7\*)

**State State** 

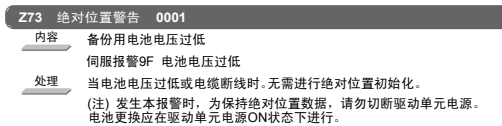

# 7. 绝对位置光栅尺错误 (Z8\*)

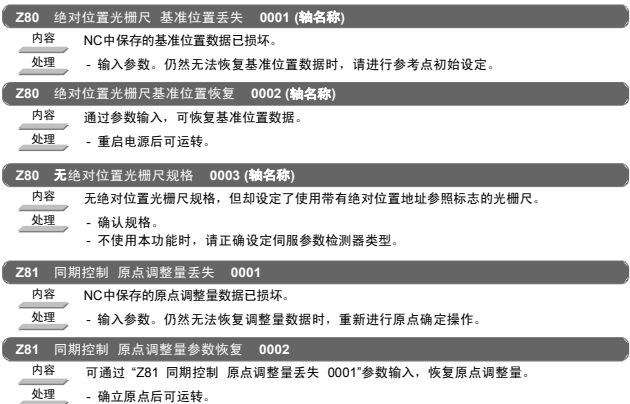

#### I 报警 8. 紧急停止报警(EMG)

## 8. 紧急停止报警(EMG)

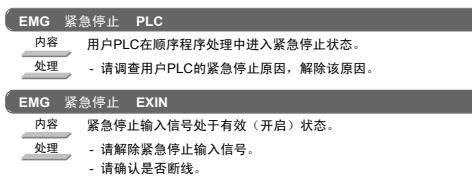

### **EMG** 紧急停止 **SRV**

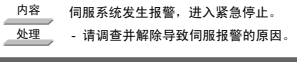

#### **EMG** 紧急停止 **STOP**

ż

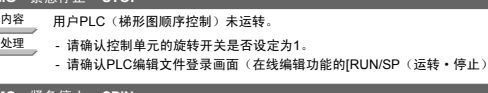

## **EMG** 紧急停止 **SPIN**

- 内容 主轴驱动单元准备未完成
- 主轴驱动单元处于准备未完成状态。
- 处理 排除其他的紧急停止原因。 确认主轴驱动单元输入的紧急停止信号。
- 

#### **EMG** 紧急停止 **PC\_H**

- 内容 PC 高速处理异常
- 处理 确认PLC程序。(当需要暂时取消对PC高速处理的监控时,将"#1219 aux03/bit1(PC高速 监控功能停止)" 设定为"1"。但是,请仅将关闭监控功能作为临时性措施。

开关是否开启。

#### **EMG** 紧急停止 **PARA**

<mark>内容\_\_\_\_</mark>\_\_\_门开启Ⅱ固定元件的设定错误。<br> 挡块信号的任意分配参数设定错误。

- 处理 修改"#1155 DOOR\_m"以及"#1156 DOOR\_s"。(不使用门开启Ⅱ固定元件时,请将"#1155<br>DOOR\_m"以及"#1156 DOOR\_s"设定为"100"。)<br>- 修改"#2073 zrn\_dog(原点挡块任意分配元件"#2074 H/W\_OT+(H/W OT+ 任意分配已
	- 经)"#2075 H/W\_OT-(H/W OT-任意分配已经)"#1226 aux10/bit5(挡块信号的任意分配)"。

#### **EMG** 紧急停止 **LINK**

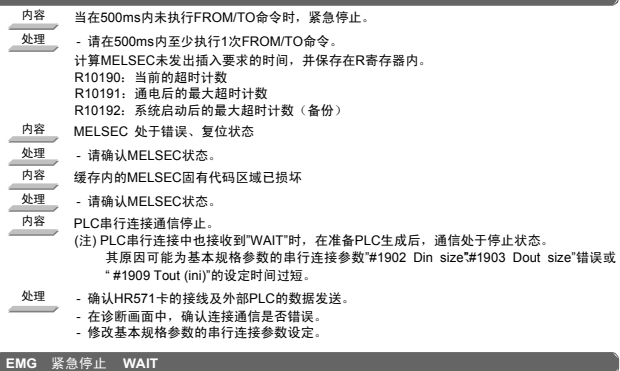

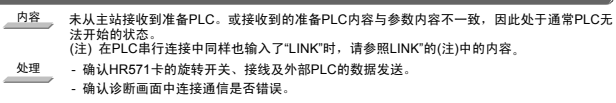

#### I 报警 8. 紧急停止报警(EMG)

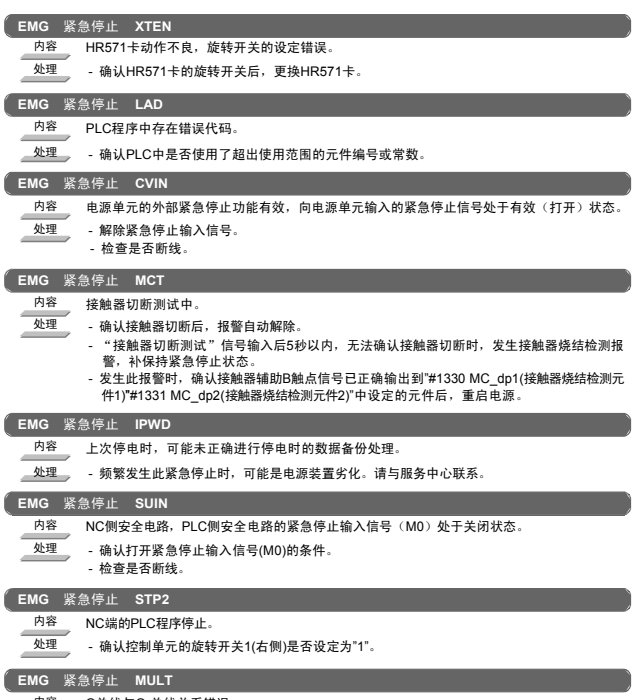

内容 Q总线与Qr总线关系错误。

处理\_\_\_\_\_ 根据"A01多CPU错误"的后续错误编号进行处理。

#### I 报警 9. 辅助轴报警(S)

## 9. 辅助轴报警(S)

9.1 辅助轴伺服异常/警告(S)

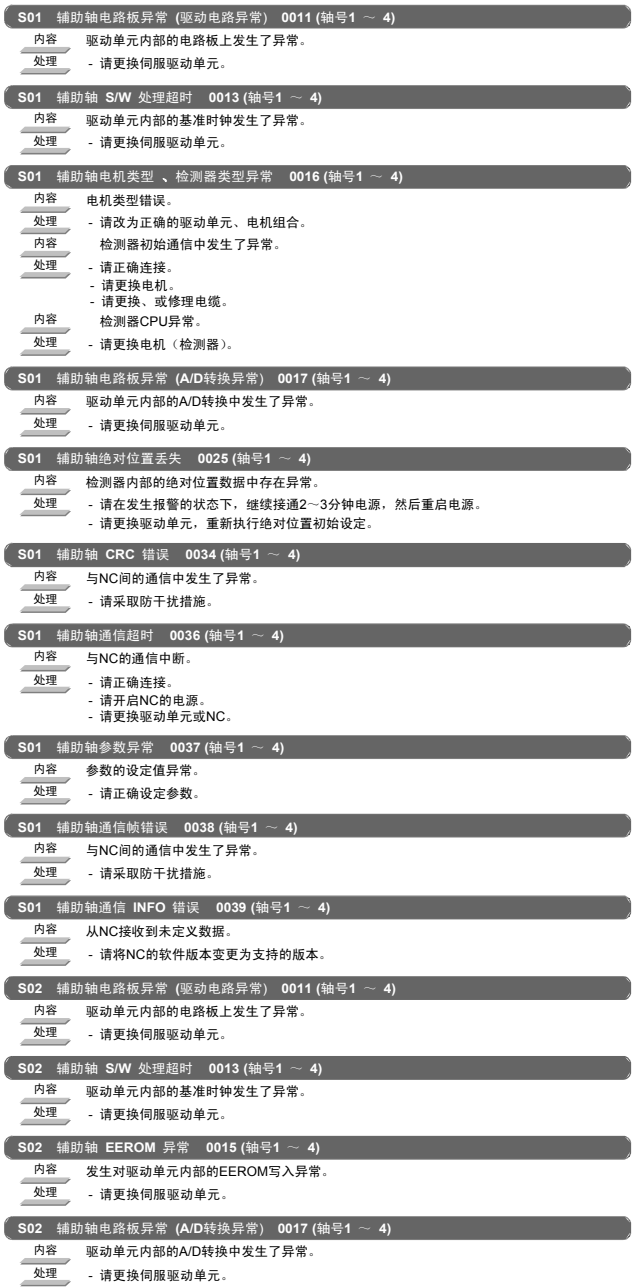

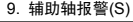

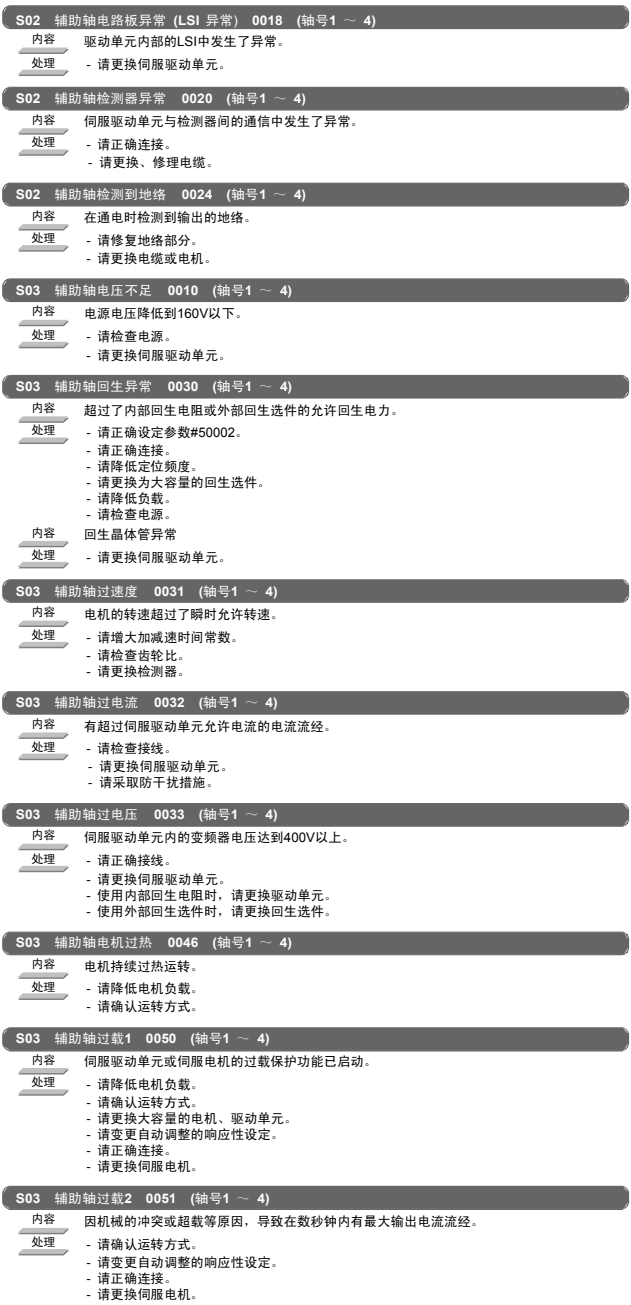

### I 报警 9. 辅助轴报警 (S)

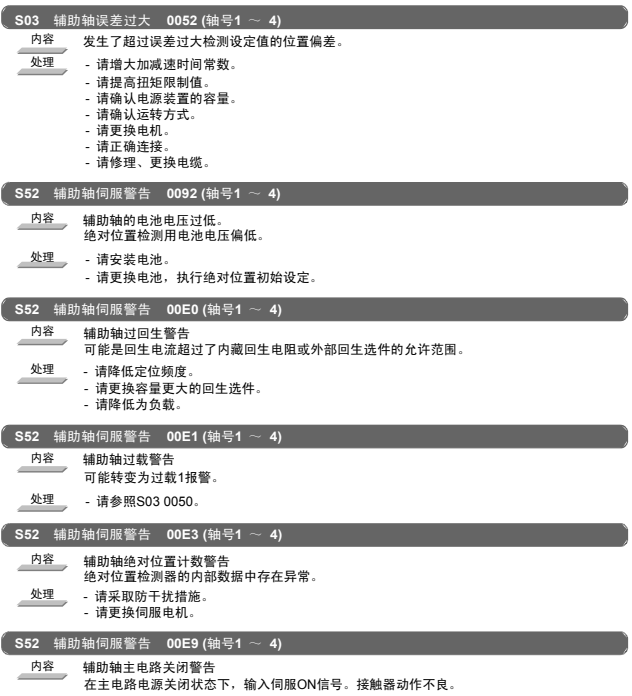

 $\frac{64\text{m}}{2}$  - 请打开主电路电源。

9. 辅助轴报警(S)

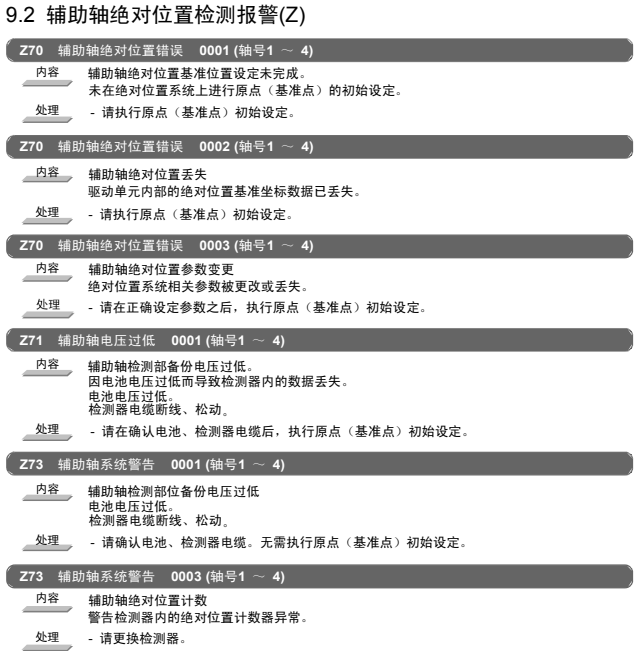

9. 辅助轴报警(S)

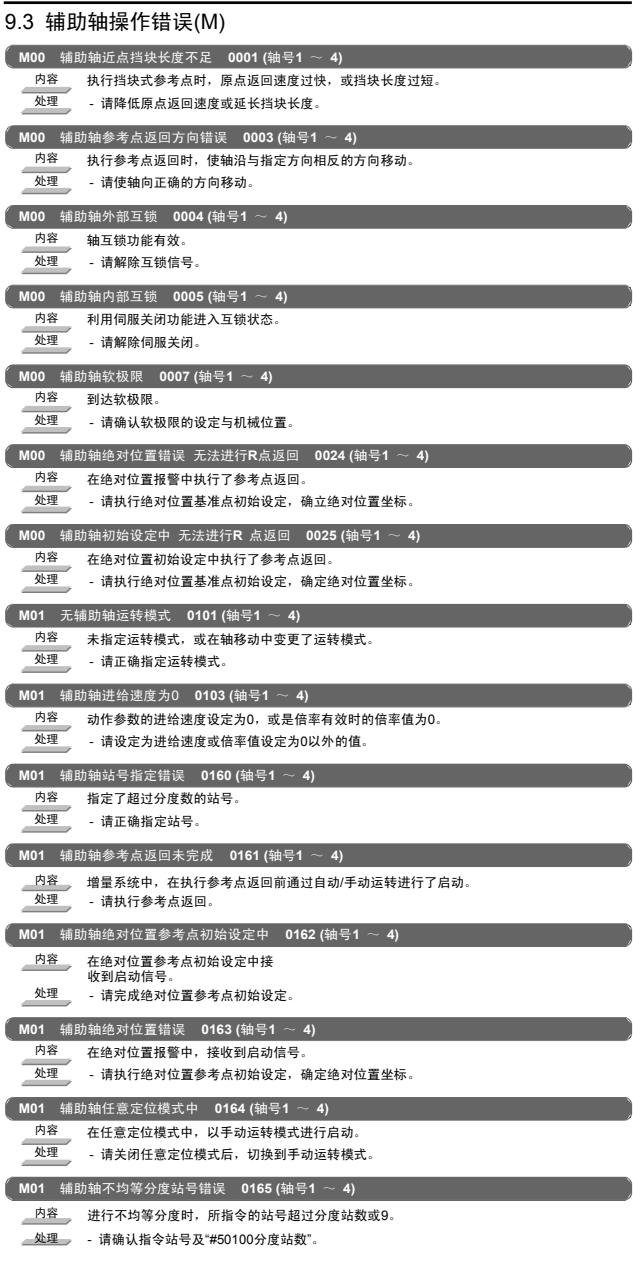

#### I 报警 9. 辅助轴报警(S)

## 9.4 辅助轴 MCP 报警(Y)

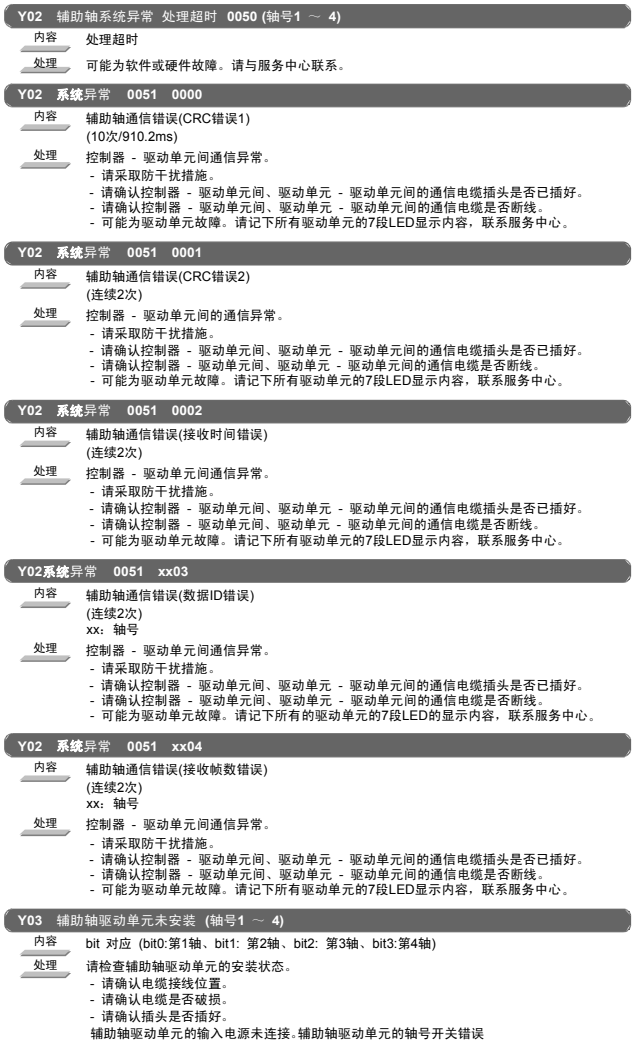

### I 报警 10. PC连接错误(L)

10. PC 连接错误(L)

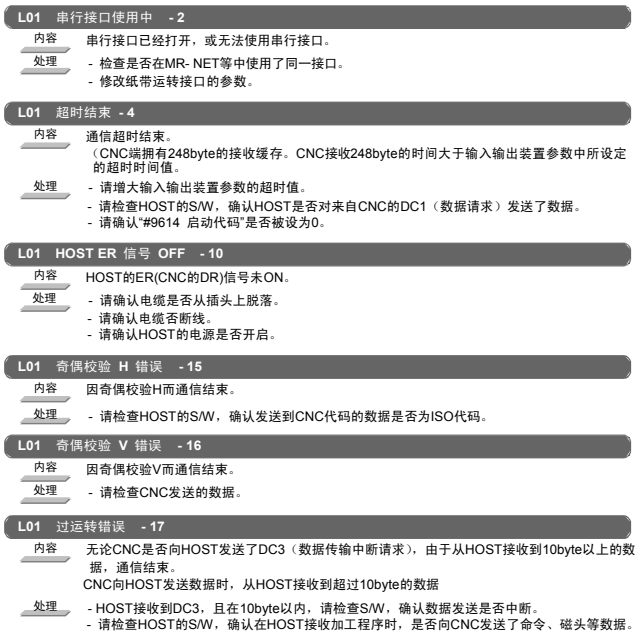

## 11. 用户PLC报警(U)

# 11. 用户 PLC 报警(U)

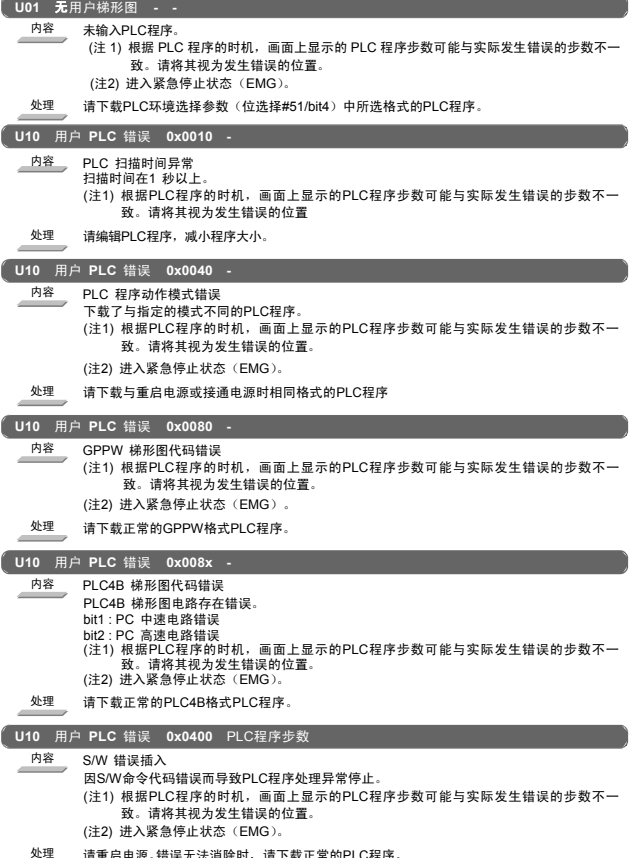

处理 请重启电源。错误无法消除时,请下载正常的PLC程序。

### I 报警 11. 用户PLC报警(U)

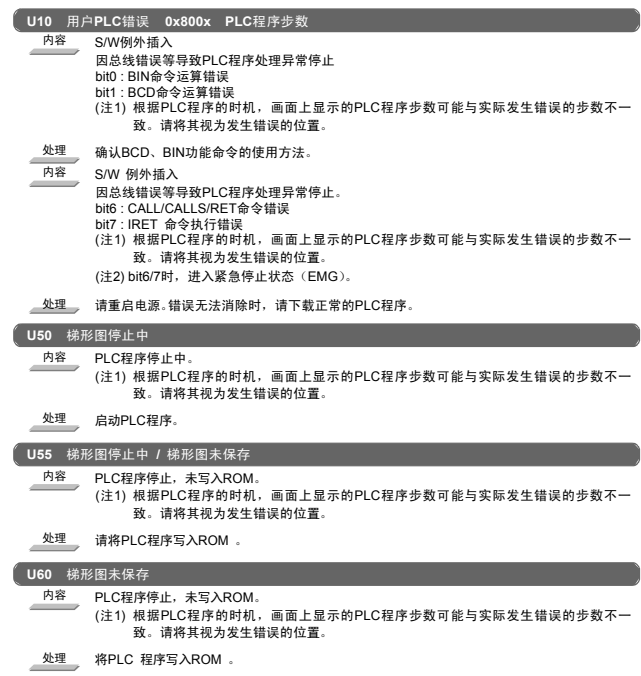

#### 12. 网络服务错误(N)

# 12. 网络服务错误(N)

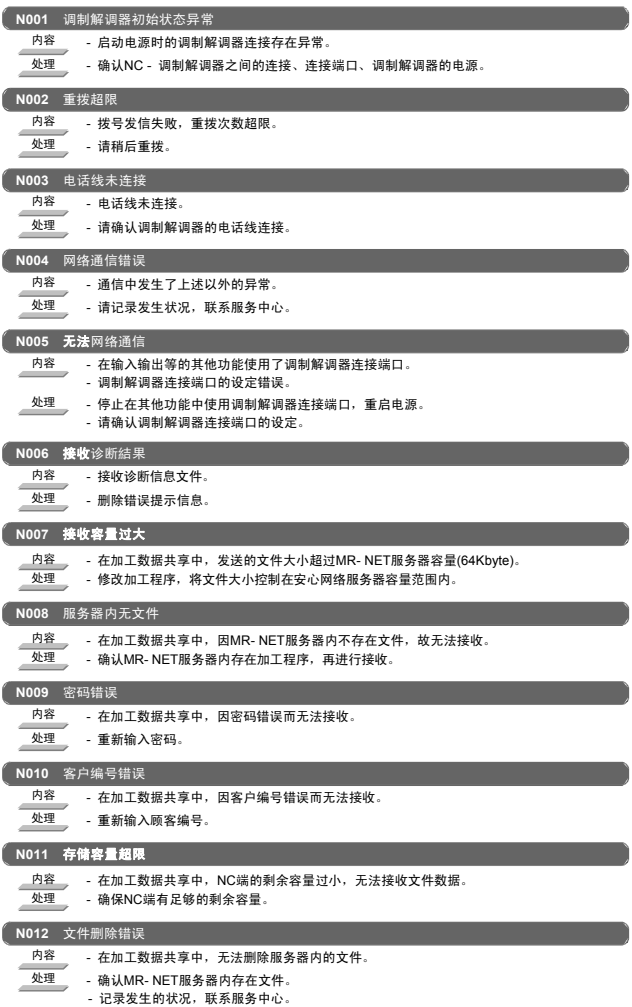

### I 报警 13. 程序错误(P)

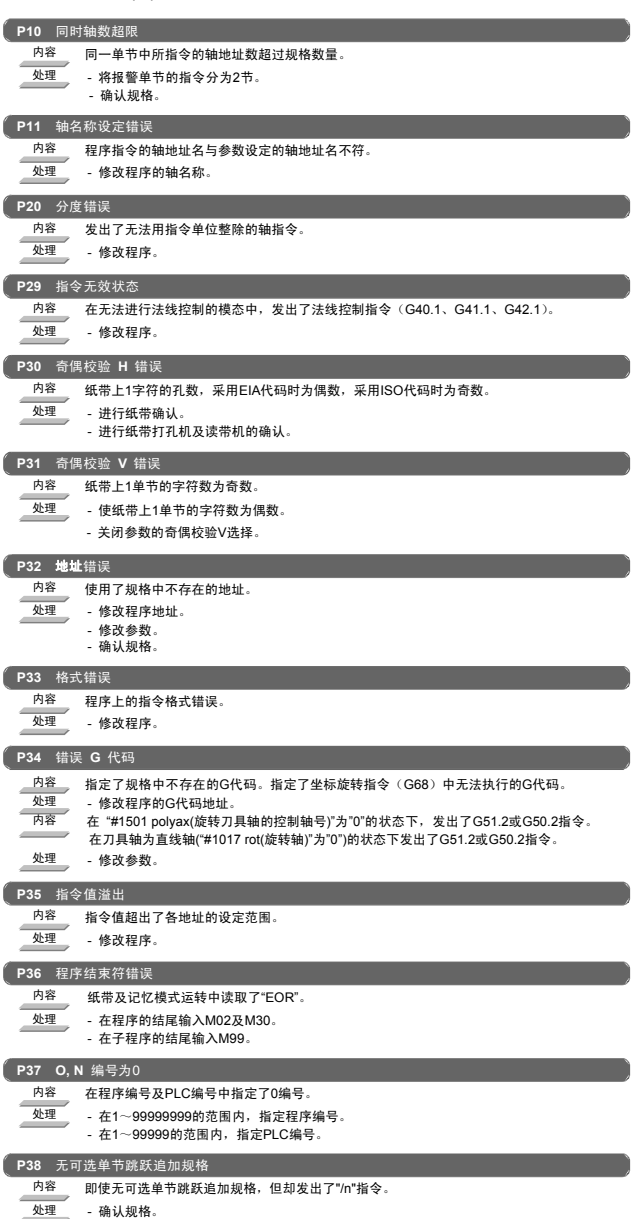

#### I 报警 13. 程序错误(P)

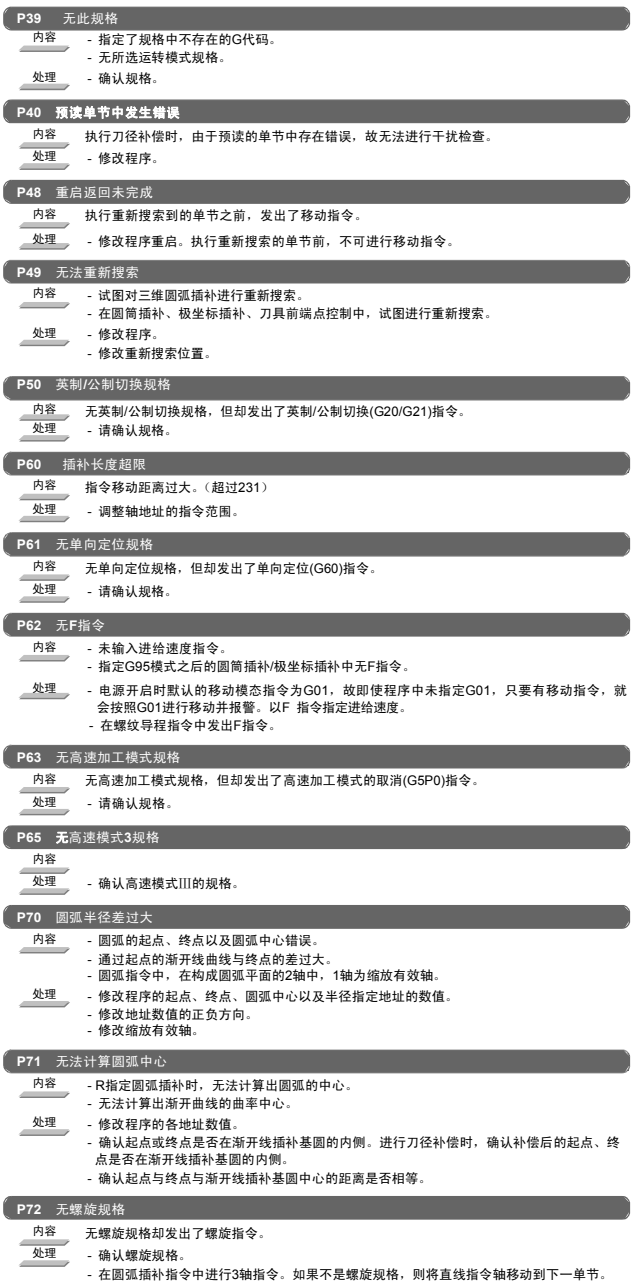

#### I 报警 13. 程序错误(P)

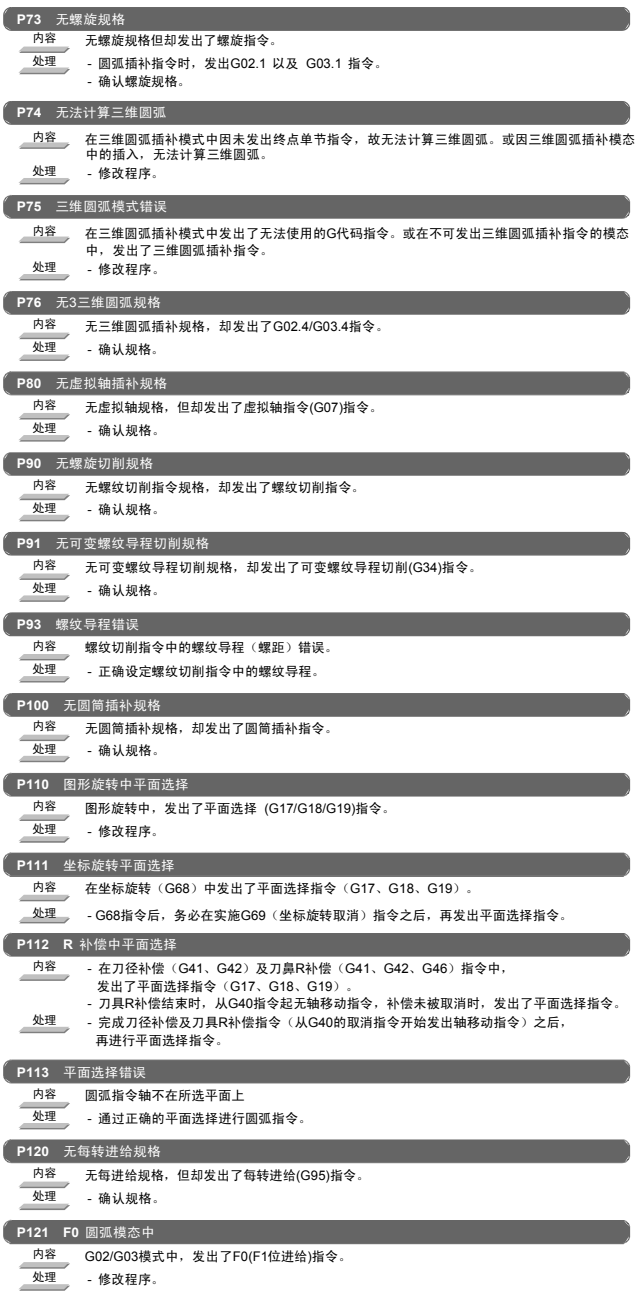

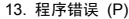

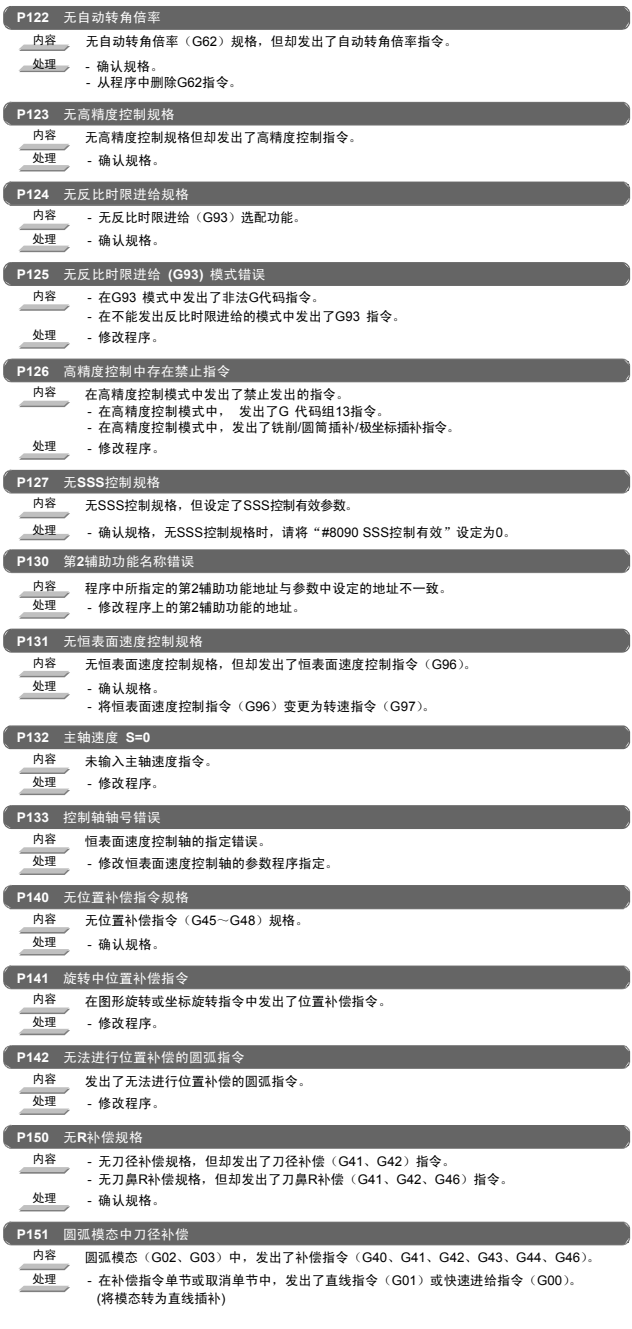

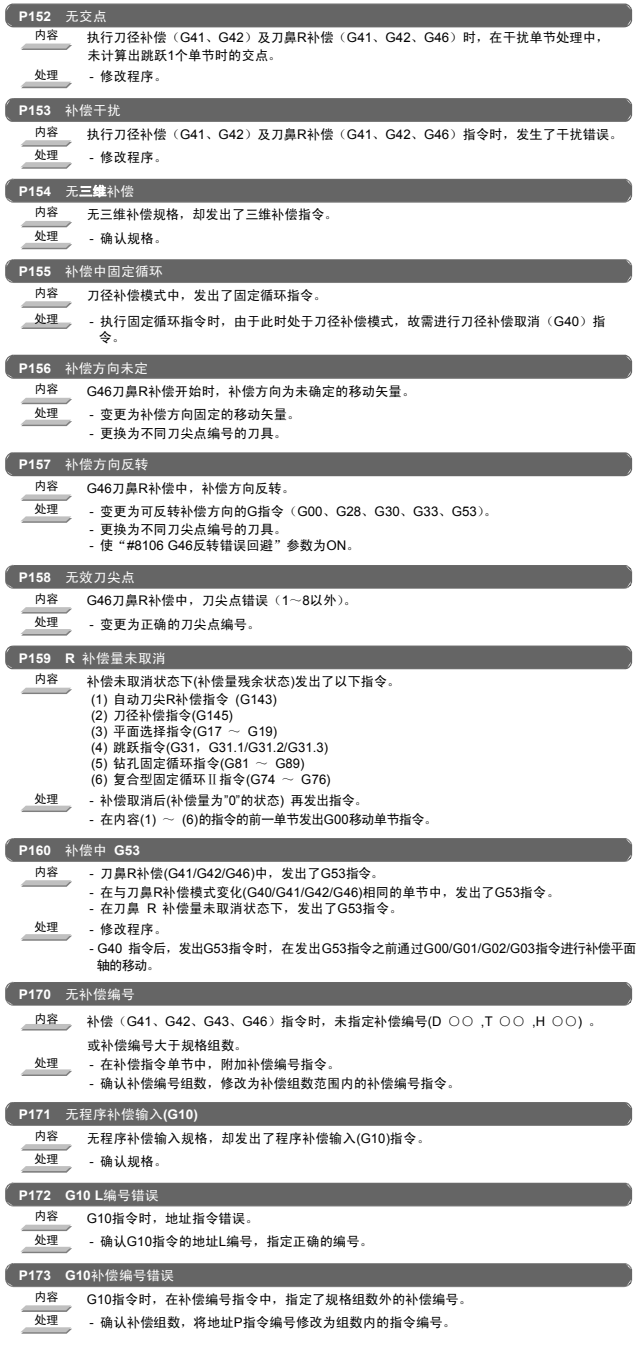

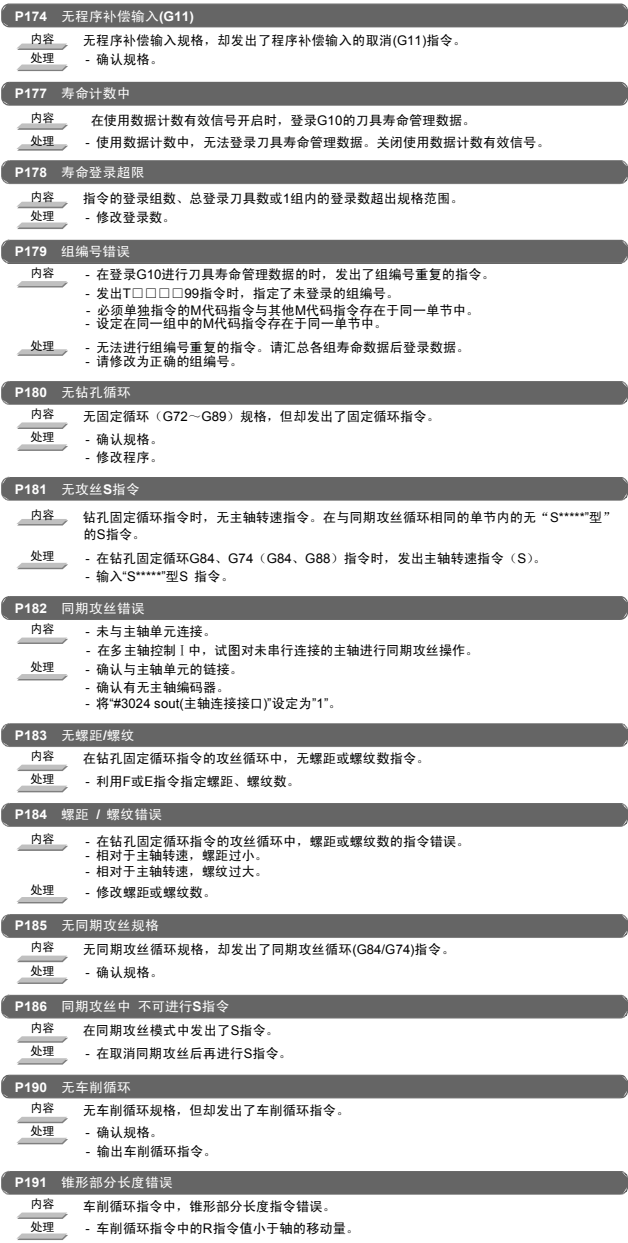

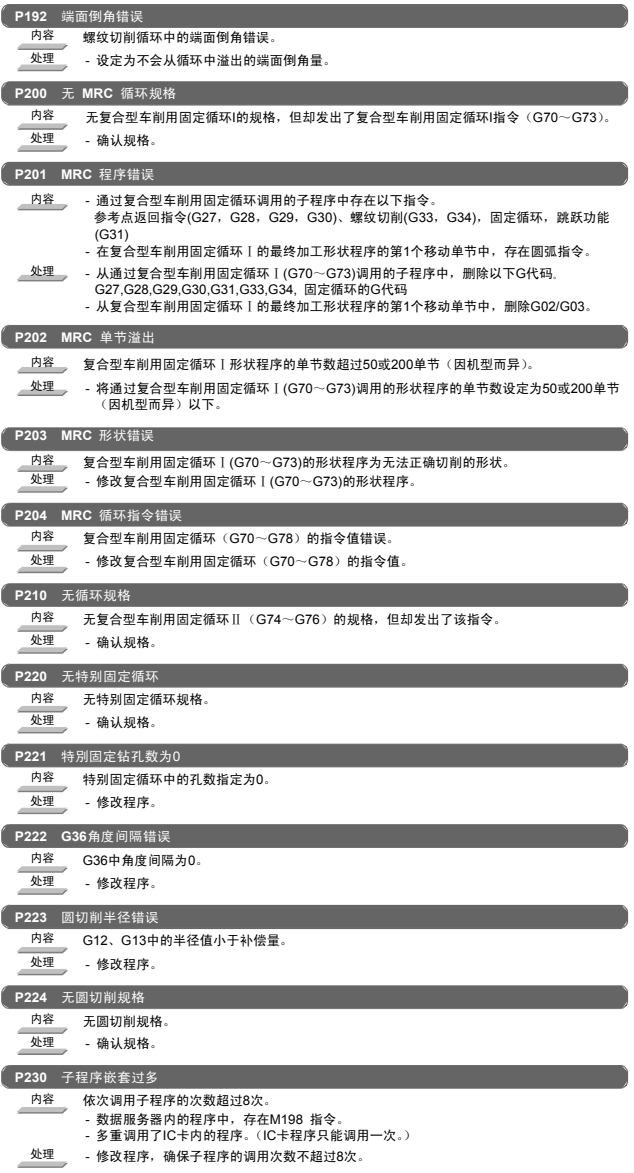

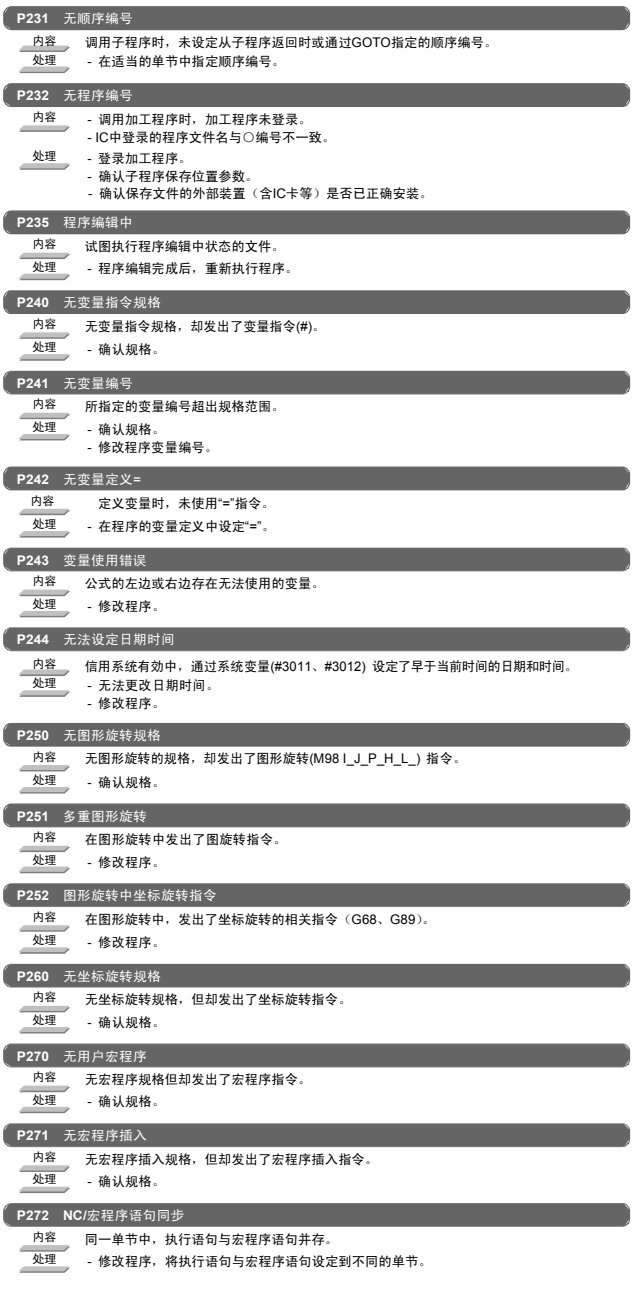

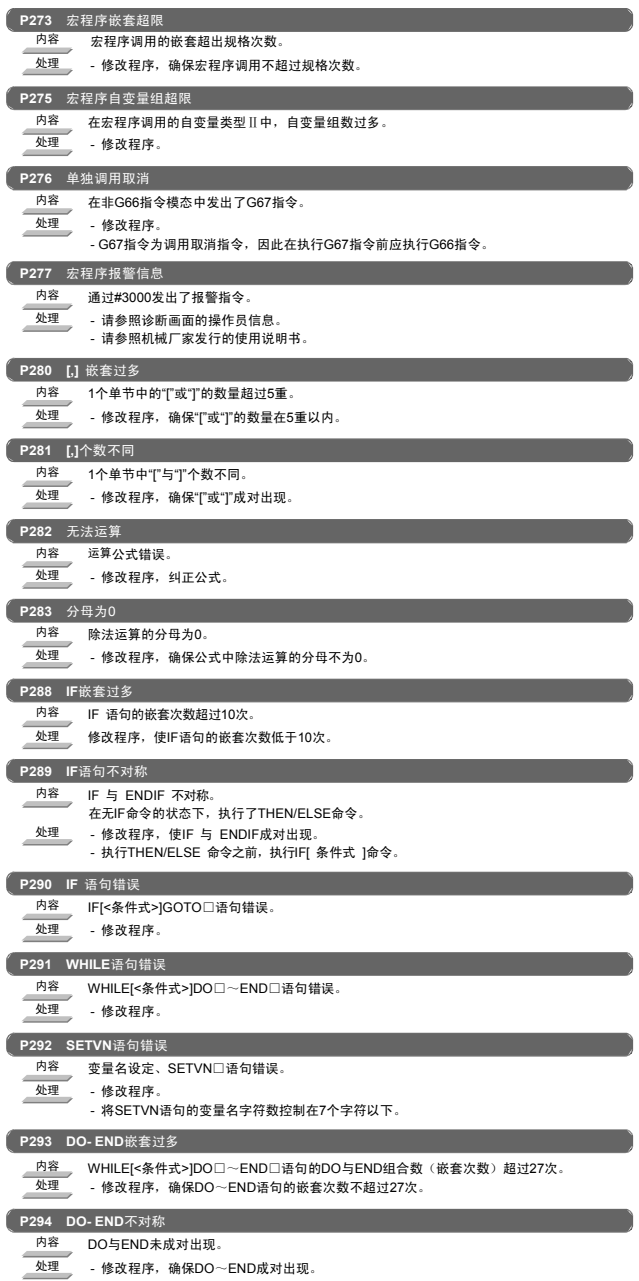
13. 程序错误 (P)

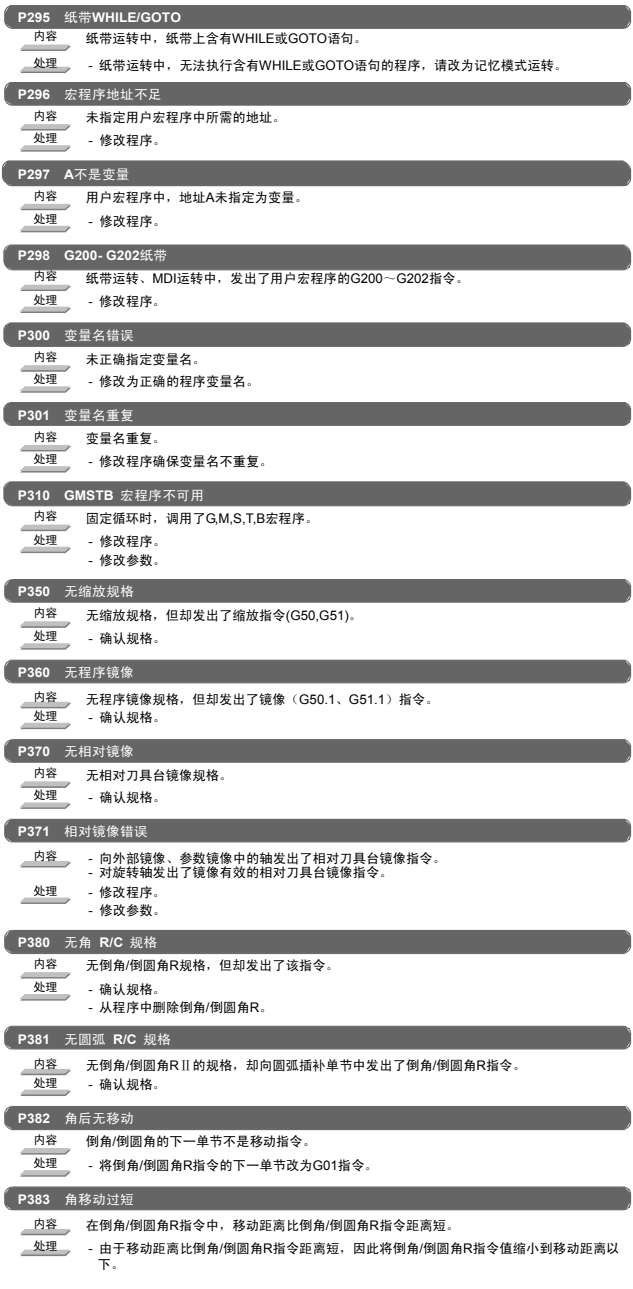

13. 程序错误 (P)

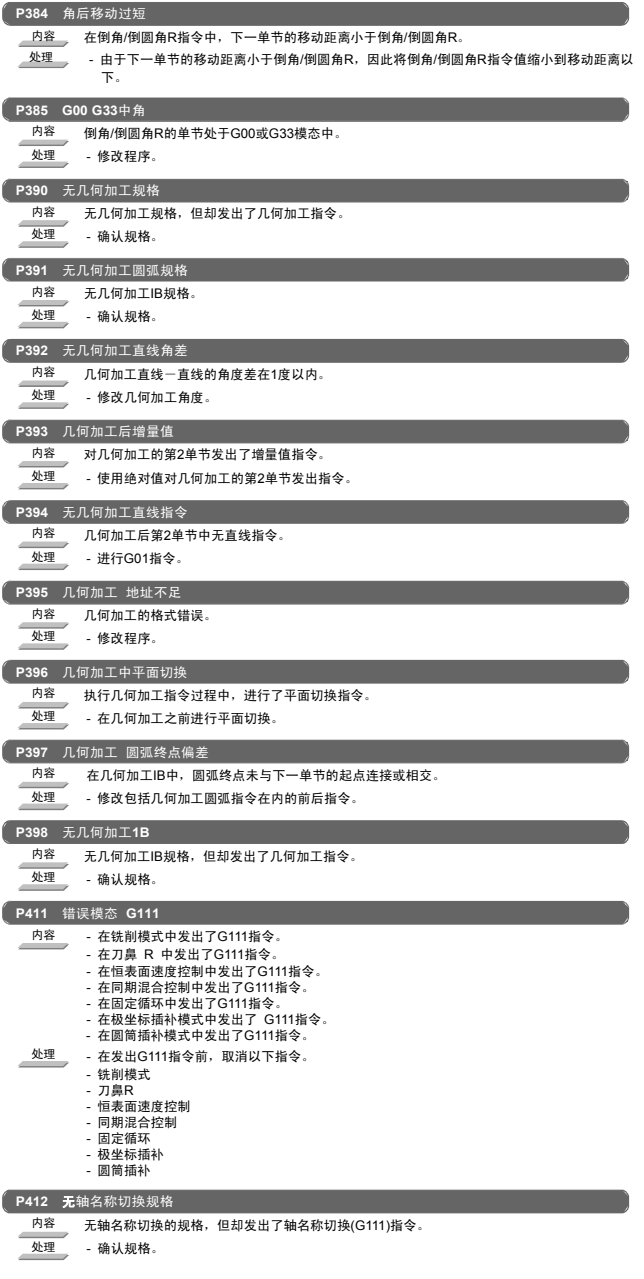

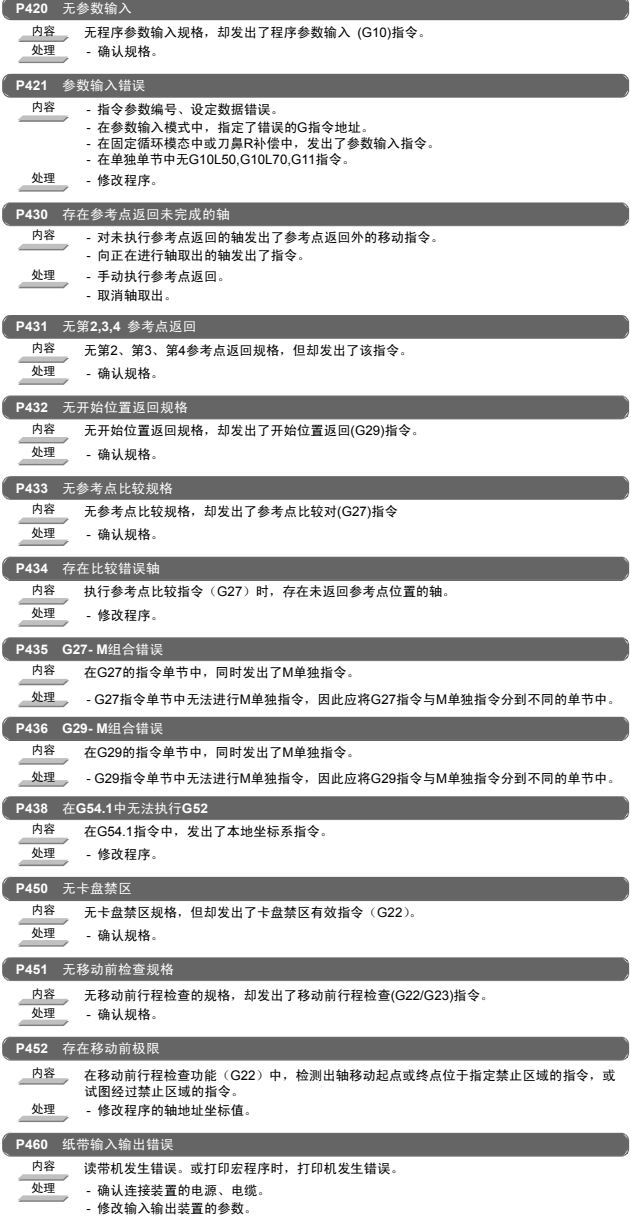

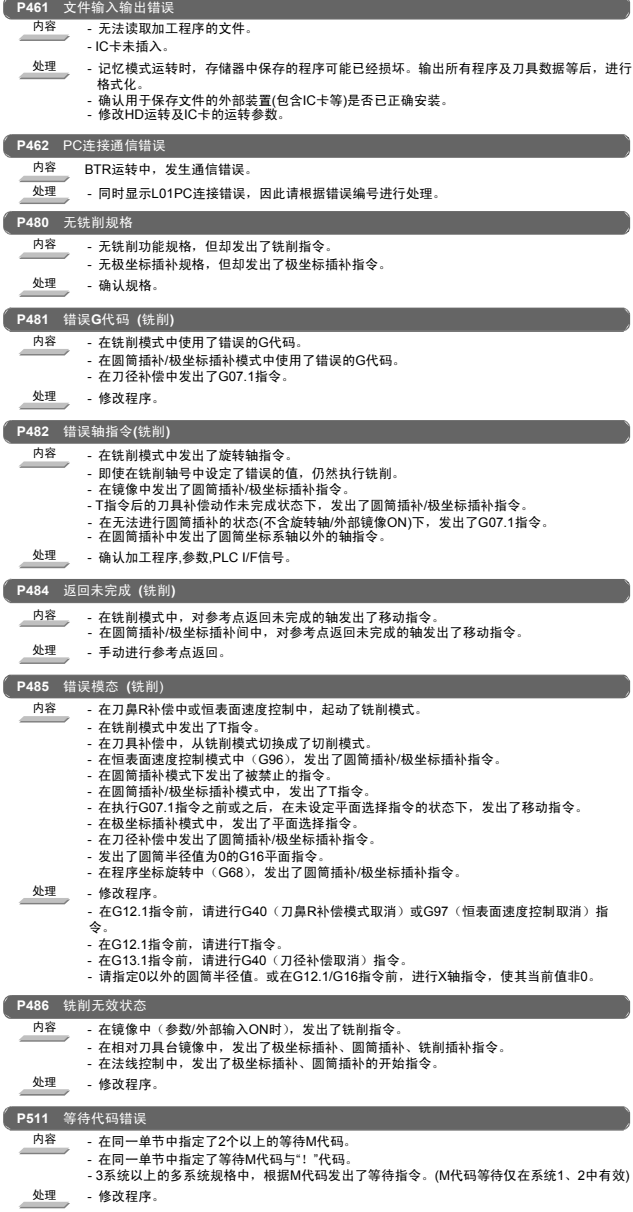

# 13. 程序错误 (P)

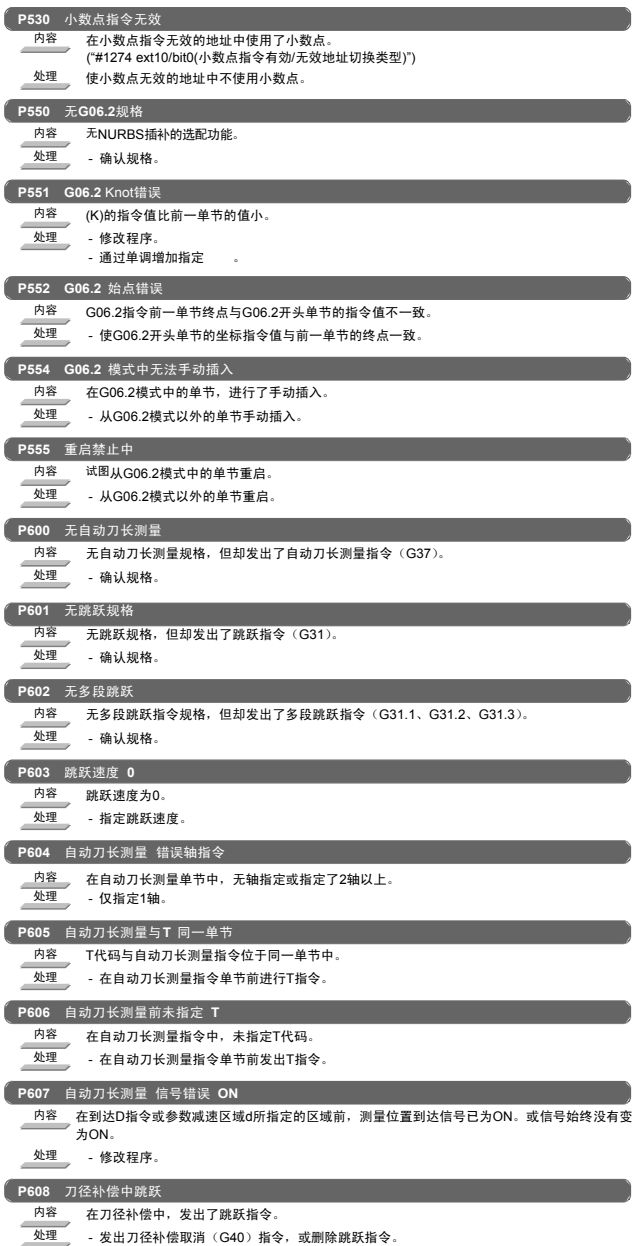

13. 程序错误 (P)

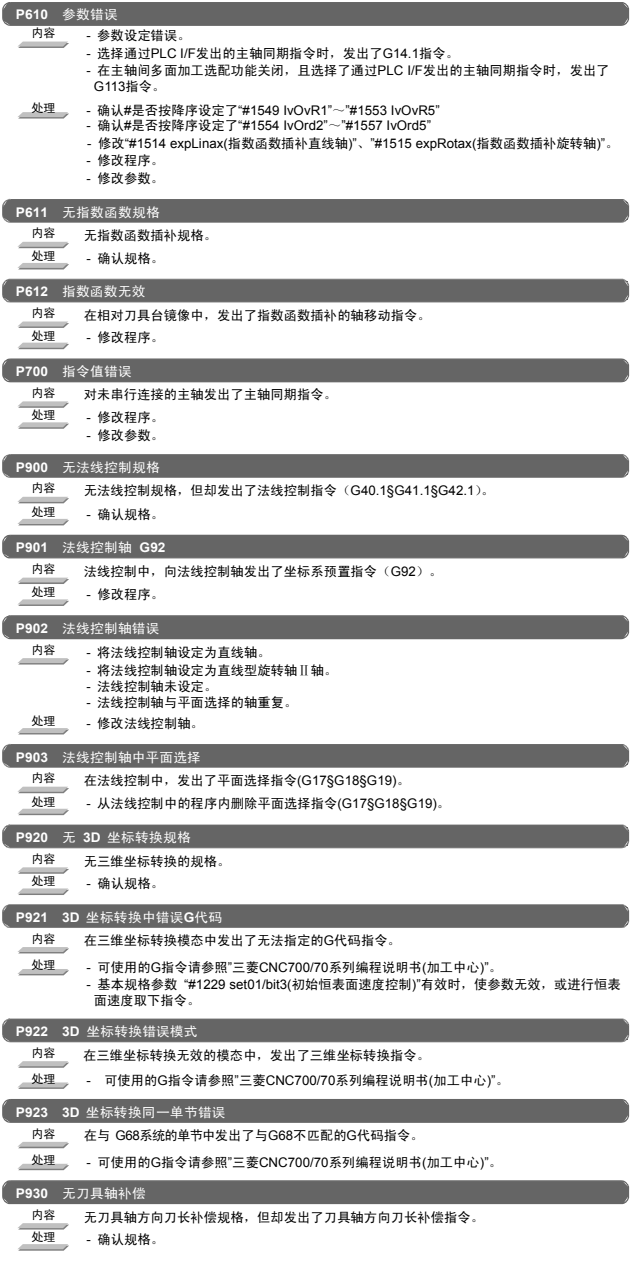

### I 报警 13. 程序错误 (P)

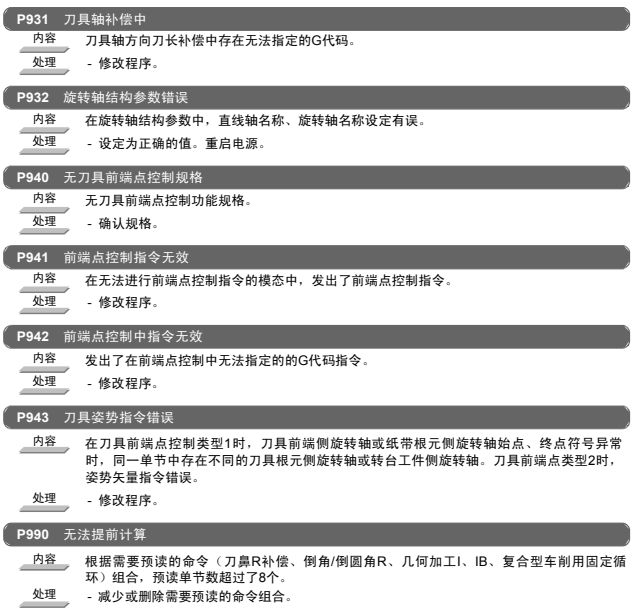

 $\prod$ 

- 1

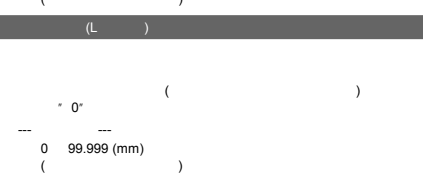

- 1

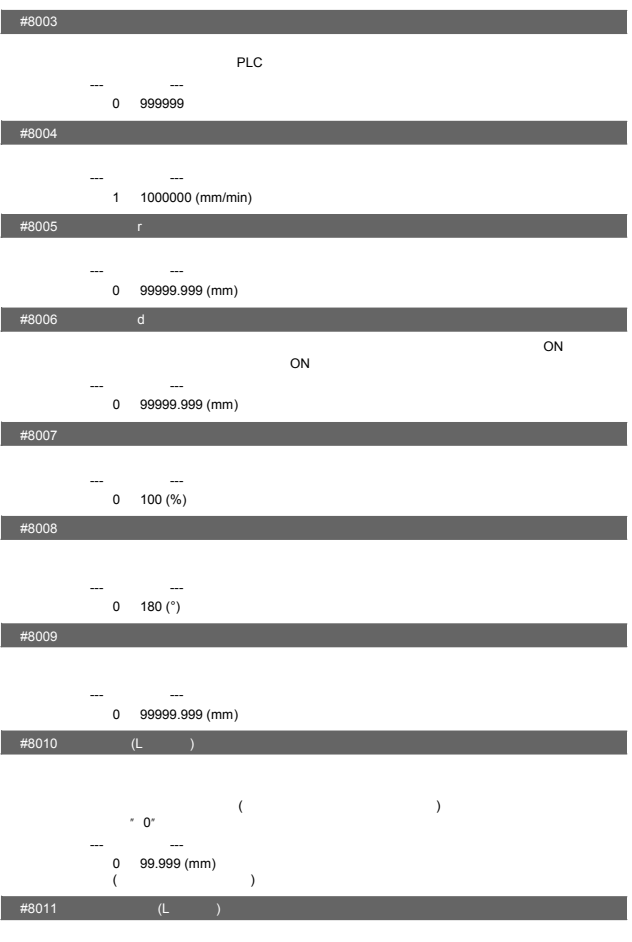

#8001 工件加工数 M

#8002

 $"0"$ --- 设定范围 --- 0 99

---<br>0 999999

M M 计算本参数设定的 M代码的出现次数。

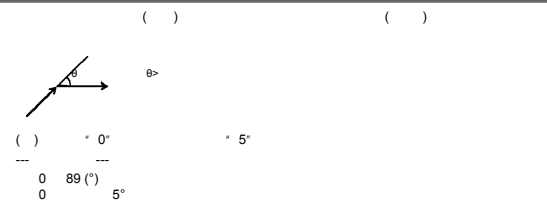

#8020

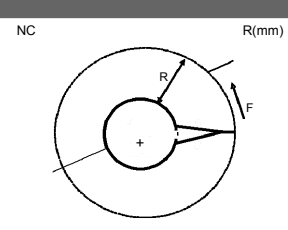

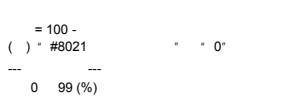

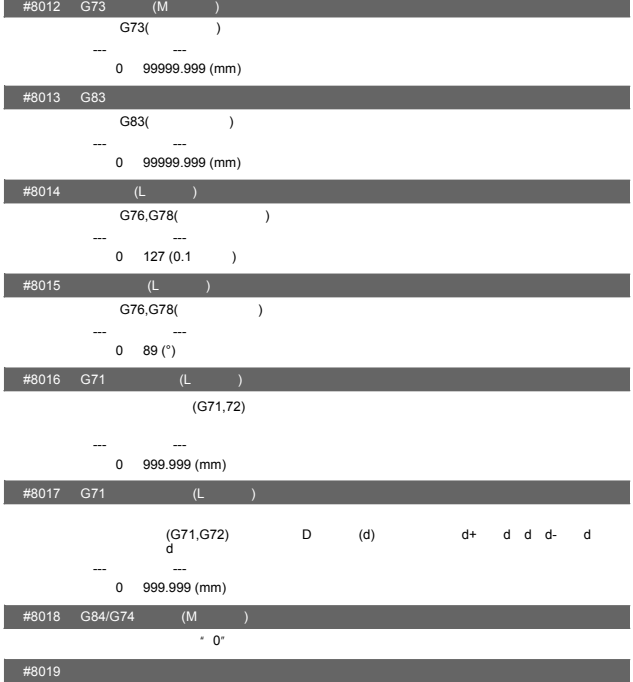

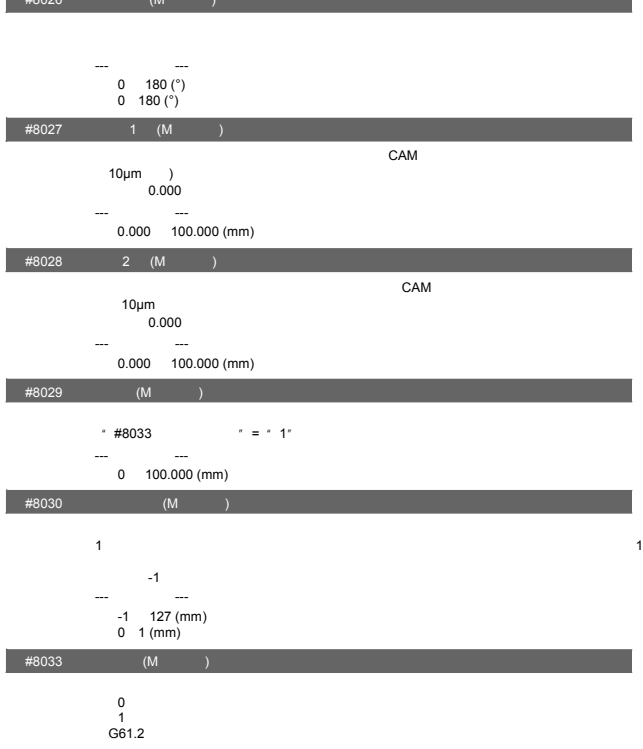

- 3

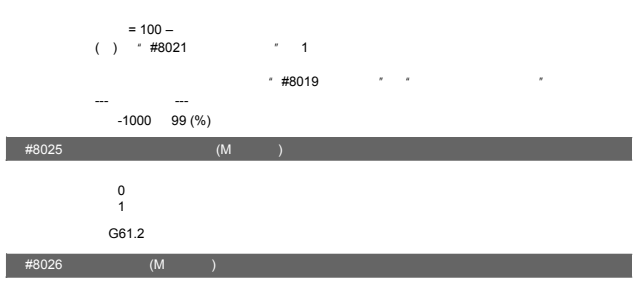

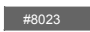

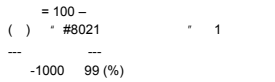

# $#8022$

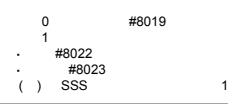

 $\overline{A}$ 

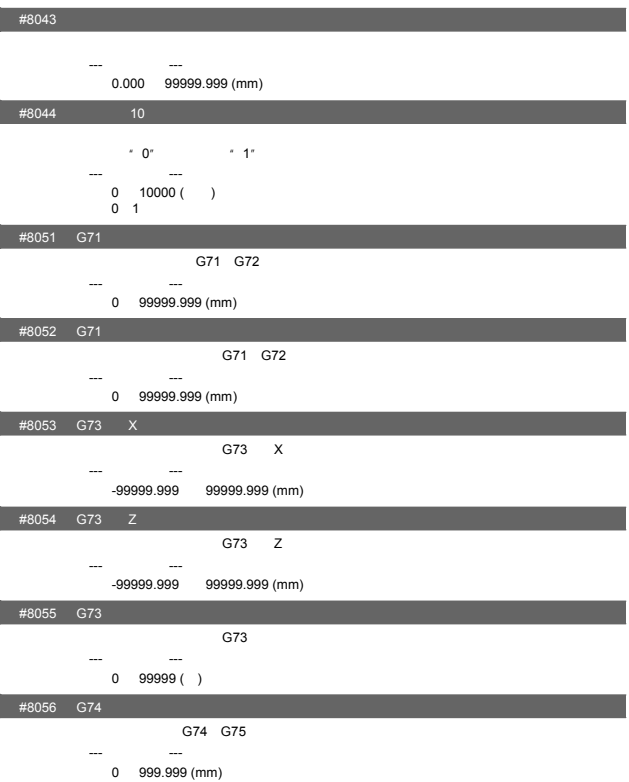

# #8042 C

---<br>0.000 99999.999 (mm)

---<br>0.000 99999.999 (mm)

# #8041 C<br>#8041 C

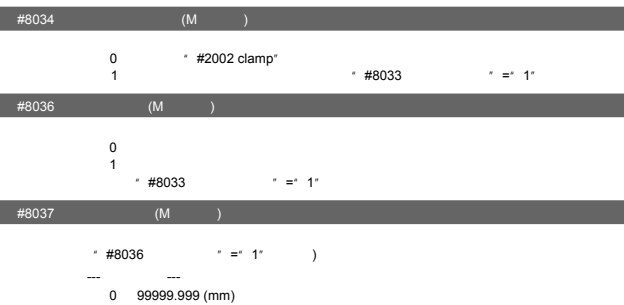

1. 用户参数

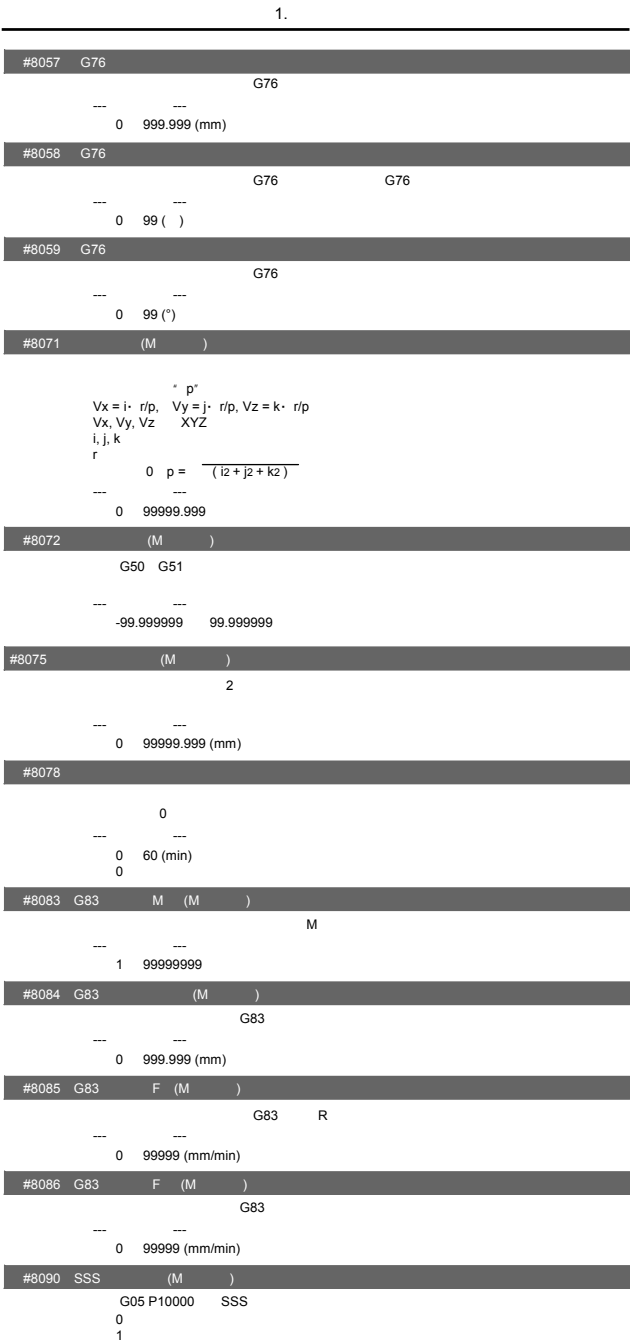

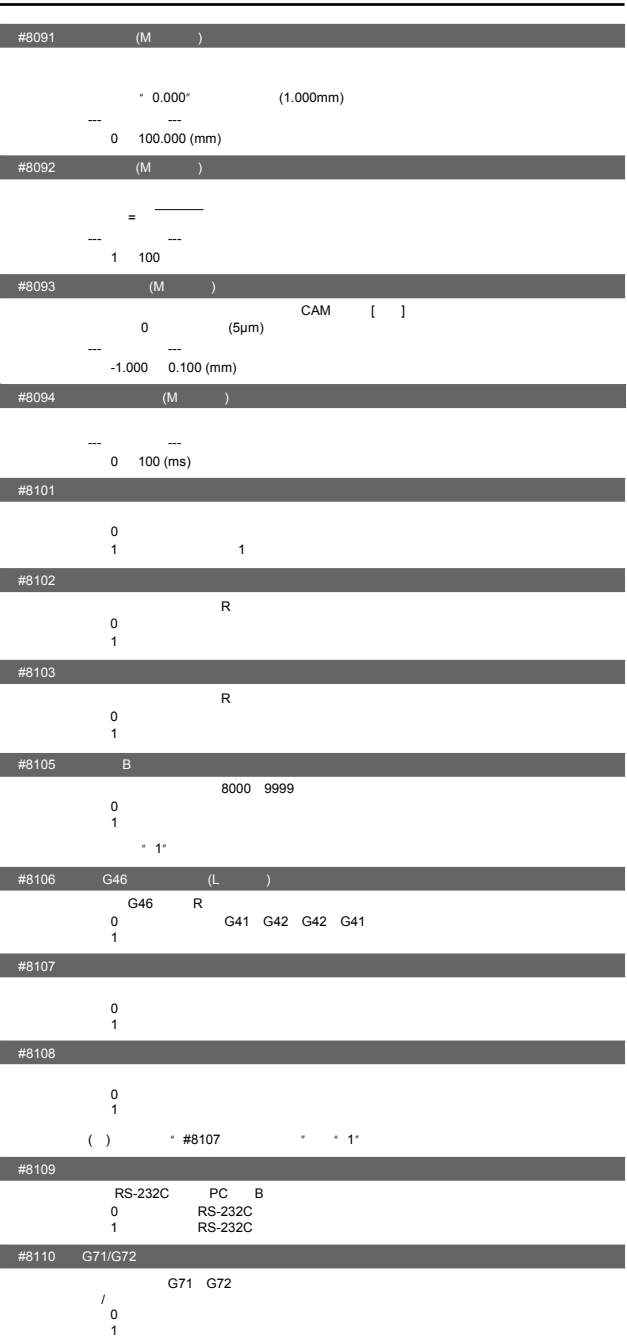

 $1.$ 

j

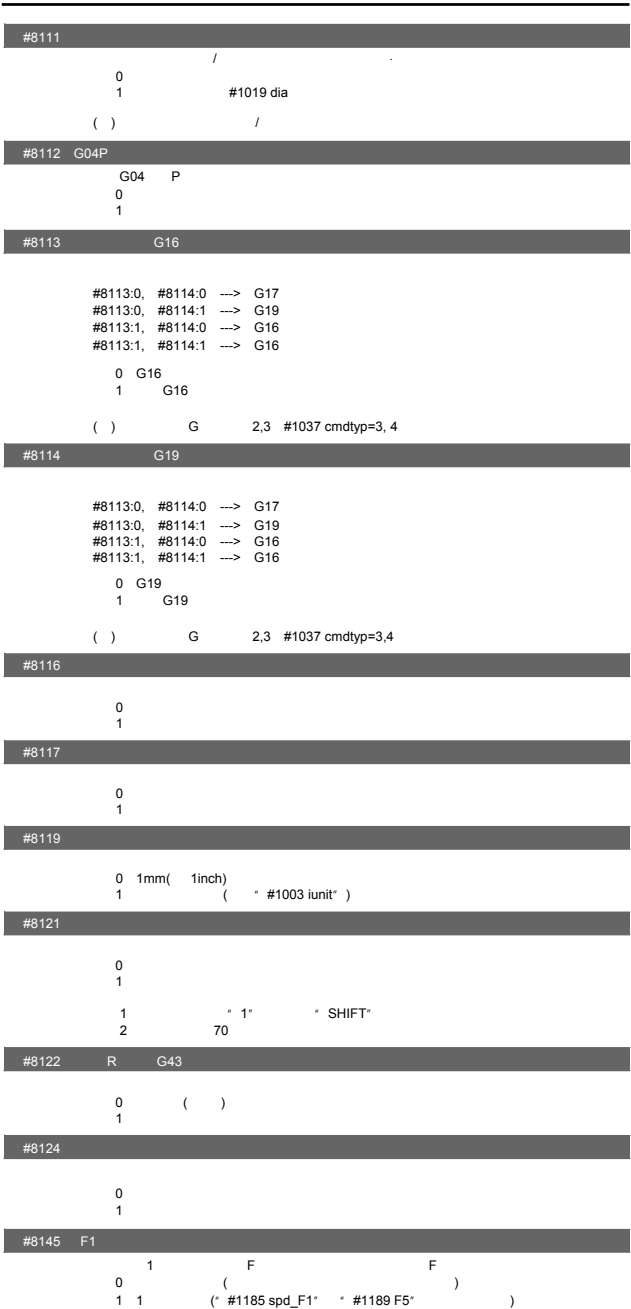

,<br>- 0"

1:  $\Box$ 

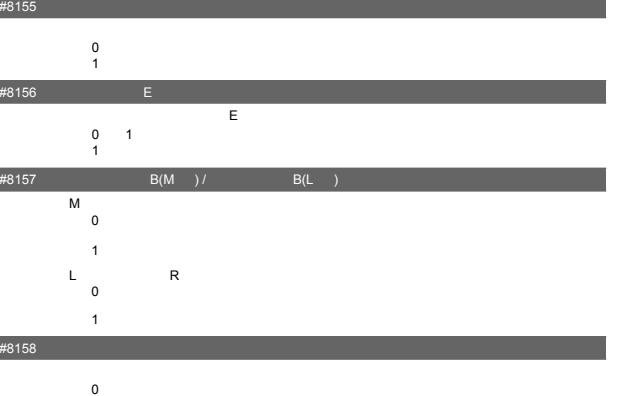

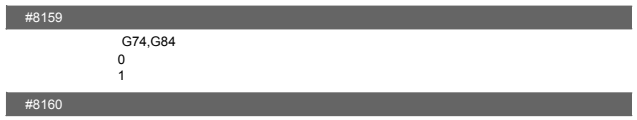

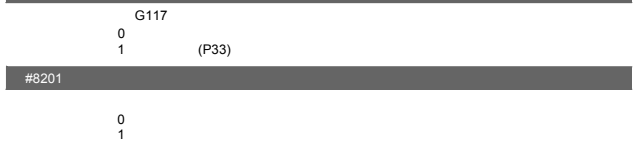

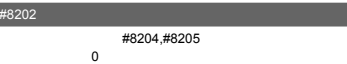

#8154(PR)

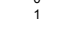

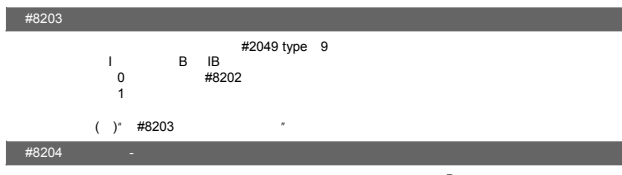

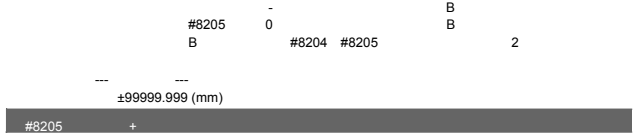

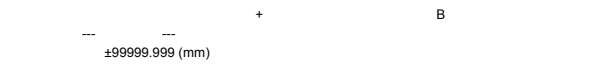

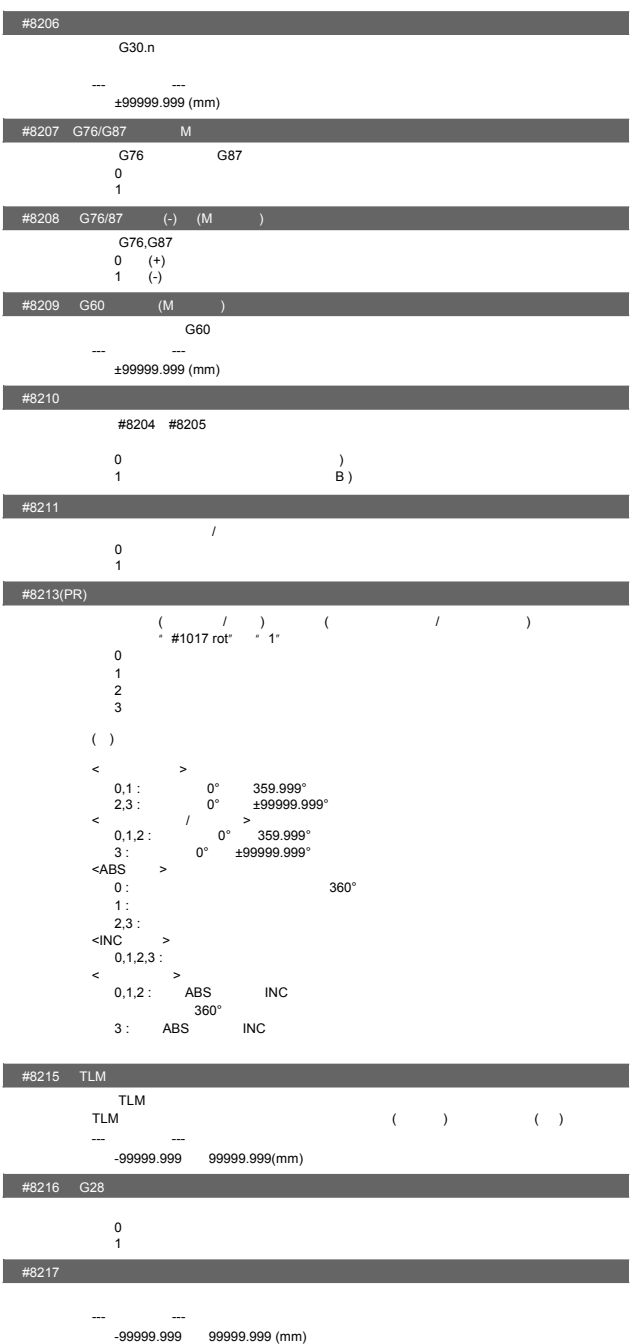

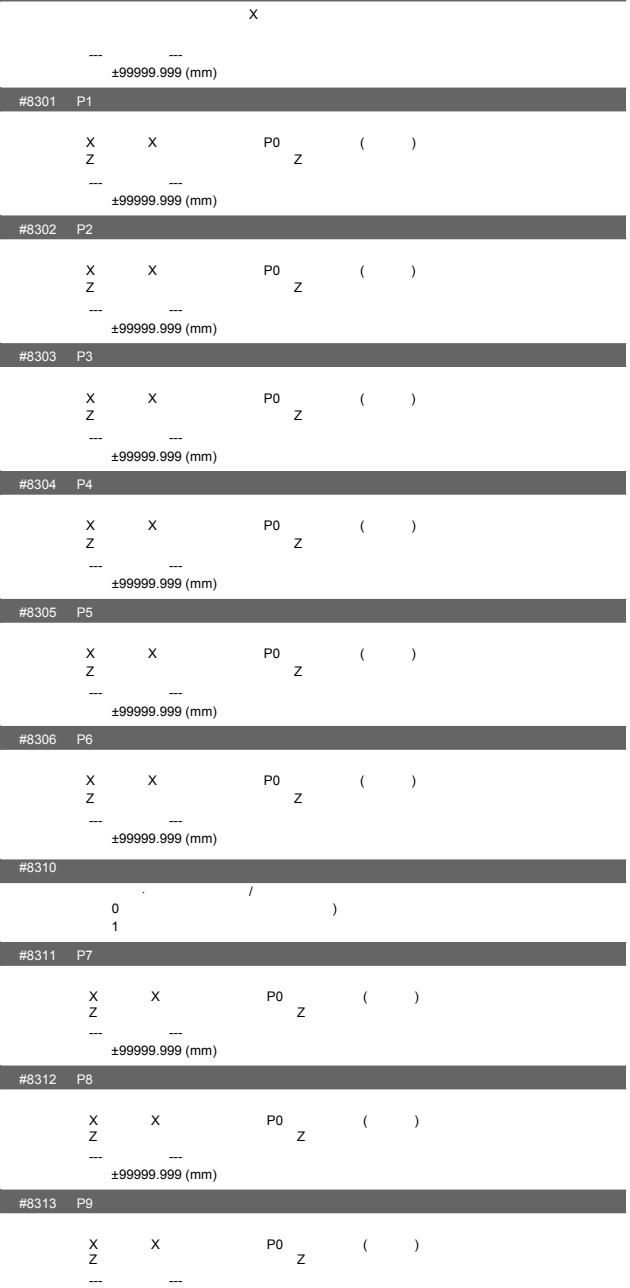

1. 用户参数

#8300 P0

---<br>(mm) 199999999<del>.</del> ±999

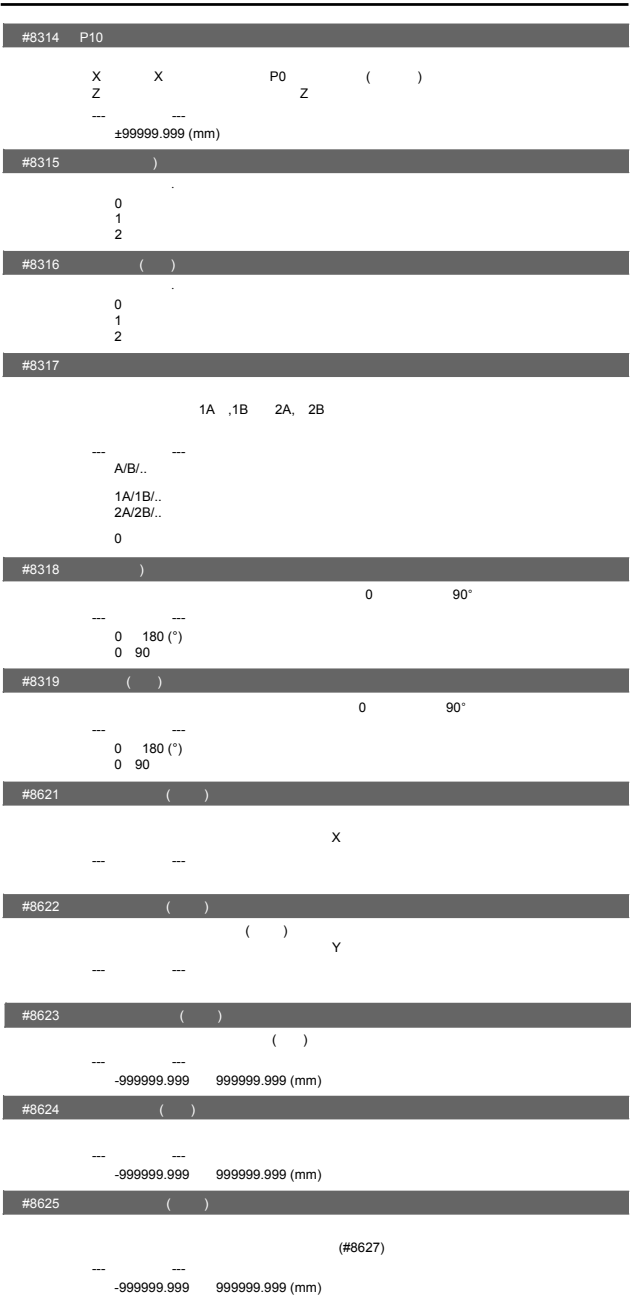

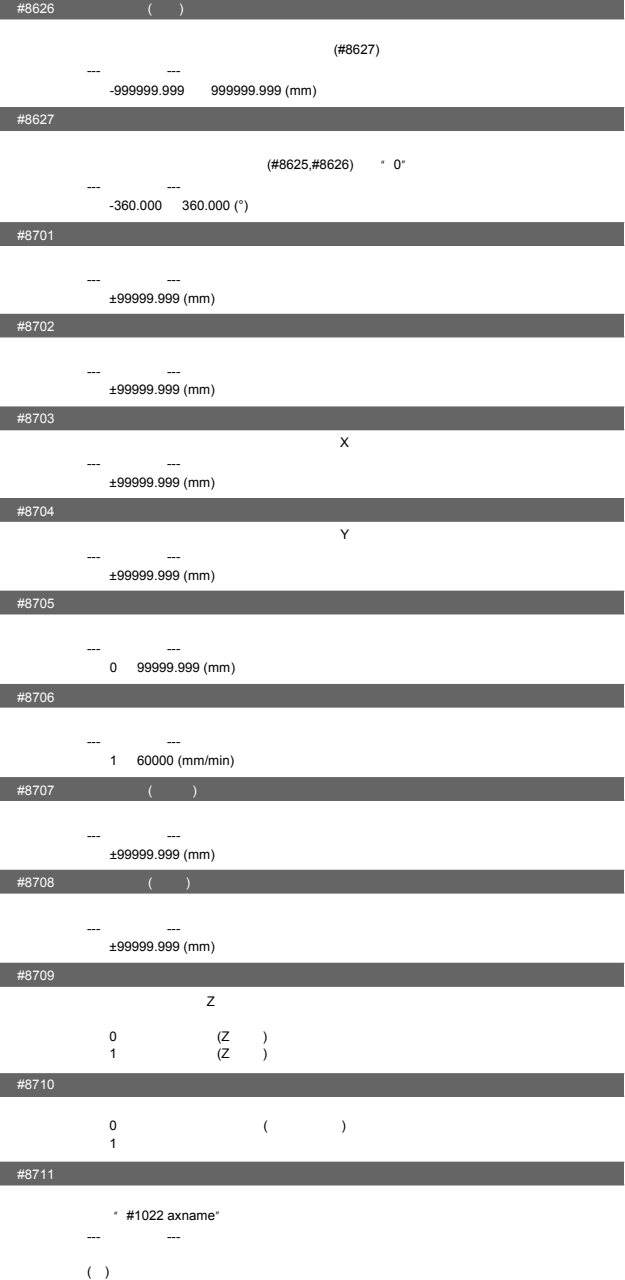

1.

#### $1.$

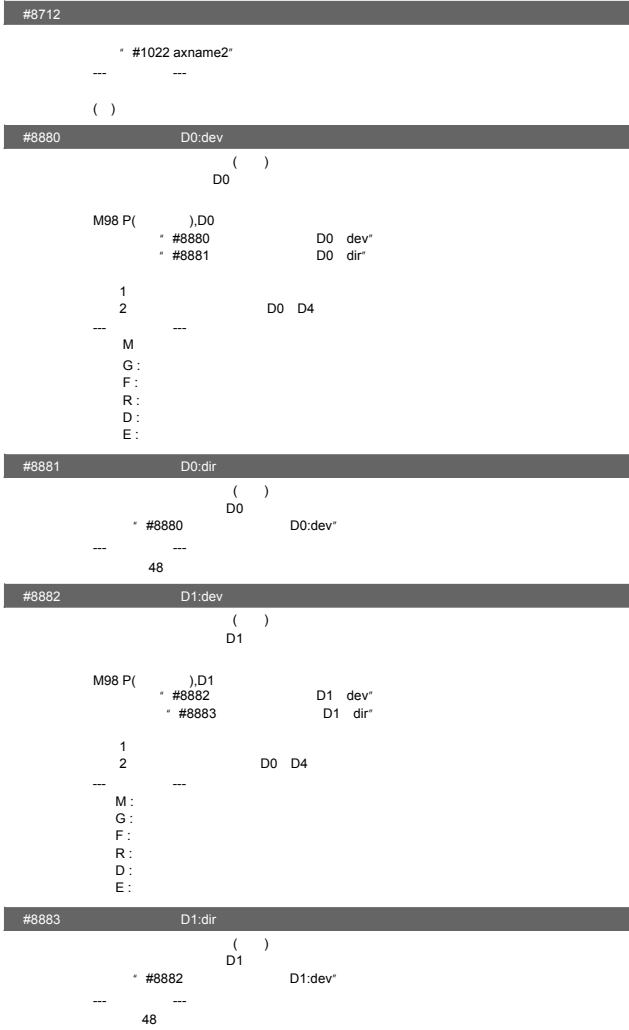

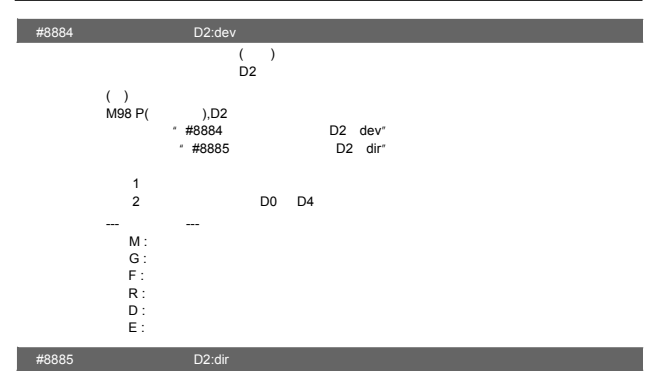

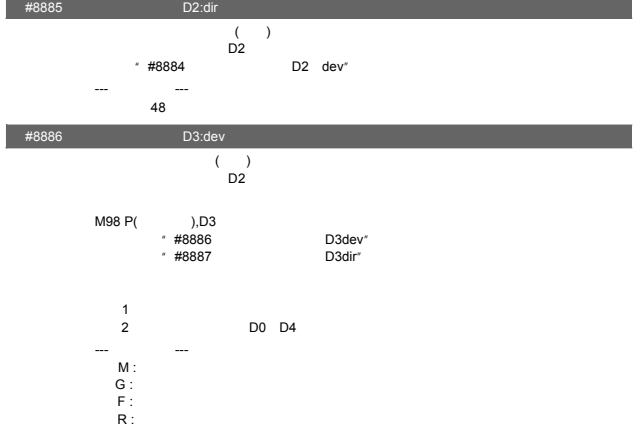

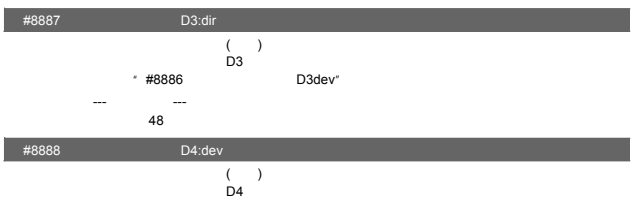

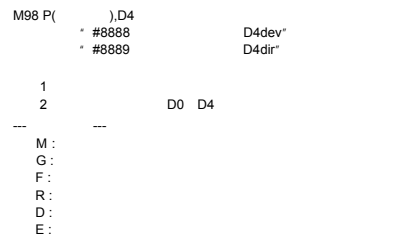

D :<br>E :

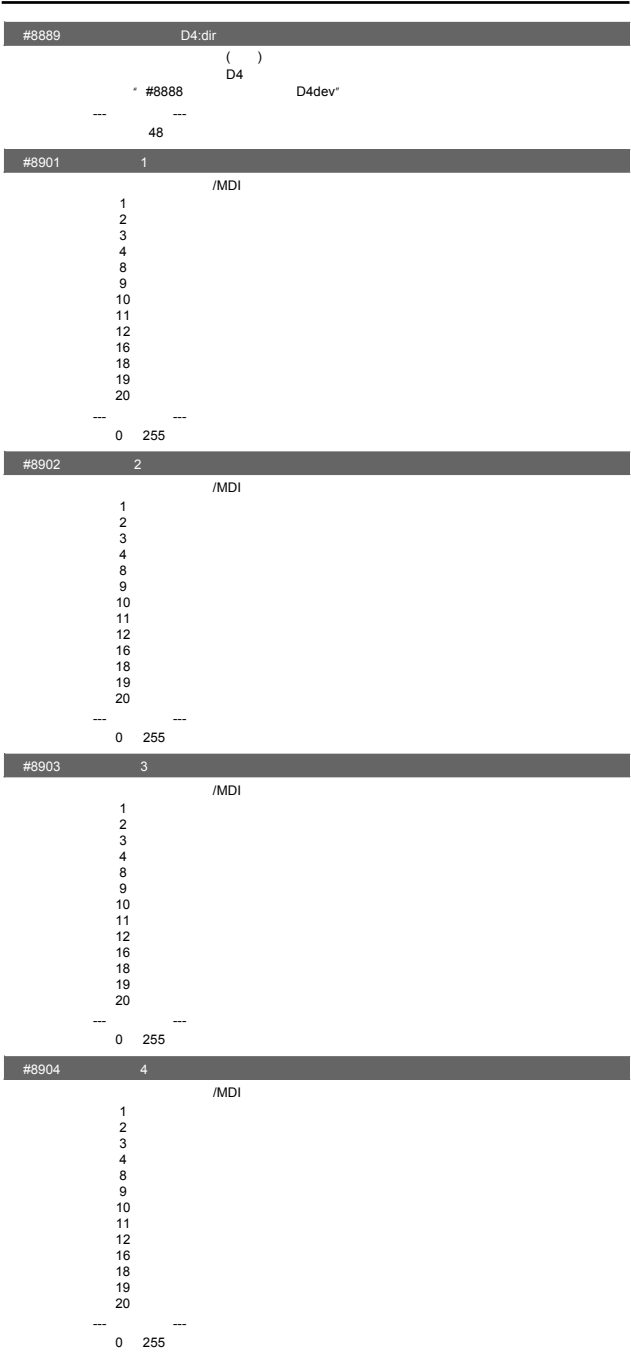

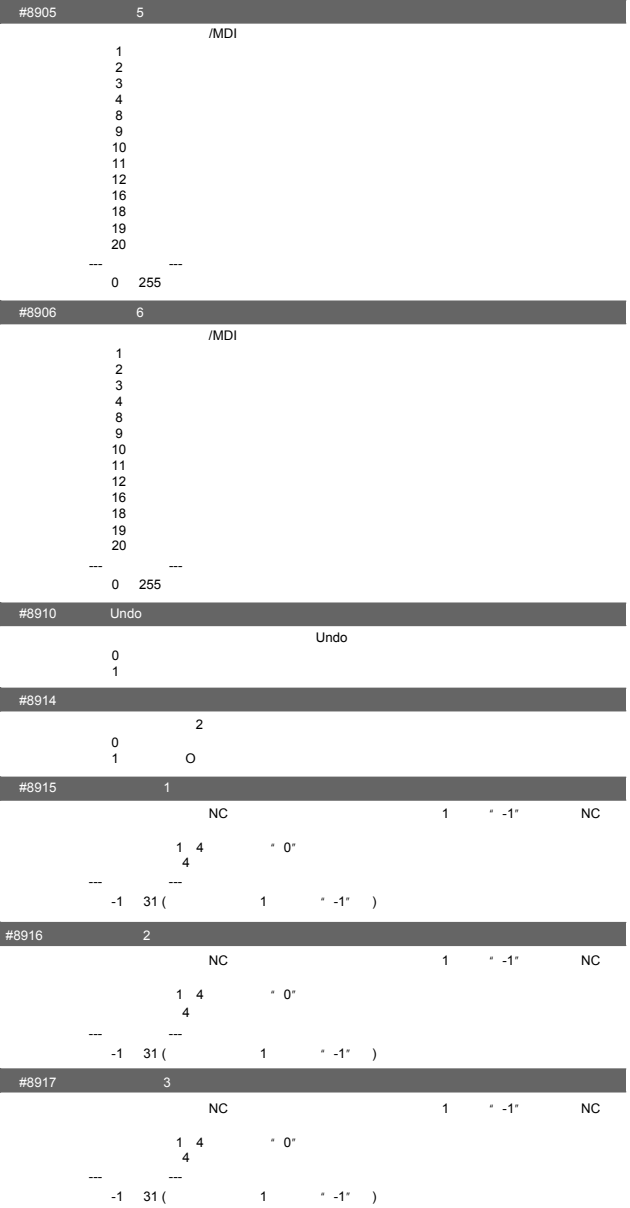

1. 用户参数

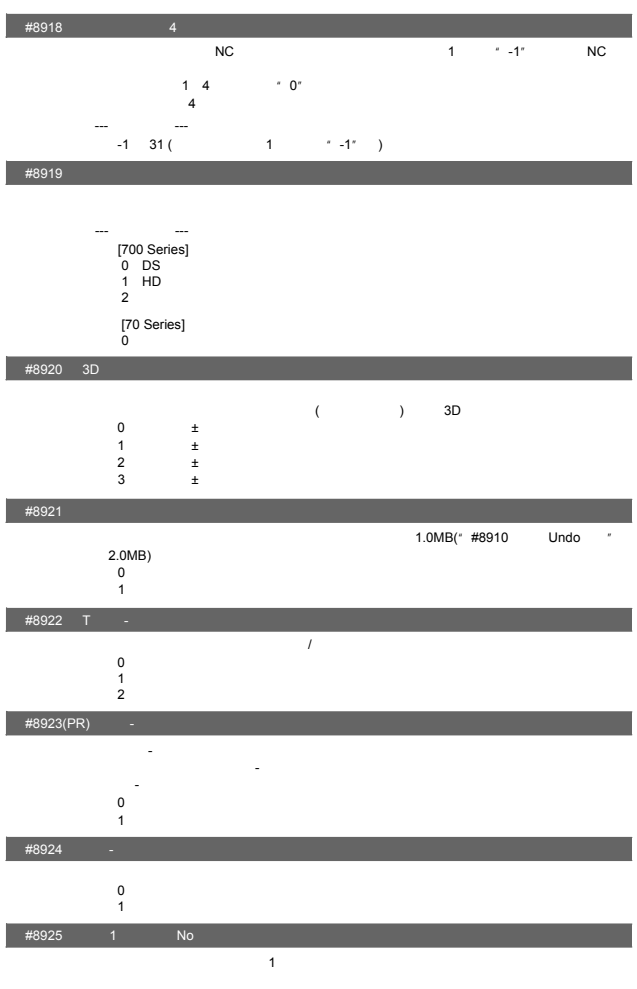

1. 用户参数

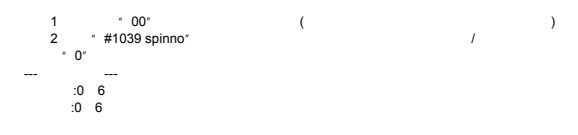

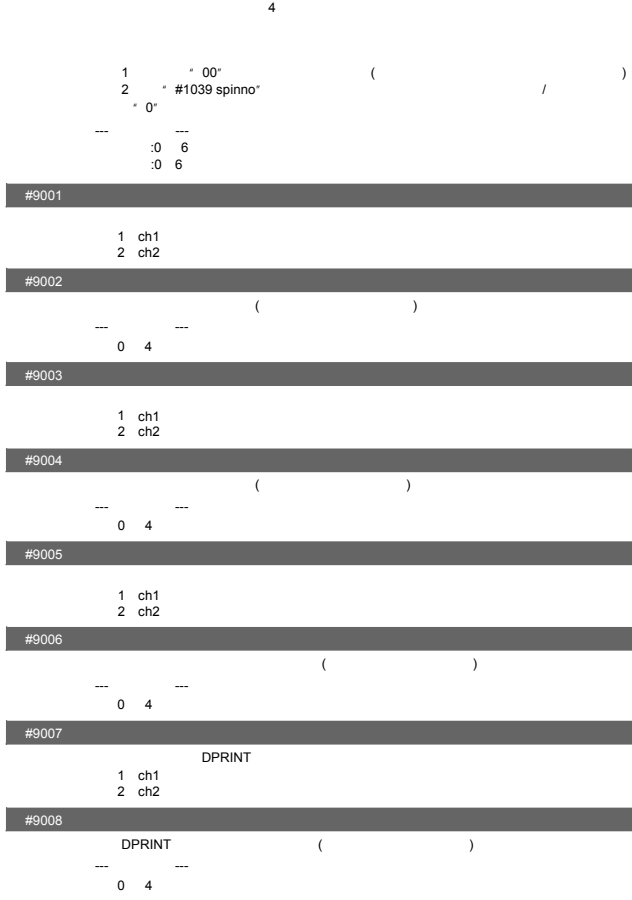

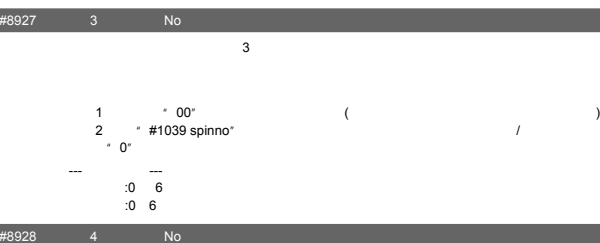

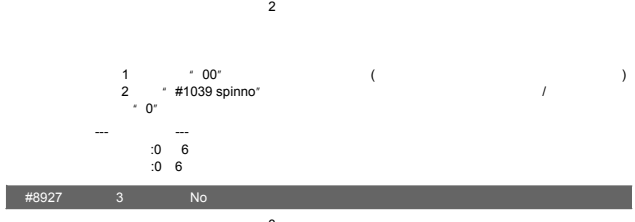

 $1.$ 

 $\frac{1}{8}$  #8926 2 No

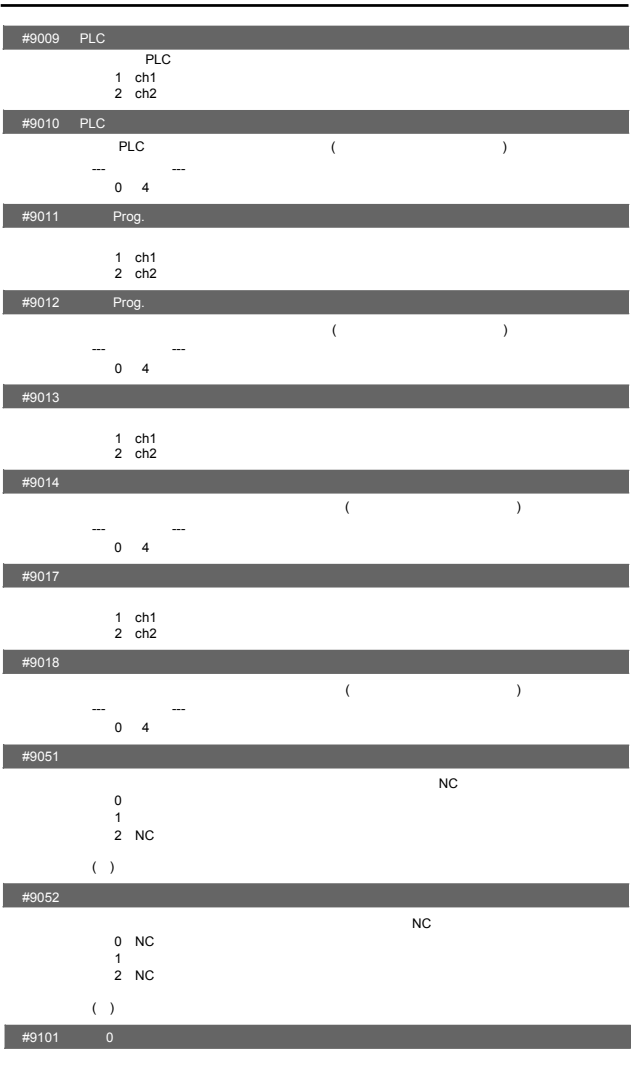

--- 设定范围 ---

 $#9102$  0

- 0 19200 (bps)<br>
1 9600<br>
2 4800<br>
3 2400<br>
4 1200<br>
5 600<br>
6 300<br>
7 110
	-
	-
	-
	- -

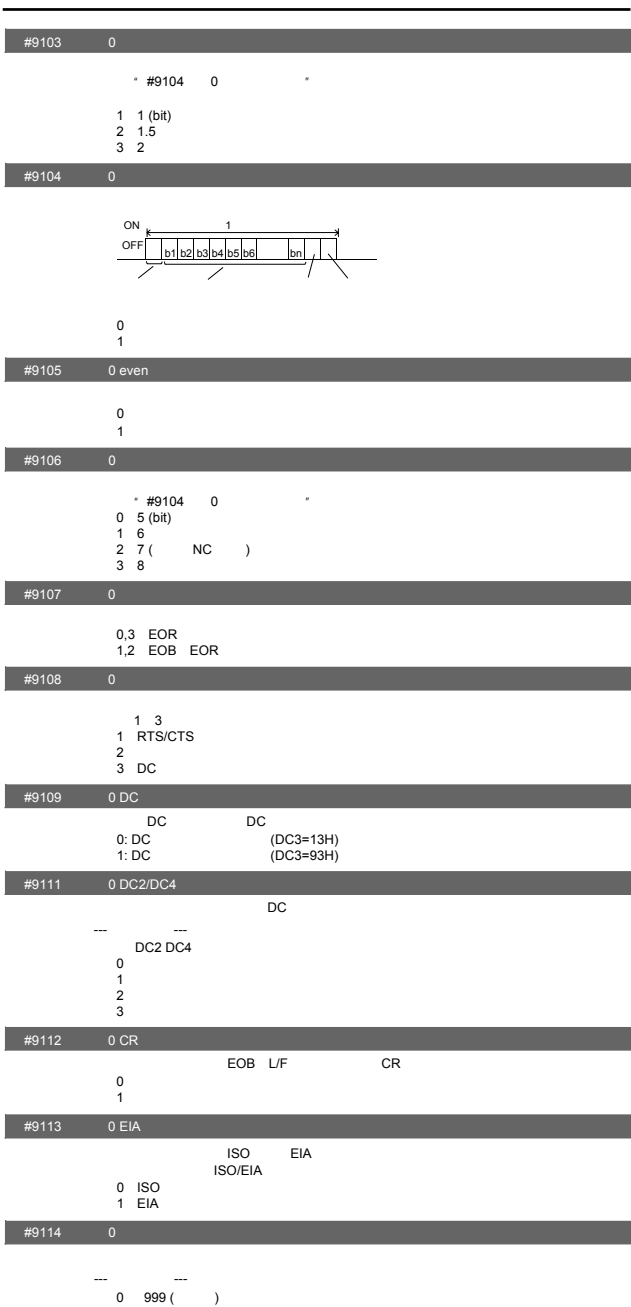

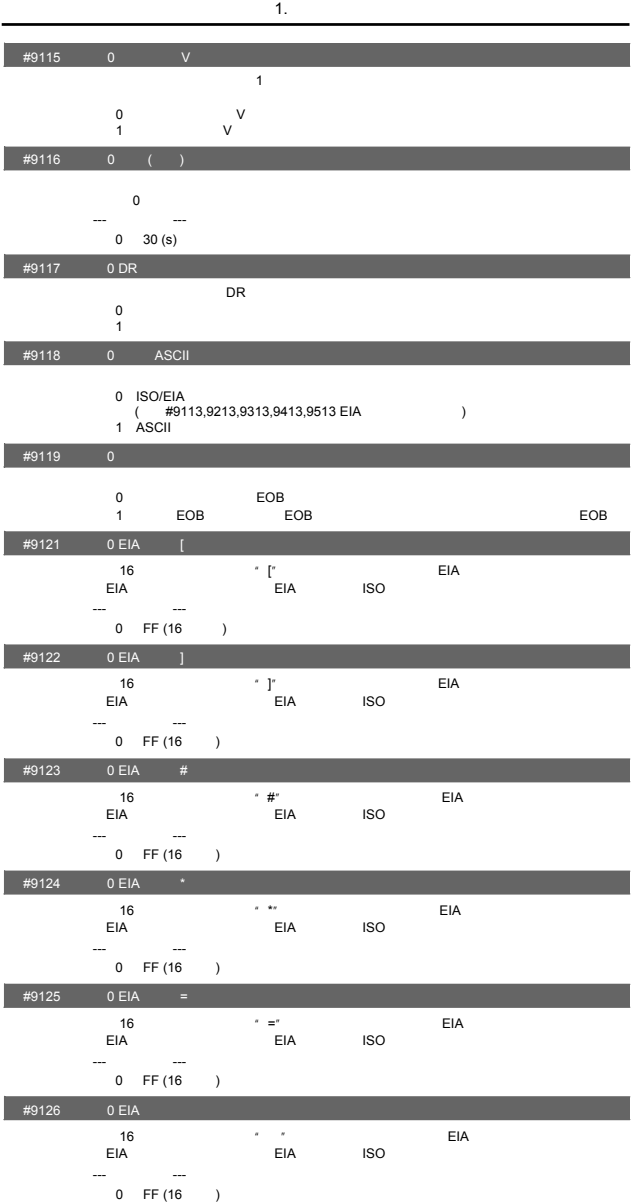

使用16进制数设定特殊代码"\$"。设定的代码不可与已有的EIA代码重复。 EIA EIA ISO

#9127 0 EIA \$

#9128 0 EIA !

--- 设定范围 --- 0 FF (16 进制)

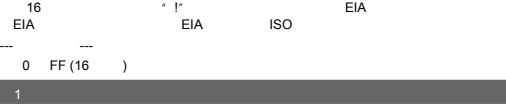

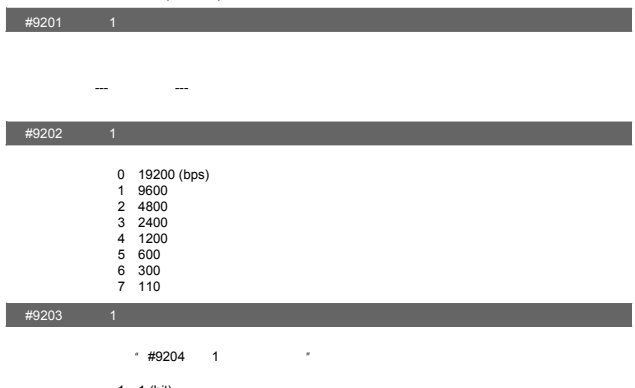

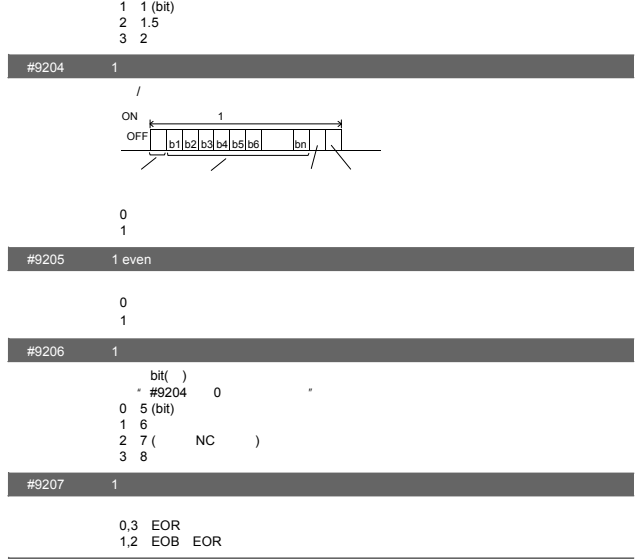

 $#9208$  1

- 1 3<br>1 RTS/CTS<br>2 DC
	-
	-

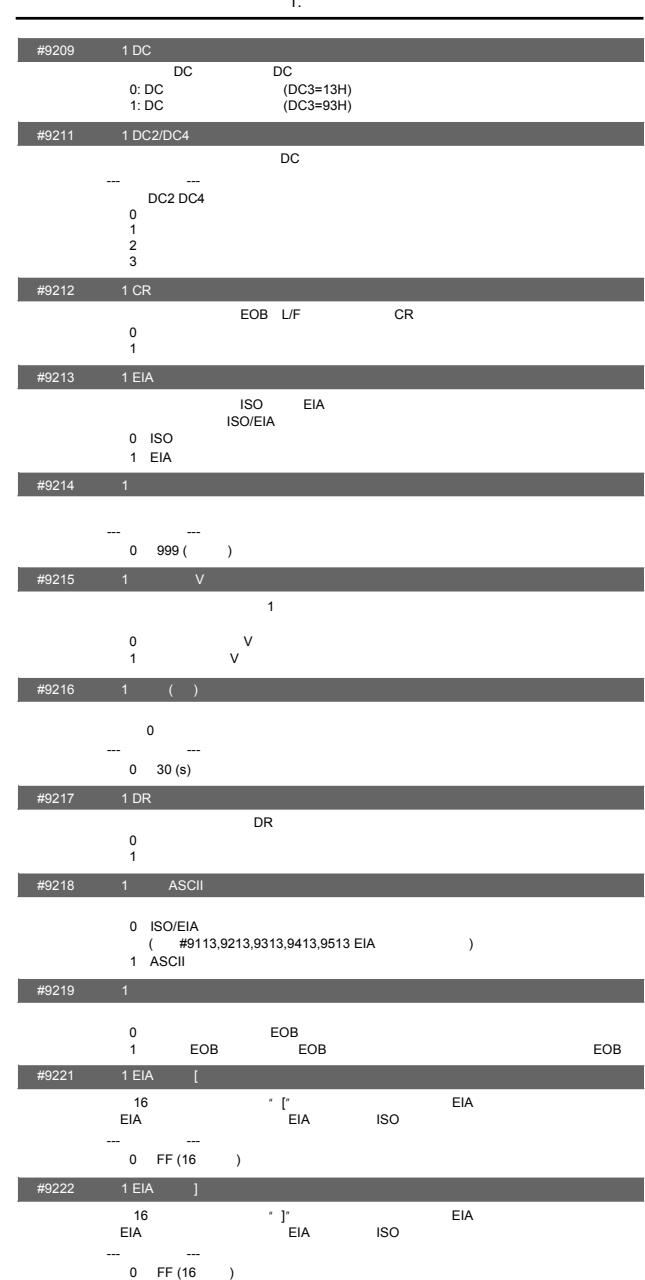

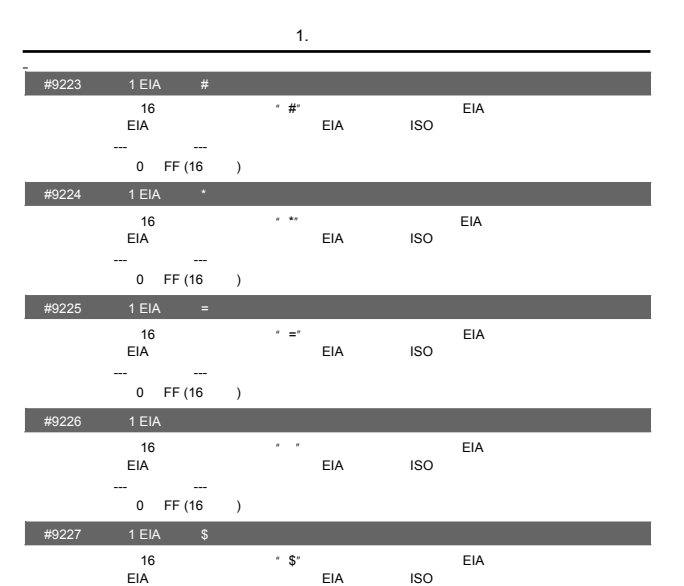

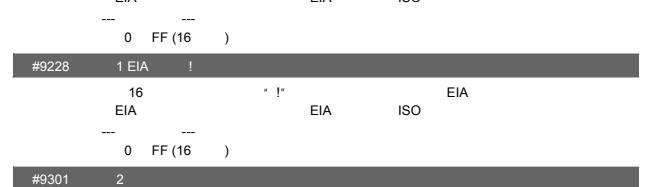

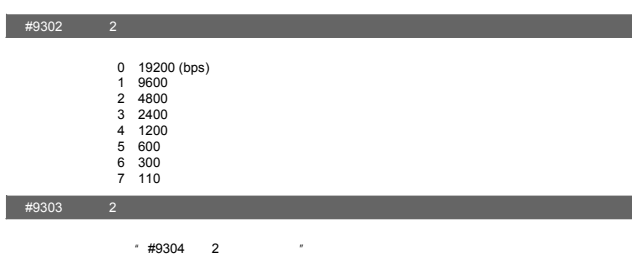

1 1 (bit) 2 1.5 3 2

--- 设定范围 ---

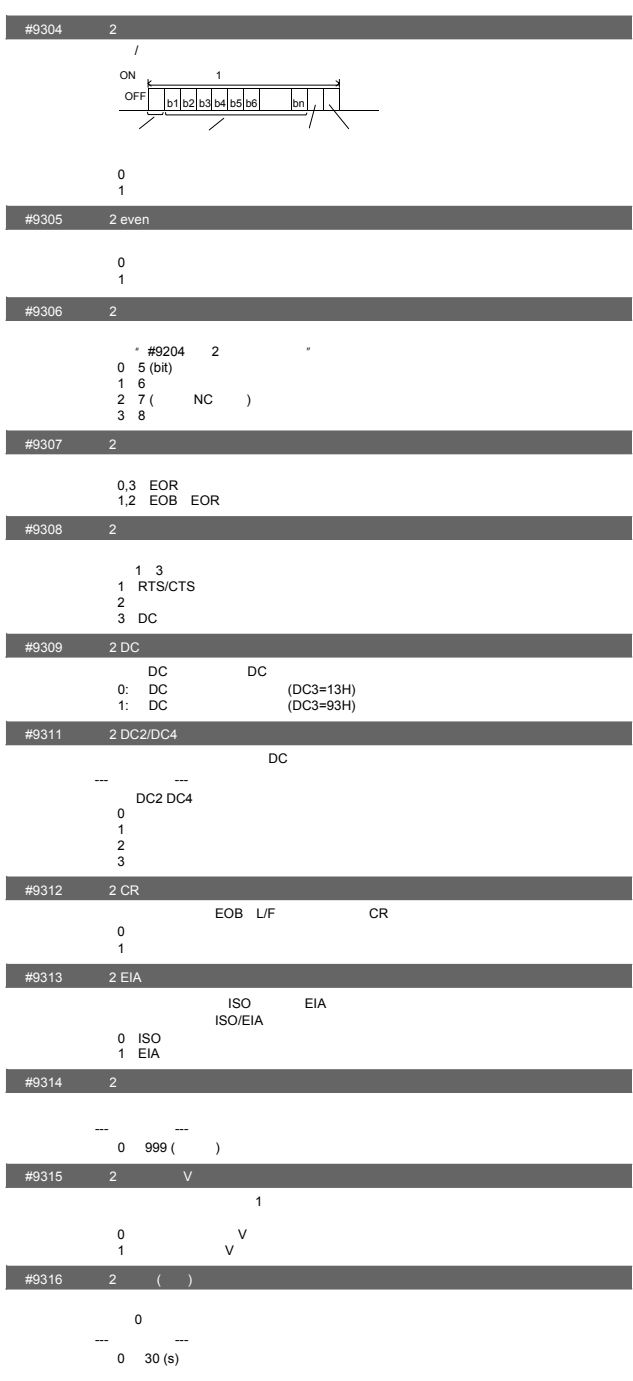

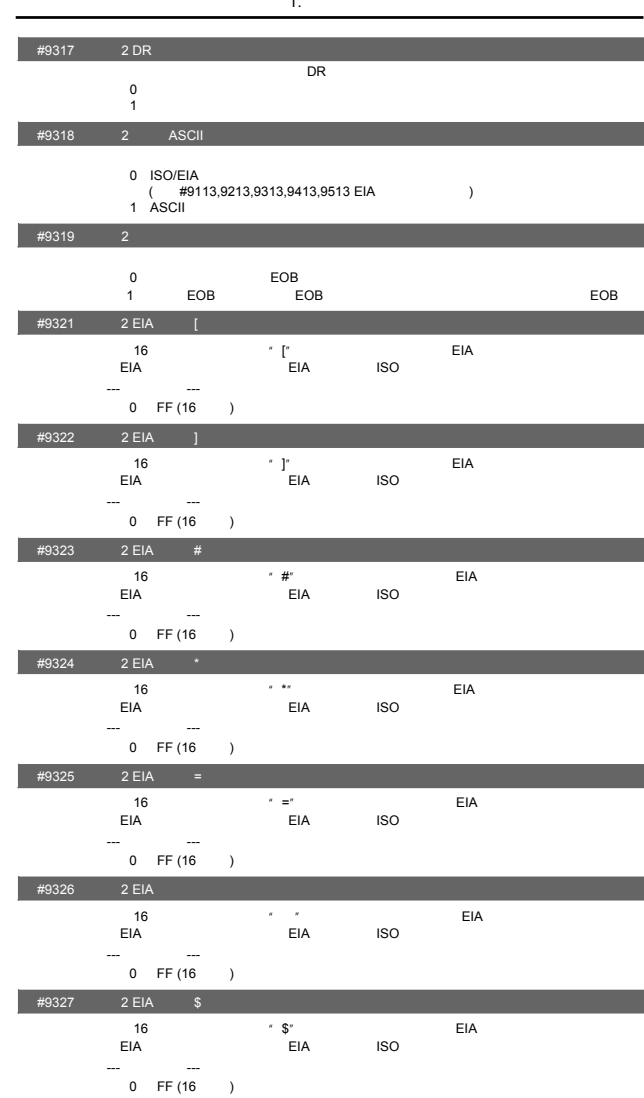
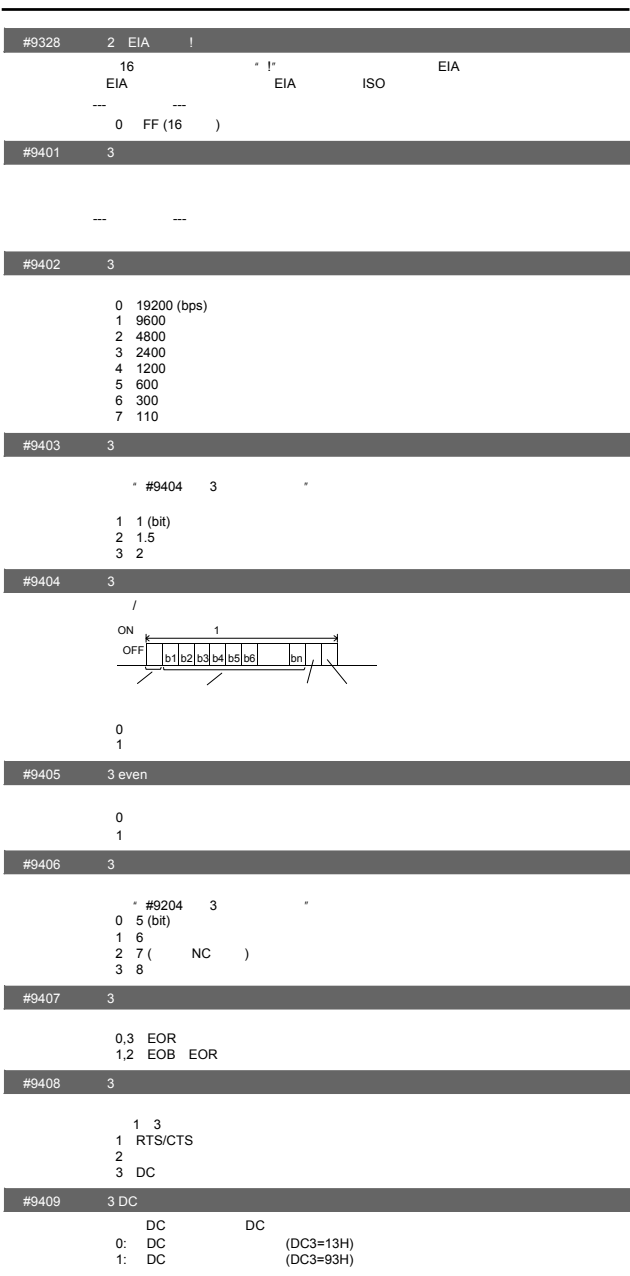

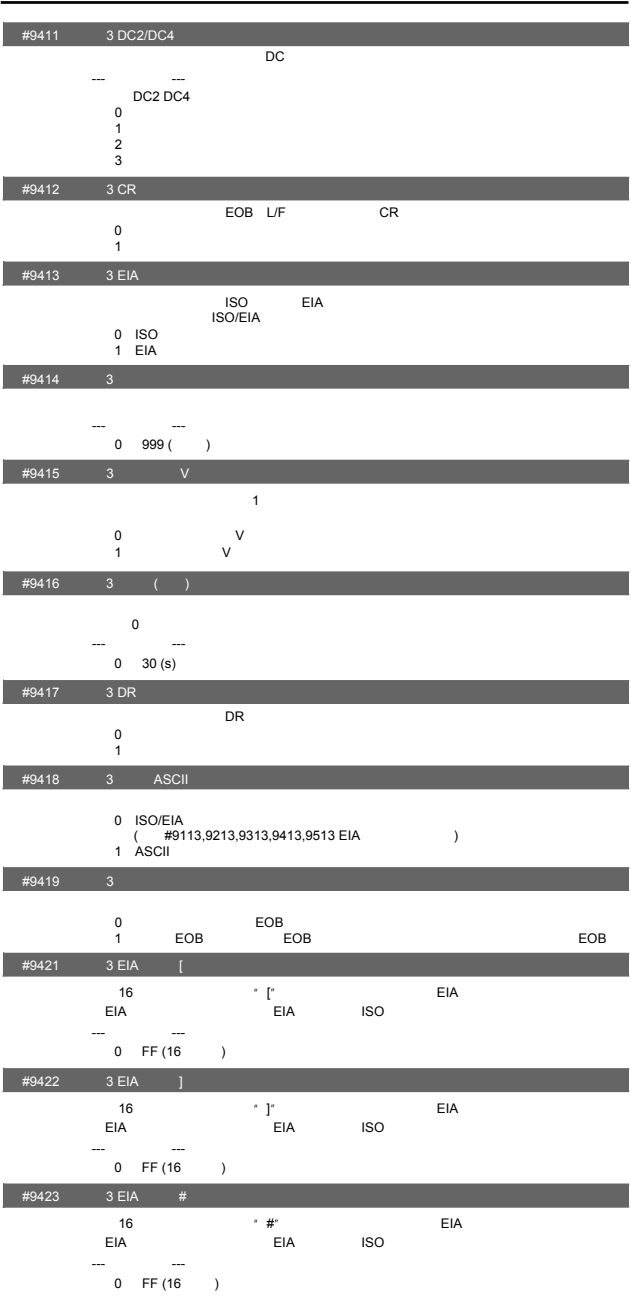

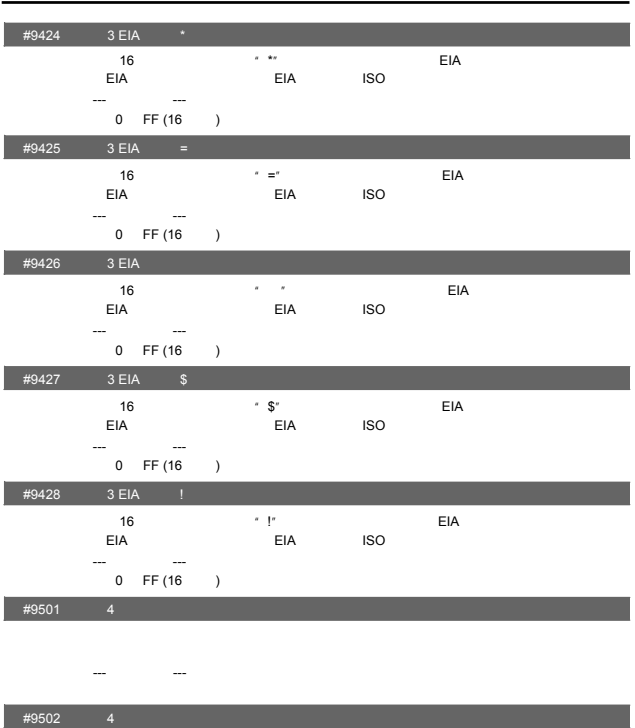

0 19200 (bps)<br>
1 9600<br>
2 4800<br>
3 2400<br>
4 1200<br>
5 600<br>
6 300<br>
7 110

#9503 4

 $*$  #9504  $*$ 

1 1 (bit) 2 1.5 3 2

 $#9504$  4

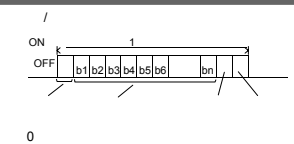

1:输入输出时有奇偶校验

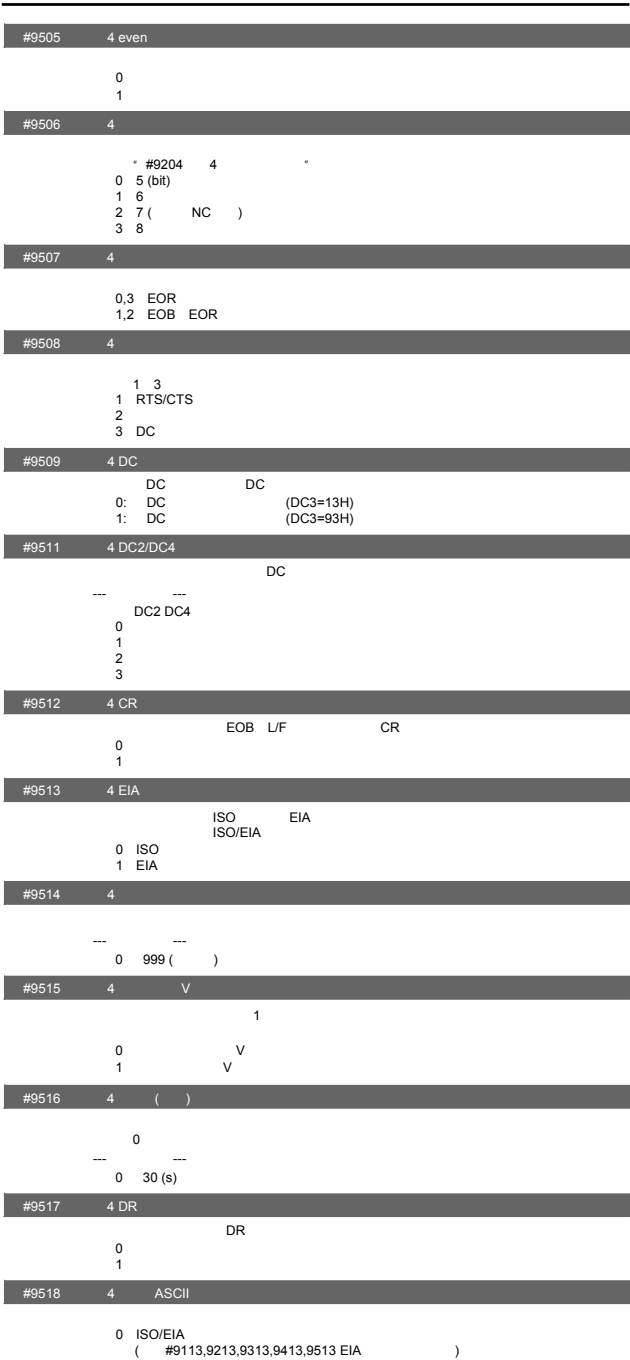

1. 用户参数

 $1$  ASCII

- 30

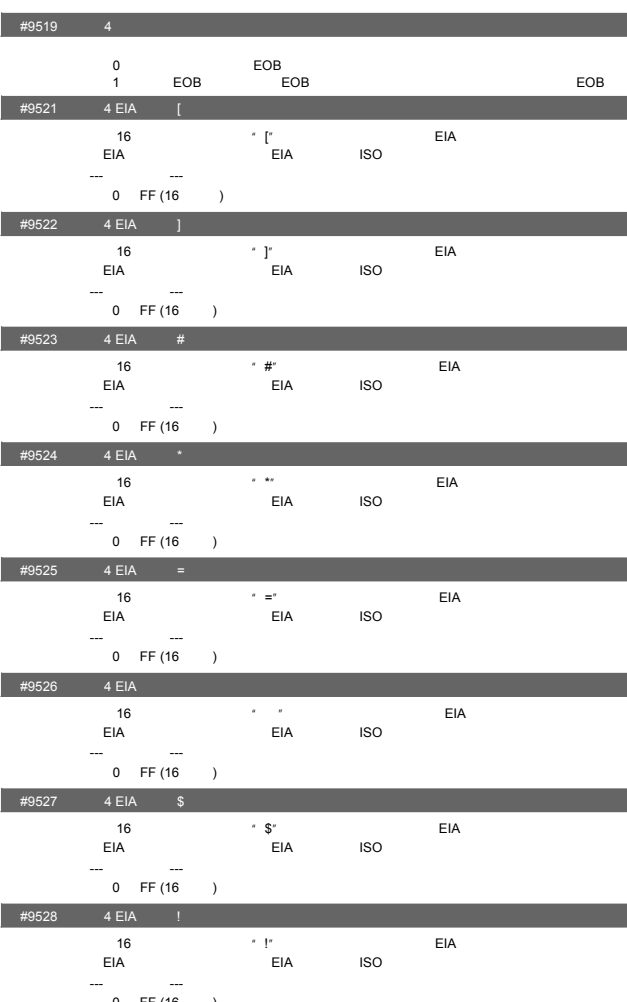

0 FF (16 )

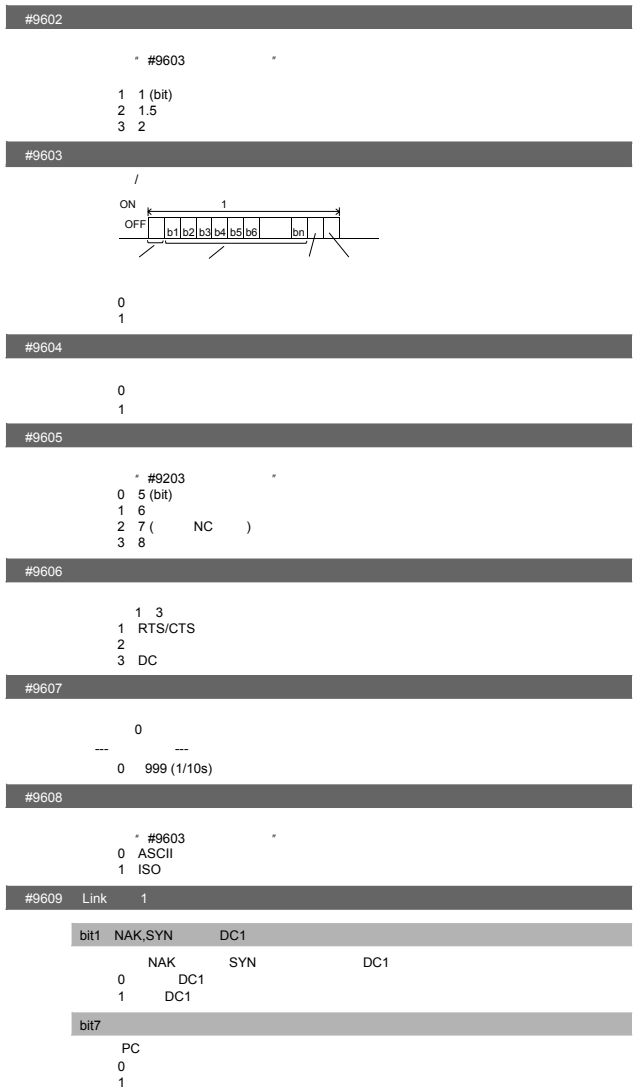

1. 用户参数

# $#9601$

--- --- --- ---<br>
0 19200 (bps)<br>
2 4800<br>
3 2400<br>
4 1200<br>
5 600<br>
6 300<br>
7 110<br>
8 38400

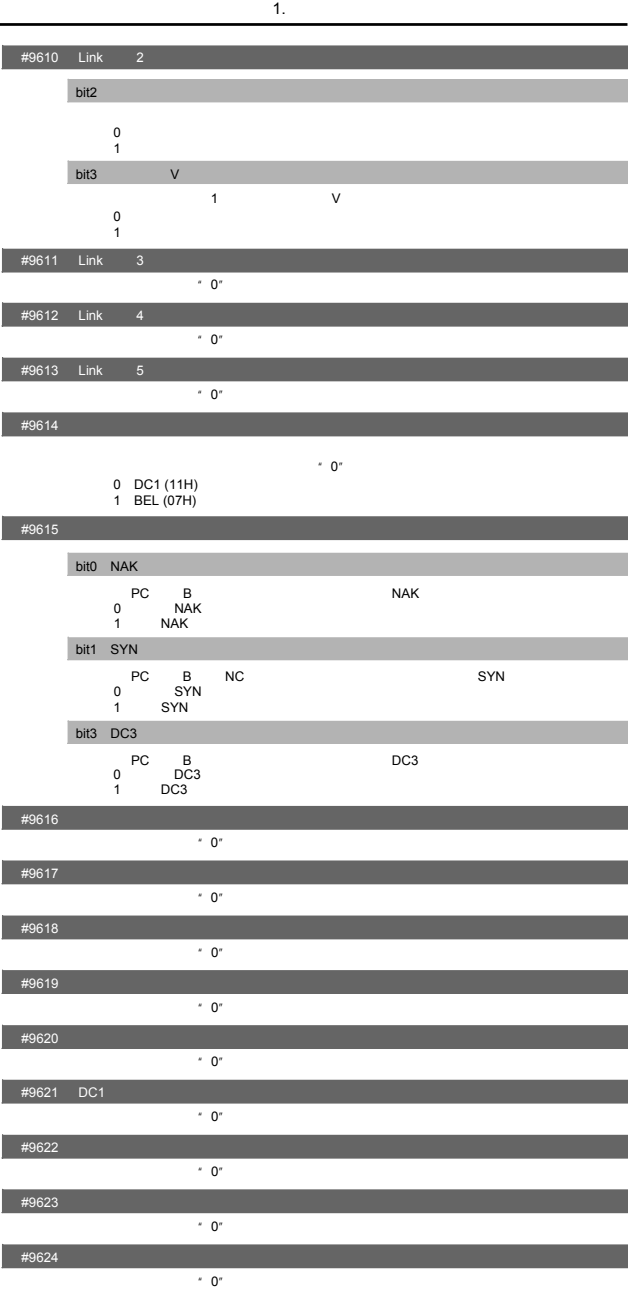

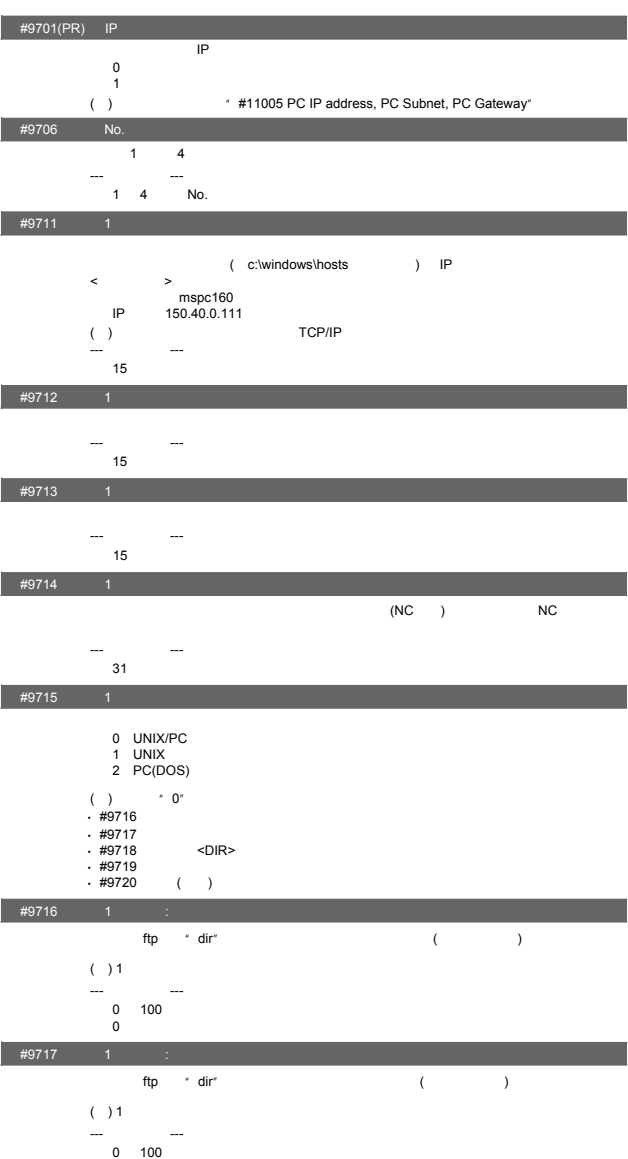

1. 用户参数

 $0\atop 0$ 

- 34

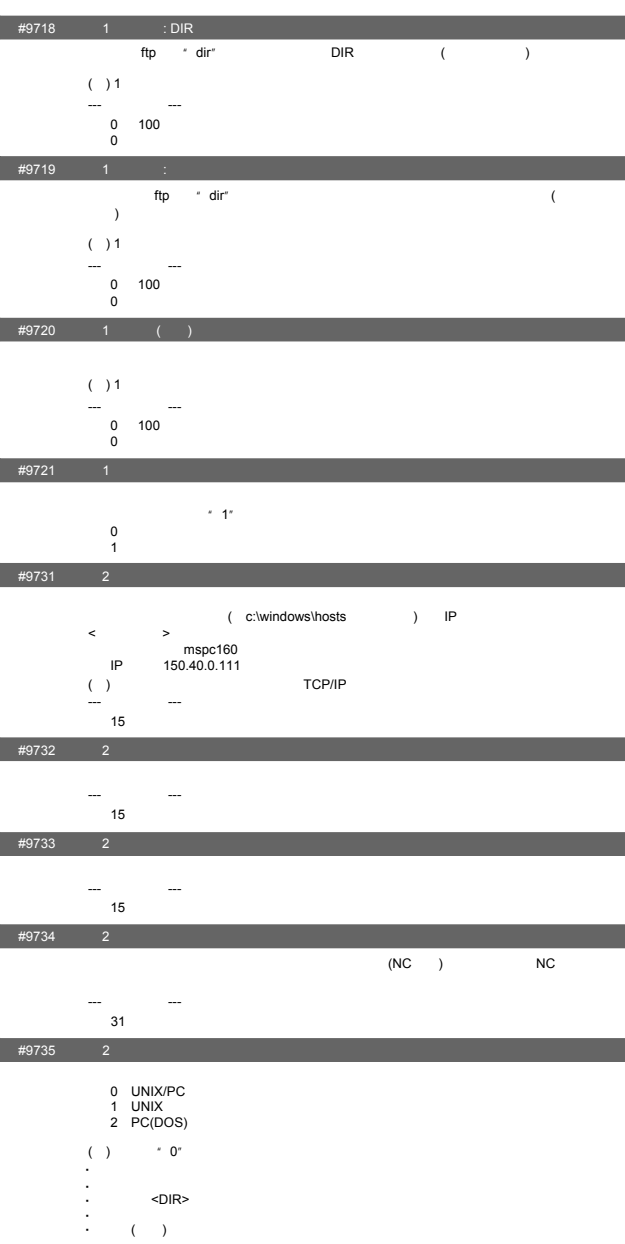

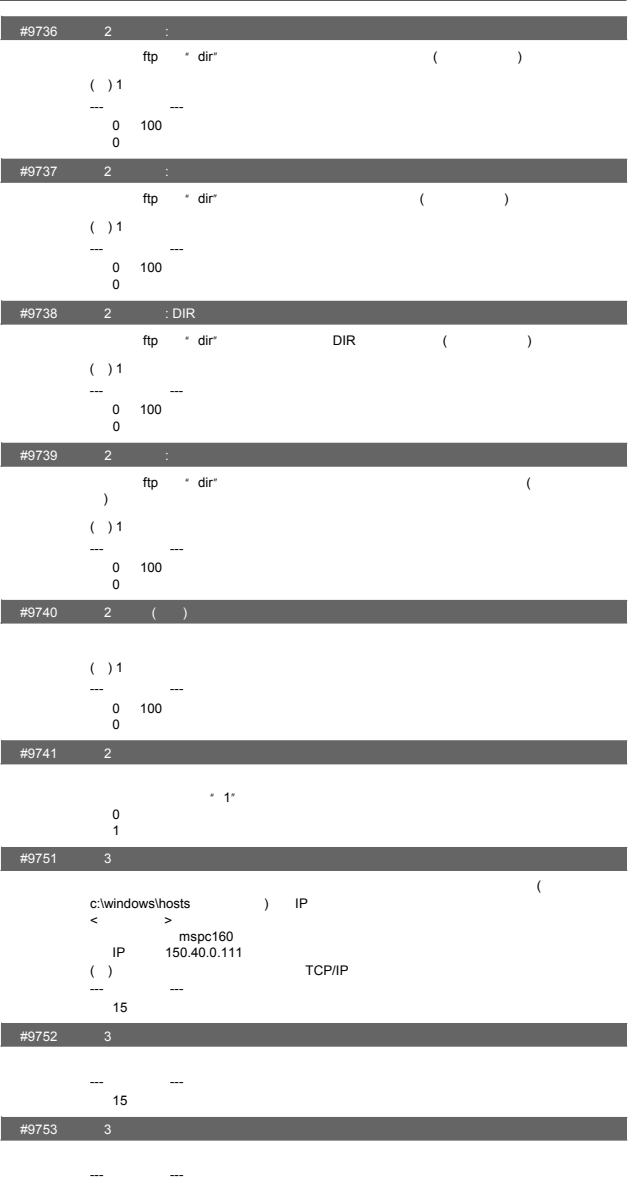

 $1.$ 

15 字符以内的英文或数字

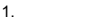

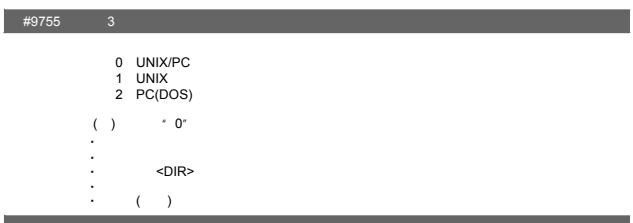

 $(NC)$   $NC$ 

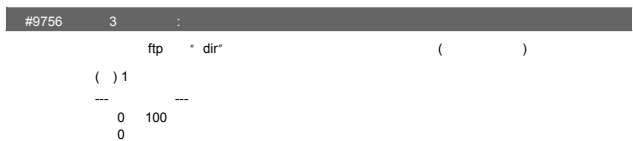

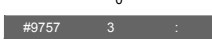

 $\#9754$  3

 $-\frac{1}{31}$ 31字符以内的英文或数字

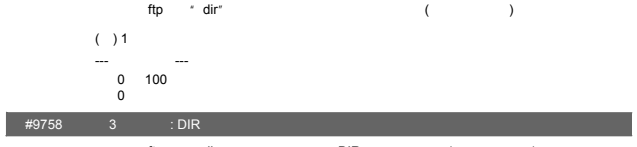

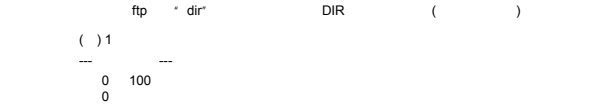

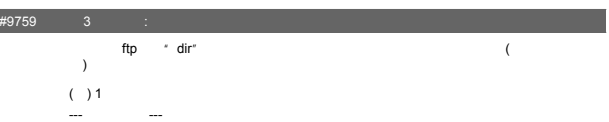

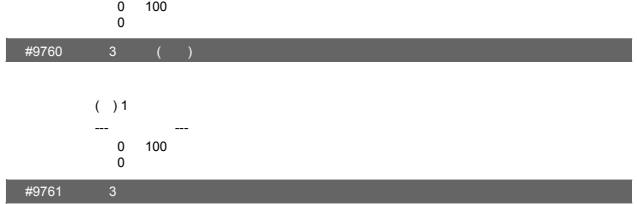

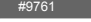

0<br>1

 $\leq$ 

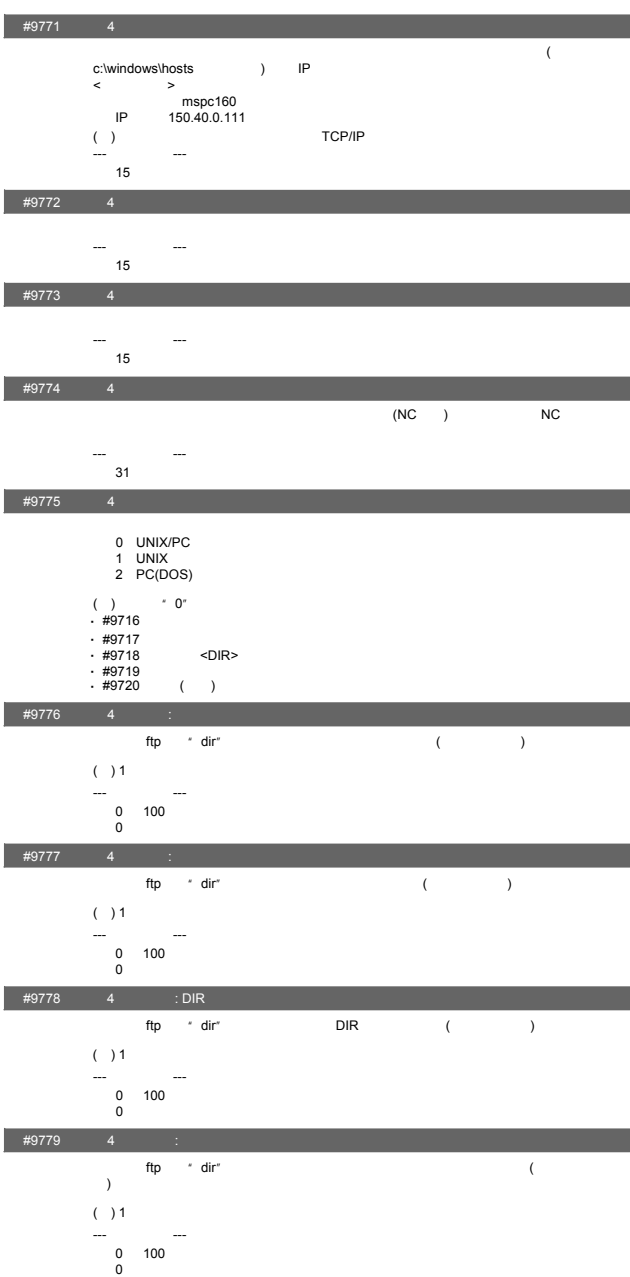

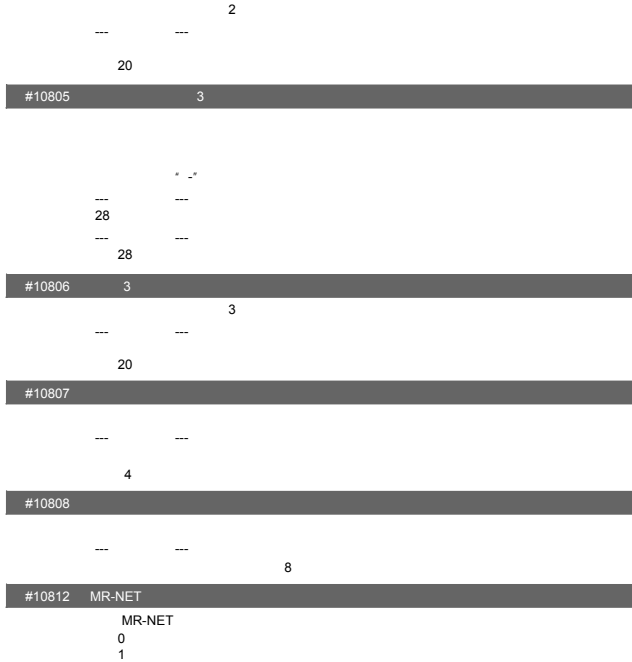

- 39

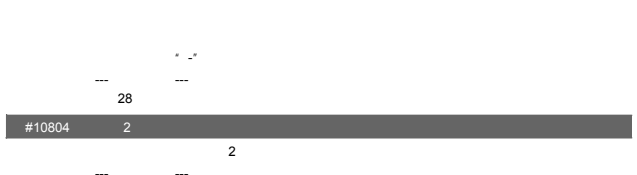

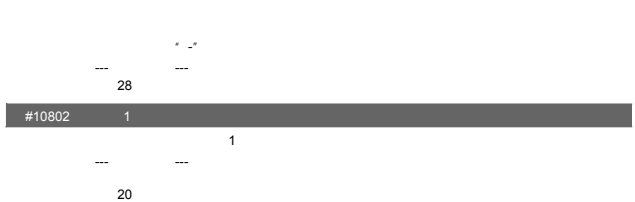

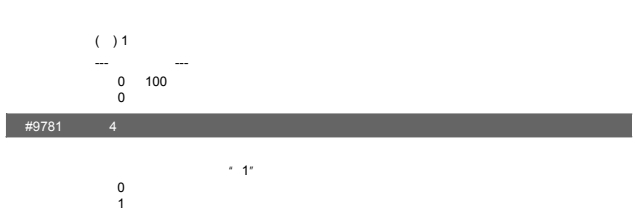

 $\frac{1}{4}$  #9780  $\frac{4}{4}$  ( )

#10801 通知对象电话号码1

I

 $#10803$   $2$ 

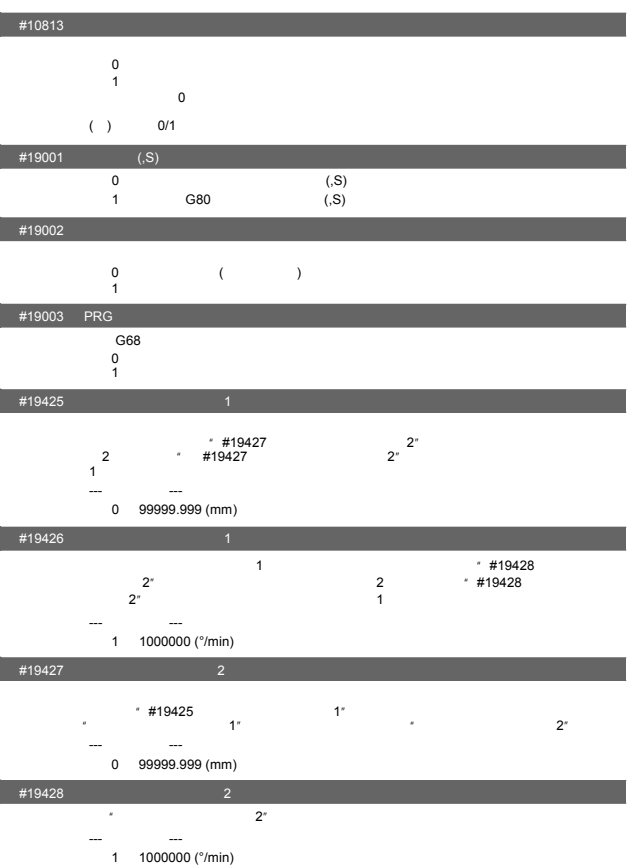

1. 用户参数

2. 基本规格参数

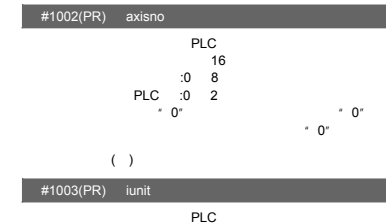

 $#1001(PR)$  SYS\_ON

 $\overline{0}$  $\frac{6}{1}$ 

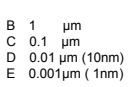

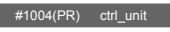

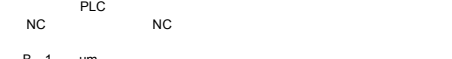

PLC

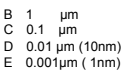

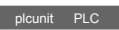

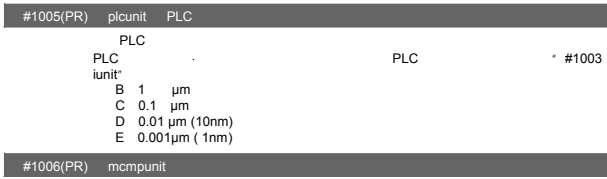

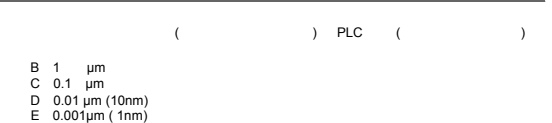

- 
- 
- 

#### #1007(PR) System type select NC  $\overline{NC}$

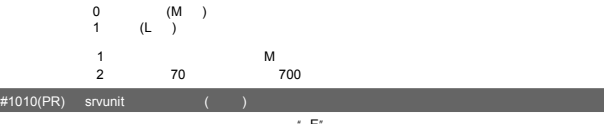

ε 1 μm<br>C 0.1 μm<br>D 0.01 μm (10nm)<br>E 0.001 μm (1nm)

 $#1013(PR)$  axname

 $X Y Z U V W A B C$  $(1 - \frac{1}{2})$  $\overline{2}$  PLC ( 1,2 ) ---<br>X,Y,Z,U,V,W,A,B,C

 $#1014(PR)$  incax

- 
- #1013 axname<br>1 #1013 axname
- (1) #1013 axname<br>2  $(1)$  #1076 Absinc=0

---<br>X,Y,Z,U,V,W,A,B,C

#### $#1015(PR)$  cunit  $4015(PR)$

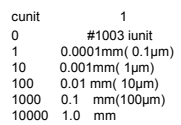

### #1017(PR) rot

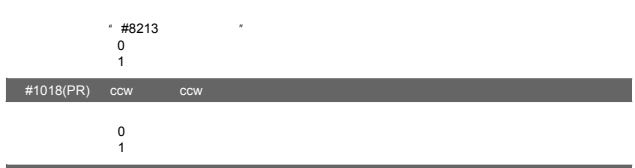

 $\sim$  128  $\sim$  128  $\sim$  128  $\sim$  128  $\sim$  128  $\sim$  128  $\sim$  128  $\sim$  128  $\sim$  128  $\sim$ 

# $#1019(PR)$  dia

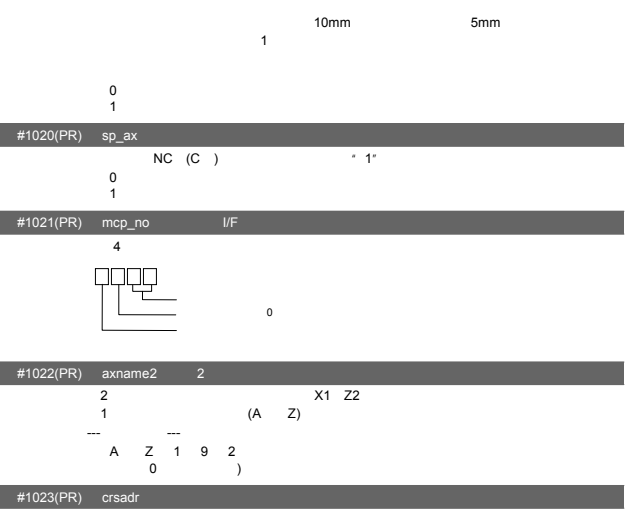

$$
\begin{array}{c}\n- & - \\
\hline\n(A & 0\n\end{array}
$$

 $#1024$  crsinc

--- 设定范围 -- - A Z (输入0时设定值清零。)

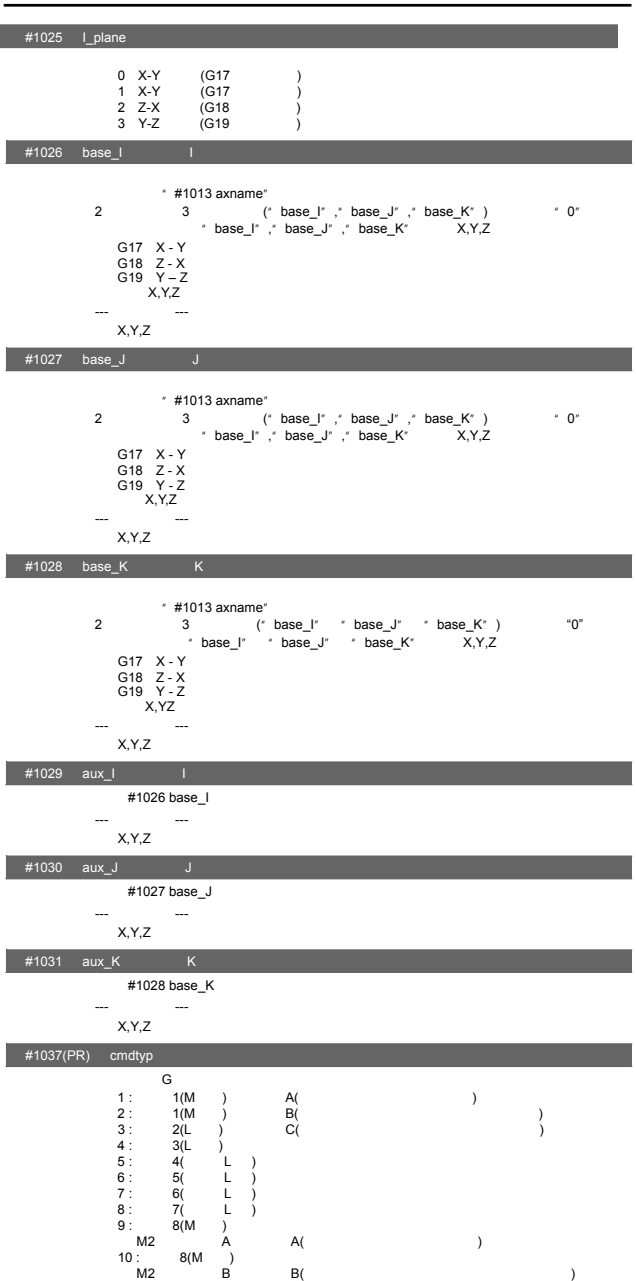

٠

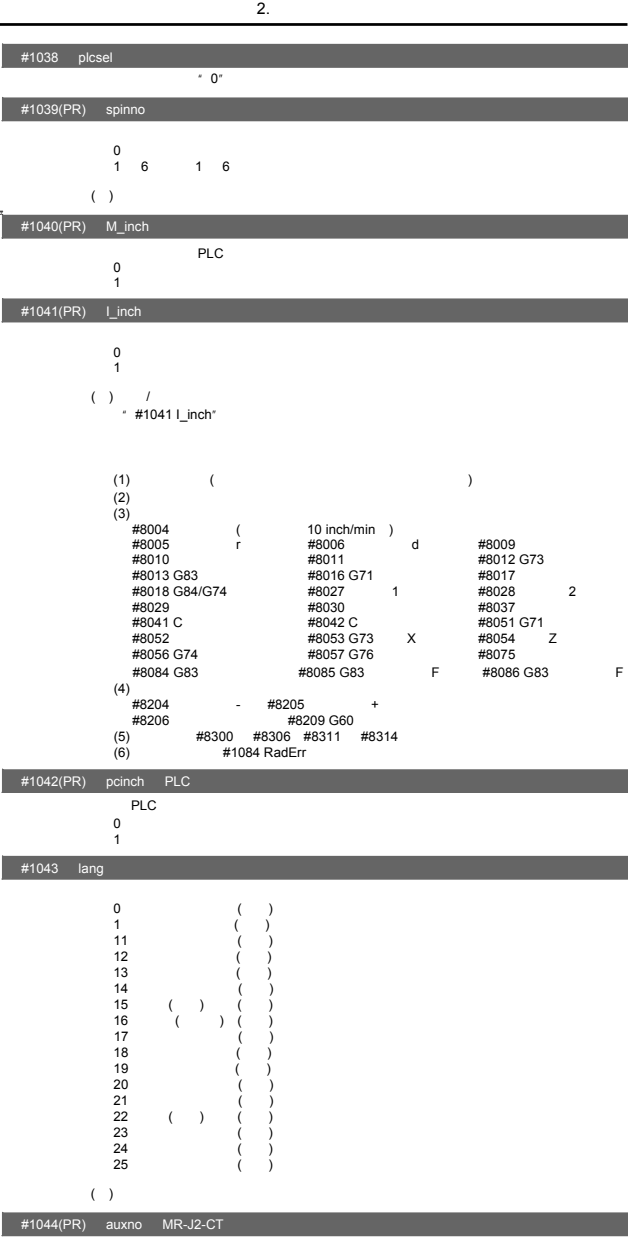

 $MR-J2-CT$ 

 $($  ) MR-J2-CT  $/$ 

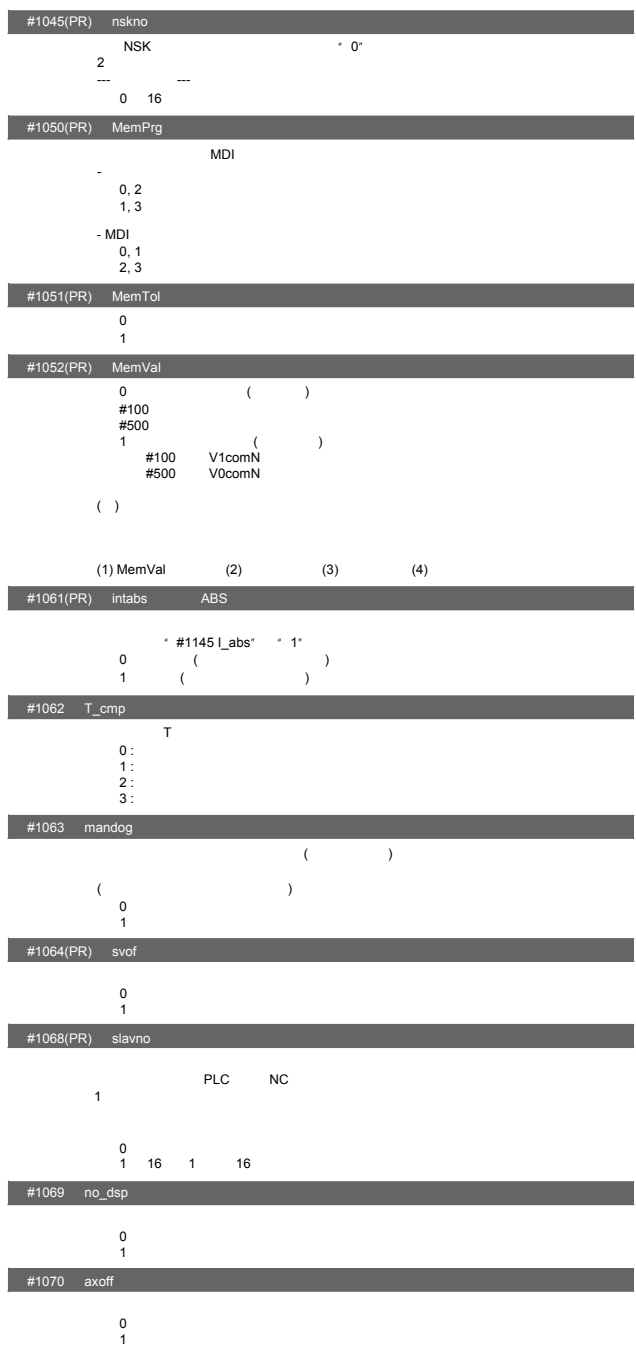

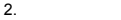

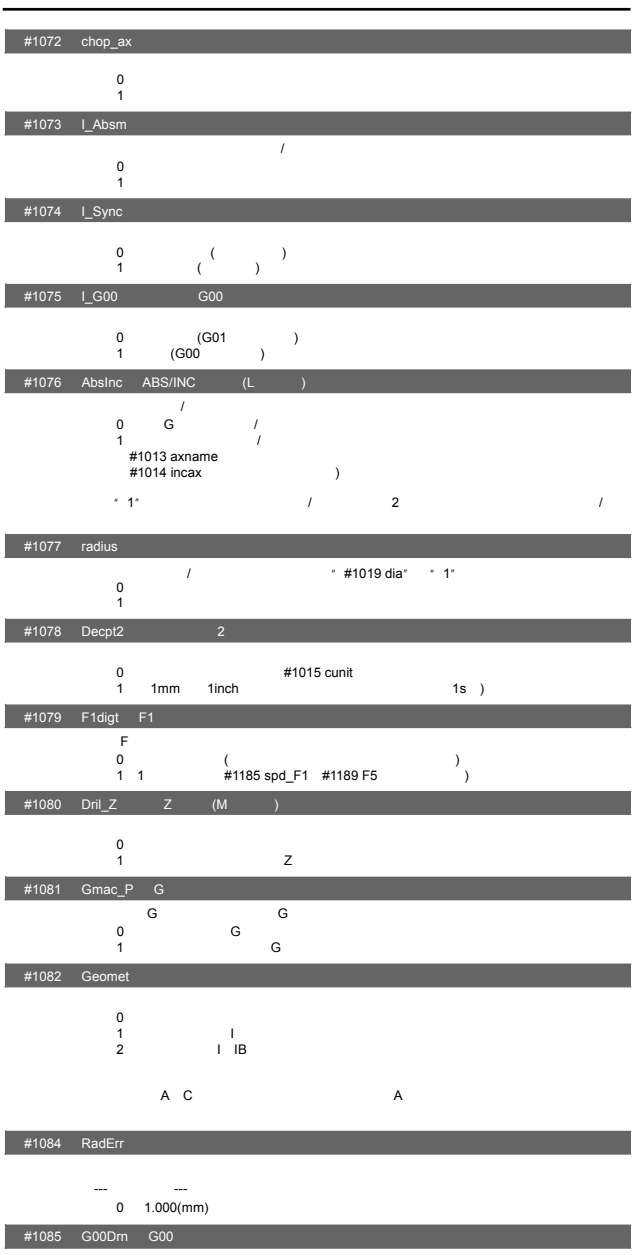

 $\sim$ 0:不适用于G00(以快速进给速度移动) 1:也适用于G00(以手动设定速度移动)

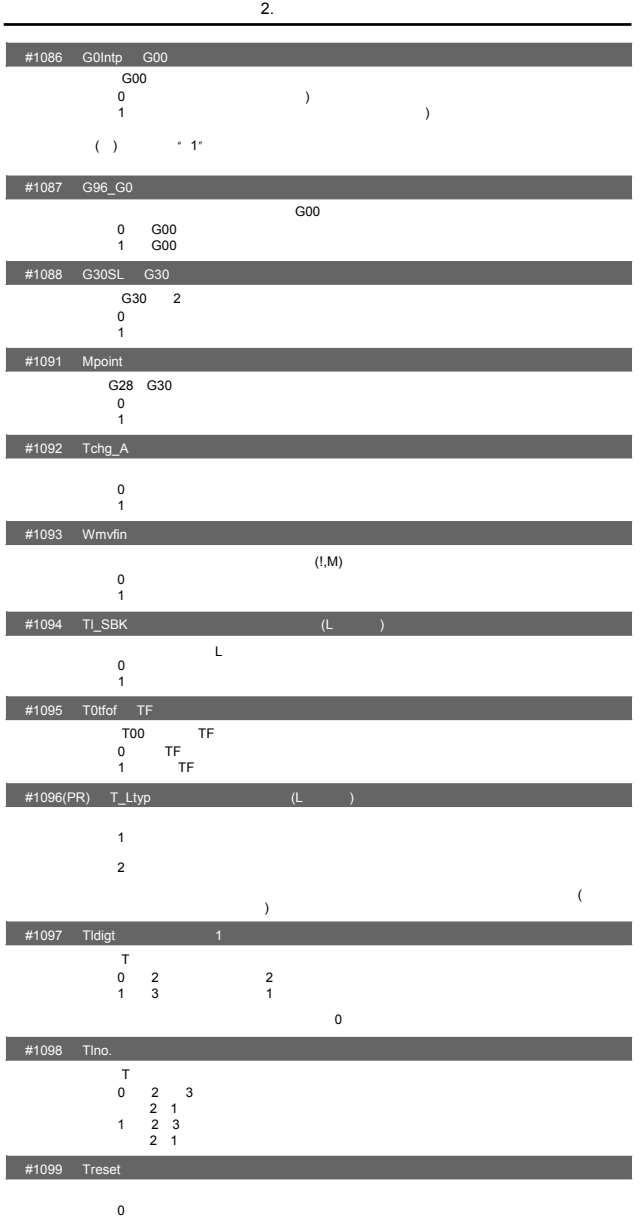

1  $\sim$ 

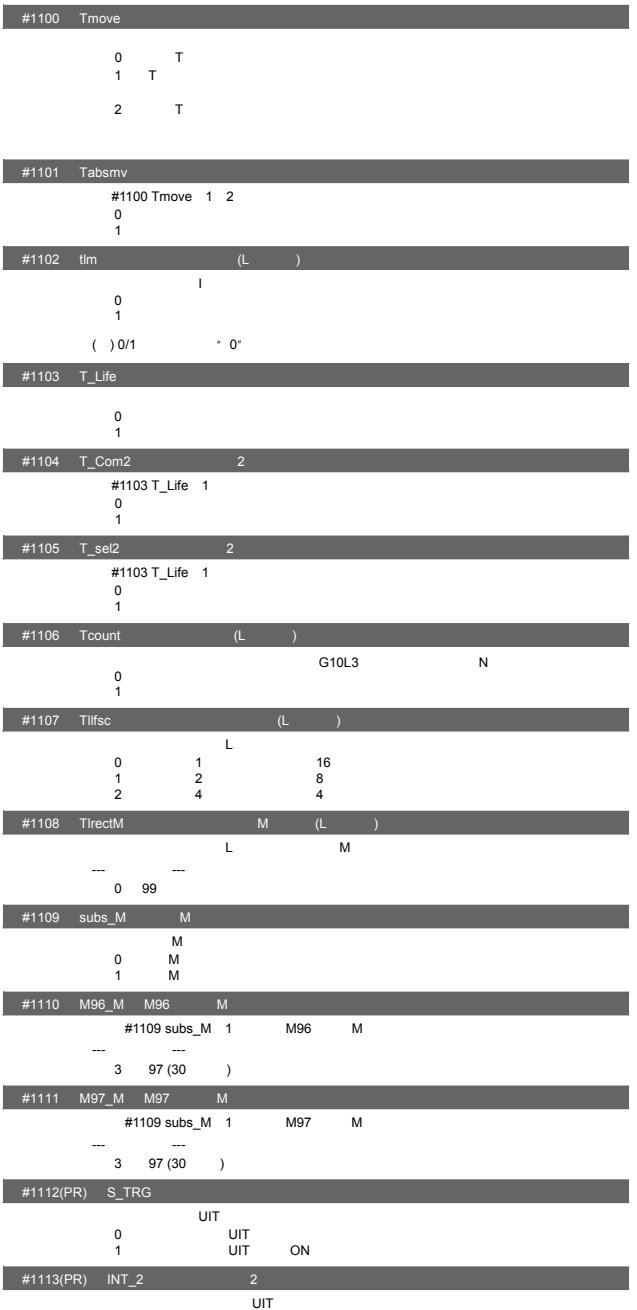

 $0$ 1:  $\frac{1}{R}$ 

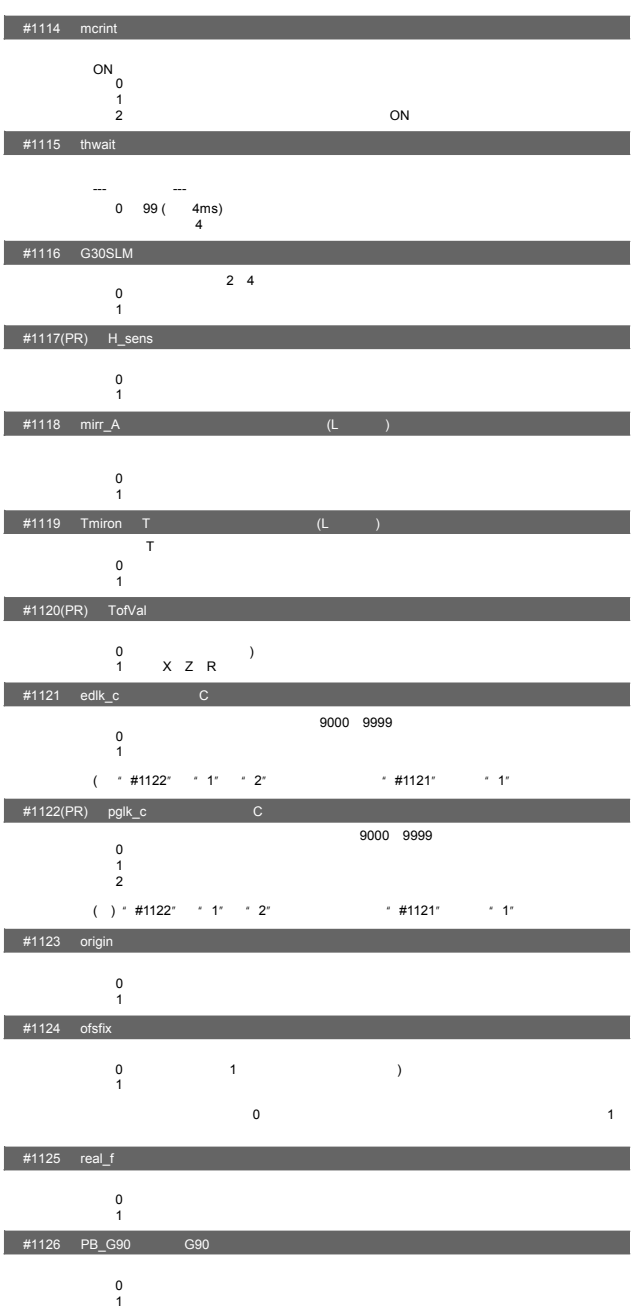

 $2.$ 

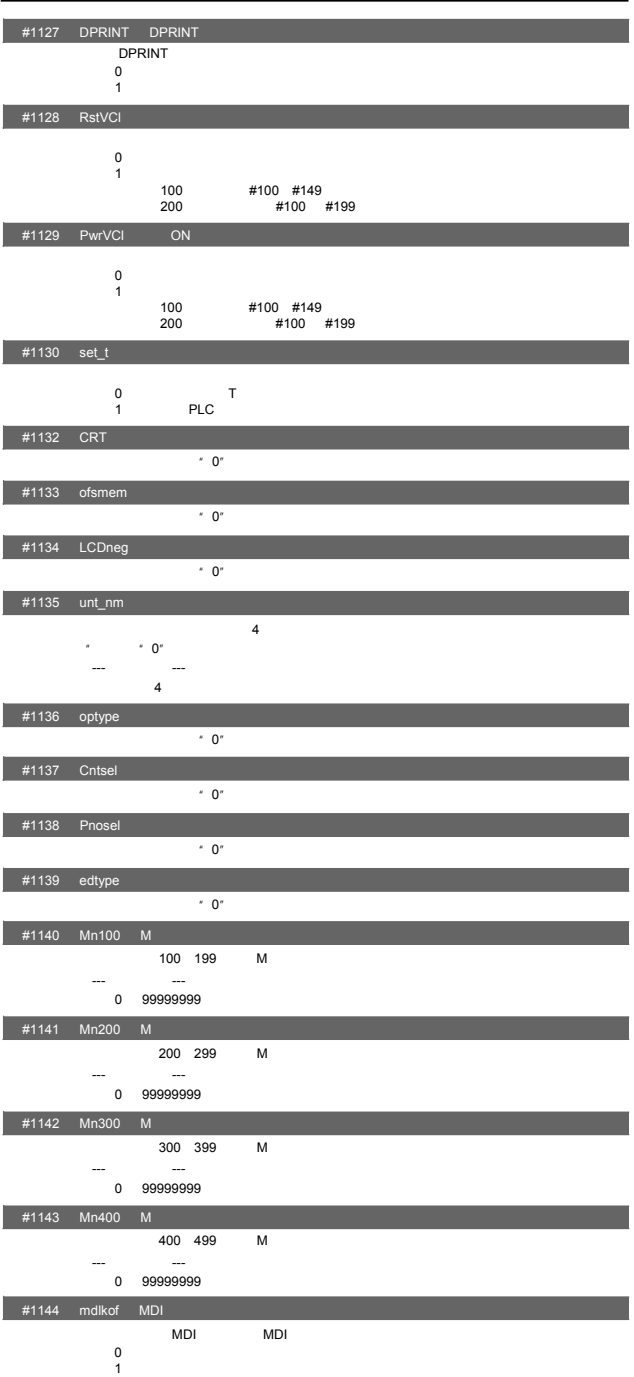

 $2.$ 

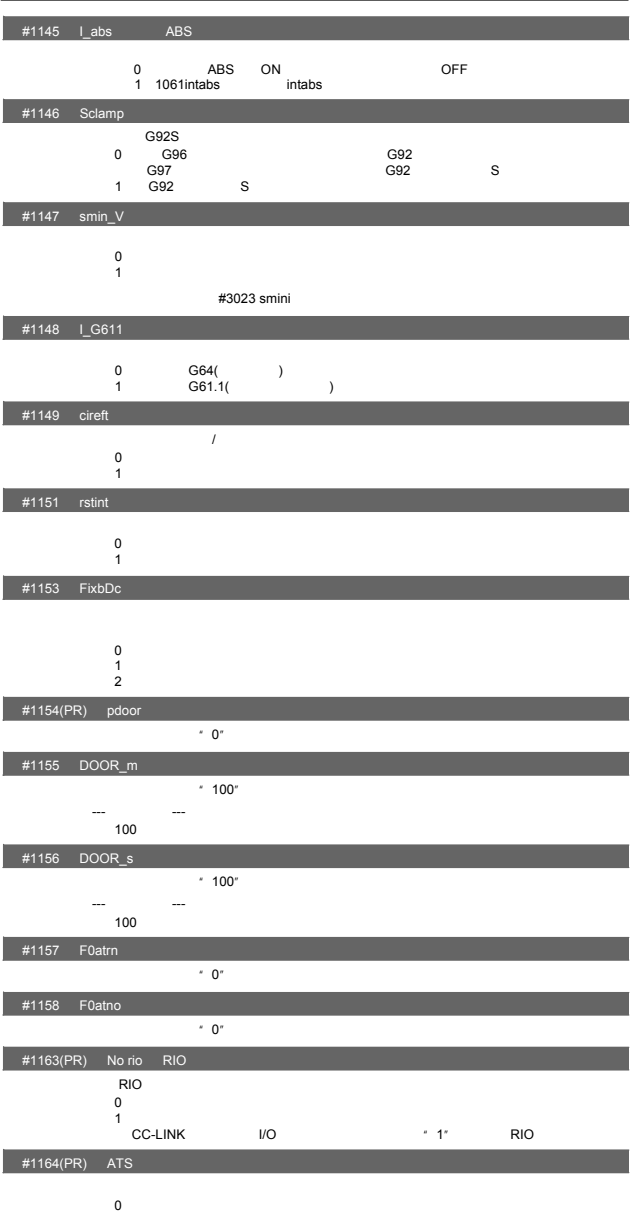

 $\frac{6}{1}$ 

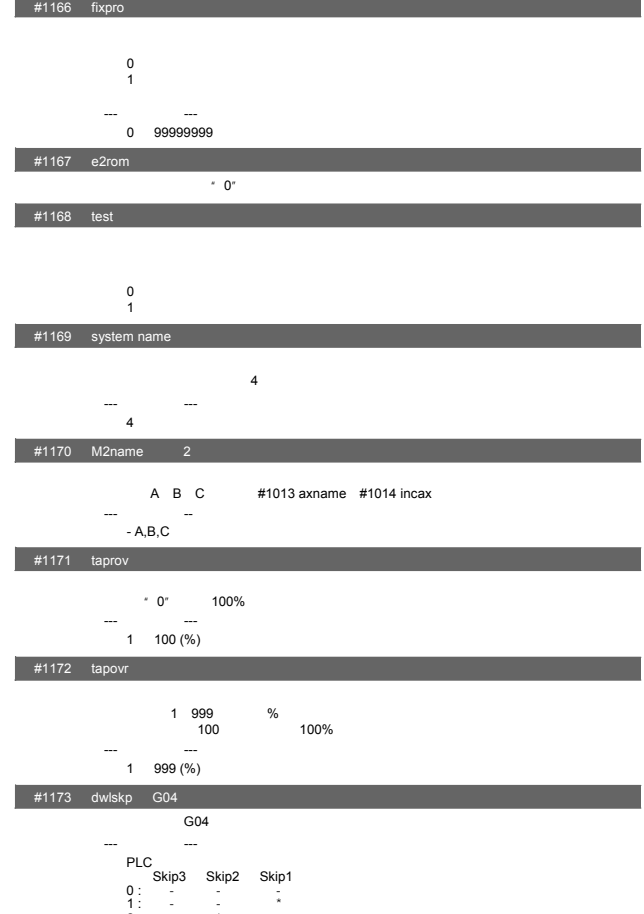

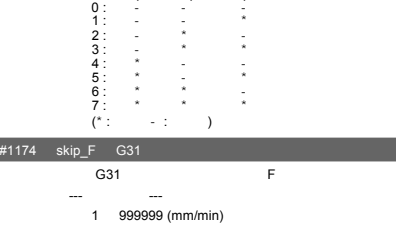

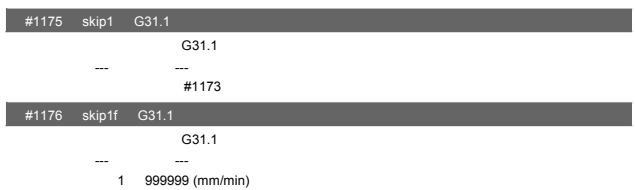

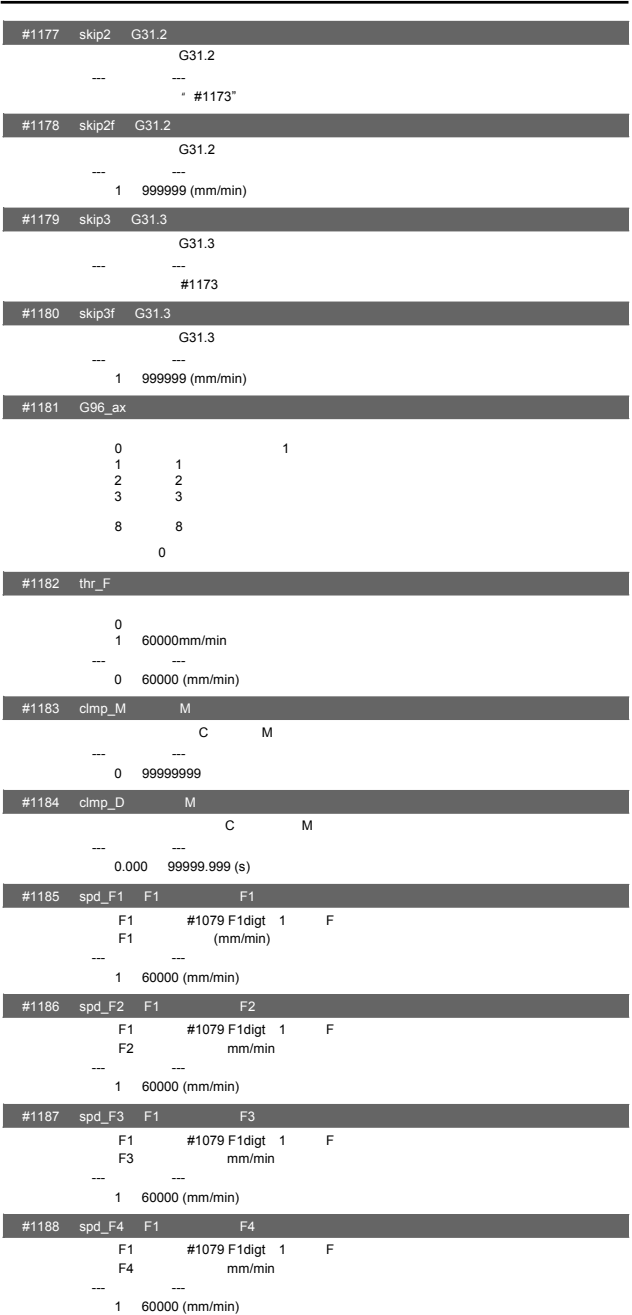

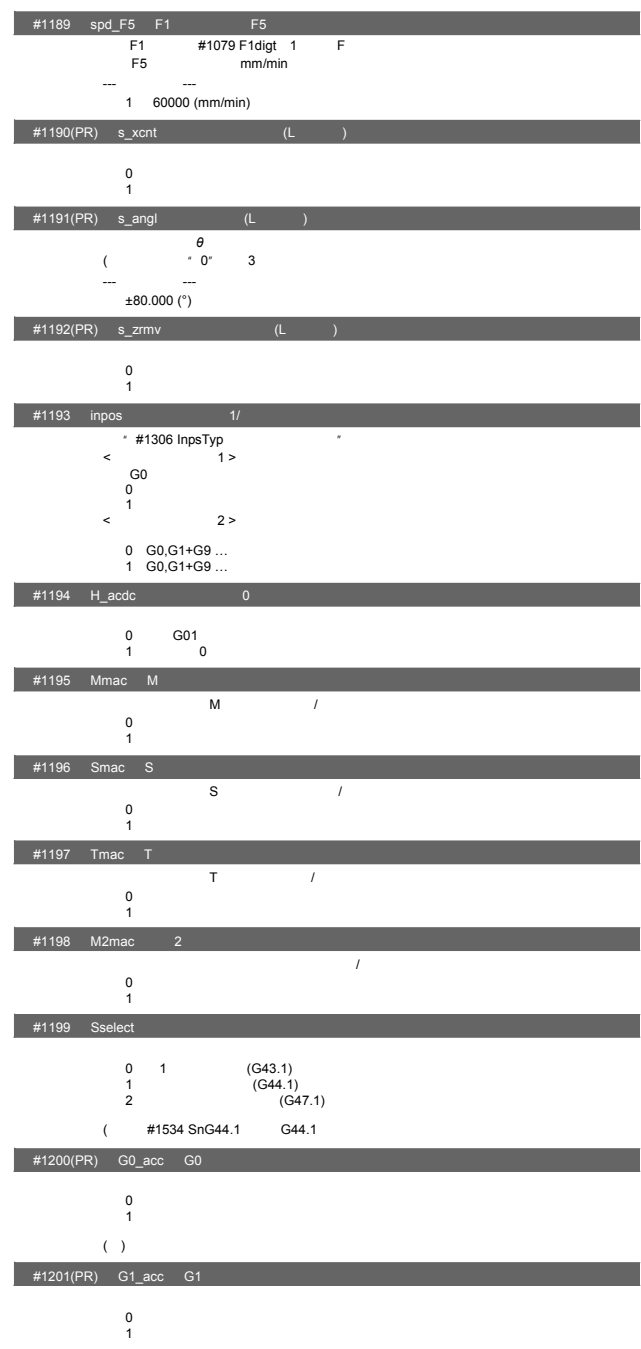

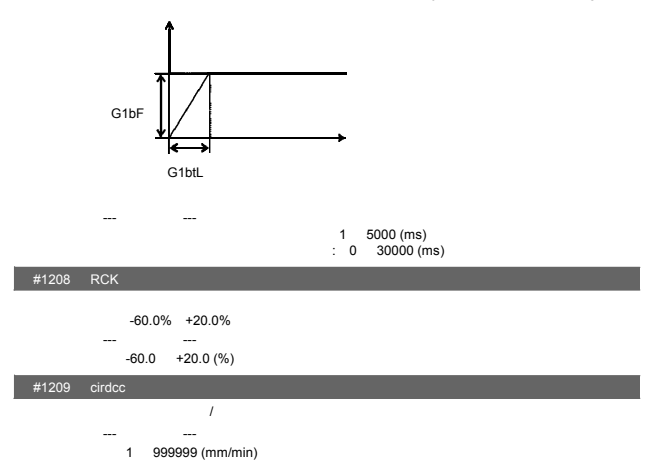

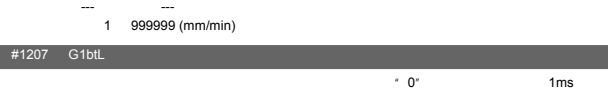

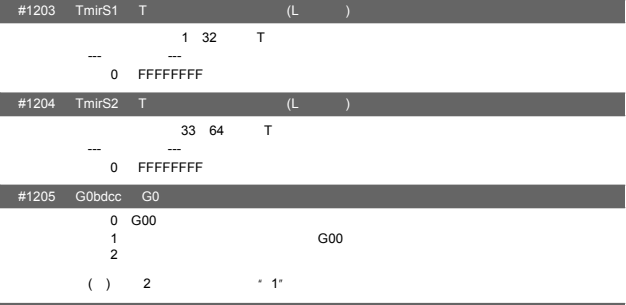

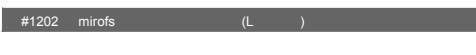

---<br>0 99999.999 (mm)

ı

 $2.$ 

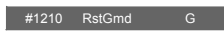

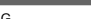

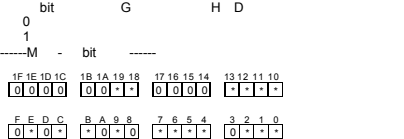

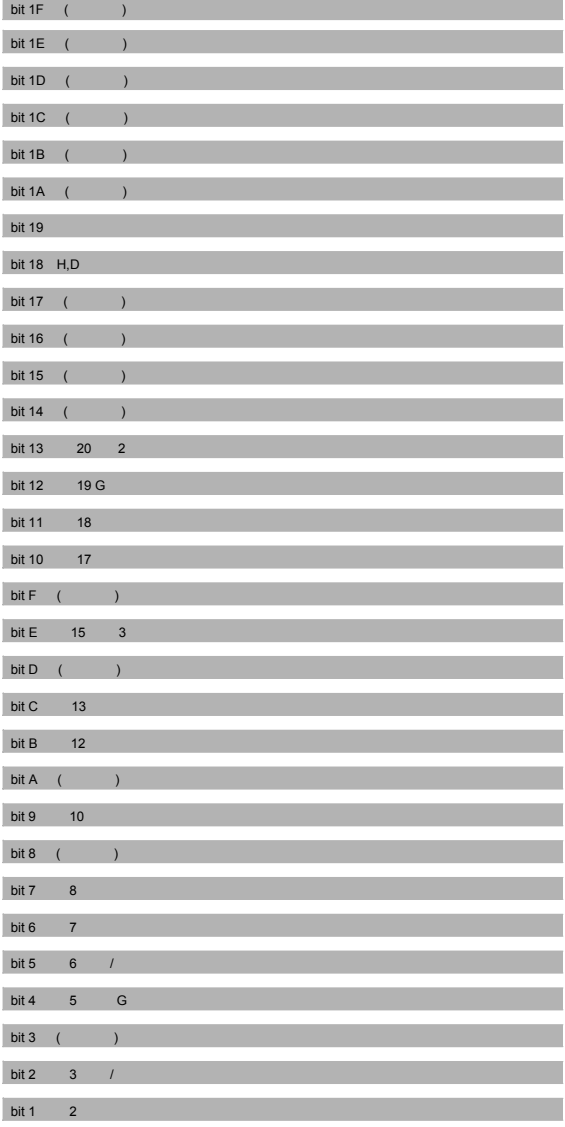

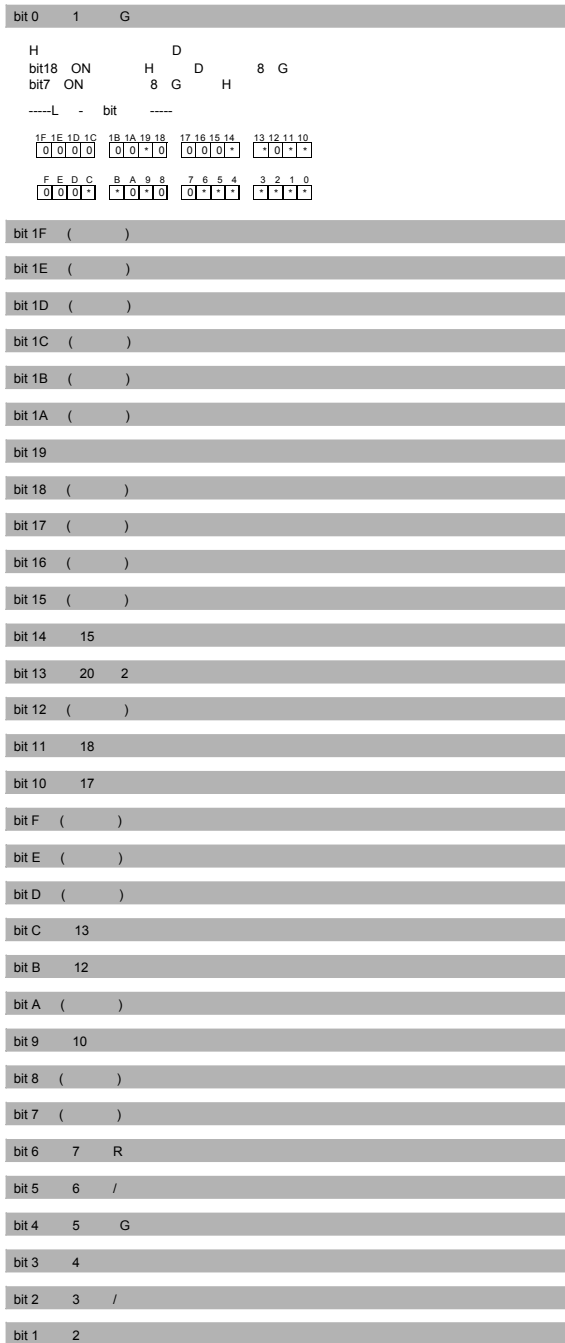

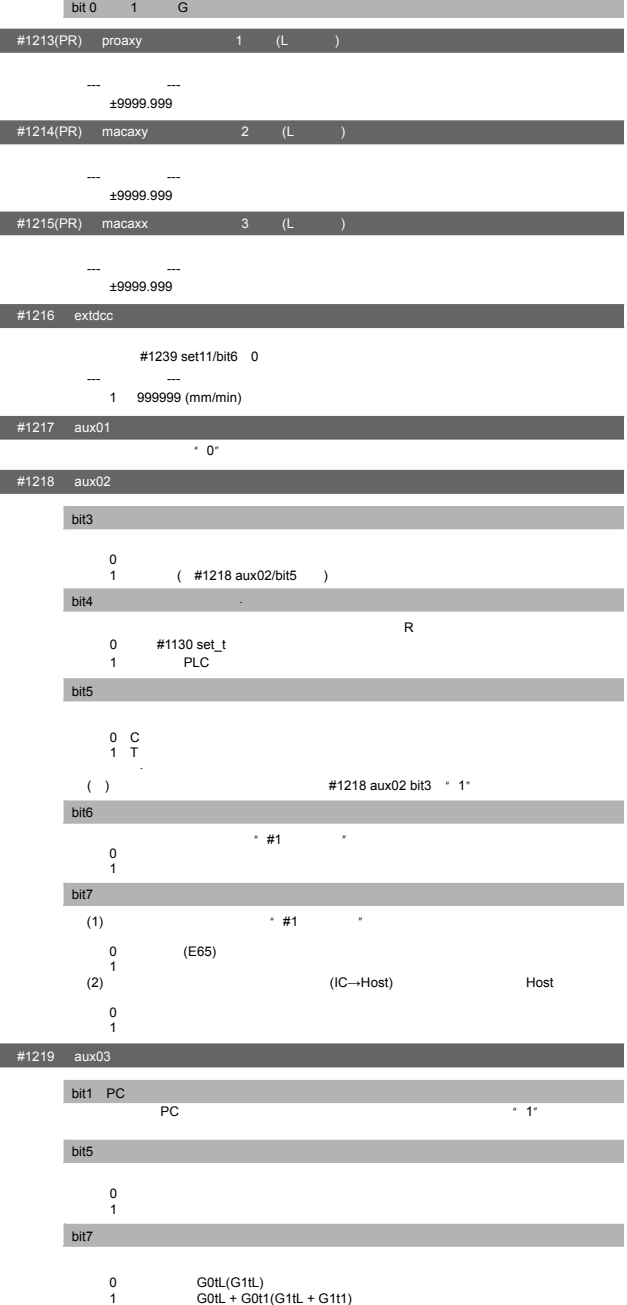

 $2.$ 

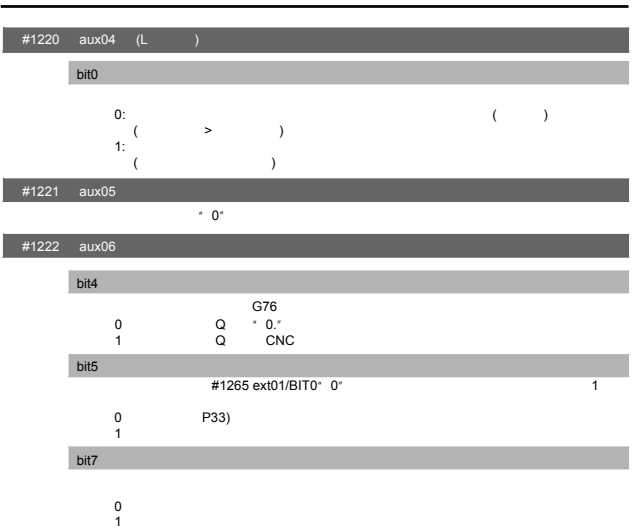

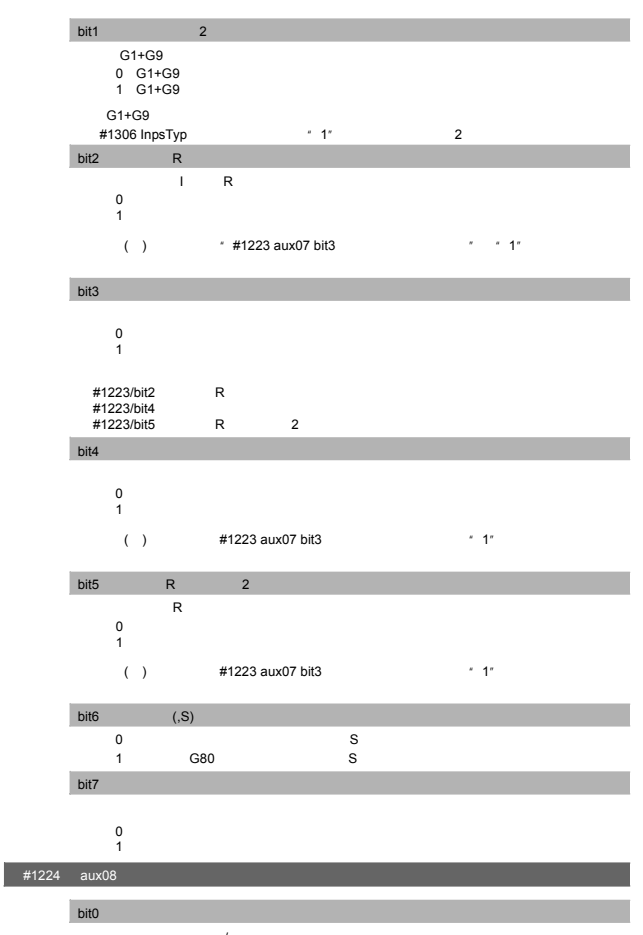

- $\mathcal{L}$ 0:无效 1:有效
- #1225 aux09

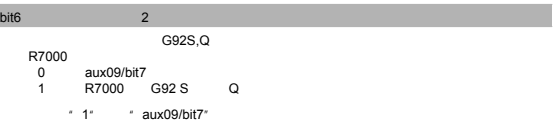

# bit7

 $G92S,Q$ 

R7000<br>| 0<br>| 1

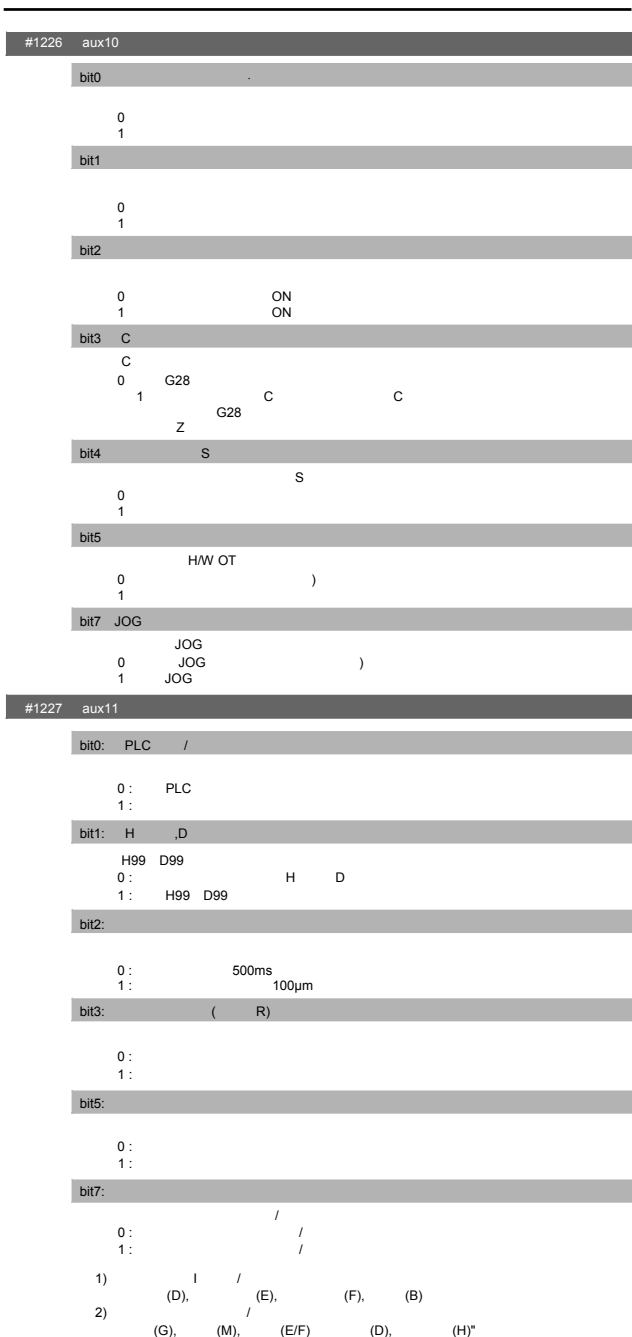

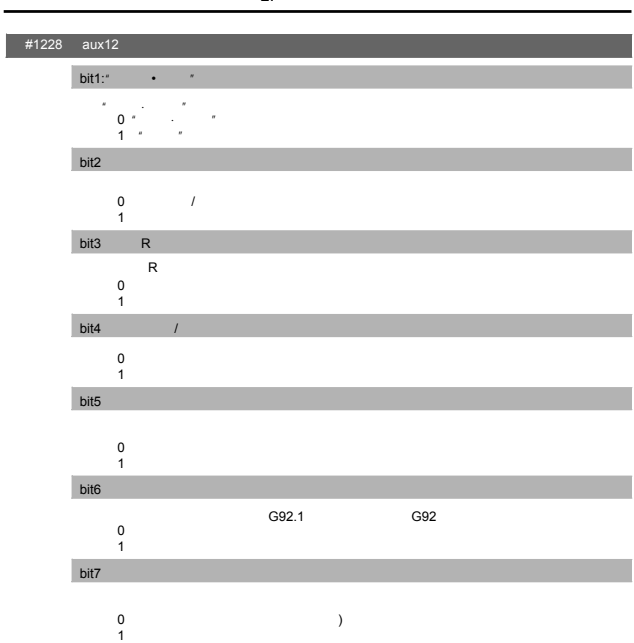
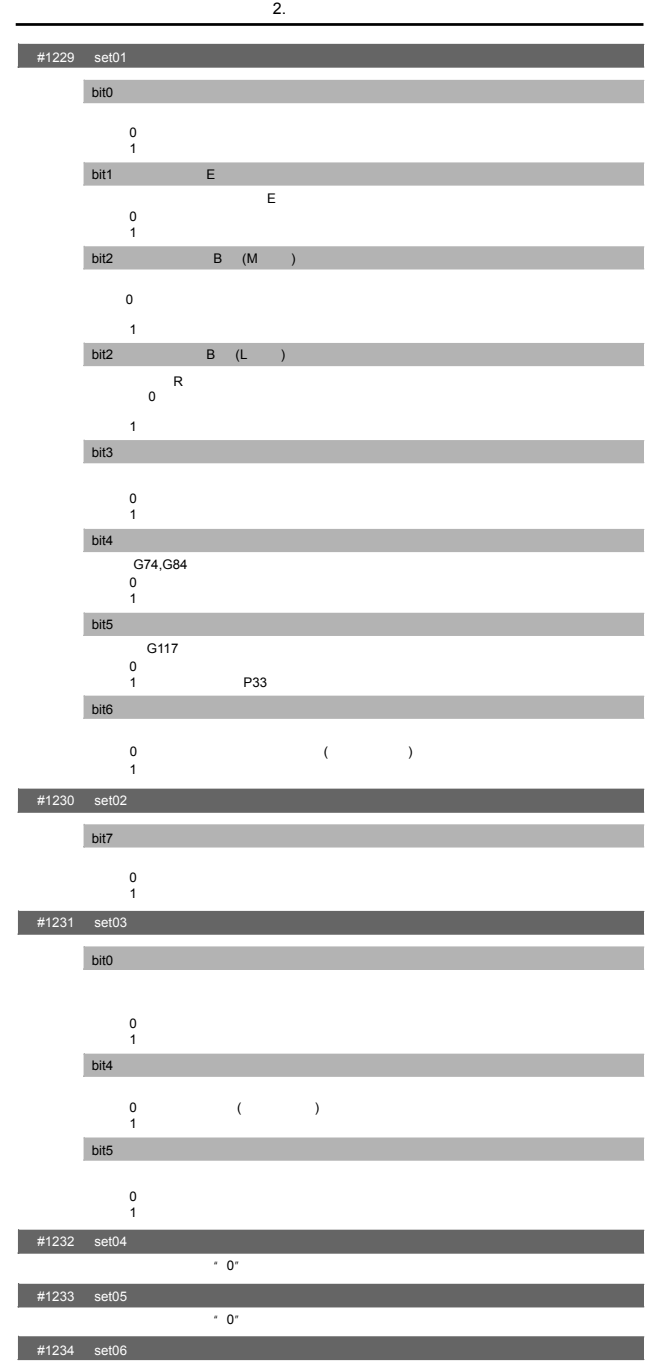

 $^{\circ}$  0"

 $(G51.2)$ 

#1237(PR) set09  $A^*$  0" #1238(PR) set10 bit0 G36  $G$ , and  $6$  7 and  $G$ 36 and  $G$ 36 and  $G$ CCW<br>0 1:圆弧螺纹切削(CCW  $bit7$  $NC$  5 AL5<br>0 NC 5 (A)  $5(AL5)$  $($   $)$  NC 4 AL4  $1 \text{ NC}$   $5(AL5)$  $\overrightarrow{NC}$  4 AL4  $\overrightarrow{NC}$  5 AL5 5 AL5 ・ 存在外部互锁轴 :<br>
:<br>
:<br>
:<br>
:<br>
:<br>
:<br>
:  $\overline{0}$ ・ 单节开始互锁 ・ 切削单节开始互锁

# bit0 community and produced and produced and 0  $[^{\circ}$  /min] 1:与以往相同的速度(英制时为指令速度除以25.4后的速度 ) bit1 在选择主轴编码器串行连接(#3025 enc-on 2)时,选择主轴实际转速(R6506/6507  $0 \qquad \qquad$ 1:编码器输入插头 bit2  $0 \qquad \qquad$ 1:不解除偏移量。  $bit3$ 旋转轴指令速度的10倍。 0:无效 1:初始状态为英制时,倍率为旋转轴指令速度的10倍。 即若发出"F100",则为 ...<br>1000[deg/min] 10[deg/min]

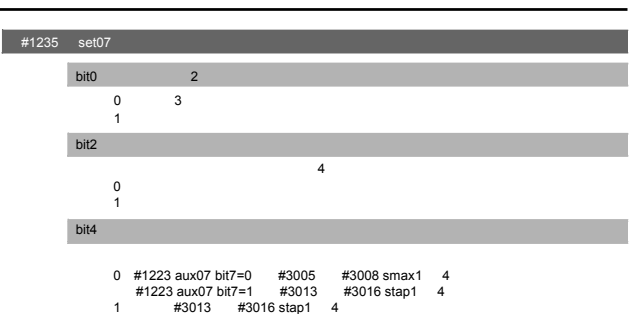

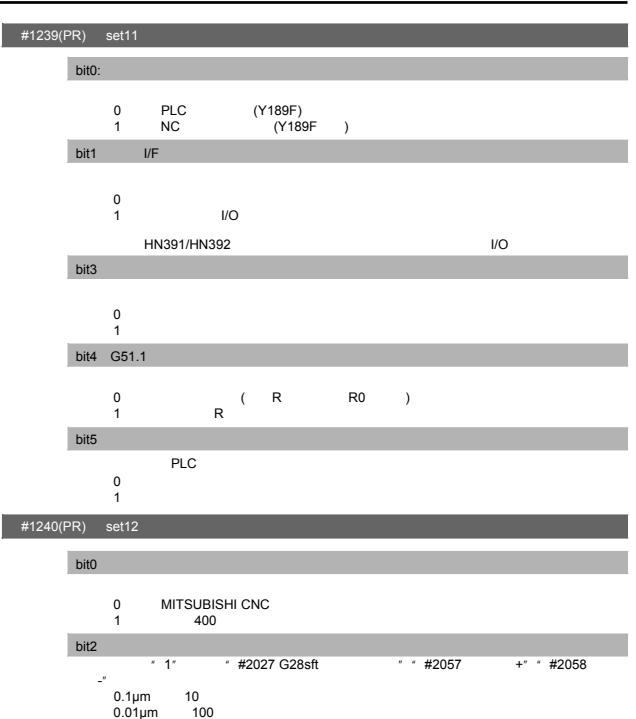

 $bit4$ 

 $\overline{0}$ 1:无效

#1265(PR) ext01

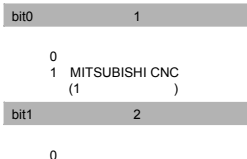

0<br>1 MITSUBISHI CNC bit2  $\qquad \qquad$  3

- 0<br>1 MITSUBISHI CNC
- #1266(PR) ext02

 $*$  0"

#1267(PR) ext03

bit0 G 切换高速高精度的G代码类型。 0:以往格式 (G61.1) 1 MITSUBISHI特殊格式 (G08P1)

#1268(PR) ext04  $+ 0"$ 

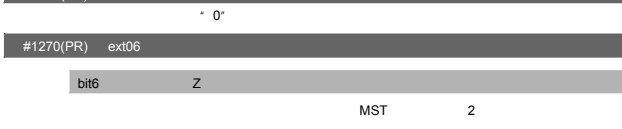

 $\begin{matrix}0\\1\end{matrix}$  $0 \t 1 \t 1 \t 1$ bit7 C

0<br>1

#1271(PR) ext07

#1269(PR) ext05

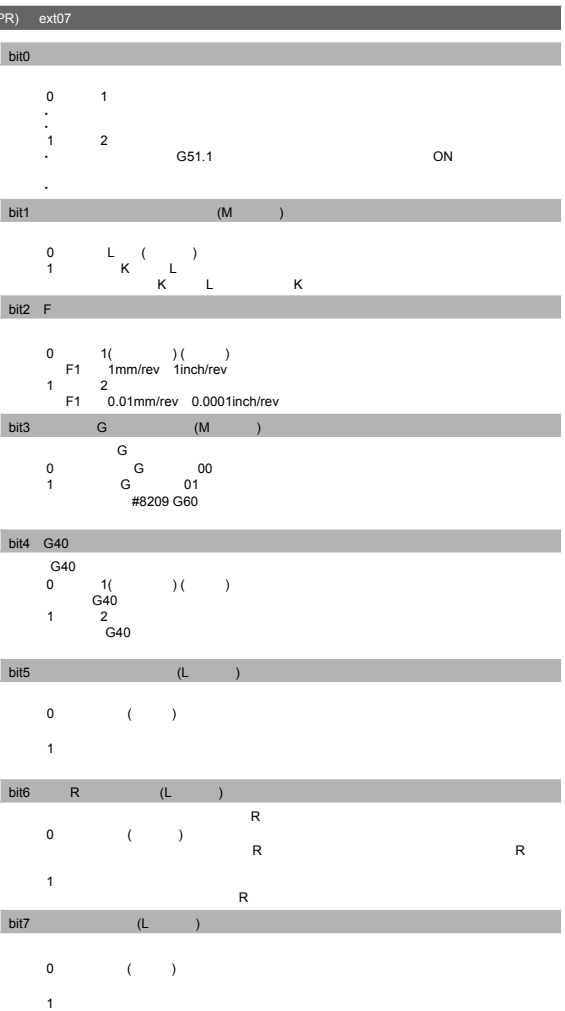

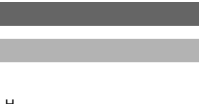

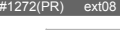

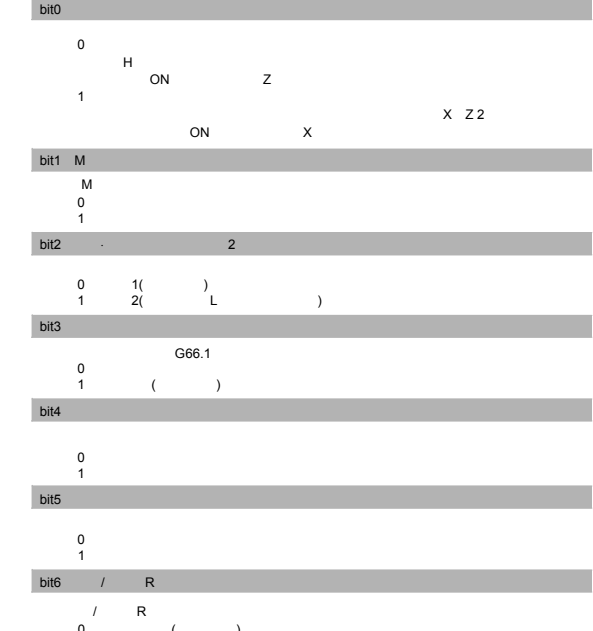

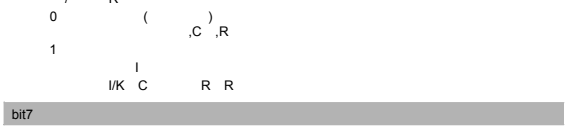

 $0 \qquad \qquad$ 1: $\Box$ 

#1273(PR) ext09

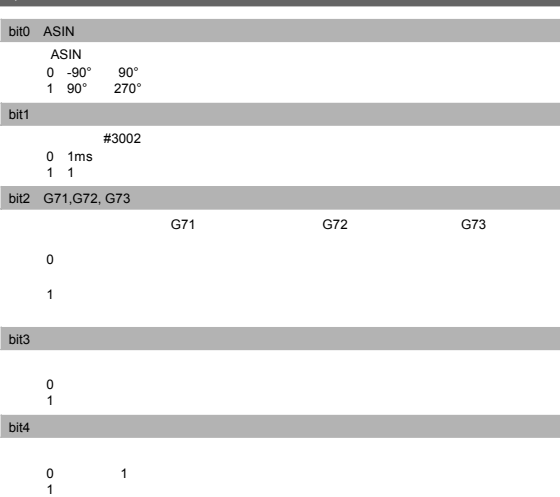

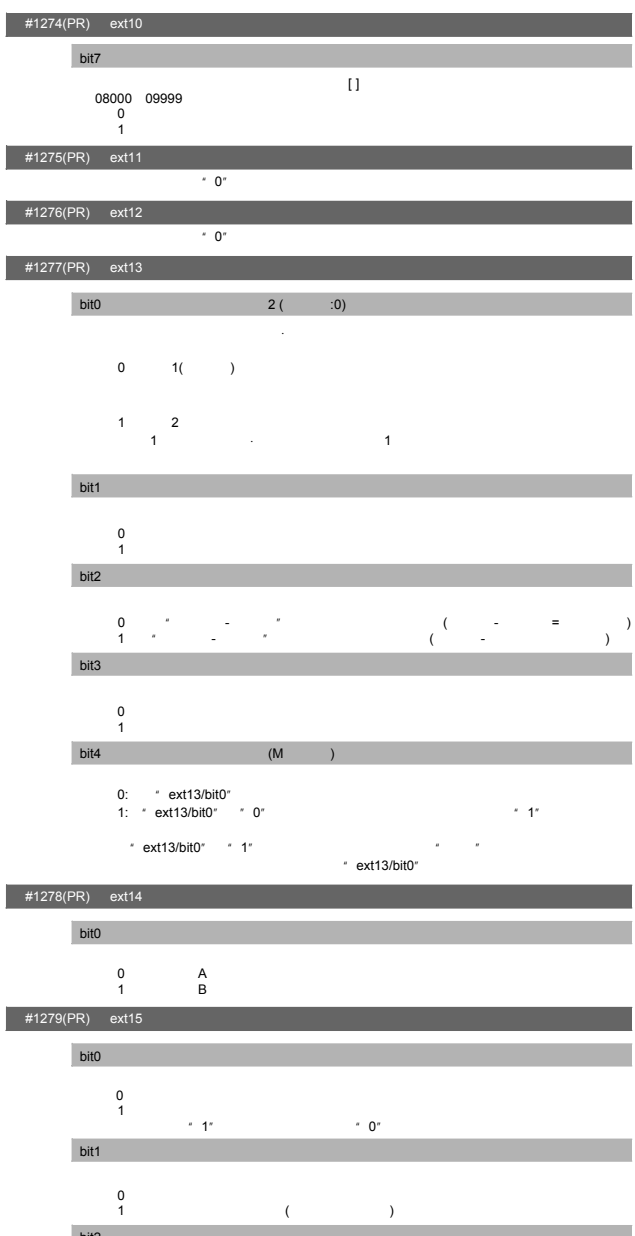

 $2.$ 

bit2:切削开始互锁对象单节的选择 0<br>1

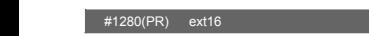

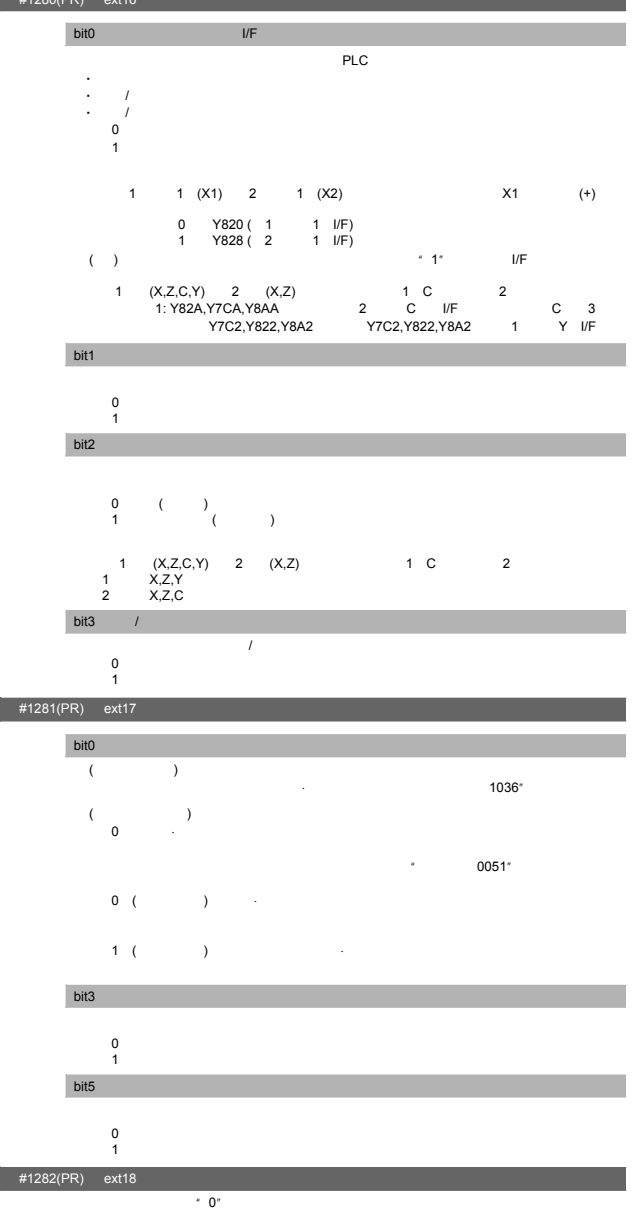

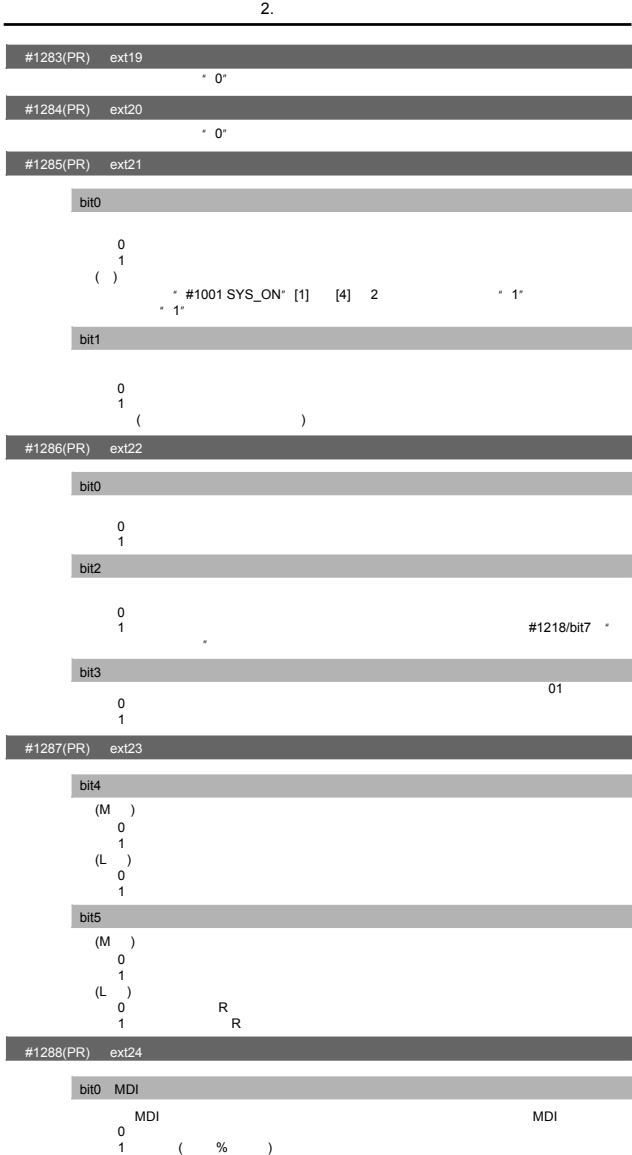

Ì

I

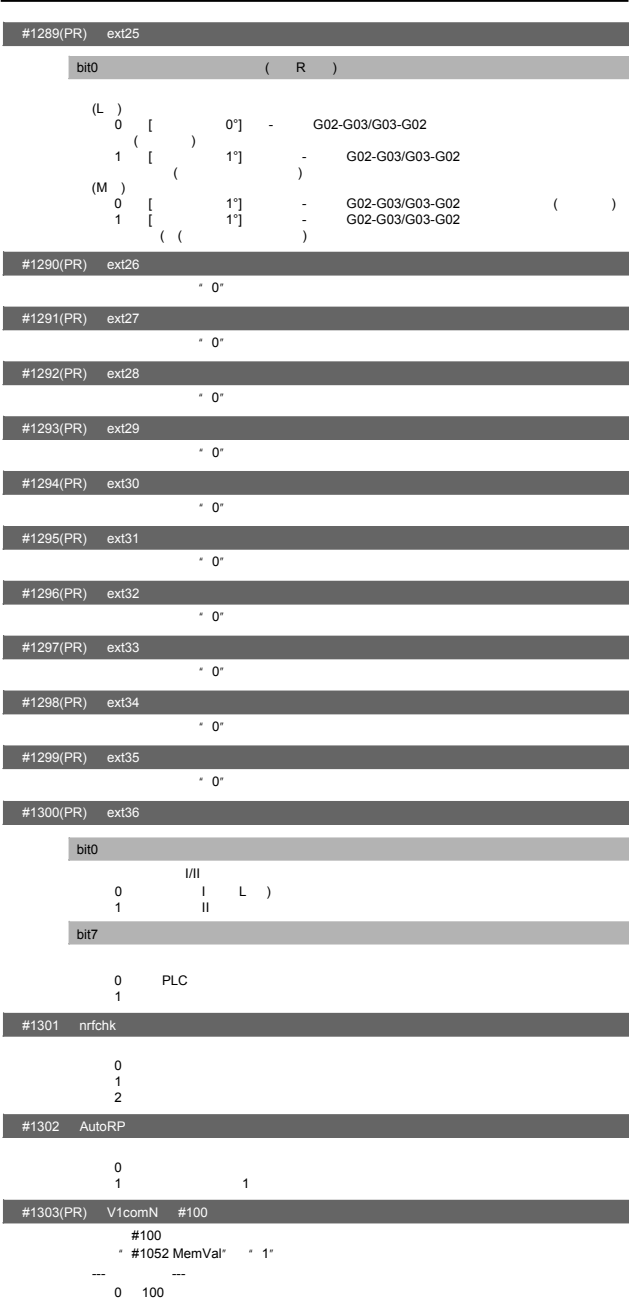

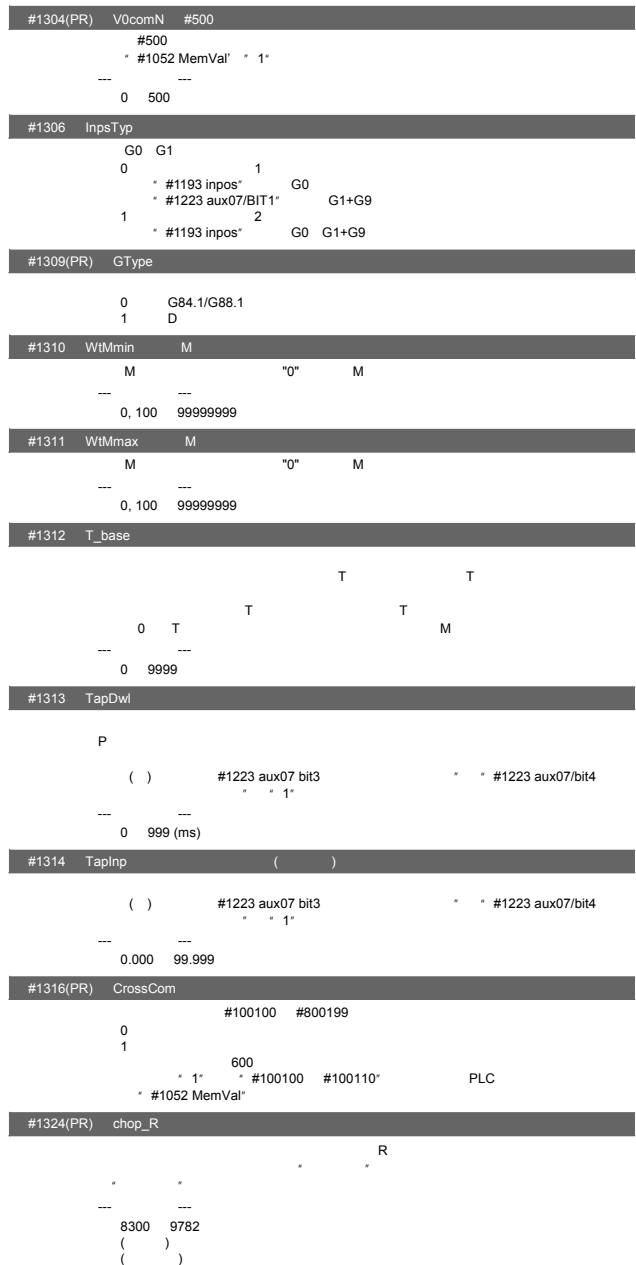

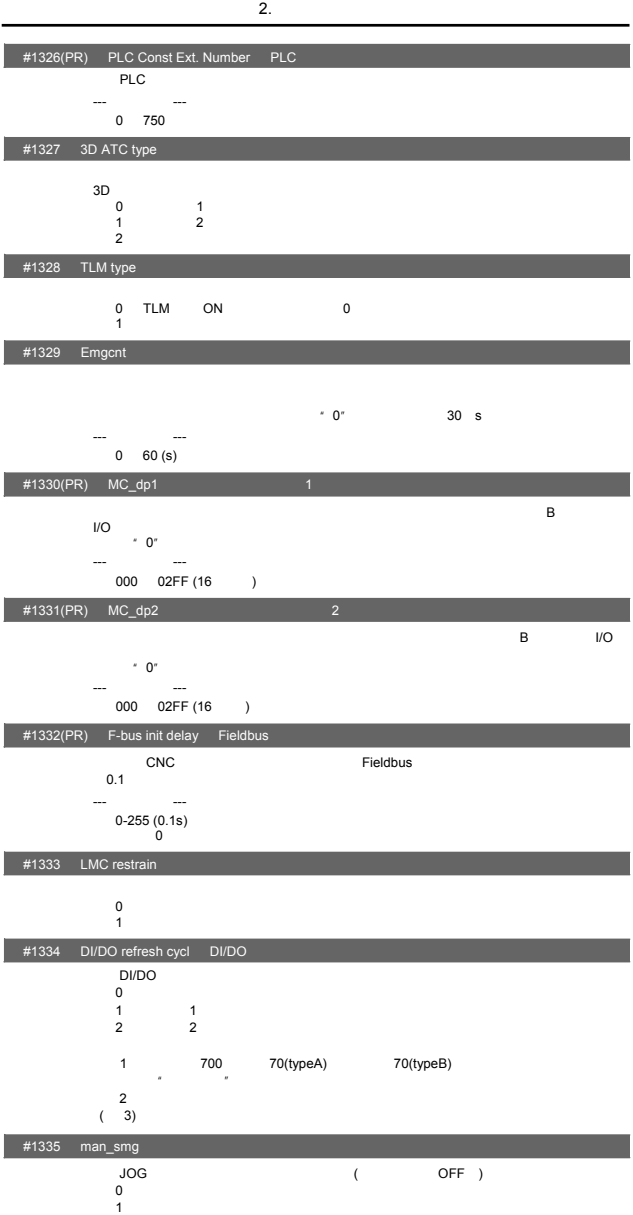

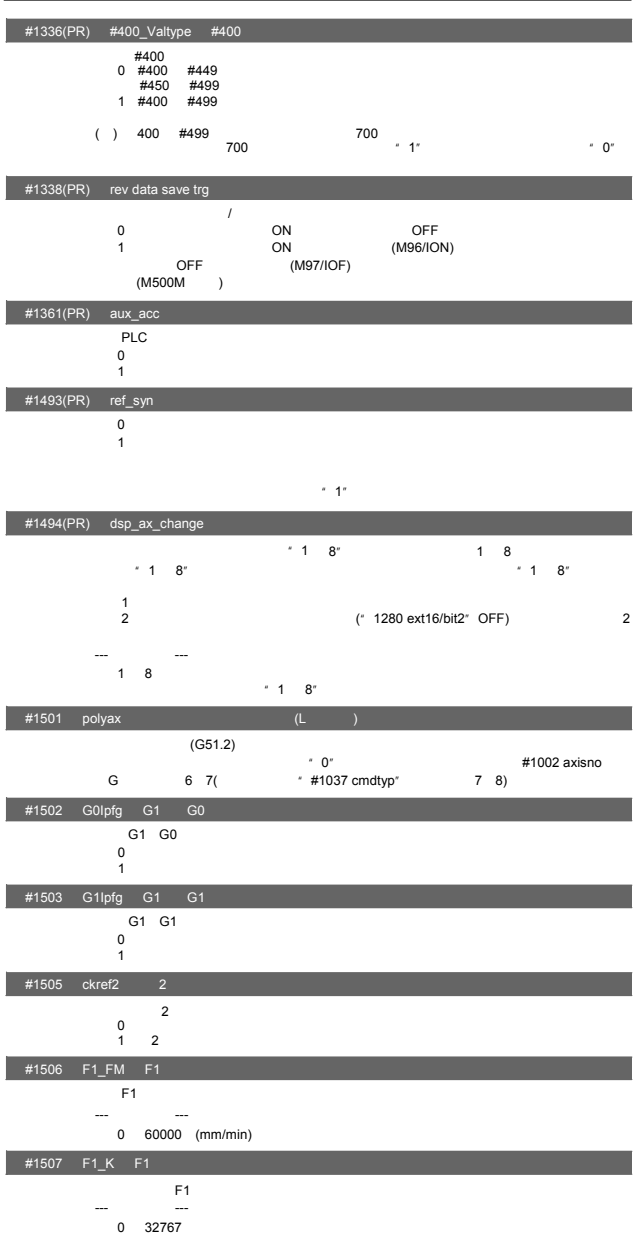

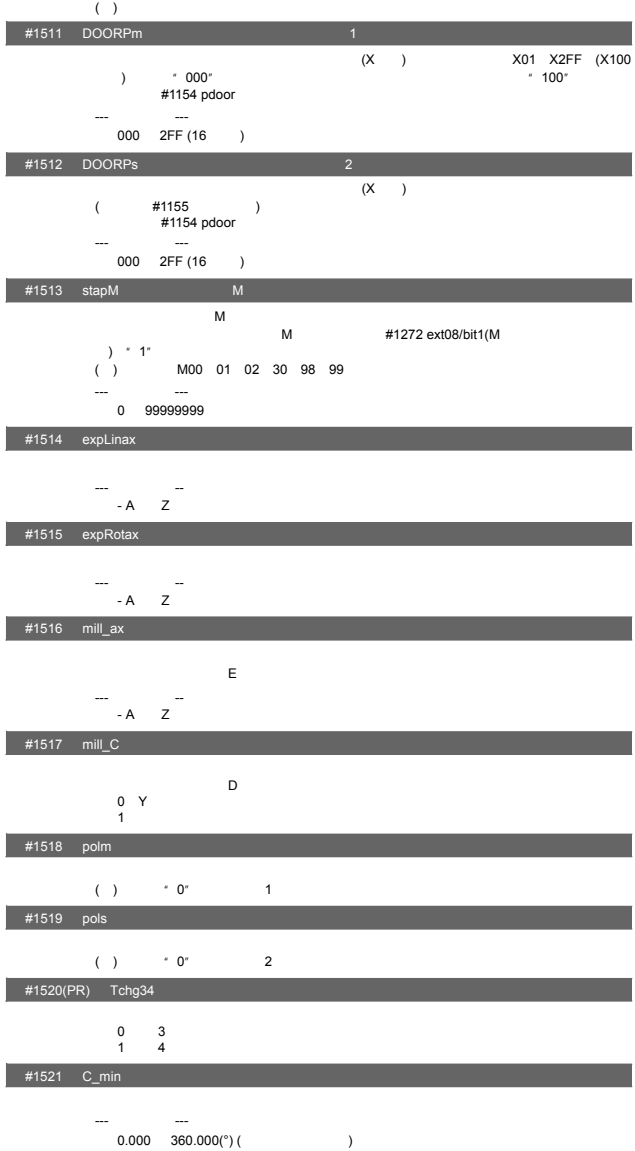

 $2.$ 

 $0 \qquad \qquad$ 1:缩短轴停止时间

 $+1510$  DOOR\_H

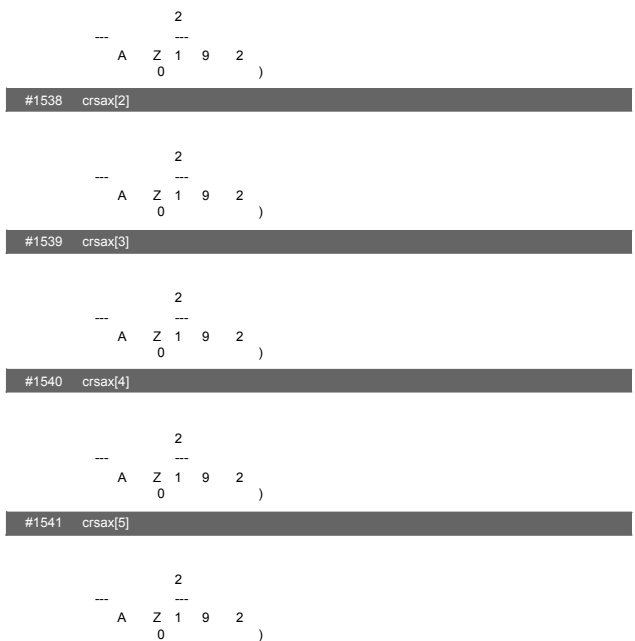

- 76

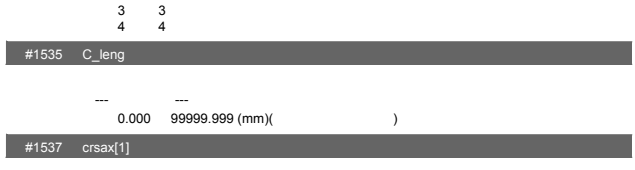

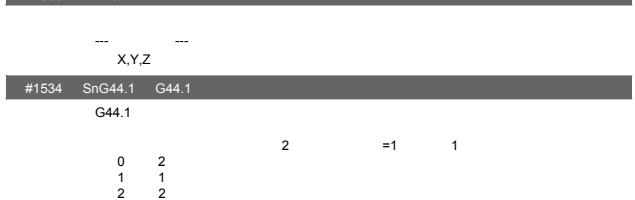

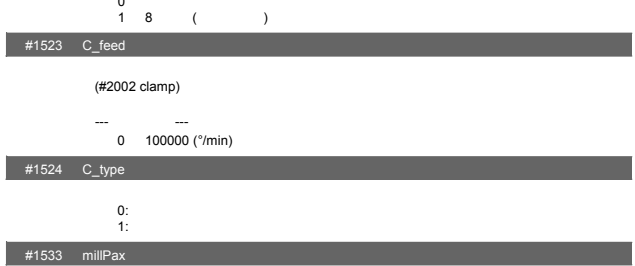

 $\overline{0}$ 

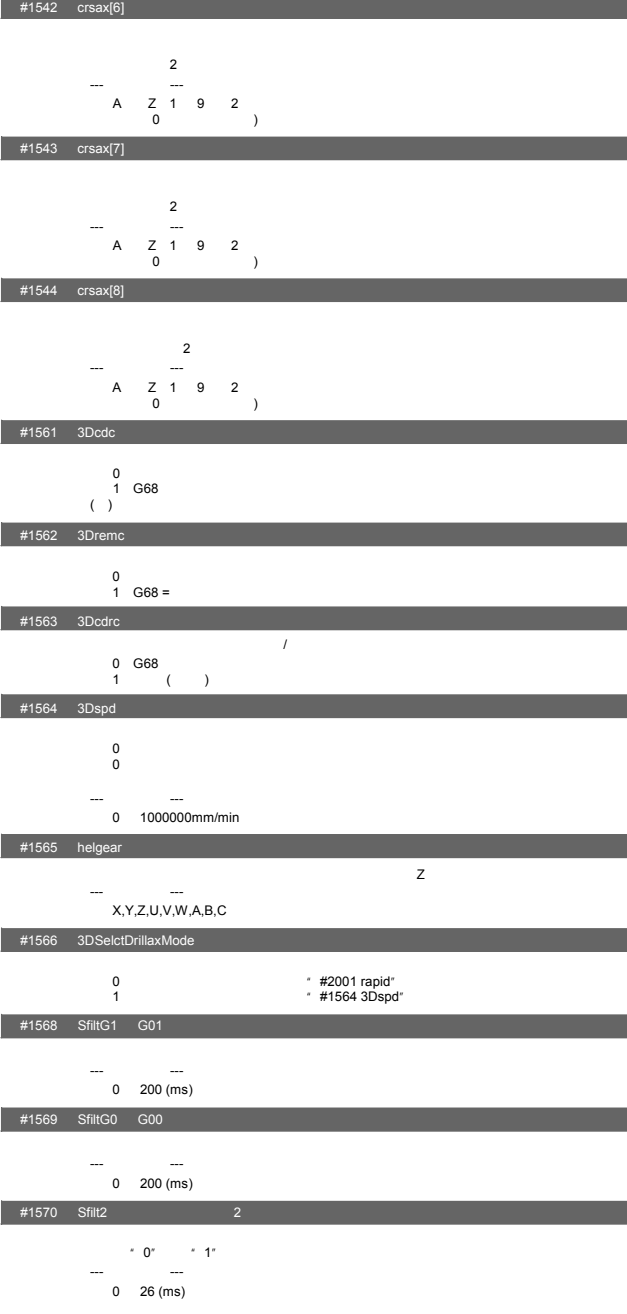

 $2.$ 

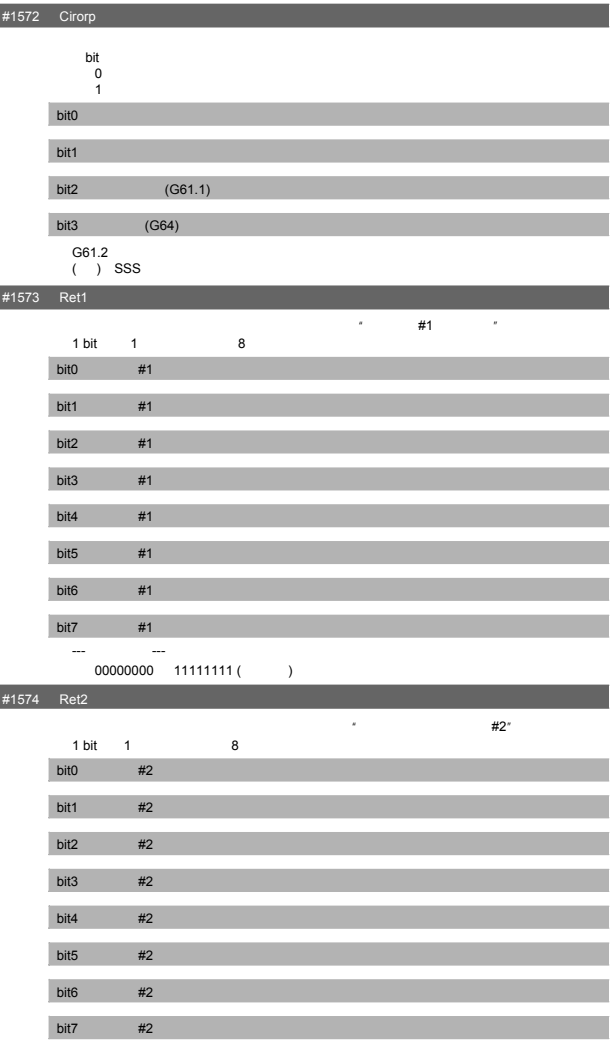

 $2.$ 

#1571 SSSdis SSS控制调整系数固定值选择 SSS<sup>elect</sup> SSS

--- 设定范围 --- 00000000 11111111 ( 二进制 )

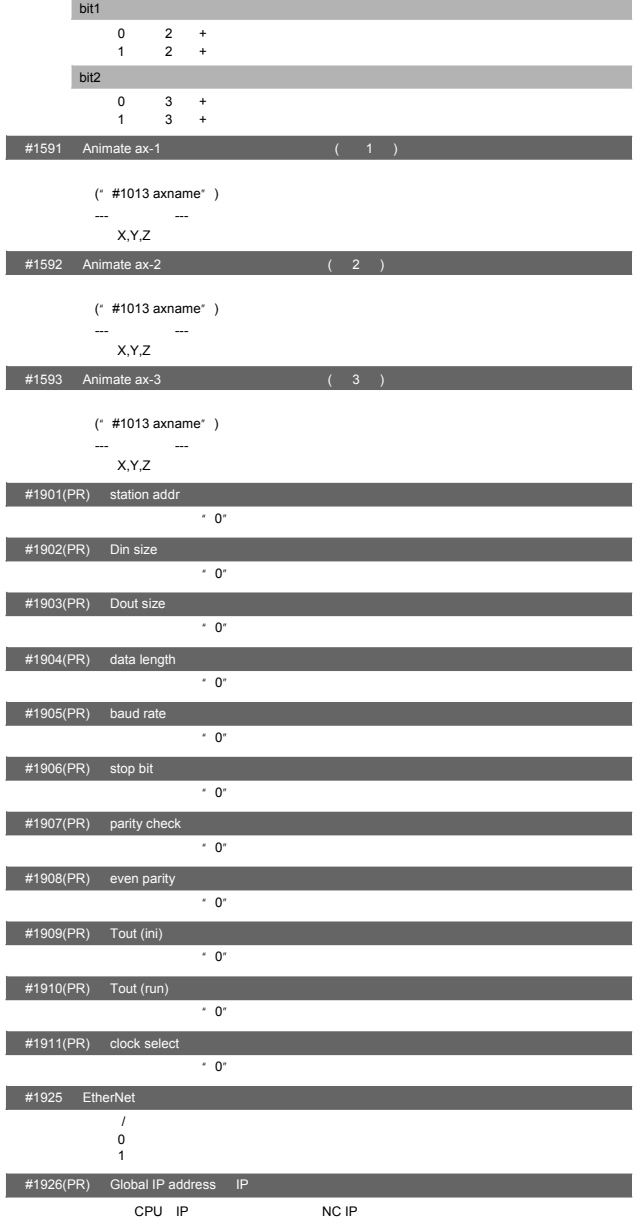

- 79

 $0 \t 1 \t +$ <br>1: 1: +

## **2.**

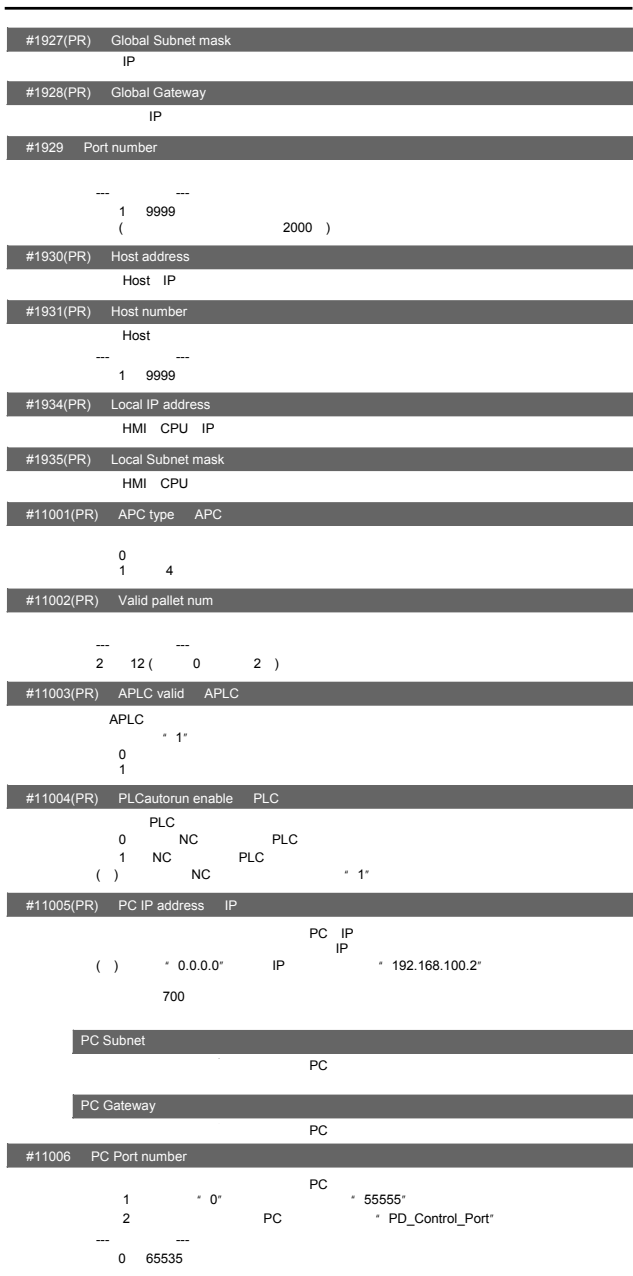

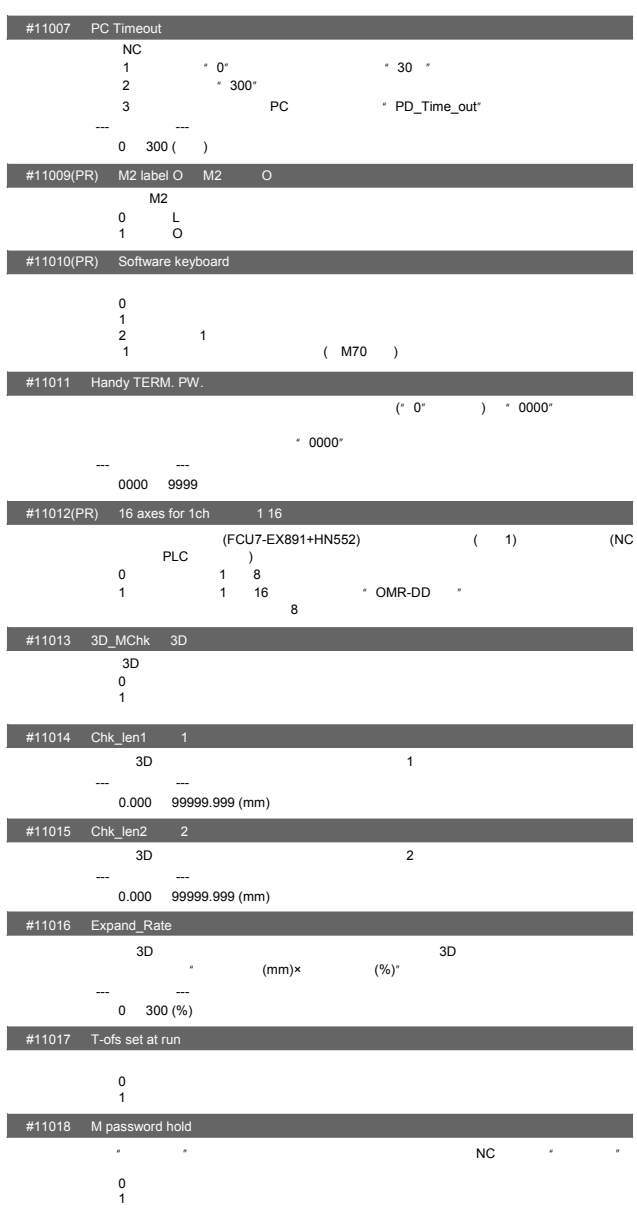

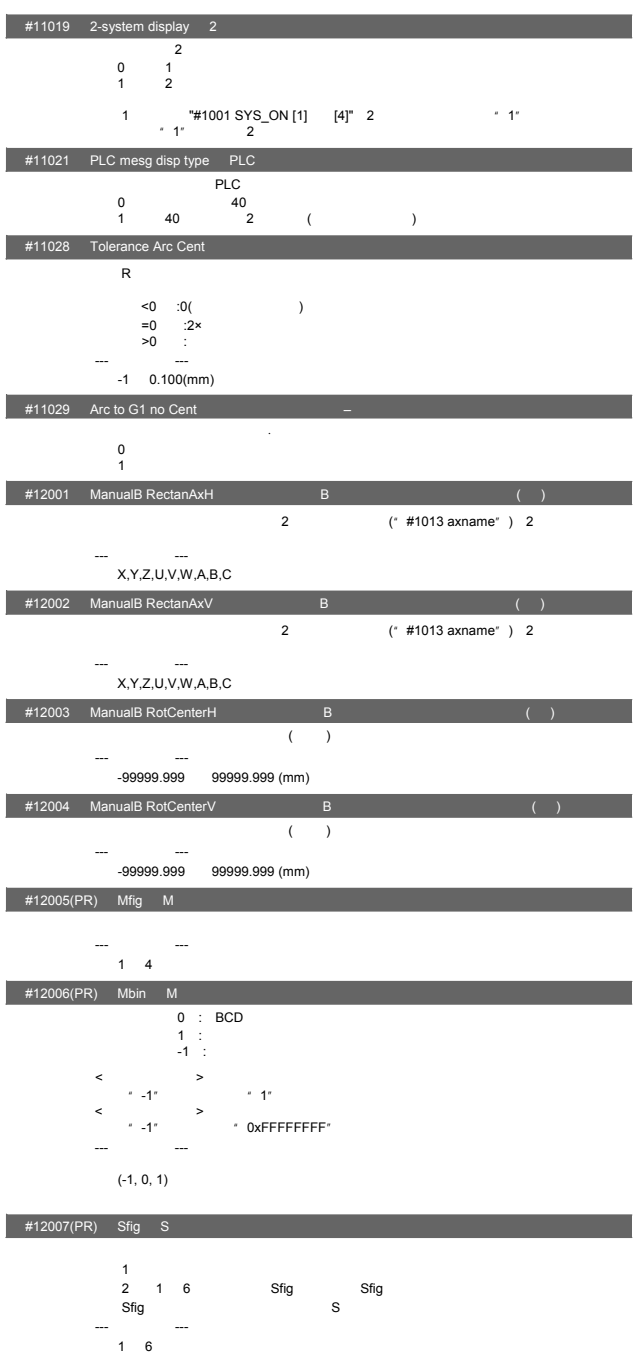

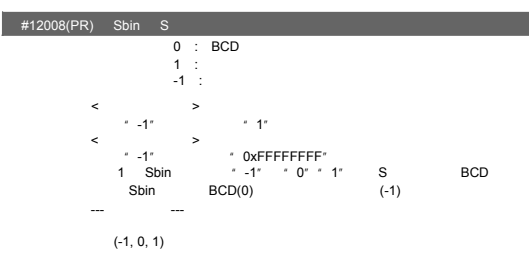

 $#12009(PR)$  Tfig T

 $-$ <sub>1 4</sub>  $-$ 

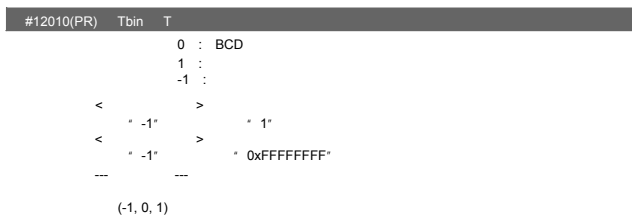

## #12011(PR) Bfig B

 $-$ <sub>1 4</sub>  $-$ 

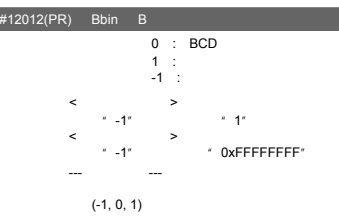

Ⅱ 参数

3. 轴规格参数

3. 轴规格参数

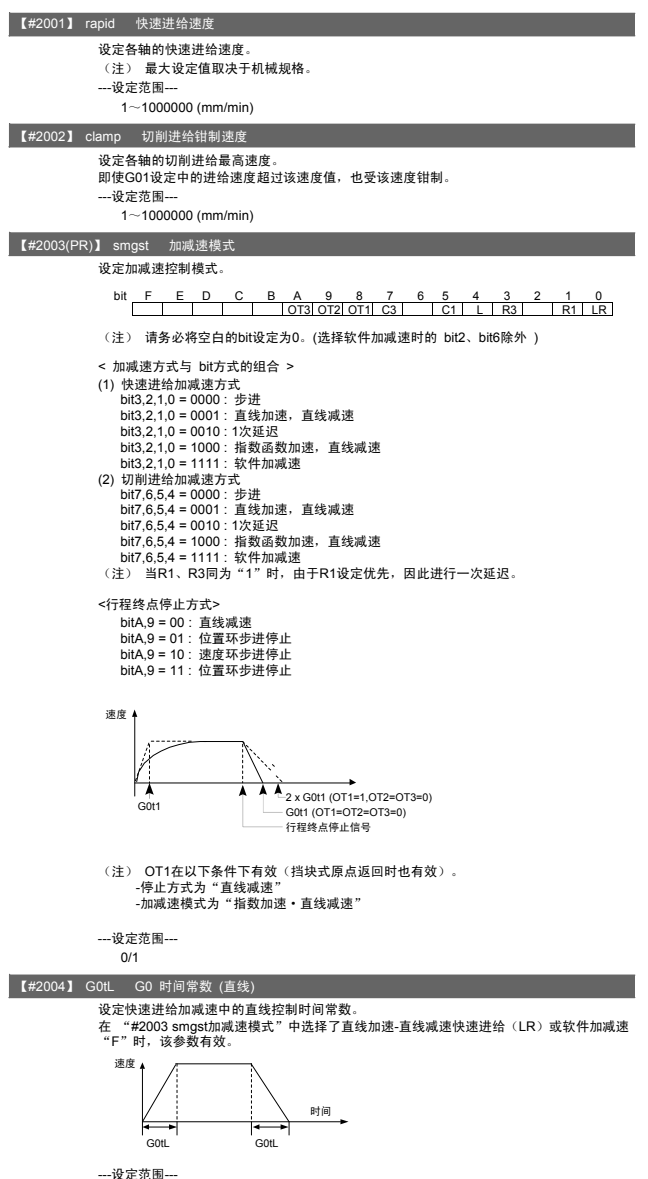

 $1 - 4000$  (ms)

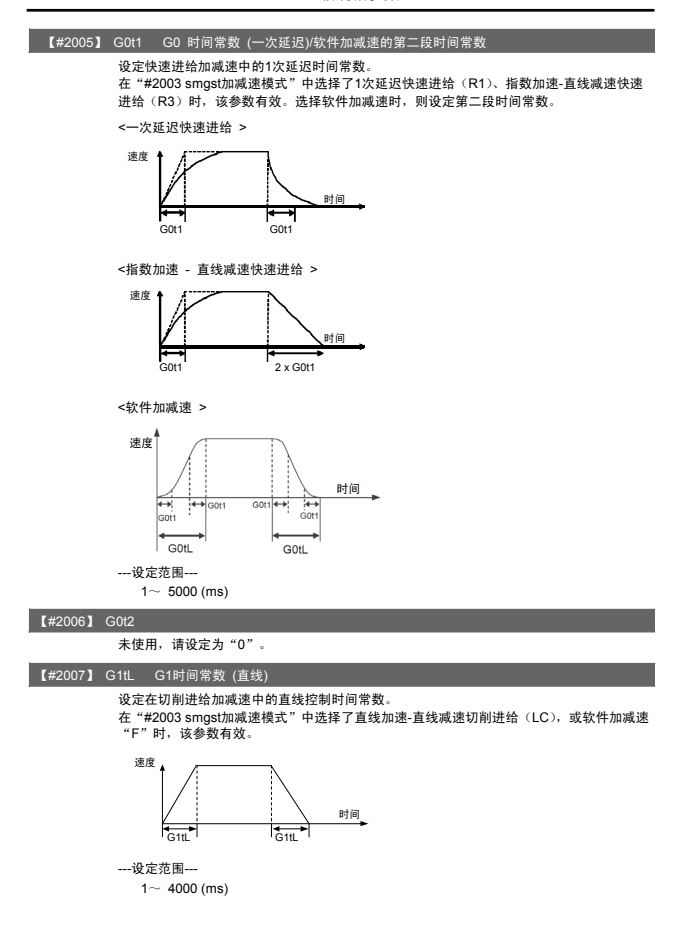

## Ⅱ 参数

3. 轴规格参数

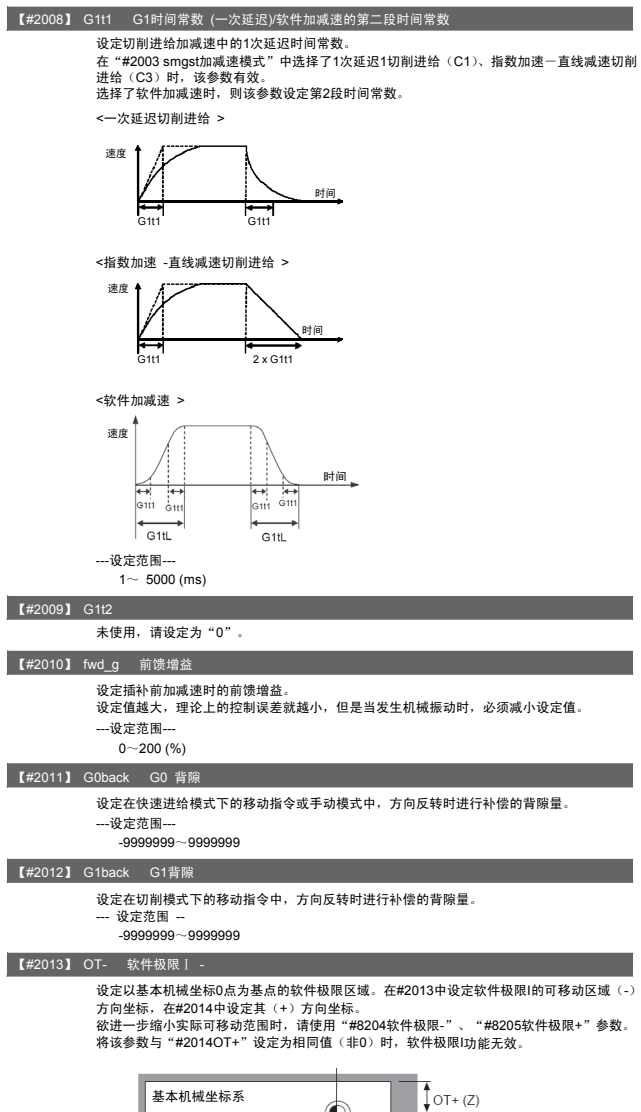

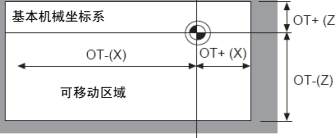

---设定范围--- ±99999.999 (mm)

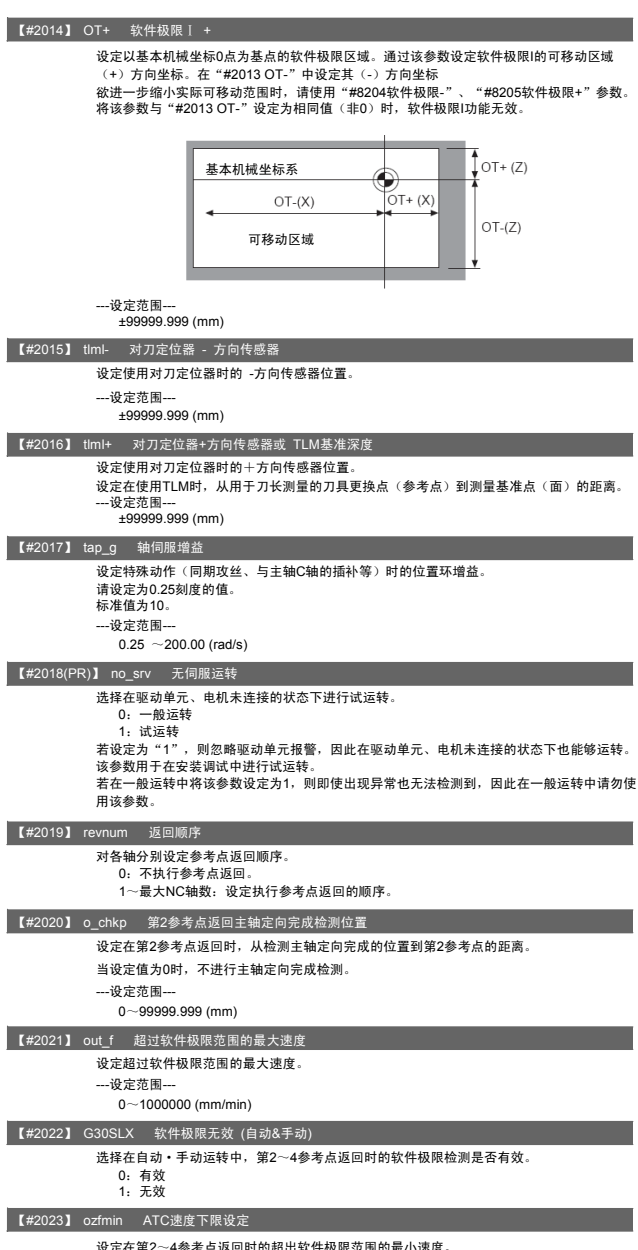

设定在第2〜4参考点返回时的超出软件极限范围的最小速度。<br>---设定范围---<br> 0〜1000000 (mm/min)

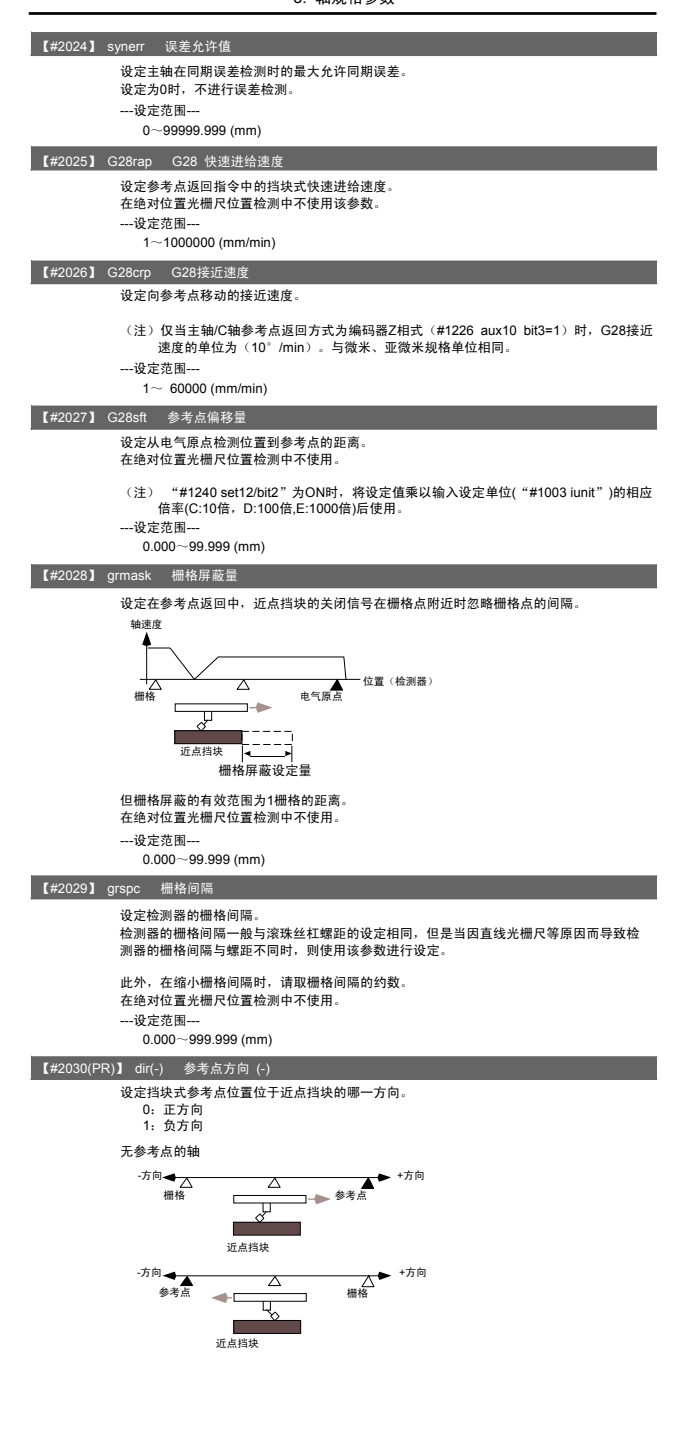

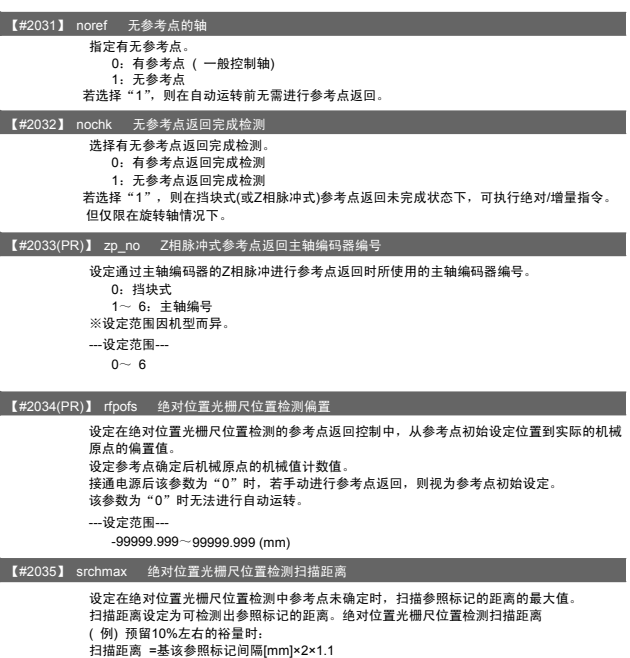

---设定范围--- 0.000~99999.999 (mm)

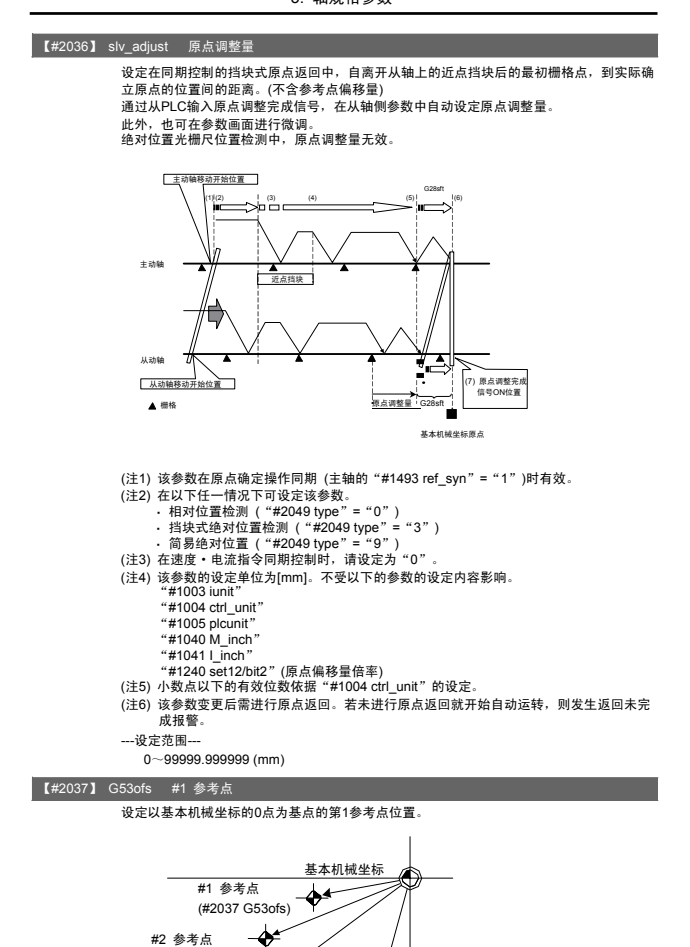

(#2038 #2\_rfp)

---设定范围--- ±999999.999 (mm)

#3 参考点 <del>◆</del><br>(#2039 #3\_rfp) #4 参考点

(#2040 #4\_rfp)

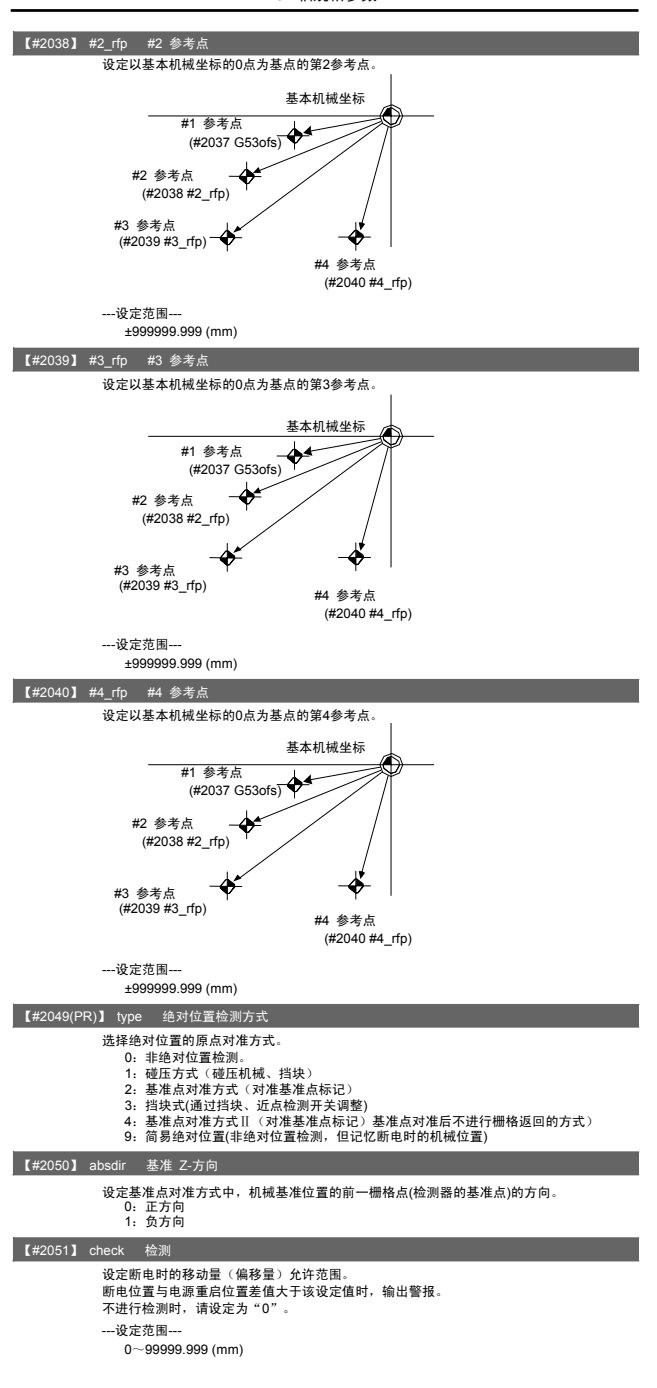

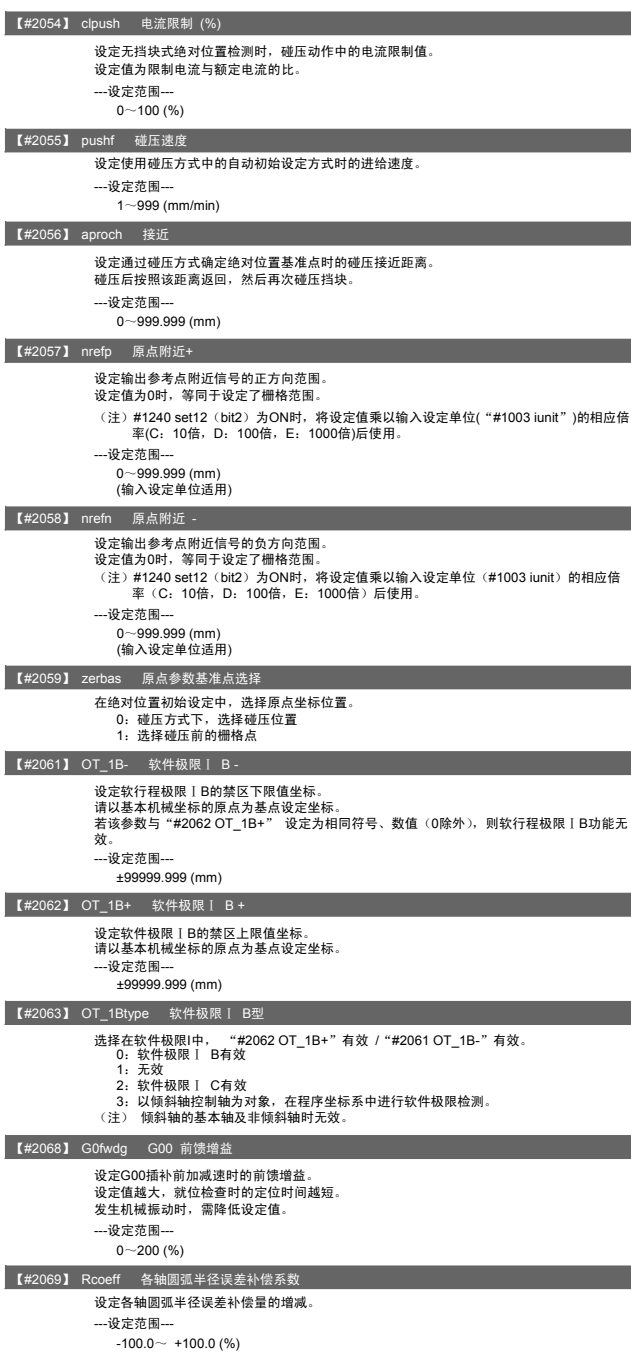

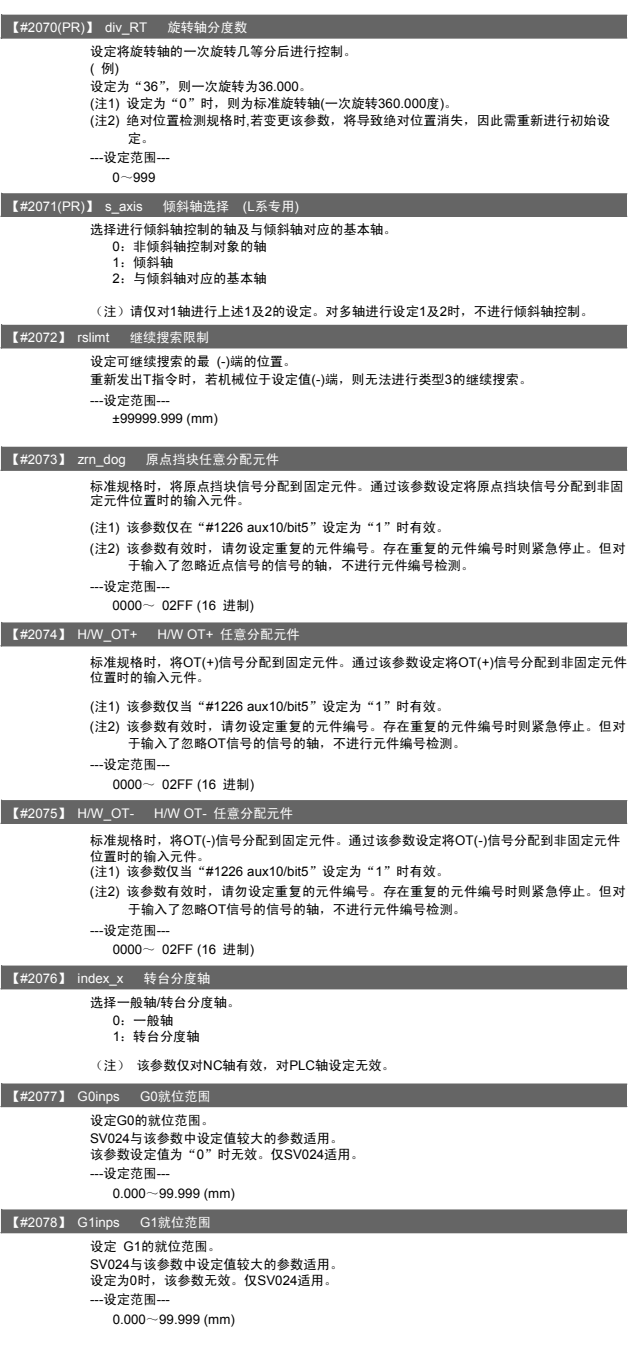

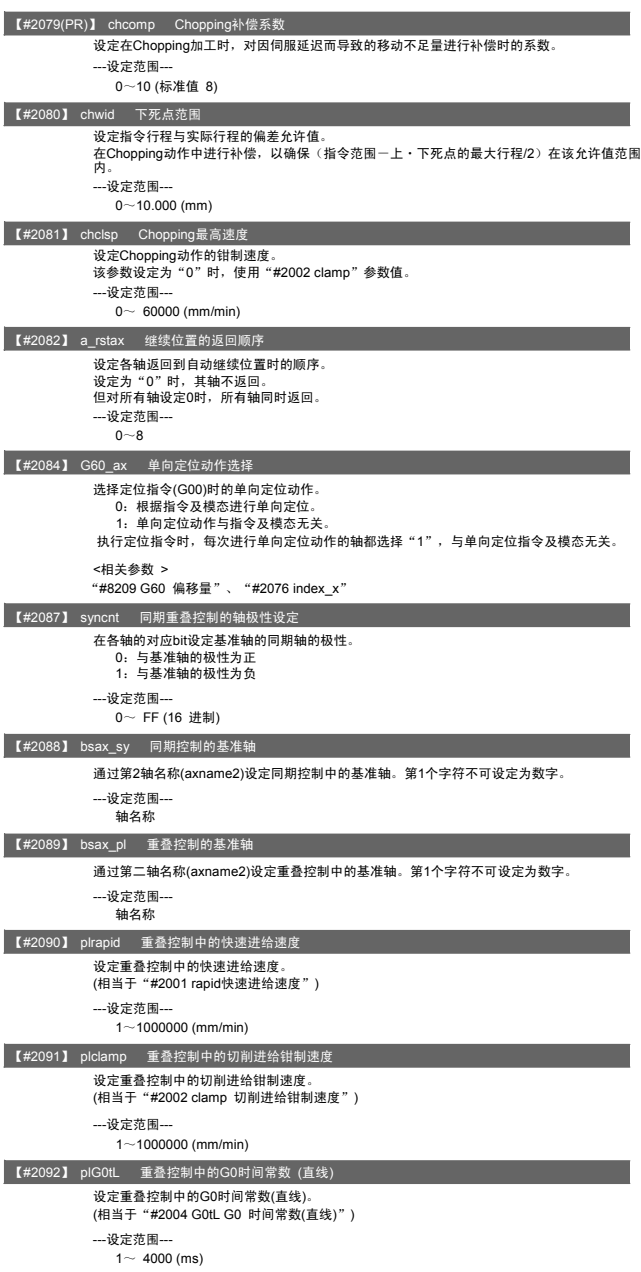

### Ⅱ 参数

3. 轴规格参数

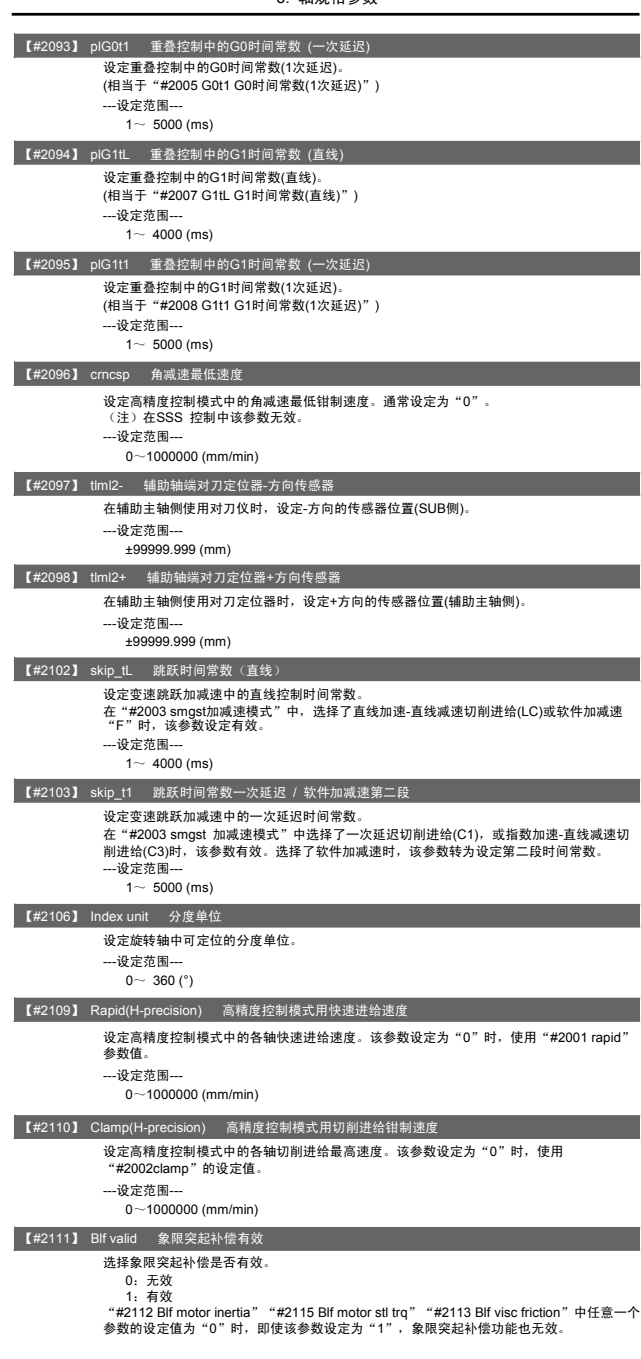

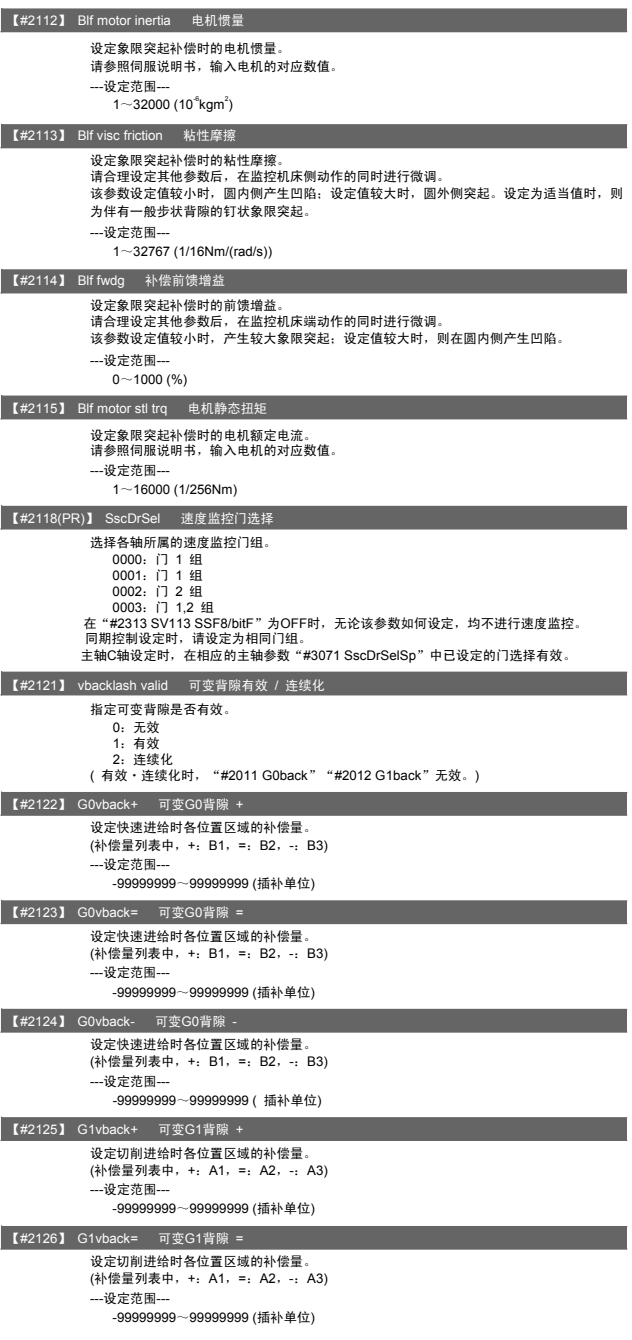

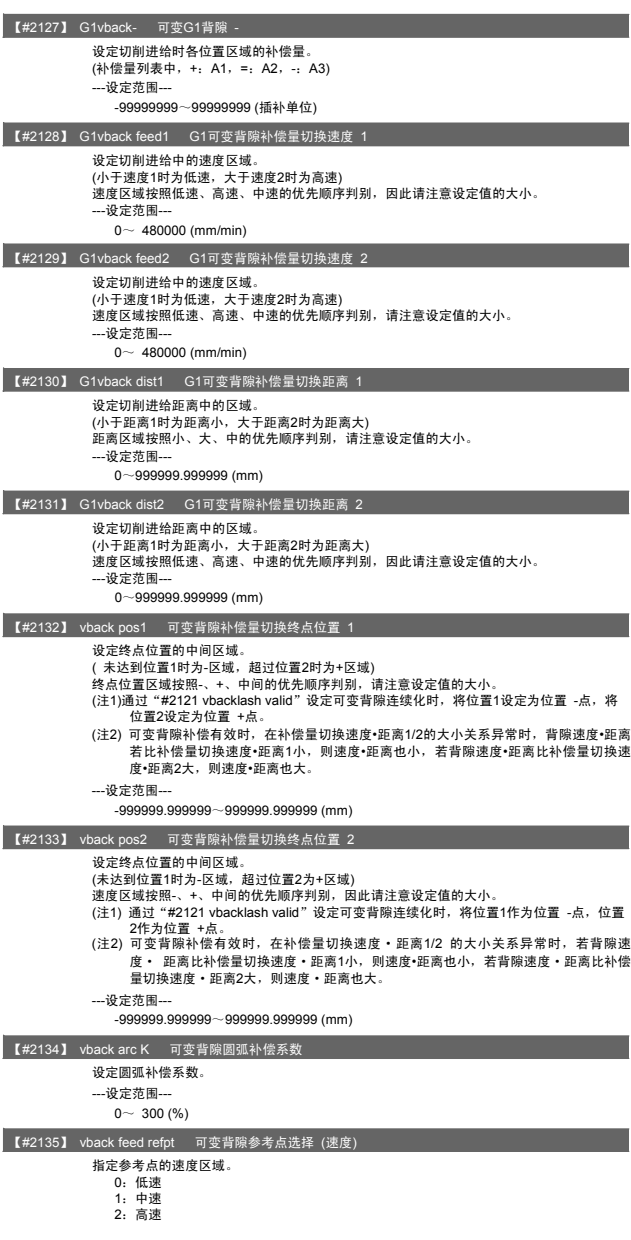

## Ⅱ 参数

3. 轴规格参数

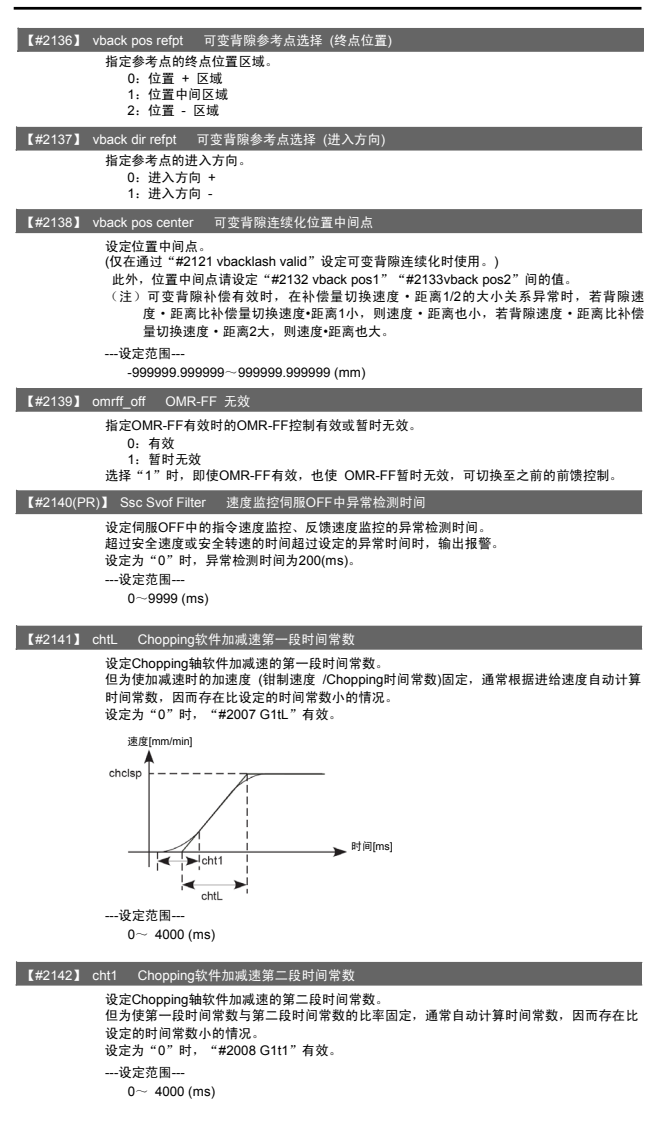
#### Ⅱ 参数 3. 轴规格参数

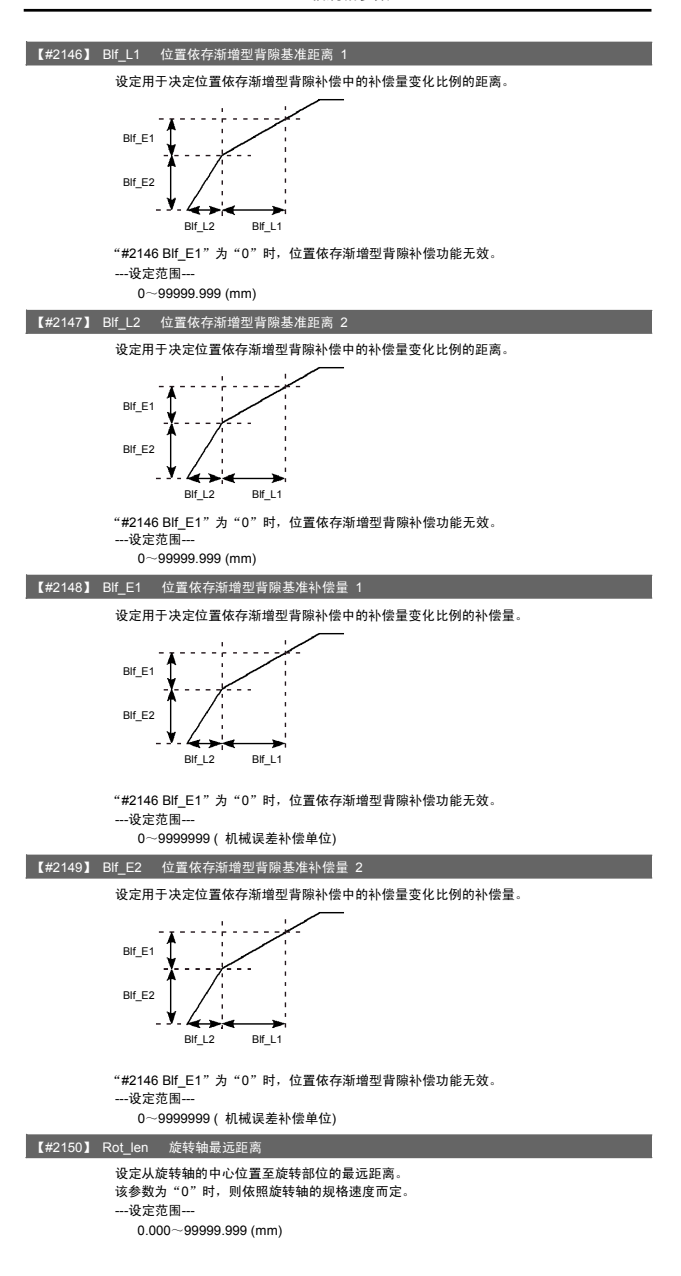

#### Ⅱ 参数 3. 轴规格参数

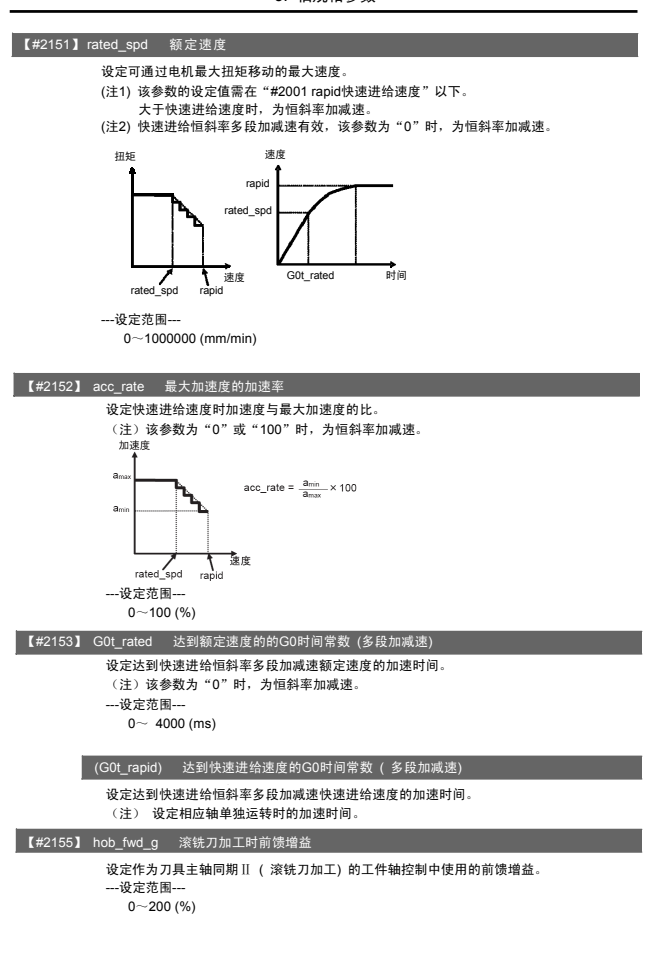

4. 伺服参数

4. 伺服参数

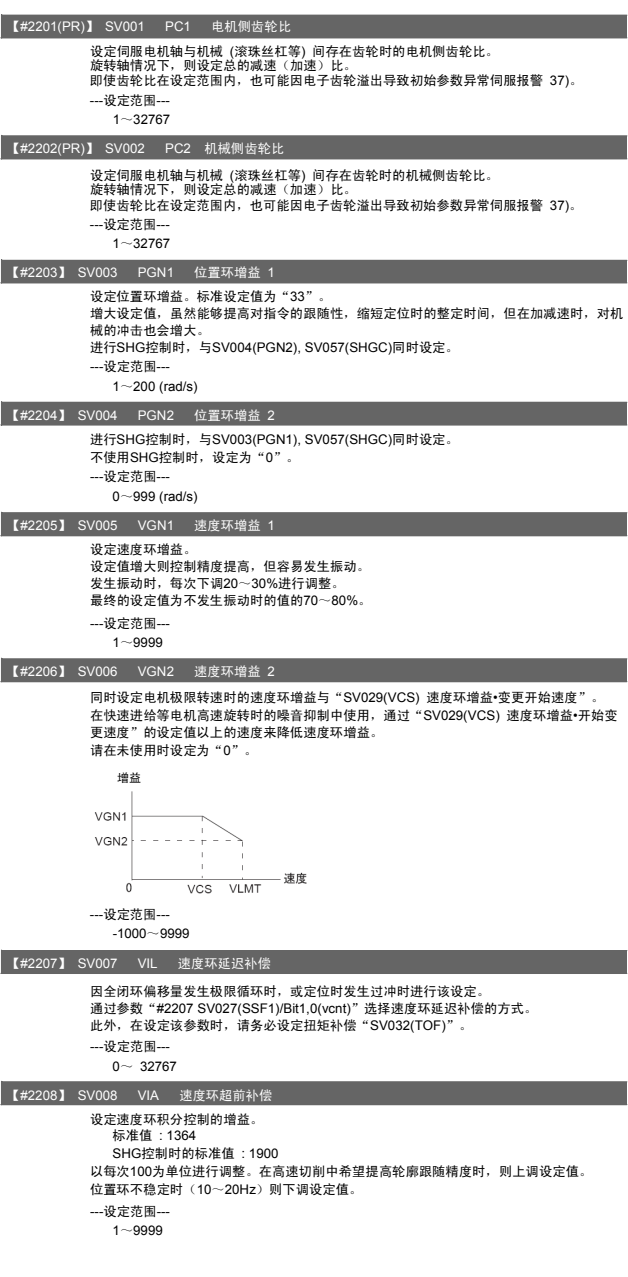

#### 4. 伺服参数

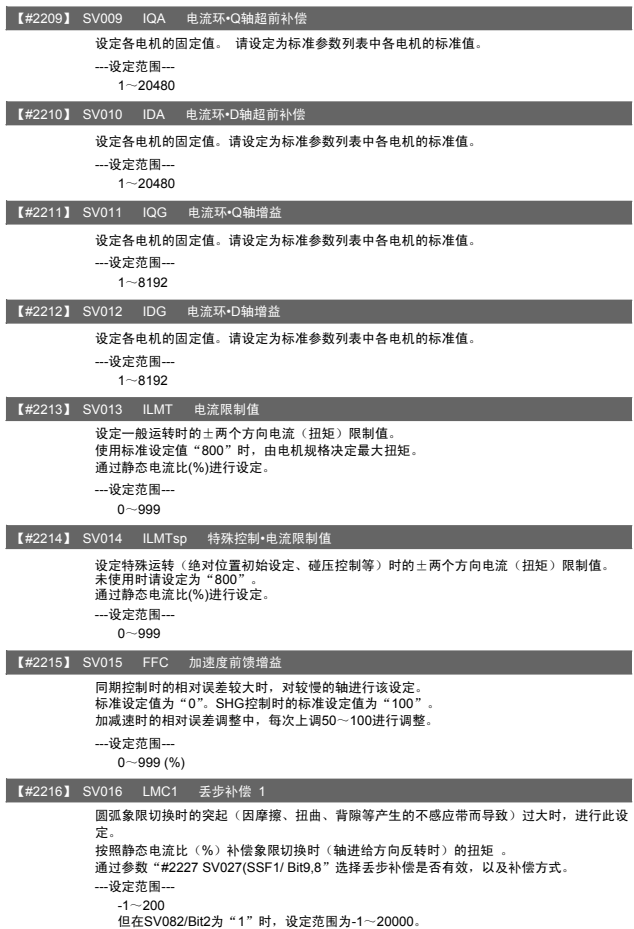

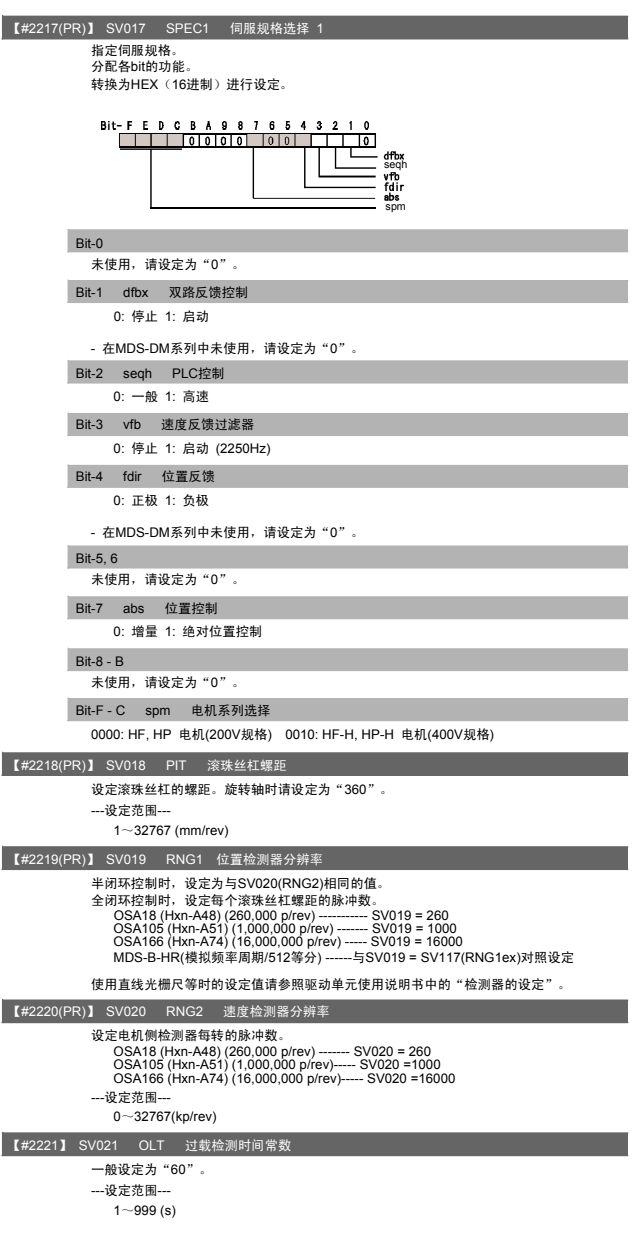

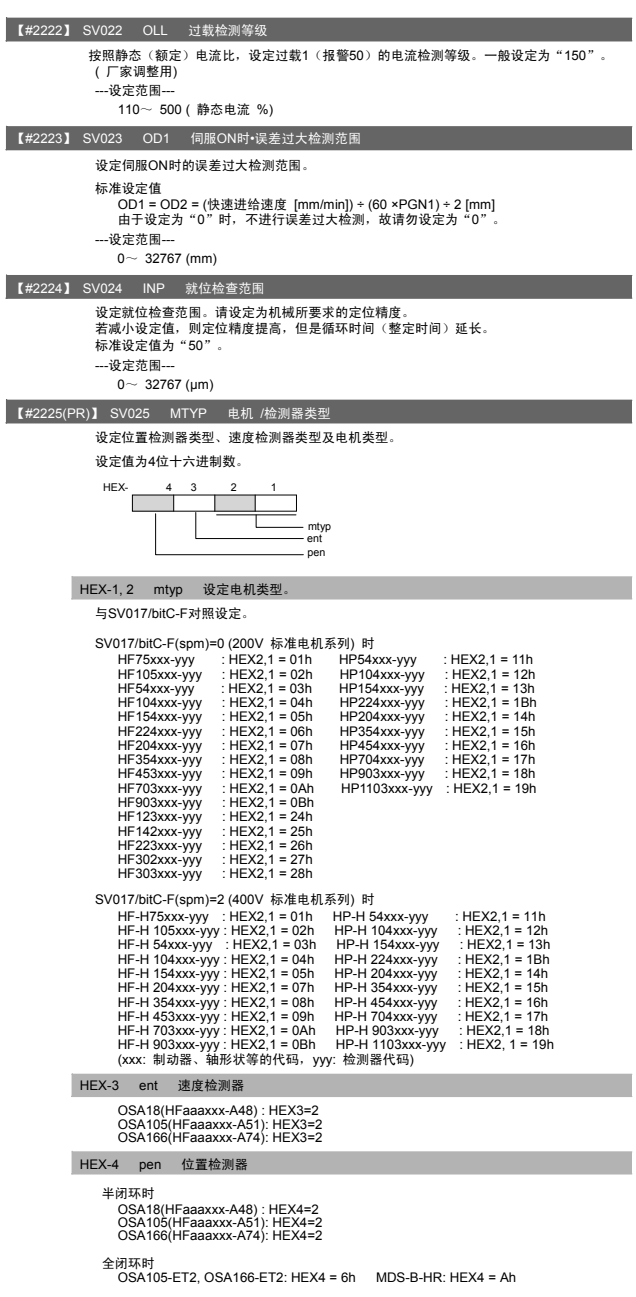

### 4. 伺服参数

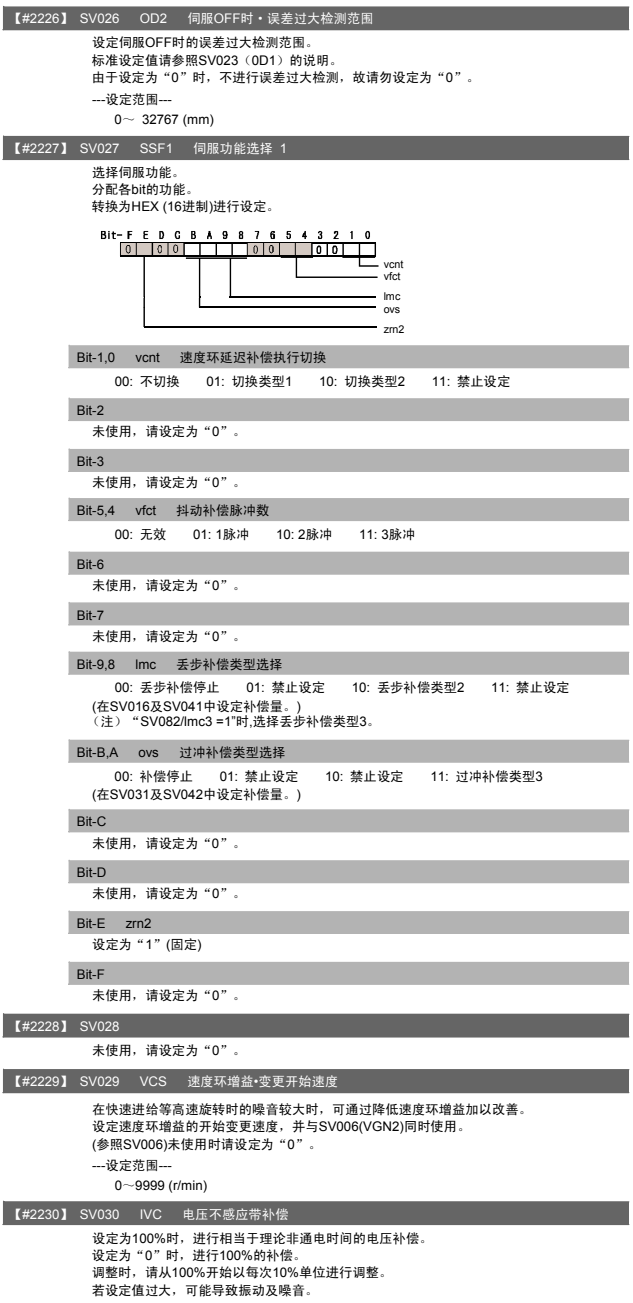

---设定范围---  $0 - 255$  (%)

4. 伺服参数

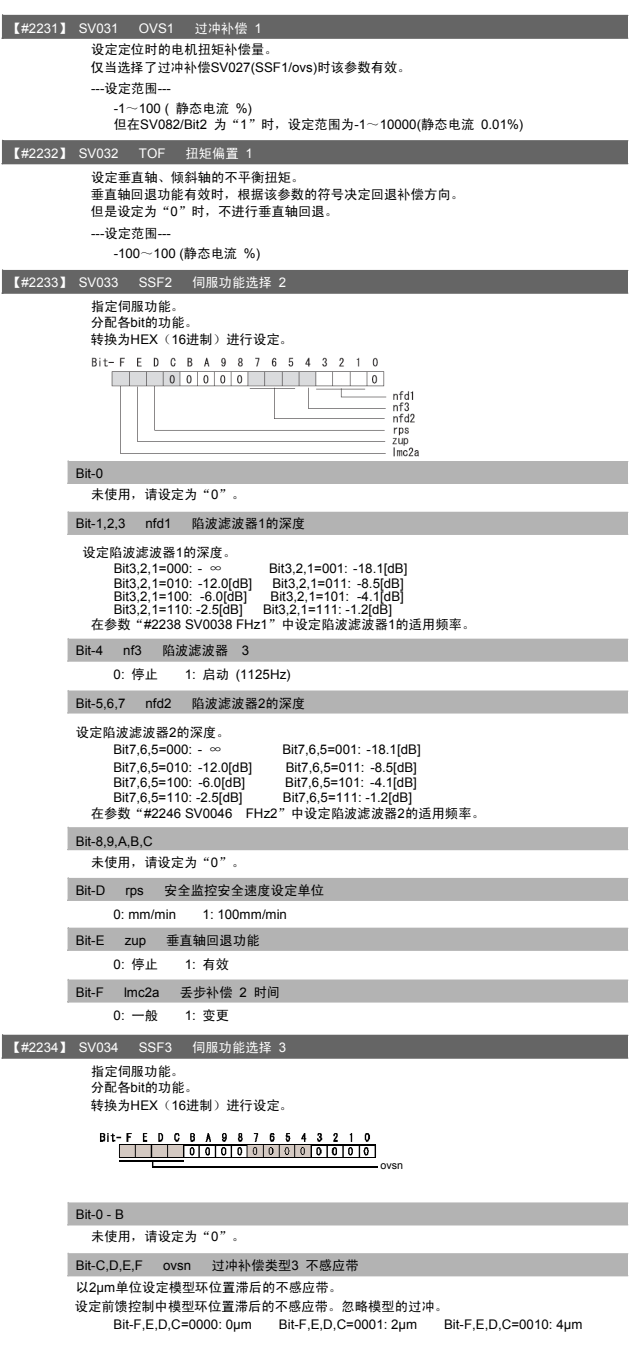

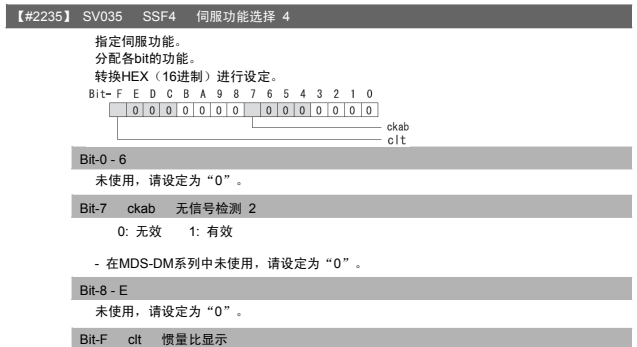

0: 通常使用的设定 1: 在伺服监控画面的惯量比中显示通过加减速估测的总惯量比

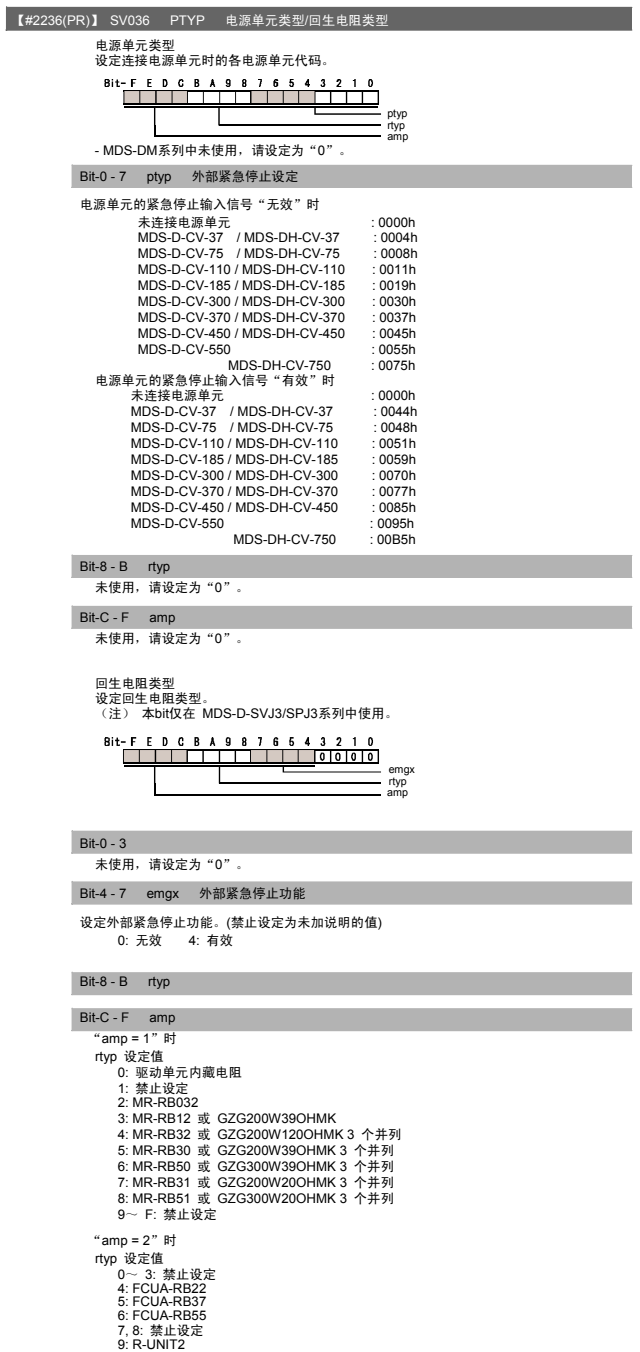

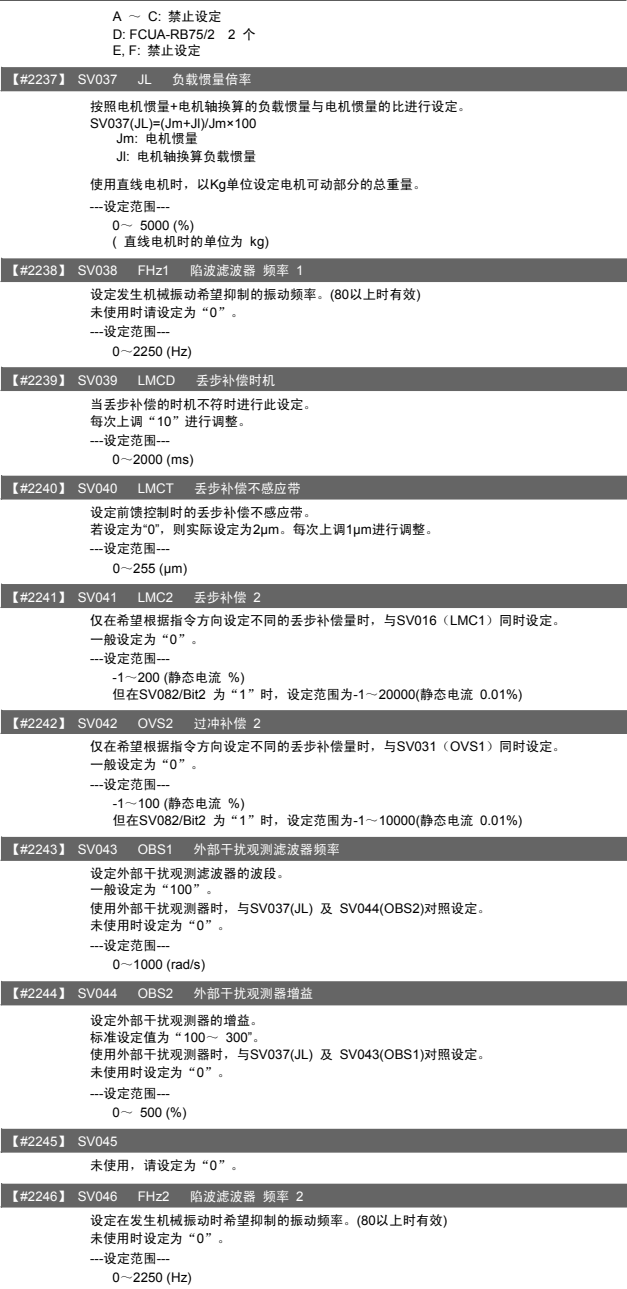

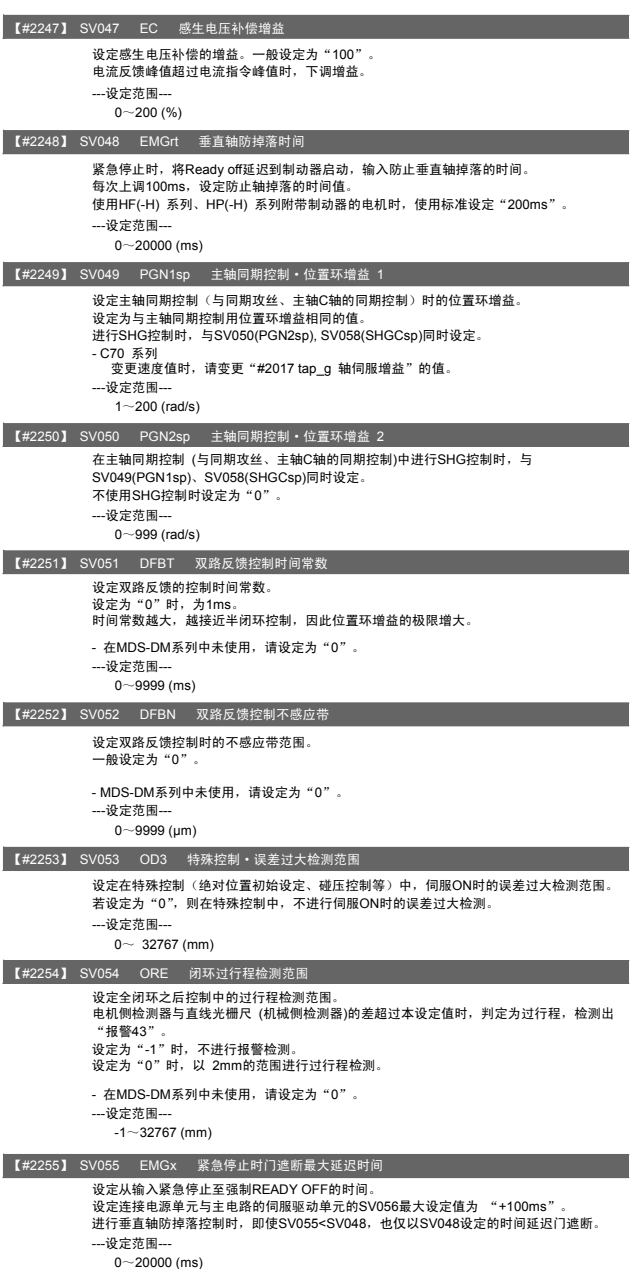

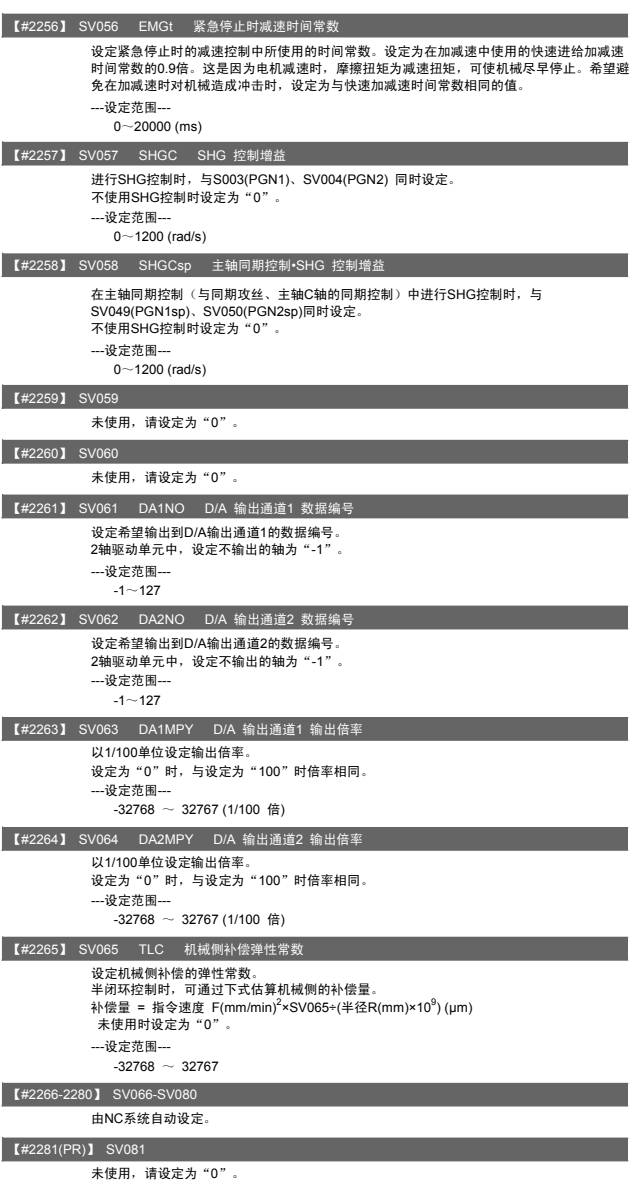

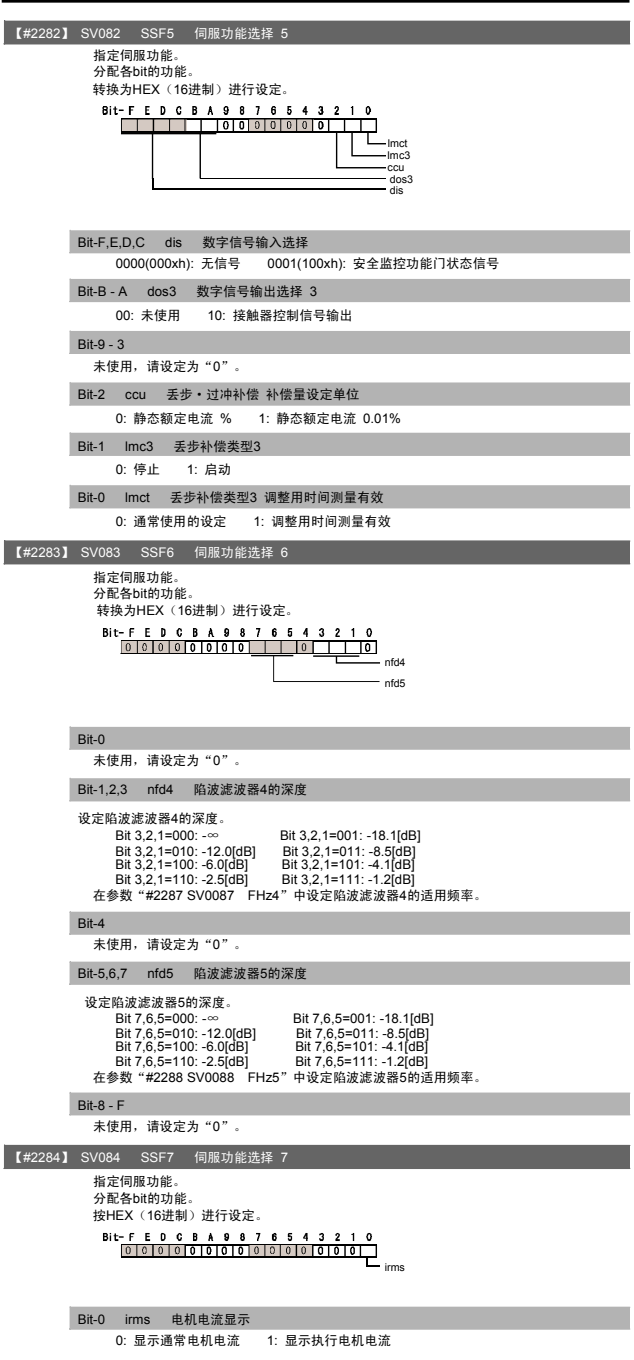

4. 伺服参数

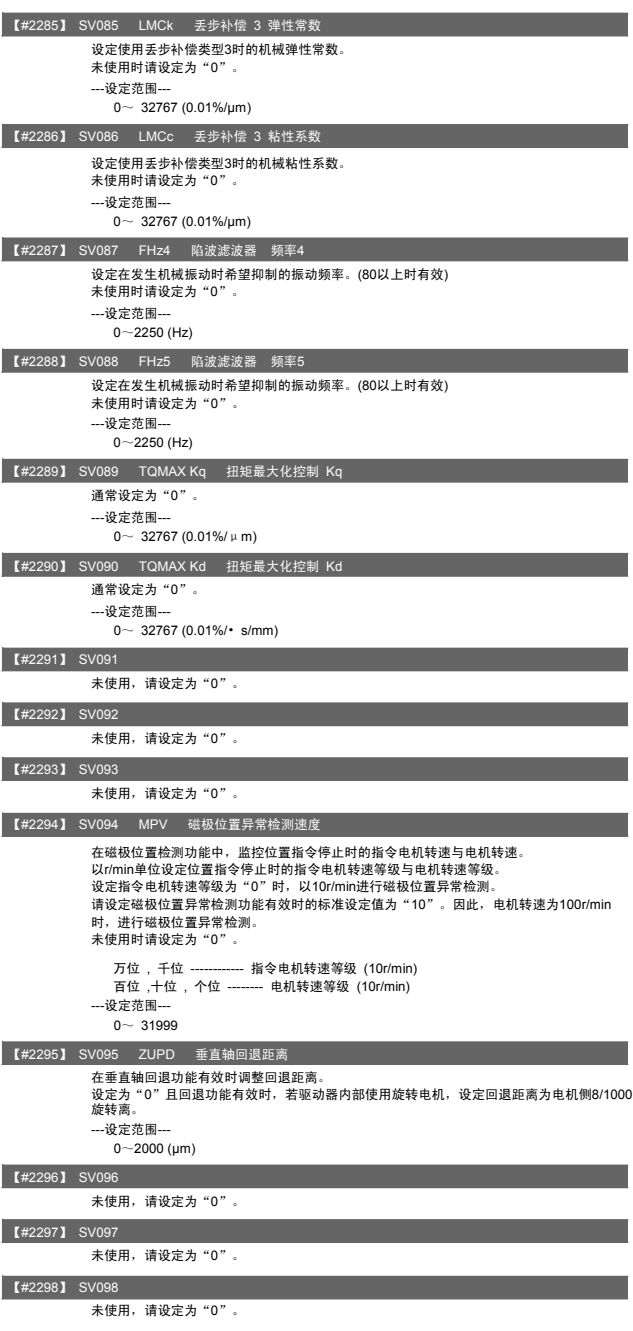

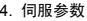

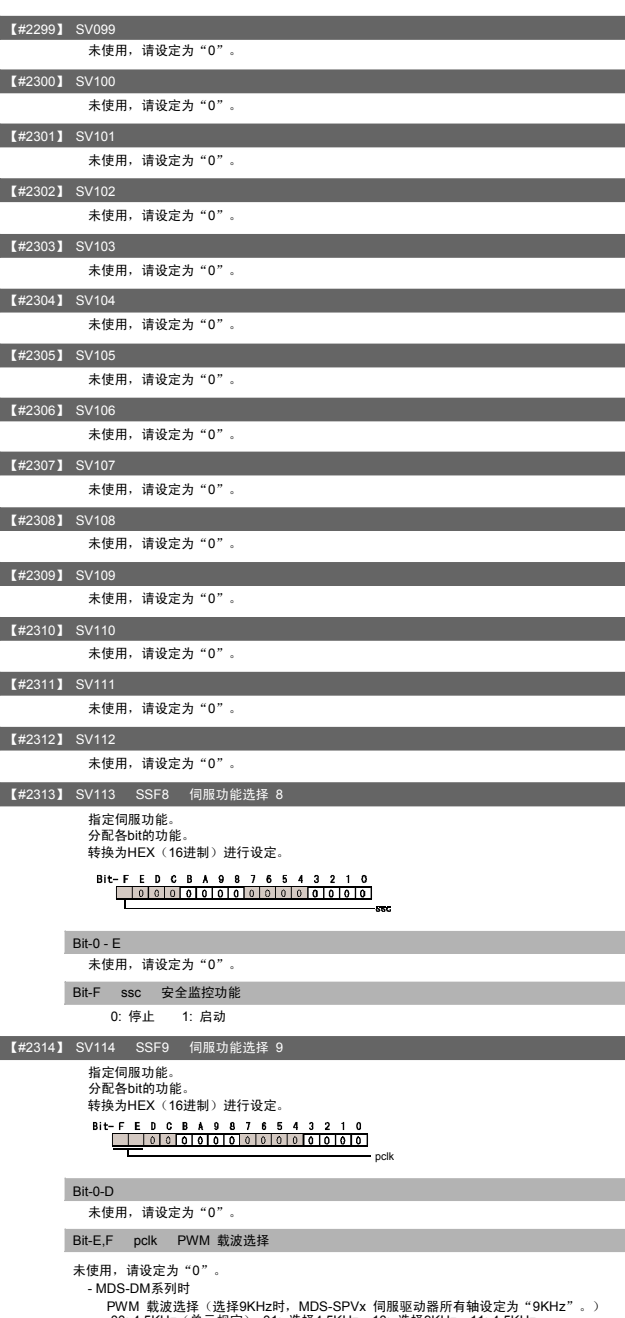

PWM 载波选择(选择9KHz时,MDS-SPVx 伺服驱动器所有轴设定为"9KHz"。)<br>00: 4.5KHz(单元规定) 01: 选择4.5KHz 10: 选择9KHz 11: 4.5KHz

#### 4. 伺服参数

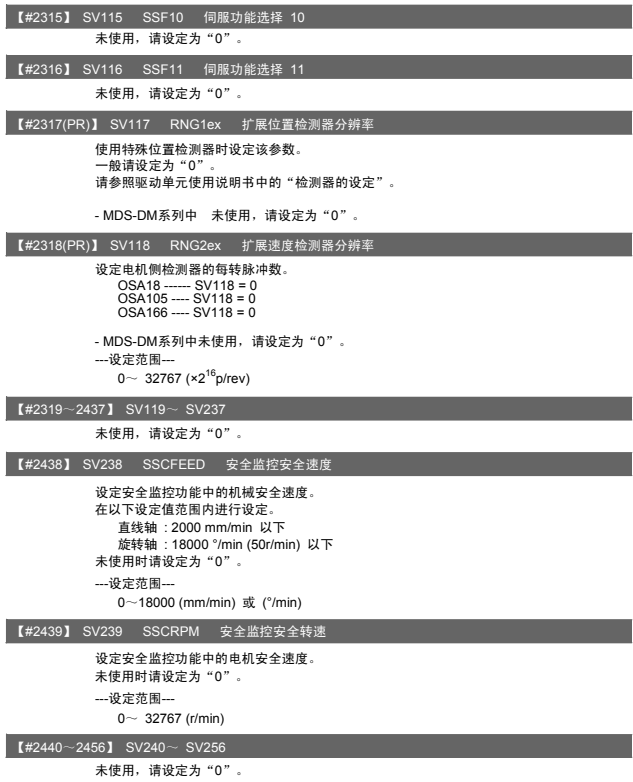

5. 主轴参数

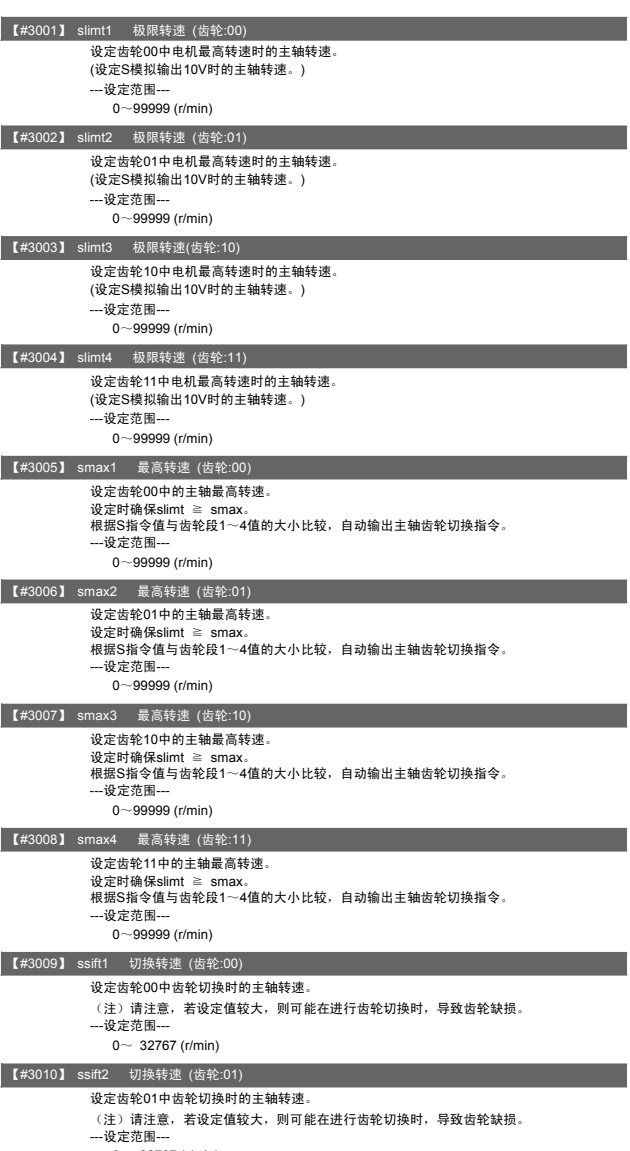

0 $\sim$  32767 (r/min)

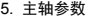

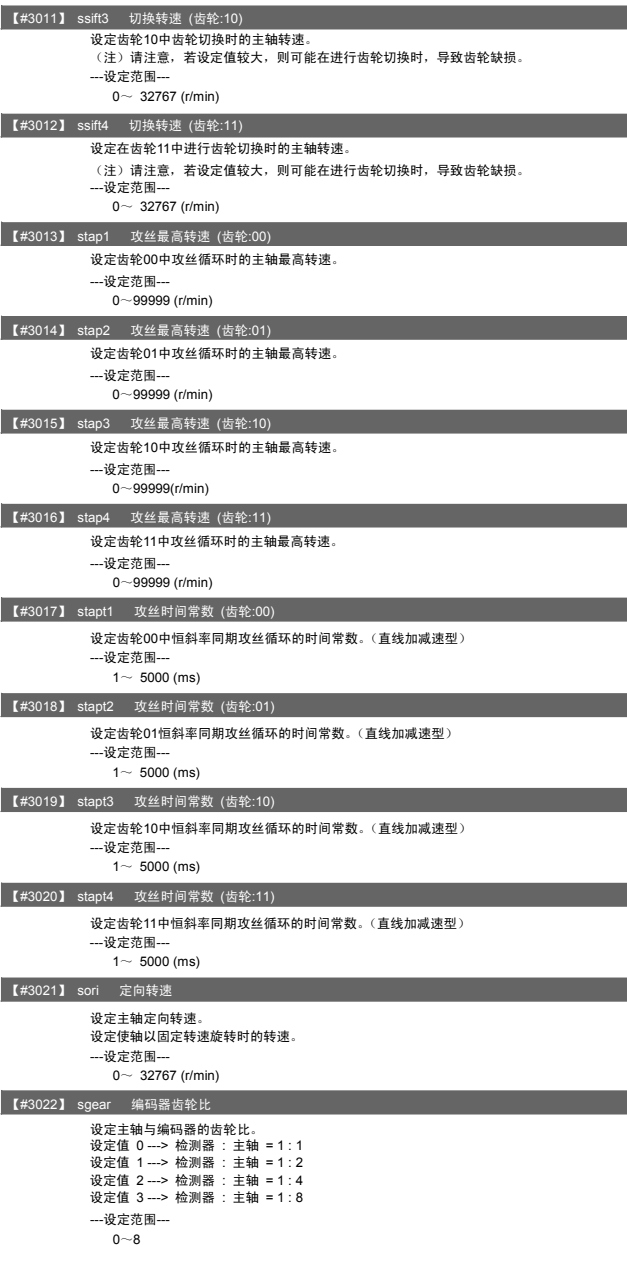

### 5. 主轴参数

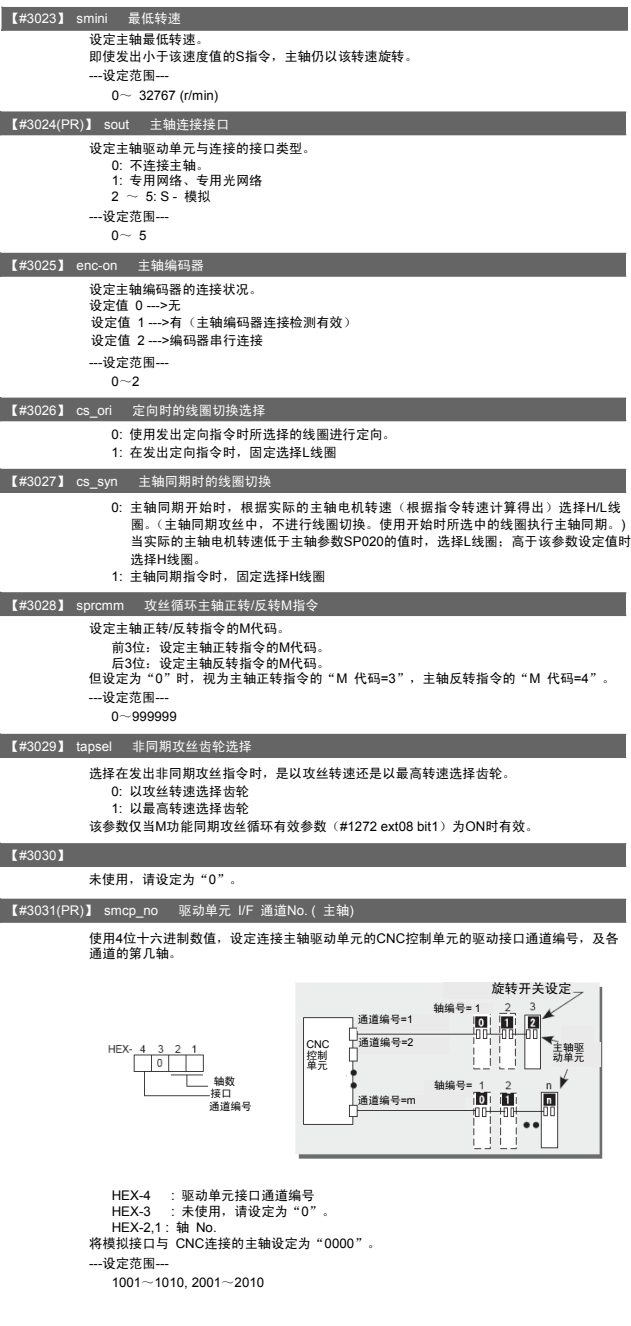

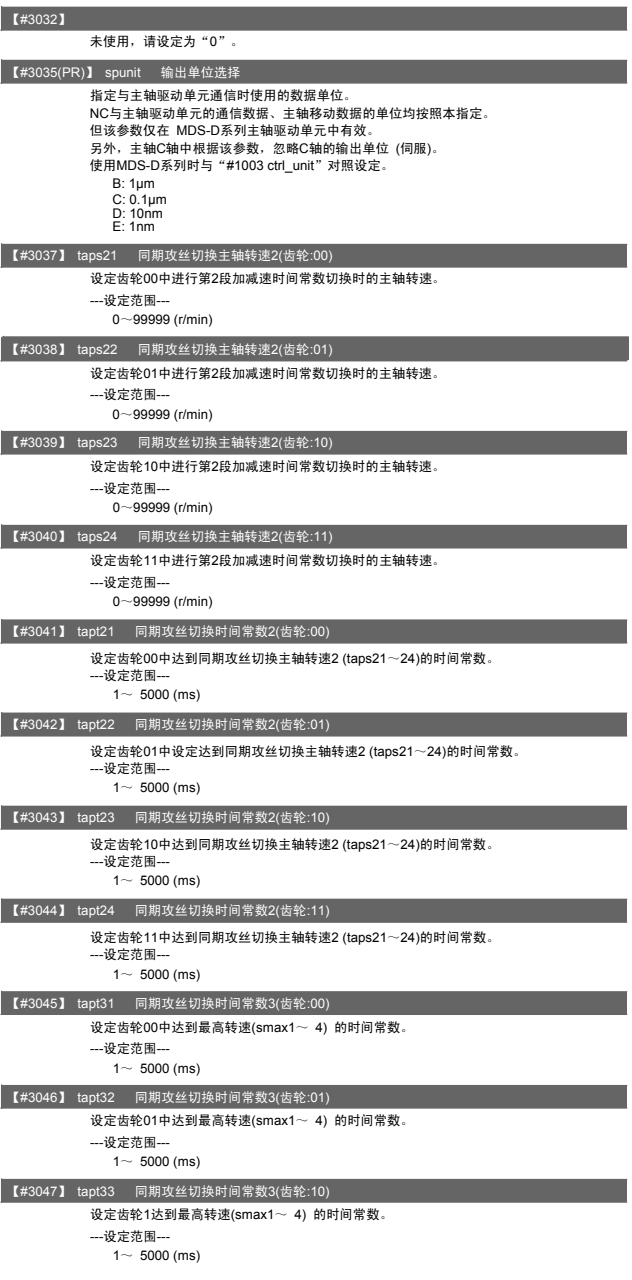

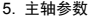

I

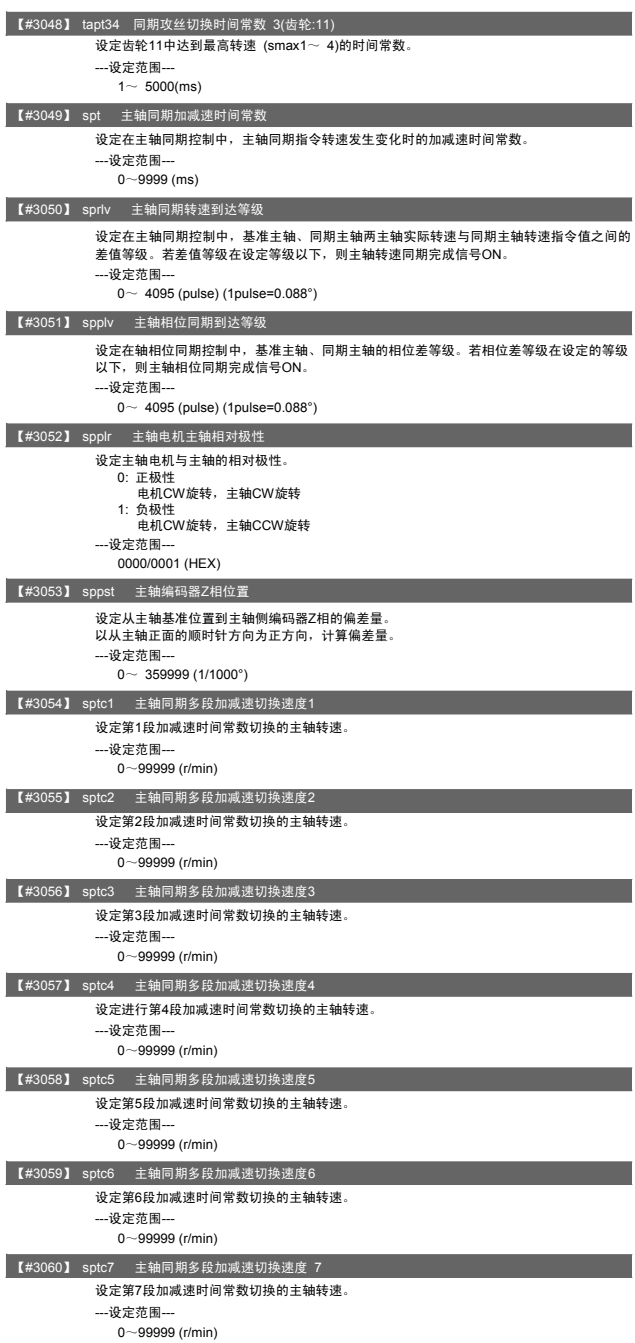

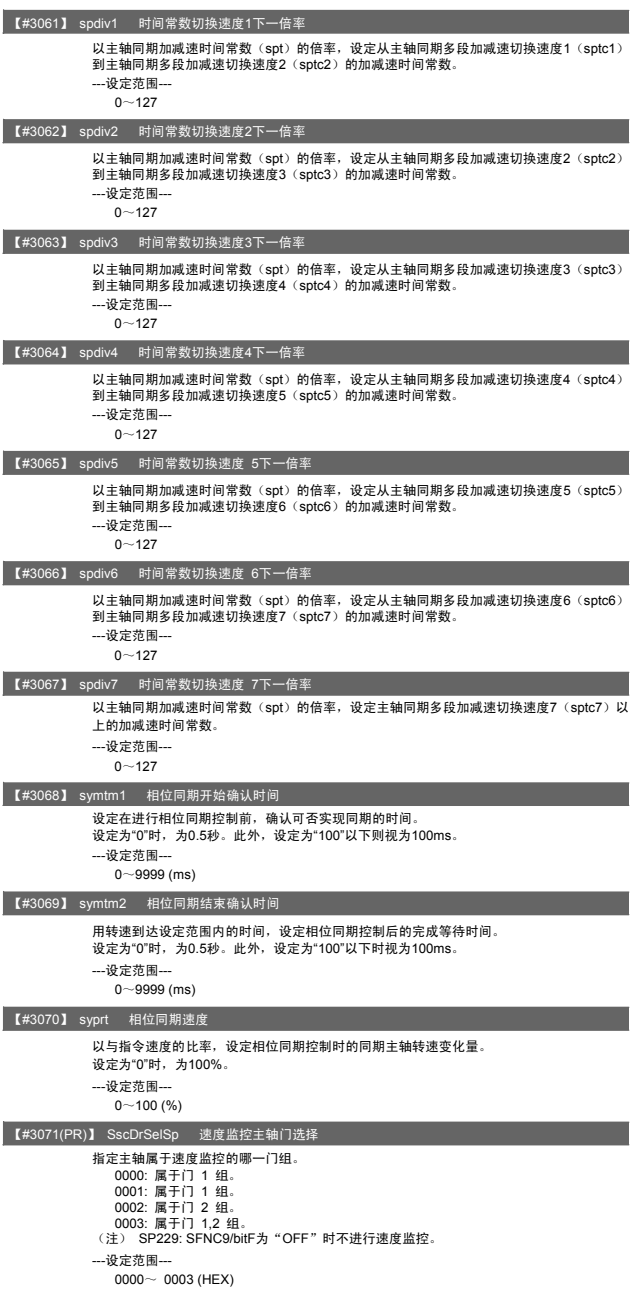

5. 主轴参数

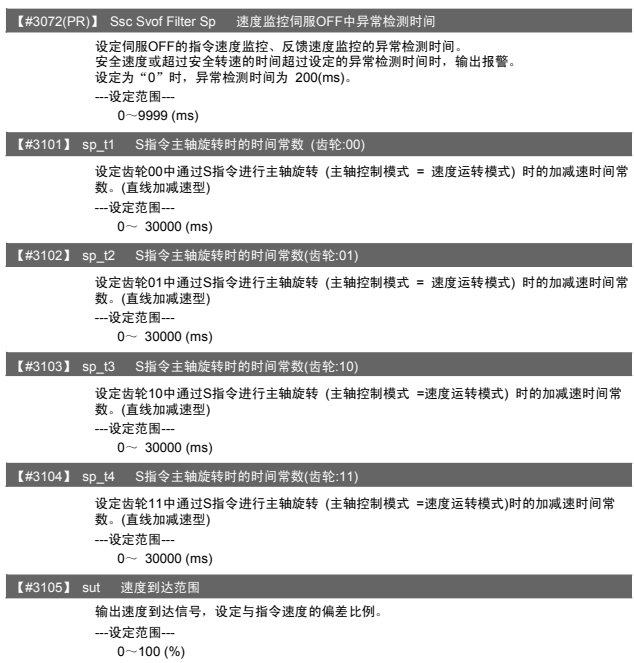

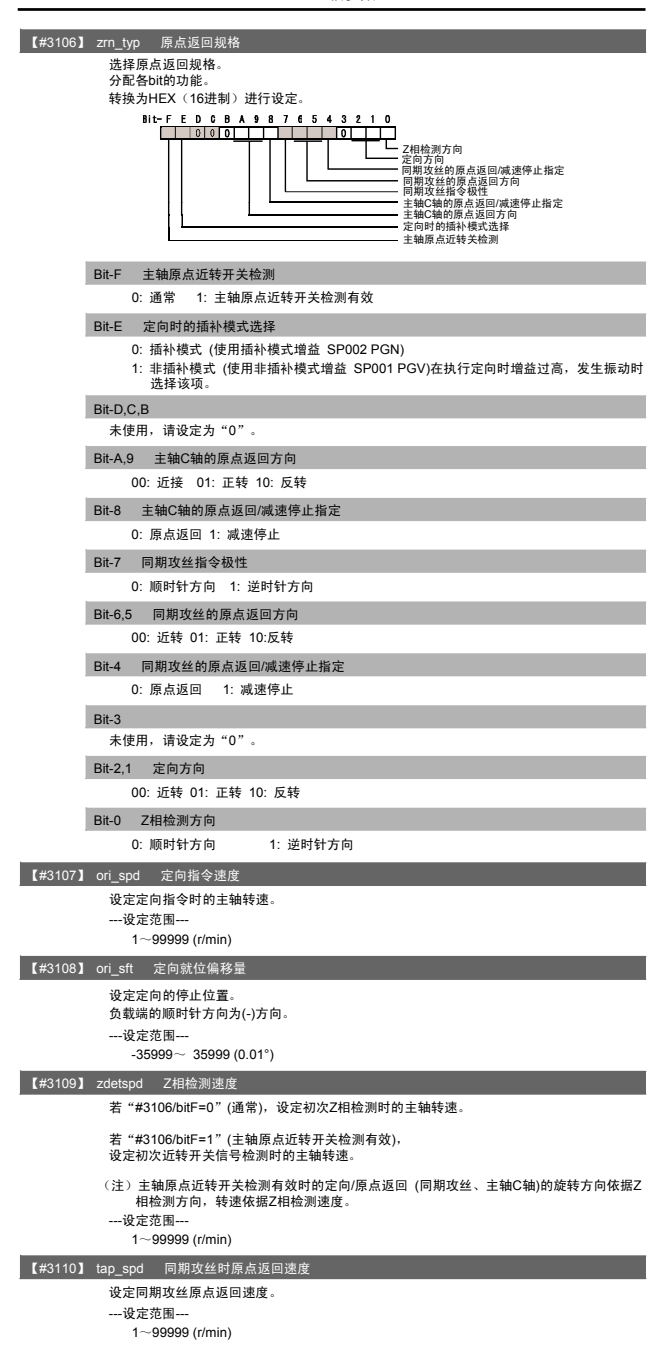

#### 5. 主轴参数

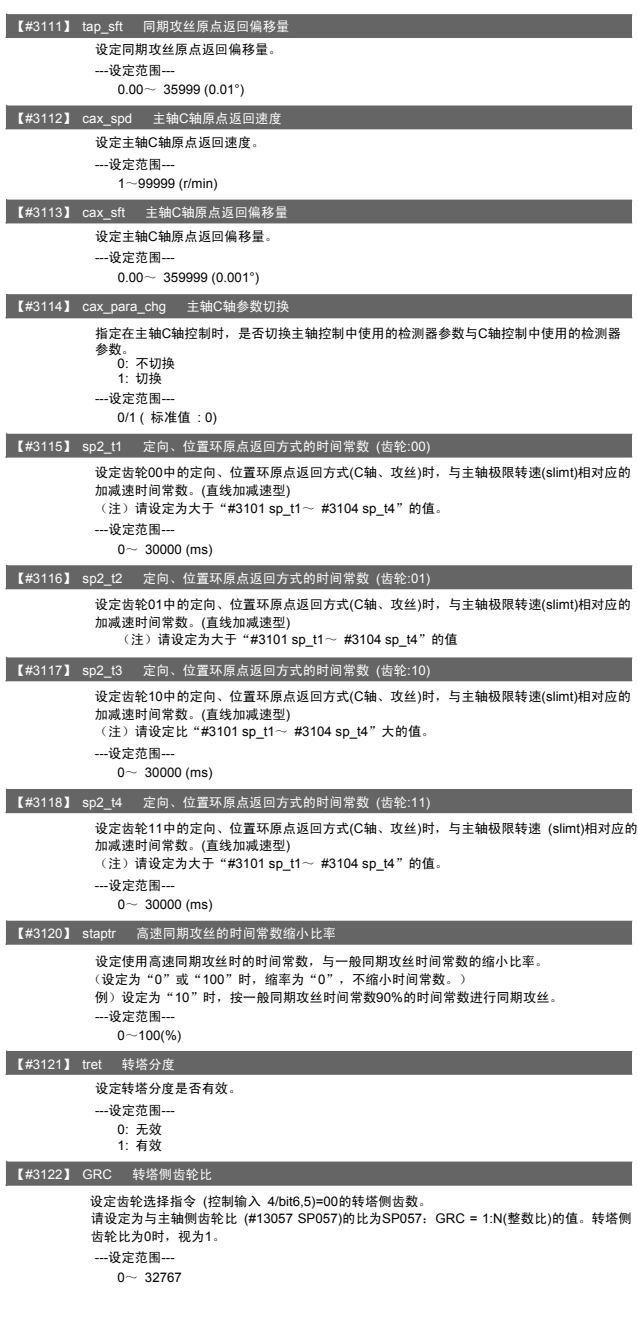

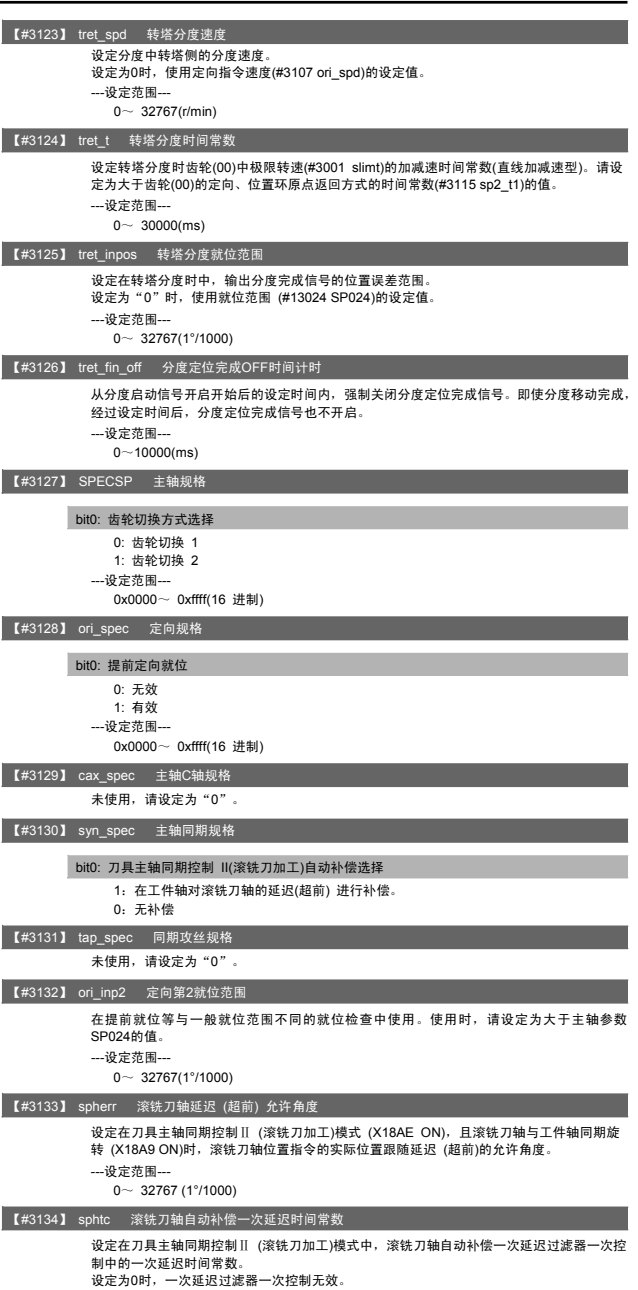

---设定范围--- 0~ 32767 (ms)

### 5. 主轴参数

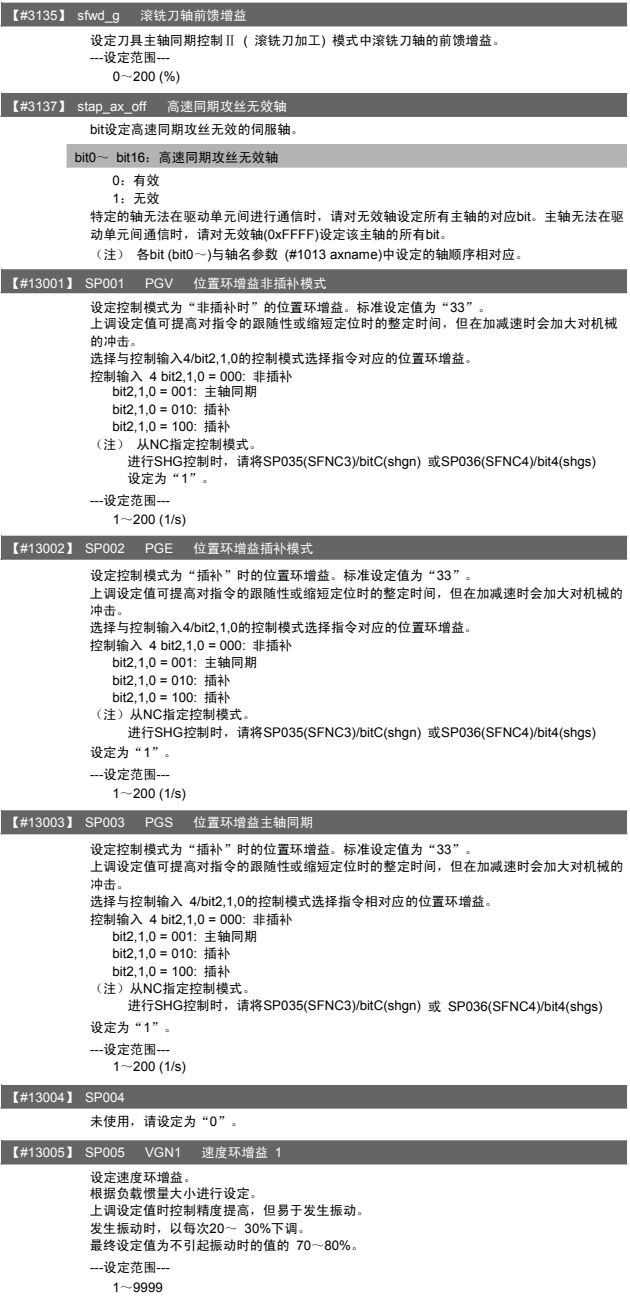

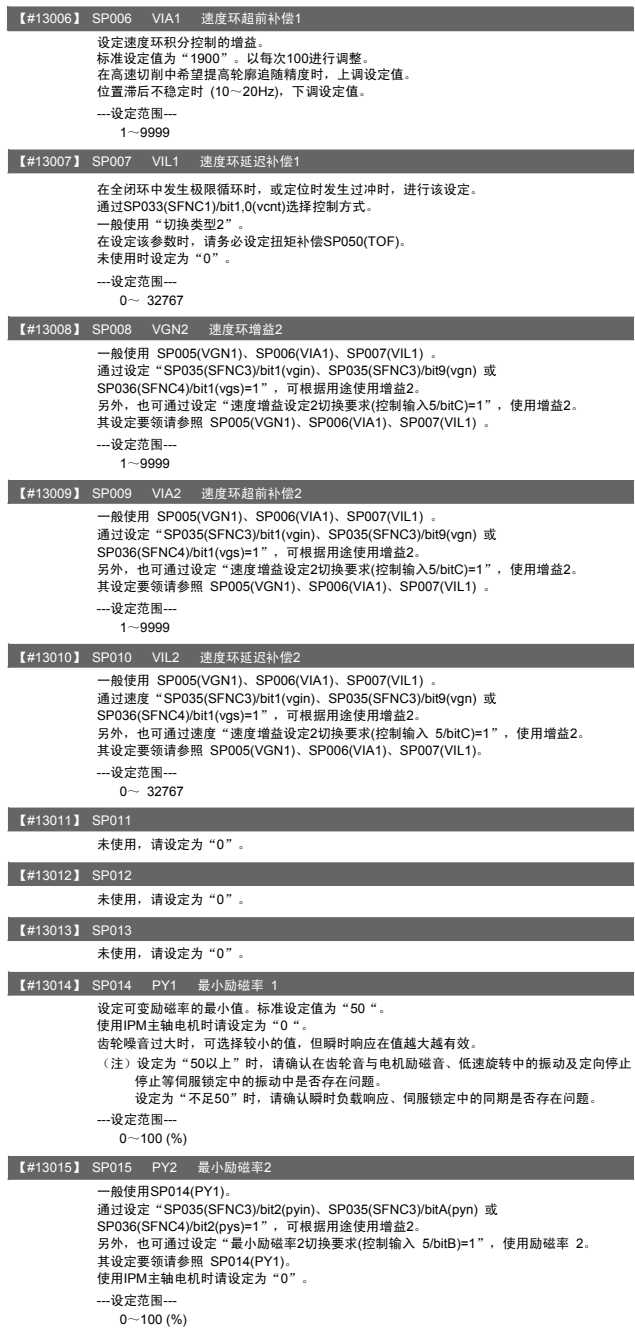

### 5. 主轴参数

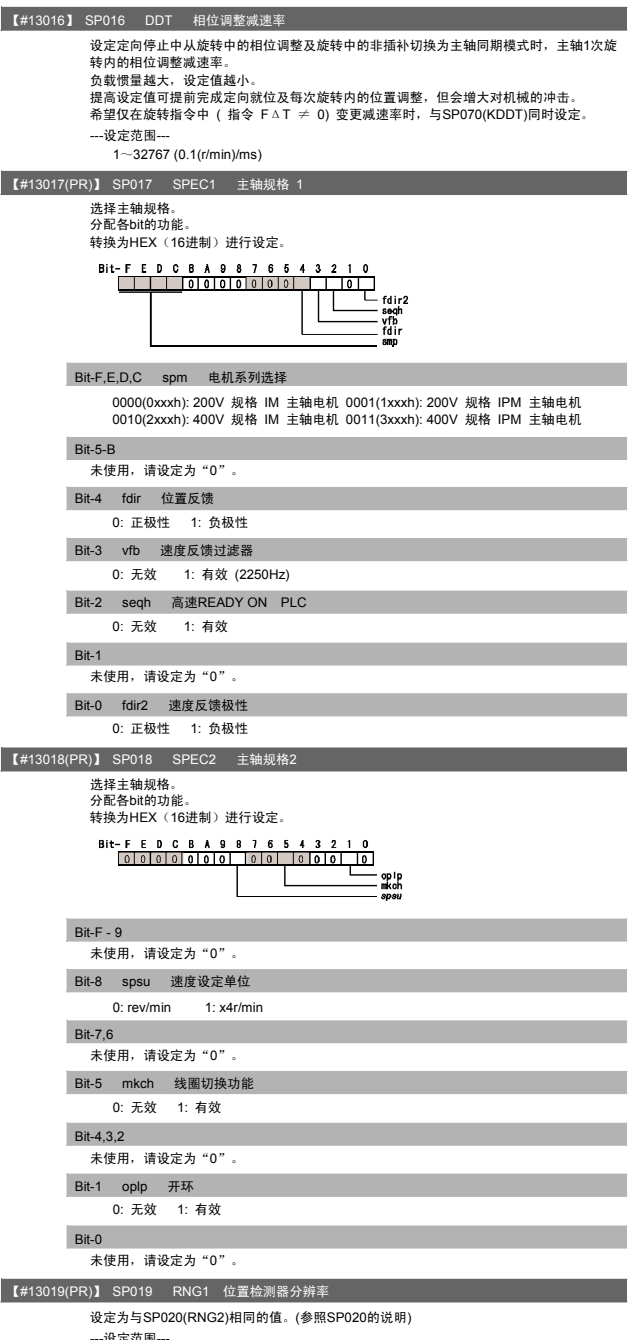

---设定范围---<br> 0~ 32767 (kp/rev)

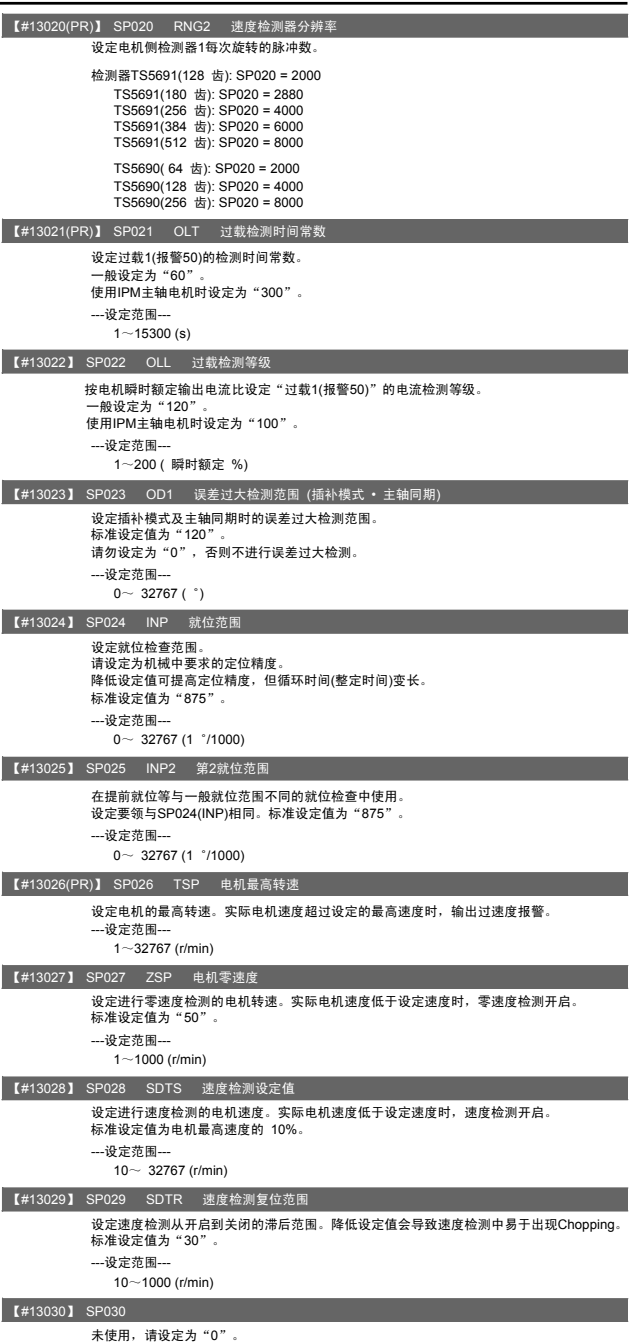

【#13031(PR)】 SP031 MTYP 电机类型 设定位置检测器类型、速度检测器类型及电机类型。 请设定为"2200"(固定值)。

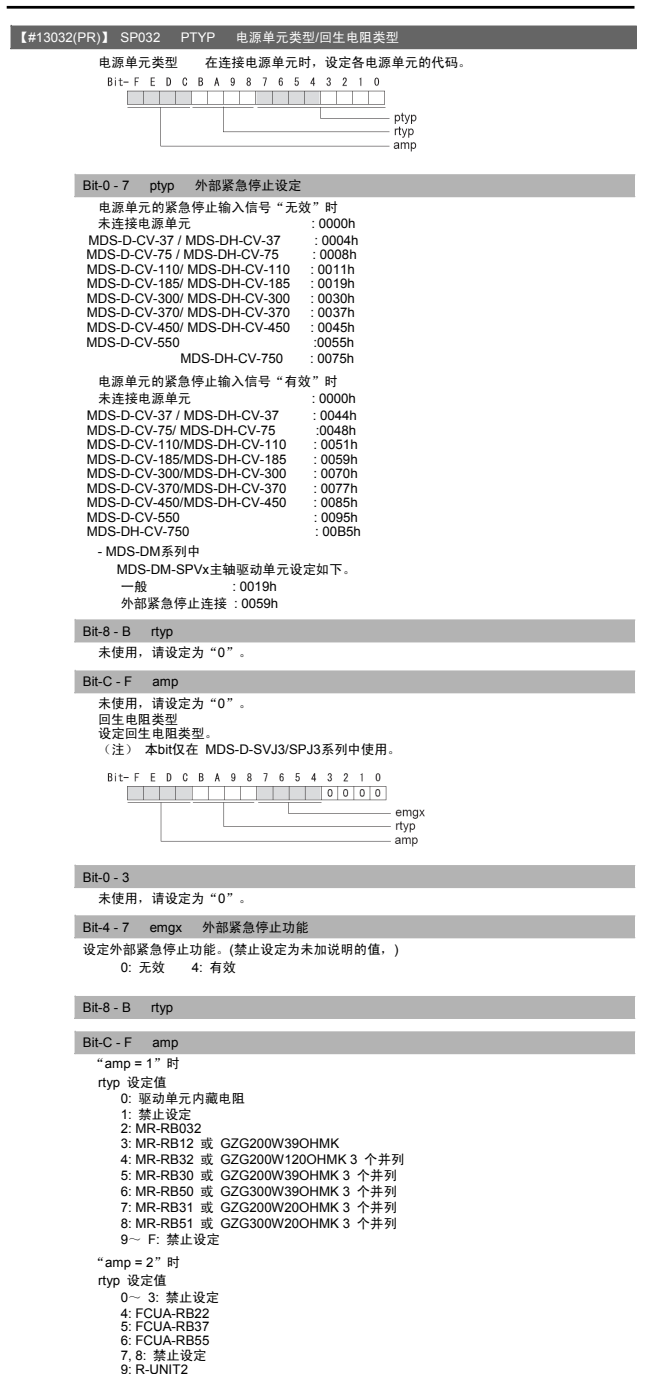

### 5. 主轴参数

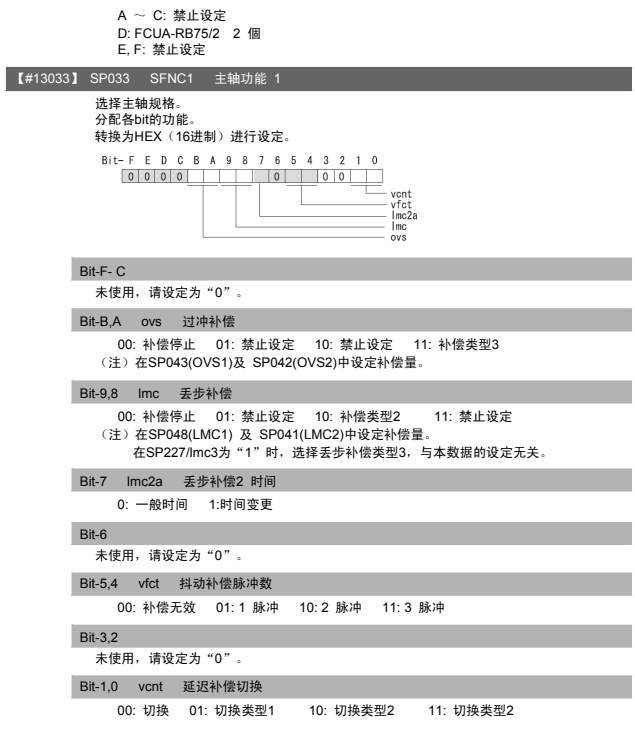

- MDS-DM系列中未使用,请设定为"0"。

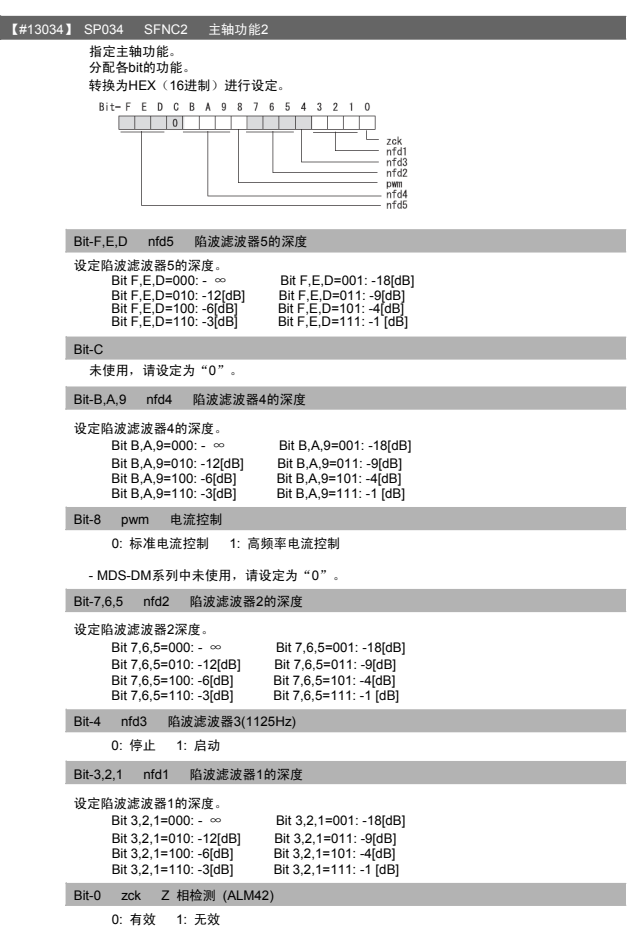

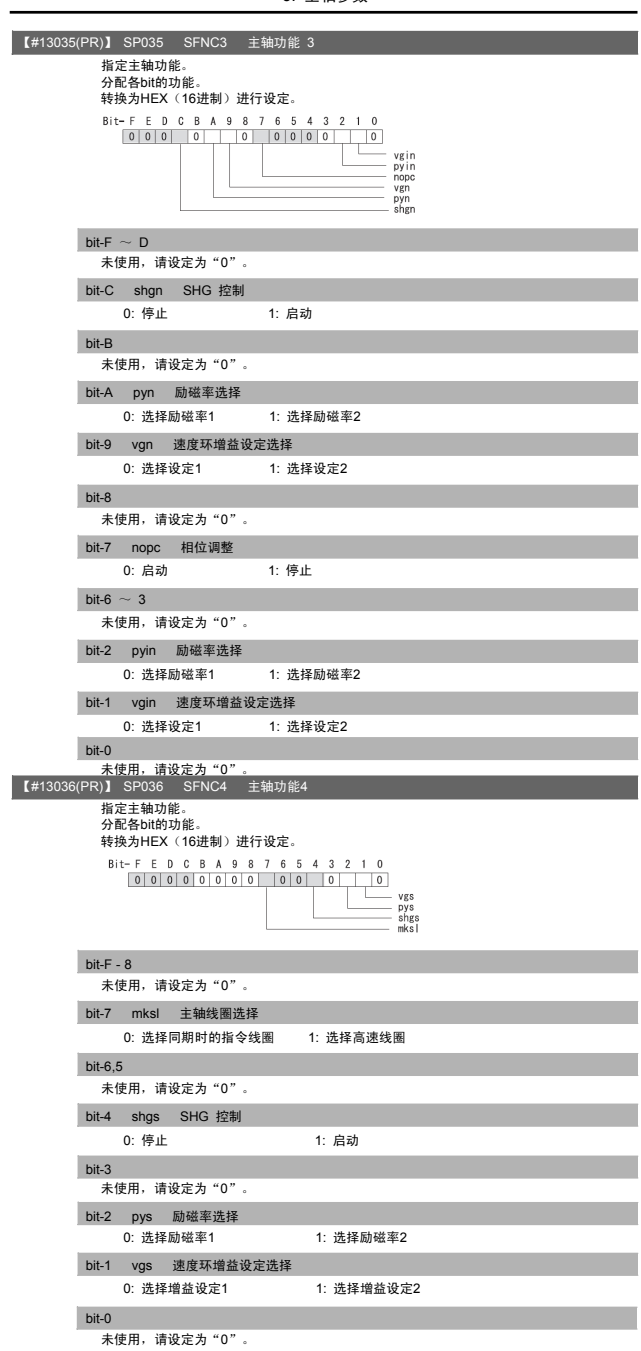
### 5. 主轴参数

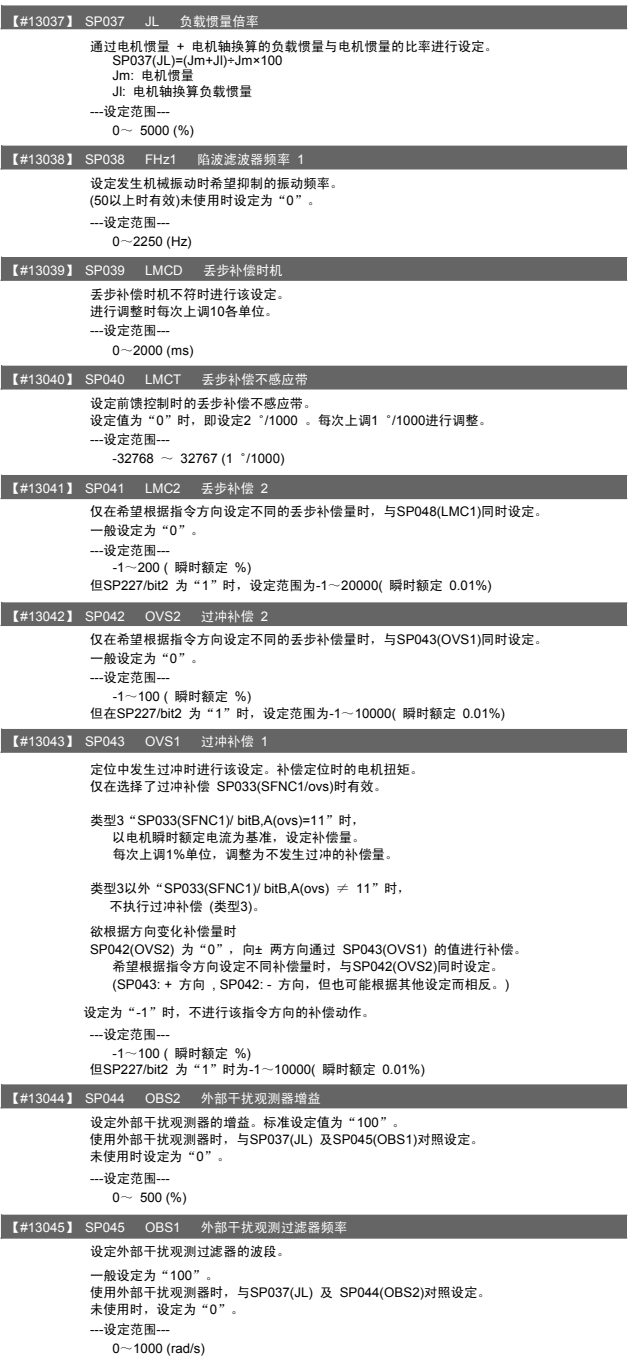

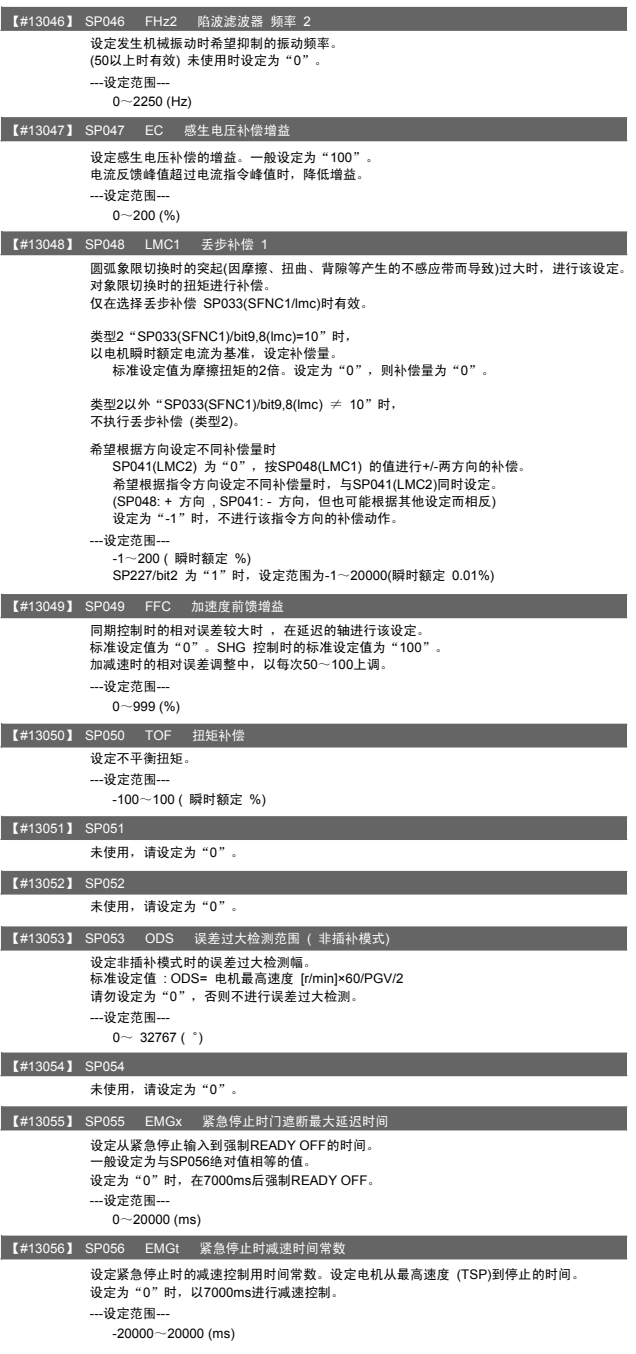

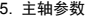

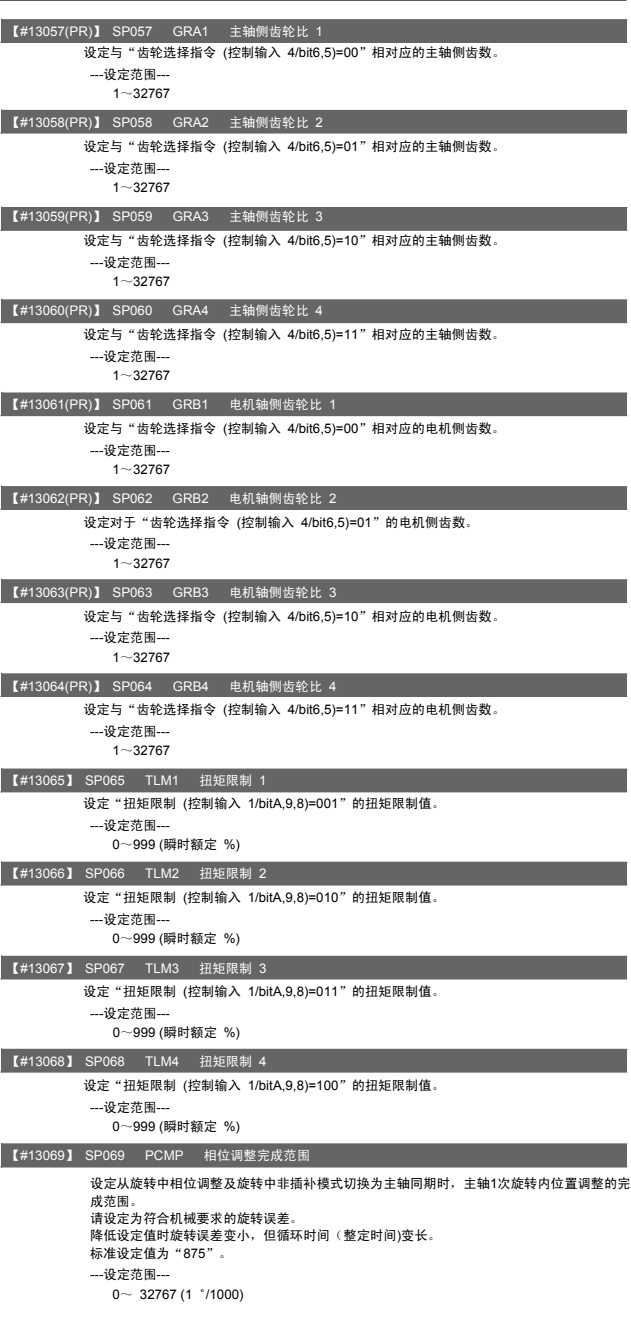

5. 主轴参数

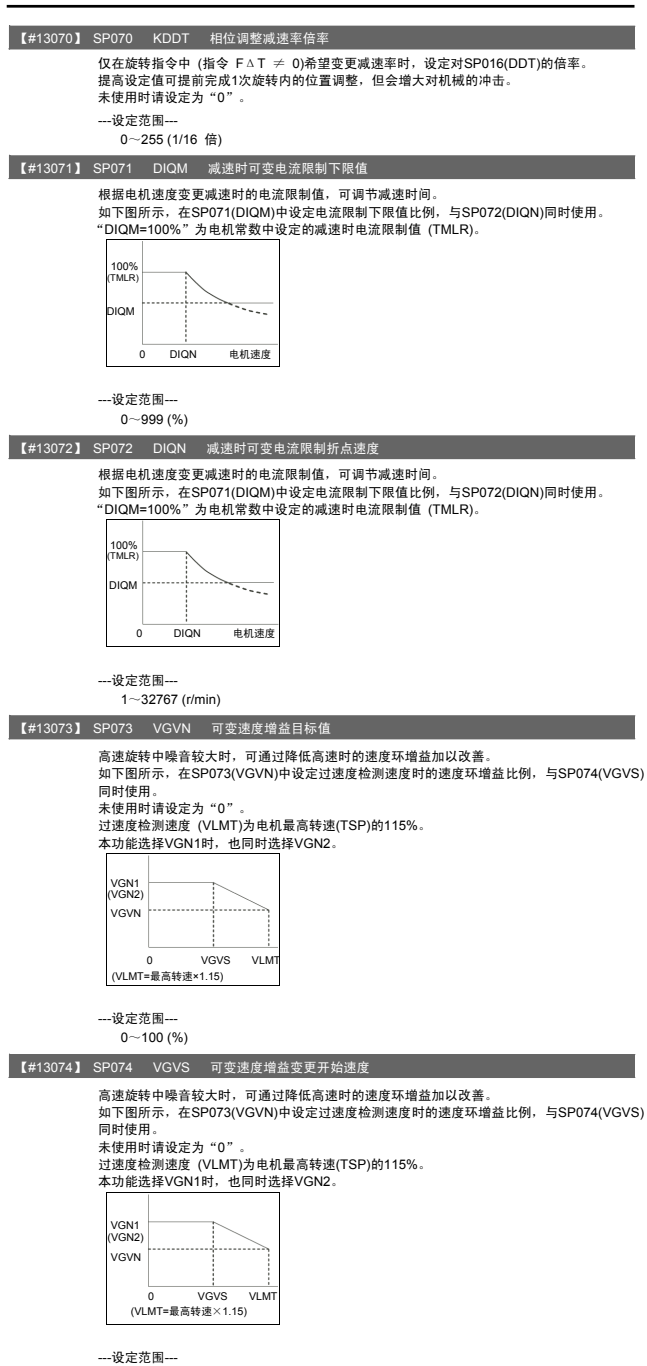

 $0 - 32767$  (r/min)

5. 主轴参数

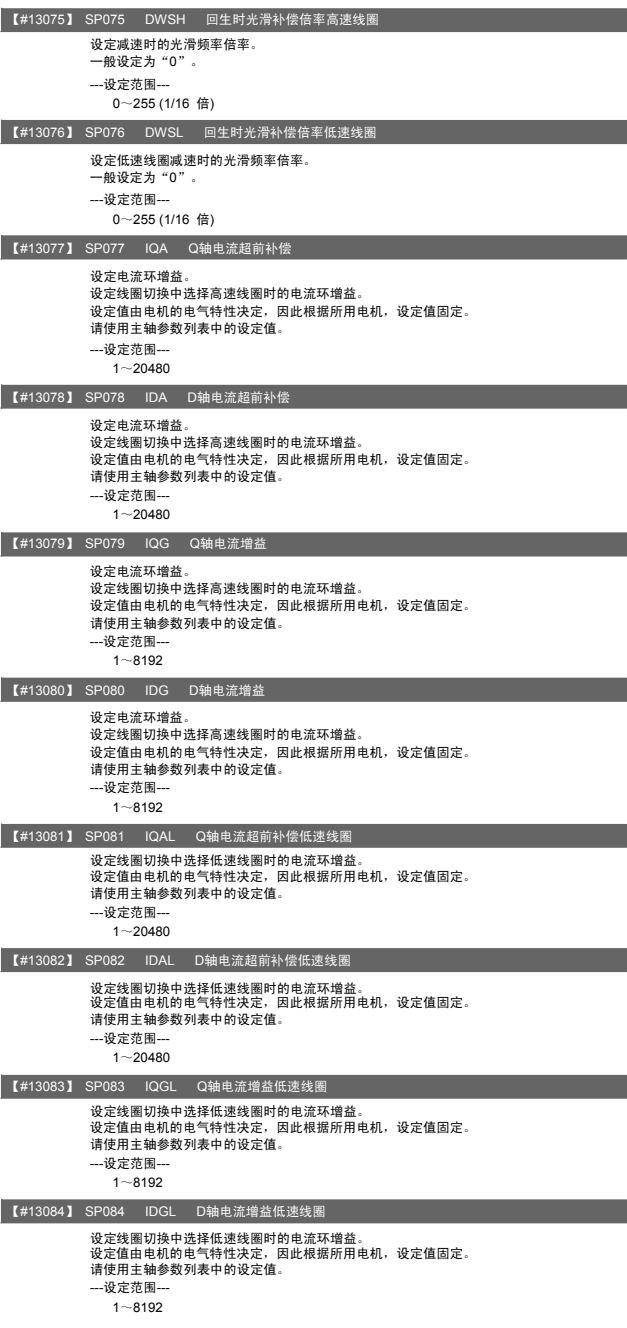

### 5. 主轴参数

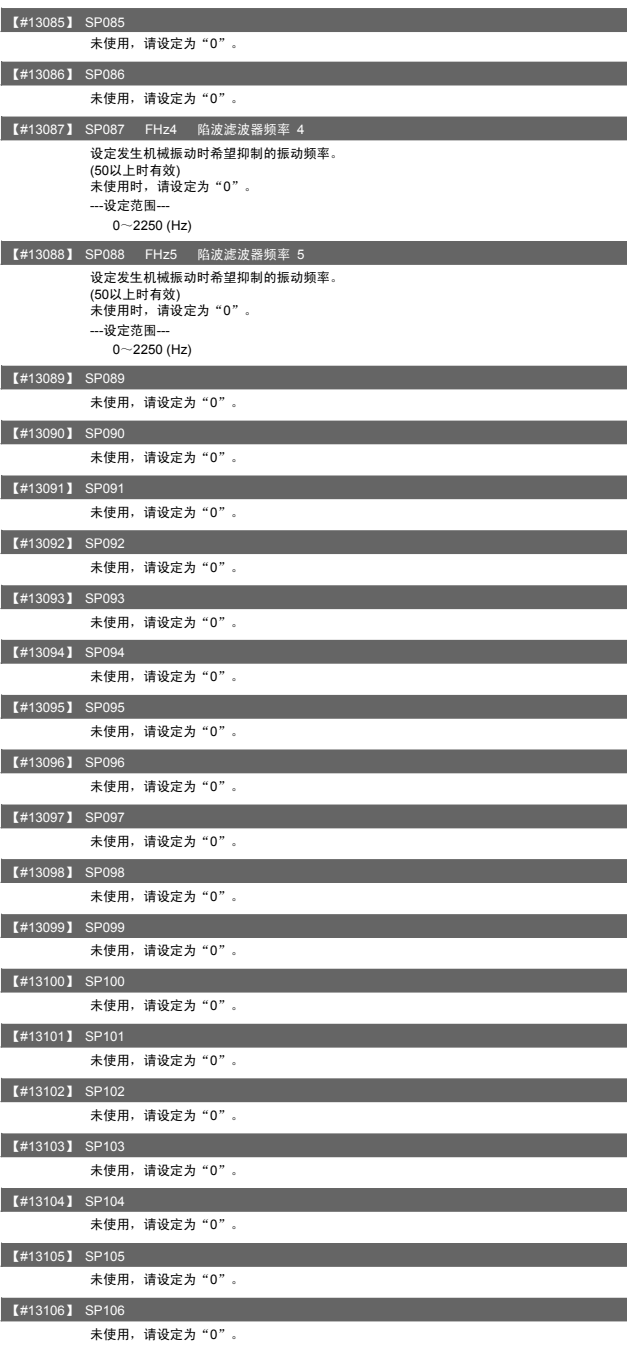

### 5. 主轴参数

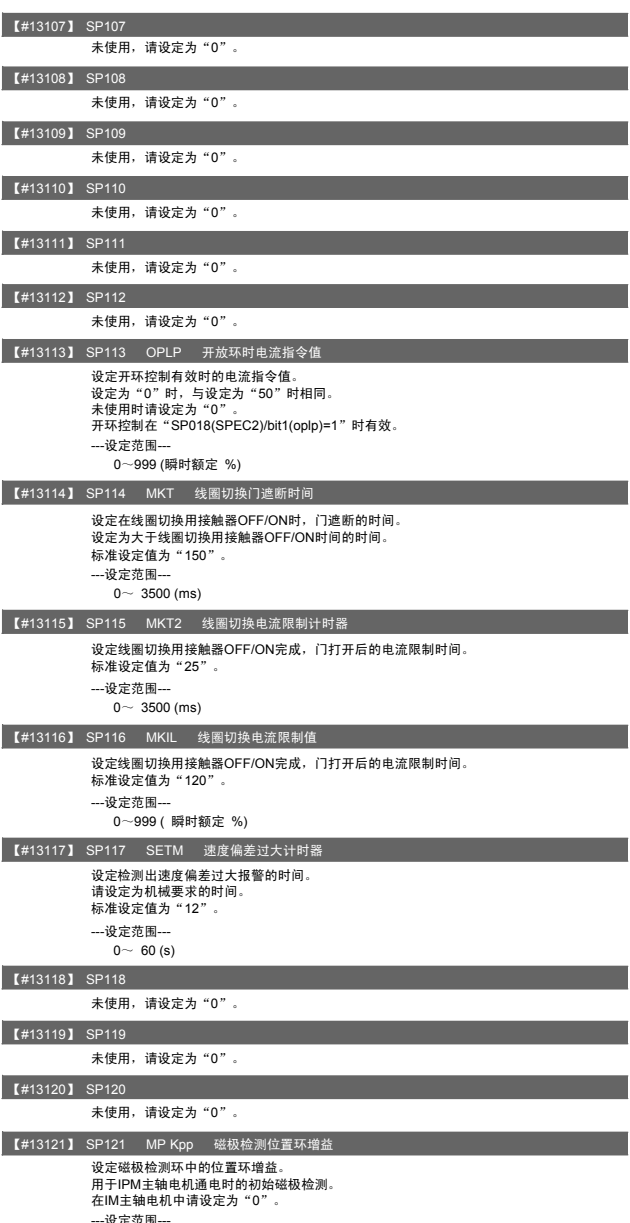

---设定范围--- 0~ 32767

### Ⅱ 参数 5. 主轴参数

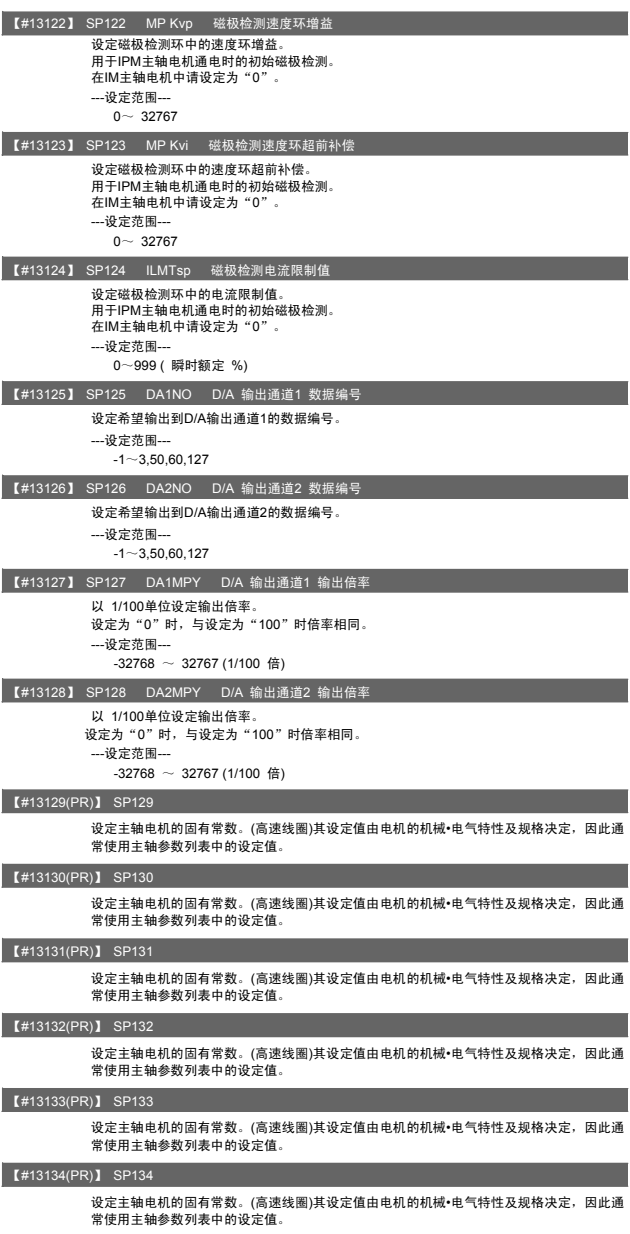

【#13135(PR)】 SP135

设定主轴电机的固有常数。(高速线圈)其设定值由电机的机械•电气特性及规格决定,因此通<br>常使用主轴参数列表中的设定值。

### 【#13136(PR)】 SP136

设定主轴电机的固有常数。(高速线圈)其设定值由电机的机械•电气特性及规格决定,因此通 常使用主轴参数列表中的设定值。

#### 【#13137(PR)】 SP137

设定主轴电机的固有常数。(高速线圈)其设定值由电机的机械•电气特性及规格决定,因此通 常使用主轴参数列表中的设定值。

### 【#13138(PR)】 SP138

设定主轴电机的固有常数。(高速线圈) 设定值其设定值由电机的机械•电气特性及规格决定, 因此通常使用主轴参数列表中的设定值。

#### 【#13139(PR)】 SP139

设定主轴电机的固有常数。(高速线圈)其设定值由电机的机械•电气特性及规格决定,因此通 常使用主轴参数列表中的设定值。

### 【#13140(PR)】 SP140

设定主轴电机的固有常数。(高速线圈)其设定值由电机的机械•电气特性及规格决定,因此通 常使用主轴参数列表中的设定值。

### 【#13141(PR)】 SP141

设定主轴电机的固有常数。(高速线圈)其设定值由电机的机械•电气特性及规格决定,因此通 常使用主轴参数列表中的设定值。

### 【#13142(PR)】 SP142

设定主轴电机的固有常数。(高速线圈)其设定值由电机的机械•电气特性及规格决定,因此通 常使用主轴参数列表中的设定值。

#### 【#13143(PR)】 SP143

设定主轴电机的固有常数。(高速线圈)其设定值由电机的机械•电气特性及规格决定,因此通 常使用主轴参数列表中的设定值。

#### 【#13144(PR)】 SP144

设定主轴电机的固有常数。(高速线圈)其设定值由电机的机械•电气特性及规格决定,因此通 常使用主轴参数列表中的设定值。

#### 【#13145(PR)】 SP145

设定主轴电机的固有常数。(高速线圈) 设定值其设定值由电机的机械•电气特性及规格决定, 因此通常使用主轴参数列表中的设定值。

### 【#13146(PR)】 SP146

设定主轴电机的固有常数。(高速线圈)其设定值由电机的机械•电气特性及规格决定,因此通 常使用主轴参数列表中的设定值。

## 【#13147(PR)】 SP147

设定主轴电机的固有常数。(高速线圈)其设定值由电机的机械•电气特性及规格决定,因此通 常使用主轴参数列表中的设定值。

## 【#13148(PR)】 SP148

设定主轴电机的固有常数。(高速线圈)其设定值由电机的机械•电气特性及规格决定,因此通 常使用主轴参数列表中的设定值。

#### 【#13149(PR)】 SP149

设定主轴电机的固有常数。(高速线圈)其设定值由电机的机械•电气特性及规格决定,因此通 常使用主轴参数列表中的设定值。

#### 【#13150(PR)】 SP150

设定主轴电机的固有常数。(高速线圈)其设定值由电机的机械•电气特性及规格决定,因此通 常使用主轴参数列表中的设定值。

#### 【#13151(PR)】 SP151

设定主轴电机的固有常数。(高速线圈)其设定值由电机的机械•电气特性及规格决定,因此通 常使用主轴参数列表中的设定值。

### 【#13152(PR)】 SP152

设定主轴电机的固有常数。(高速线圈)其设定值由电机的机械•电气特性及规格决定,因此通 常使用主轴参数列表中的设定值。

#### 【#13153(PR)】 SP153

设定主轴电机的固有常数。(高速线圈)其设定值由电机的机械•电气特性及规格决定,因此通 常使用主轴参数列表中的设定值。

#### 【#13154(PR)】 SP154

设定主轴电机的固有常数。(高速线圈) 设定值其设定值由电机的机械•电气特性及规格决定, 因此通常使用主轴参数列表中的设定值。

#### 【#13155(PR)】 SP155

设定主轴电机的固有常数。(高速线圈)其设定值由电机的机械•电气特性及规格决定,因此通 常使用主轴参数列表中的设定值。

### 【#13156(PR)】 SP156

设定主轴电机的固有常数。(高速线圈)其设定值由电机的机械•电气特性及规格决定,因此通 常使用主轴参数列表中的设定值。

#### 【#13157(PR)】 SP157

设定主轴电机的固有常数。(高速线圈)其设定值由电机的机械•电气特性及规格决定,因此通 常使用主轴参数列表中的设定值。

#### 【#13158(PR)】 SP158

设定主轴电机的固有常数。(高速线圈)其设定值由电机的机械•电气特性及规格决定,因此通 常使用主轴参数列表中的设定值。

### 【#13159(PR)】 SP159

设定主轴电机的固有常数。(高速线圈)其设定值由电机的机械•电气特性及规格决定,因此通 常使用主轴参数列表中的设定值。

#### 【#13160(PR)】 SP160

设定主轴电机的固有常数。(高速线圈)其设定值由电机的机械•电气特性及规格决定,因此通 常使用主轴参数列表中的设定值。

#### 【#13161(PR)】 SP161

设定主轴电机的固有常数。(低速线圈)其设定值由电机的机械•电气特性及规格决定,因此通 常使用主轴参数列表中的设定值。

### 【#13162(PR)】 SP162

设定主轴电机的固有常数。(低速线圈)其设定值由电机的机械•电气特性及规格决定,因此通 常使用主轴参数列表中的设定值。

#### 【#13163(PR)】 SP163

设定主轴电机的固有常数。(低速线圈)其设定值由电机的机械•电气特性及规格决定,因此通 常使用主轴参数列表中的设定值。

## 【#13164(PR)】 SP164

设定主轴电机的固有常数。(低速线圈)其设定值由电机的机械•电气特性及规格决定,因此通 常使用主轴参数列表中的设定值。

#### 【#13165(PR)】 SP165

设定主轴电机的固有常数。(低速线圈)其设定值由电机的机械•电气特性及规格决定,因此-般作为主轴参数列表中的设定值。

#### 【#13166(PR)】 SP166

设定主轴电机的固有常数。(低速线圈)其设定值由电机的机械•电气特性及规格决定,因此通 常使用主轴参数列表中的设定值。

#### 【#13167(PR)】 SP167

设定主轴电机的固有常数。(低速线圈)其设定值由电机的机械•电气特性及规格决定,因此通 常使用主轴参数列表中的设定值。

### 【#13168(PR)】 SP168

设定主轴电机的固有常数。(低速线圈)其设定值由电机的机械•电气特性及规格决定,因此通 常使用主轴参数列表中的设定值。

#### 【#13169(PR)】 SP169

设定主轴电机的固有常数。(低速线圈)其设定值由电机的机械•电气特性及规格决定,因此通 常使用主轴参数列表中的设定值。

#### 【#13170(PR)】 SP170

设定主轴电机的固有常数。(低速线圈)其设定值由电机的机械•电气特性及规格决定,因此通 常使用主轴参数列表中的设定值。

### 【#13171(PR)】 SP171

设定主轴电机的固有常数。(低速线圈)其设定值由电机的机械•电气特性及规格决定,因此通 常使用主轴参数列表中的设定值。

### 【#13172(PR)】 SP172

设定主轴电机的固有常数。(低速线圈)其设定值由电机的机械•电气特性及规格决定,因此通 常使用主轴参数列表中的设定值。

#### 【#13173(PR)】 SP173

设定主轴电机的固有常数。(低速线圈)其设定值由电机的机械•电气特性及规格决定,因此通 常使用主轴参数列表中的设定值。

### 【#13174(PR)】 SP174

设定主轴电机的固有常数。(低速线圈)其设定值由电机的机械•电气特性及规格决定,因此通 常使用主轴参数列表中的设定值。

#### 【#13175(PR)】 SP175

设定主轴电机的固有常数。(低速线圈)其设定值由电机的机械•电气特性及规格决定,因此通 常使用主轴参数列表中的设定值。

#### 【#13176(PR)】 SP176

设定主轴电机的固有常数。(低速线圈)其设定值由电机的机械•电气特性及规格决定,因此通 常使用主轴参数列表中的设定值。

#### 【#13177(PR)】 SP177

设定主轴电机的固有常数。(低速线圈)其设定值由电机的机械•电气特性及规格决定,因此通 常使用主轴参数列表中的设定值。

#### 【#13178(PR)】 SP178

设定主轴电机的固有常数。(低速线圈)其设定值由电机的机械•电气特性及规格决定,因此通 常使用主轴参数列表中的设定值。

#### 【#13179(PR)】 SP179

设定主轴电机的固有常数。(低速线圈)其设定值由电机的机械•电气特性及规格决定,因此: 般作为主轴参数列表中的设定值。

#### 【#13180(PR)】 SP180

设定主轴电机的固有常数。(低速线圈)其设定值由电机的机械•电气特性及规格决定,因此通 常使用主轴参数列表中的设定值。

#### 【#13181(PR)】 SP181

设定主轴电机的固有常数。(低速线圈)其设定值由电机的机械•电气特性及规格决定,因此通 常使用主轴参数列表中的设定值。

#### 【#13182(PR)】 SP182

设定主轴电机的固有常数。(低速线圈)其设定值由电机的机械•电气特性及规格决定,因此通 常使用主轴参数列表中的设定值。

#### 【#13183(PR)】 SP183

设定主轴电机的固有常数。(低速线圈)其设定值由电机的机械•电气特性及规格决定,因此通 常使用主轴参数列表中的设定值。

### 【#13184(PR)】 SP184

设定主轴电机的固有常数。(低速线圈)其设定值由电机的机械•电气特性及规格决定,因此通 常使用主轴参数列表中的设定值。

### 【#13185(PR)】 SP185

设定主轴电机的固有常数。(低速线圈)其设定值由电机的机械•电气特性及规格决定,因此通 常使用主轴参数列表中的设定值。

#### 【#13186(PR)】 SP186

设定主轴电机的固有常数。(低速线圈)其设定值由电机的机械•电气特性及规格决定,因此通 常使用主轴参数列表中的设定值。

#### 【#13187(PR)】 SP187

设定主轴电机的固有常数。(低速线圈)其设定值由电机的机械•电气特性及规格决定,因此通 常使用主轴参数列表中的设定值。

### 【#13188(PR)】 SP188

设定主轴电机的固有常数。(低速线圈)其设定值由电机的机械•电气特性及规格决定,因此通 常使用主轴参数列表中的设定值。

### 【#13189(PR)】 SP189

设定主轴电机的固有常数。(低速线圈)其设定值由电机的机械•电气特性及规格决定,因此通 常使用主轴参数列表中的设定值。

### 【#13190(PR)】 SP190

设定主轴电机的固有常数。(低速线圈)其设定值由电机的机械•电气特性及规格决定,因此通 常使用主轴参数列表中的设定值。

### 【#13191(PR)】 SP191

设定主轴电机的固有常数。(低速线圈)其设定值由电机的机械•电气特性及规格决定,因此通 常使用主轴参数列表中的设定值。

#### 【#13192(PR)】 SP192

设定主轴电机的固有常数。(低速线圈)其设定值由电机的机械•电气特性及规格决定,因此通 常使用主轴参数列表中的设定值。

#### 【#13193】 SP193

未使用,请设定为"0"。

### 【#13194】 SP194

未使用,请设定为"0"。

#### 【#13195】 SP195

未使用,请设定为"0"。

#### 【#13196】 SP196

未使用,请设定为"0"。

### 【#13197】 SP197

未使用,请设定为"0"。

#### 【#13198】 SP198

未使用,请设定为"0"。

# 【#13199】 SP199

未使用,请设定为"0"。

### 【#13200】 SP200

未使用,请设定为"0"。

#### 【#13201】 SP201

未使用,请设定为"0"。

### 【#13202】 SP202

未使用,请设定为"0"。

#### 【#13203】 SP203

未使用,请设定为"0"。

### Ⅱ 参数 5. 主轴参数

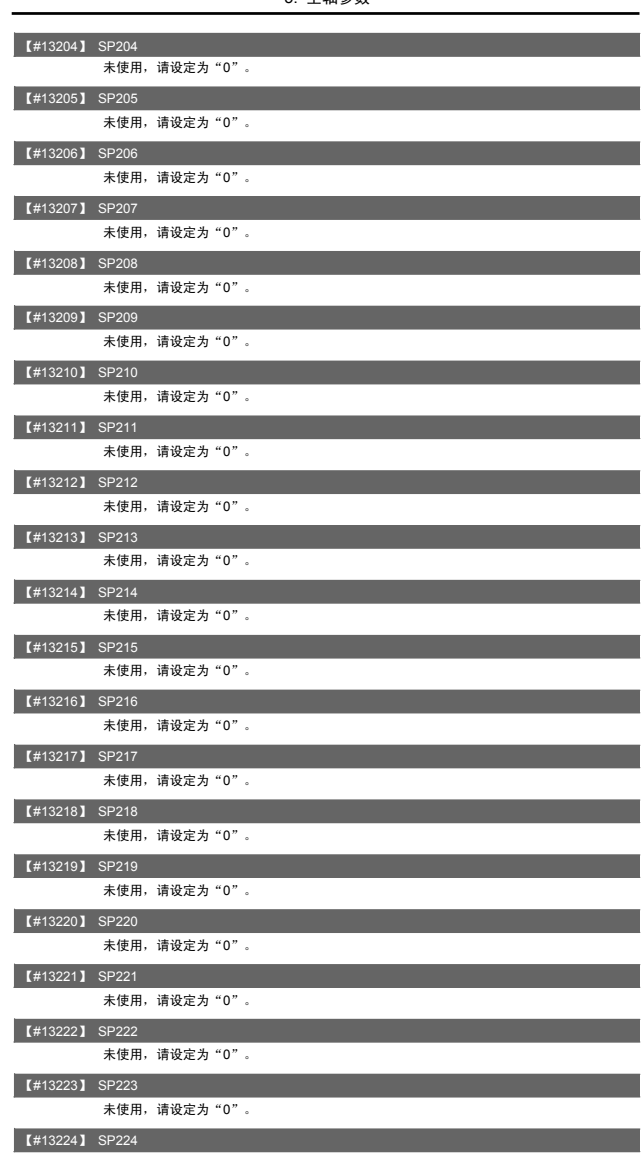

未使用,请设定为"0"。

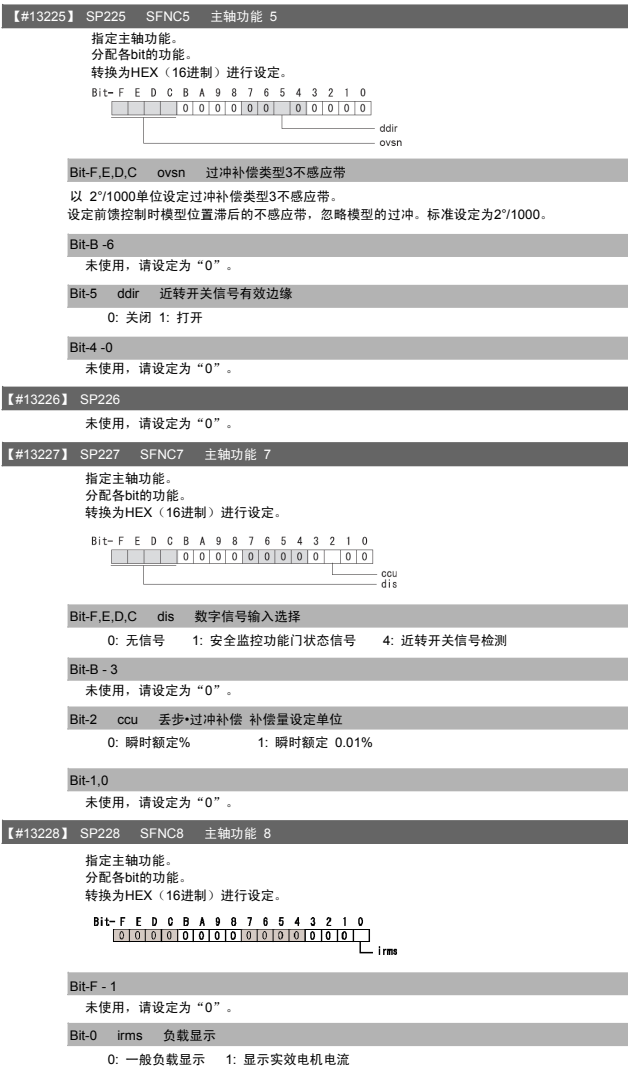

#### 5. 主轴参数

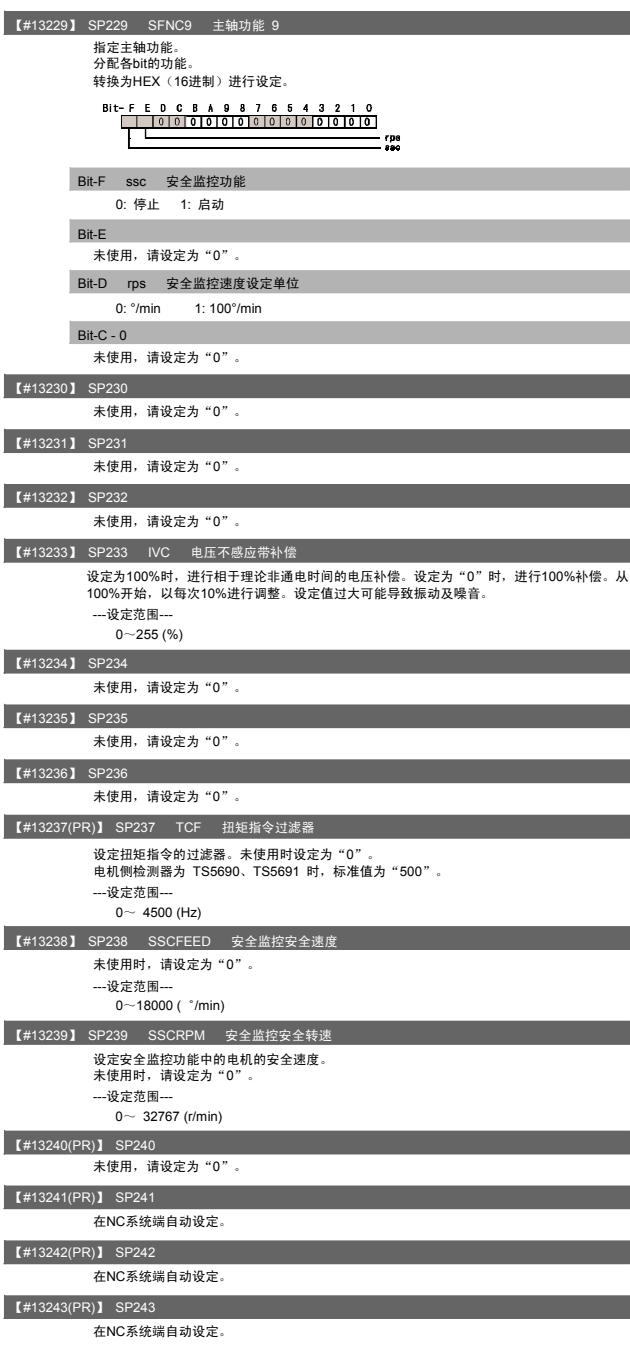

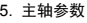

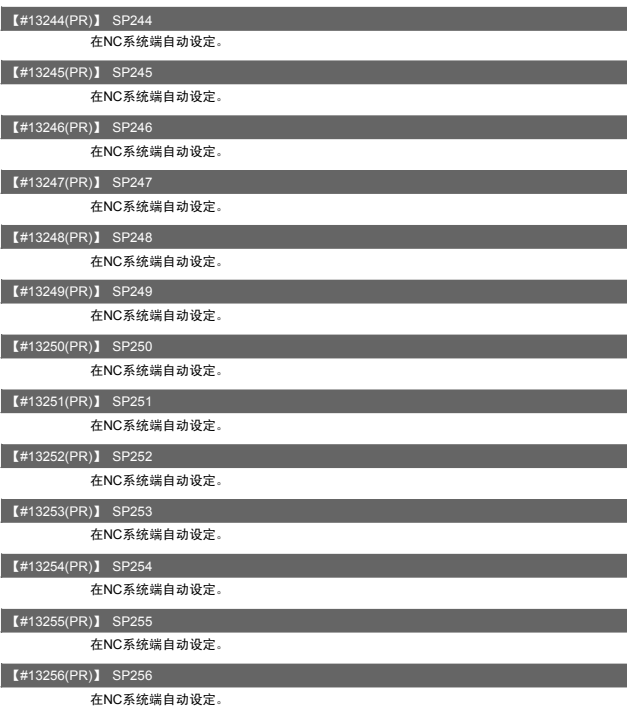

6. 旋转轴结构参数

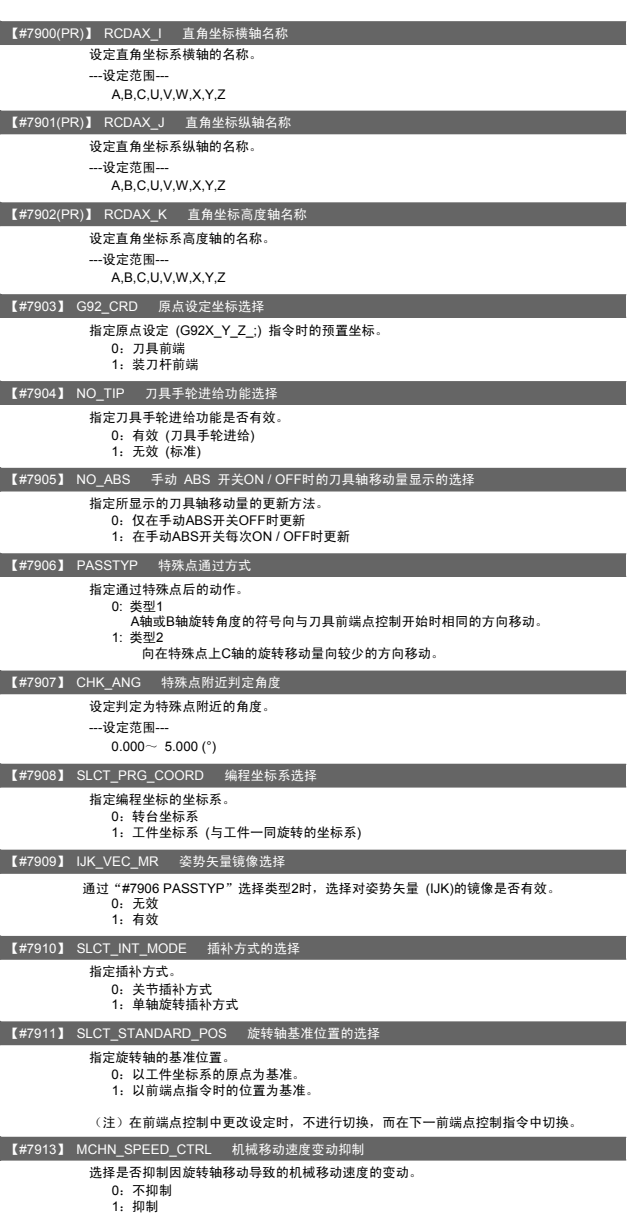

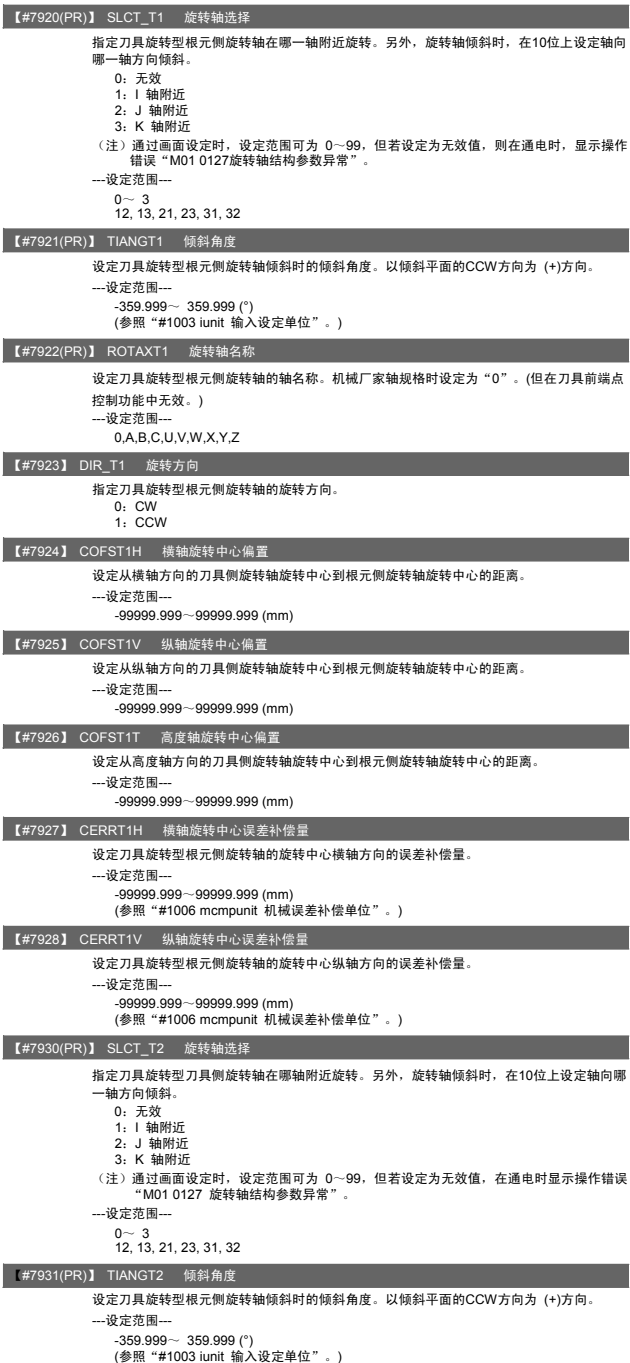

### Ⅱ 参数 6. 旋转轴结构参数

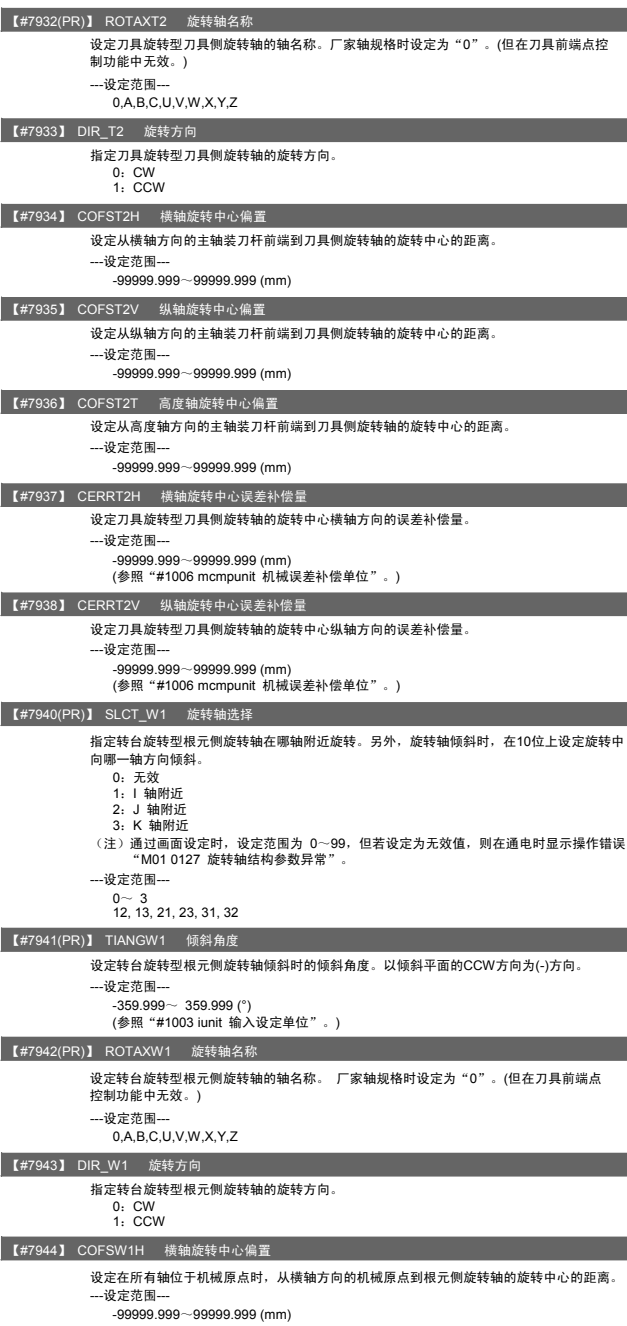

### Ⅱ 参数 6. 旋转轴结构参数

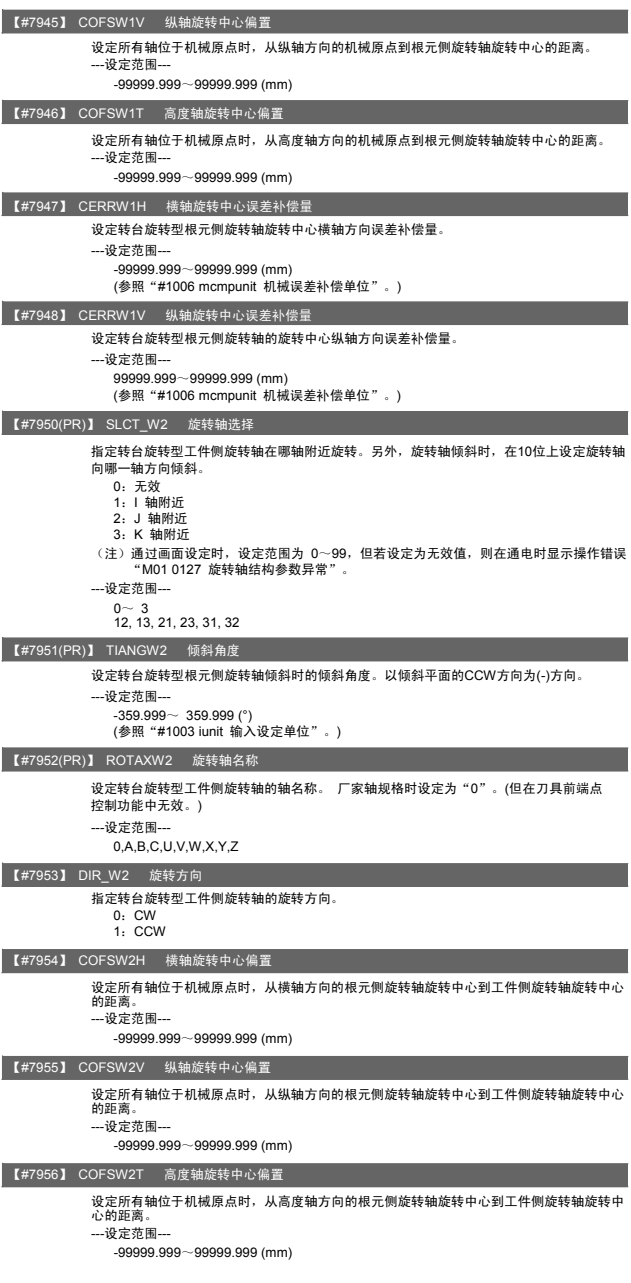

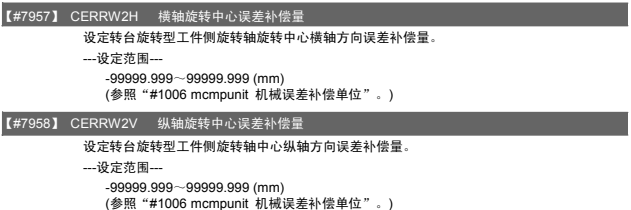

Ⅱ- 155

7. 机械误差补偿参数

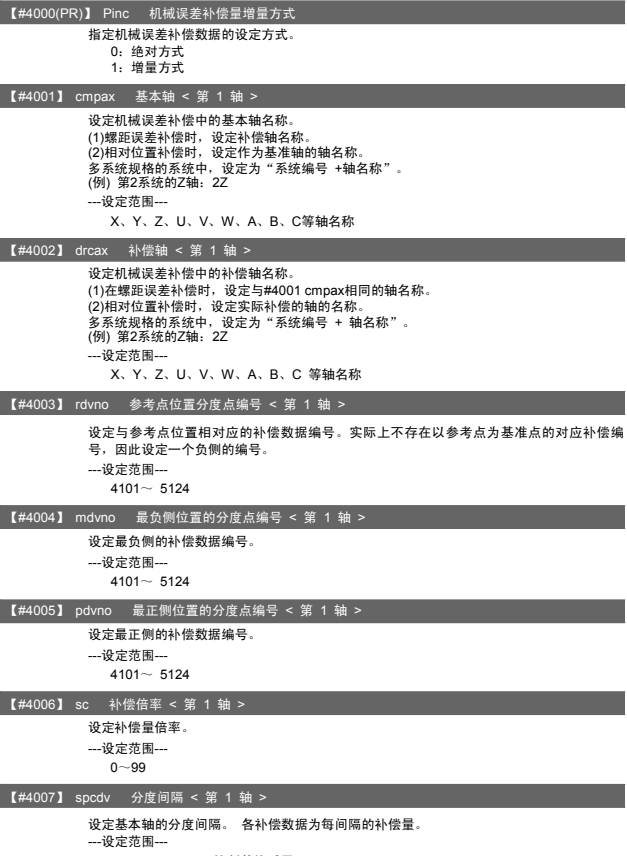

1~9999999999 (控制单位适用)

# 8. PLC常数

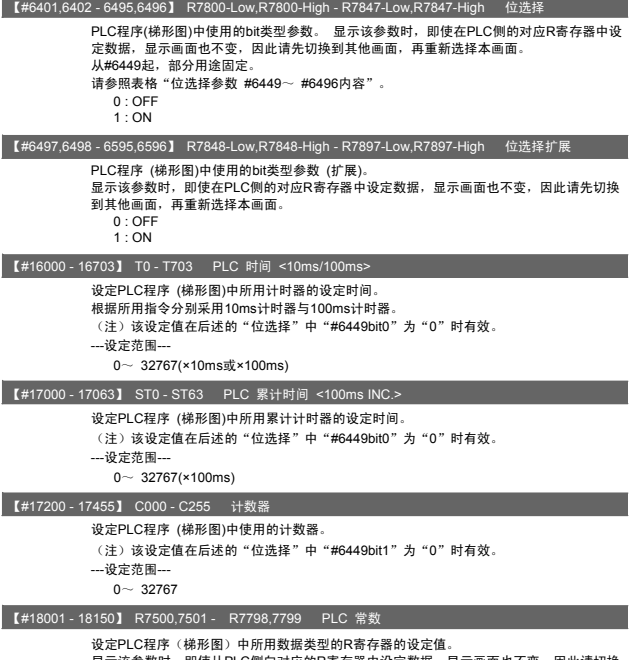

设定PLC程序(梯形图)中所用数据类型的R寄存器的设定值。<br>显示该参数时,即使从PLC侧向对应的R寄存器中设定数据,显示画面也不变。因此请切换<br>到其他画面,再重新选择本画面。

---设定范围---

-99999999~99999999

9. 宏程序一览

9. 宏程序一览

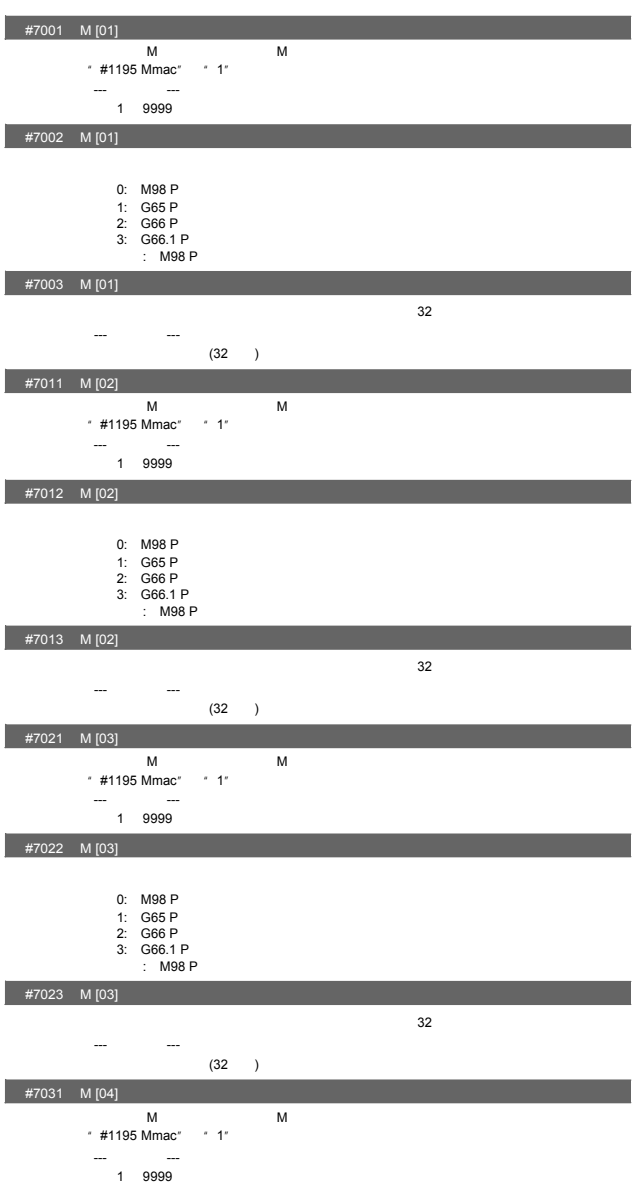

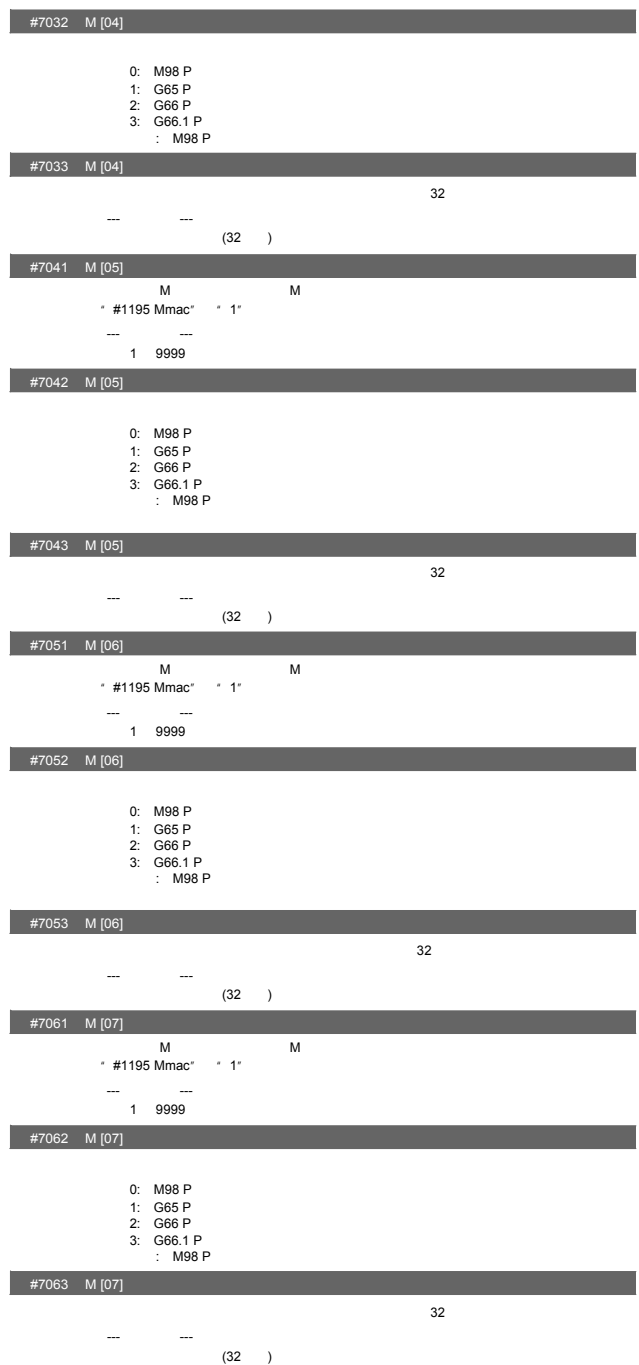

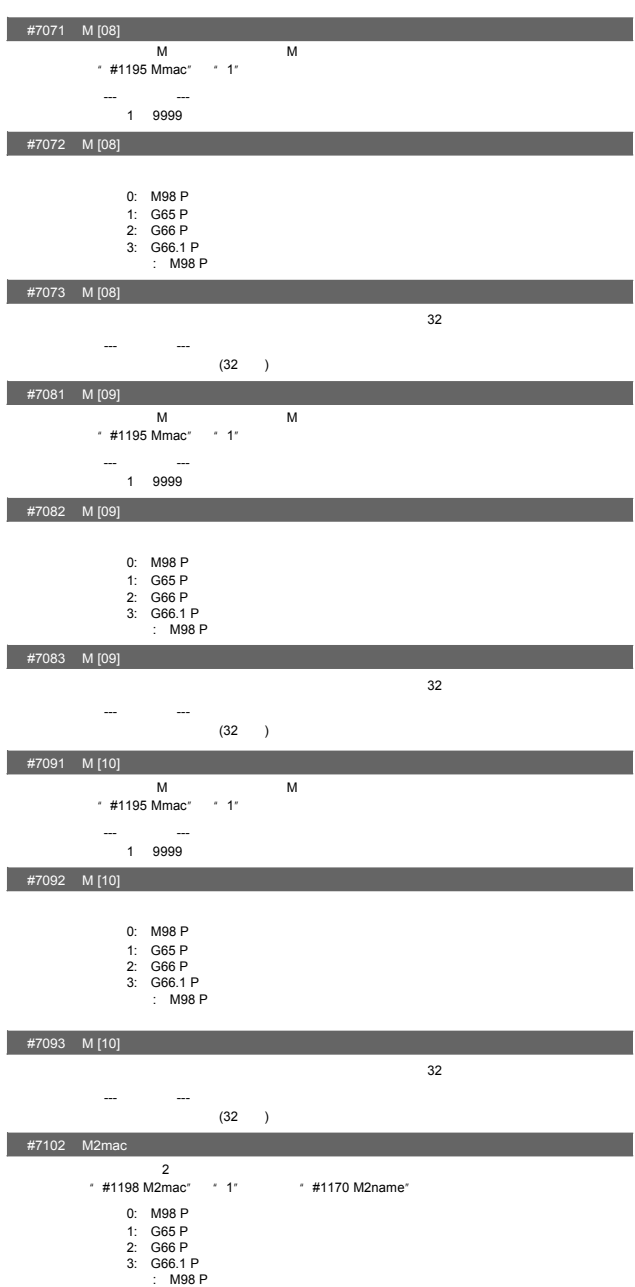

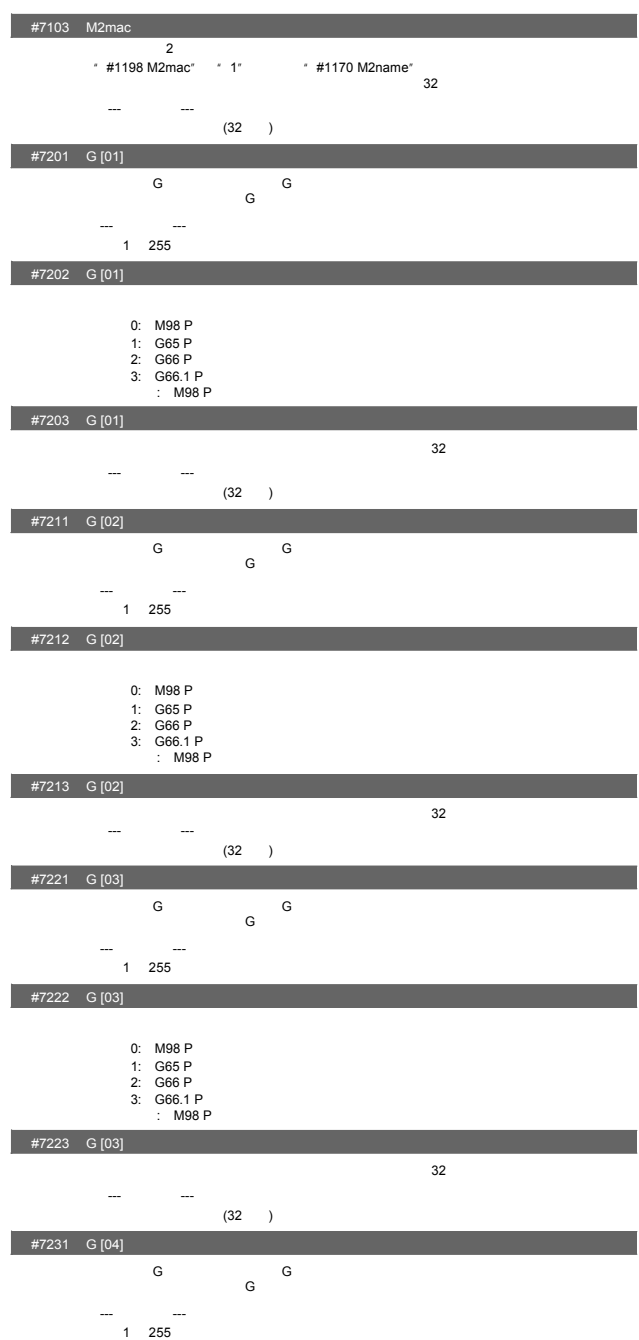

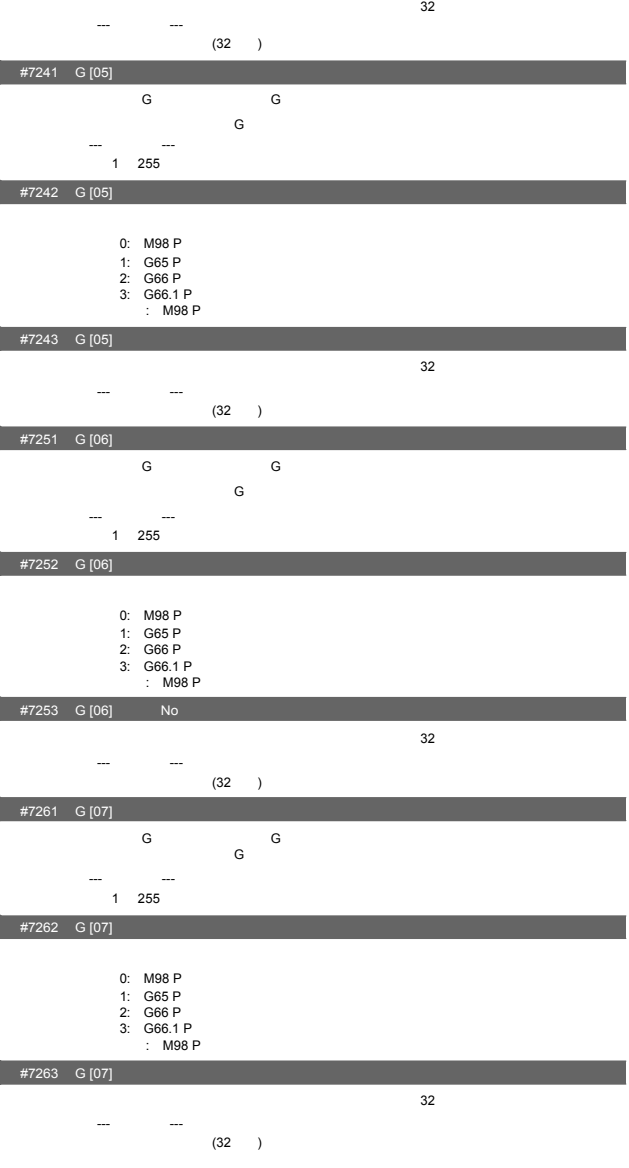

-162

#7233 G [04]

0: M98 P<br>2: G65 P<br>2: G66 P<br>3: G66.1 P<br>2: M98 P

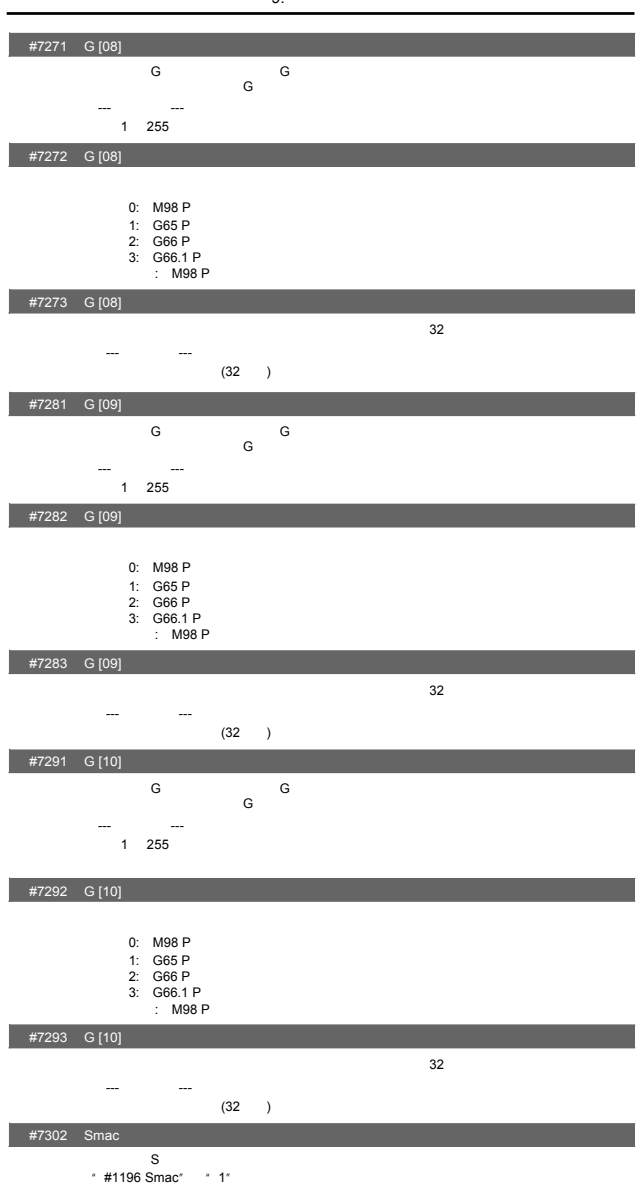

0: M98 P<br>2: G65 P<br>2: G66 P<br>3: G66.1 P<br>: M98 P

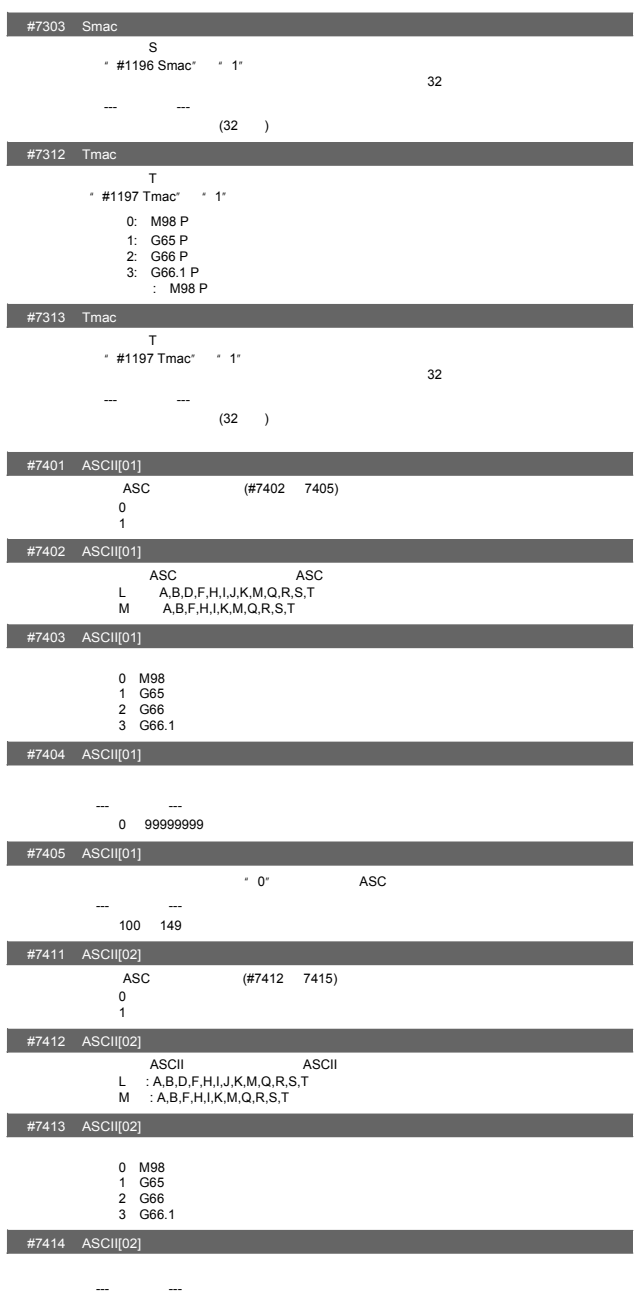

0 99999999

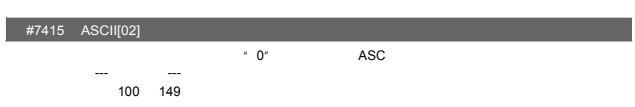

9. 宏程序一览

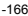

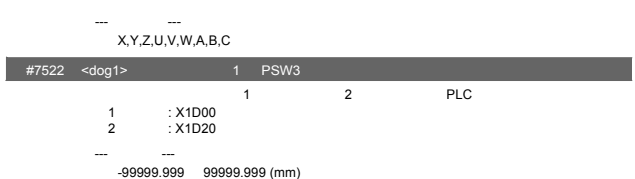

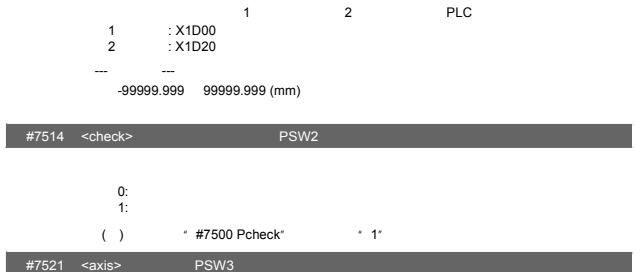

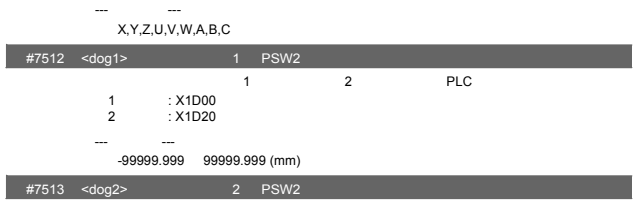

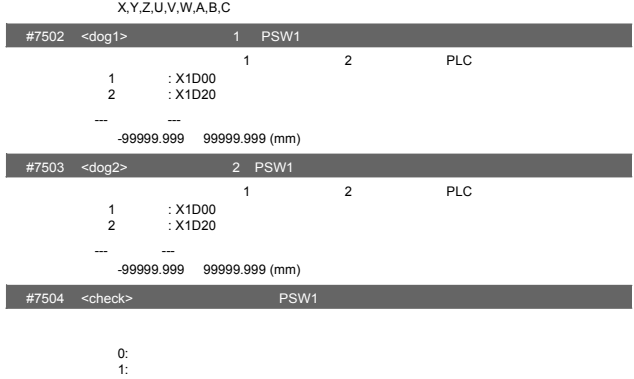

 $0:$ 1:以检测器反馈位置为机械位置,进行位置开关区域判定。

( ) \* #7500 Pcheck" \* 1"

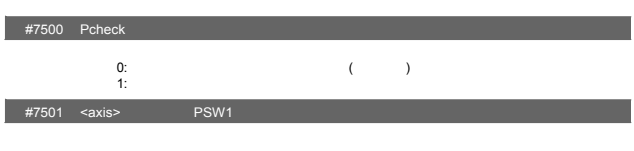

--- 设定范围---

#7511 <axis> PSW2

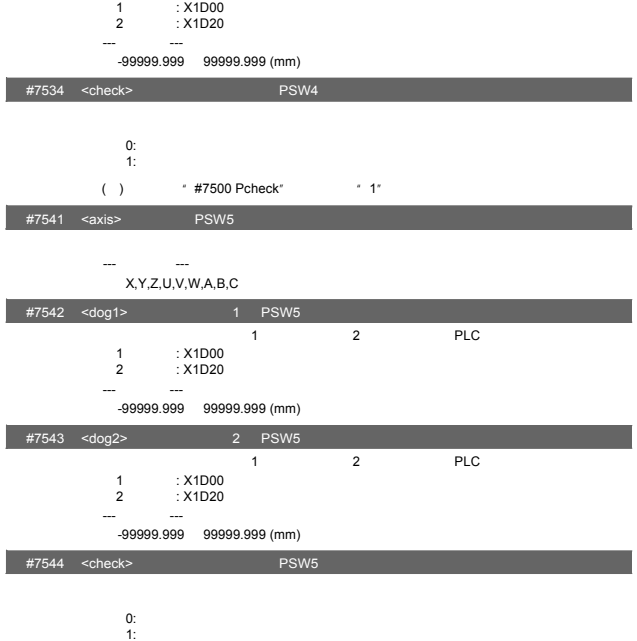

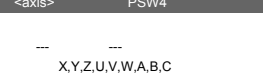

-99999.999 99999.999 (mm)

#7532 <dog1> 1 PSW4

#7533 <dog2> 虚拟垱块位置2 PSW4

#7523 <dog2> 2 PSW3

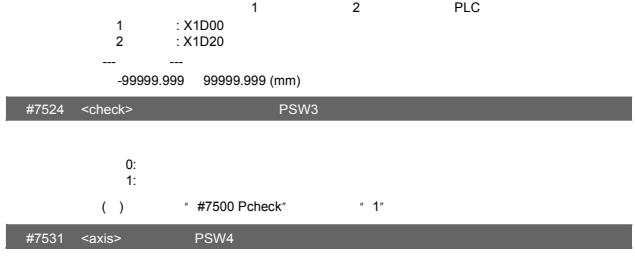

当机械进入虚拟垱块位置1与虚拟垱块位置2的范围内时,向PLC输出信号。 1系统元件: X1D00 2系统元件 X1D20 ---设定范围---

当机械进入虚拟垱块位置1与虚拟垱块位置2的范围内时,向PLC输出信号。

( )  $*$  #7500 Pcheck"  $*$  1"

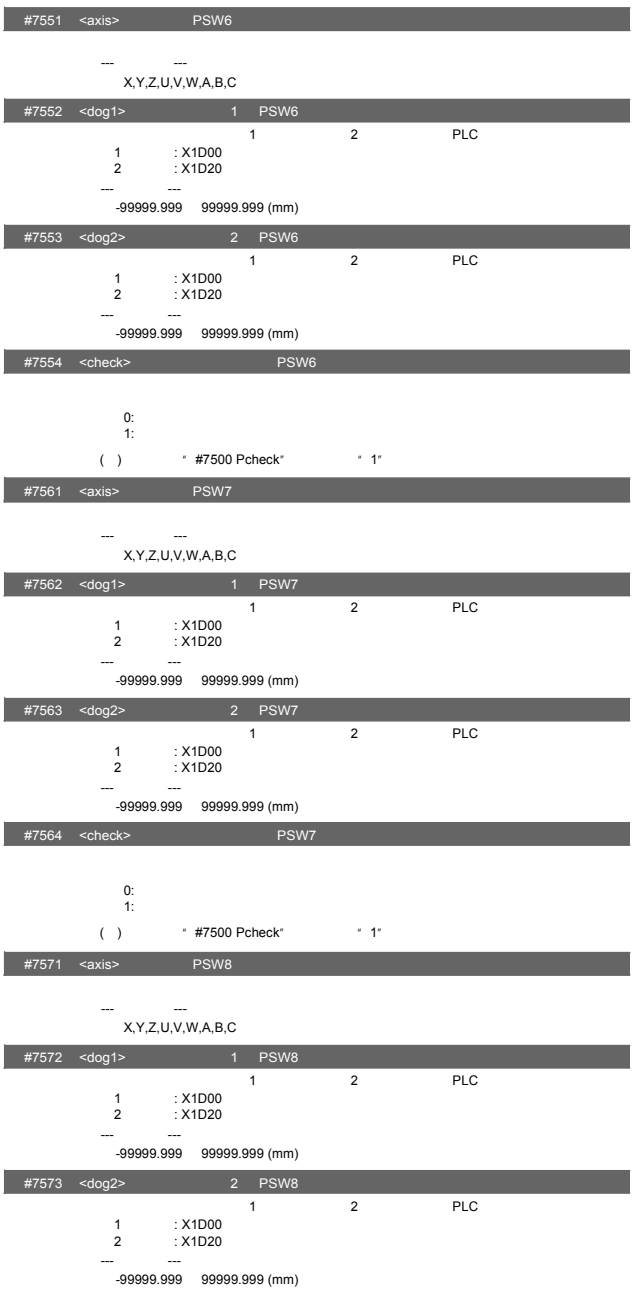

 $10.$ 

-169

--- 设定范围--- X,Y,Z,U,V,W,A,B,C等轴地址

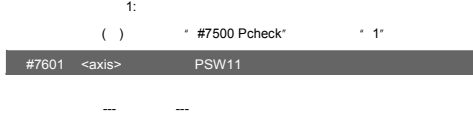

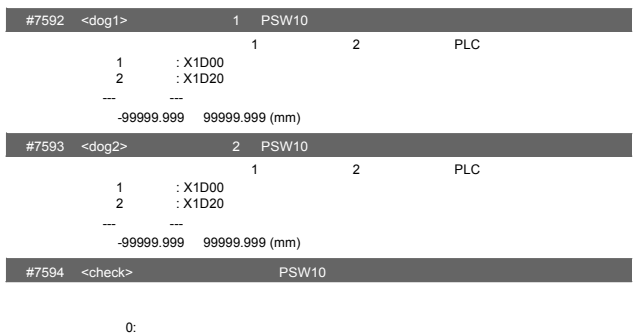

---<br>X,Y,Z,U,V,W,A,B,C

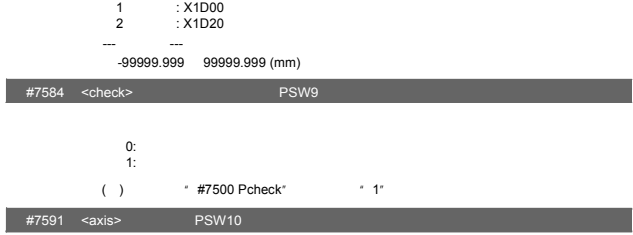

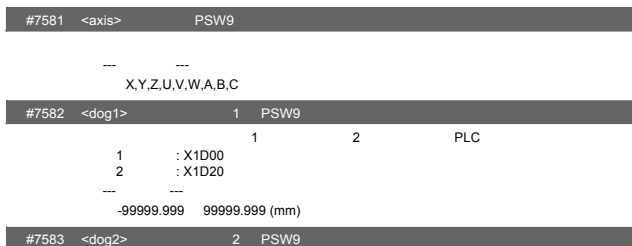

 $\sim$  1,  $\sim$  2,  $\sim$  PLC

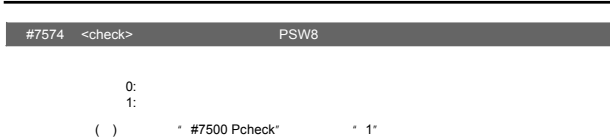

 $\overline{\phantom{0}}$ 

I

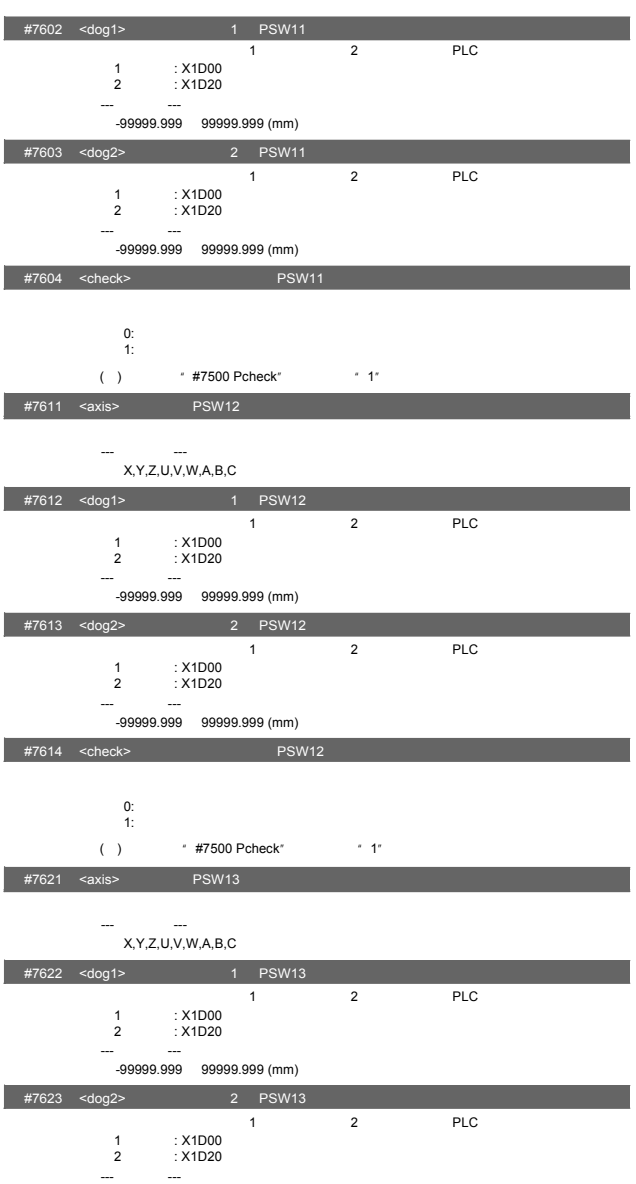

 $10.$ 

---设定范围--- -99999.999 99999.999 (mm)
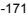

- ---<br>X,Y,Z,U,V,W,A,B,C
- 
- #7651 <axis> 轴名称 PSW16
- 1:以检测器反馈位置为机械位置,进行位置开关区域判定。 ( ) \* #7500 Pcheck" \* 1"
- $0:$
- $\sim$  1,  $\sim$  2,  $\sim$  PLC 1系统元件: X1D00 2系统元件: X1D20  $\sim$ -99999.999 99999.999 (mm) #7644 <check> 选择区域判定方式 PSW15
- 2系统元件: X1D20 ---设定范围--- -99999.999 99999.999 (mm) #7643 <dog2> 虚拟垱块位置2 PSW15
- #7642 <dog1> 1 PSW15 当机械进入虚拟垱块位置1与虚拟垱块位置2的范围内时,向PLC输出信号。 1系统元件: X1D00
- 
- --- 设定范围---  $X, Y, Z, U, V, W, A, B, C$
- #7634 <check> 选择区域判定方式 PSW14  $0:$ 1:以检测器反馈位置为机械位置,进行位置开关区域判定。 ( ) \* #7500 Pcheck" \* 1" #7641 <axis> PSW15

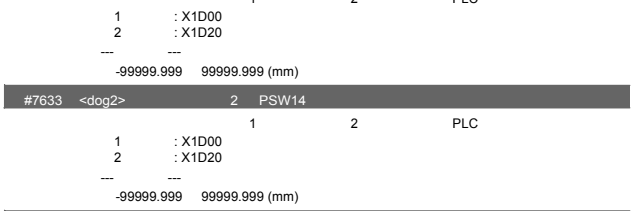

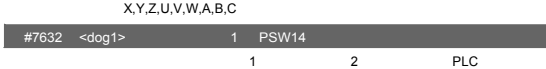

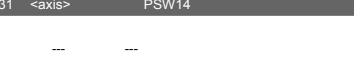

#7624 <check> 选择区域判定方式 PSW13

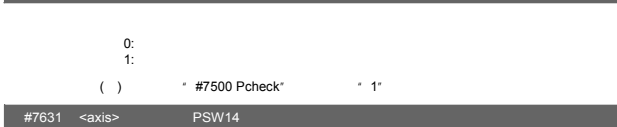

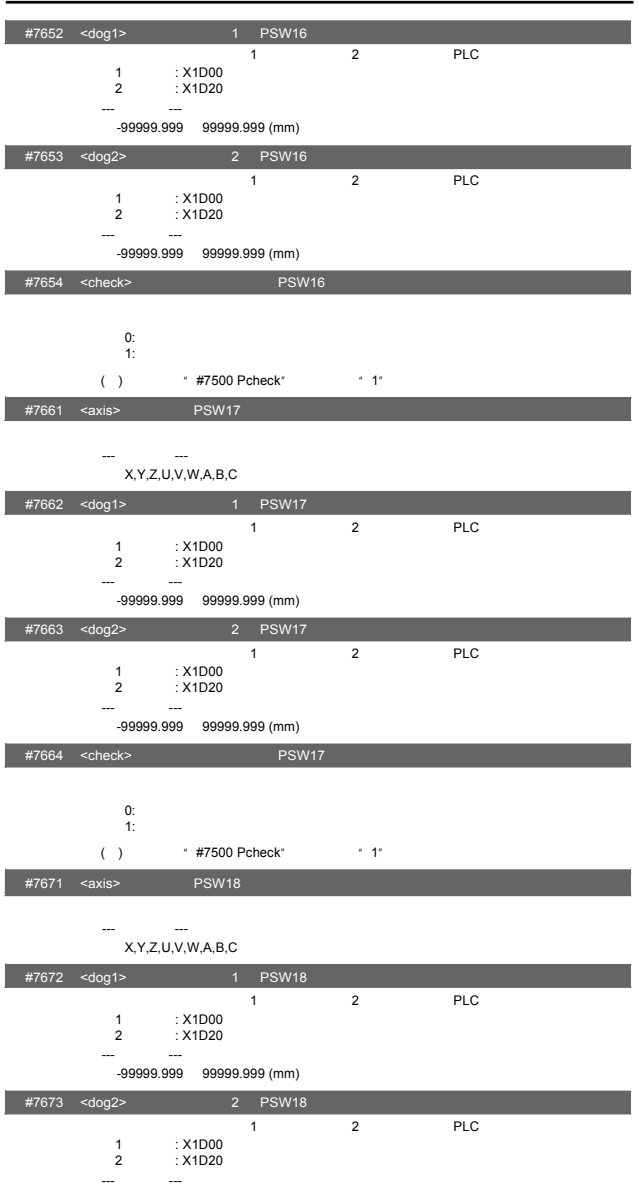

---设定范围--- -99999.999 99999.999 (mm)

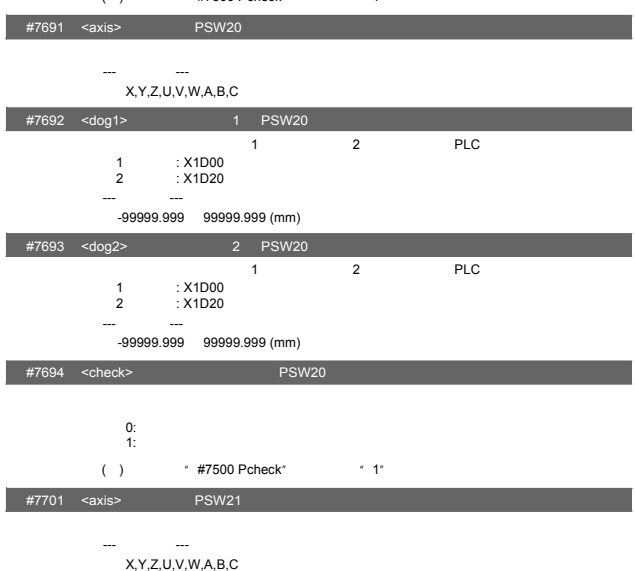

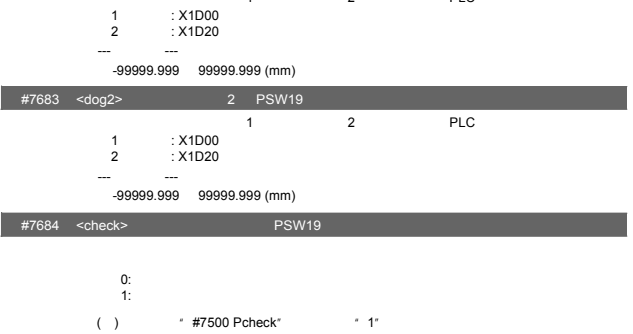

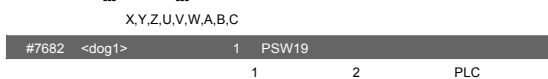

#7674 <check> 选择区域判定方式 PSW18

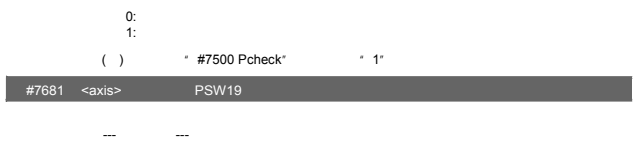

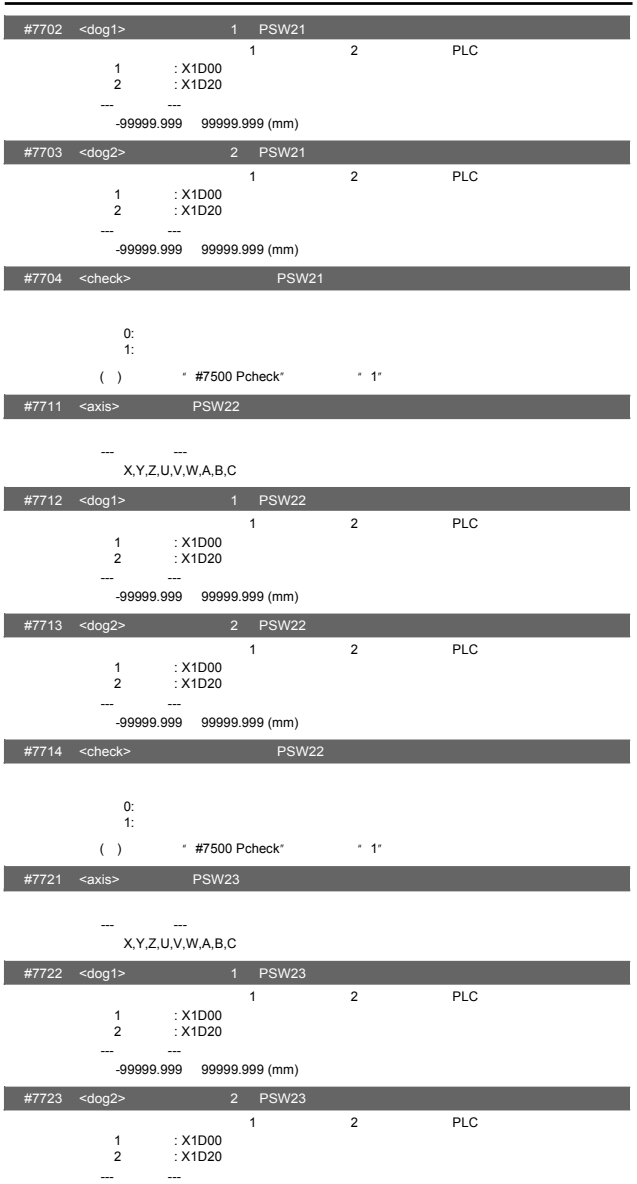

---设定范围--- -99999.999 99999.999 (mm)

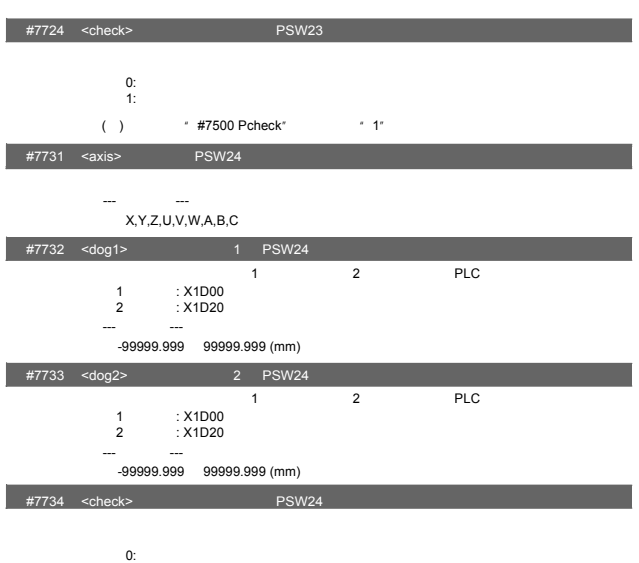

- 1:以检测器反馈位置为机械位置,进行位置开关区域判定。
- ( ) \* #7500 Pcheck" \* 1"

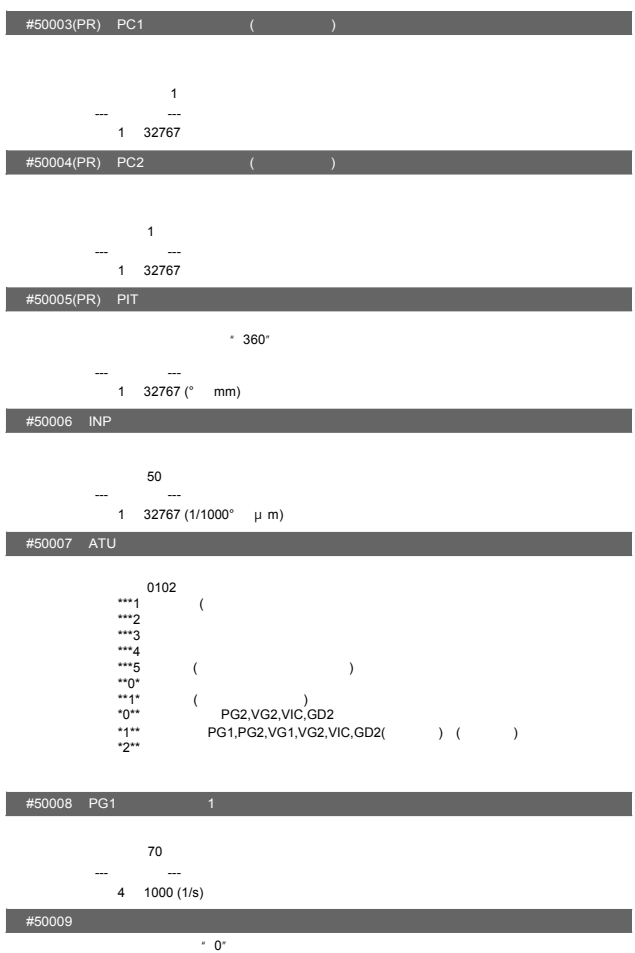

-176

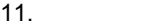

#50001(PR) MSR

 $#50002$ (PR) RTY

--- 设定范围---

 $3^{0000}$ 

0000 FFFF (16 )

00<br>1:<br>2 MR-RB032 (30W)<br>3: MR-RB12 (100W)<br>4 MR-RB30 (300W)<br>5 MR-RB30 (300W)<br>6: MR-RB50 (500W)<br>7: F:

 $\overline{0.0000}$ 

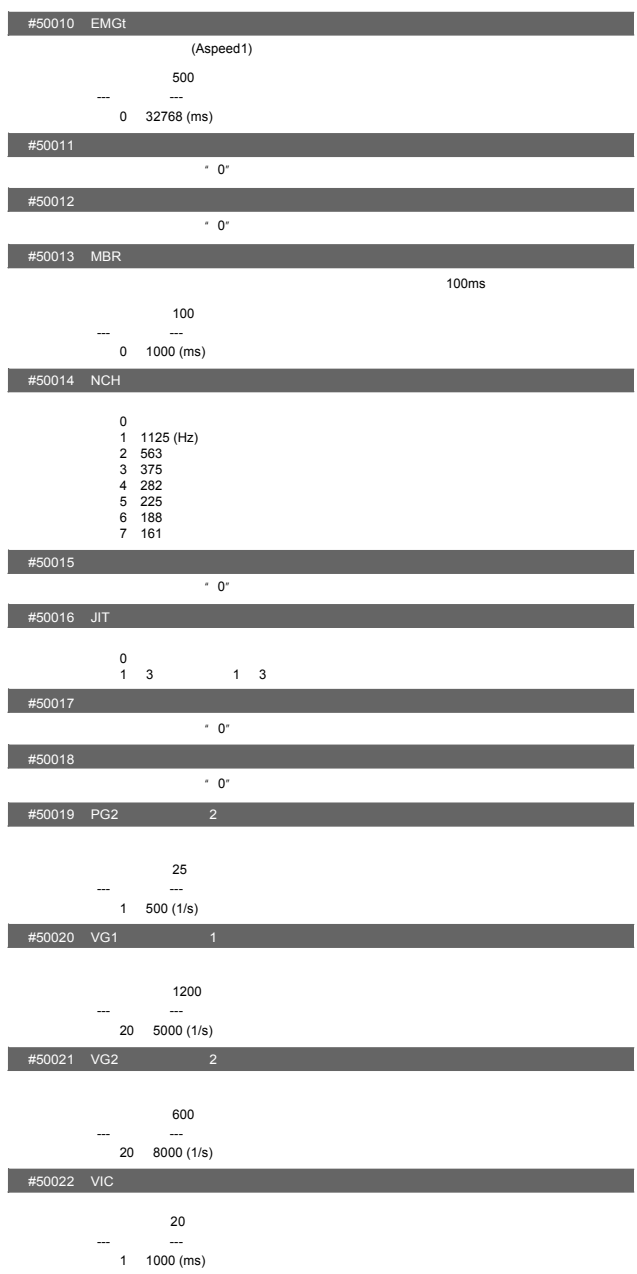

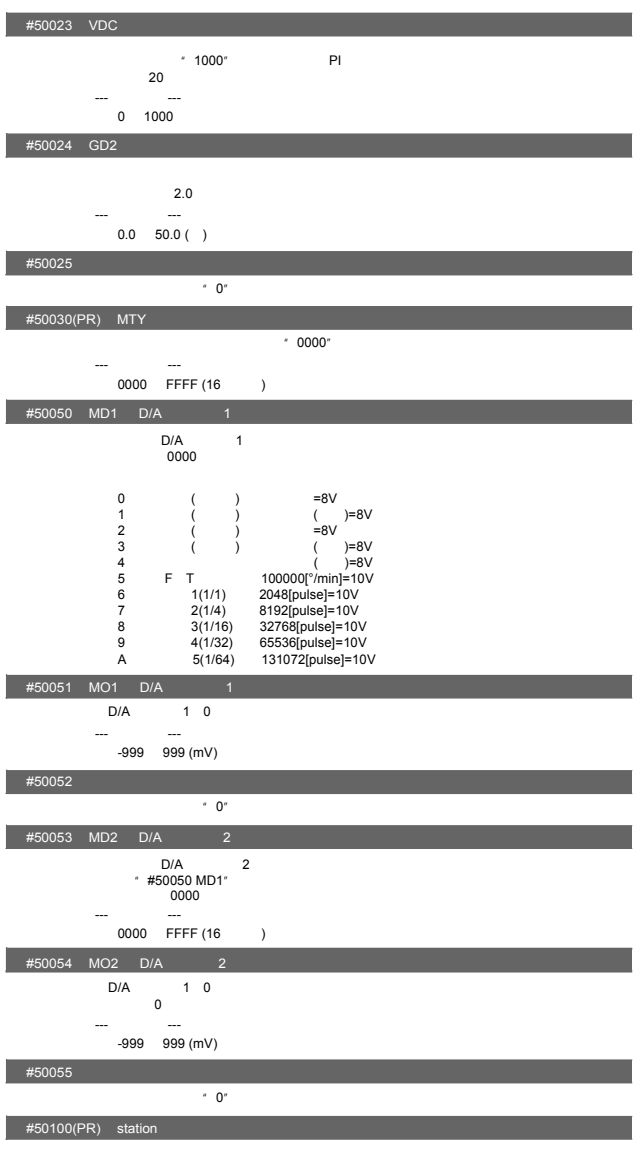

 $=$   $-1"$ 初始值:2  $-$ 

### $#50101(PR)$  Cont1 1

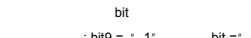

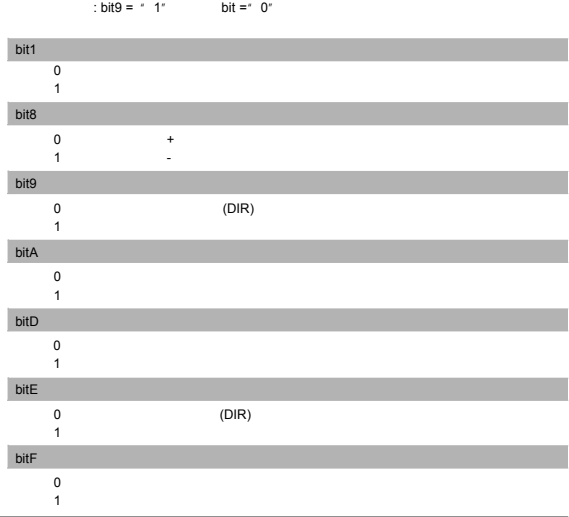

### $#50102(PR)$  Cont2 2

 $\text{bit}$ <br>  $\text{bit} = \text{bit} - \text{bit}$ ; bit = 0"

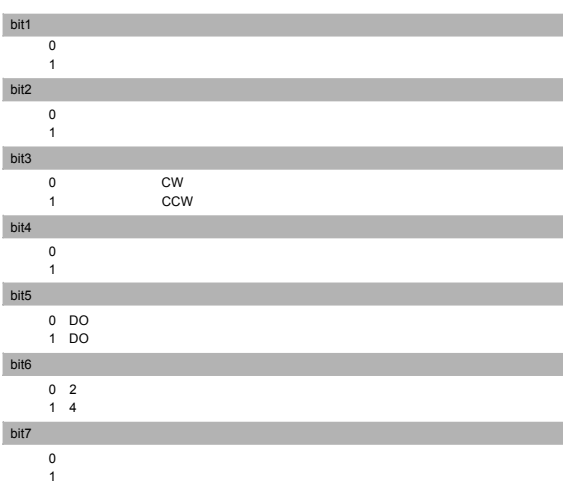

---<br>--- 99999.999 99999.999 (° mm)

初始值:0.000

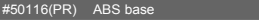

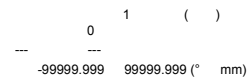

 $#50115$  ST.ofset

--- 设定范围--- 0 65536 (1/1000° μm)

初始值:0.000

 $#50114$  ZRNshift  $#50114$ 

 $1" " 2" " 3" " 4" 2 4 8 16$  $\bf 0$ --- 设定范围--- 0 4 ("  $1/(2 \text{ n})^*$  )

#### $#50113(PR)$  grspc  $#50113(PR)$

--- 设定范围--- 0 65536 (1/1000° μm)

 $\frac{1}{2}$  $\overline{0}$ 

 $#50112$  grid mask  $#50112$ 

初始值:200  $-$ 1 65535 (°/min mm/min)

#50111 ZRNcreep

--- 设定范围--- 1 100000 (°/min mm/min)

初始值:1000

#### #50110 ZRNspeed

0.001 99999.999 (mm)

初始值:100.000 --- 设定范围---

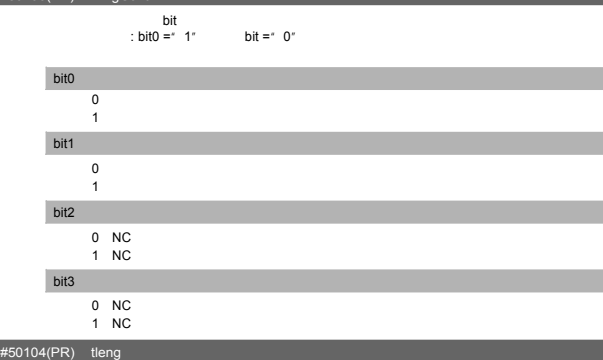

the control of the control of the control of

#50103(PR) EmgCont 紧急停止控制

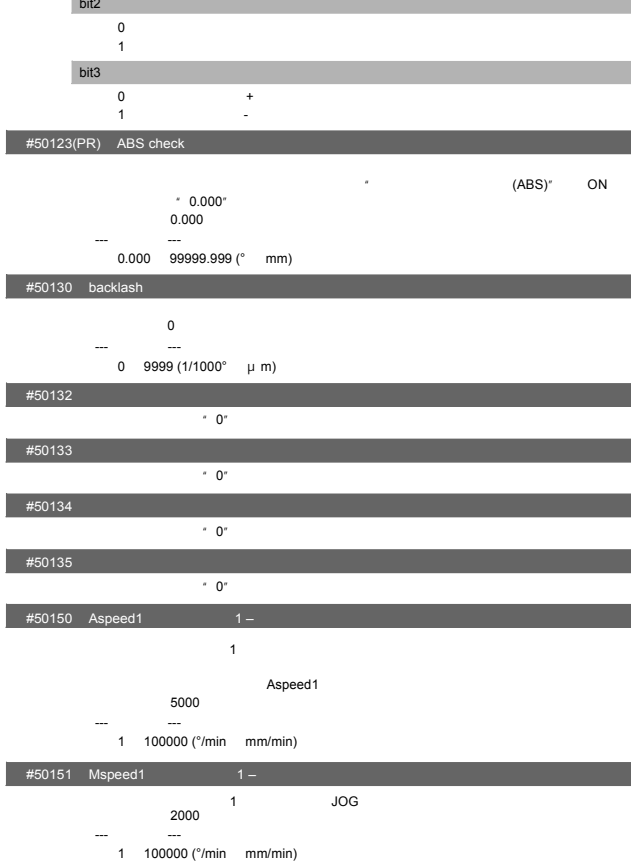

the control of the control of the control of the control of the control of the control of

bit<br>bit =  $\frac{b}{1}$  $bit = "0"$ 

11.

### $#50120$  ABS Type

bit1

bit2 and

 $-$  1.000 -99999.999 99999.999 (mm)

> $0 \qquad \qquad$ 1:垱块式初始设定

# $\frac{450117 \text{ Limit} (+)^{\circ}}{1.000}$   $\frac{450118 \text{ Limit}(-)^{\circ}}{1.000}$ -99999.999 99999.999 (mm)  $#50118$  Limit(-) (-)

 $\frac{1}{2}$  #50117 Limit(+) (+)

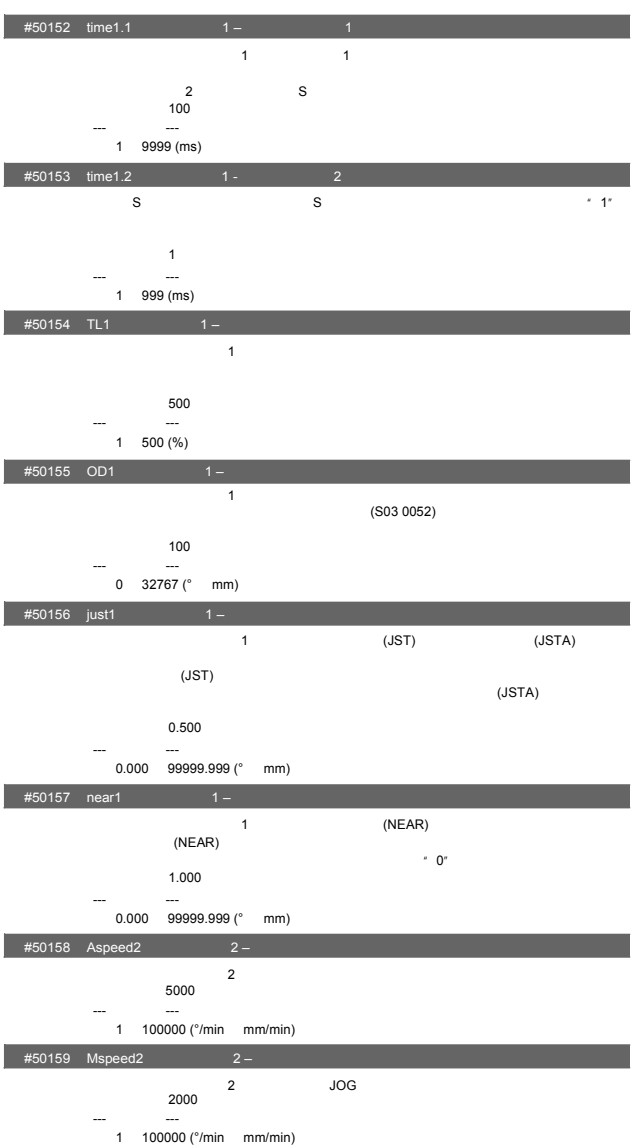

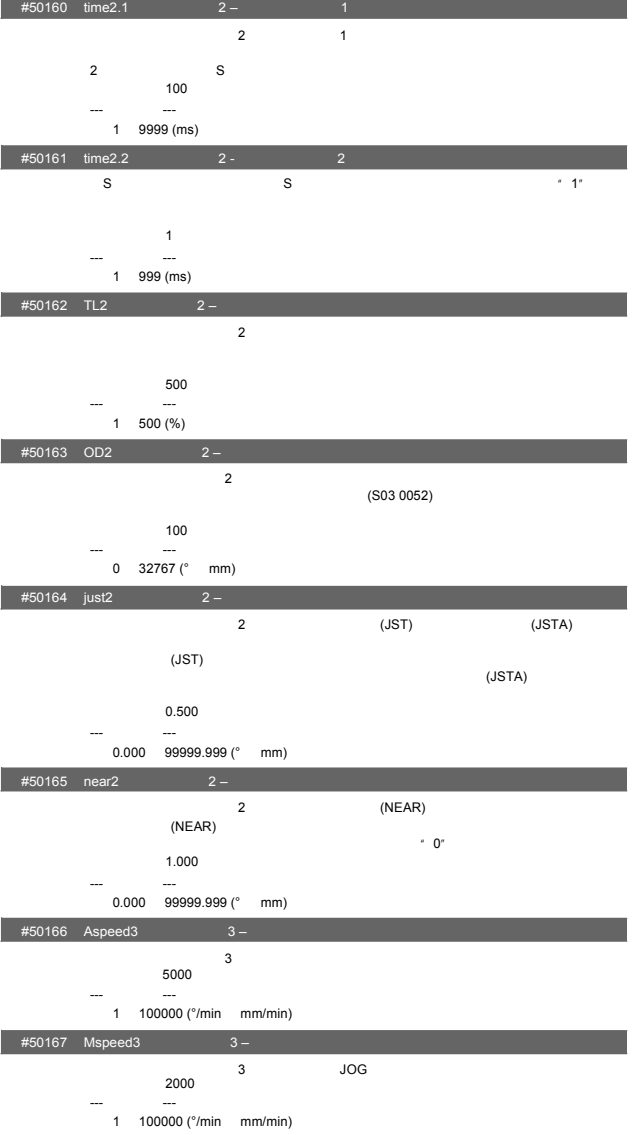

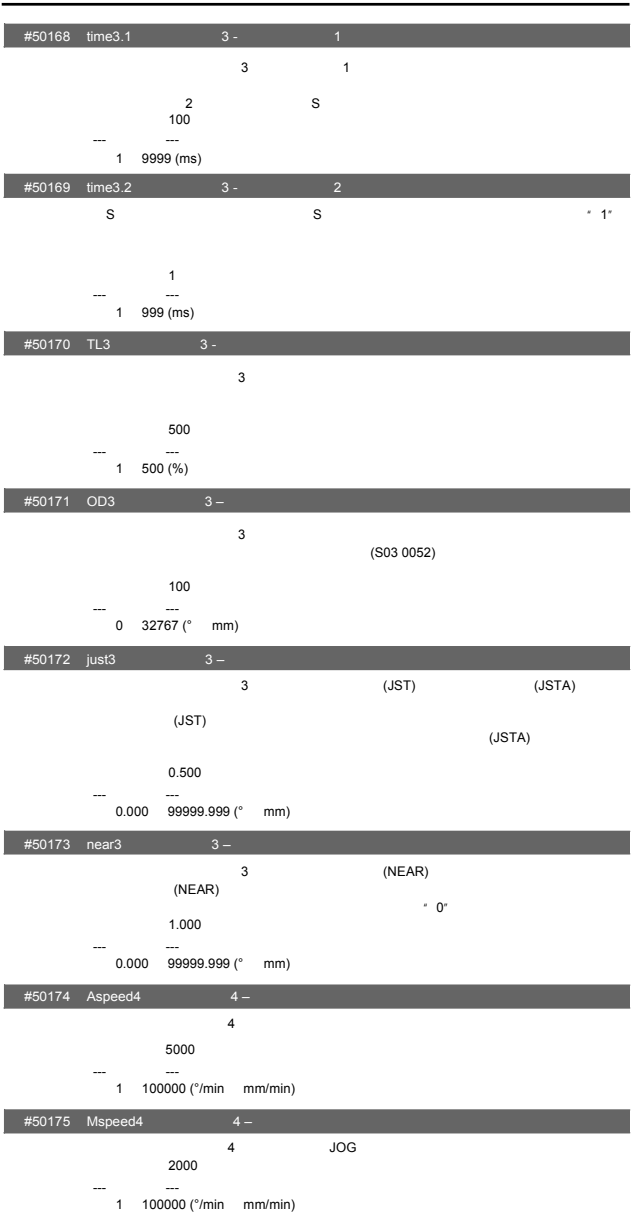

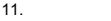

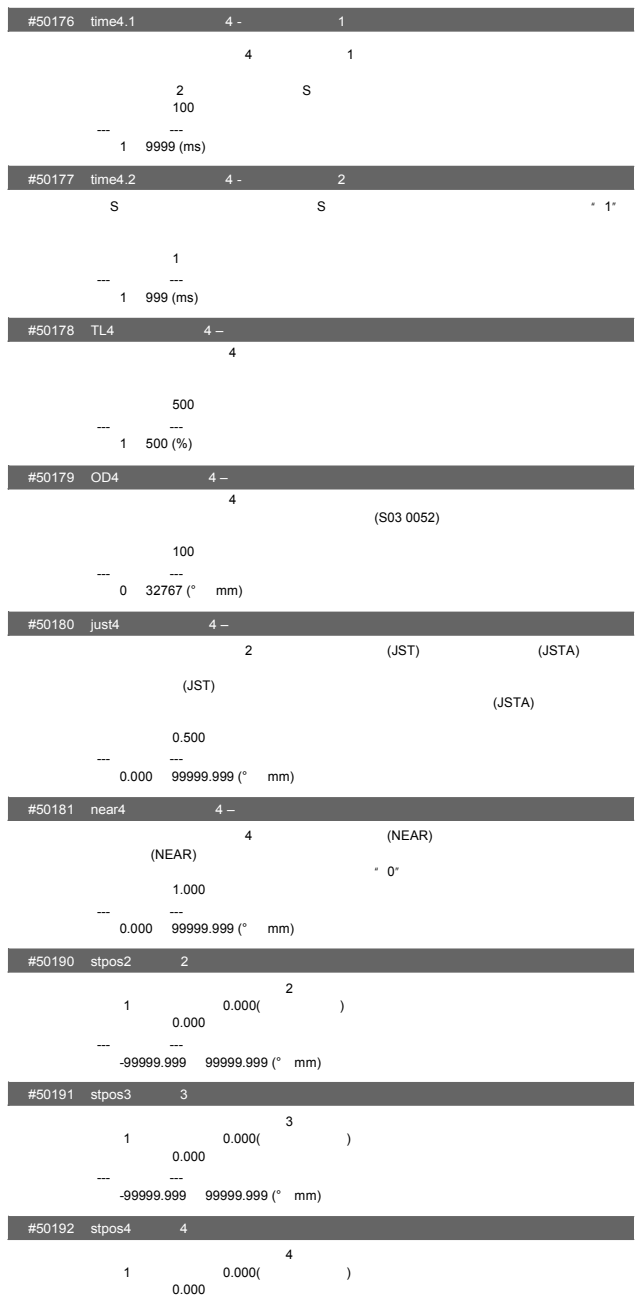

---<br>(99999.999 99999.999 (° mm) 99999.

---<br>|--- 99999.999 99999.999 (° mm) #50204 PSW2 dog2 PSW2 2 PSW2 1 2 2<br>PSW2 1 2  $0.000^{\circ}$ ---<br>|---<br>|-99999.999 99999.999 (° mm)

 $0.000^{\circ}$ 

---<br>(99999.999 99999.999 (° mm) --- $\#50203$  PSW2 dog1 PSW2  $\frac{1}{1}$ PSW2 1 2 2<br>PSW2 1 2

#50202 PSW1 dog2 PSW1 2 PSW1 1 2 1<br>PSW1 1 2 PSW1 1 2<br> 0.000°<br> 0.000

---<br>(99999.999 99999.999 (° mm) 99999.

#50201 PSW1 dog1 PSW1 1 PSW1 1 2 1<br>PSW1 1 2  $0.000^\circ$ 初始值:0.000

选择位置开关1 8输出的判断标准。 bit0 7设定为位置开关1 8 0:通过指令的机械位置判断。 1:  $\blacksquare$ 未加说明的bit,请设定为初始值。

#50200 PSW check PSW

站点1的坐标值固定为0.000(机械坐标原点 ) 初始值:0.000 ---<br>(99999.999 99999.999 (° mm) 99999.

#50197 stpos9 9

---<br>(99999.999 99999.999 (° mm) 99999.

初始值:0.000

1 0.000( )

#50196 stpos8 8

---<br>(99999.999 99999.999 (° mm) 99999.

 $\overline{7}$  $1$  0.000( ) 初始值:0.000

#50195 stpos7 7

---<br>|--- 99999.999 99999.999 (° mm)

 $\sim$  6  $\sim$  6  $1$  0.000() 初始值:0.000

---<br>(99999.999 99999.999 (° mm) 99999.

#50194 stpos6 6

 $5$ 1 0.000( ) 初始值:0.000

 $#50193$  stpos5 5

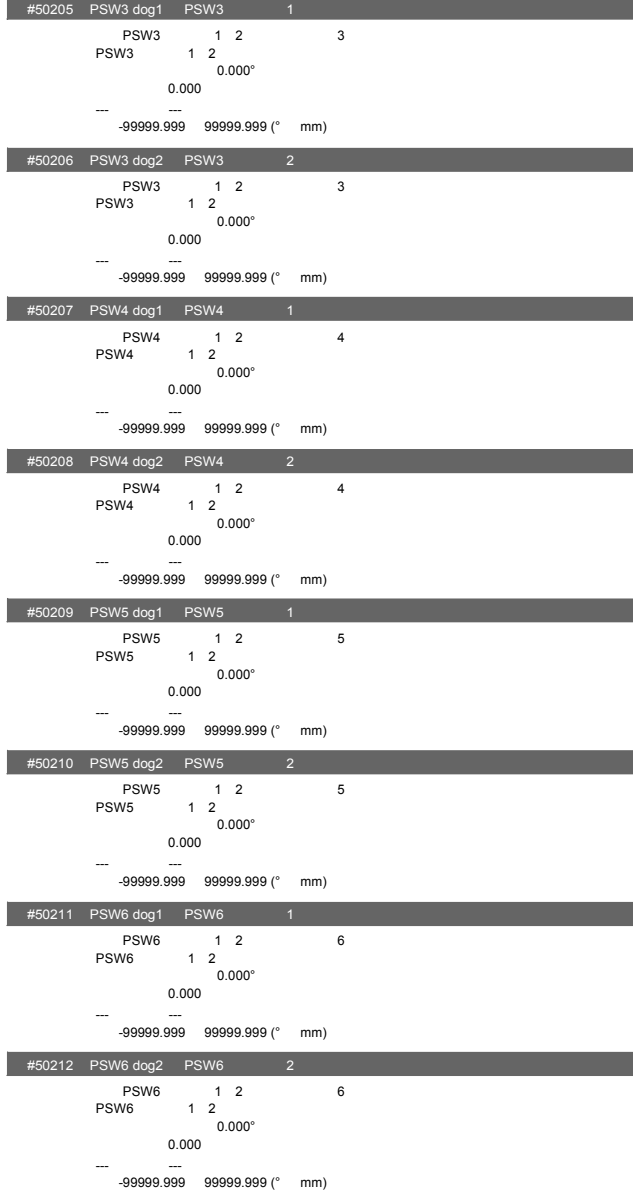

-187

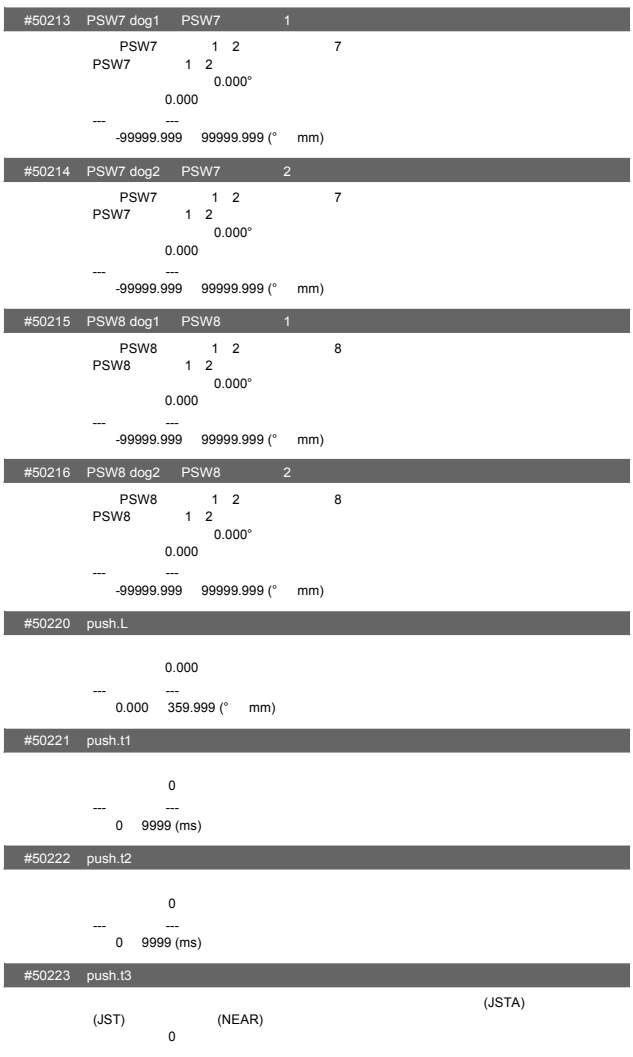

--- 设定范围--- 0 9999 (ms)

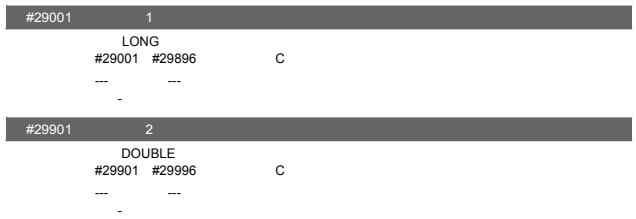

# 13. CC-Link

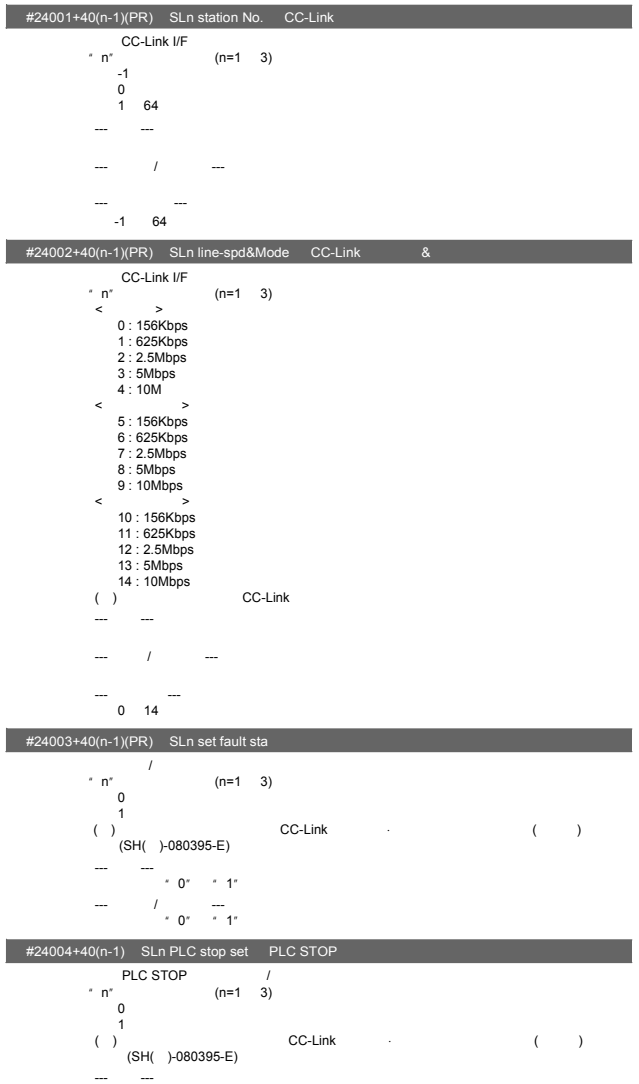

 $"0"$   $"1"$ --- 本地站/待机主站--- 请设定为"0"或"1"。

### $#24005+40(n-1)(PR)$  SLn occ stations

 $n^{*}$  n" (n=1 3) --- 主站---  $\begin{array}{ccccc}\n\cdot & 0 & \\
\end{array}$ --- 本地站/待机主站--- 设定为"1"~"4"中的任一数值。  $-$  0 4  $-$ 

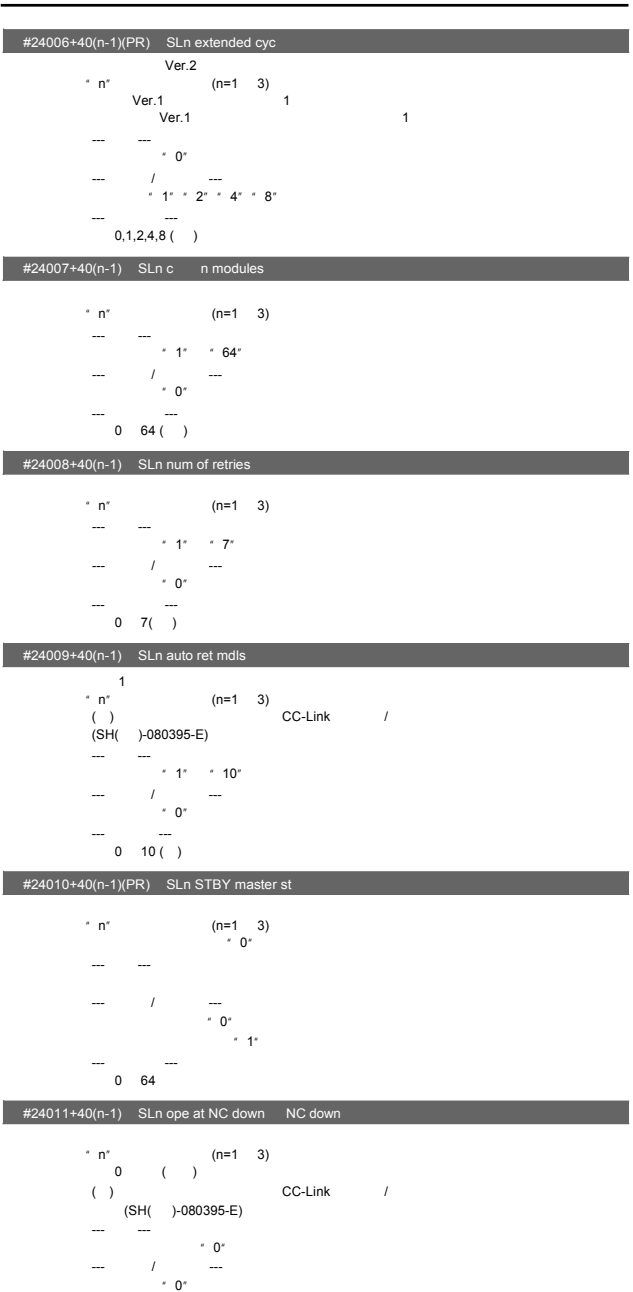

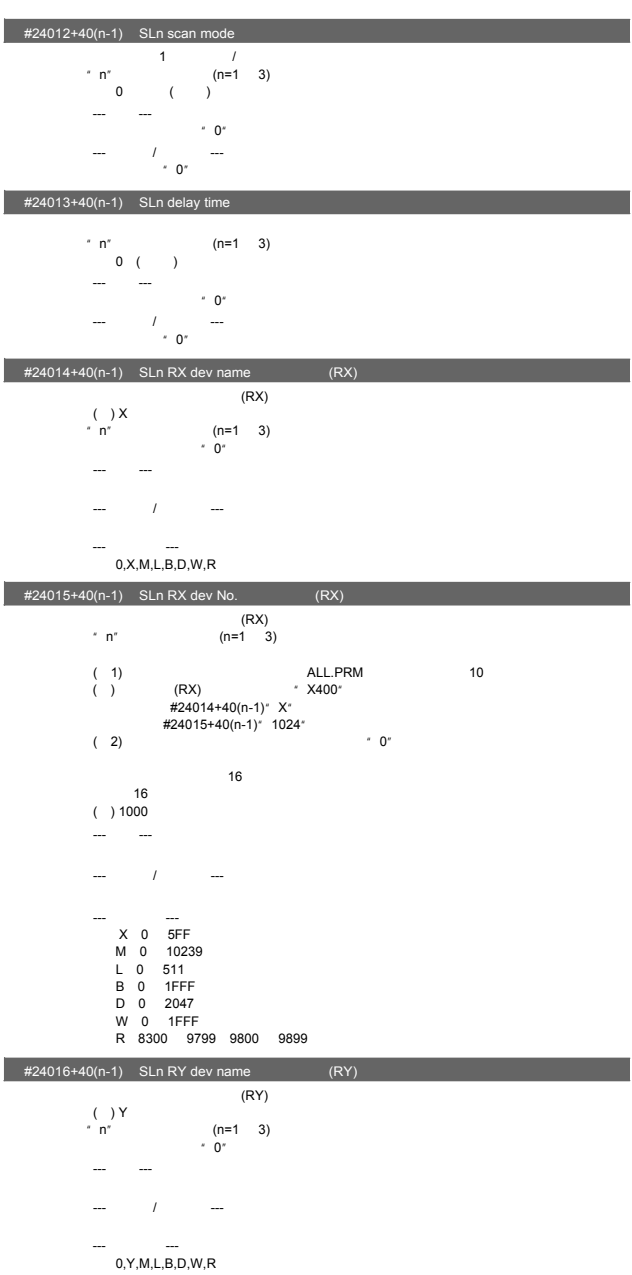

13. CC-Link

| #24017+40(n-1) SLn RY dev No.<br>(RY)                                                                                                    |    |
|----------------------------------------------------------------------------------------------------|----|
| (RY)<br>$^{\prime\prime}$ n $^{\prime\prime}$<br>$(n=1 \ 3)$<br>(1)<br>ALL.PRM<br>(RX)<br>" X400"<br>( )<br>#24014+40(n-1)" X"<br>#24015+40(n-1)* 1024*<br>(2)<br>$^{\circ}$ 0 $^{\circ}$                | 10 |
| 16<br>16<br>( ) 1000<br><u>.</u><br>$\overline{\phantom{a}}$                                                                                                    |    |
| $\overline{\phantom{a}}$<br>Υ<br>$\mathbf 0$<br>5FF<br>М<br>$\mathbf 0$<br>10239<br>Г<br>0<br>511<br><b>B</b> 0<br>1FFF<br>D <sub>0</sub><br>2047<br>1FFF<br>W<br>$\circ$<br>8300 9799 9800<br>9899<br>R |    |
| #24018+40(n-1) SLn RWr dev name<br>(RWr)                                                                                                    |    |
| (RWr)<br>$($ ) W<br>" n"<br>$(n=1)$<br>3)<br>$^{\prime}$ 0"<br>$\overline{\phantom{a}}$<br>$\overline{\phantom{a}}$                                                                                      |    |
| $\overline{\phantom{a}}$<br><u>.</u><br>$\sim$                                                                                                    |    |
| 0,M,L,B,D,W,R                                                                                                    |    |
| #24019+40(n-1) SLn RWr dev No.<br>(RWr)                                                                                                    |    |
| (RWr)<br>n<br>$(n=1)$<br>3)<br>(1)<br>ALL.PRM<br>(RX)<br>* X400*<br>$\overline{(}$<br>$\rightarrow$<br>#24014+40(n-1)" X"<br>#24015+40(n-1)* 1024*<br>$^{\circ}$ 0 $^{\circ}$<br>2)<br>$\overline{(\ }$  | 10 |
| 16<br>16<br>( ) 1FF0<br>$\sim$<br>$\overline{\phantom{a}}$<br>---<br>$\overline{\phantom{a}}$                                                                                                    |    |
| M 0 10239<br>511<br>Г<br>0<br>1FFF<br>В<br>$\mathbf 0$<br>2047<br>D<br>0<br>1FFF<br>W<br>$\overline{\mathbf{0}}$<br>R 8300 9799 9800<br>9899                                                             |    |

13. CC-Link

| #24020+40(n-1) SLn RWw dev name<br>(RWw)              |    |
|-------------------------------------------------------|----|
| (RWw)<br>( ) W                                        |    |
| $(n=1)$<br>3)                                         |    |
| " 0"                                                  |    |
|                                                       |    |
| $\overline{\phantom{a}}$<br>$\sim$                    |    |
|                                                       |    |
| 0,M,L,B,D,W,R                                         |    |
| #24021+40(n-1) SLn RWw dev No.<br>(RWw)               |    |
| (RWw)                                                 |    |
| $(n=1 \ 3)$<br>$n^*$                                  |    |
| ALL.PRM<br>(1)                                        | 10 |
| (RX)<br>$*$ X400 $*$<br>( )<br>#24014+40(n-1)" X"     |    |
| #24015+40(n-1)* 1024*                                 |    |
| " 0"<br>(2)                                           |    |
| 16                                                    |    |
| 16                                                    |    |
| ( ) 1FF0                                              |    |
| ---<br>$\overline{\phantom{a}}$                       |    |
| $\overline{1}$<br>L.                                  |    |
| $\overline{\phantom{a}}$                              |    |
| 10239<br>M 0                                          |    |
| $L_0$<br>511<br>1FFF                                  |    |
| <b>B</b> 0<br>$D$ 0<br>2047                           |    |
| 1FFF<br>W <sub>0</sub><br>R 8300<br>9799 9800<br>9899 |    |
|                                                       |    |
| #24022+40(n-1) SLn SB dev name<br>(SB)                |    |
| SB<br>$( )$ SB                                        |    |
| $^\circ$ n"<br>$(n=1)$<br>3)<br>" 0"                  |    |
|                                                       |    |
|                                                       |    |
| $\overline{1}$<br>---                                 |    |
|                                                       |    |
| 0,M,L,B,D,W,R,SB                                      |    |

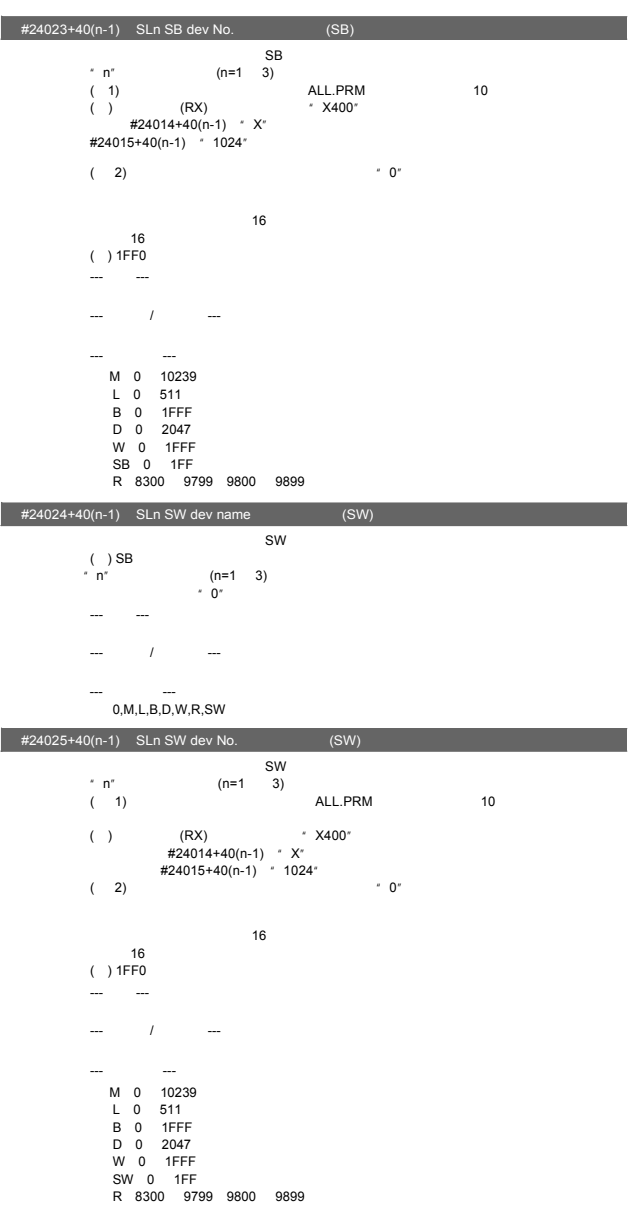

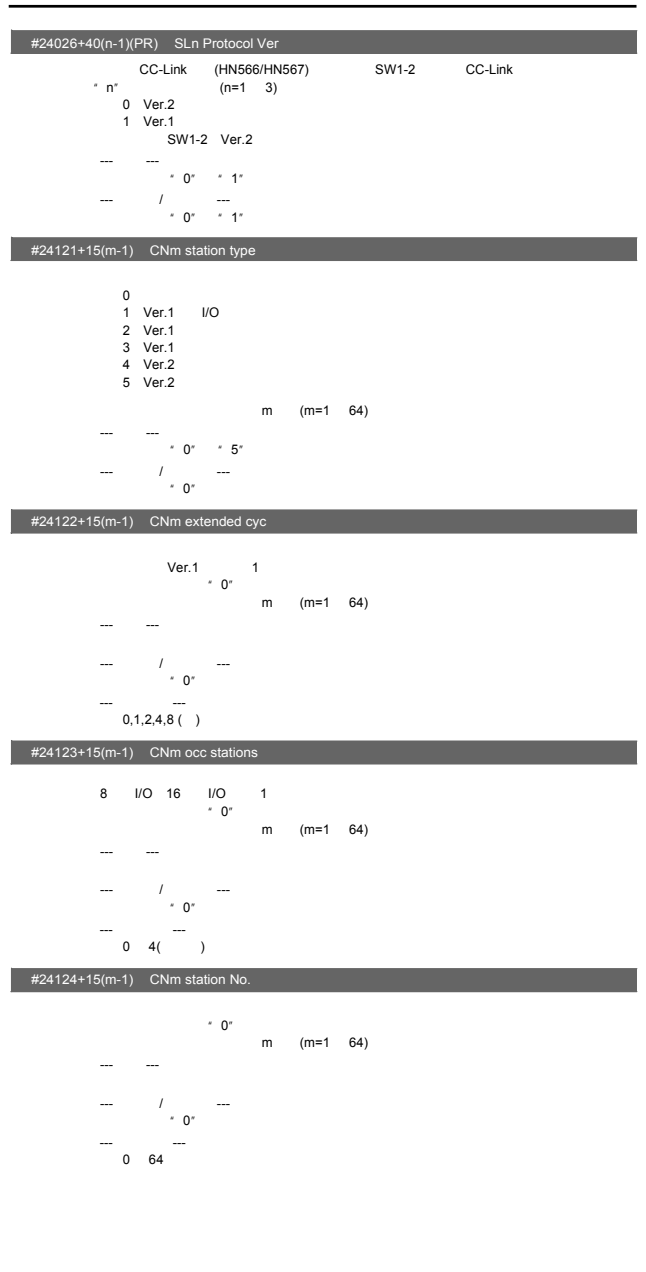

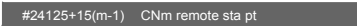

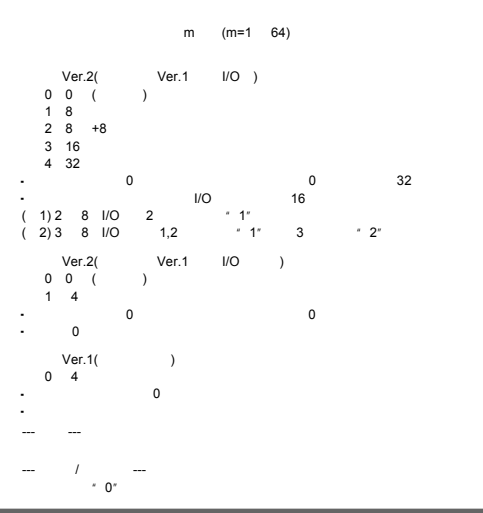

### $#24126+15(m-1)$  CNm set rsvd sta

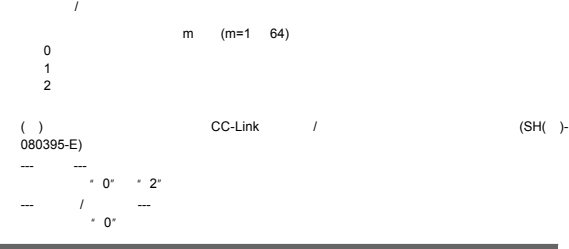

### $#24131+15(m-1)$  CNm send size

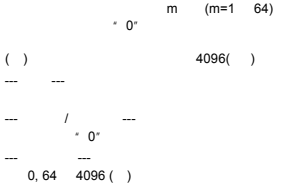

#### $#24132+15(m-1)$  CNm receive size

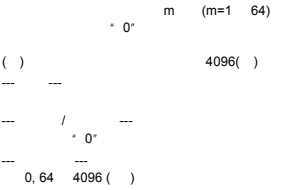

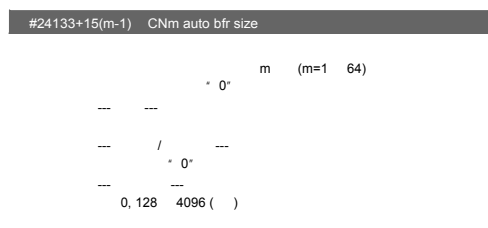

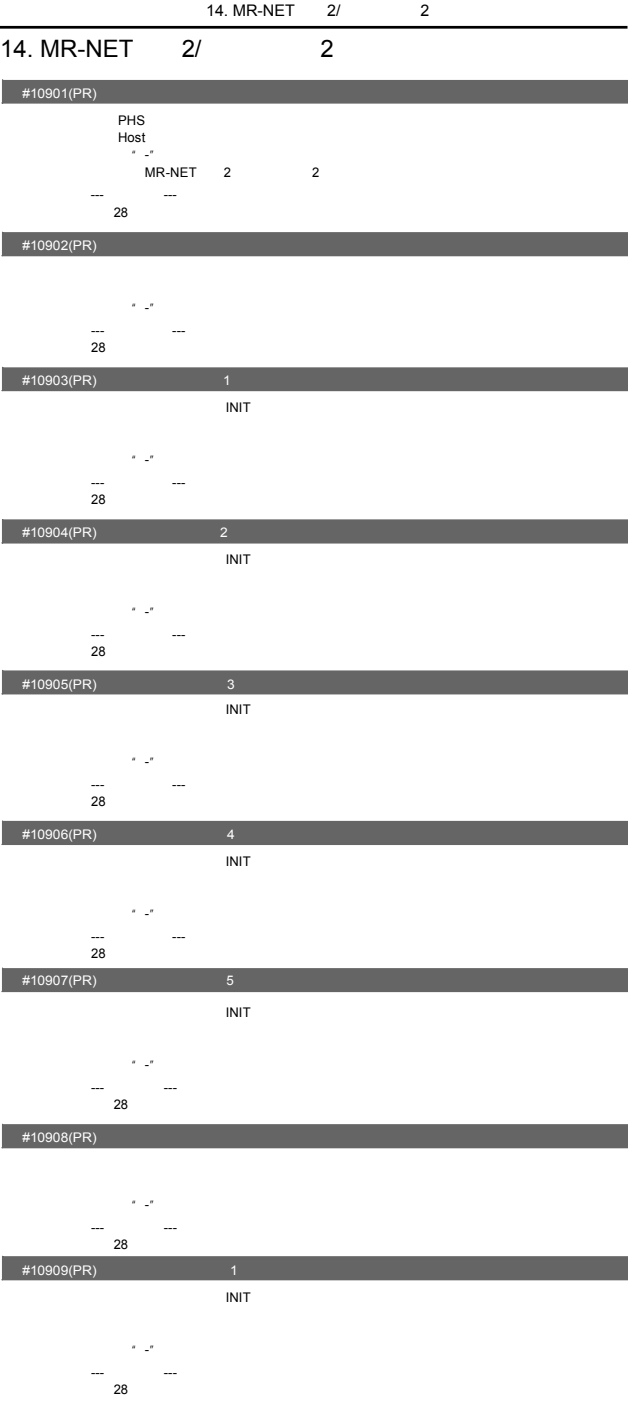

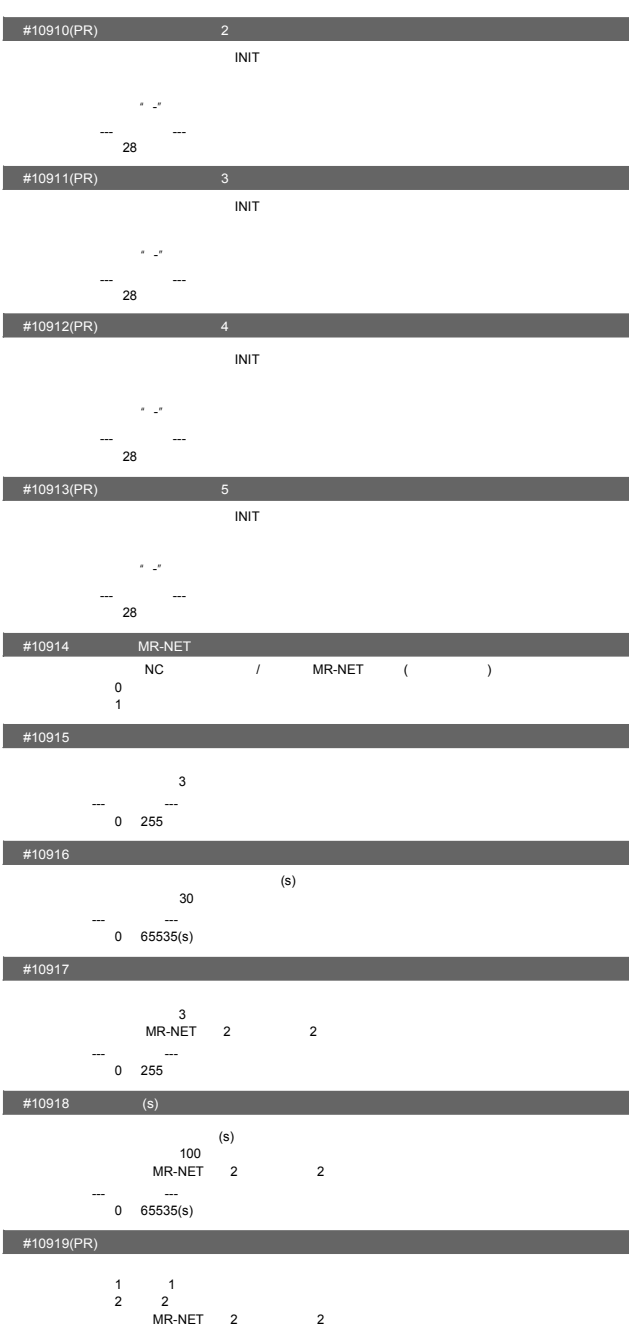

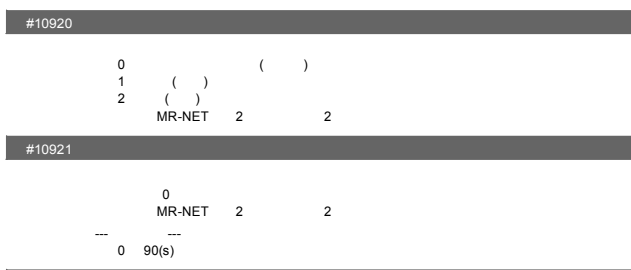

 $#10922$ 

 $-$ 半角英文字母或数字15字符以内

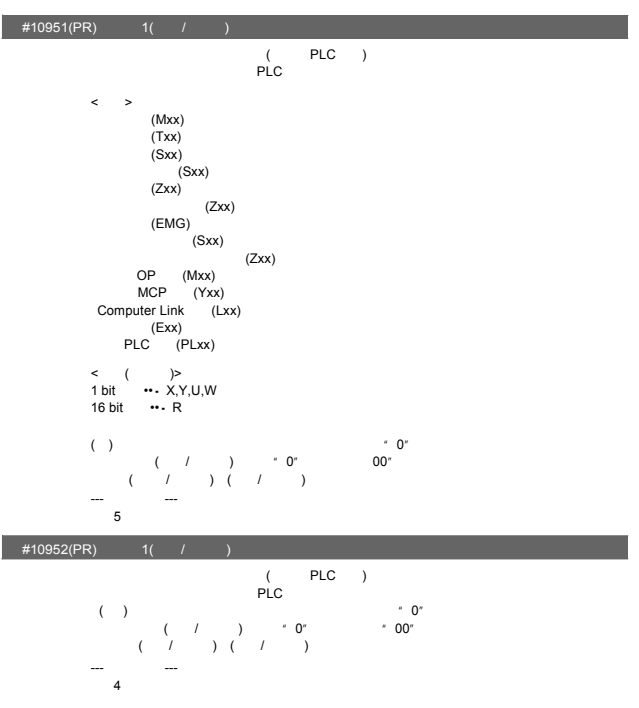

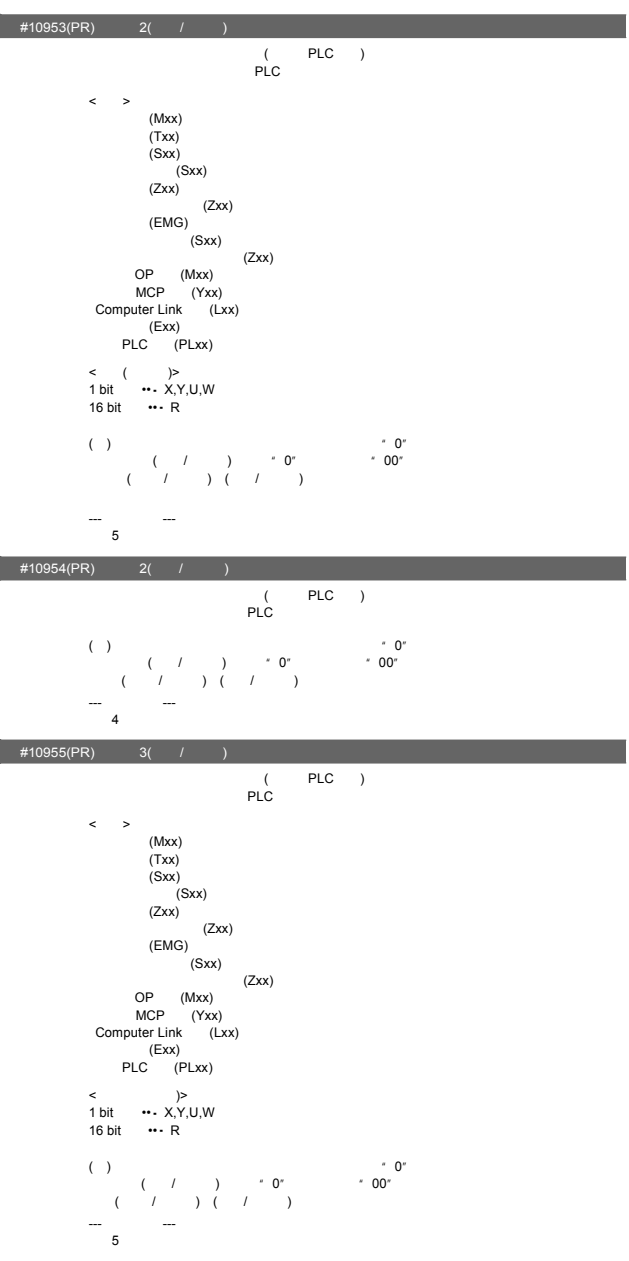

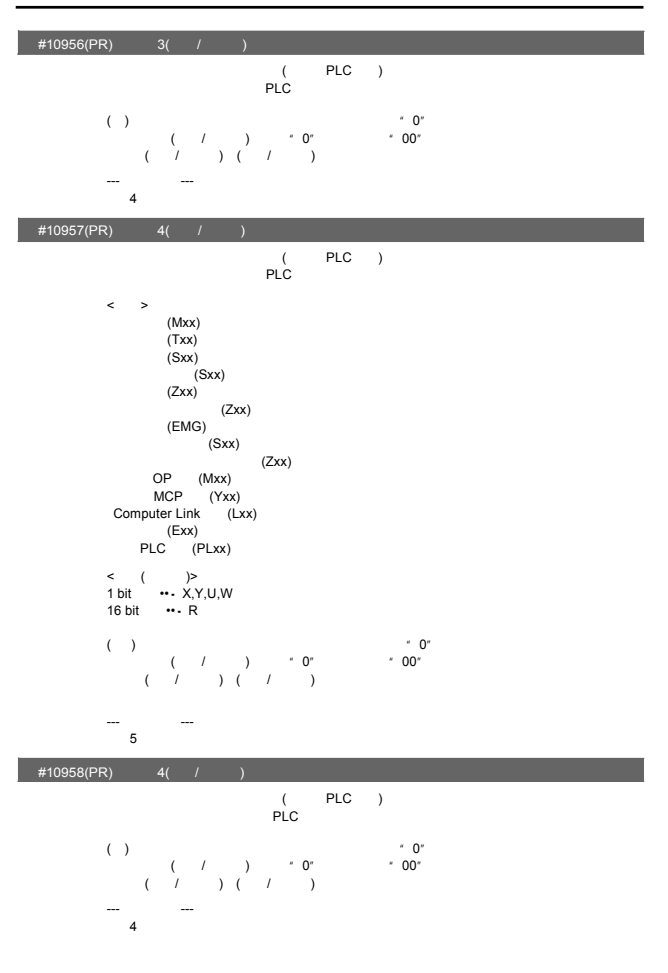

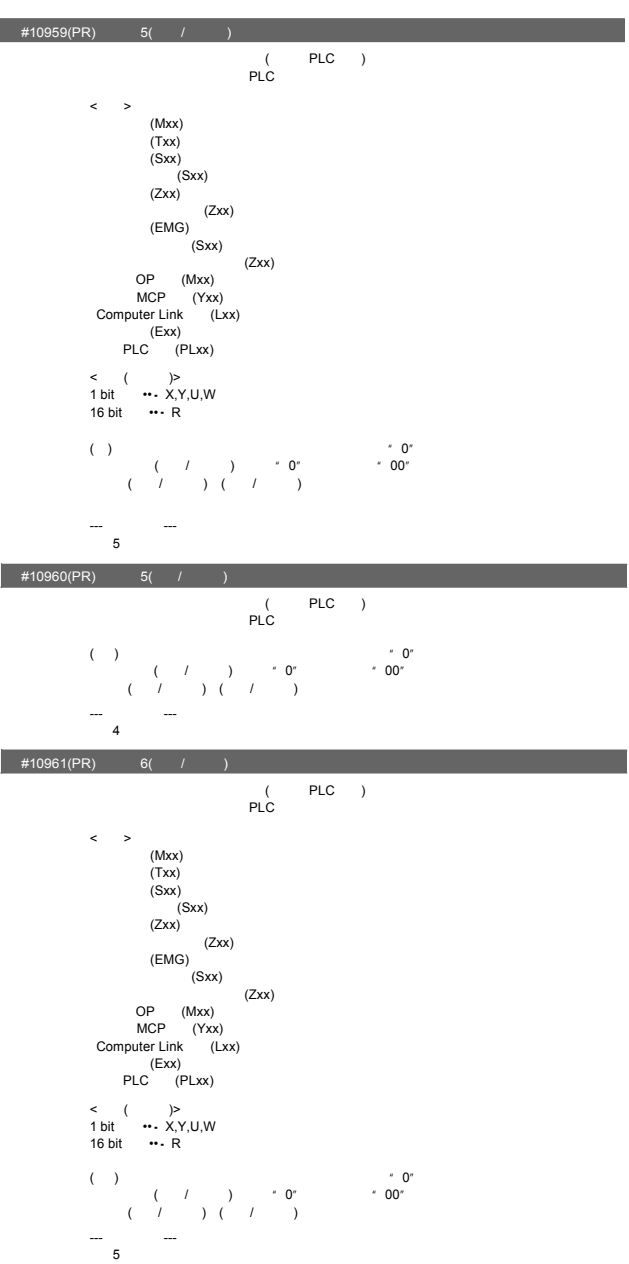

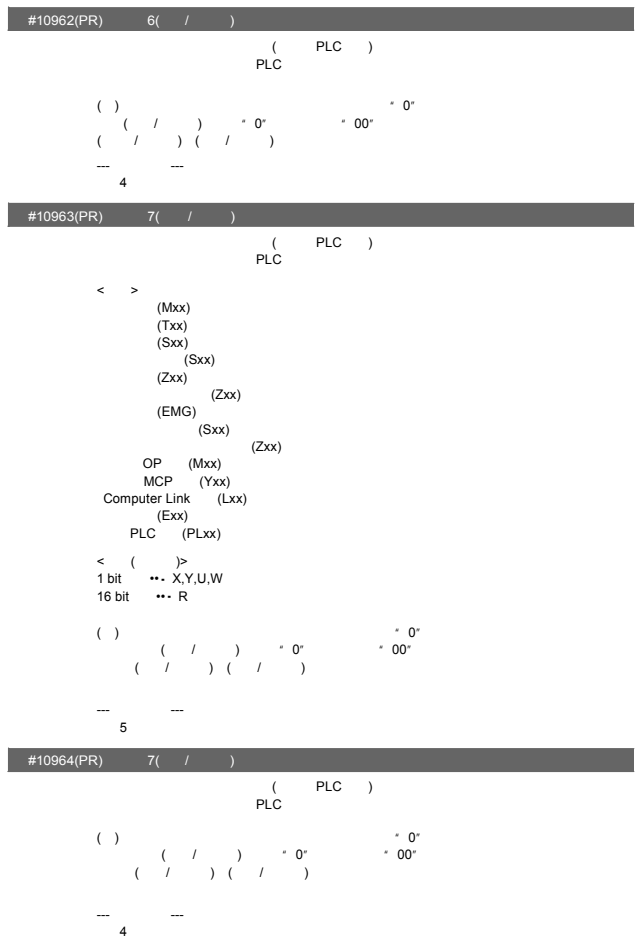

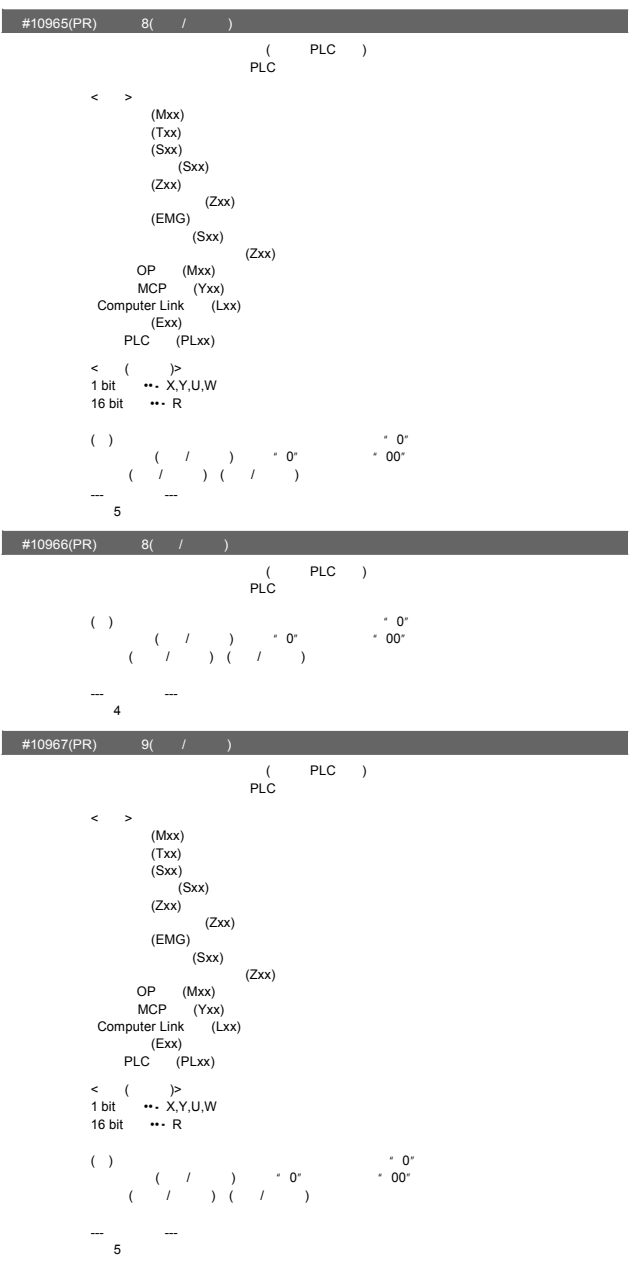
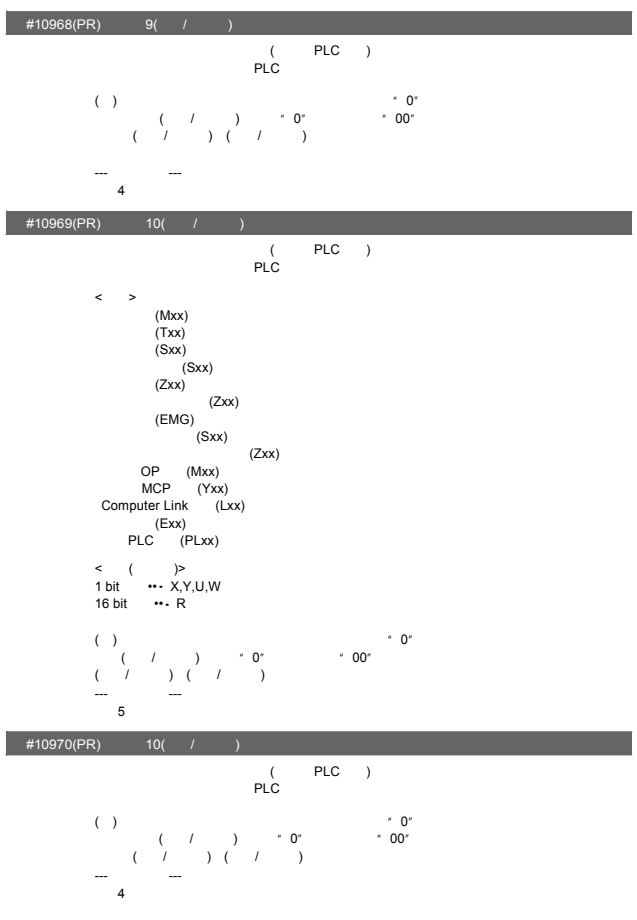

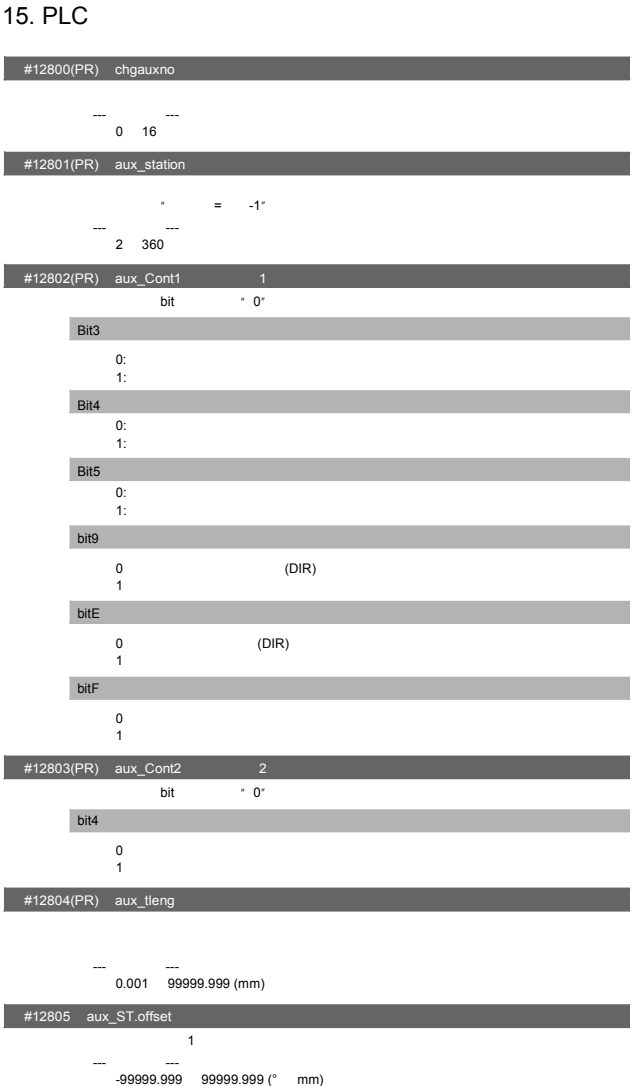

15. PLC

 $#12810+10(n-1)$  aux\_Aspeedn n

- 设定选择了动作参数群n时的自动运转进给速度。 "#12810 aux\_Aspeed1"为所有动作群的自动运转速度、手动运转速度的钳制值。
- \* aux\_Aspeed1"
- --- 设定范围--- 1 100000 (°/min mm/min)

 $#12811+10(n-1)$  aux\_Mspeedn n the control of the state of the state of the state of the state of the state of the state of the state of the <br>The state of the state of the state of the state of the state of the state of the state of the state of the st

--- 设定范围--- 1 100000 (°/min mm/min)

15. PLC

| #12812+10(n-1) aux_timen.1                              | $\overline{\phantom{a}}$                 |
|---------------------------------------------------------|------------------------------------------|
| $\overline{p}$<br>$\overline{2}$                        | 1                                        |
| * #1361 aux_acc" * 1"                                   | s<br>#1361 aux_acc" * 0"<br>$\mathbf{1}$ |
|                                                         |                                          |
| $1 - 4000$ (ms)                                         |                                          |
| #12813+10(n-1) aux_timen.2                              | $\overline{2}$<br>$-1$                   |
| S                                                       |                                          |
| $14000$ (ms)                                            |                                          |
| #12814+10(n-1) aux_TLn<br>n                             |                                          |
| n                                                       |                                          |
| $1 500 (\%)$                                            |                                          |
| #12815+10(n-1) $aux\_ODn$                               | $\overline{ }$                           |
| $\mathsf{n}$                                            | (S03 0052)                               |
|                                                         |                                          |
| $0$ 32767 (° mm)                                        |                                          |
| #12816+10(n-1) aux_justn                                | $\overline{\mathsf{n}}$                  |
| $\mathsf{n}$<br>(JST)                                   | (JST)<br>(JSTA)                          |
|                                                         | (JSTA)                                   |
| 0.000 99999.999 (° mm)                                  |                                          |
|                                                         |                                          |
| #12817+10(n-1) aux_nearn n                              |                                          |
| $\mathsf{n}$                                            | (NEAR)                                   |
| (NEAR)                                                  |                                          |
| $^{\circ}$ 0 $^{\circ}$                                 |                                          |
| 0.000 99999.999 (° mm)<br>#12818+10(n-1)(PR) aux_smgstn | $\overline{ }$                           |
| $\sqrt{ }$                                              |                                          |
| $\begin{matrix} 1 \\ F & S \end{matrix}$                |                                          |
| $\text{\#12850}$ aux_stpos2 2<br>$\overline{2}$         |                                          |
| 0.000(<br>1                                             | $\lambda$                                |
| ---<br>-99999.999 99999.999 (° mm)                      |                                          |
| #12851 aux_stpos3 3                                     |                                          |
| $\mathsf 3$<br>$\overline{1}$<br>0.000(                 | $\lambda$                                |
| -99999.999 99999.999 (° mm)                             |                                          |
| #12852 aux_stpos4                                       |                                          |
| $\sqrt{4}$<br>0.000(<br>$\mathbf{1}$                    | $\rightarrow$                            |

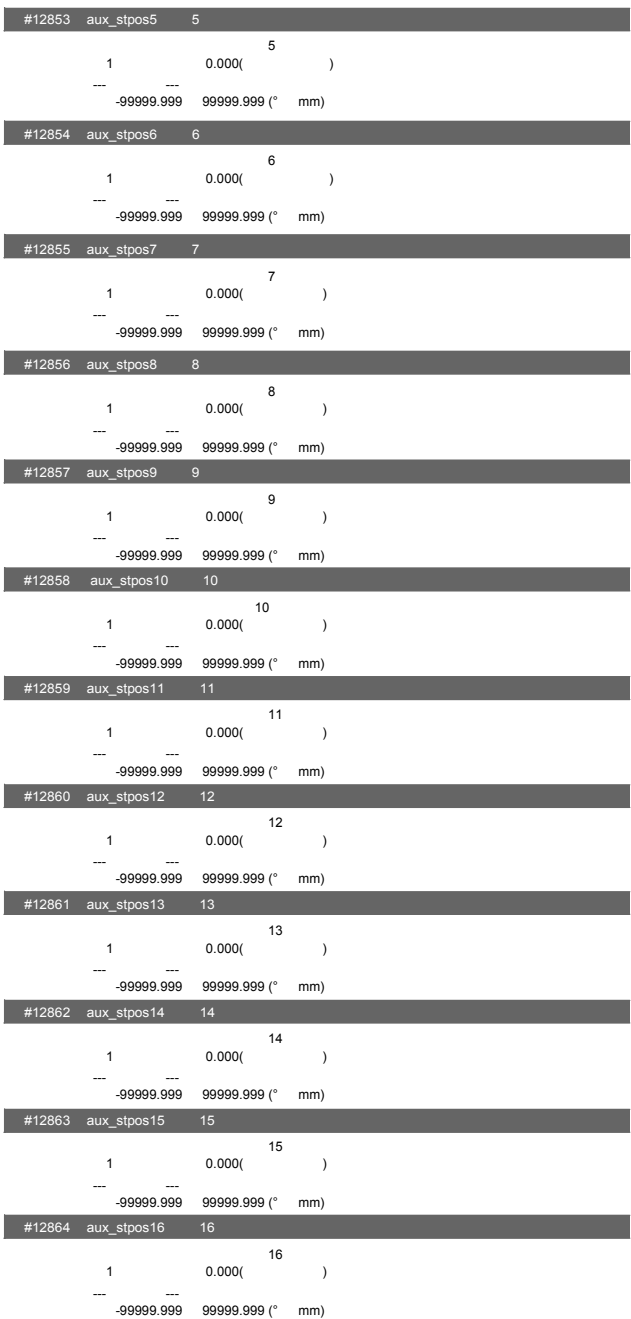

-210

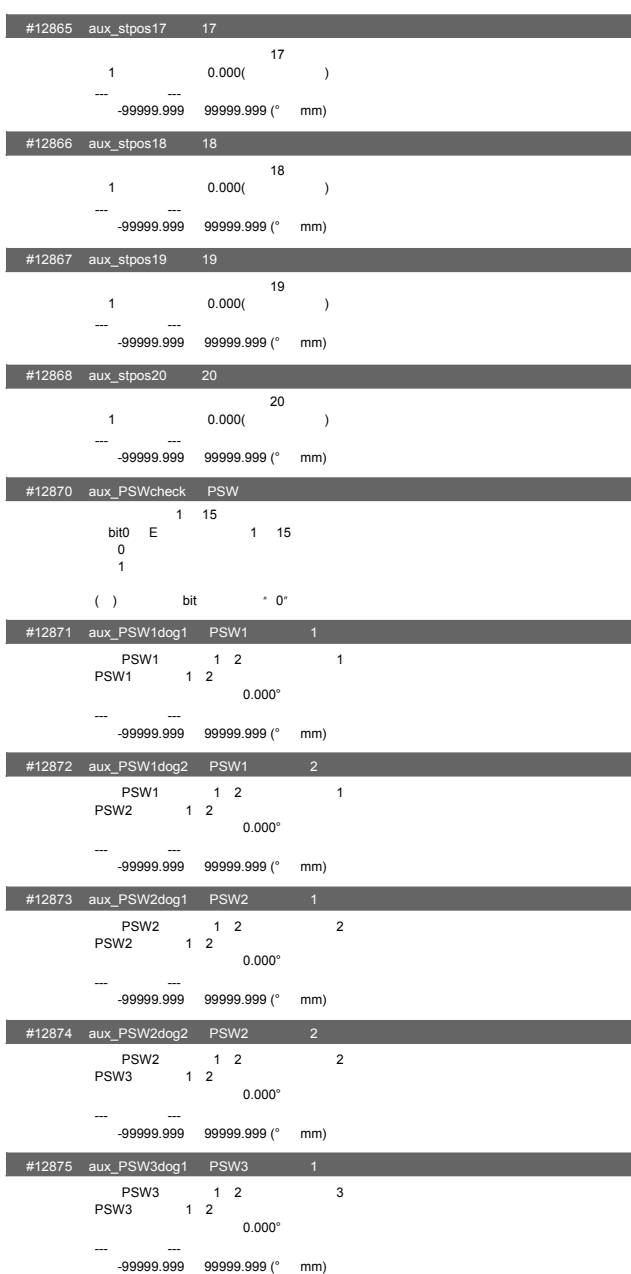

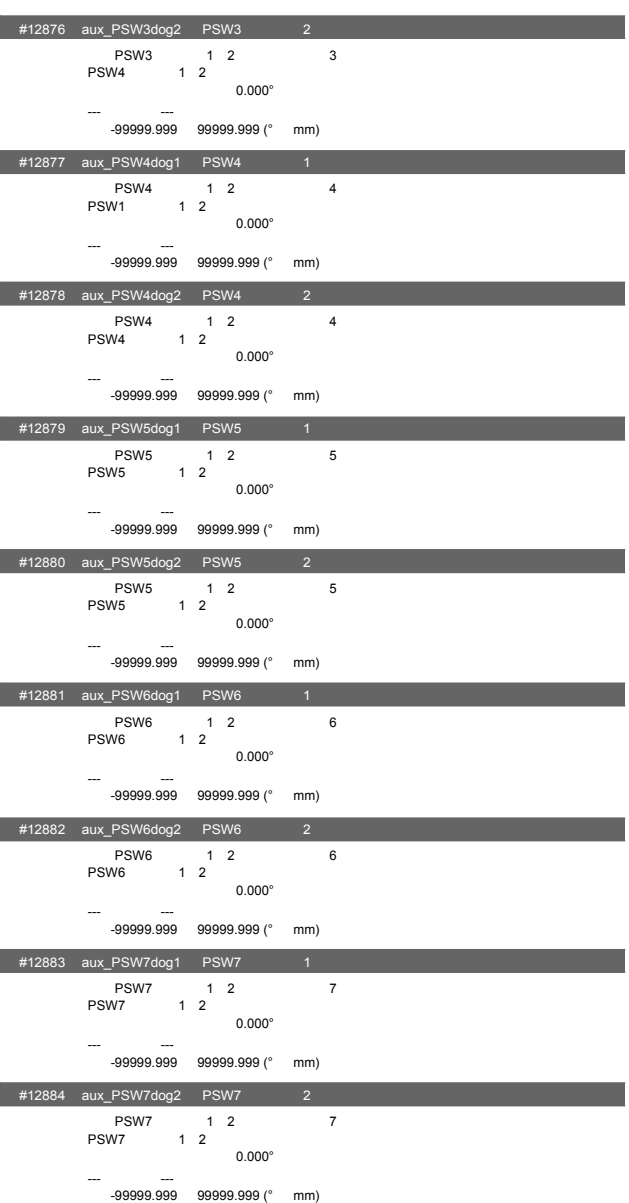

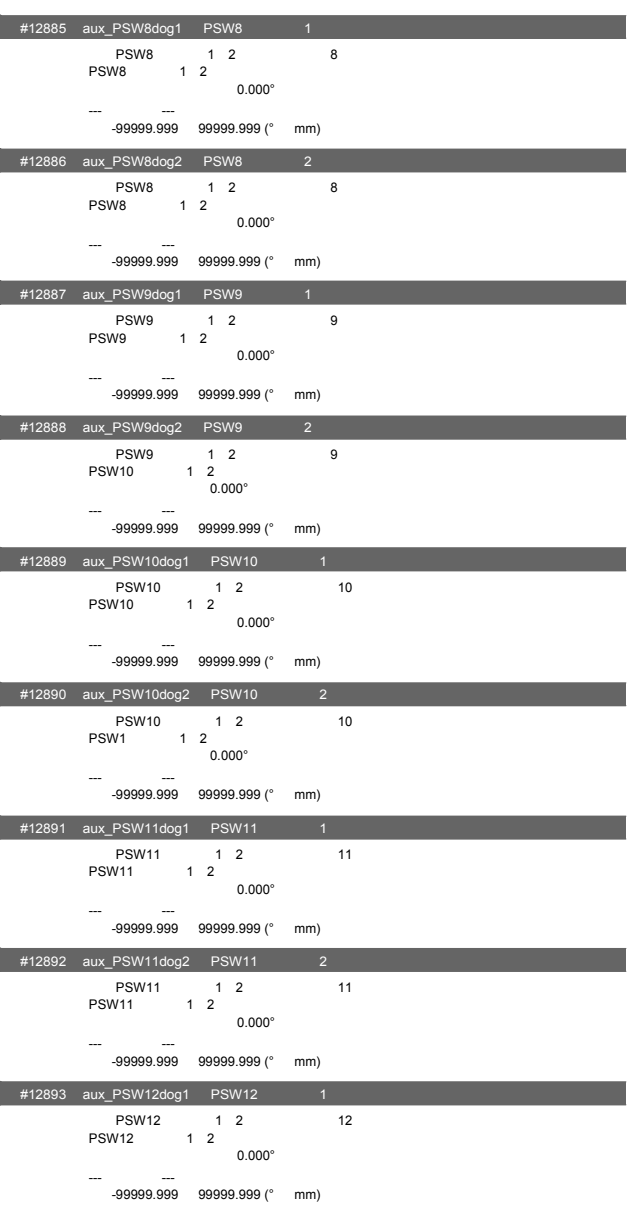

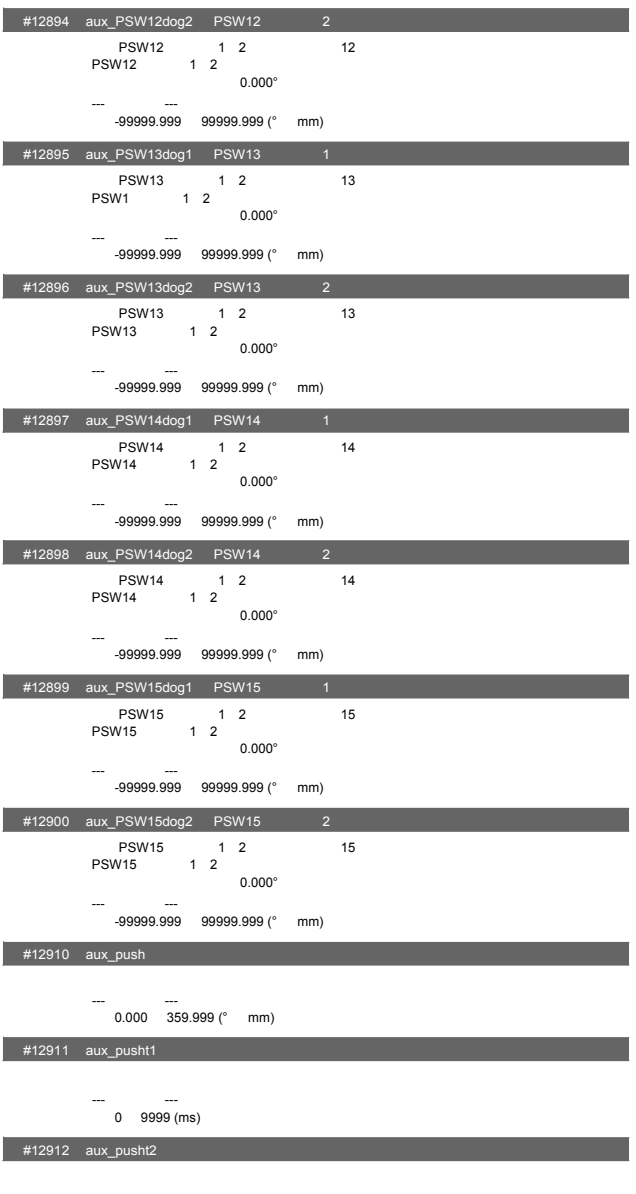

---<br>0 9999 (ms)

15. PLC

| #12913 aux_pusht3 |     |        |        |
|-------------------|-----|--------|--------|
| (JST)             |     | (NEAR) | (JSTA) |
| $- - -$           | --- |        |        |

--- 设定范围--- 0 9999 (ms)

## **III PLC**

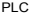

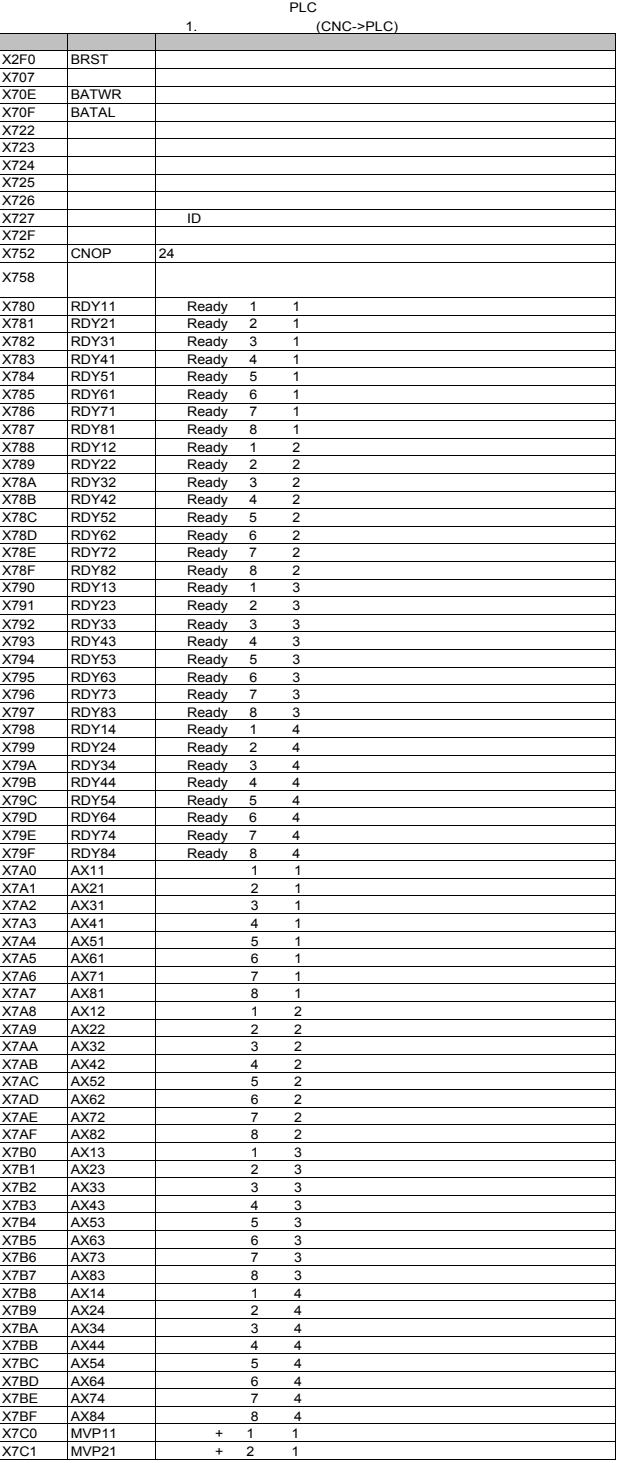

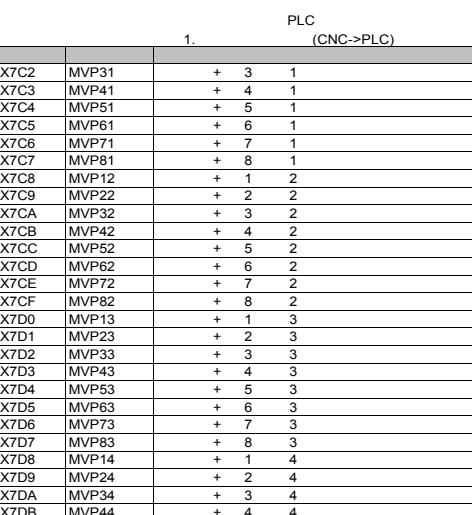

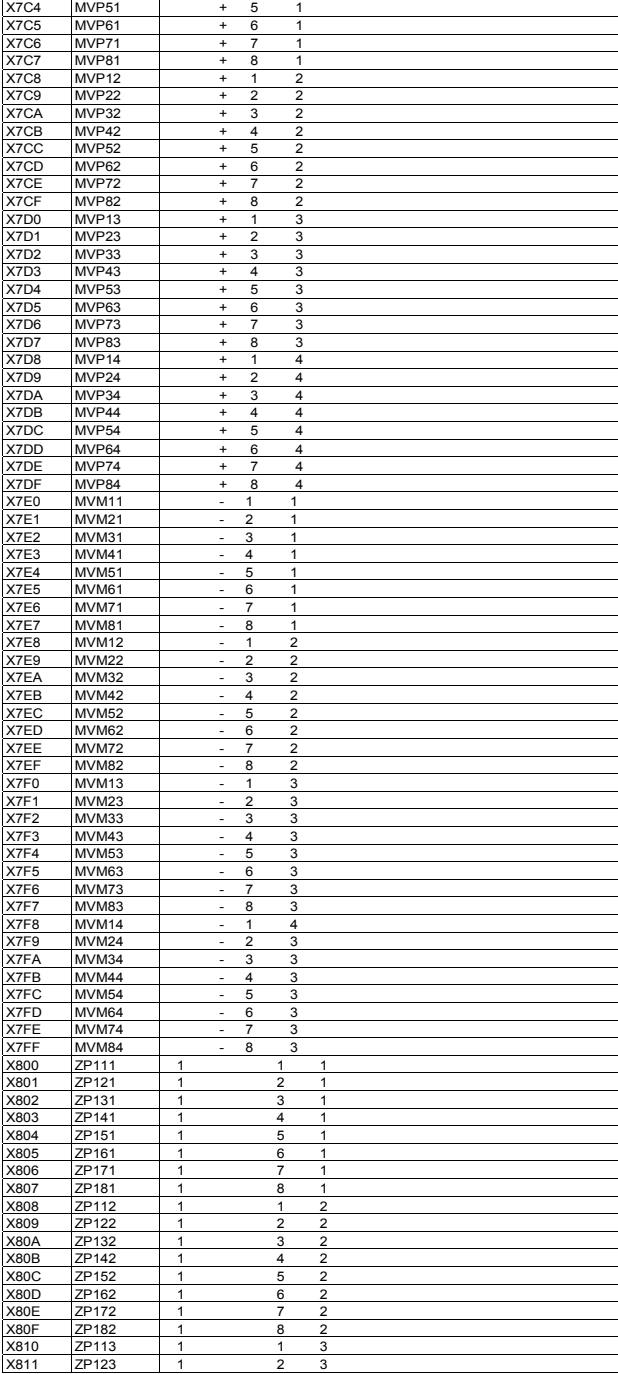

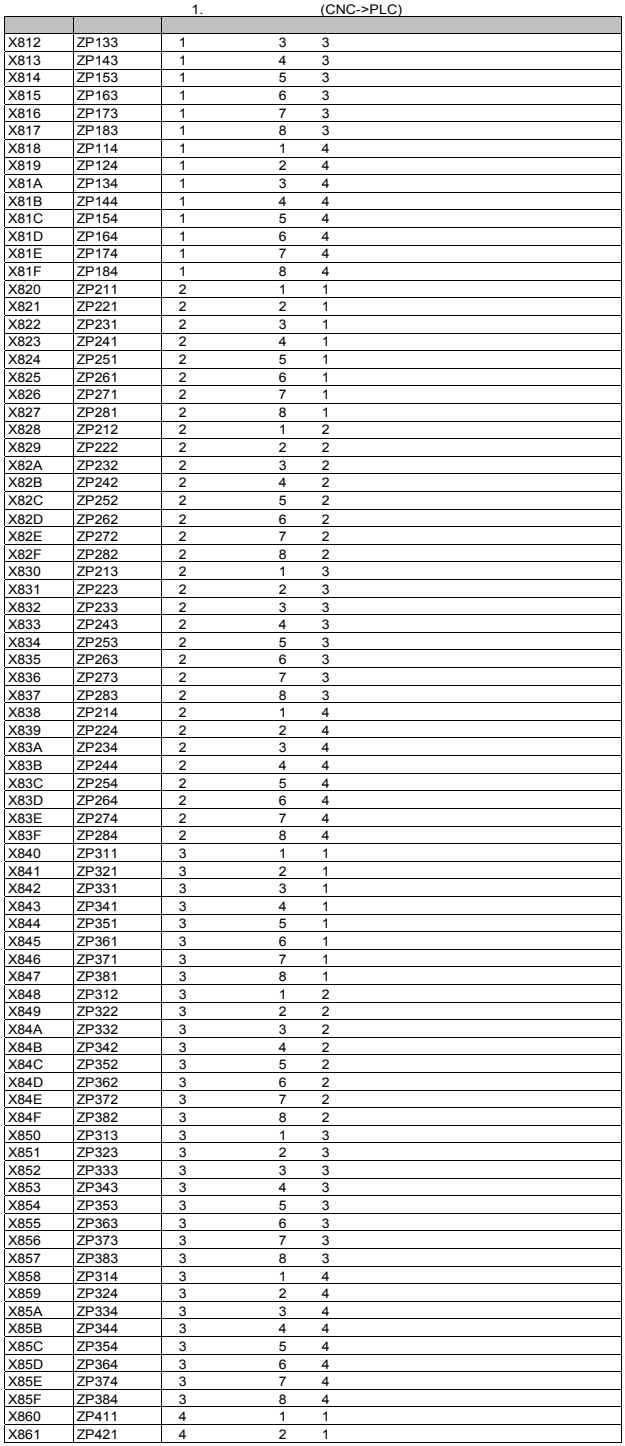

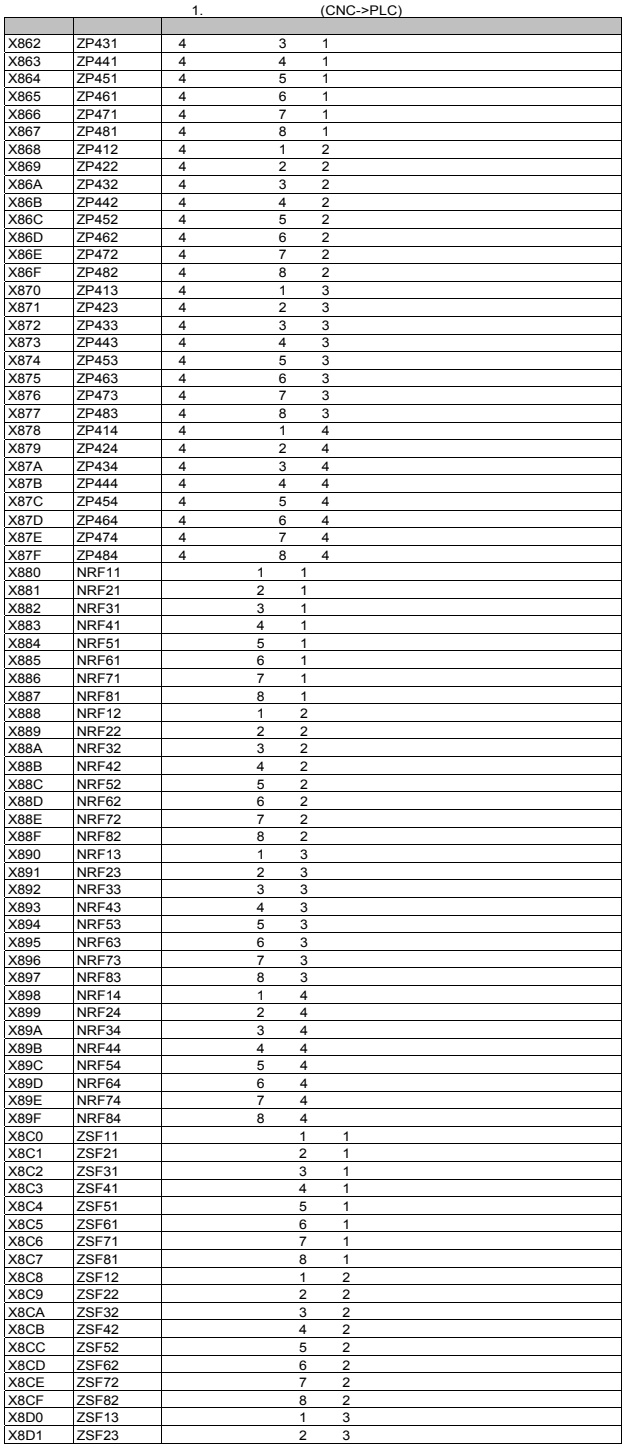

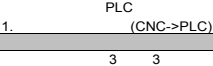

 系统

 系统

 系统

系统

编号 简称 名称

X8D2 ZSF33<br>X8D3 ZSF43

X8D3 ZSF43<br>X8D4 ZSF53

X8D4 ZSF53<br>X8D5 ZSF63

 $X8D6$ 

X8D7

X8DA

X8DB

 $X8DC$ 

X8DD

X8E0

X8E<sup>3</sup>

 $X8E2$ 

X8E3

X8E6

X8E7

X8E8

X8E9

X8EA

X<sub>8</sub>EB

X8EC

ZSF63

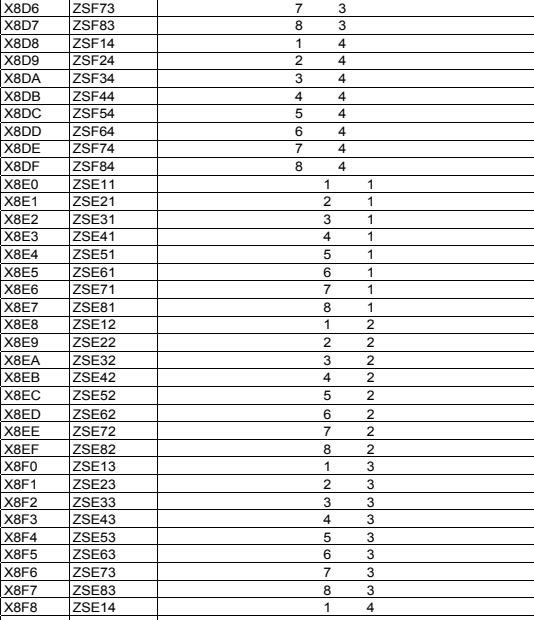

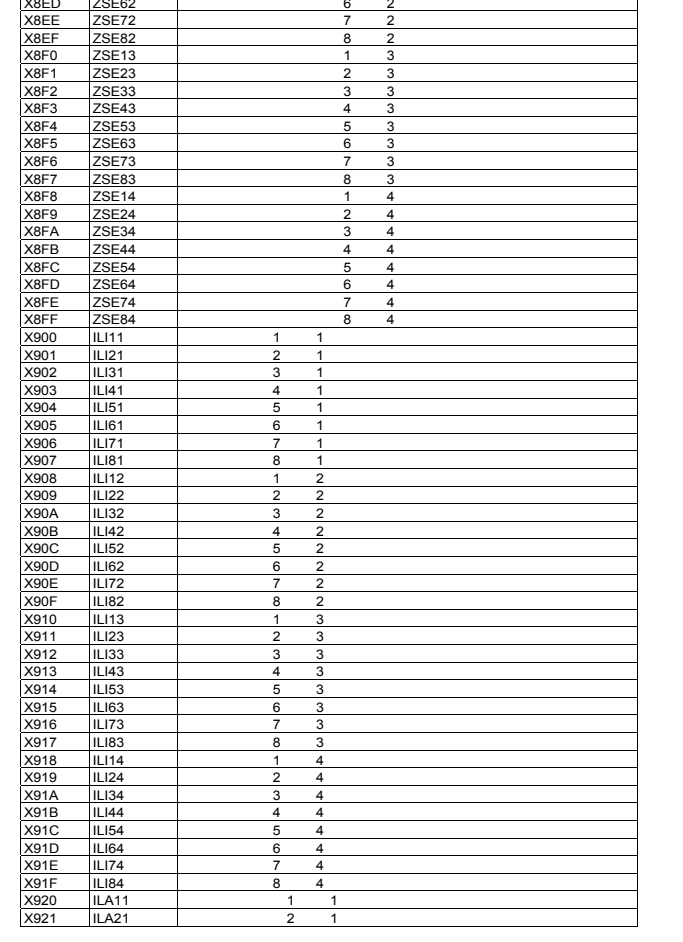

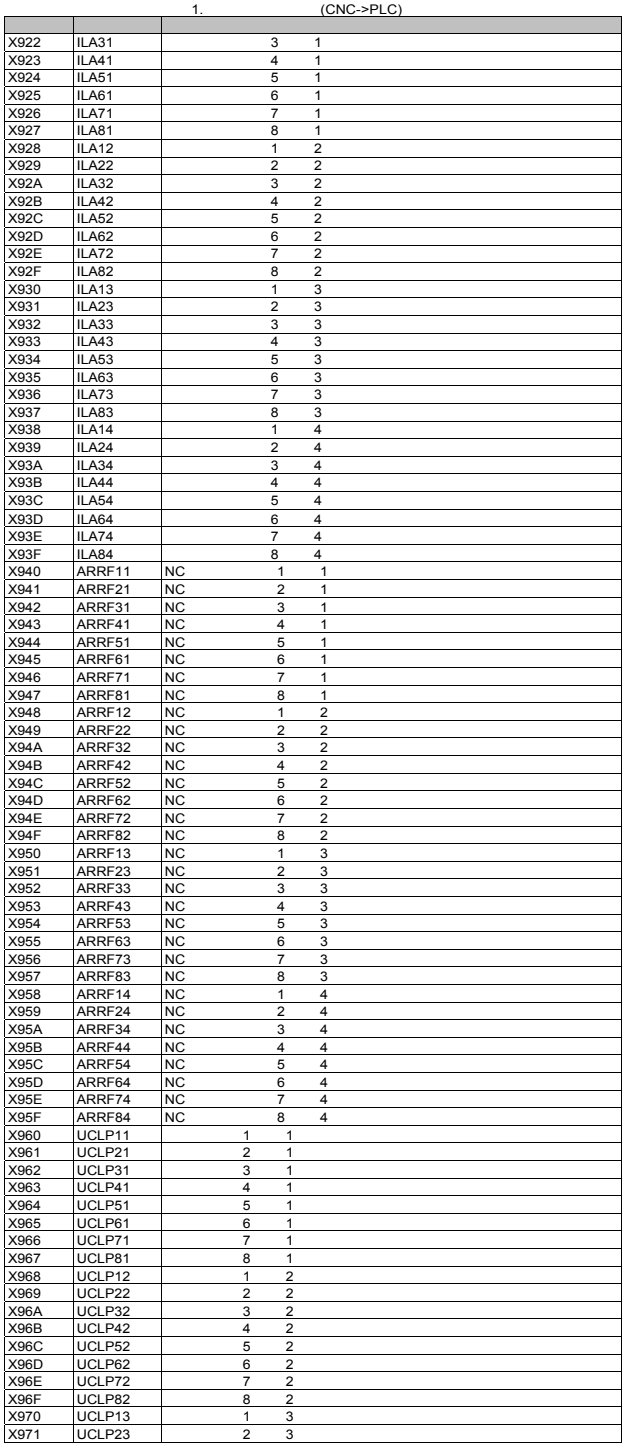

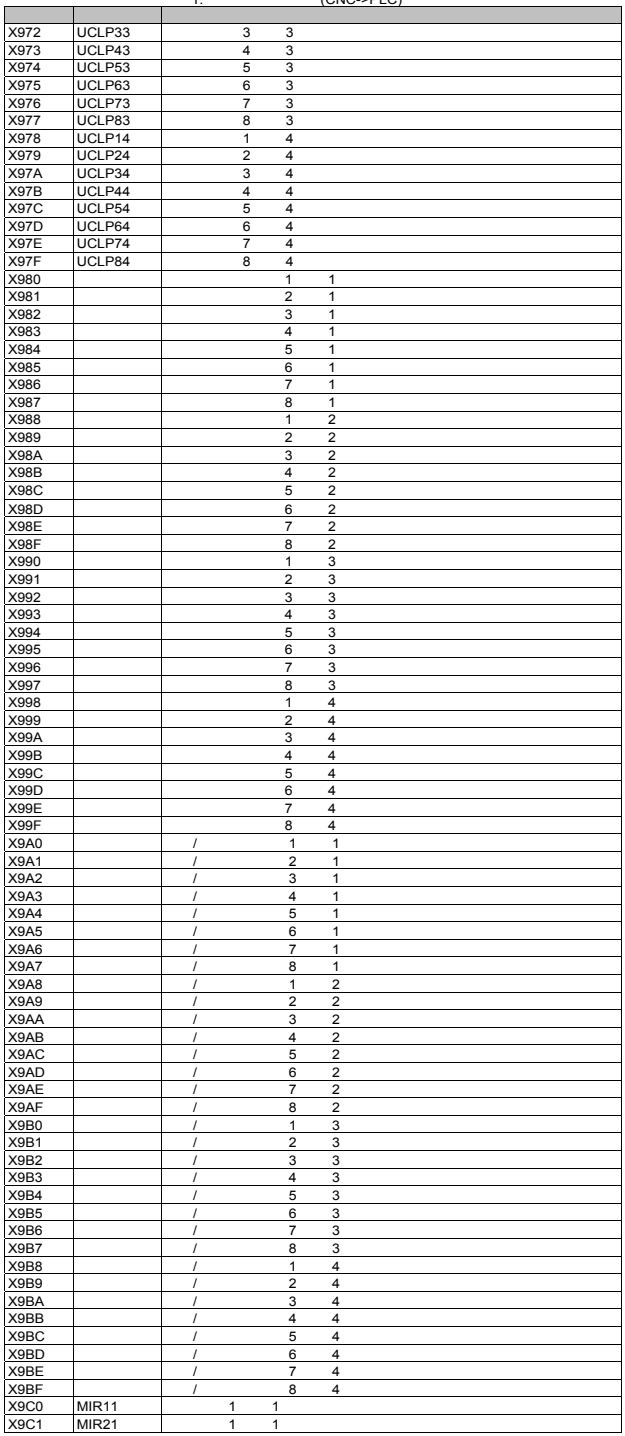

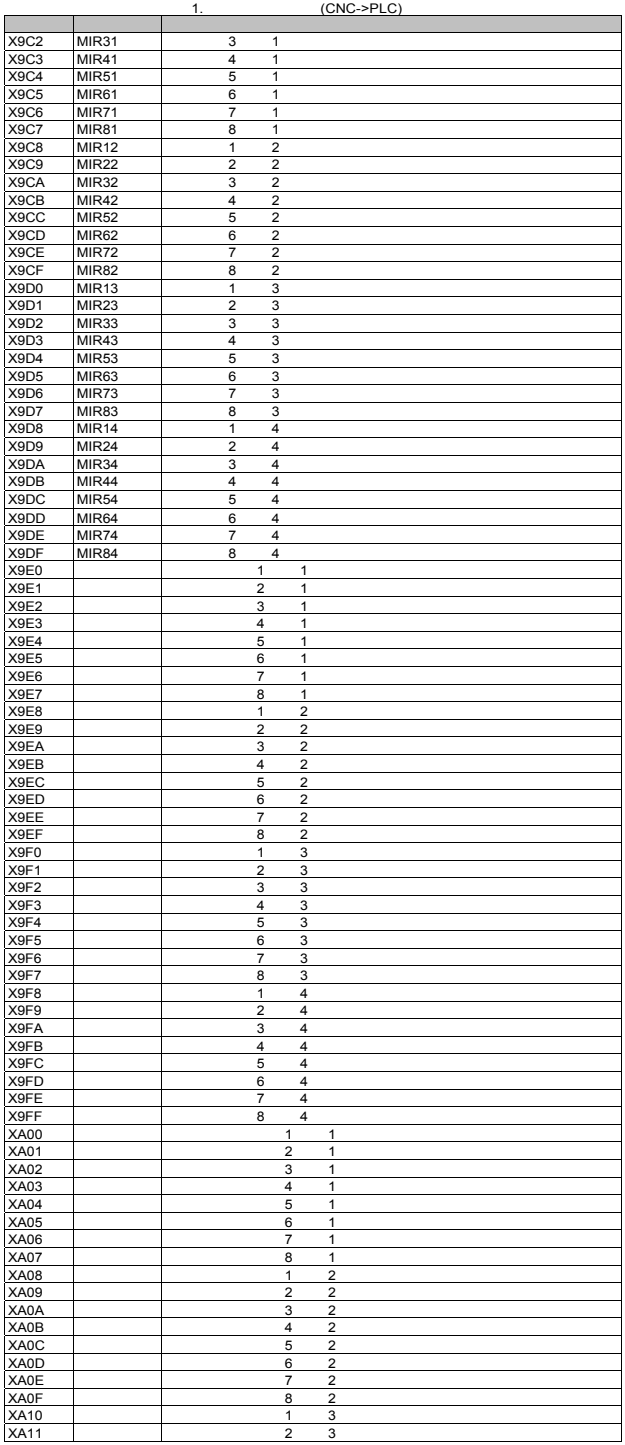

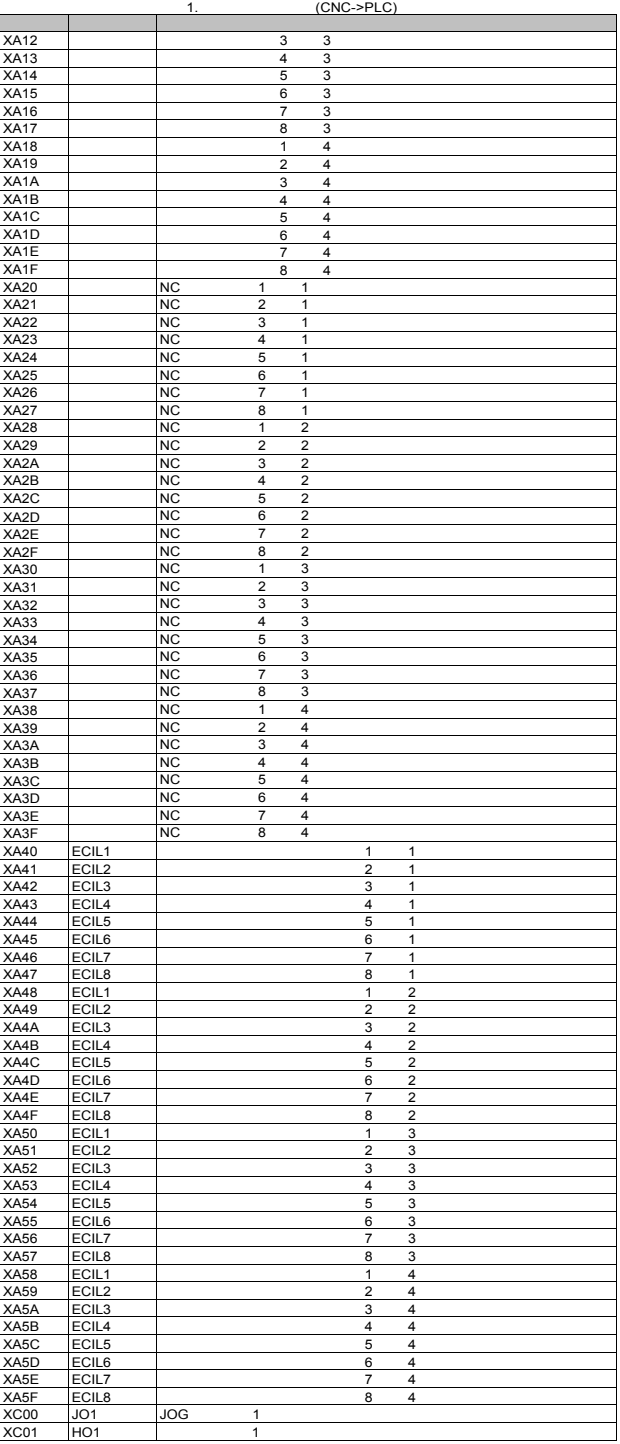

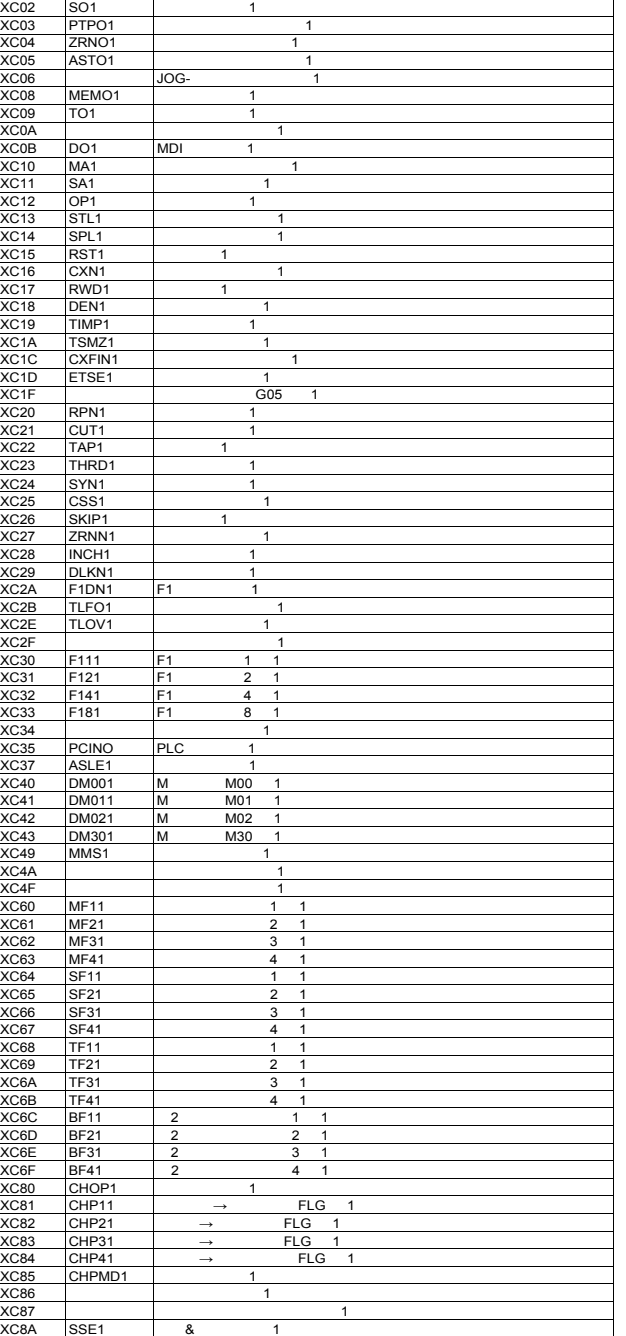

编号 简称 名称

XC8B SSG1 & 1<br>XC93 TCP1 1 XC93 TCP1 2<br>XC94 TCRQ1 1

XC94 TCRQ1

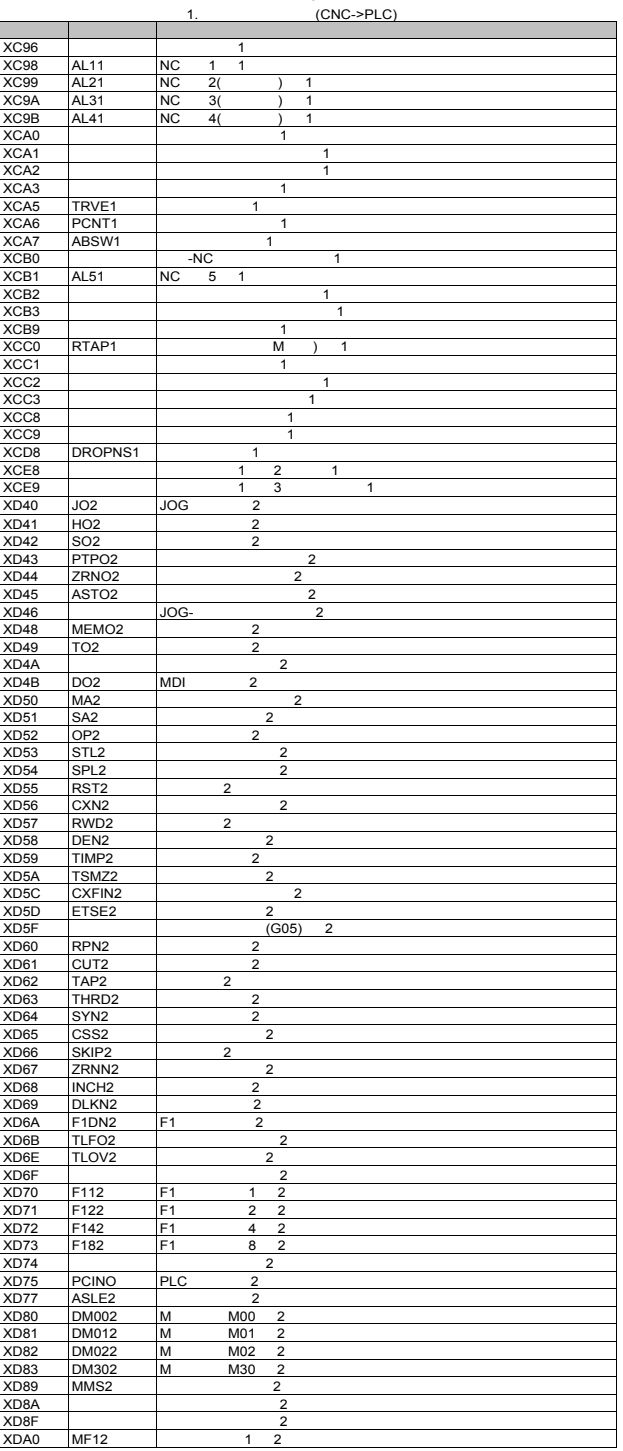

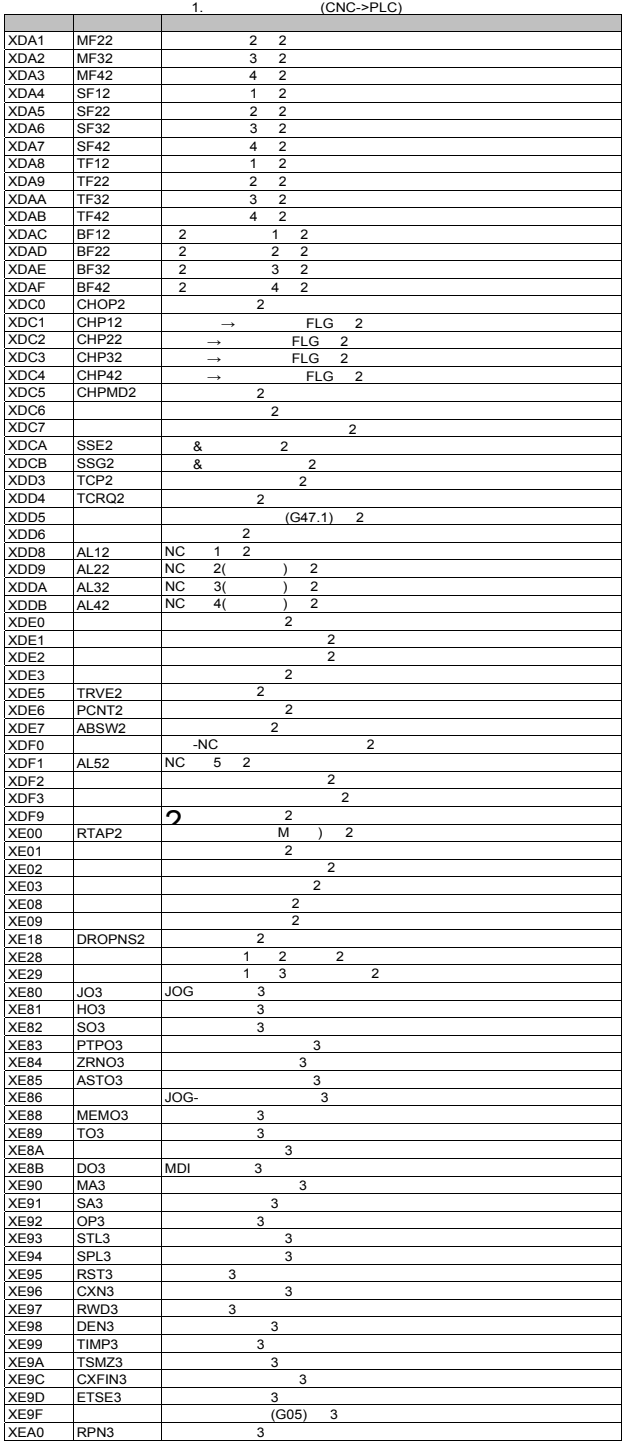

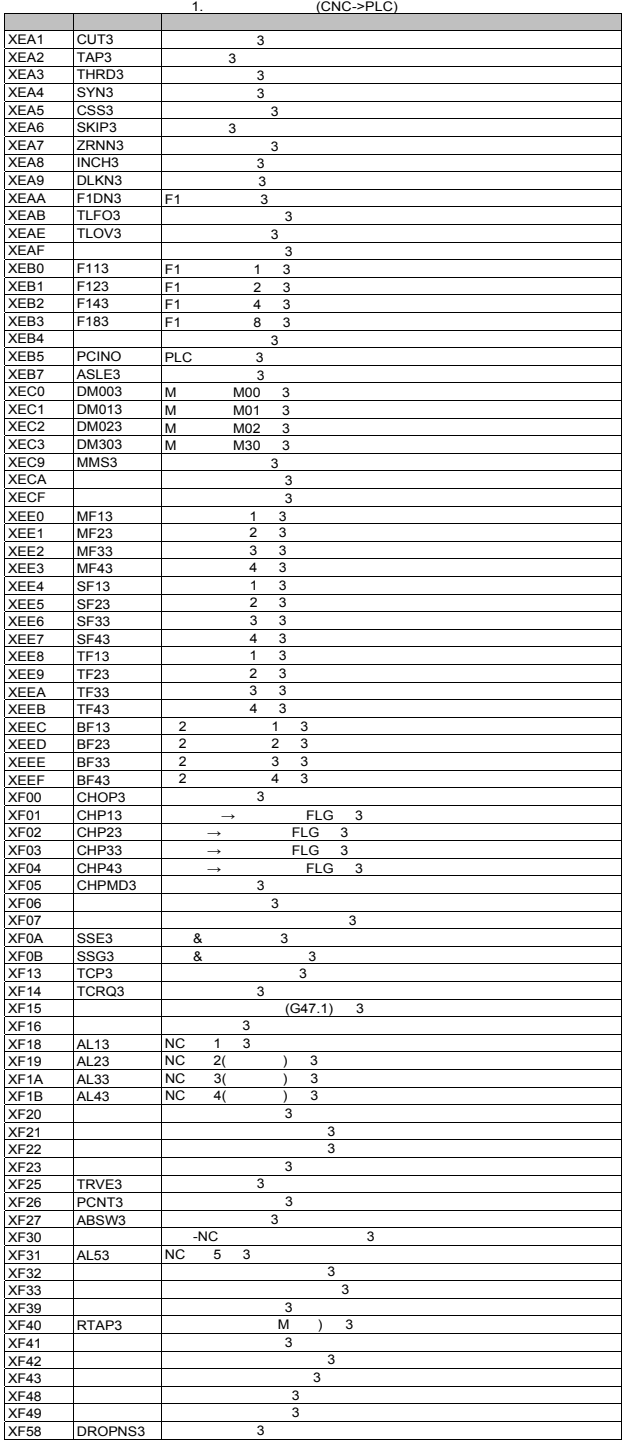

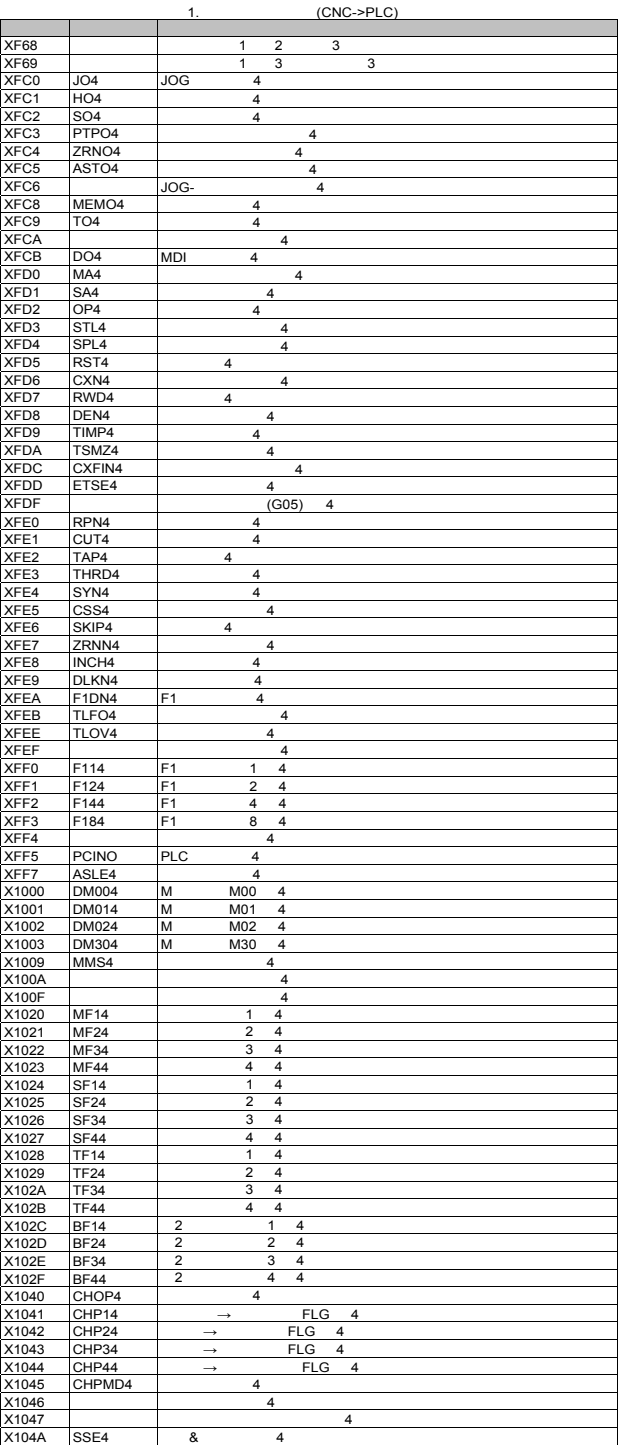

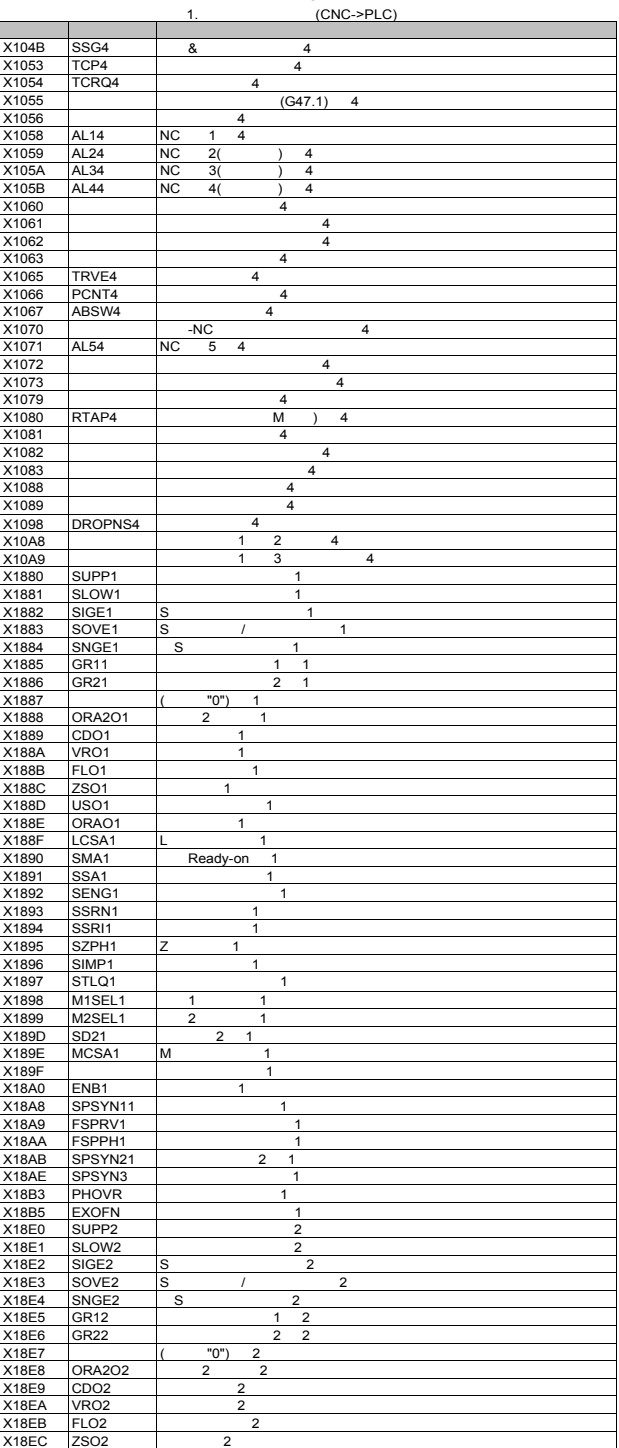

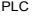

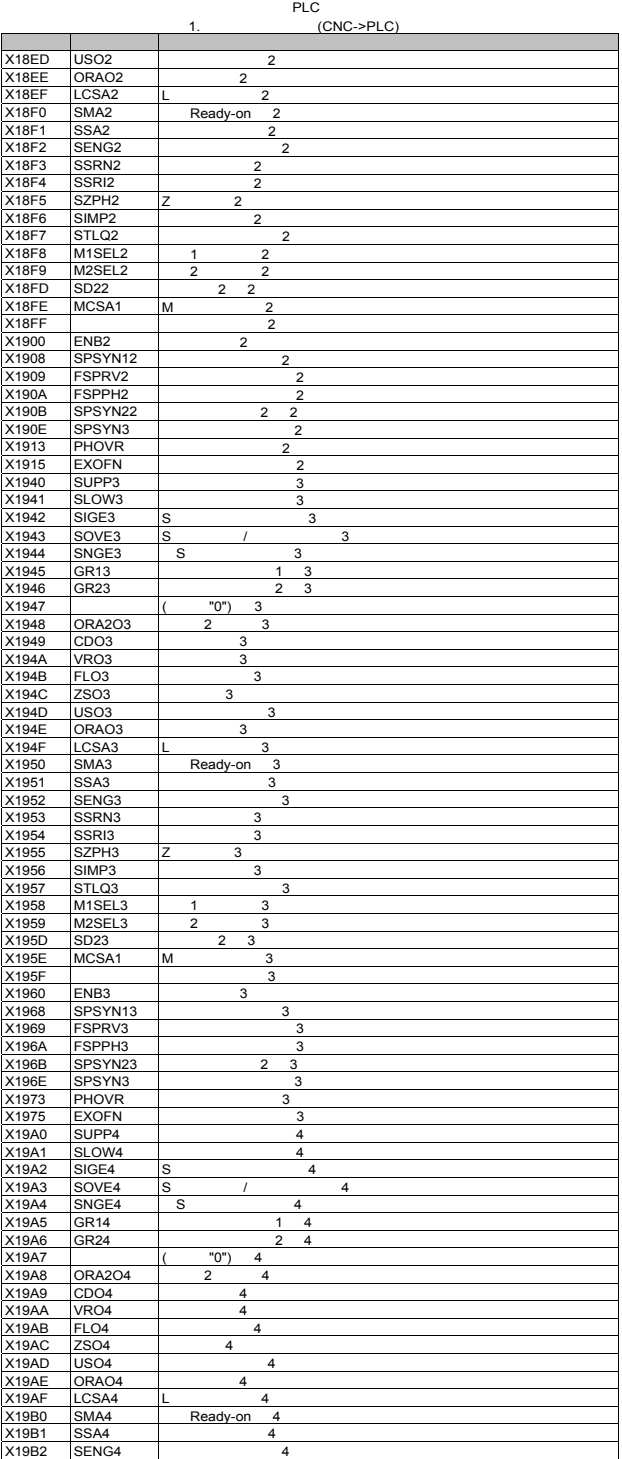

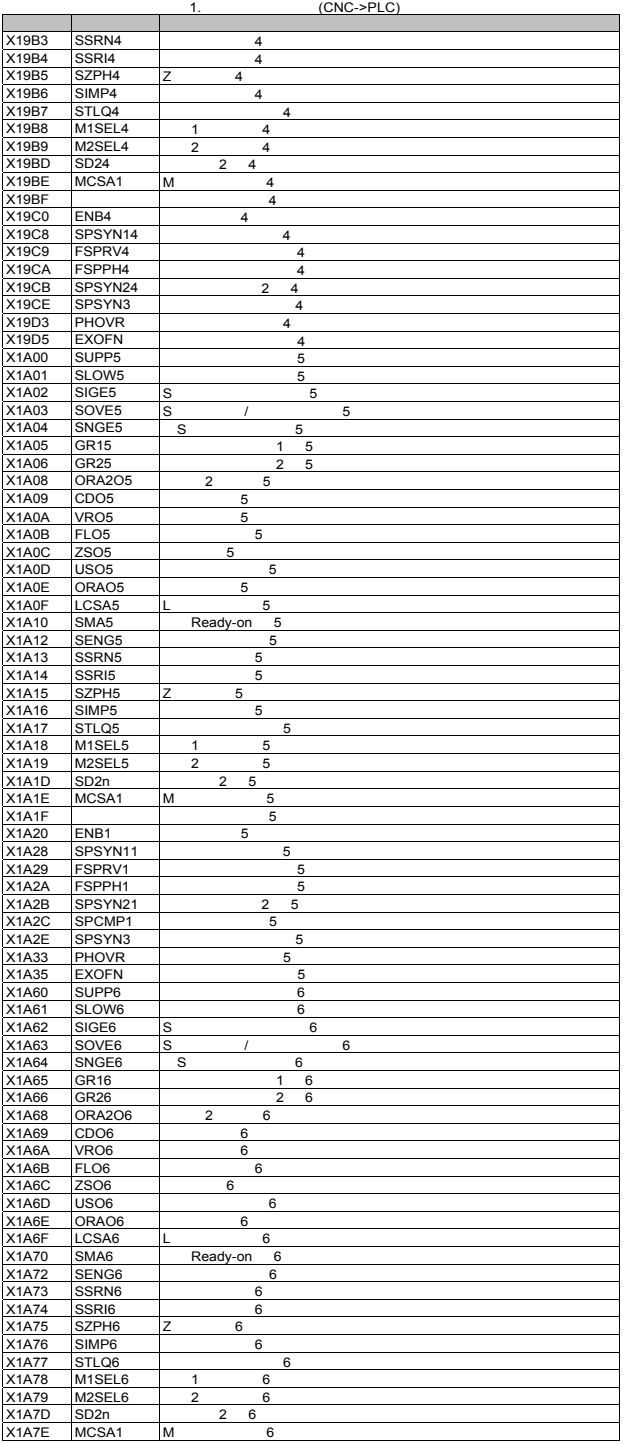

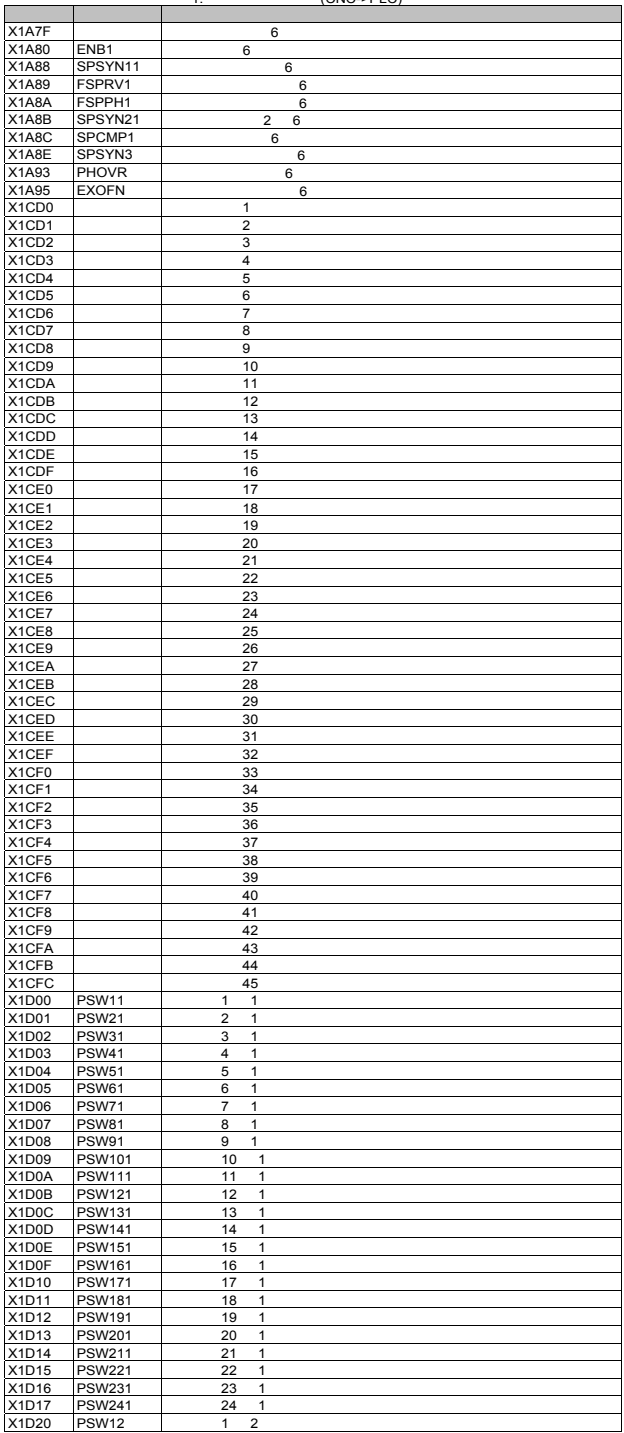

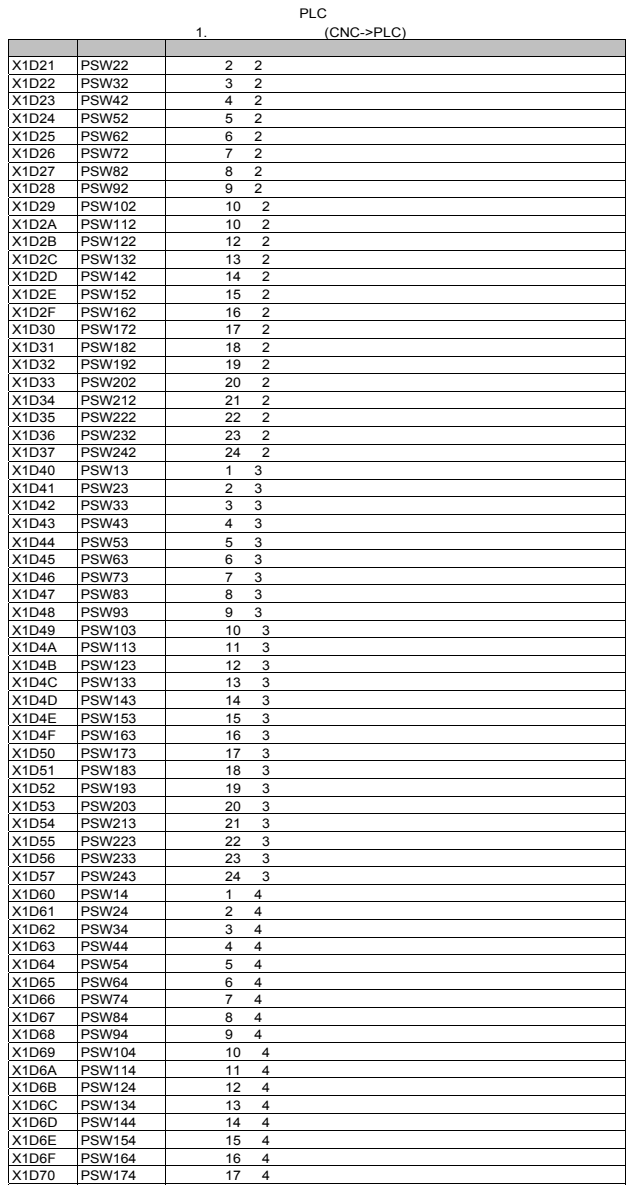

- 19

X1D70 PSW174 位置开关17 4系统 X1D71 PSW184 位置开关18 4系统 X1D72 PSW194 位置开关19 4系统 X1D73 PSW204 20 4<br>X1D74 PSW214 21 4 X1D74 PSW214 21 4<br>X1D75 PSW224 22 4<br>X1D76 PSW234 23 4 X1D75 PSW224 22 4<br>X1D76 PSW234 23 4 X1D77 PSW244 24 4

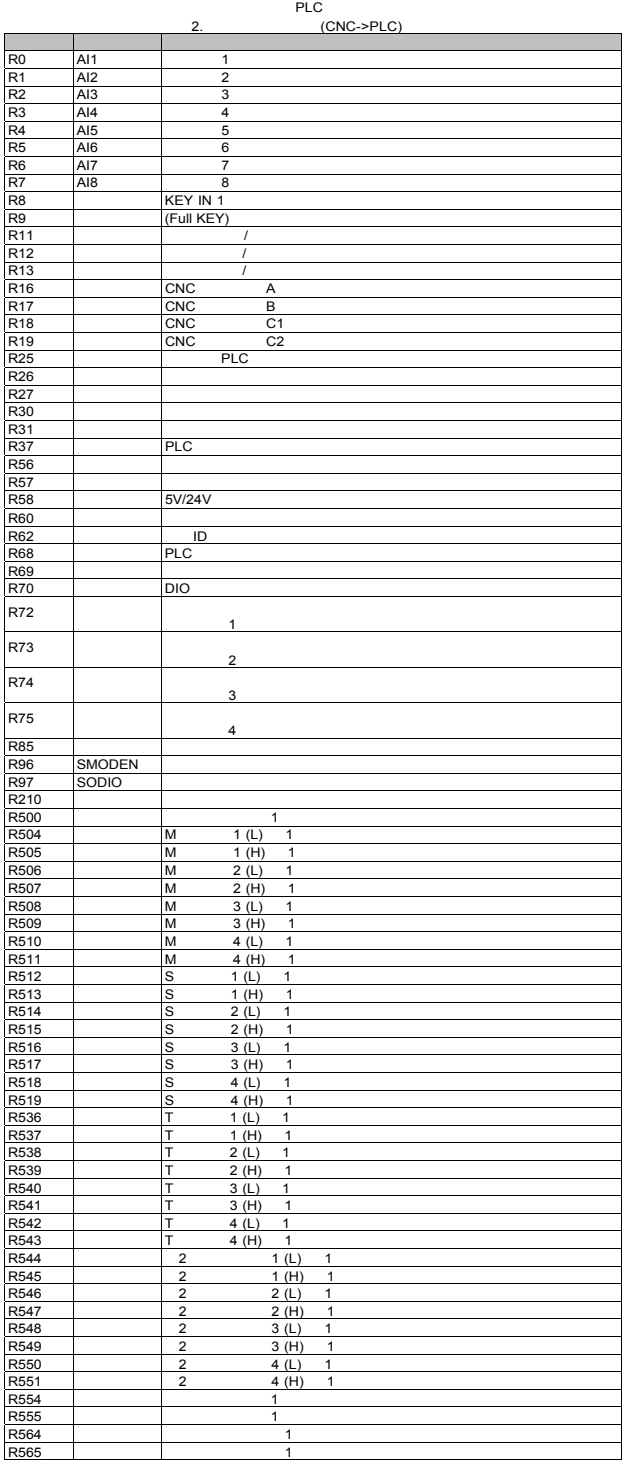

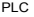

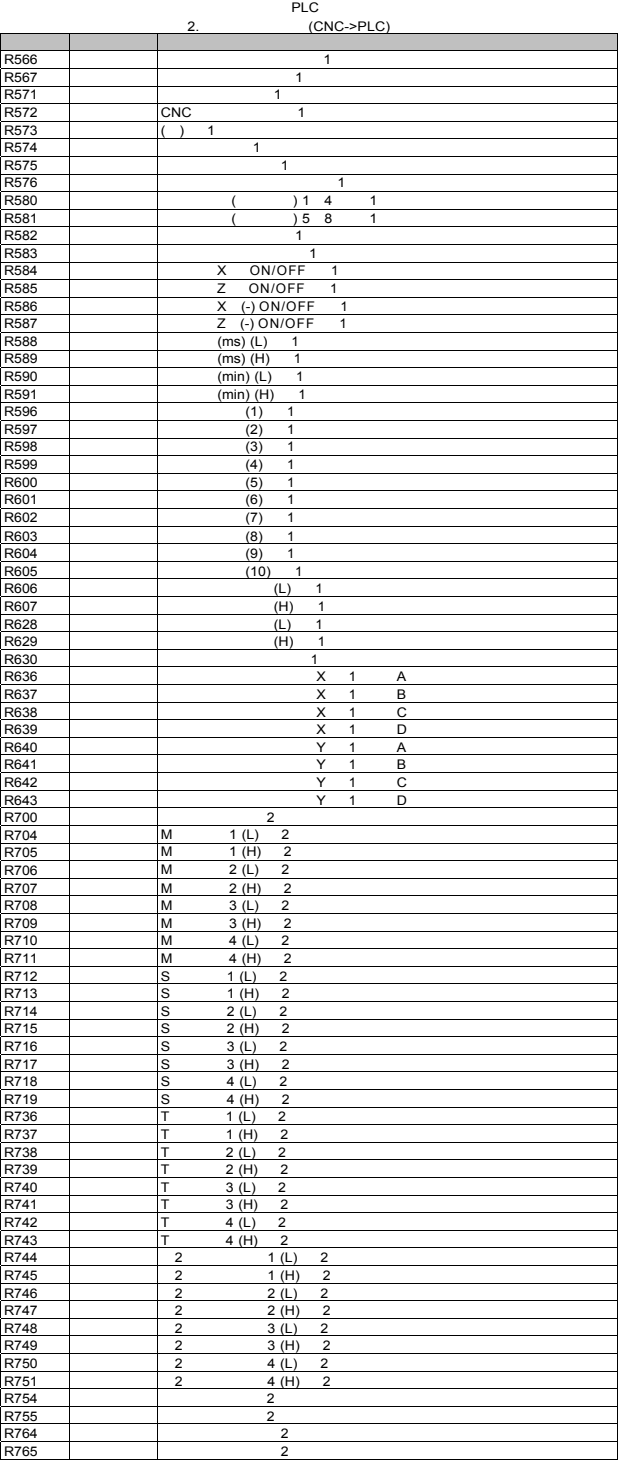

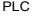

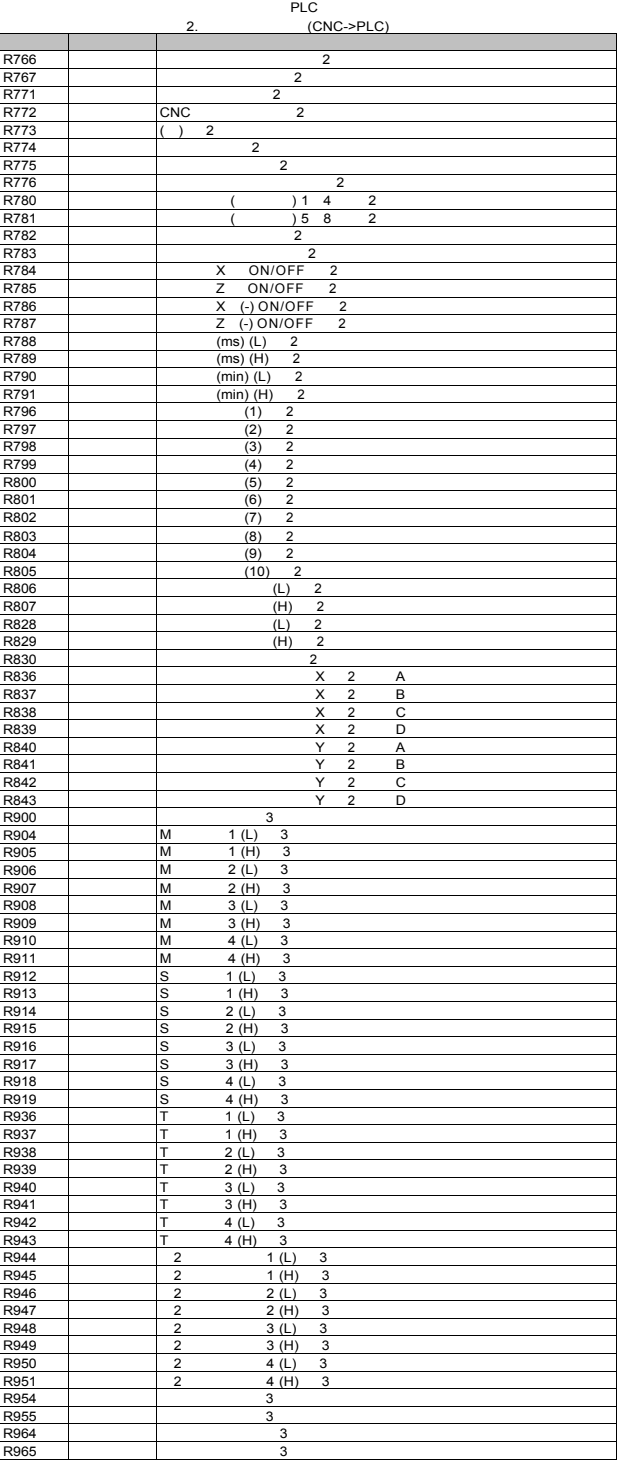

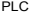

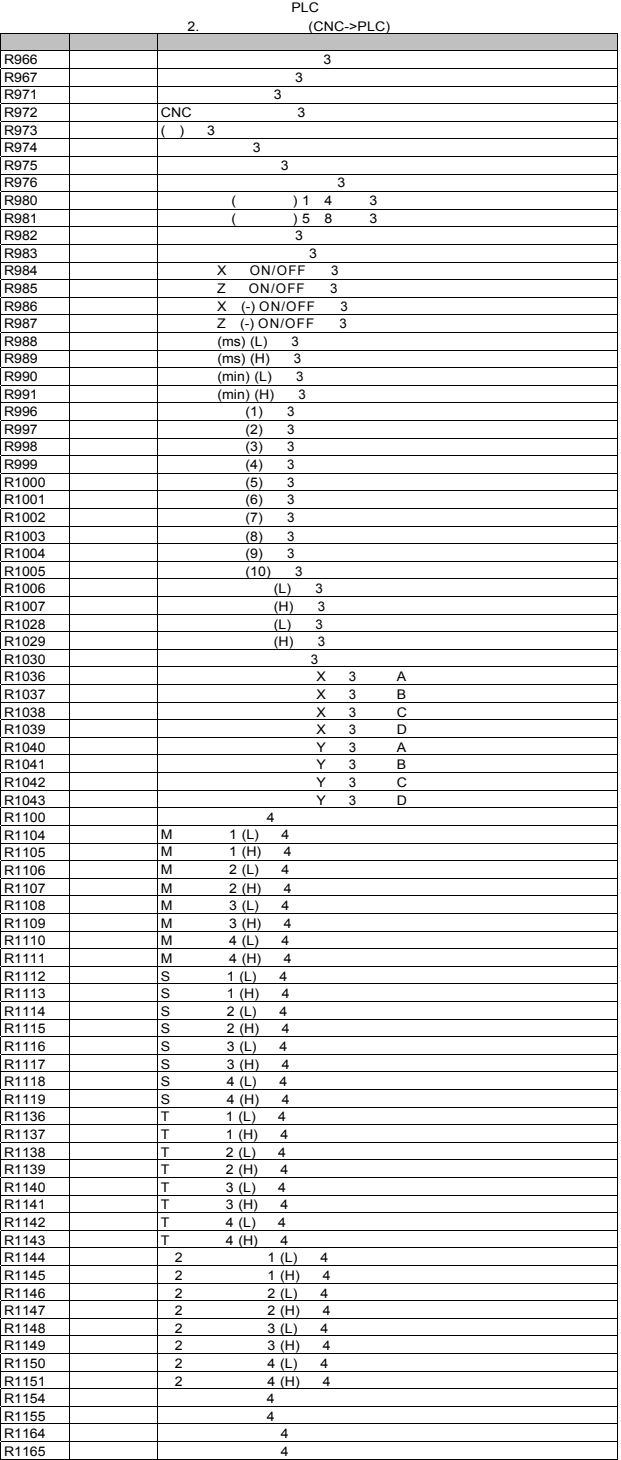

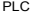

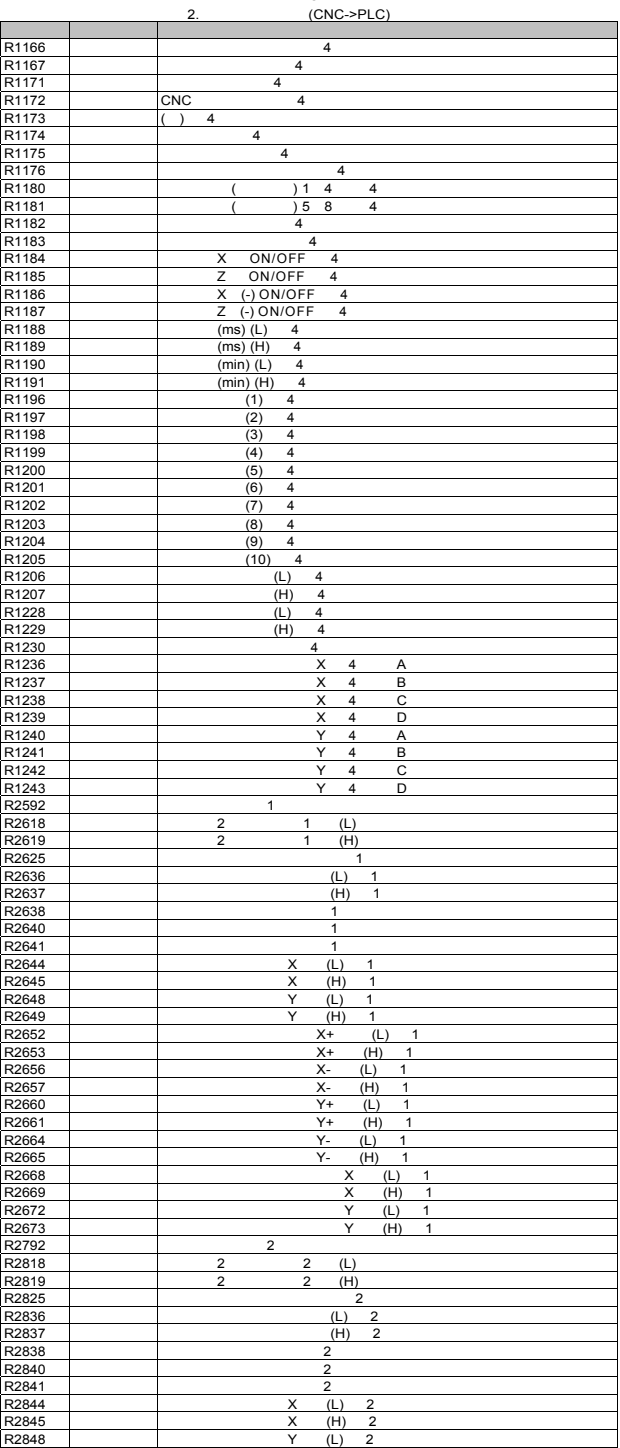
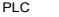

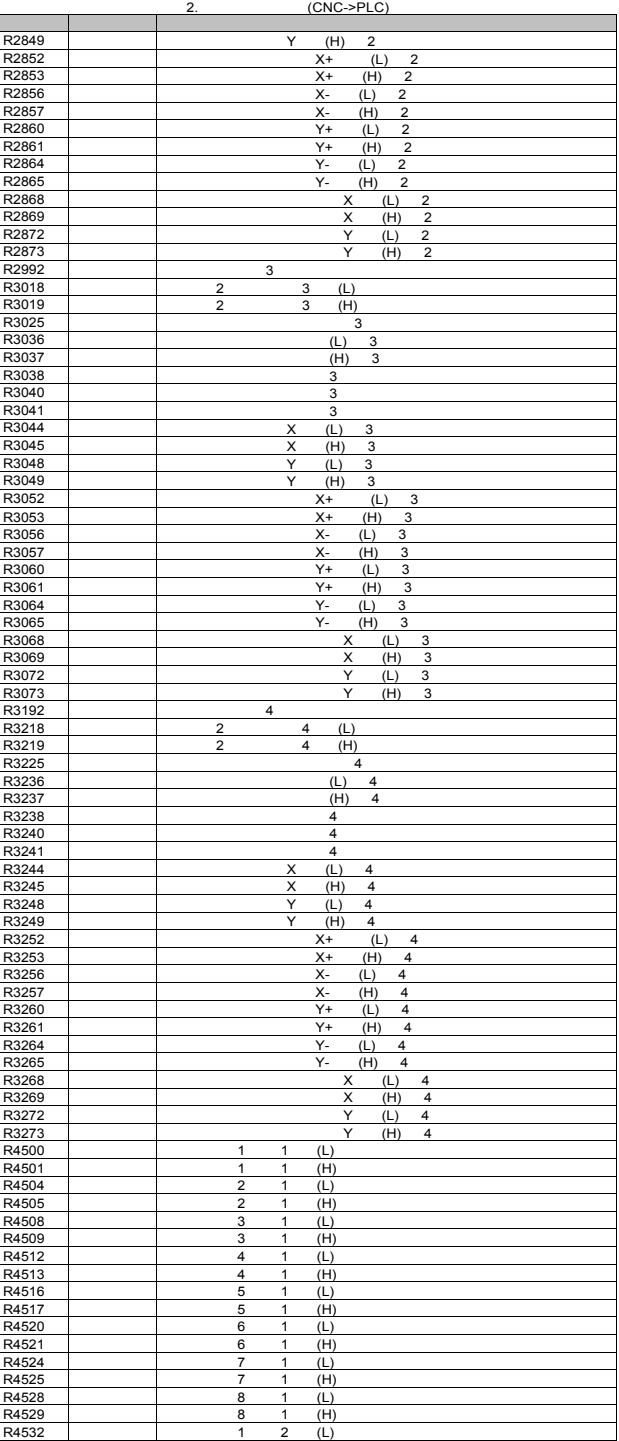

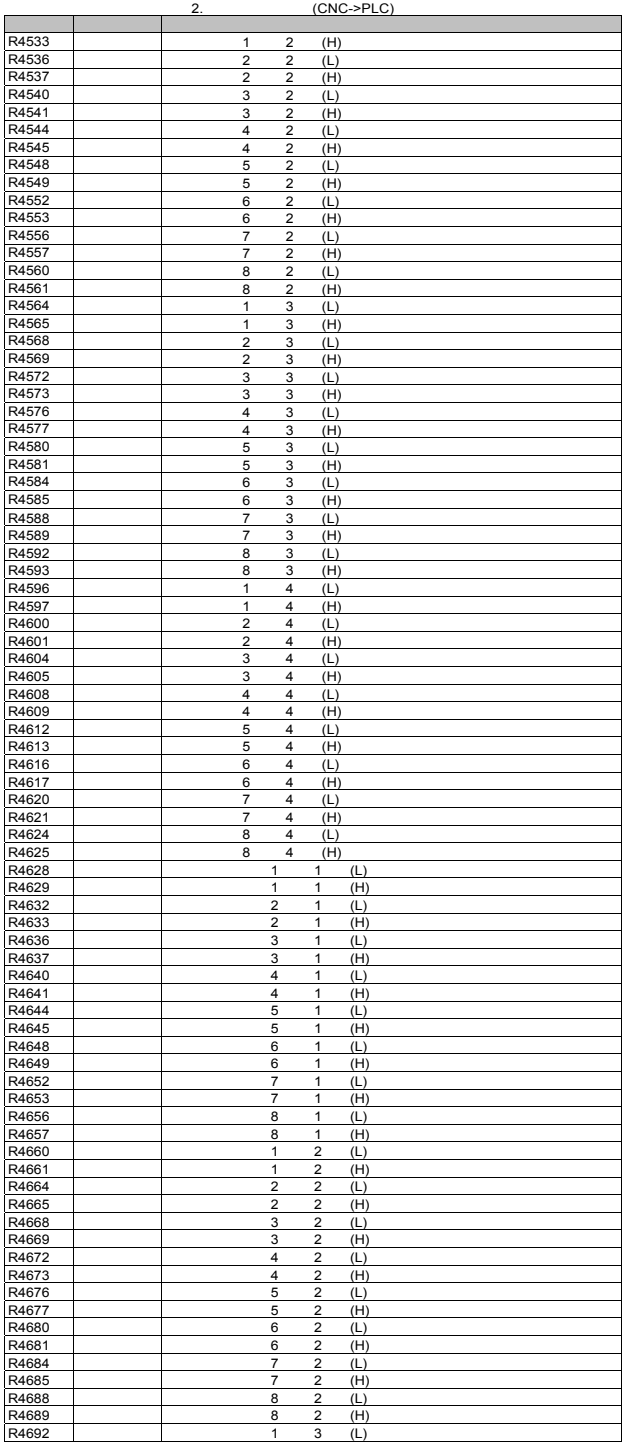

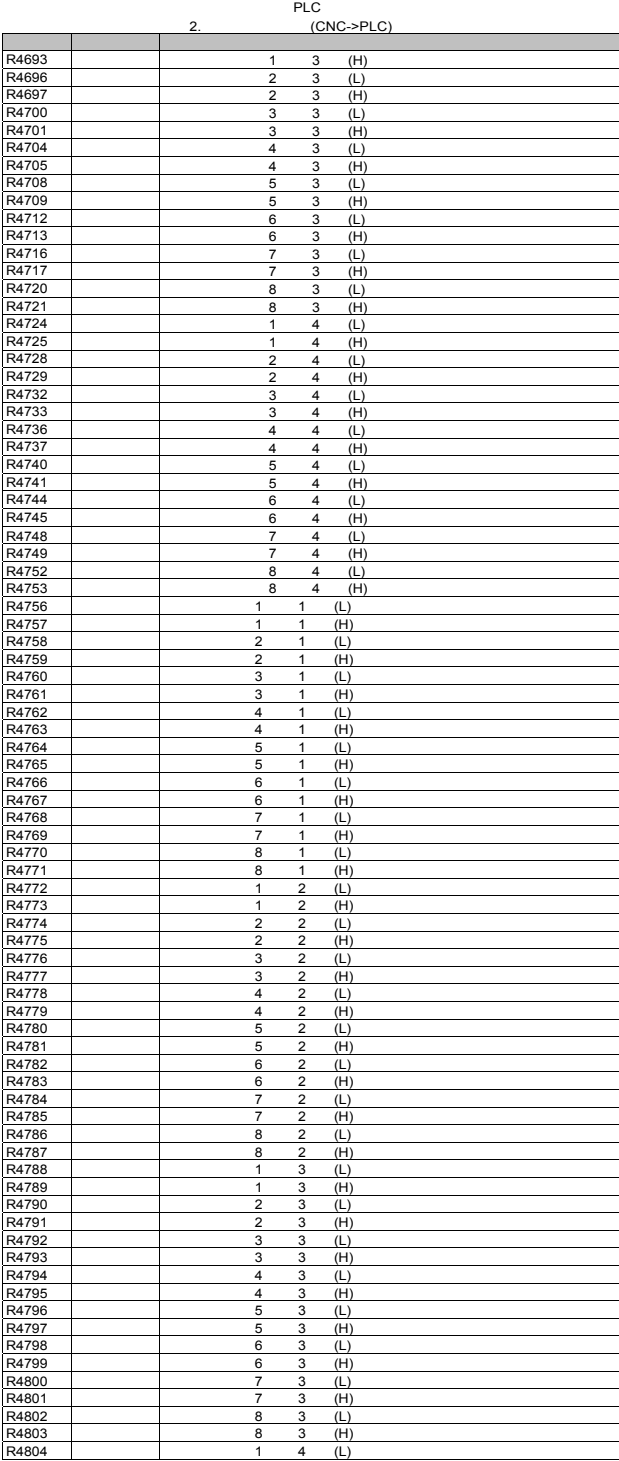

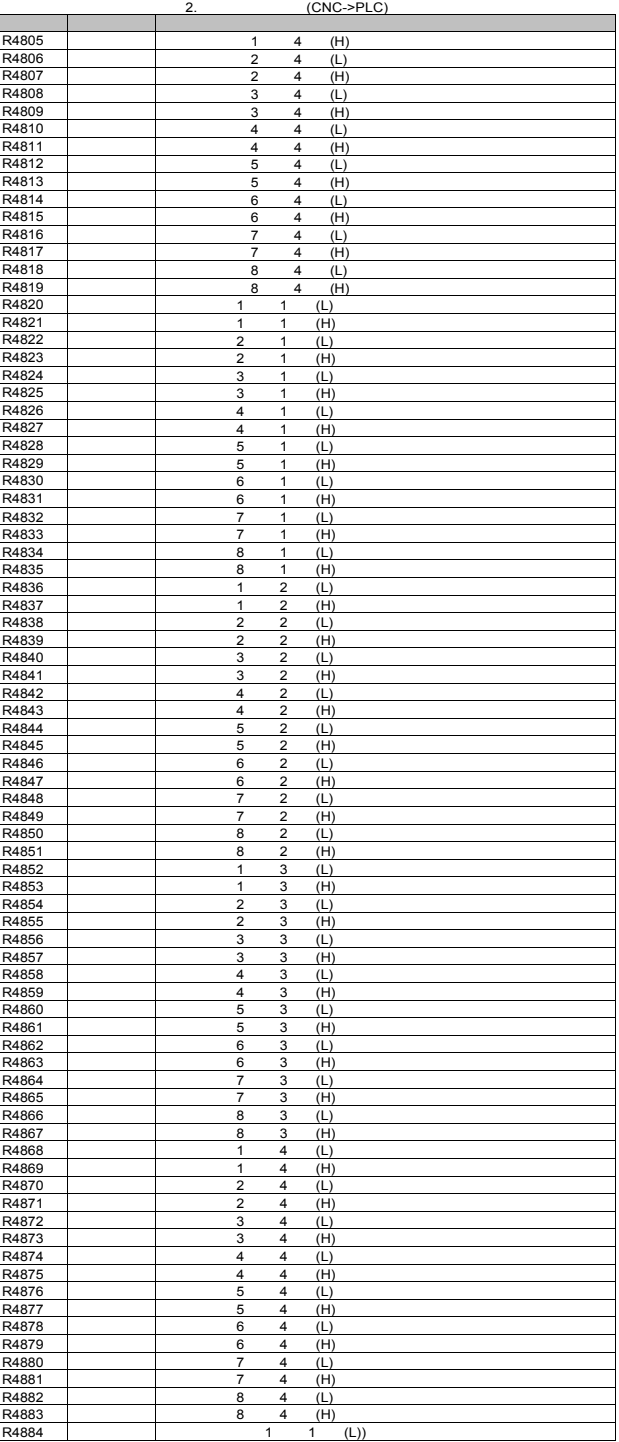

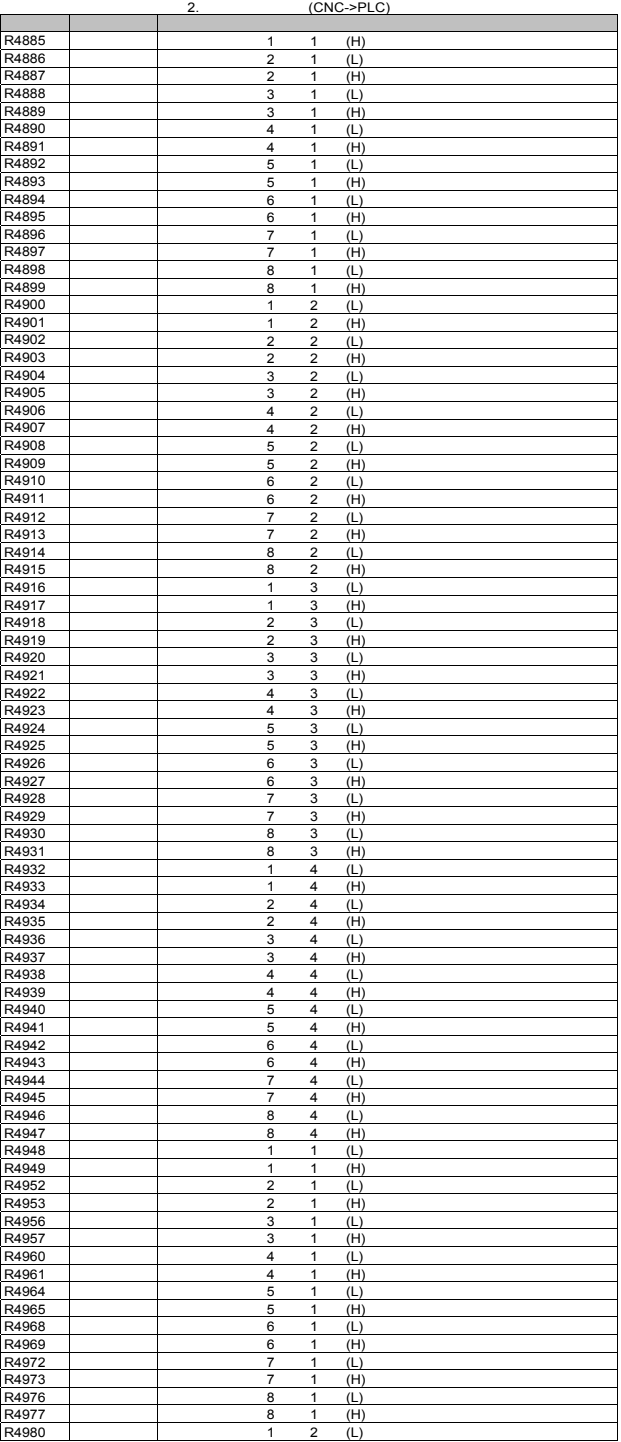

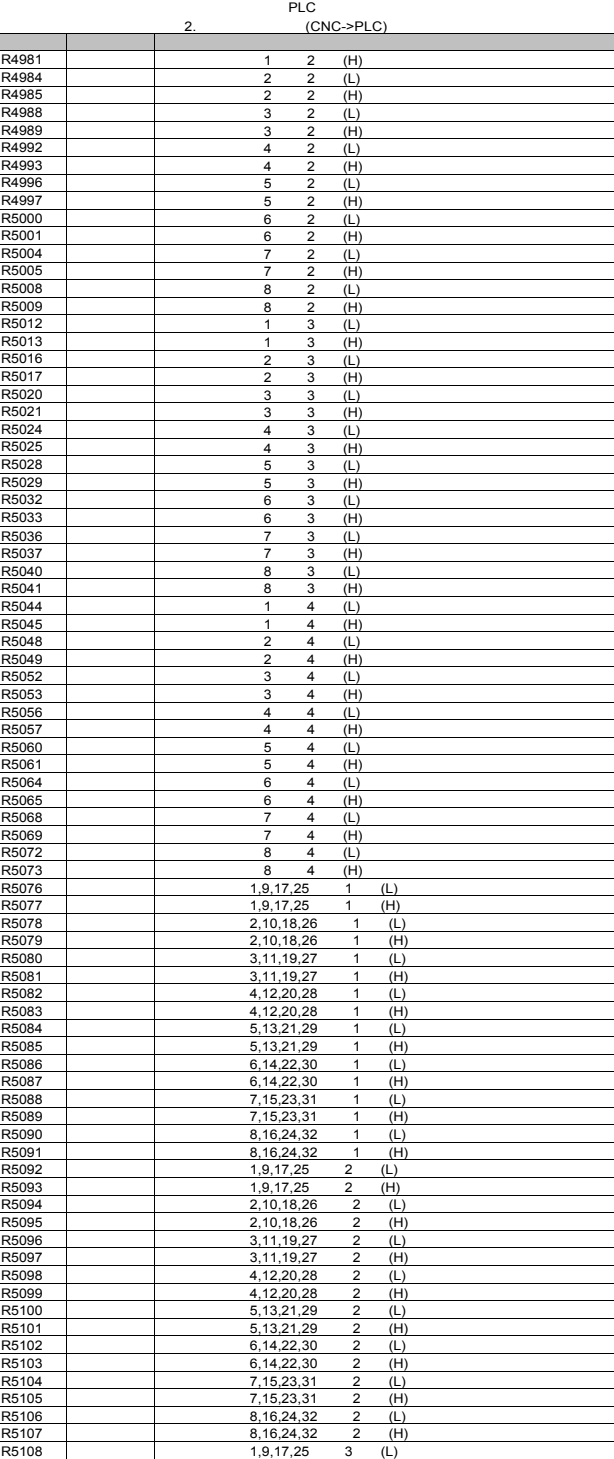

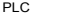

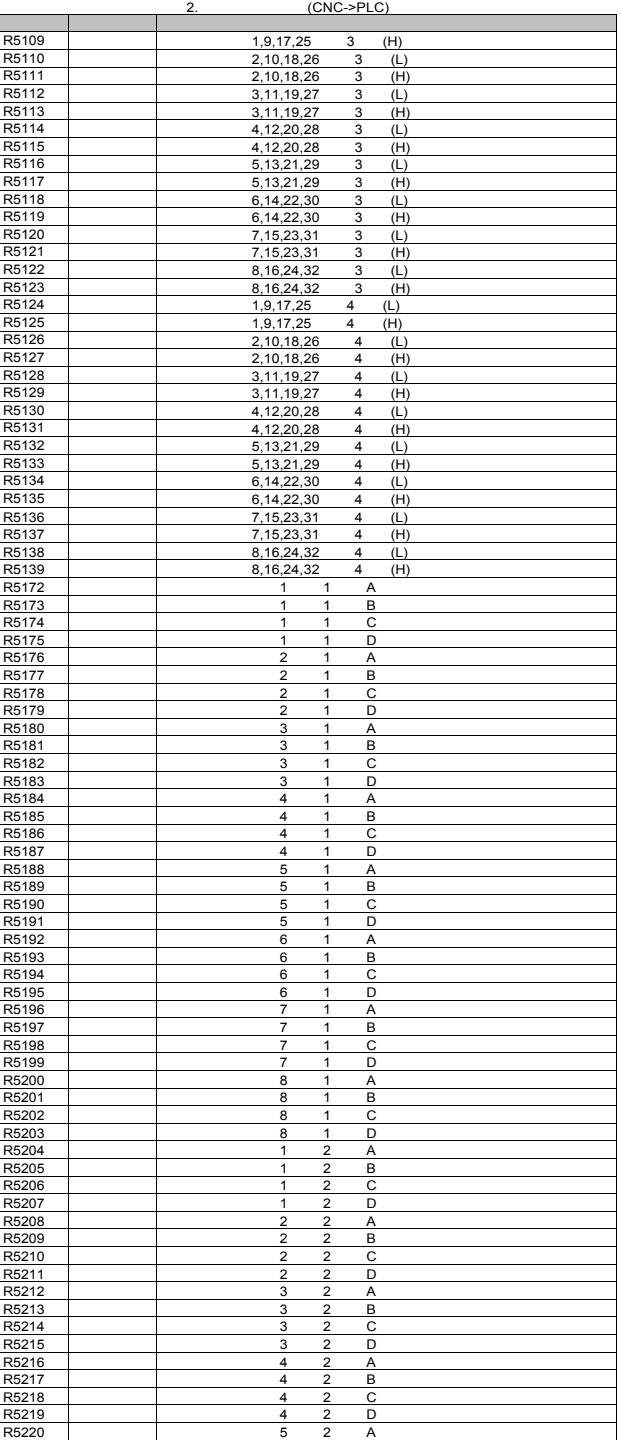

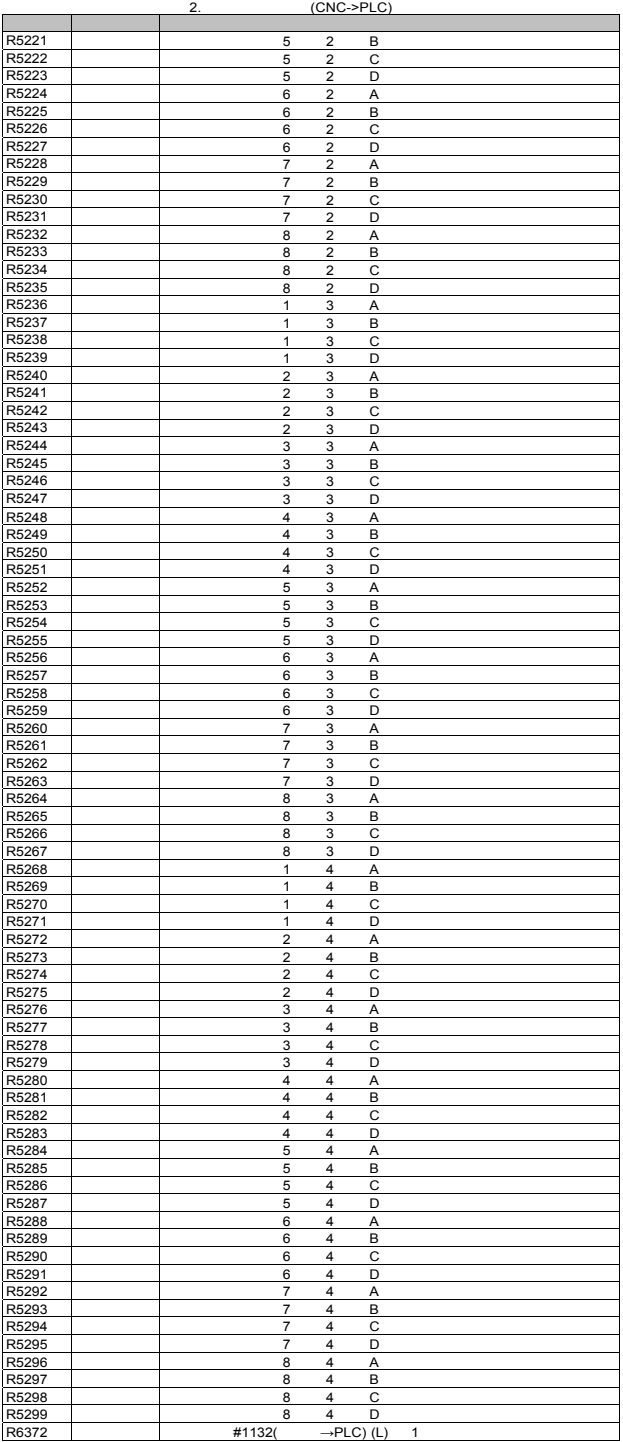

- 32

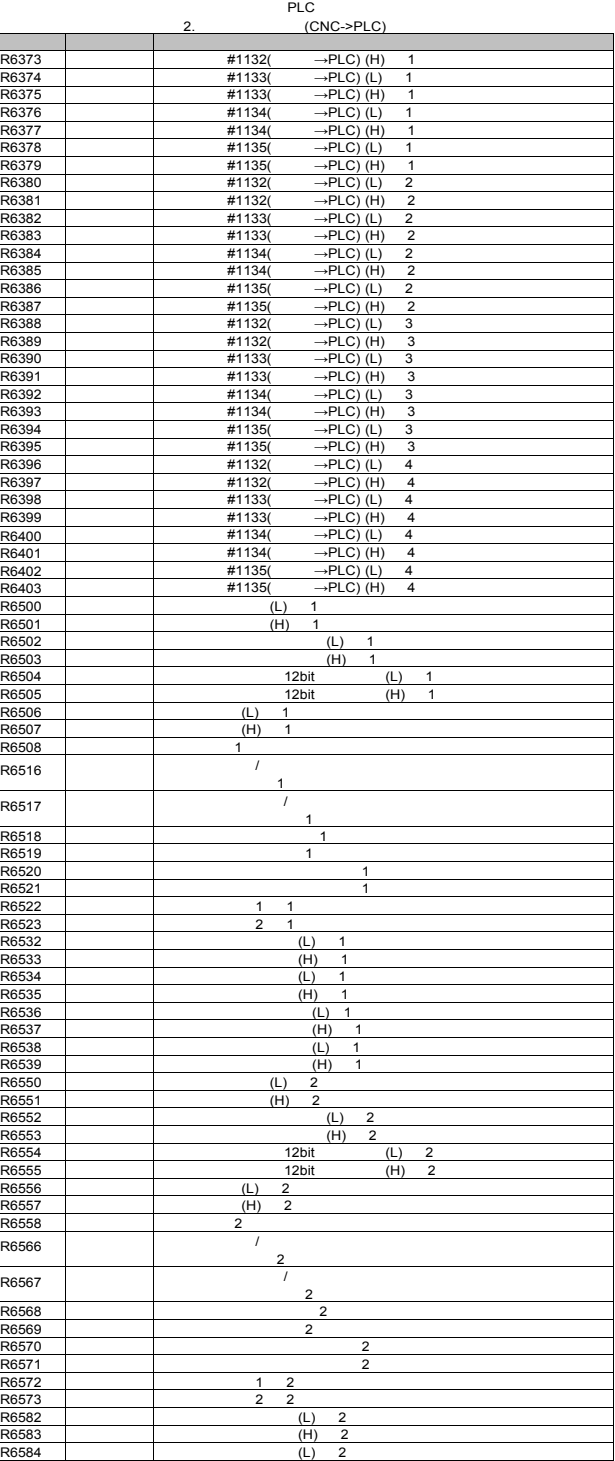

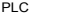

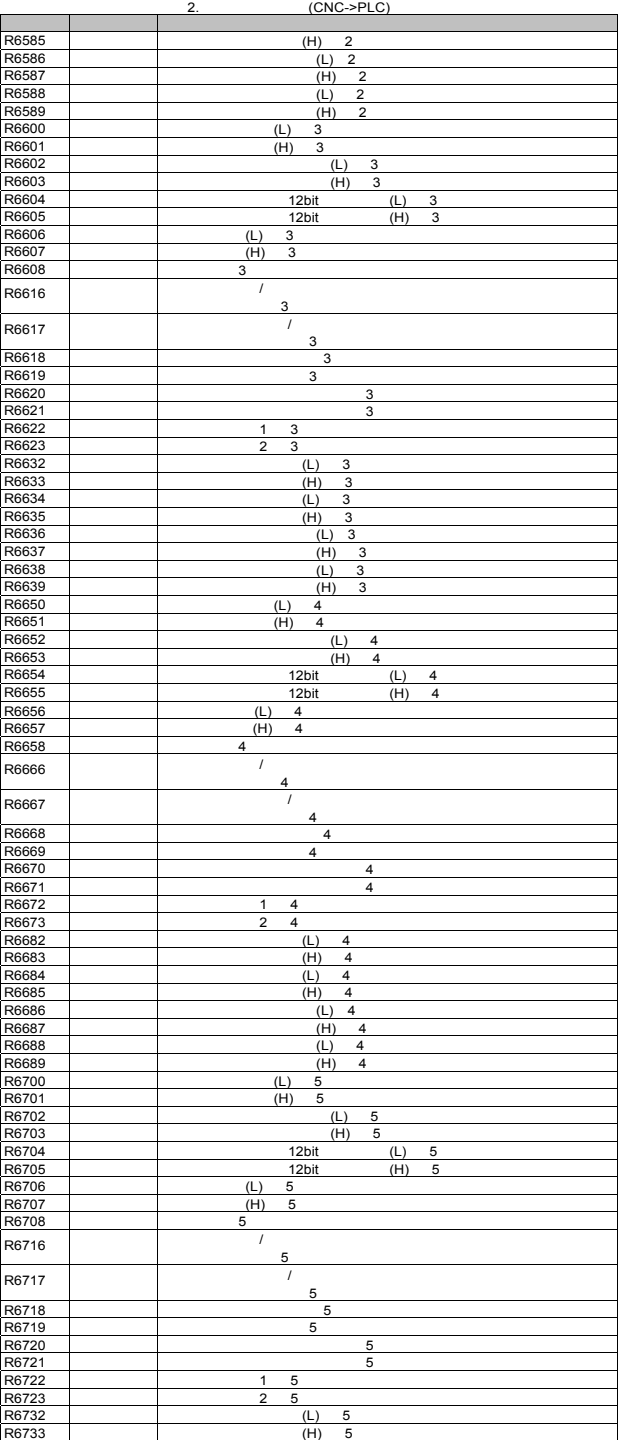

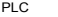

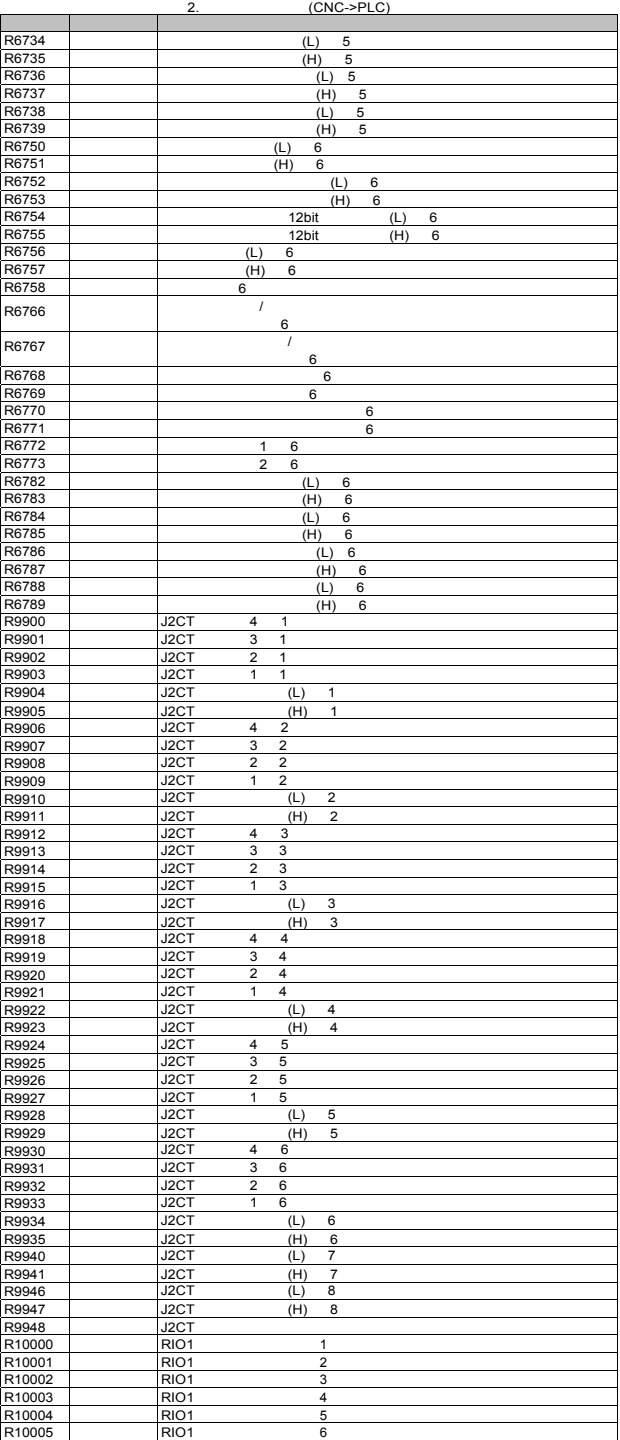

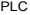

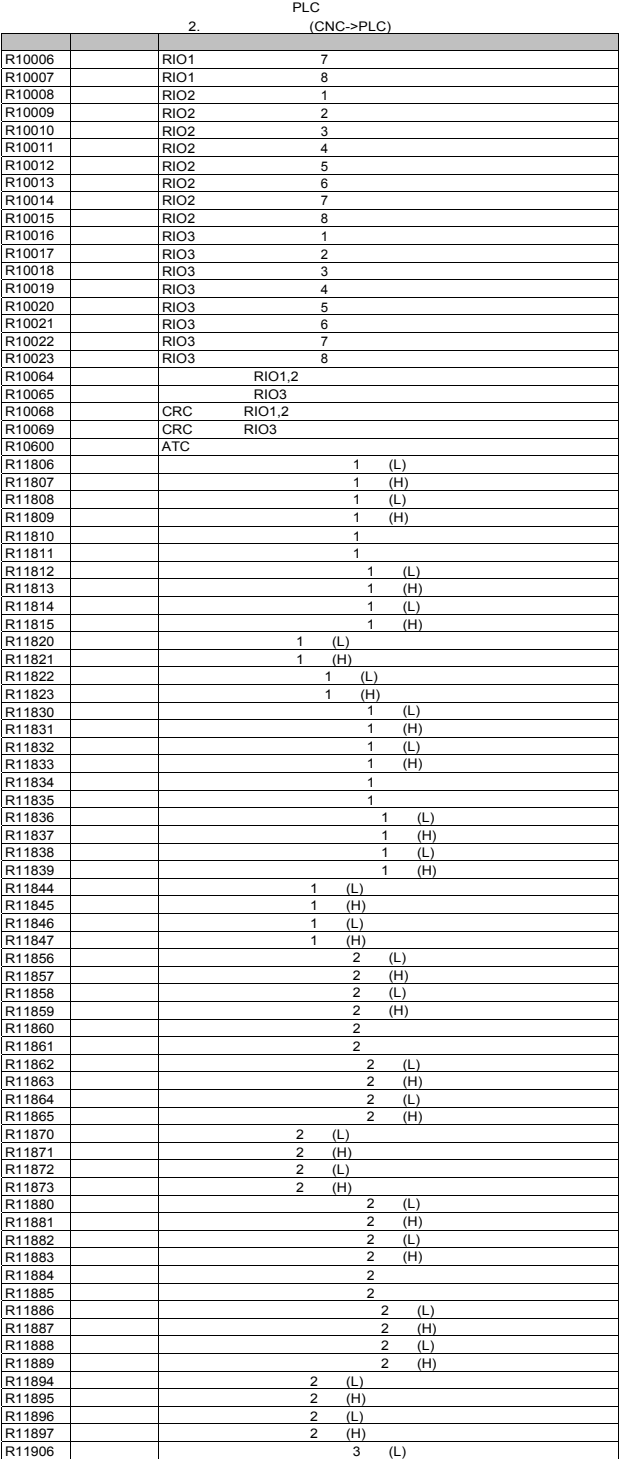

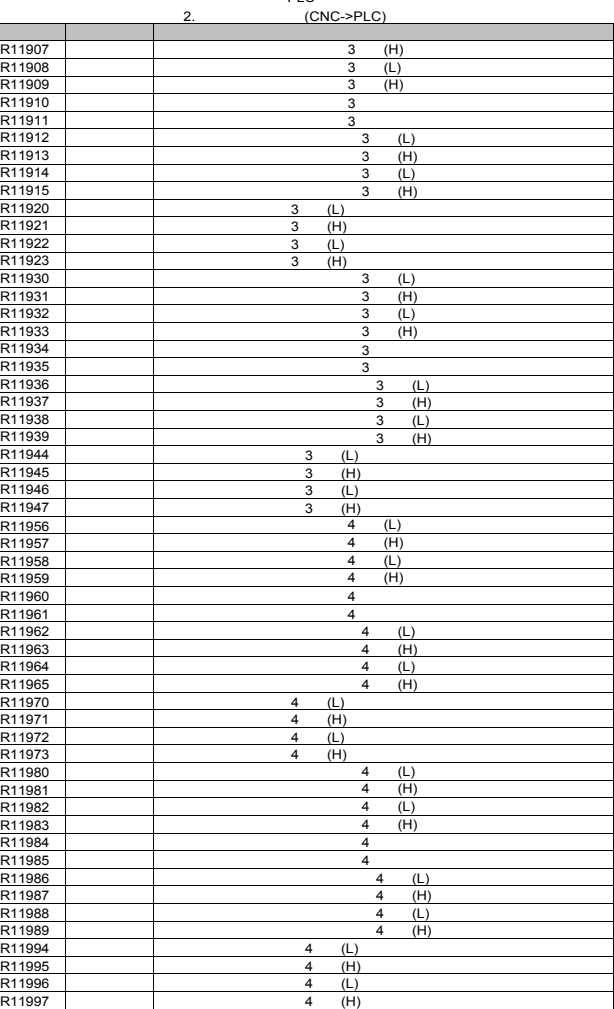

- 37

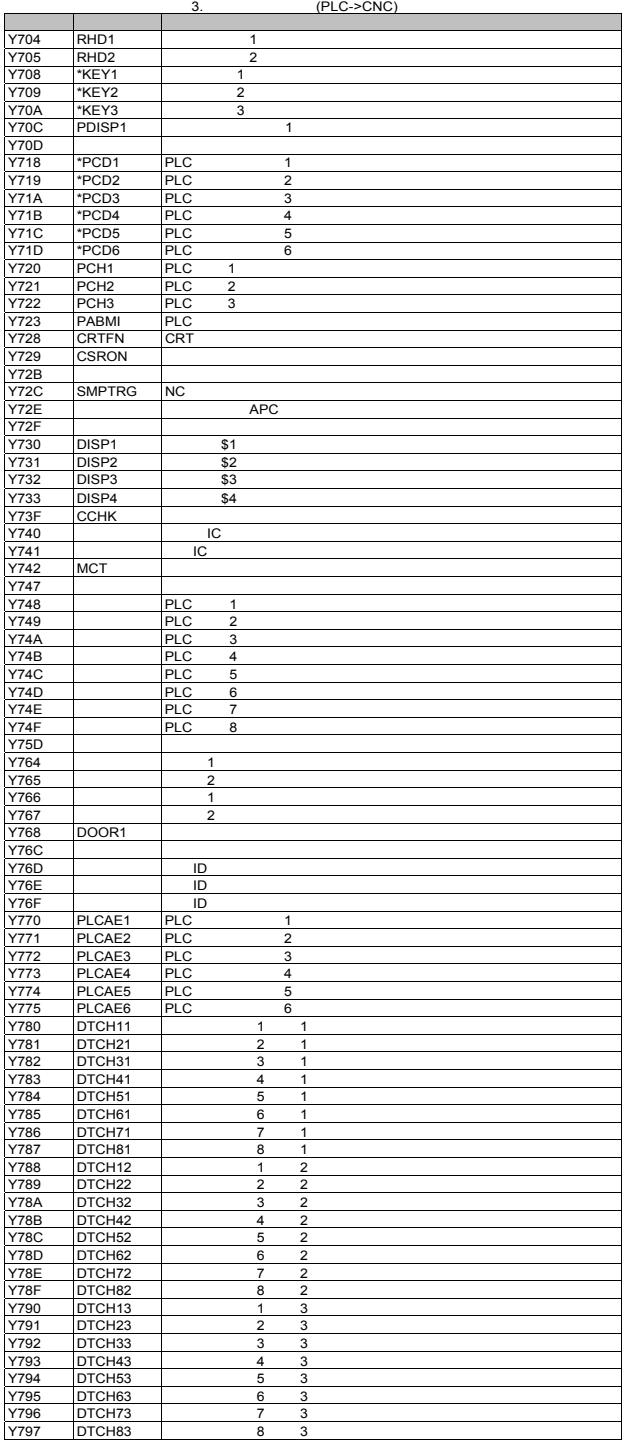

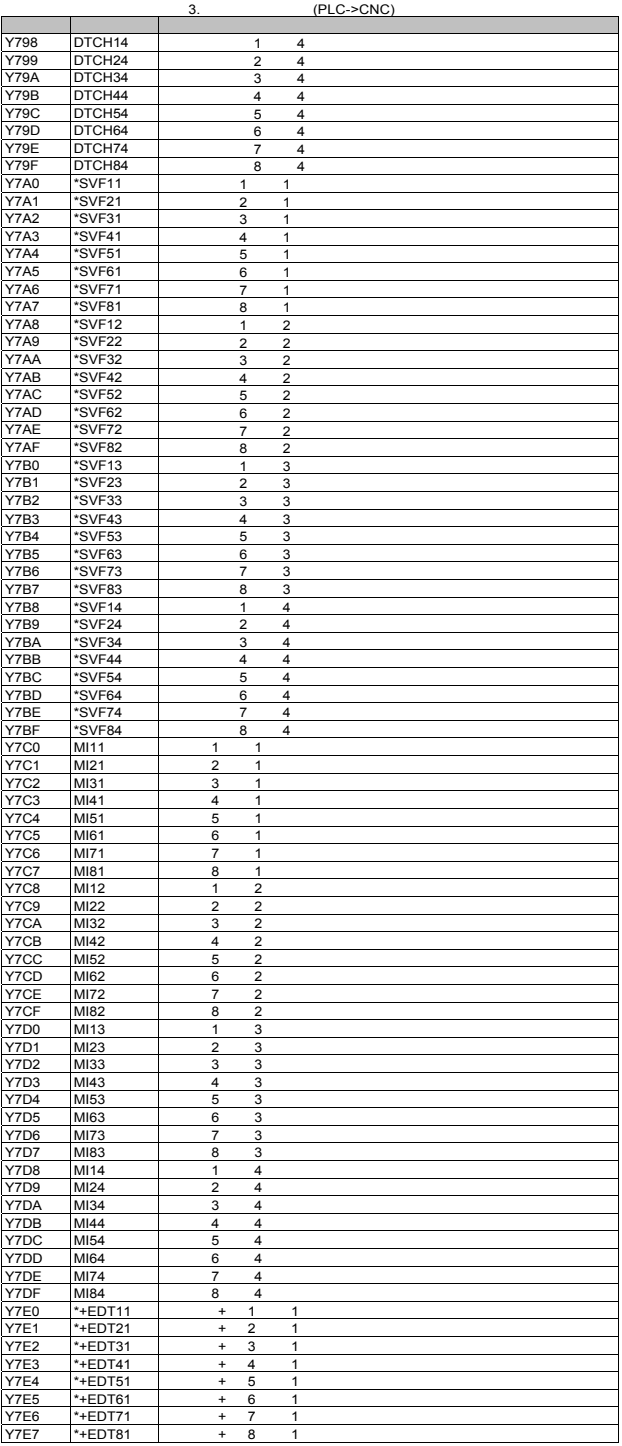

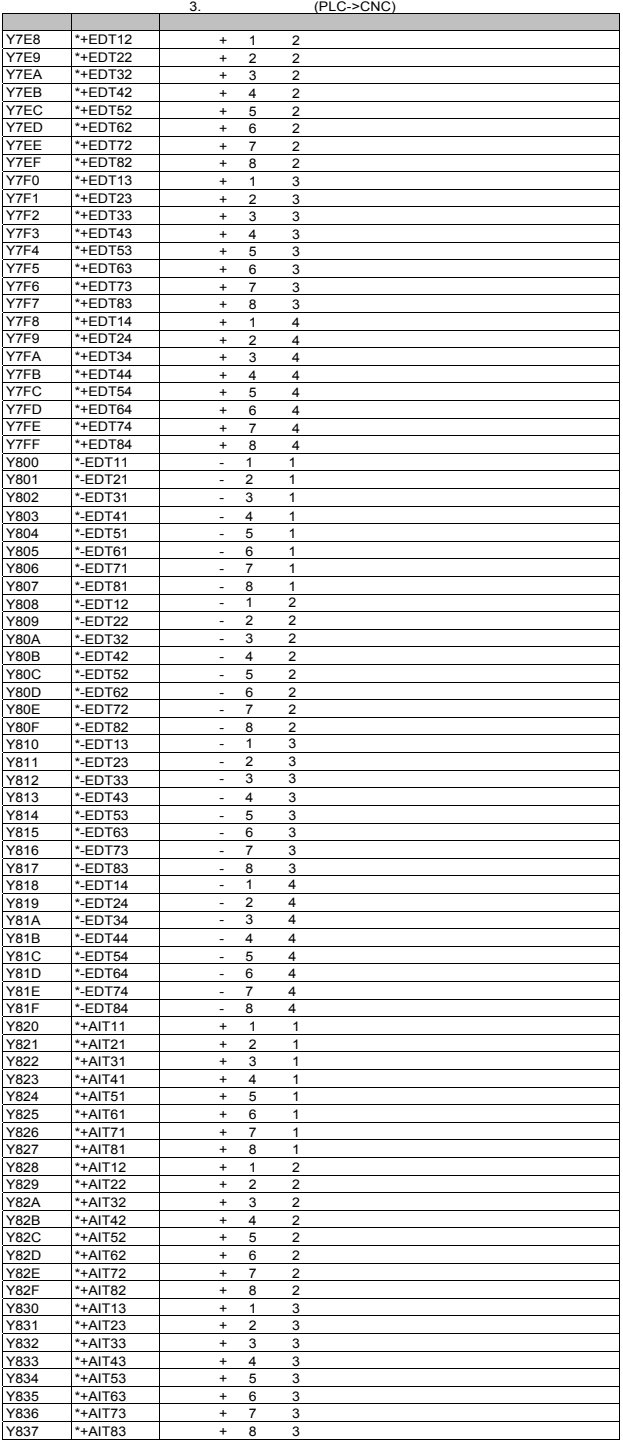

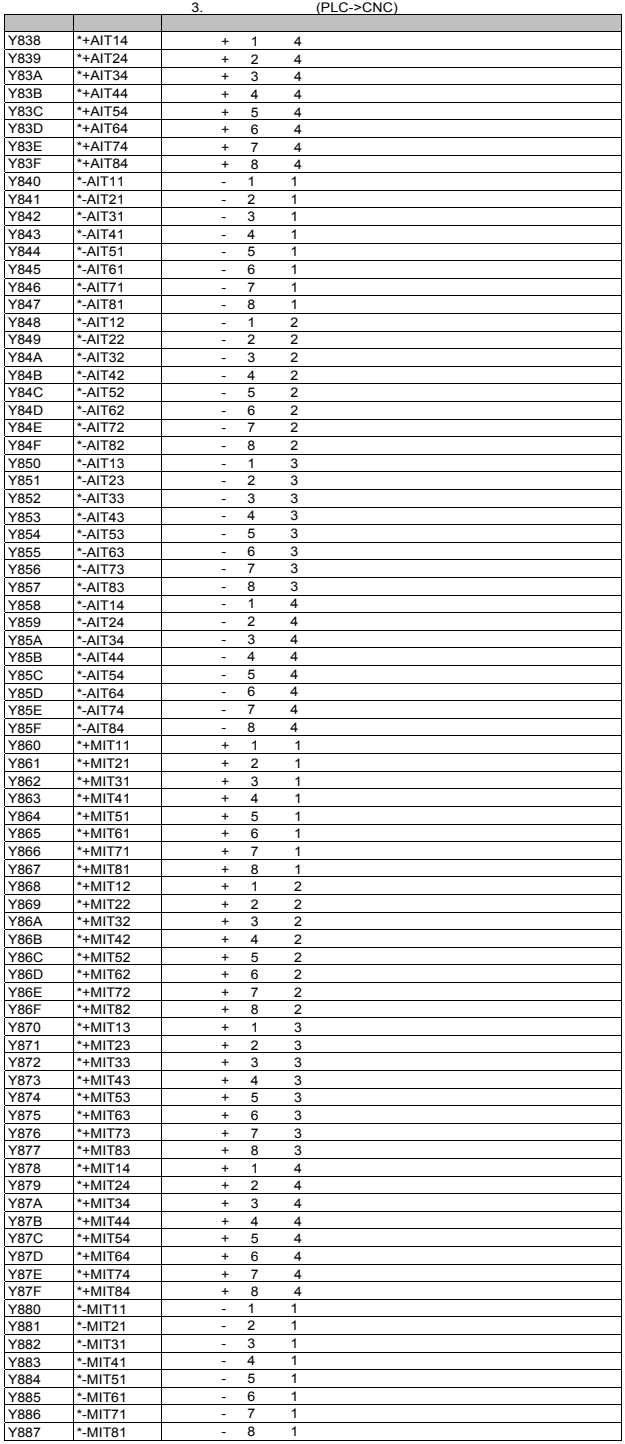

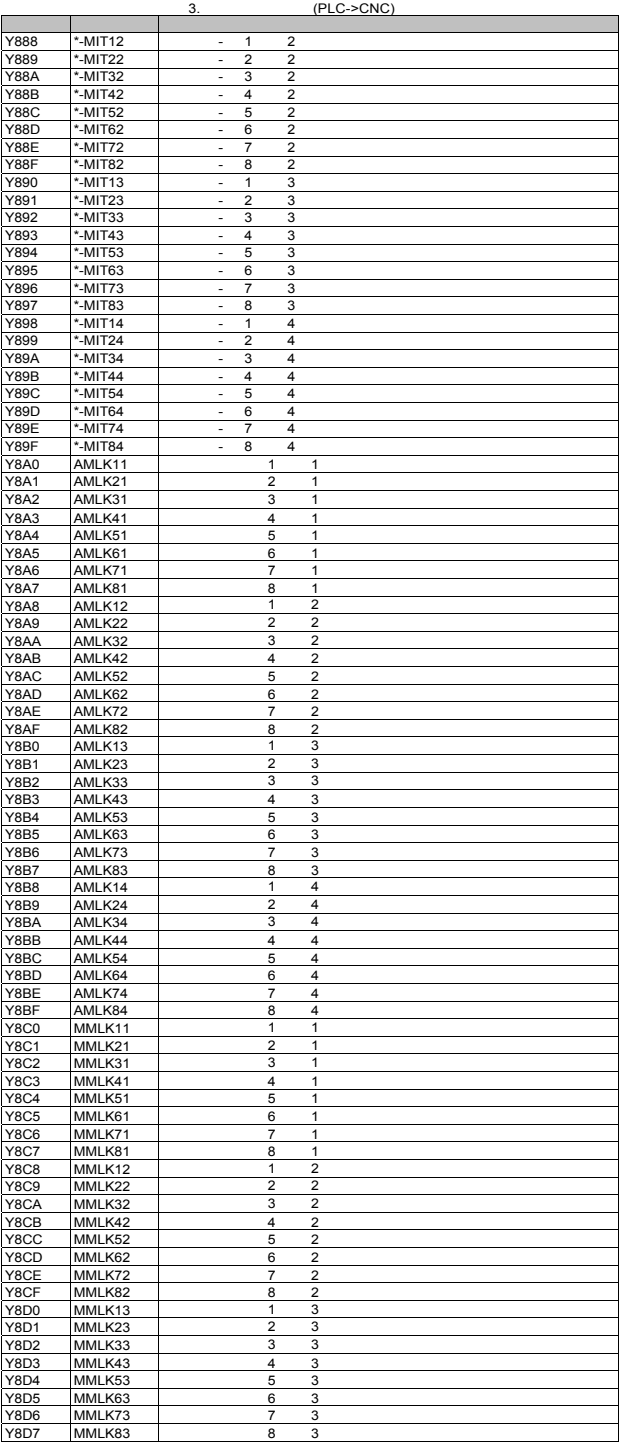

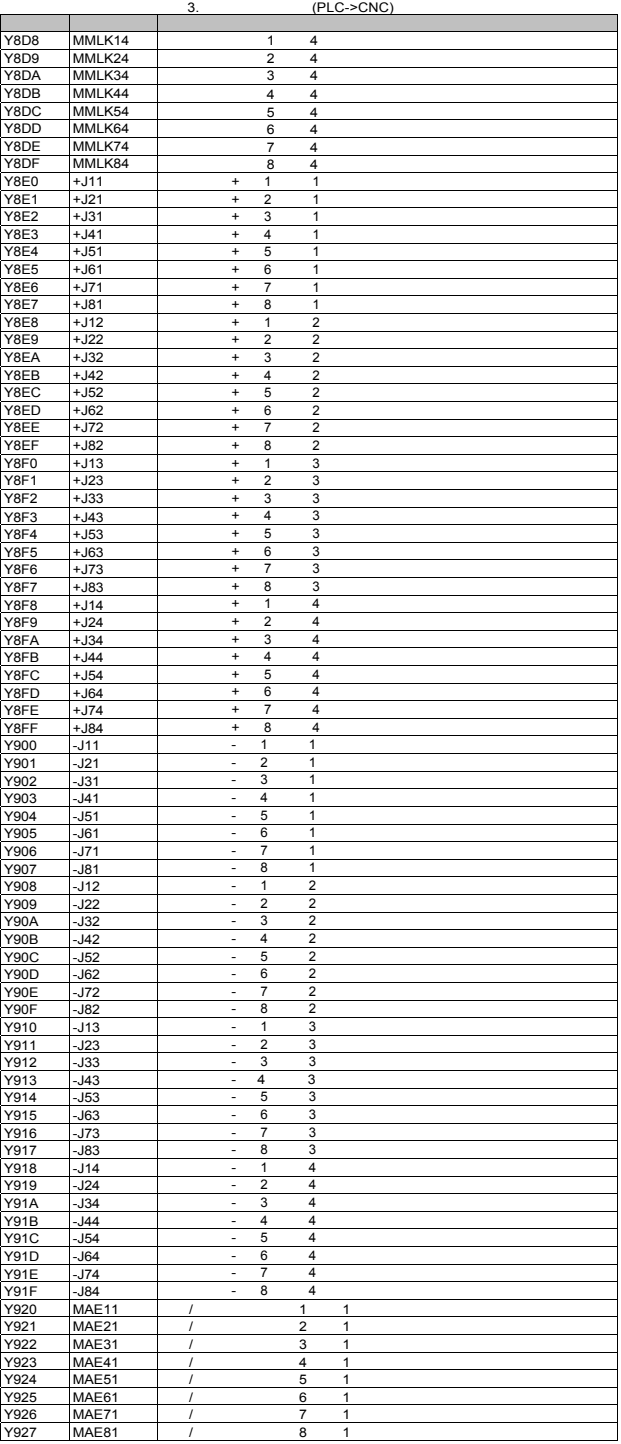

- 43

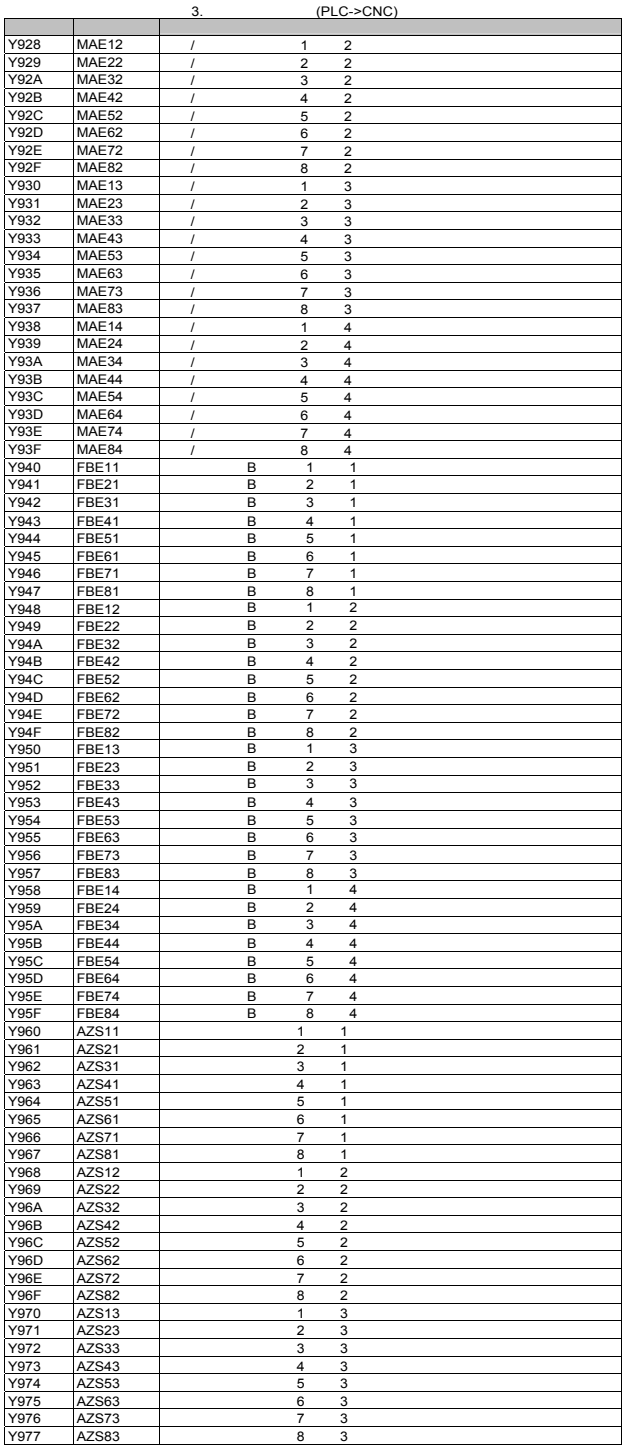

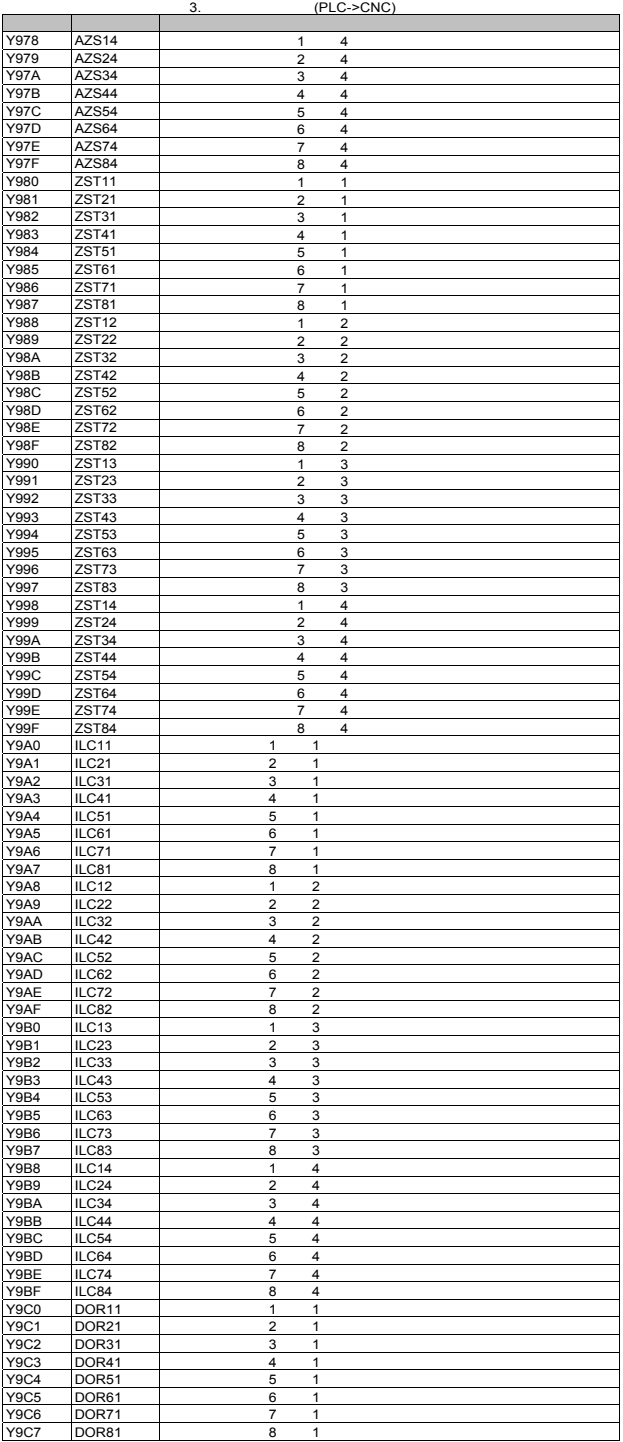

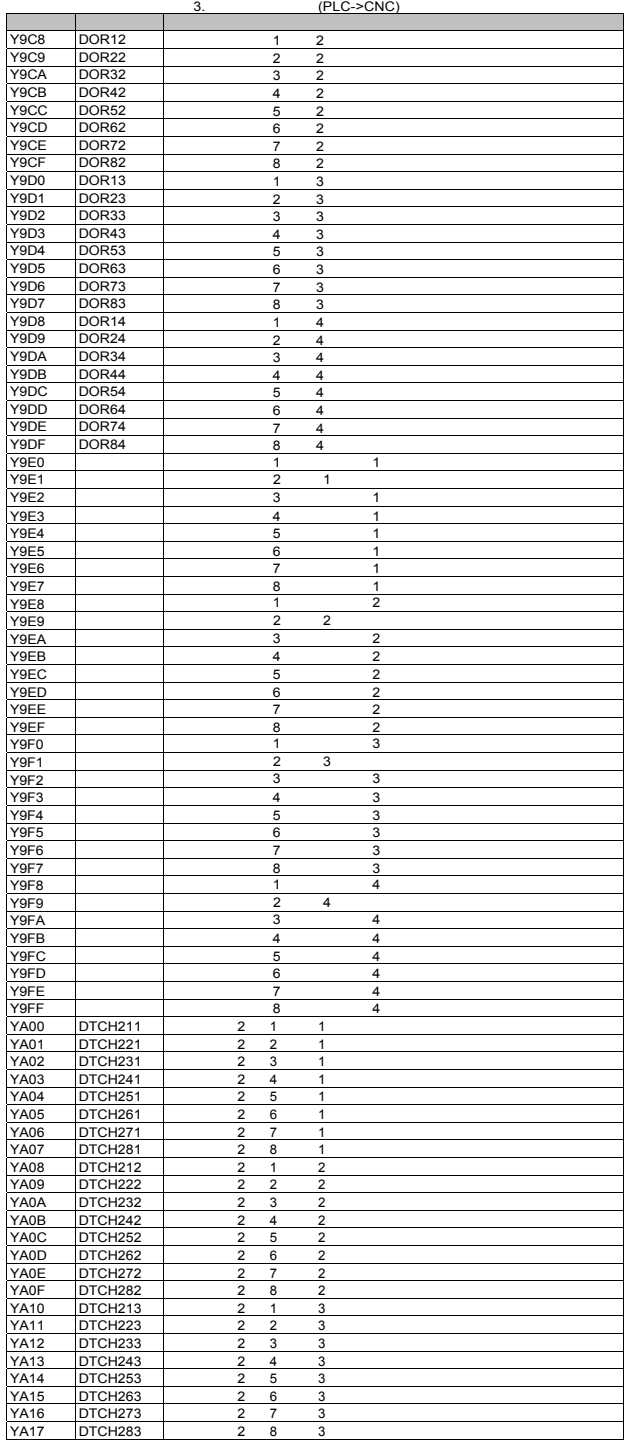

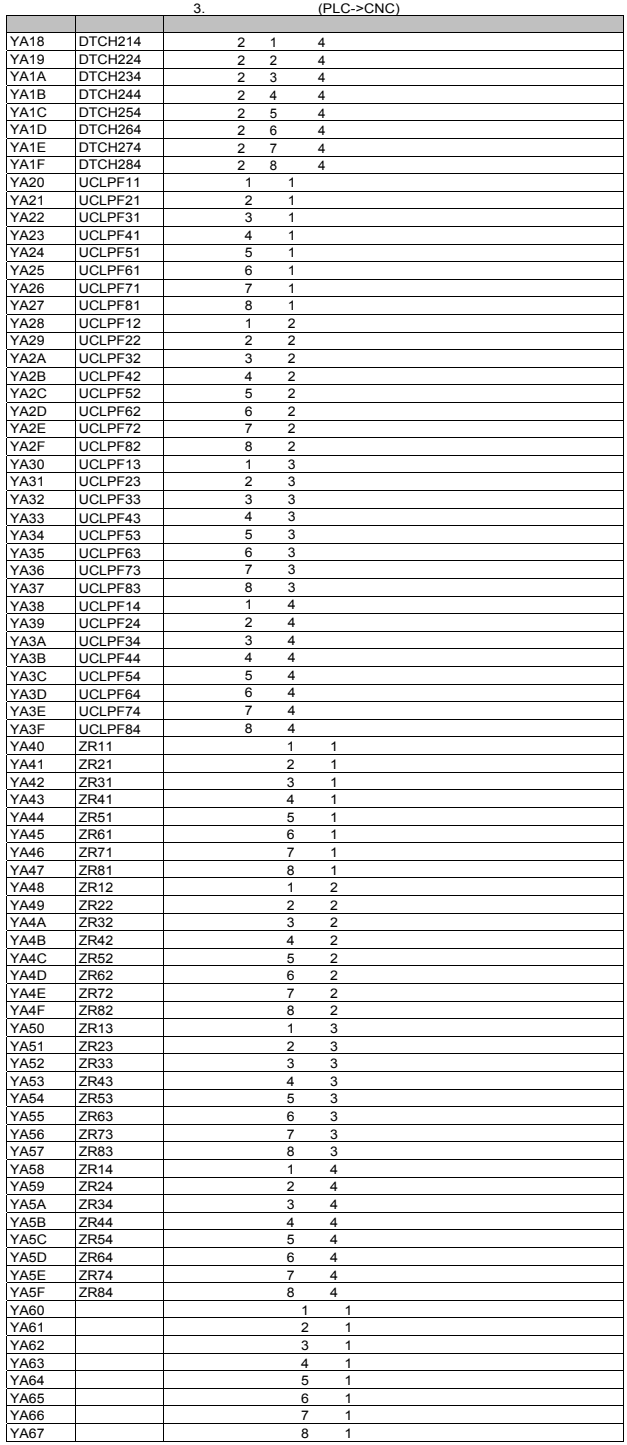

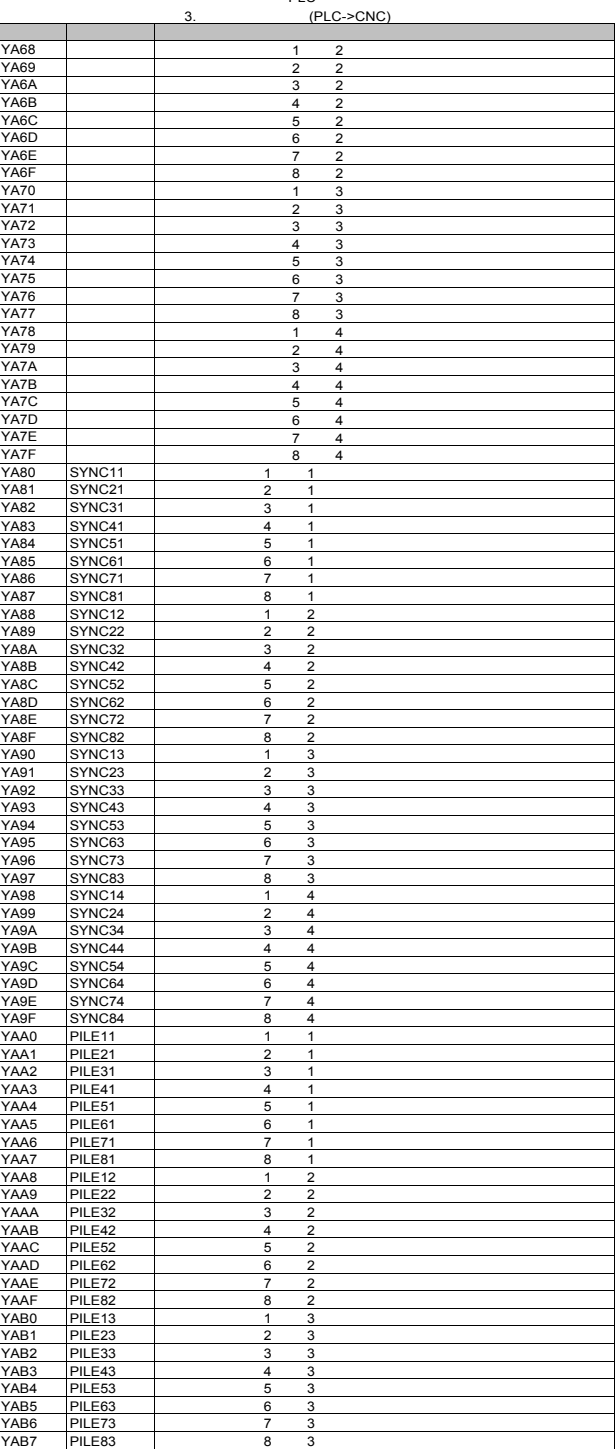

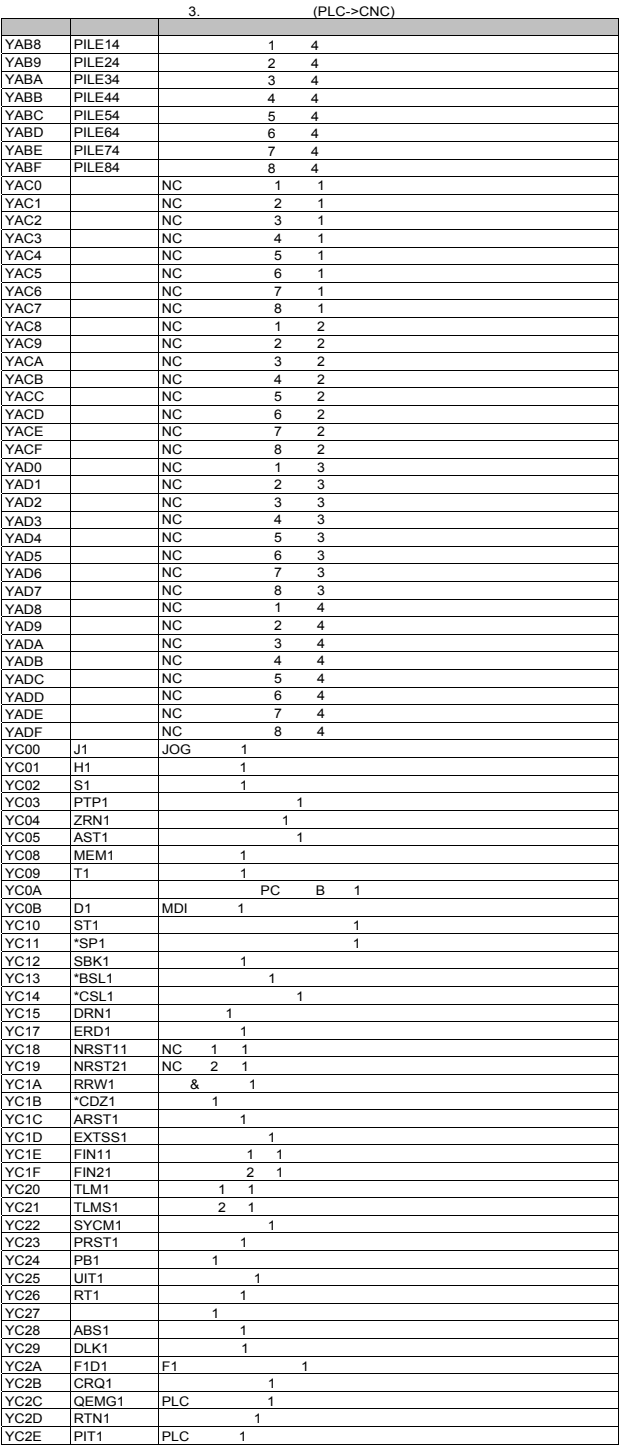

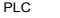

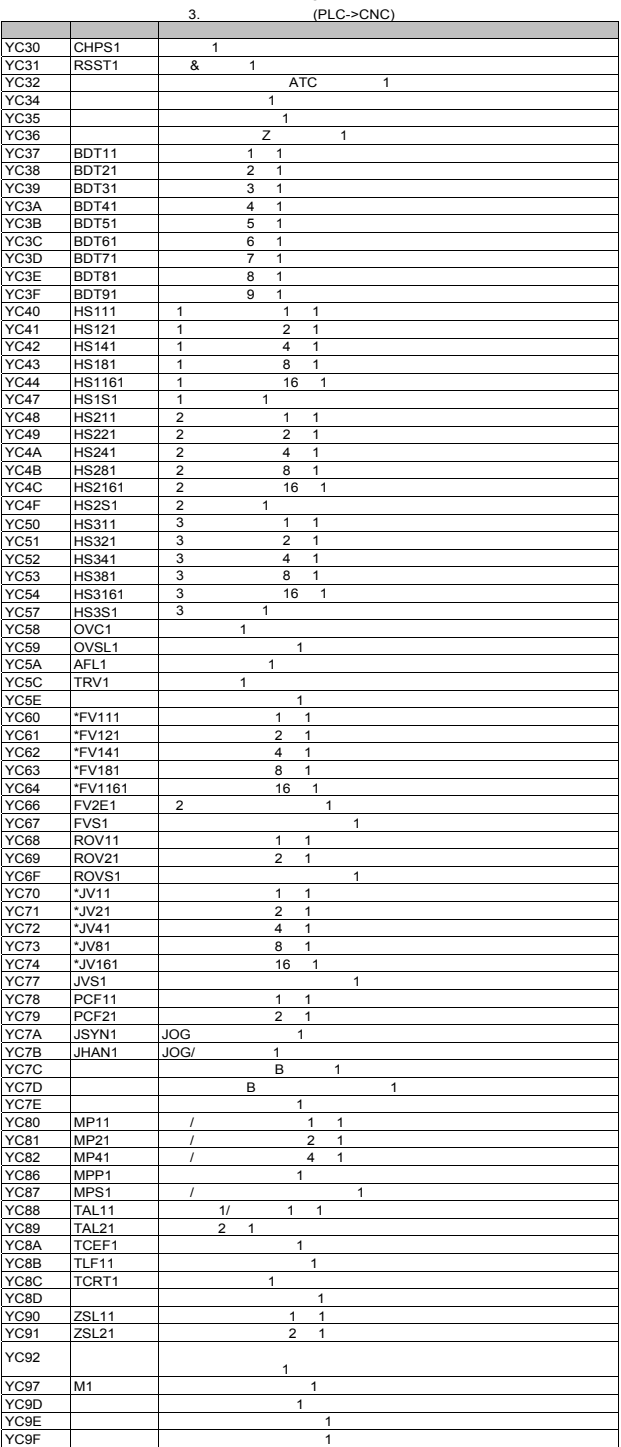

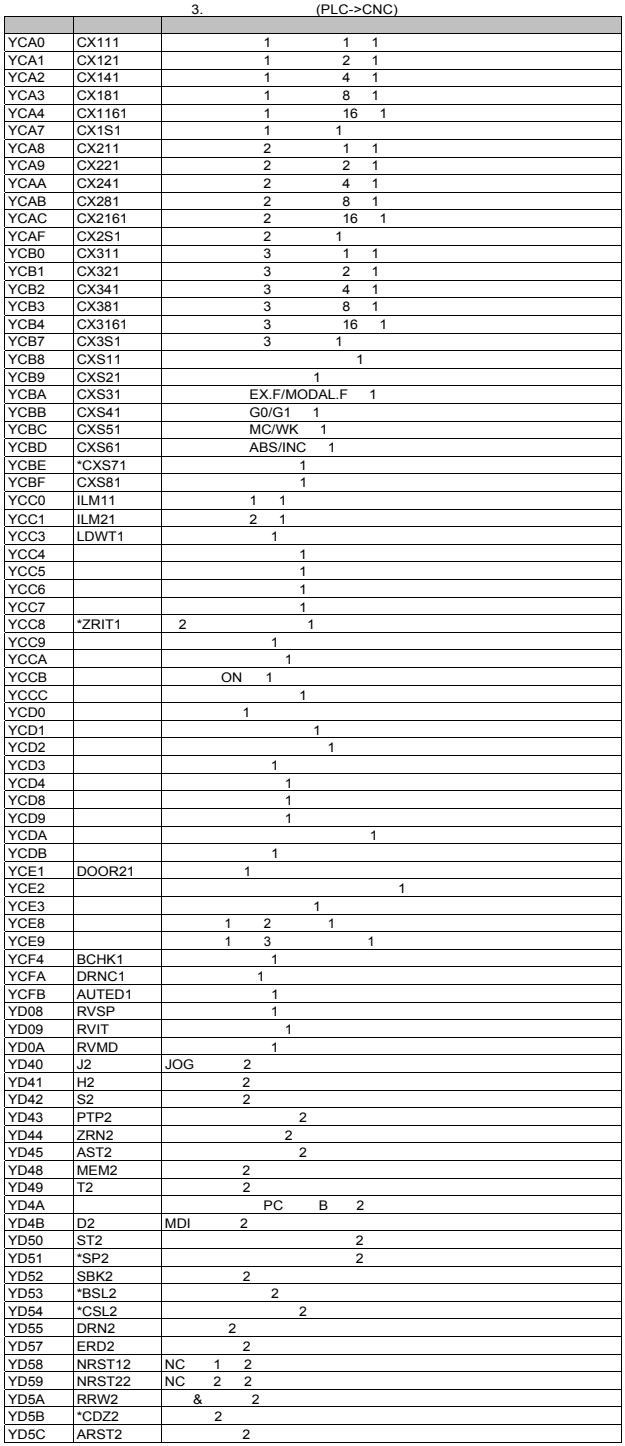

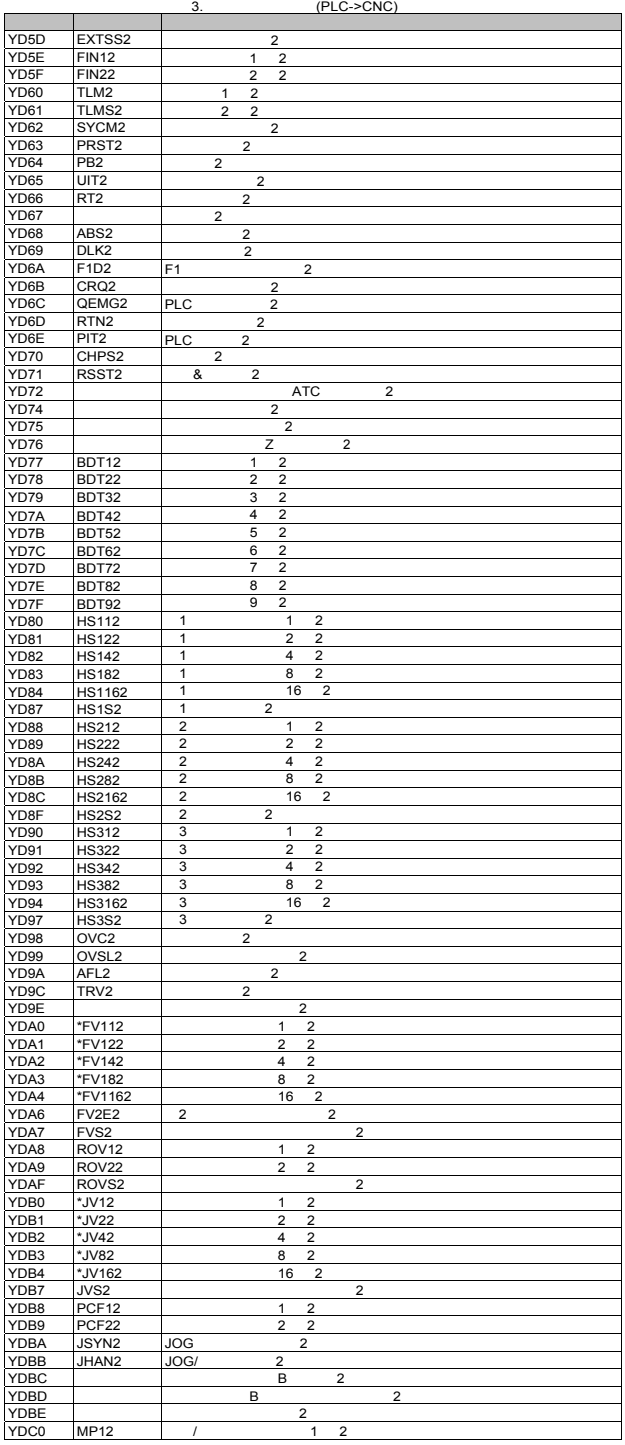

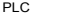

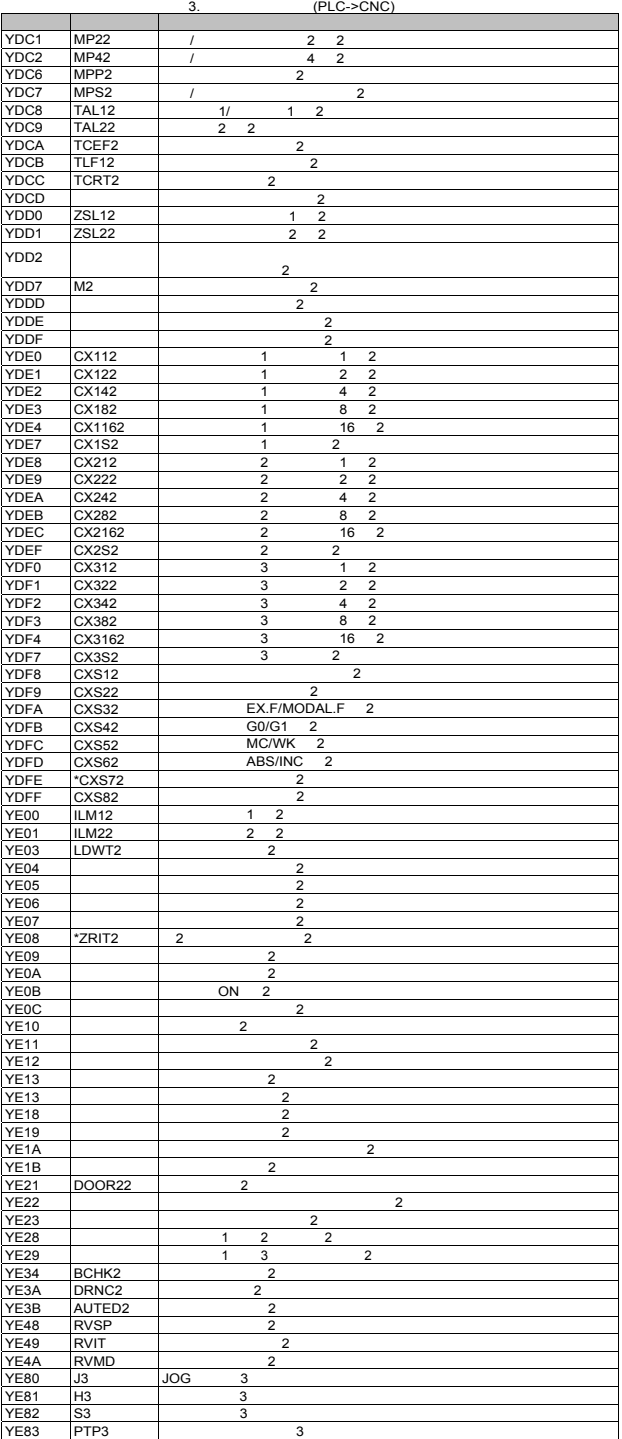

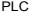

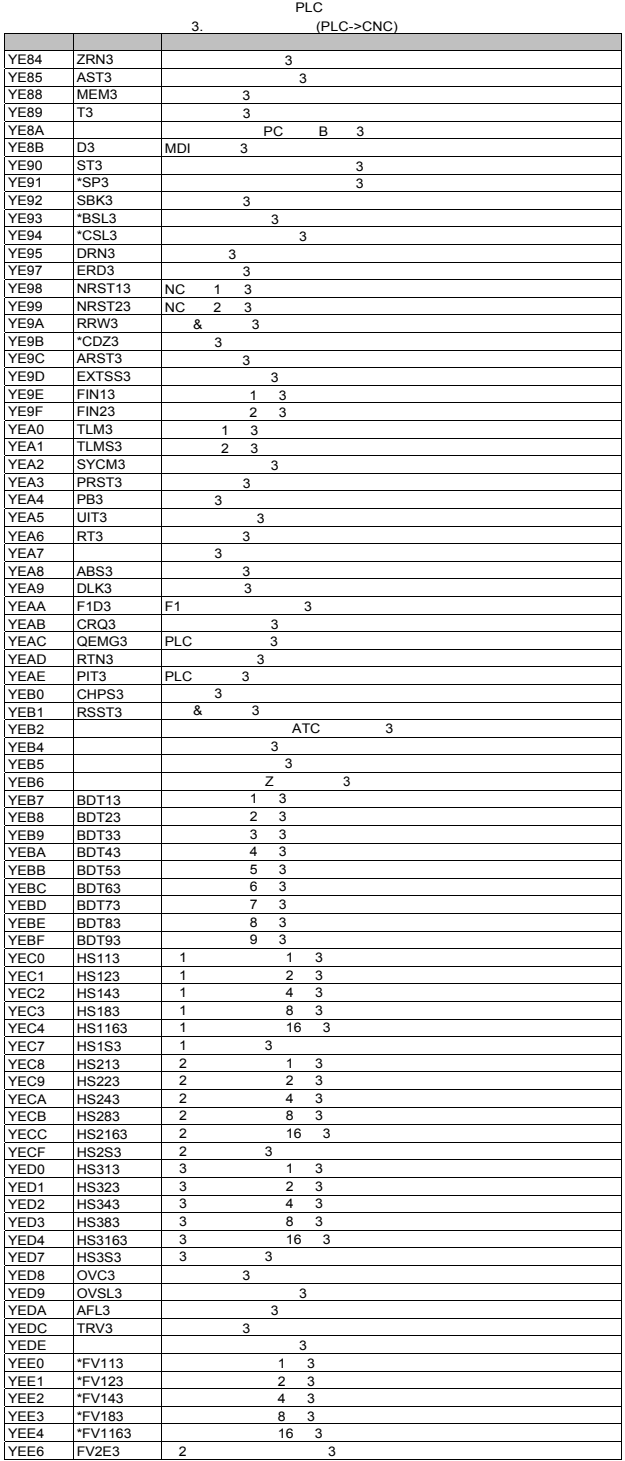

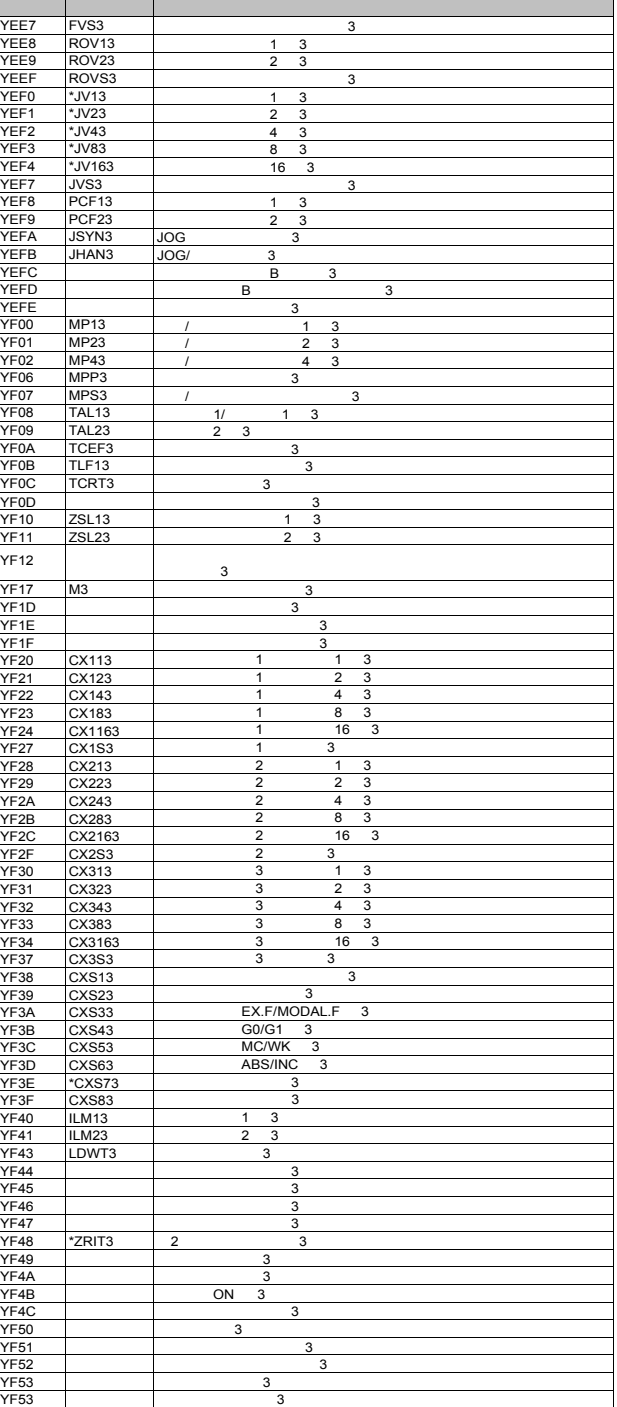

PLC  $(PLC-SCNC)$ 

 $YF58$  3

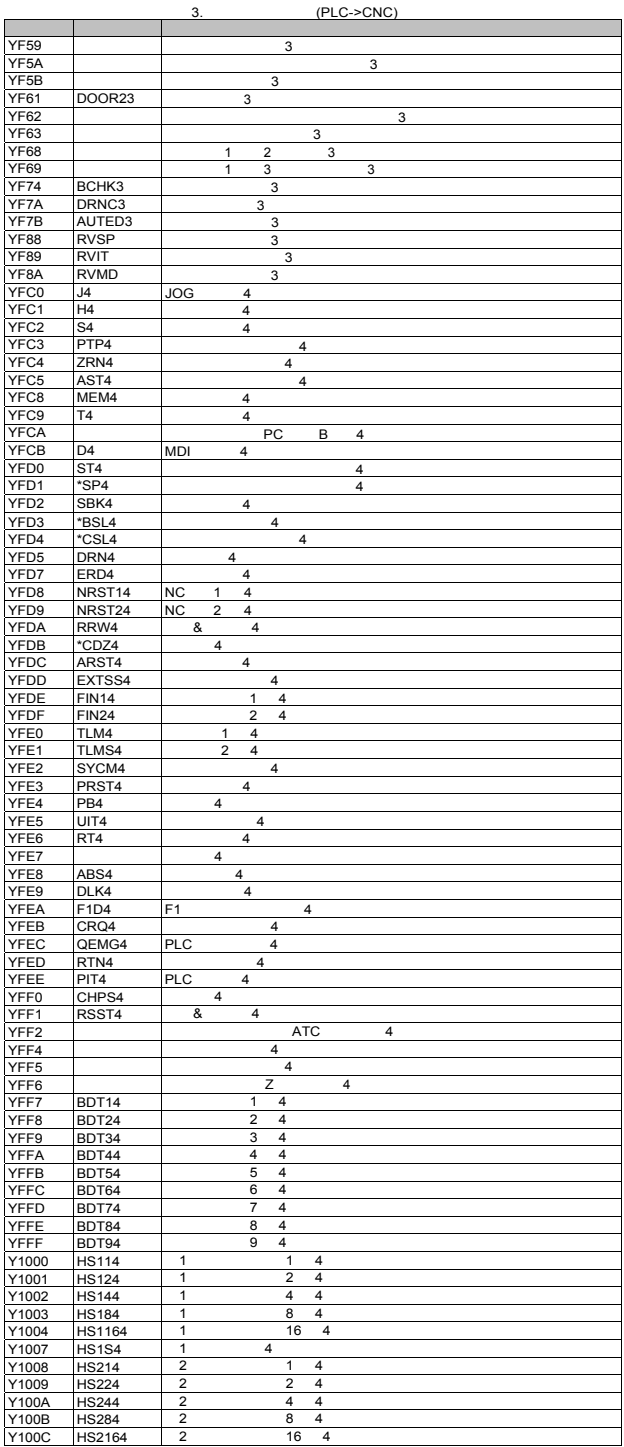

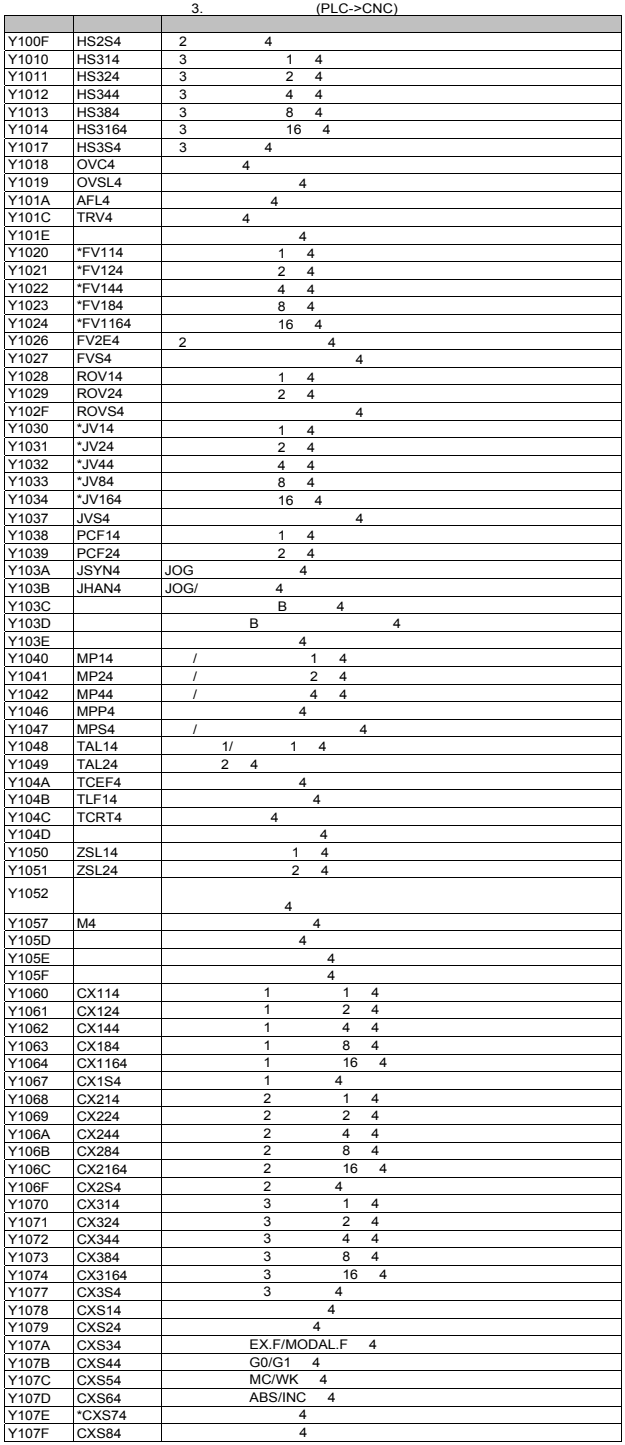

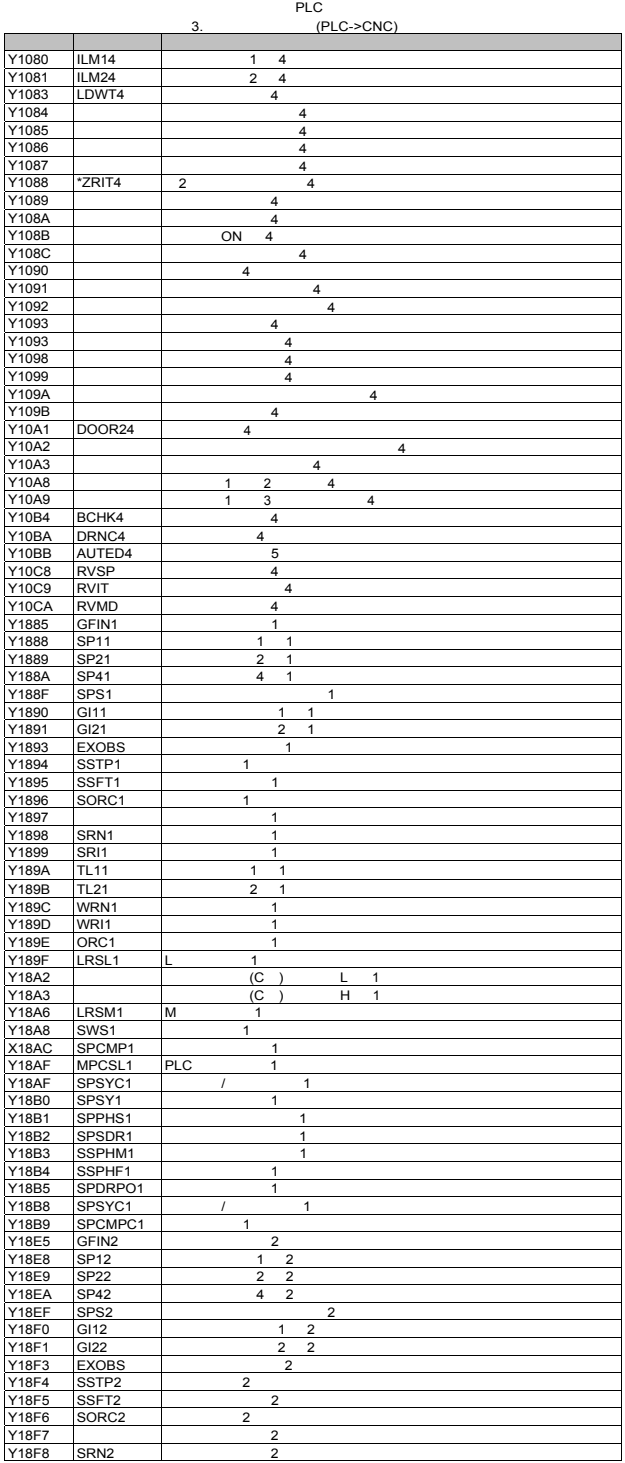

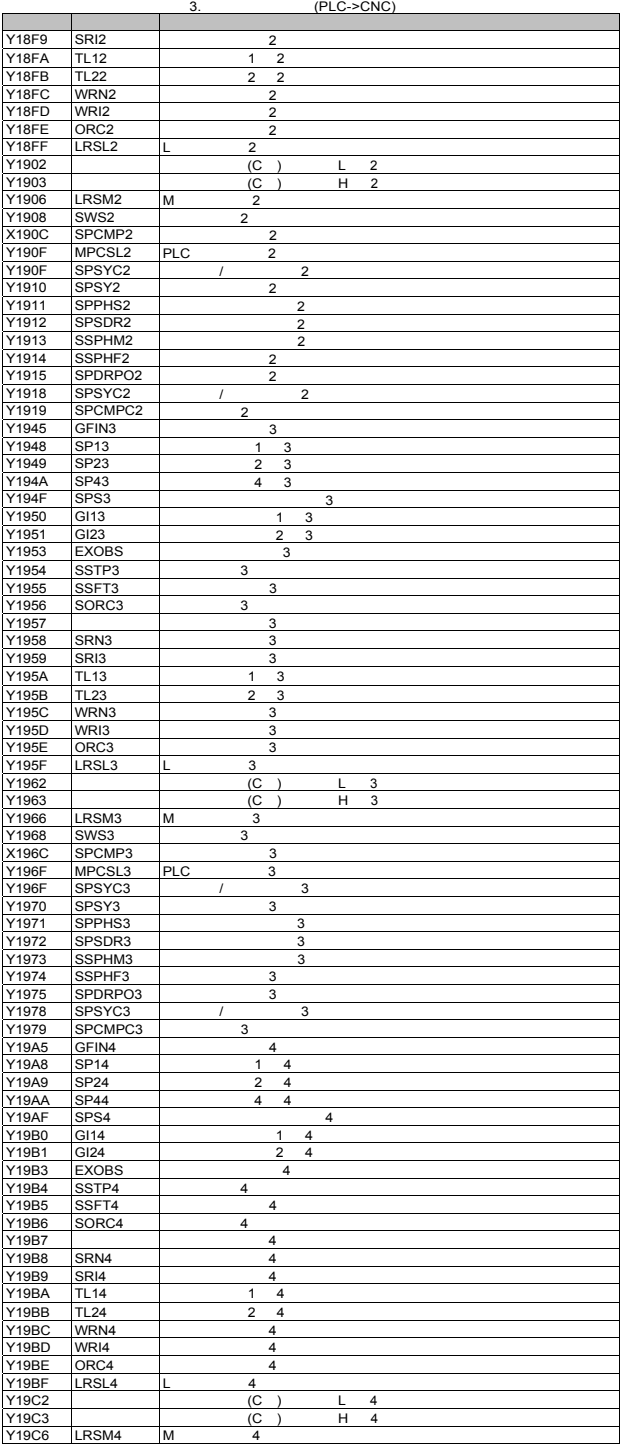

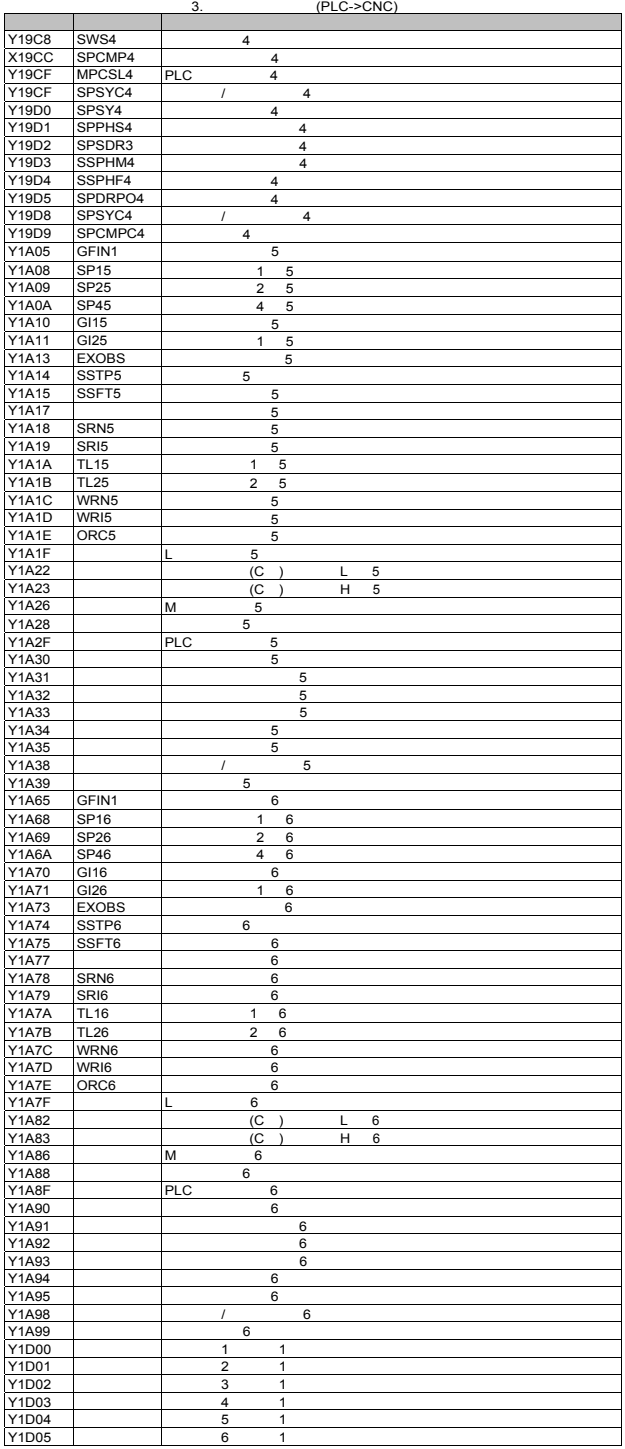
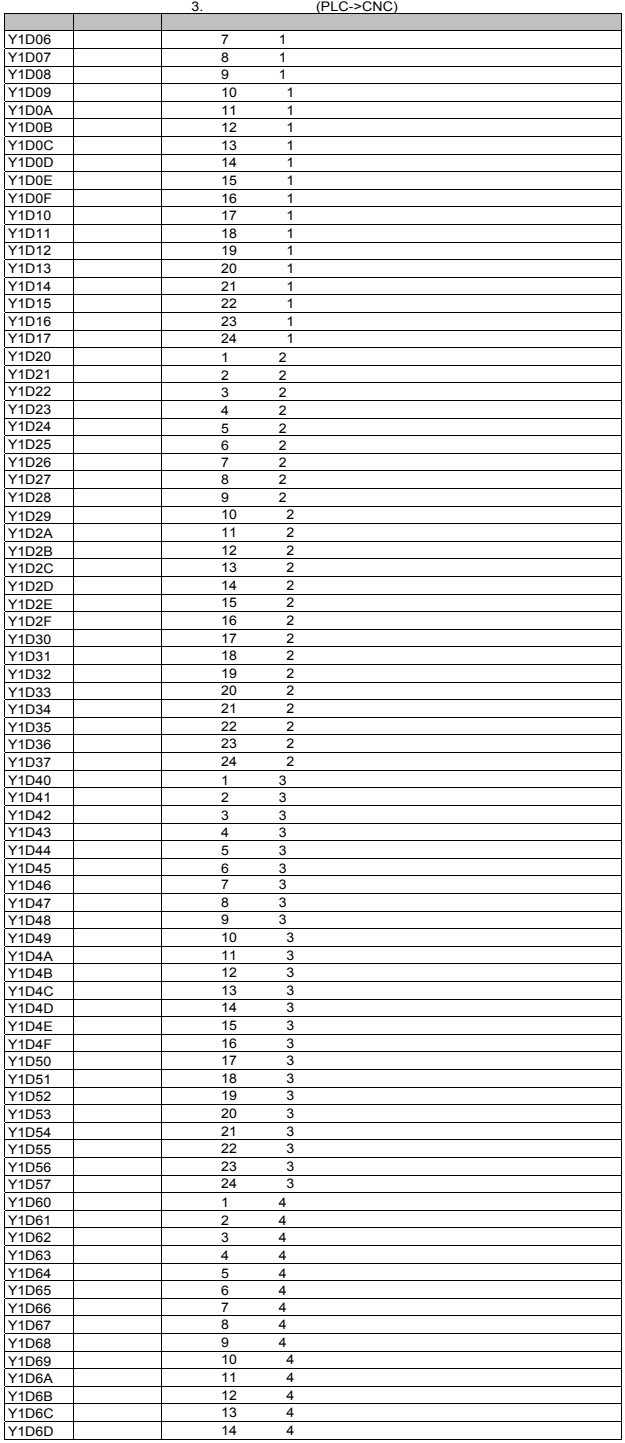

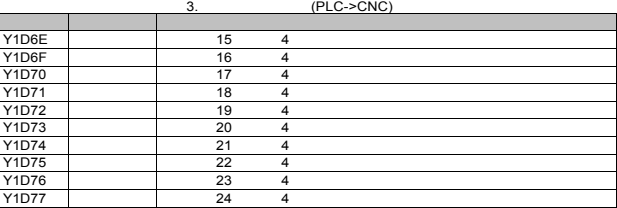

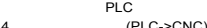

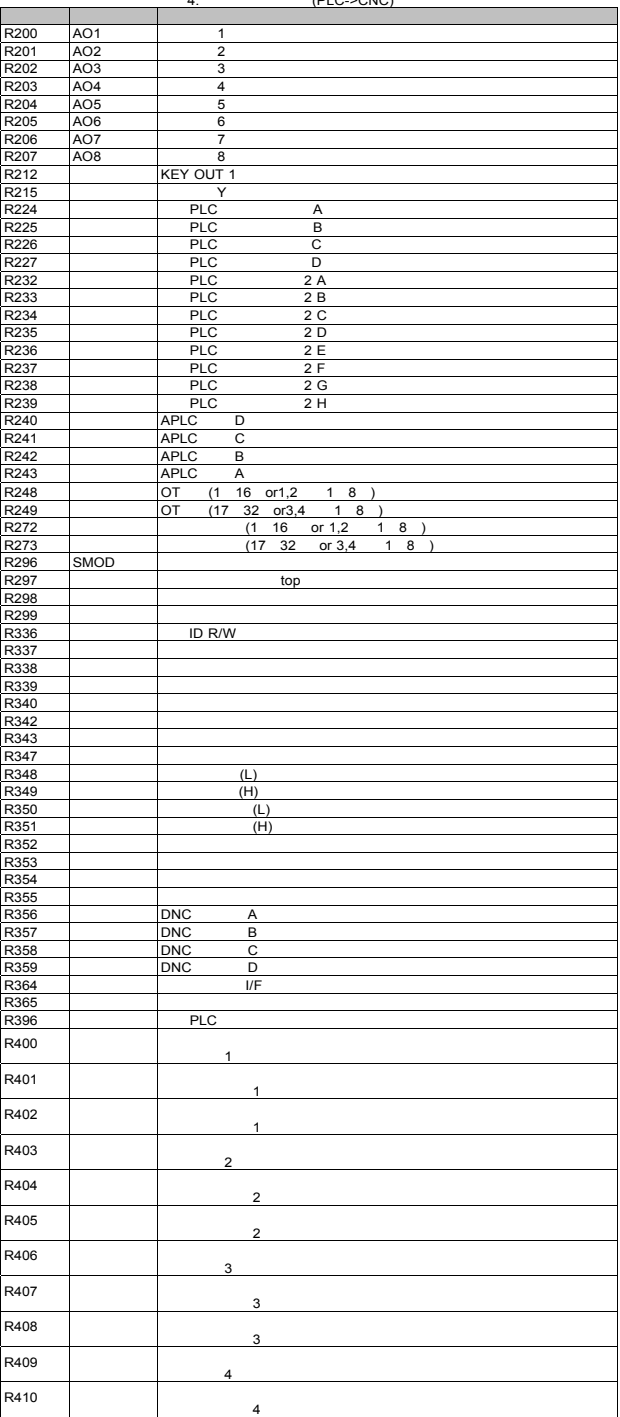

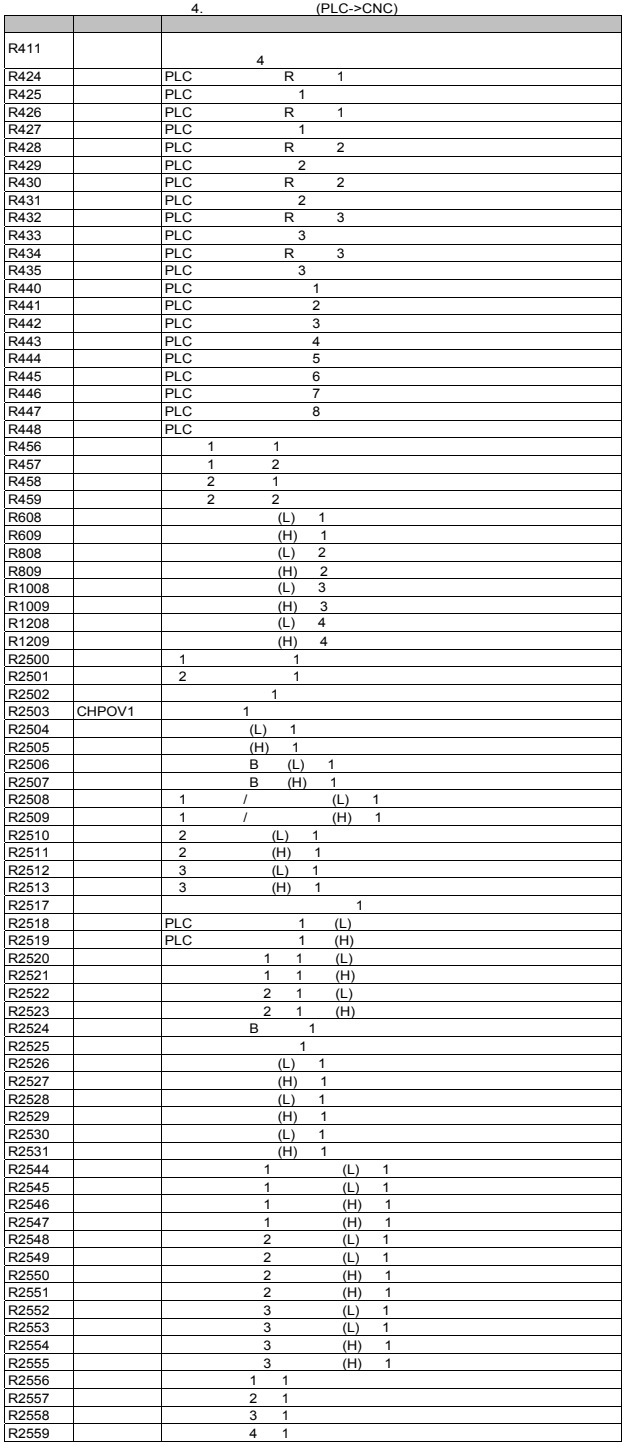

- 64

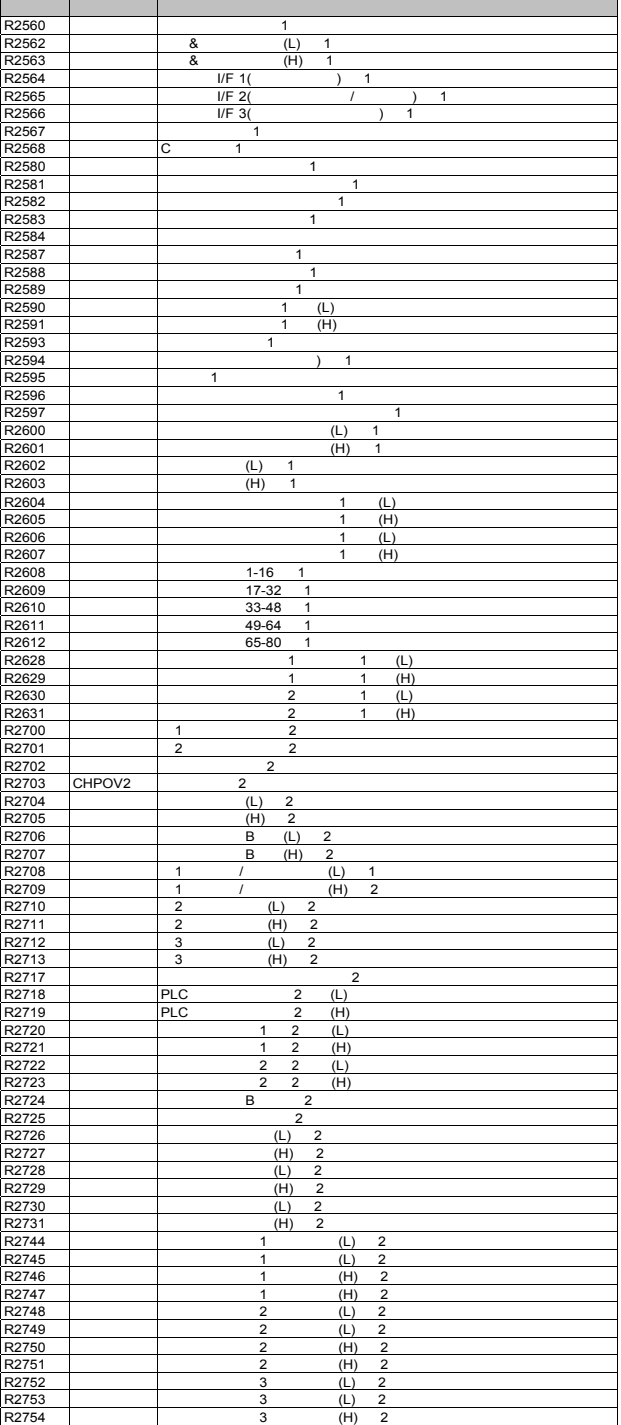

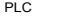

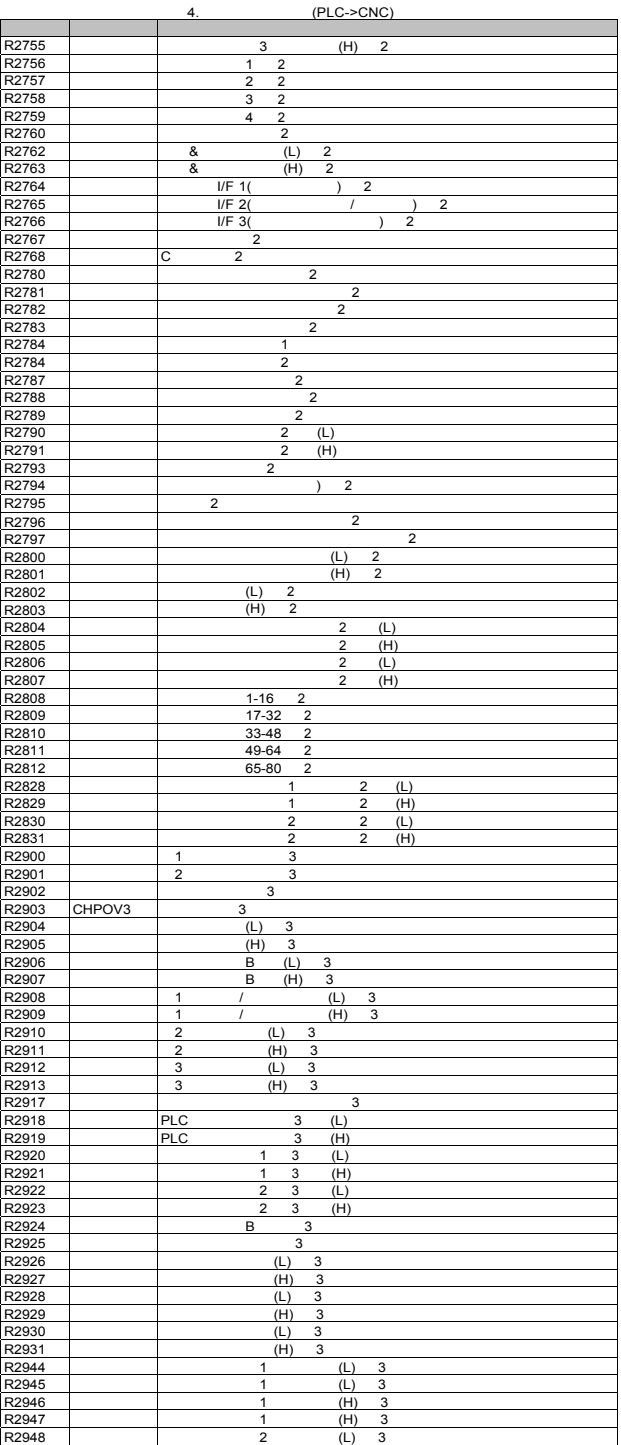

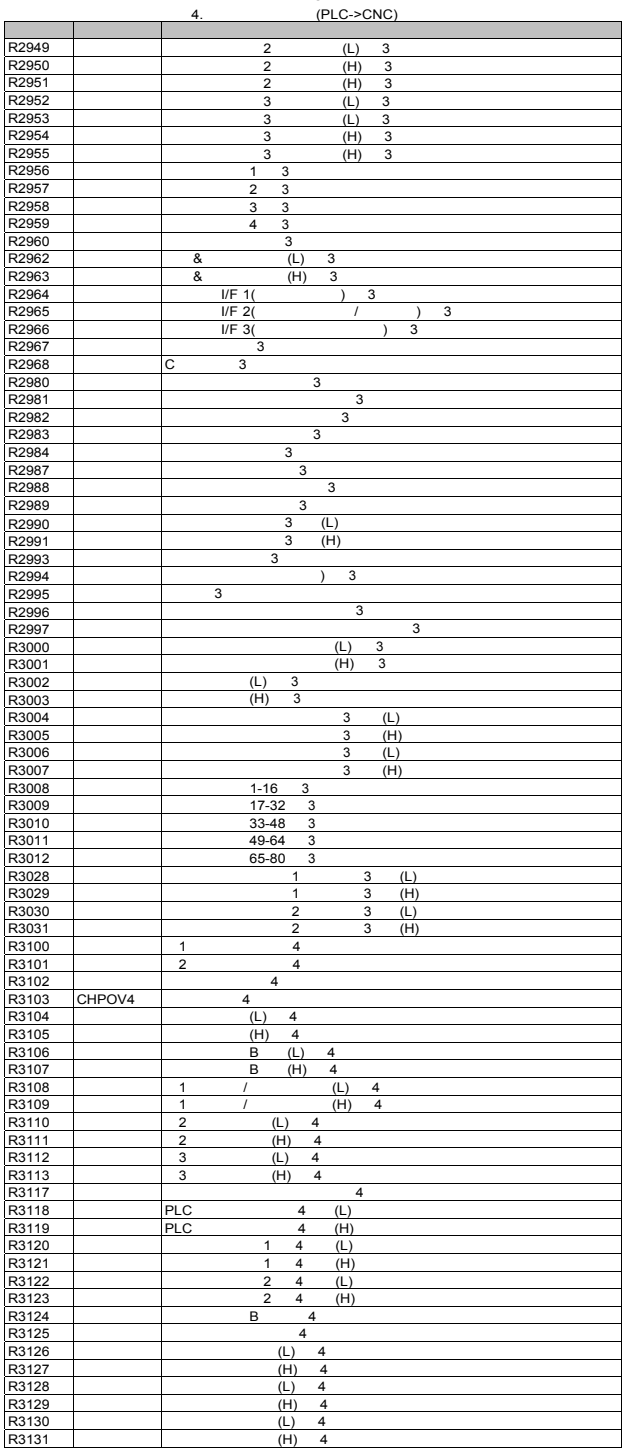

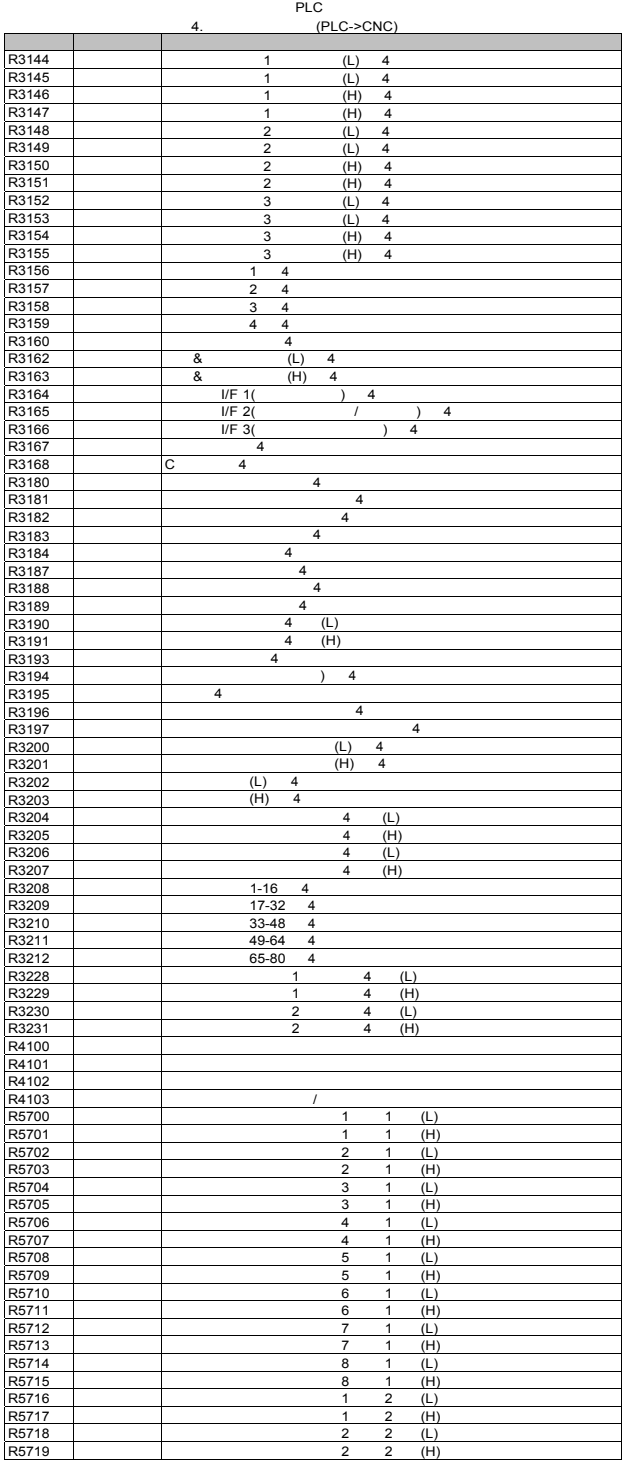

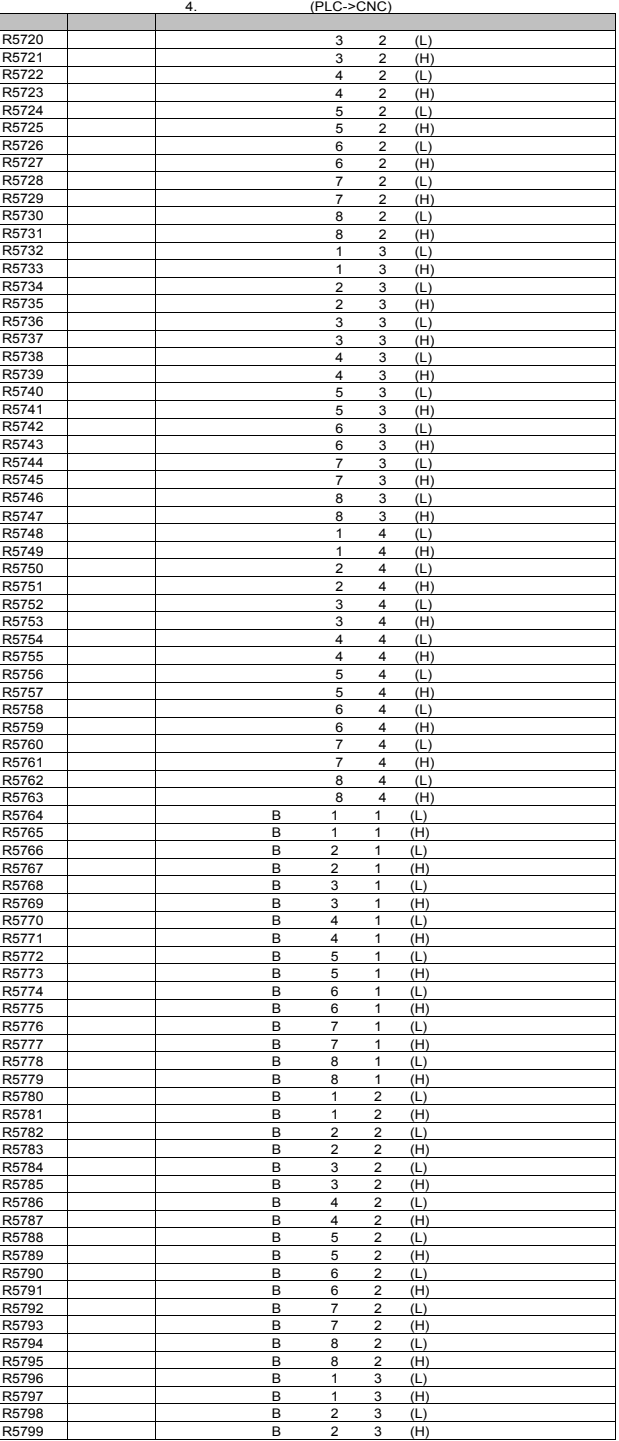

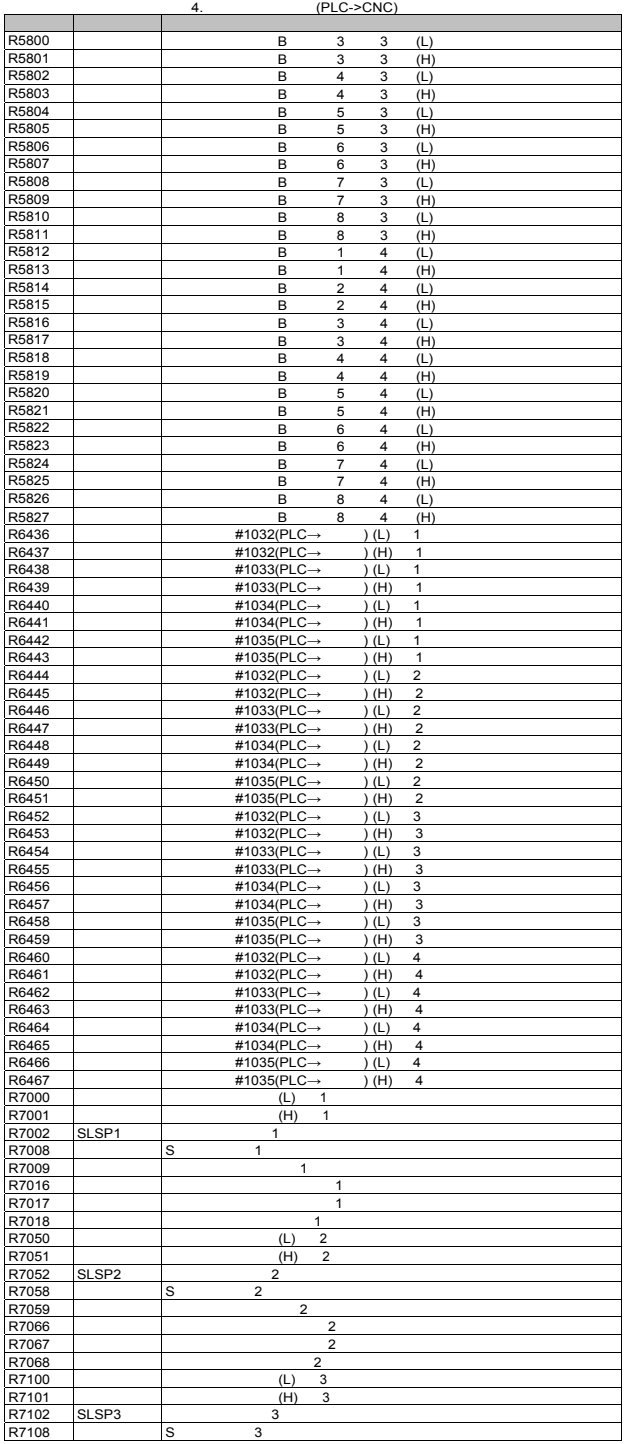

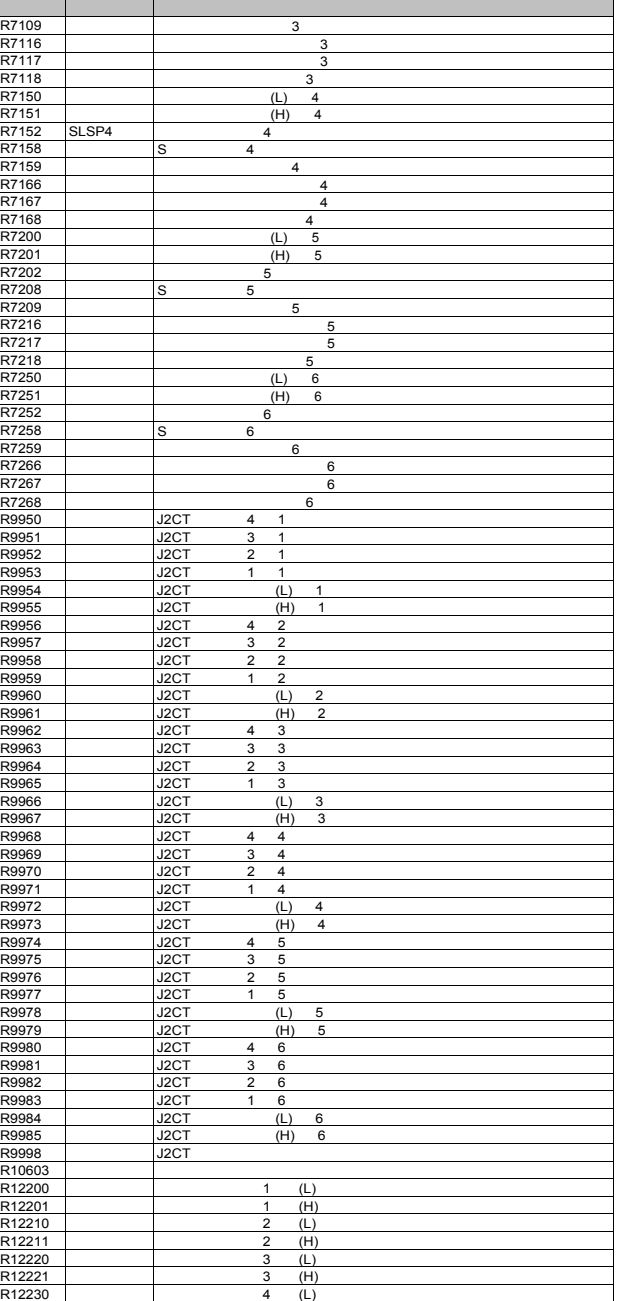

 $R12231$   $4$  (H)

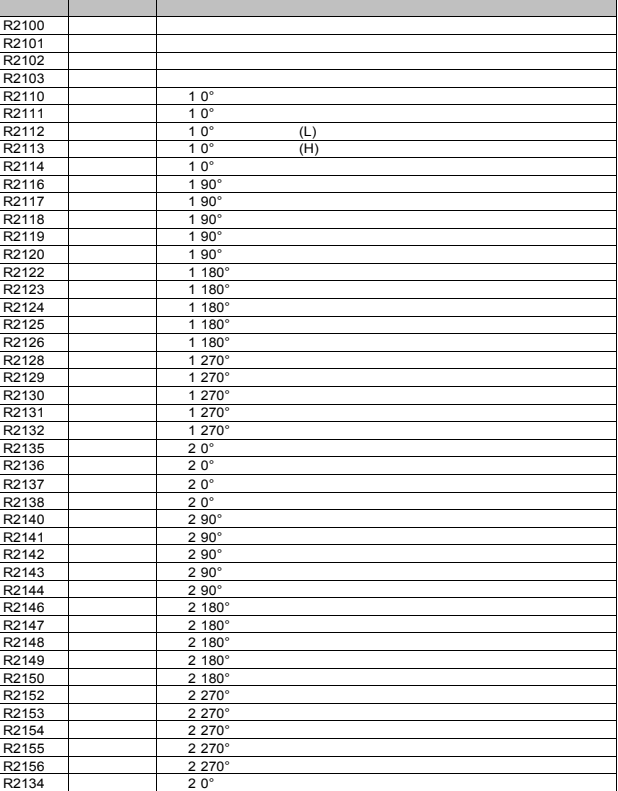

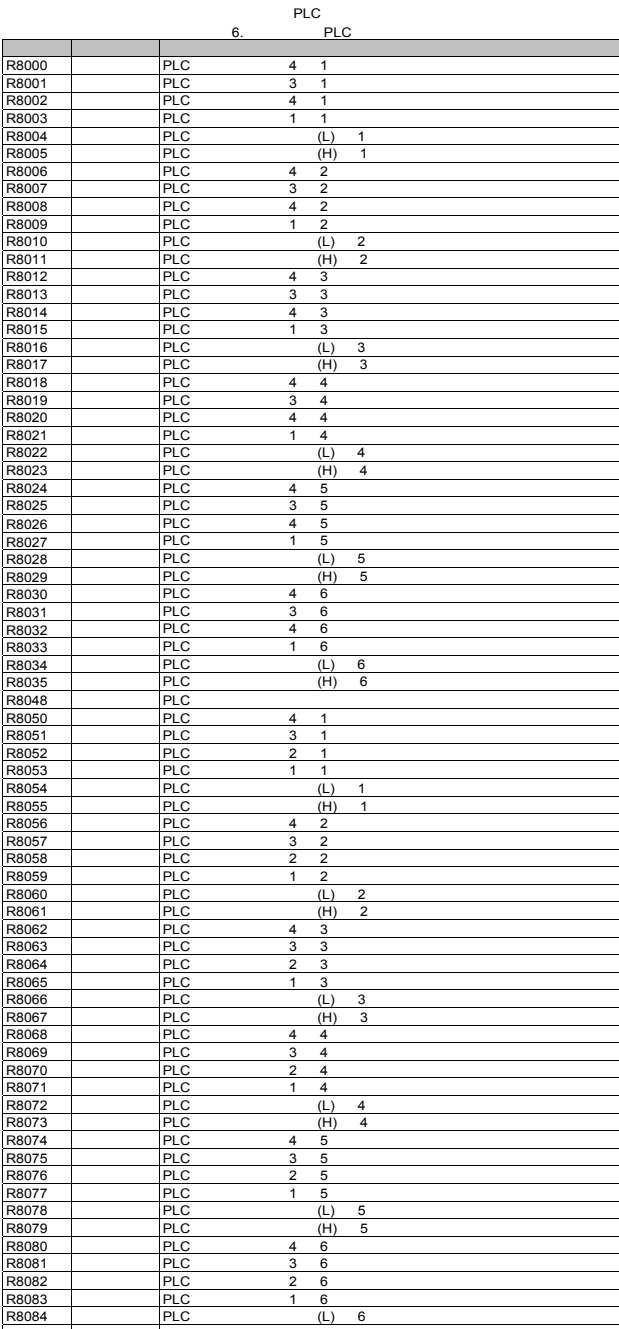

2

 $\overline{1}$  $rac{6}{(L)}$ 

- 73

6

6

R8084 PLC (L)<br>R8085 PLC (H)

R8085 PLC<br>R8098 PLC

R8098

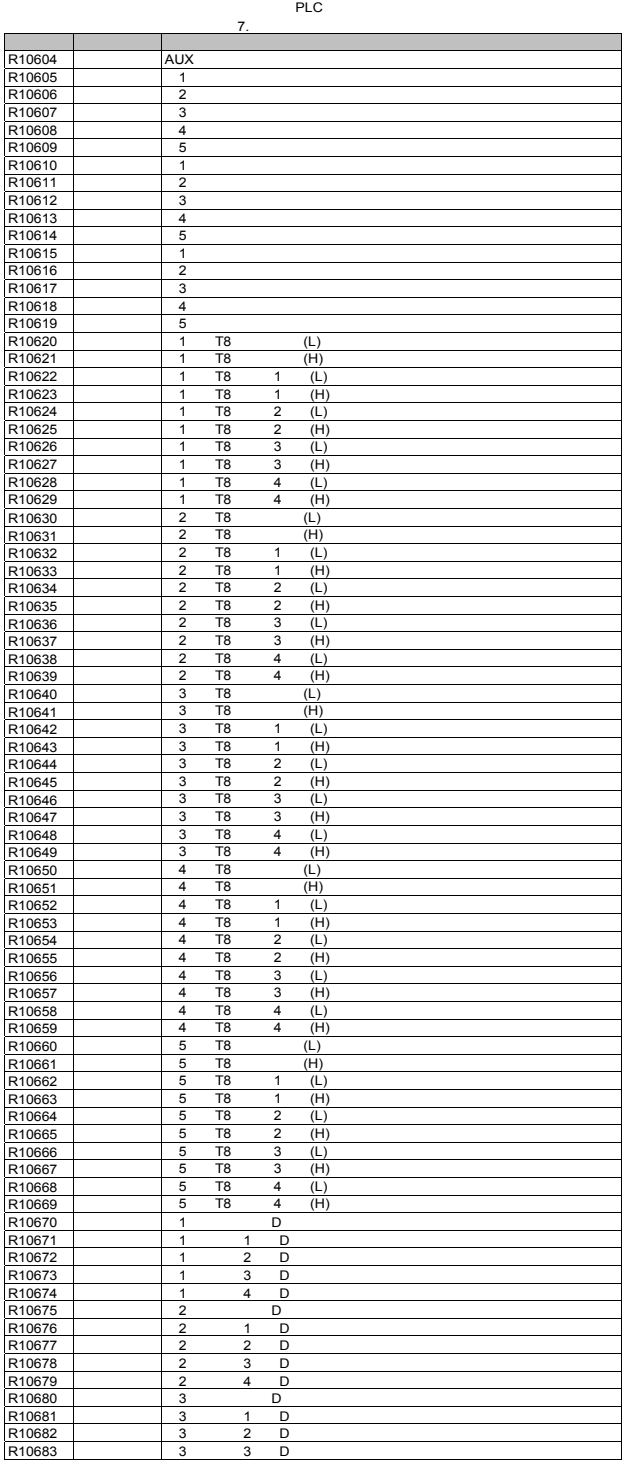

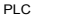

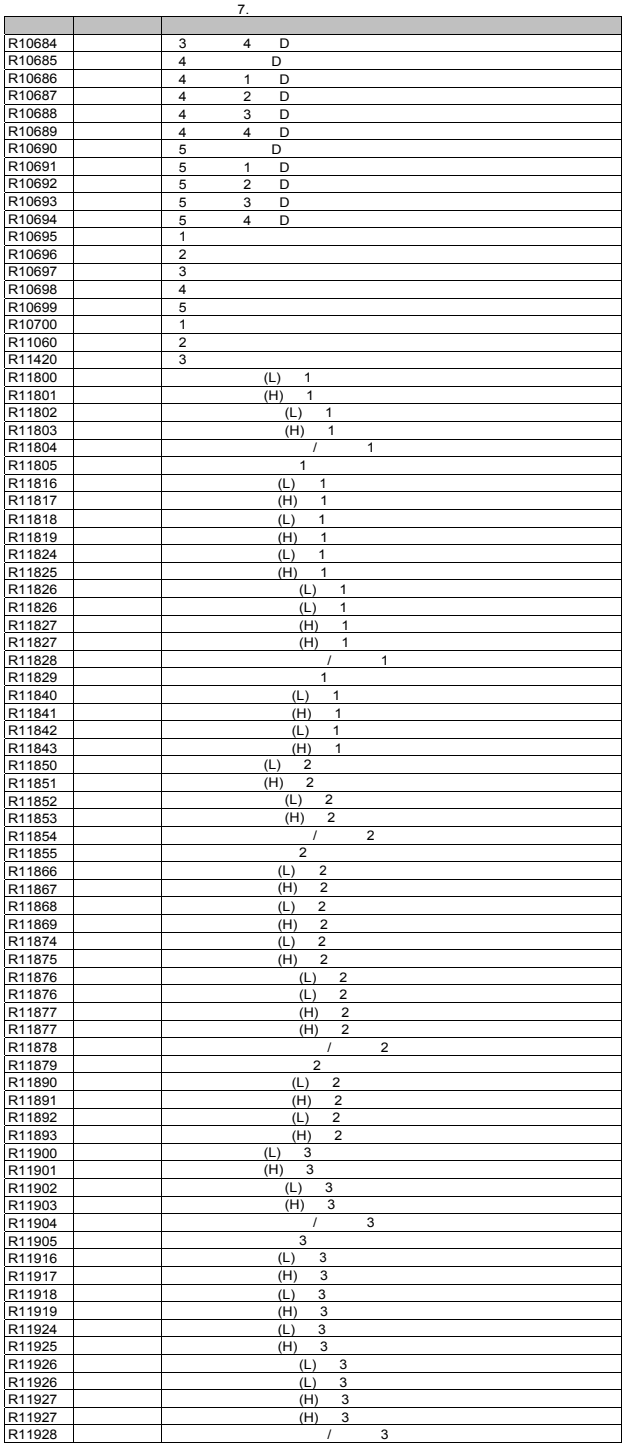

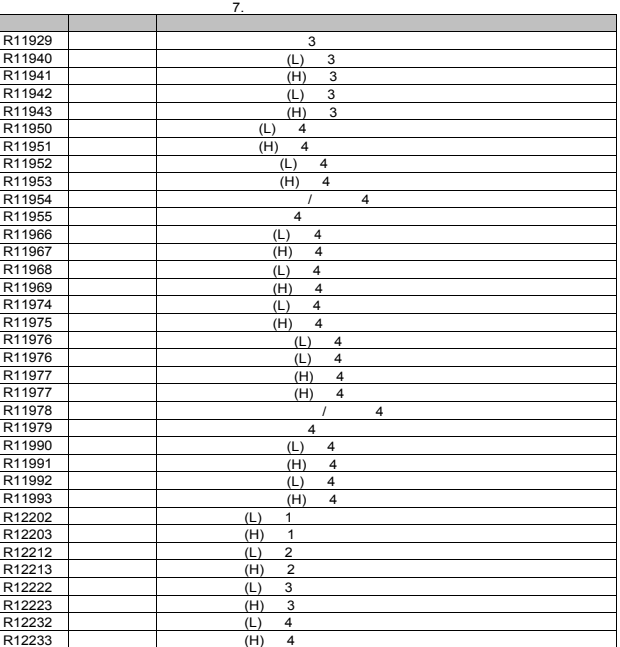

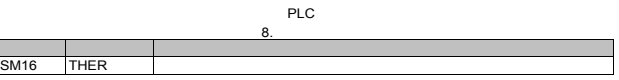

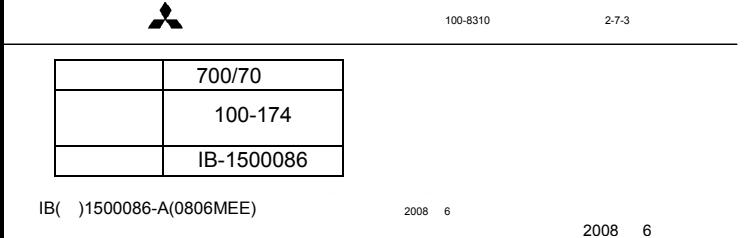